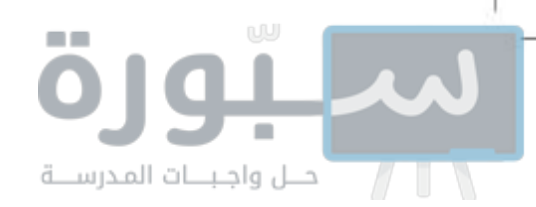

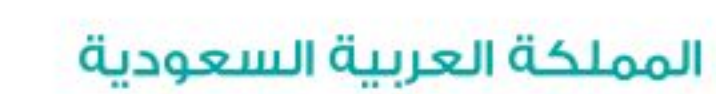

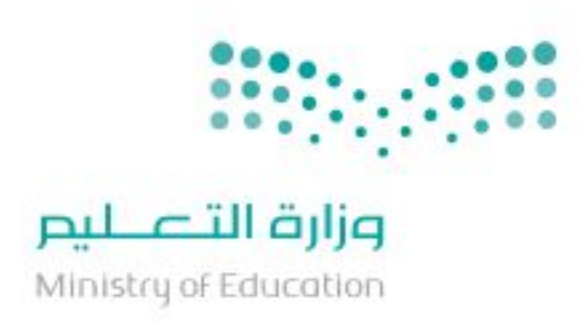

قسررت وزارة الستعبلينم تسدريس هىذا الكتاب وطبعه على نفقتها

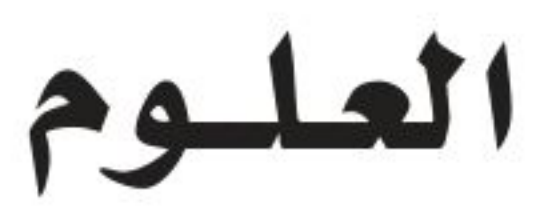

## الصف الأول المتوسط - الفصل الدراسي الثالث

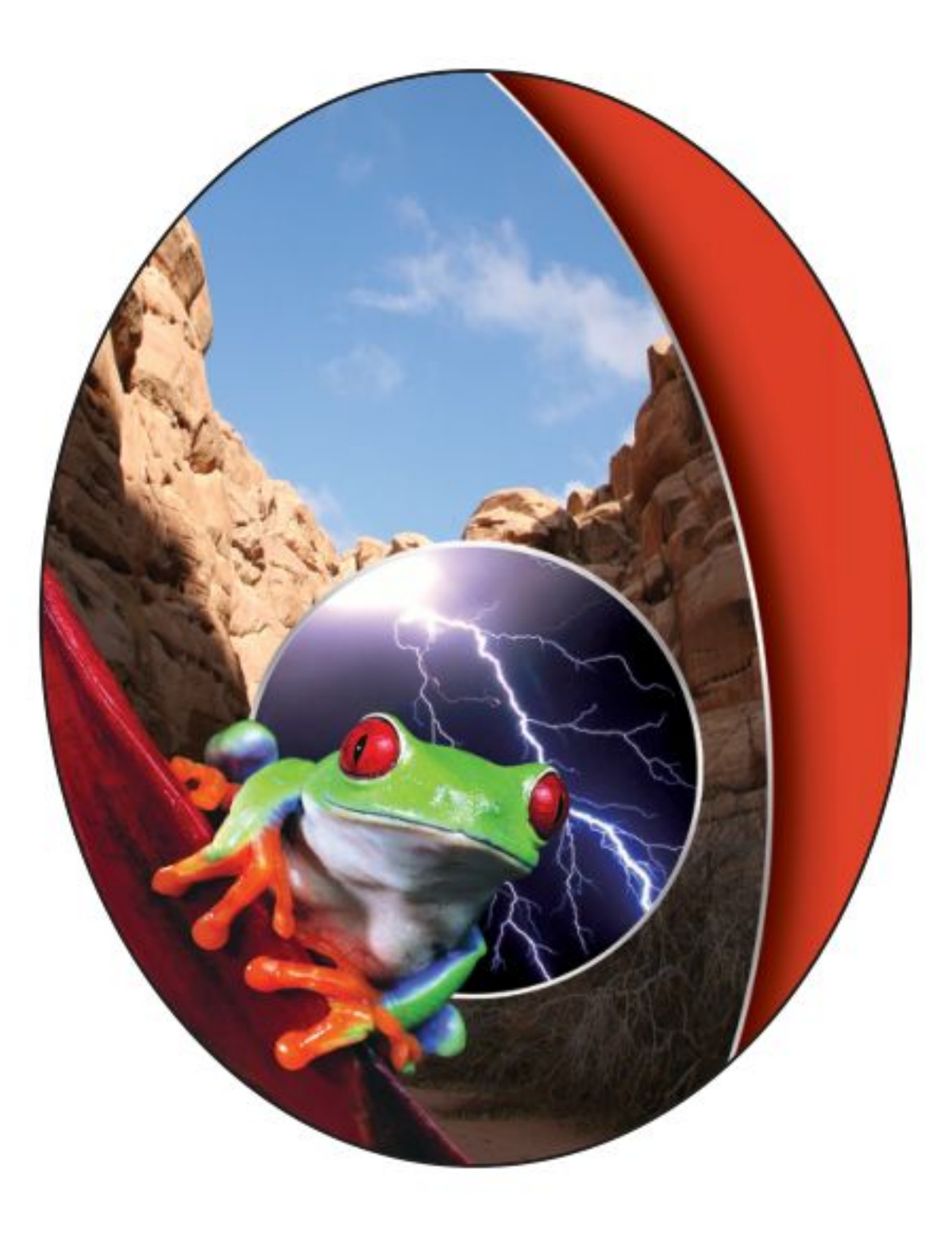

### فام بالتأليف والمراجعة فريق من المتخصصين

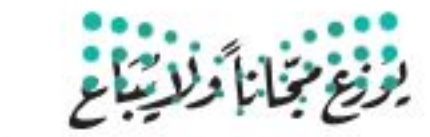

طبعة ١٤٤٤ - ٢٠٢٢

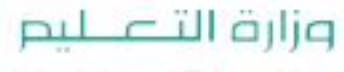

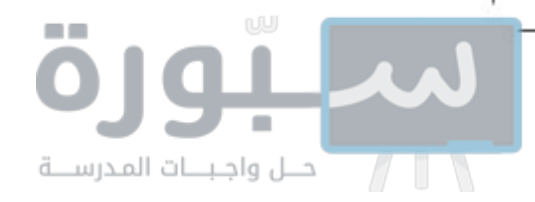

#### (ح) وزارة التعليم ، ١٤٤٤هـ

فهرست مكتبة الللك فهد الوطنية أثناء النشس  
\nورارة التعليم  
\nالرياض ، ۱۶۶۵ه. .  
\nالرياض ، ۱۶۶۶ه. .  
\n(دملك : ۱۲۷۰۰۰ سم  
\n(دملك : -۱۲۲۸۰۰–۹۷۸  
\n- الاعلوم - تعليم ۲ - التعليم التوسط -السعودية -  
\n( - العلوم - تعليم ۲ - التعليم التوسط -السعودية -  
\n
$$
\sum_{i=1}^{n} c_i
$$
 1 - العنوان  
\n
$$
\sum_{i=1}^{n} c_i
$$
 1 - العنوان

#### حقوق الطبع والنشر محفوظة لوزارة التعليم www.moe.gov.sa

#### مواد إثرائية وداعمة على "منصة عين الإثرائية"

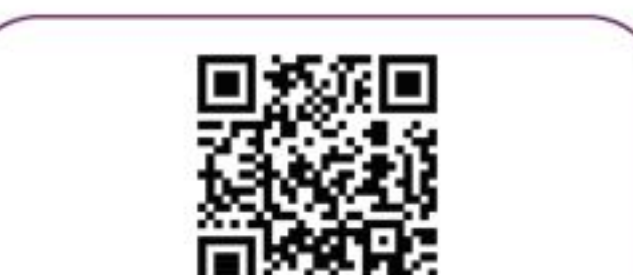

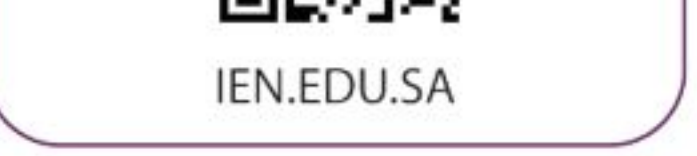

#### تواصل بمقترحاتك لتطوير الكتاب المدرسي

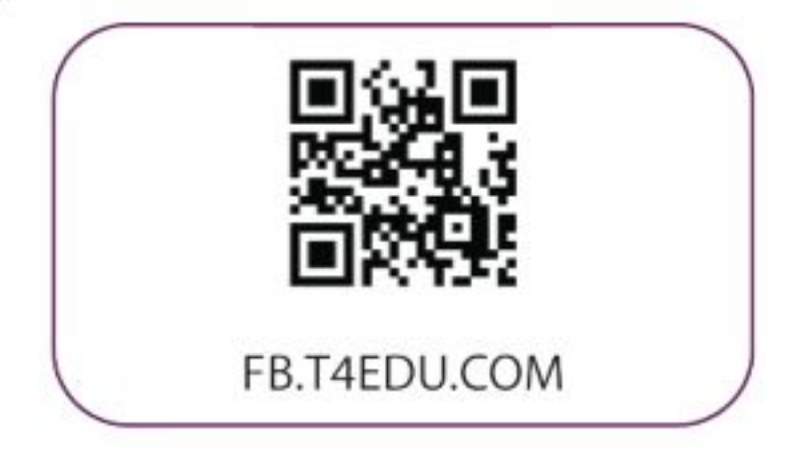

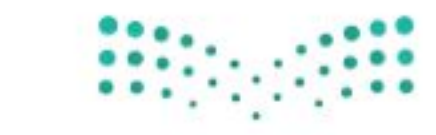

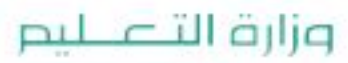

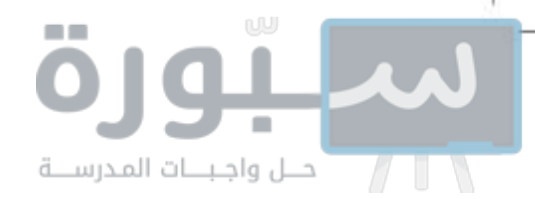

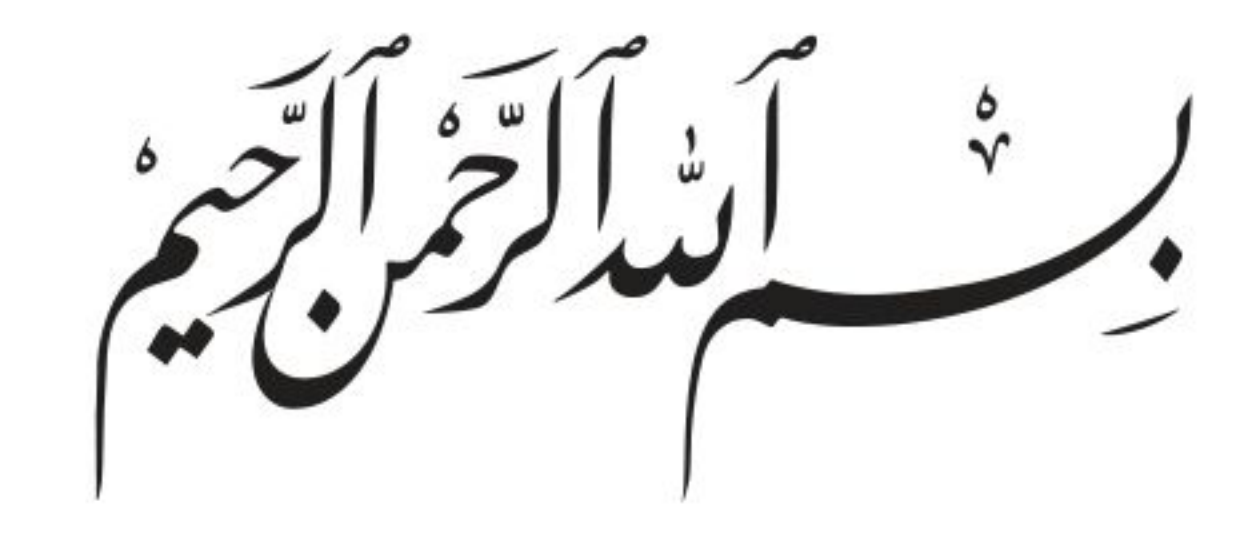

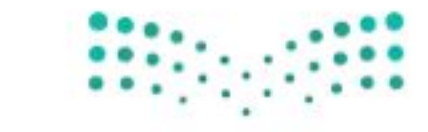

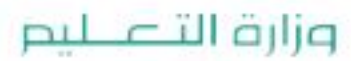

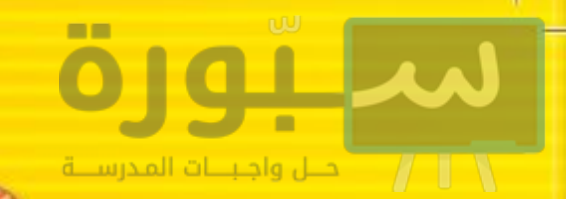

#### المقدمة

الحمد لله رب العالمين والصلاة والسلام على أشرف الأنبياء والمرسلين سيدنا محمد ﷺ وعلى آله وصحبه أجمعين ويعد:

تهتم العلوم الطبيعية بدراسـة الظواهر المادية على الأرض، وفي الكون المحيط بنا، وتشكل أساسًا للعلوم التطبيقية، وتســـهم معها في تقدم الأمم ورقي الشعوب، وتحقيق الرفاهية للإنسان؛ فالعلم هو مفتاح النجاح والتنمية. ولهذا يحظـبي تعليم العلوم الطبيعية بمكانة خاصة في الأنظمة التربوية، حيث تكرس الإمكاناتُ لتحســـين طرائق تدريســـها، وتطوير مضامينها وتنظيمها وفق أحدث التوجهات التربوية، وتطوير وتوفير المواد التعليمية التي تسـاعد المعلمـين والطلاب على تحقيق أهداف تدريس هذه المادة على الوجه الأكمل والأمثل.

ويأتي اهتهام المملكة العربية السسعودية بتطوير المناهج وتحديثها لأهميتها وكون أحد التزامات رؤية المملكة العربية الســعودية (٢٠٣٠) هو: "إعداد مناهج تعليمية متطورة تركز على المهارات الأساسية بالإضافة إلى تطوير المواهب وبناء الشــخصية"، وذلك من منطلق تطوير التعليم وتحســين مُخرجاته ومواكبة التطورات العالمية على مختلف الصَّعد.

وقد جاء كتاب العلوم للصف الأول المتوسط داعما لرؤية المملكة العربية السعودية (٢٠٣٠) نحو الاســتثهار في التعليم عبر "ضهان حصول كل طالب على فرص التعليم الجيد وفق خيارات متنوعة"، بحيث يكون للطالب فيه السدور الرئيس والمحوري في عملية التعلم والتعليم، فيتعلم الطالب في هذا الكتاب من خلال ممارساته النشاطات العملية والبحث والاستقصاء بمستوياته المختلفة. والأمر نفسه للمعلــم، فقد تغيّر دوره من مصدر يدور حوله التعليم إلى موجّه وميسّر لتعلم الطلاب. ولهذا جاءت أهداف هذا الكتاب لتؤكد على تشجيع الطلاب على طرح التساؤلات لفهم الظواهر الطبيعية المحيطة بهم وتفســيرها، وتزويدهم بالمعارف والمهــارات والاتجاهات الإيجابية للمشــاركة الفاعلة، وتزويد الطلاب بالمعارف والمهارات اللازمة لوظائف المستقبل. جاء تنظيم وبناء محتوى كتاب الطالب بأســلوب مشــوق، وبطريقة تشـــجع الطالب على القراءة الواعية والنشطة، وتسّهل عليه بناء أفكاره وتنظيمها، وممارسة العلم كيا يهارسه العلياء. وبيا يُعزّز أيضًا مبدأ رؤية (٢٠٣٠) "نتعلم لنعمل". تبدأ كل وحدة دراســية بسؤال استهلالي مفتوح، وخلفية نظرية، ومشاريع الوحدة التي تدور حول تاريخ العلم، والتقنية، وبناء النهاذج، وتوظيف الشبكة الإلكترونية في البحــث. وتتضمن كل وحدة عددًا من الفصول، يبدأ كل منها بصورة افتتاحية تســاعد المعلم على التمهيد لموضوع الفصل من خلال مناقشة مضمون الصورة، وتسهم في تكوين فكرة عامة لدى الطلاب حول موضوعات الفصل، ثم نشـاطات تمهيدية تشمل: التجربة الاسـتهلالية، والمطويات، والتهيئة للقراءة، ثم ينتهي بمراجعة الفصل. ويتضمن الفصل عددًا من الدروس، يشتمل كل منها غَلَىٰ افْتَتَاحْيَة

وزارة التصليم

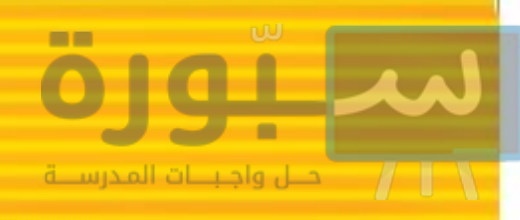

تحتوي على أهداف الدرس، وأهميته، ومراجعة المفردات السابقة، والمفردات الجديدة. وفي متن الدرس يجد الطالب شرحًا وتفسيرًا للمحتوى الذي تم تنظيمه على شكل عناوين رئيسة وفرعية بألوان معبرة، وهوامش تساعد على استكشاف المحتوى وارتباطه بمحاور رؤية المملكة العربية السعودية (٢٠٣٠) وأهدافها الاستراتيجية. وتعني الدروس ببناء المهارات العملية والعلمية من خلال التجارب العملية، والتطبيقات الخاصة ببناء المهارات في الرياضيات والعلوم. ويختتم كل درس بمراجعة تتضمن ملخصًا لأبرز الأفكار الواردة في الدرس، واختبر نفسك. ويدعم عرضَ المحتوى في الكتاب الكثيرُ من الصور والأشكال والرسوم التوضيحية المختارة والمعدة بعناية لتوضيح المادة العلمية وتعزيز فهم مضامينها. كما يتضمن كتاب الطالب ملحقًا خاصًّا بمصادر تعلم الطالب، ومسردًا بالمصطلحات.

وقسد وُظف التقويم عسلى اختلاف مراحله بكفساءة وفاعلية، فقد راعي تنسوع أدواته وأغراضه، ومسن ذلك، القبلي، والتشــخيصي، والتكويني (البنائي)، والختامي (التجميعــي)؛ إذ يمكن توظيف الصور الافتتاحية في كل وحدة وفصل، والأســئلة المطروحة في التجربة الاستهلالية بوصفها تقويمًا قبليًّا تشــخيصيًّا لاستكشــاف ما يعرفه الطلاب عن موضوع الفصل. ومع التقدم في دراسة كل جزء من المحتوى يُطرح ســـؤال تحت عنـــوان «ماذا قرأت؟»، وتجد تقويمًا خاصَّـــا بكل درس من دروس الفصل يتضمن أفكار المحتوى وأســئلة تســاعد على تلمس جوانب التعلــم وتعزيزه، وما قد يرغب الطالب في تعلمه في الأقســـام اللاحقة. وفي نهاية الفصل يأتي دليـــل مراجعة الفصل متضمنًا تلخيصًا لأهم الأفكار الخاصة بدروس الفصل، وخريطة للمفاهيم تربط أبرز المفاهيم الرئيســة التي وردت في الدرس. يلى ذلك تقويم الفصل والذي يشمل أســئلة وفقرات متنوعة تستهدف تقويم تعلم الطالب في مجالات عدة، هي: اســتعـمال المفردات، وتثبيت المفاهيم، والتفكير الناقد، وأنشــطة لتقويم الأداء.

كما يتضمن الكتاب في نهاية كل وحدة دراســية اختبارًا مقننًا يتضمن أسئلة وفقرات اختبارية تسهم في إعداد الطلاب للاختبارات الوطنية والدولية، بالإضافة إلى تقويم تحصيلهم للموضوعات التي سـبق دراستها في الوحدة. والله نســأل أن يحقق الكتاب الأهداف المرجوة منه، وأن يوفق الجميــع لما فيه خير الوطن وتقدمه وازدهاره. **Northern** وزارة التصهليم **Rimming St Edite**ntion  $2022 - 1444$ 

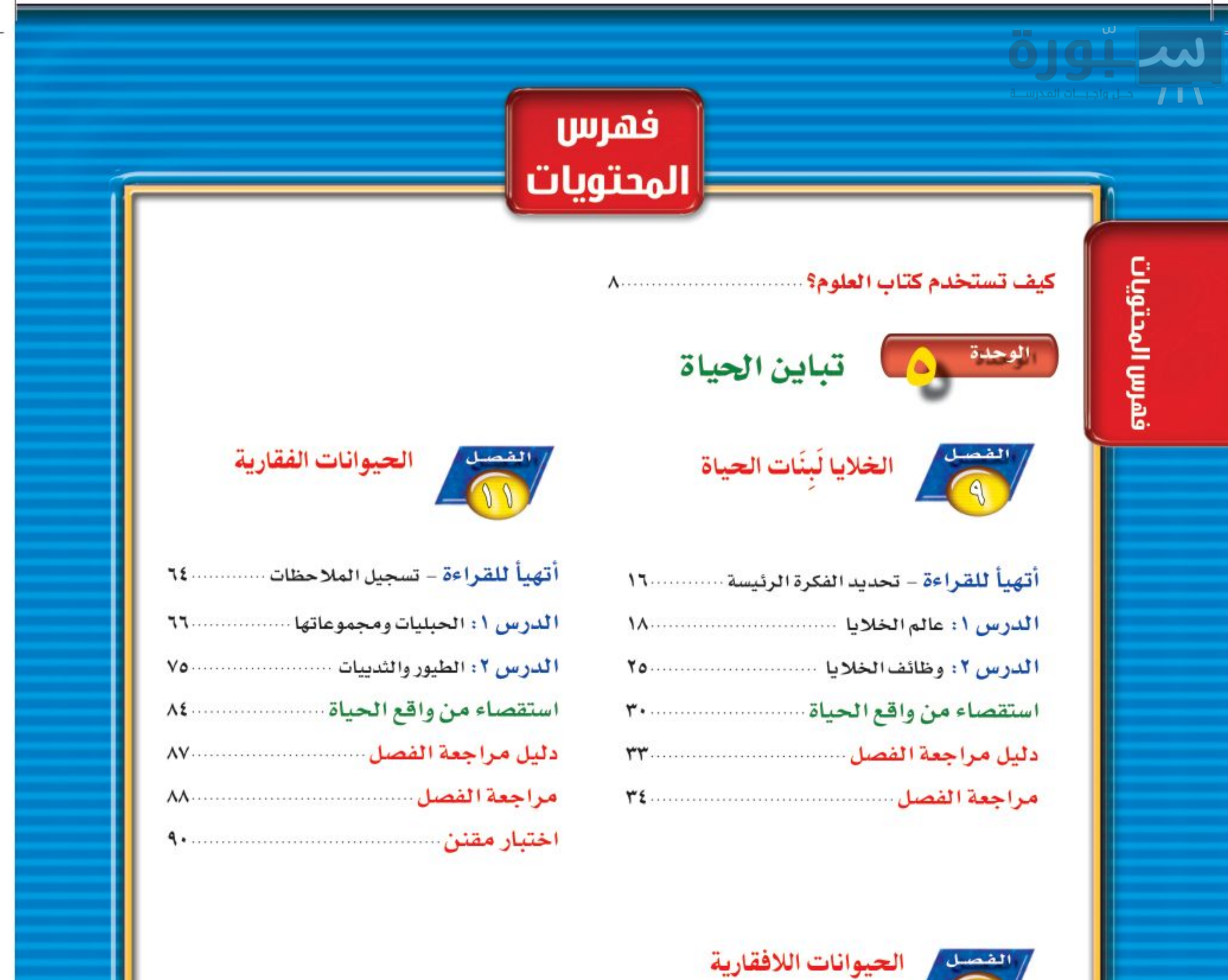

 $M_A$   $\bar{x}_{1,1}$   $\bar{x}_{2,1}$   $\bar{x}_{3,1}$   $\bar{x}_{4,1}$   $\bar{x}_{5,1}$   $\bar{x}_{6,1}$   $\bar{x}_{7,1}$ 

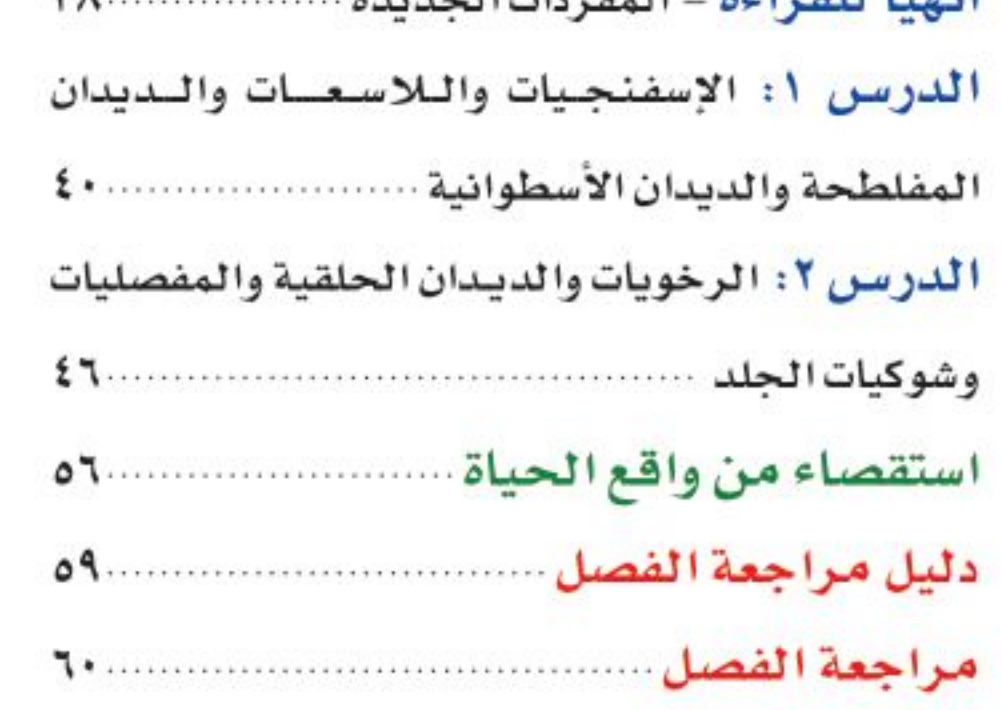

٦

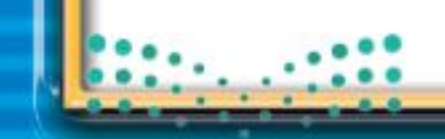

**STEP - MILLIONE** Ministry of Education  $2022 - 1444$ 

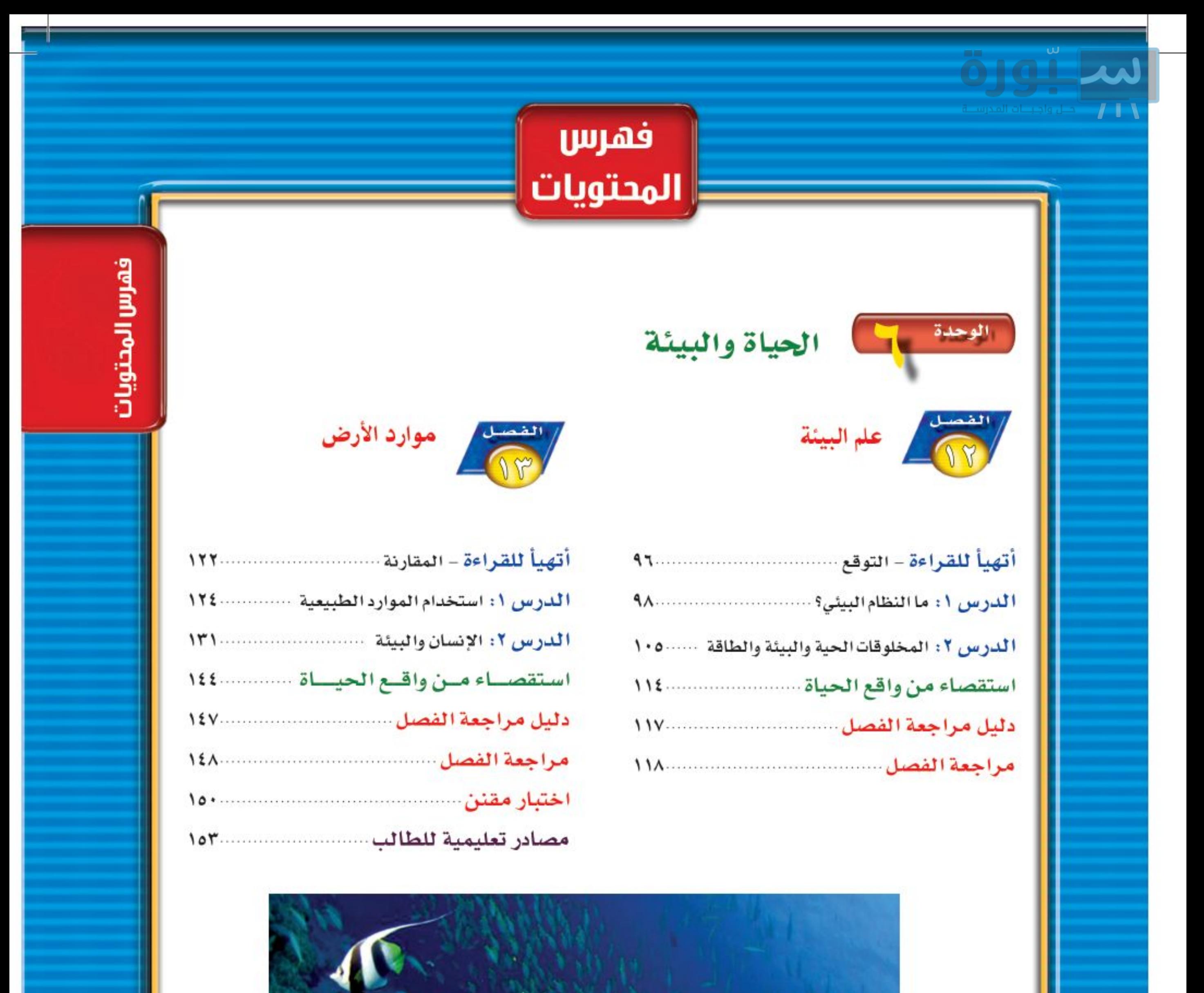

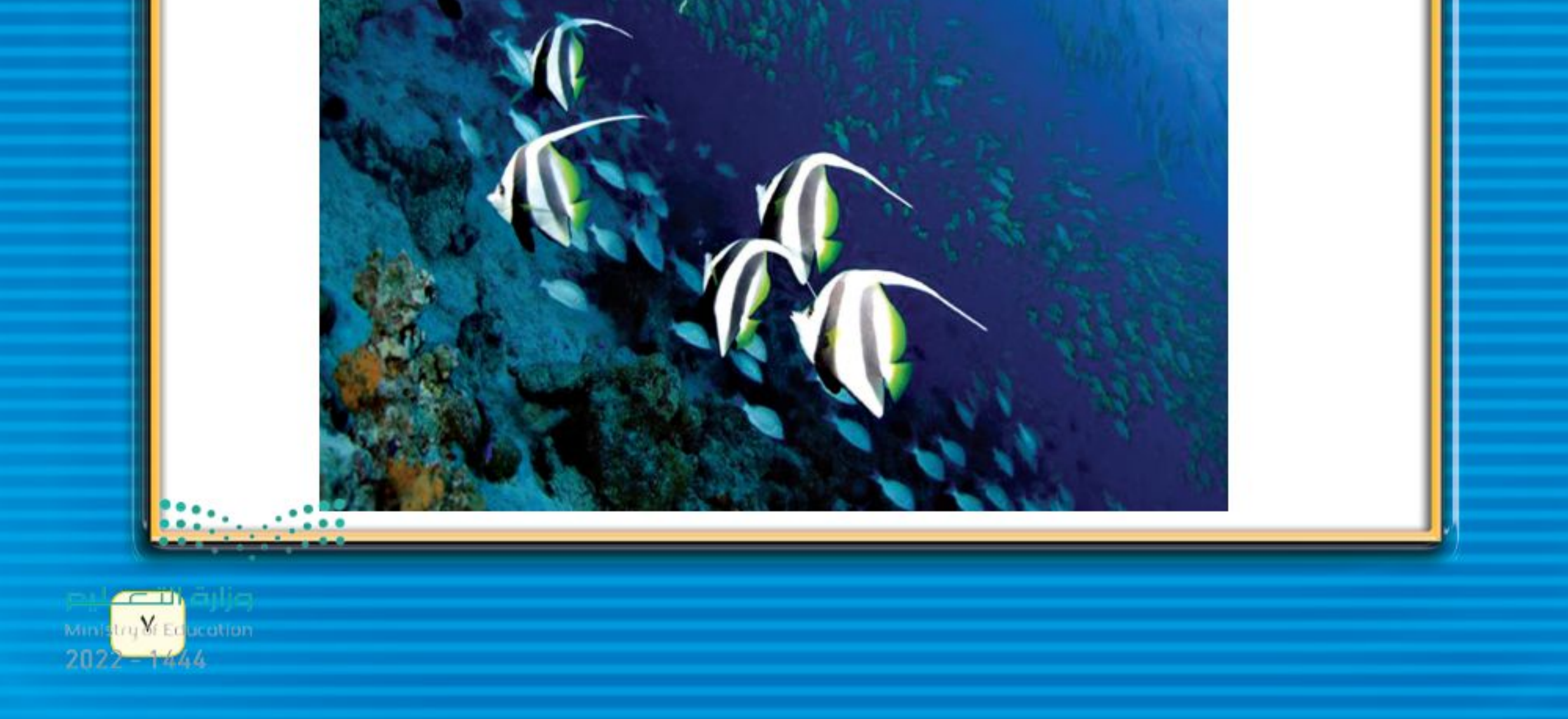

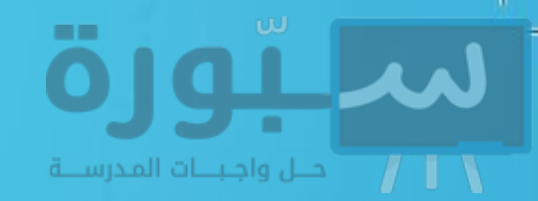

# <u>ss protentitens</u> كتاب العلوم؟

#### لماذا نحتاج إلى كتاب العلوم؟

هل سبق أن حضرتٌ درس العلوم فلم تستوعبه، أو استوعبته كله لكنك عندما ذهبت إلى البيت وجدت مشكلة في الإجابة عن الأسئلة؟ وربما تساءلت عن أهمية ما تدرسه وجدواه! لقد صُمِّمت الصفحات التالية لتساعدك على أن تفهم كيف يُستعمل هذا الكتاب.

## قبل أن تقرأ

- افتتاحية الفصل: يبدأ كل فصل بصورة تشير إلى الموضوعات التي يتناولها، ويليها أنشطة تمهيدية، منها التجربة الاستهلالية التي تهيىء الطالب لمعرفه محتويات الفصل، والمطويات، وهي منظم أفكار يساعد على تنظيم التعلم.
- افتتاحية الدرس: قسمت الفصول إلى دروس، كلٌّ منها موضوع متكامل يستغرق أكثر من حصة دراسية.في بداية كل درس تحت عنوان «في هذا الدرس»، تحدَّد قيمة الدرس من خلال أربعة أقسام : الأهداف ويتم من خلالها التعرف على أهداف التعلم التي يجب أن تحققها عند الانتـهاء من هذا الدرس. الأهمية: تدلَّنا على الفائدة التي يمكن تحقيقها من دراسة محتوى الدرس. مراجعة المفردات: مصطلحات تم التعرف عليها في مراحل سابقة من التعلم؛ أو من خلال خبراتك ومهارتك السابقة.

المفردات الجديدة: مصطلحات تحتاج إليها

في تعلم البدرس لفهم المحتوى. لذا تصفح على نحو سريع، ستلاحظ أنه بالإضافة إلى اشتماله على النصوص والصور فإن هناك أشياء جديدة، منها العلوم عبر المواقع الإلكترونية، وماذا قرأت؟ وتجارب بسيطة، وبعض التطبيقات في مختلف أنواع العلوم. وقد تضمنت الدروس صفحات مستقلة للعلوم الإثرائية. وينبغي التركيز على المفردات التي ظُلّلت واستيعاب معانيها.

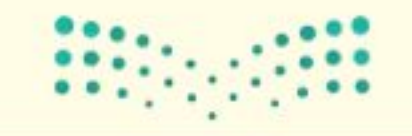

وزارة التصليم Ministry of Education  $2022 - 1444$ 

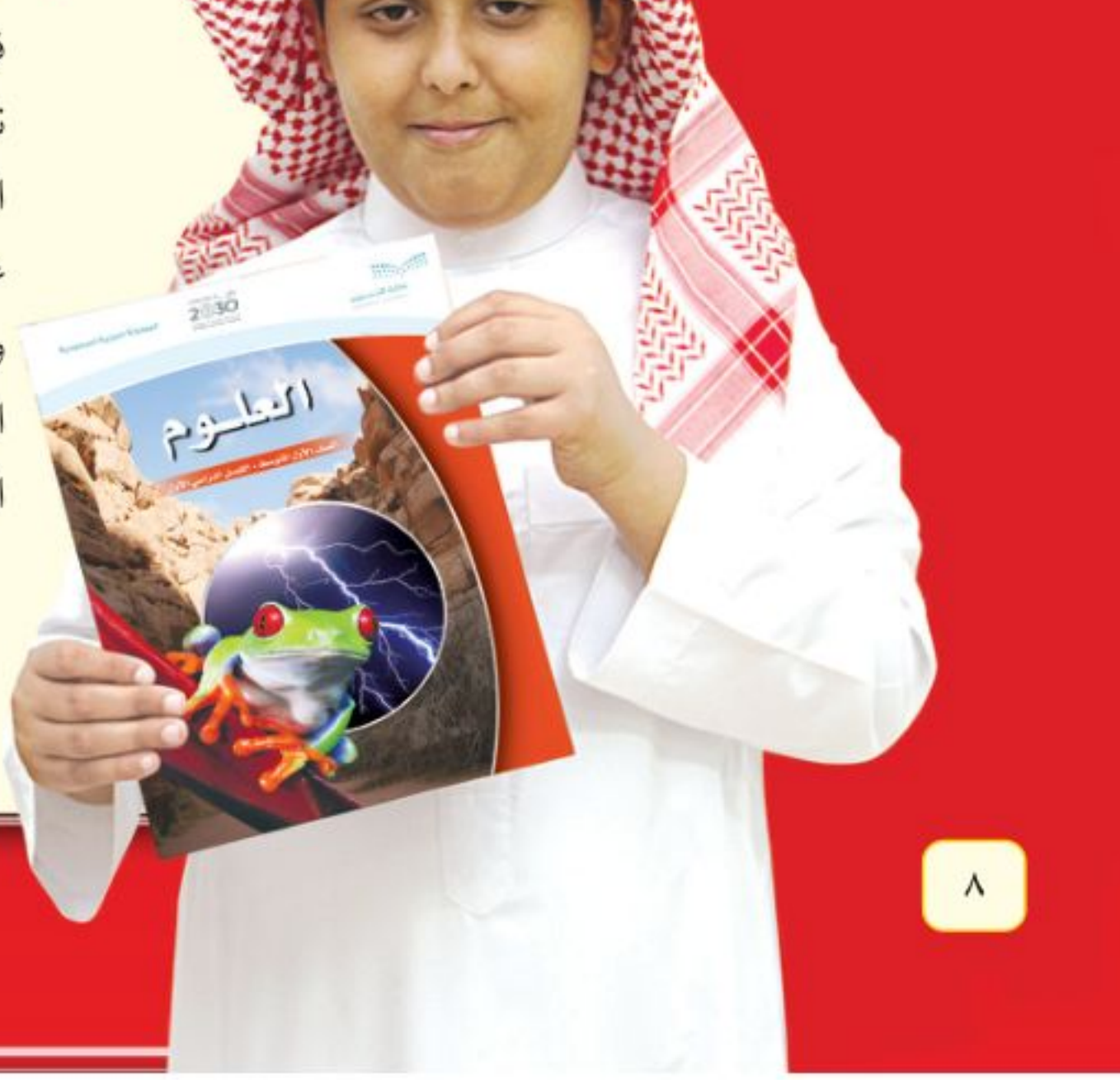

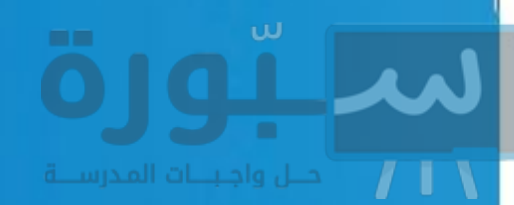

## عندما تقرأ

- . العناوين الرئيسة: كُتب عنوان كل درس بأحرف حمراء كبيرة، ثم قُسم إلى عناوين كتبت باللون الأزرق، ثم عناوين أصغر باللون الأحمر في بداية بعض الفقرات؛ لكي تساعد على المذاكرة، وتلخيص النقاط الأساسية المتضمَّنة في العناوين الرئيسة والفرعية.
- الهوامش: سوف تجد في هوامش المحتوى مصادر مساعدة كثيرة، منها العلوم عبر المواقع الإلكترونية، ونشاطات الربط مع المناهج الأخرى وتهدف إلى التكامل بين المحتوى ومحتويات المناهج الأخرى، كما أن التجـارب تعمل على ترسيخ المفاهيم العلمية التي يتم تعلّمها.
- **بناء المهارات:** سوف تجد تطبيقات خاصة  $\bullet$ بالرياضيات والعلوم في كل فصل، مما يتيح لك ممارسة إضافية للمعرفة، وتطوير

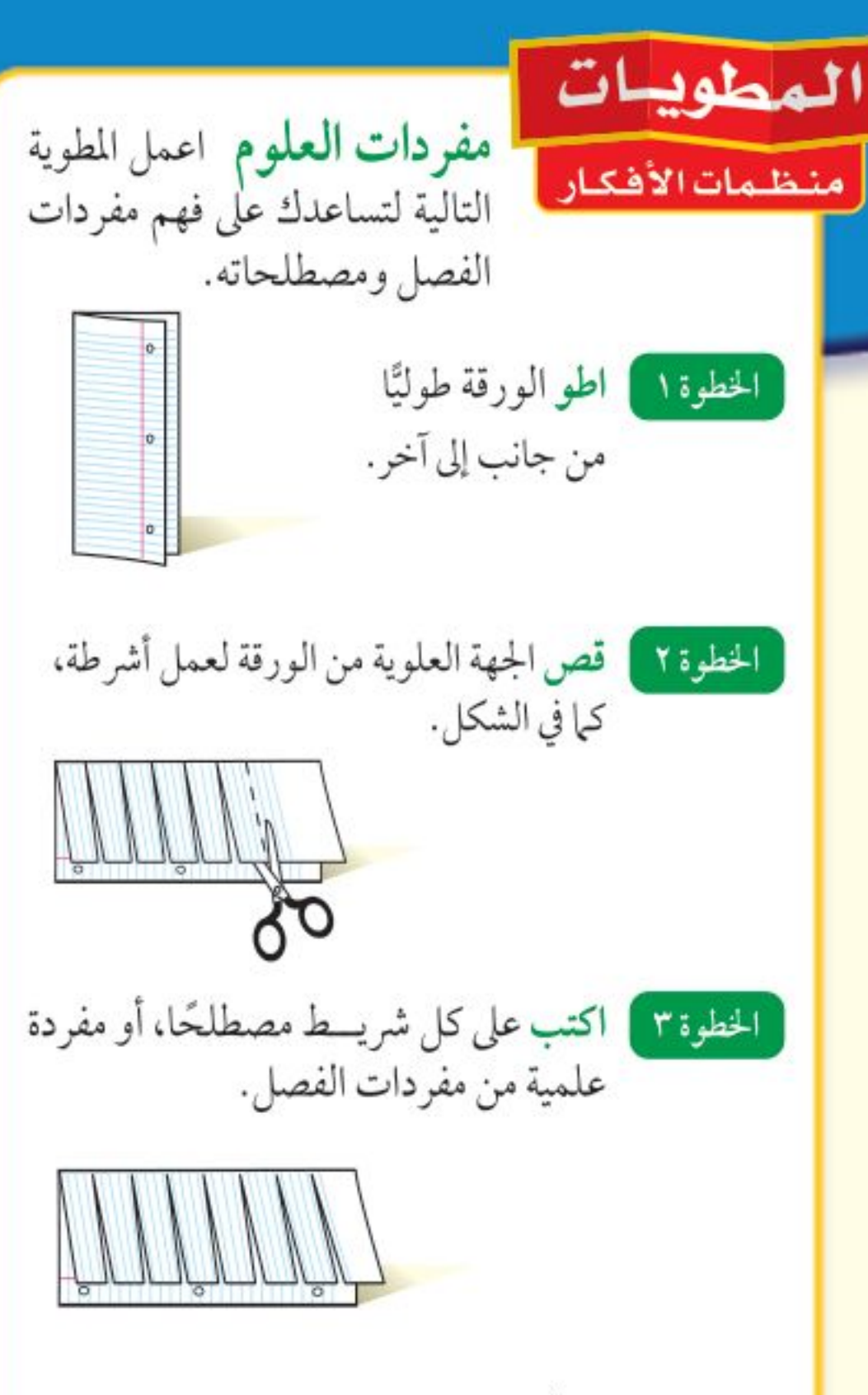

بناء المفردات: في أثناء قراءتك للفصل، اكتب تعريف كل مفردة أو مصطلح في الجهة المقابلة من الورقة.

ابحث عن

العطويبات

فسي بدايــــة كل درس.

وزارة لتتعت ليم Ministry of Education

 $2022 - 1444$ 

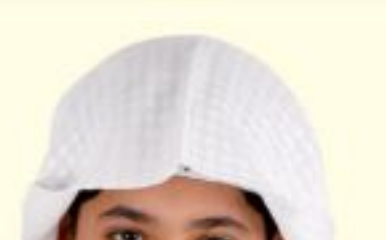

مهاراتك. **مصادر تعلم الطالب:** تجدفي نهاية هذا الكتاب مصادر تعلم تساعد على الدراسة، وتتضمن مهارات علمية وجداول مرجعية مختلفة ومسرد للمصطلحات. كما يمكن استعمال المطويات بوصفها مصدرًا من المصادر المساعدة على تنظيم المعلومات ومراجعة المادة قبل الاختبار. في غرفة الصف: تذكر أنه يمكن أن تسـأل المعلم توضيح أي شيء غير مفهوم.

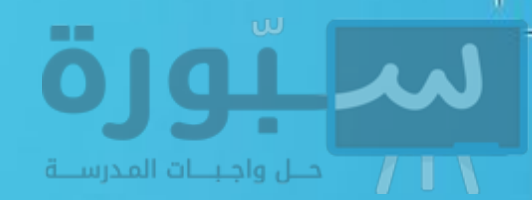

#### فه المختبر

يعد العمل في المختبر من أفضل طرائق استيعاب المفاهيم وتطوير المهارات؛ فهو لا يمكّنك فقط من اتباع الخطوات الضرورية للاستمرار في عملية البحث، بل يساعدك أيضًا على الاستكشاف واستثمار وقتك على أكمل وجه. وسيكون هذا الكتاب مرشدًا لك في التجارب العملية. وفيما يلي بعض الإرشادات الخاصة بذلك:

- يتضمن كل استقصاء سؤال من واقع الحياة؛ ليذكرك أن العلم شيء يستعمل يوميًّا في كل مكان، لا في غرفة الصف وحدها. وهذا يقود إلى أسئلة أخرى تدور حول كيفية حدوث الأشياء في الحياة.
- تذكر أن التجارب لا تعطي دائمًا النتائج التي تتوقعها. وقد كانت بعض اكتشافات العلماء مبنية على البحث دون توقع نتائج مسبقة. وتستطيع تكرار التجربة للتحقق من أن نتائجك صحيحة، أو لتضع فرضية جديدة يمكن اختبارها.
- يمكنك كتابة أي أسئلة في دفتر العلوم قد تبرز في أثناء بحثك. وهذه أفضل طريقة تذكّرك بالحصول على إجابات لهذه الأسئلة لاحقًا.

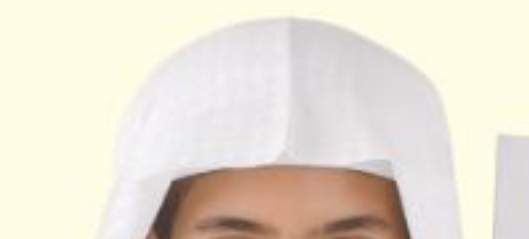

#### clast court level of the للقواء وزن، وبالتالي يولد صعفا the come relevation .<br>- الترويو صغير : الصنر الوصفير : البيروسفير : النير بوسفير : الاتحاد بالاتصاد . 2. المستور المتع . وكلائقه . وهطل ... والأوضى المتعدد المستور المستور المستور المستور المستور المستور المستور المستور المستور المستور المستور المستور المستور المستور المستور المستور المستور المستور المستور المستور المست ابحث عن: allen ile ci de ci de la callada . 1 ... بد المحدد ويبلغ الحرارة فرداد معالمة ... المحدد المحدد المحدد المحدد المحدد المحدد المحدد المحدد المحدد المحدد المحدد المحدد المحدد المحدد المحدد المحدد المحدد المحدد المحدد المحدد المحدد المحدد المحدد المحدد المحدد ا مع (جادة واحدة المعرارة ضرداد حركة المجرية المعرف المستعد المعدن والمعدن . التجربة الاستهلالية في بداية كل مصر المصر المصر المصر المصر المسلم المروجو المطر المحادث المحادث المحادث المحادث المحادث المحادث المحادث المحادث المحادث المحادث المحادث المحادث المحادث المحادث المحادث المحادث المحادث المحادث المحادث المحادث المحادث المح محل المستقص درجة المسرارة في حديقة الترويوسفير مع ازدياد الارتفاع المحلة فصل. التعليم .<br>- المحمدة القطل عليهما تصبيح قطرات البار أو بلورات التلج كبيرة على المسير العمل المنته المسير المنته المنتهج خطرات الداء الوطن المنتهج المنتجر المنتجر المنتجر المنتجر المنتجر . التجربة في هامش كل فصل. • استقصاء من واقع الحياة في نهاية كل فصل.  $\mathbf{v}$

وزارة التصليم Ministry of Education  $2022 - 1444$ 

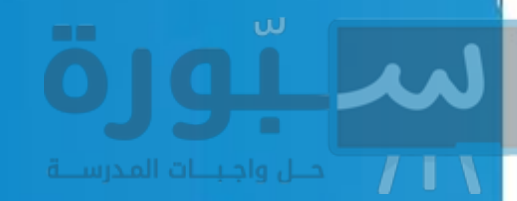

### قبل الاختبار

تضمن الكتاب مجموعة من الطرائق لجعل الاختبارات محببة إليك. وسوف يساعدك كتابك أن تكون أكثر نجاحًا في الاختبار عند استعمالك المصادر المعطاة لك.

- · راجع جميع المفردات الجديدة، وتأكد أنك فهمت تعريف كل منها.
- راجع الملاحظات التي دونتها ضمن المطويات أو سجلتها مع زملائك داخل الصف أو في المختبر، واكتب أي سؤال أنت في حاجة إلى الإجابة عنه.
	- · أجب عن أسئلة المراجعة في نهاية كل درس.
- · ادرس المفاهيم الواردة في دليل مراجعة الفصل ، وأجب عن أسئلة مراجعة الفصل وأسئلة الاختبار المقنن الواردة في نهاية كل وحدة.

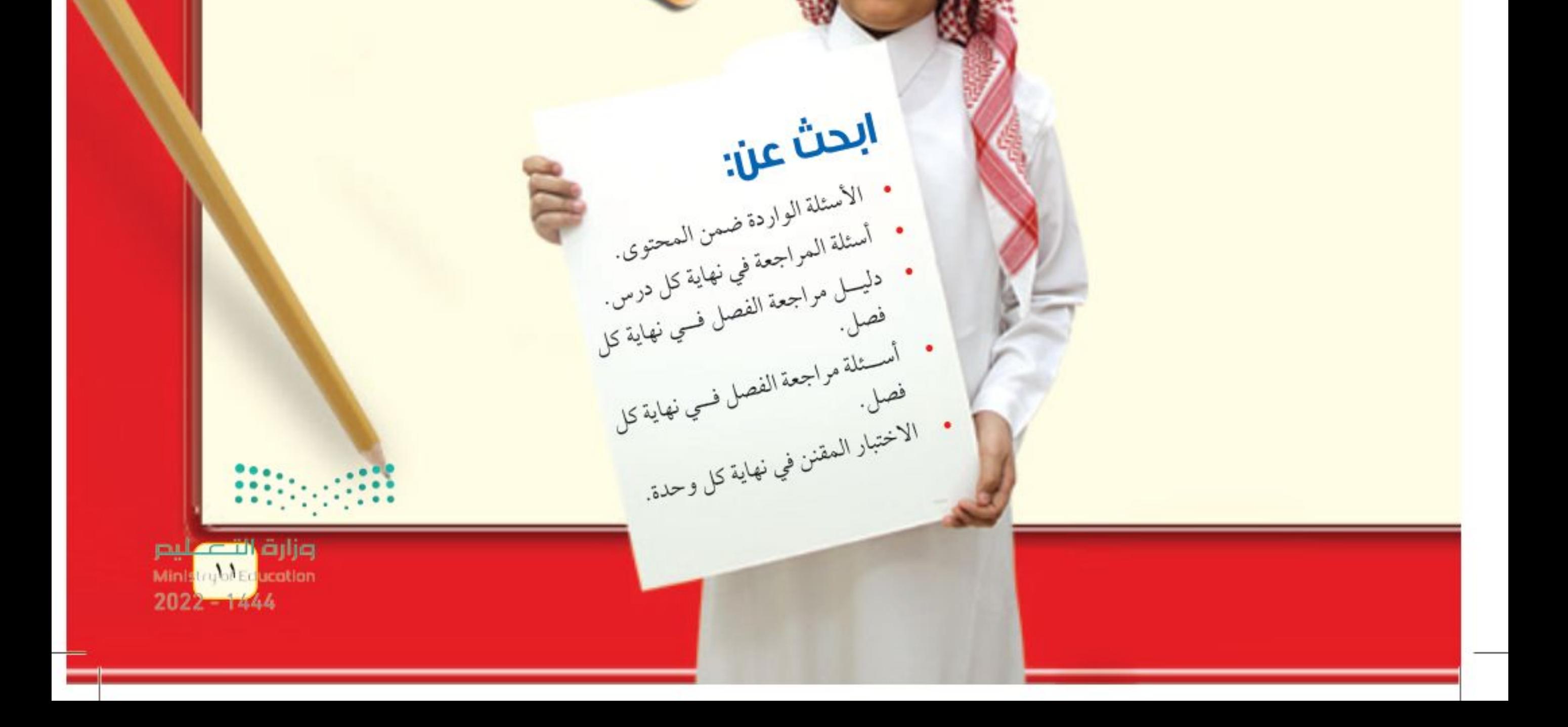

# كتباين الحياة

## 

## 

pul cillialia Ministry of Education  $2022 - 1444$ 

الوحدة

 $\mathscr{C}$ 

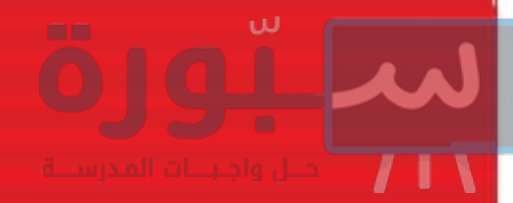

هنَّـلْ آلاف السنين والناس يحلمون بالطيران. وقد وُضعت رسوم تفصيلية لألات طيران قبل حوالي ٥٠٠ سنة، تضمن بعضها أجنحة ميكانيكية تتحرك مثل أجنحة الطيور. غير أن قوة عضلات الإنسان لم تكن كافية لتحريك هذه الأجنحة. ويعد أبو القاسم عباس بن فرناس (١٠/م - ٨٨٧م) أول من حاول الطيران مستخدمًا أجنحة ركبها على جسمه أمام جمع من الناس.

وفيما بعد درس المخترعون تصميم وطريقة عمل أجنحة بعض الطيور؛ مثل النسور التي نحلق في الهواء مبسوطة الجناحين. وقد نجحوا في القرن التاسع عشر في تصميم طائرة شراعية ذات أجنحة ثابتة، إلا أنه لم يتوافر آنذاك محرك قوي بمكنها من الطيران.

وية عام ١٩٠٠م اكتشف مخترعان سر طيران تلك الطيور، التي تغيِّر شكل أجنحتها وتوجهها. وقام آخرون ببناء طائرة ذات أسلاك بتغيير بسيط في شكل الأجنحة وزواياها. والطائرة التي تظهر في الصورة لها تصميم مماثل للطائرة الأولى التي تمكنت من التحليق بنجاح في العام ١٩٠٣م.

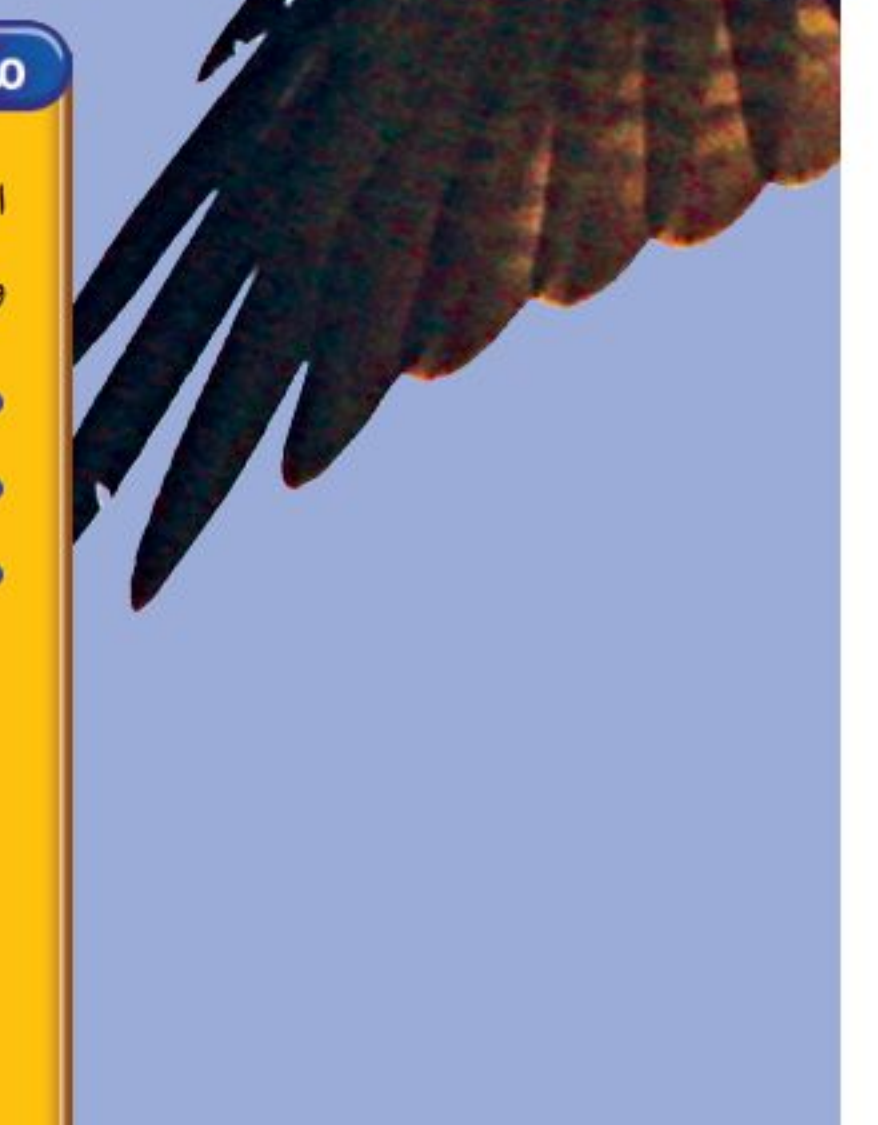

## مشاريع  $\sum$  الـــوحــدة

ارجع إلى أي موقع إلكتروني للبحث عن فكرة أو موضوع يصلح لمشروع تنفذه بنفسك. ومن المشروعات المقترحة ما يلي:

- · التاريخ كتابة بحث حول جهود العلماء في تصنيف الحيوانات.
- المهن استكشاف مهنة مرتبطة بعلم الأحياء، وتصميم إعلان لشغل هذه المهنة.
- النماذج دراسة حيوان، وتصميم حقيبة تظهر خصائص الحيوان وموطنه، وصفاته الخاصة.

البحث عبر<br>||الشبكة الإلكترونية خصائصن الطيور ابحث عبو المواقع الإلكترونية عن خصائص الطيور؛ ثم قسارن هذه الخصائيص بخصائص

الطائرات النفاثة.

وزارة لتعكليم Ministructure and the

 $202 - 1444$ 

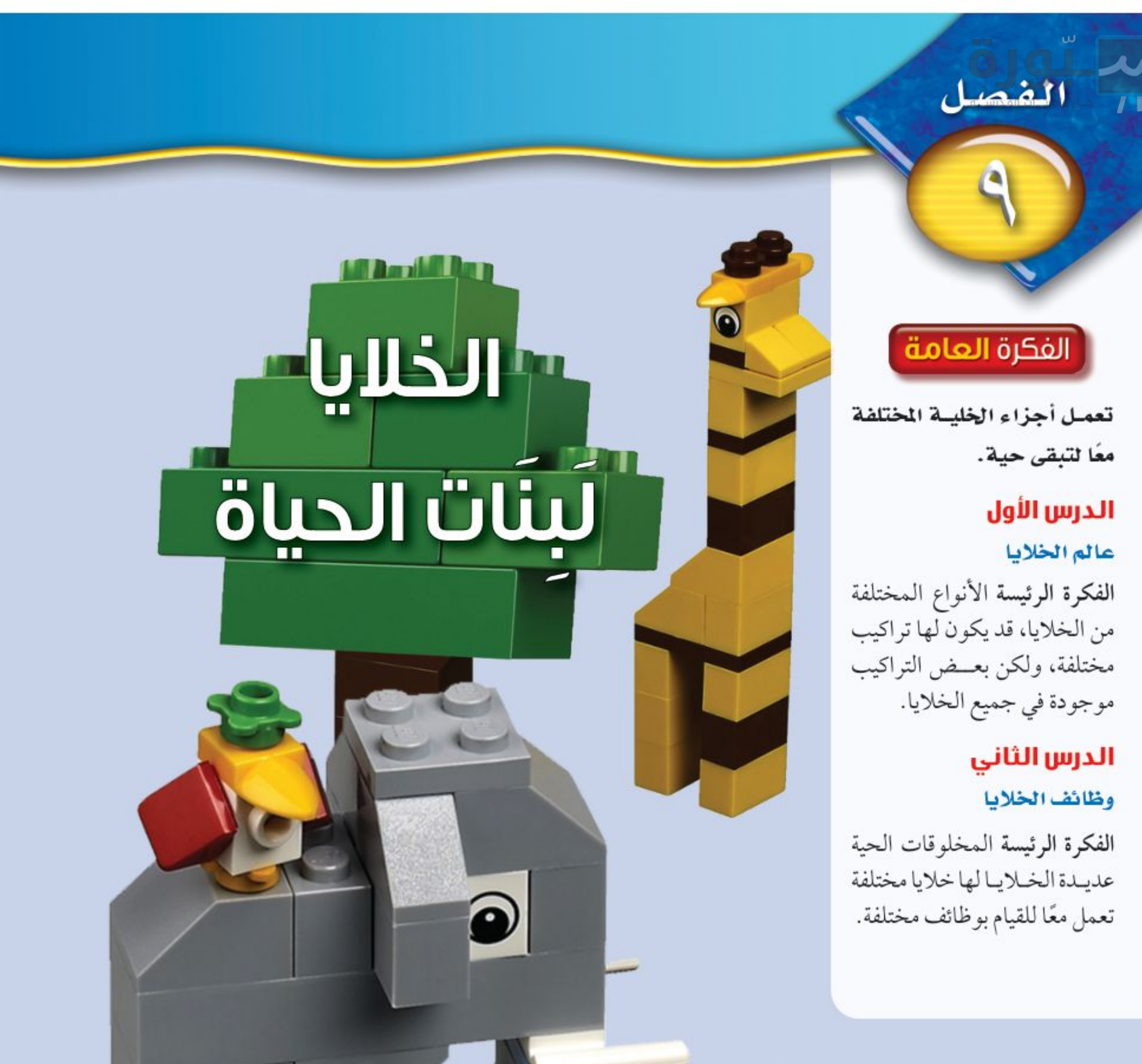

لبنات الحياة مجسهات الحيوانات والنباتـات في الصورة تتركب من قطع بلاسـتيكية صغيرة، وبالطريقة نفســها تتركب أجســام المخلوقــات الحية جميعها من وحدات بنائية صغيرة تسمى الخلايا. 

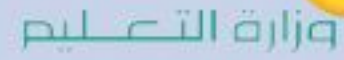

Mastropol:Education  $2022 - 1444$ 

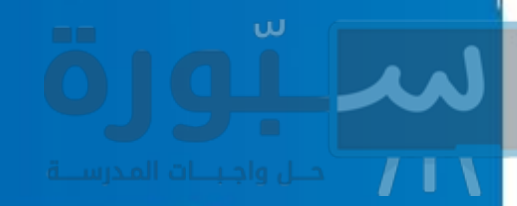

## نشاطات تمهيدية

الخطوة ٣

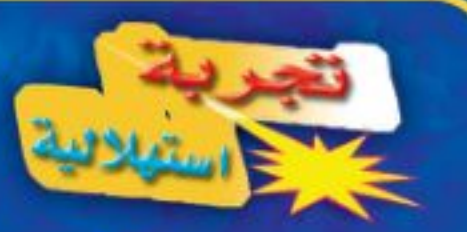

مشاهدة خلايا البصل داخل جسمك وأجسام بقية المخلوقات الحية عالم نشط ومنظم، لا تستطيع رؤيته بالعين المجردة. لذاً، اصنع مكبرًا، ليساعدك خلال هذا النشاط على مشاهدة تنظيم المخلوقات الحية. ٢

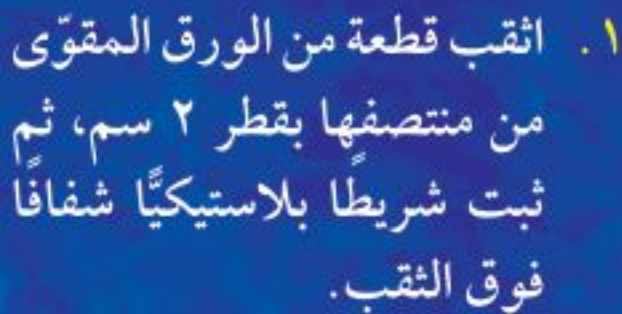

- ثبت شريطا بلاستيكيًّا شفافًا إ
- ٢. قم بثنــي طرفي القطعة بعرض ١ سم إلى أسفل بحيث تشكل قاعدة لها.
- ٣. ضع جزءًا من بشرة بصلة على شريحة زجاجية، ثم ضع الشريحة أســفل قطعة الورق المقوّى بحيث تكون البشرة تحت الثقب مباشرةً.
- ٤. ضع قطرة من الماء فوق الشــريط الشــفاف، وانظر من خلال الماء، ولاحظ بشــرة البصل، وارسم ما تشاهده.

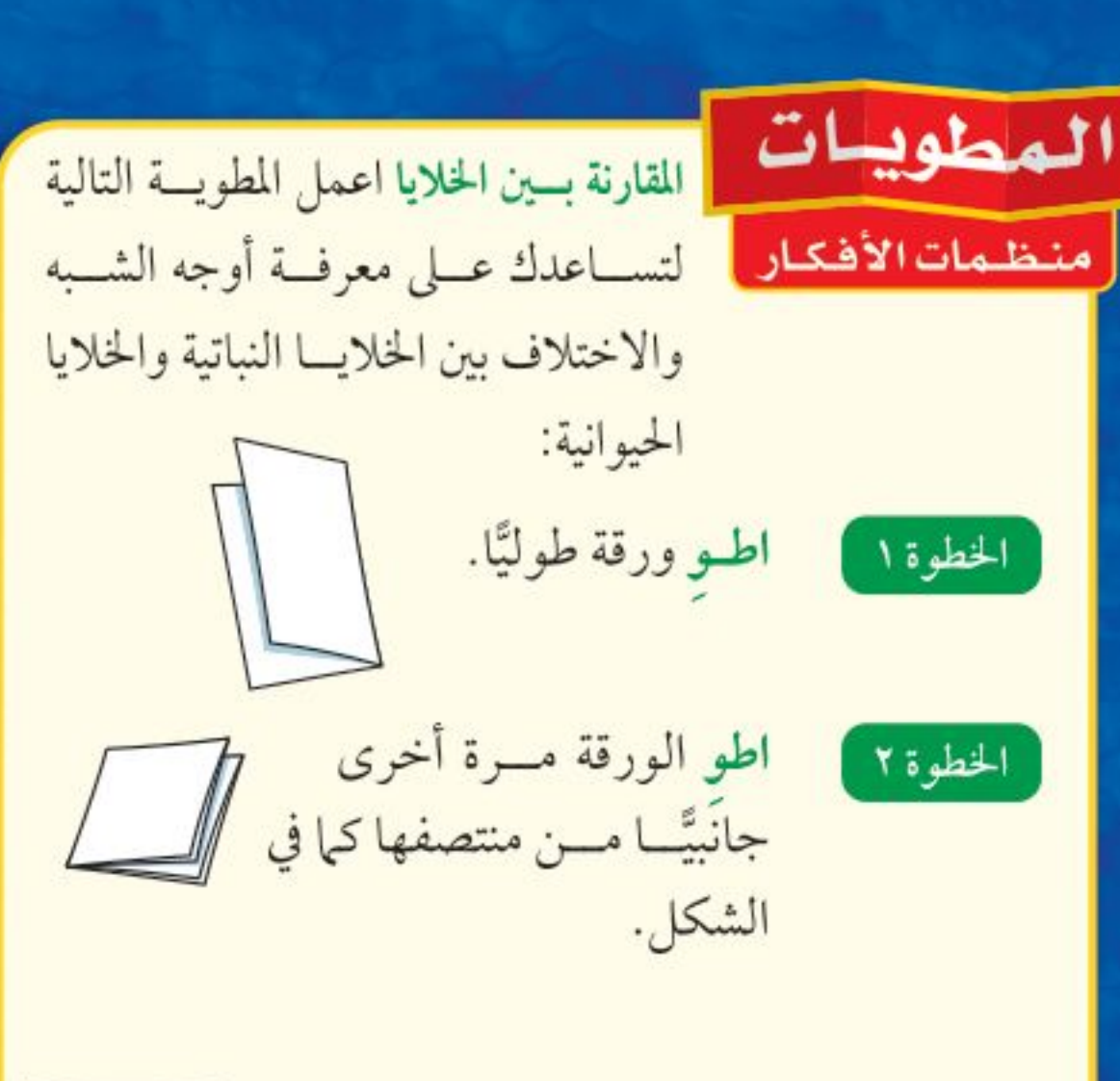

خلية افرد الورقة مسرة واحدة، ثم نباتية قص الجزء العلوي من الورقة خلية عند المنتصف (حيث الطي)، حيوانية واكتب عليها كما في الشكل.

اقرأ واكتب قبل قراءتك لهذا الفصل، اكتب في المطوية ما تعرفه عن نوعي الخلايا، وفي أثنــاء قراءتك لهذا الفصل أضف أو صحح المعلومات المكتوبية، وقارن بين نوعي الخلايا.

٥. التفكيــر الناقد صف خلايا بشــرة البصل كما شساهدتها بالمكبر الذي صنعته، ثم سسجل ما توصلت إليه في دفتر العلوم. وزارة التصميليم Mang<mark>try PEd</mark>ocation  $2022 - 1444$ 

أتمياً للقراءة

#### تحديد الفكرة الرئيسة

لافكار الرئيسة هي الأفكار الأفكار الأهم في الفقرة أو الدرس أو الفصل، أما العامل الفراء الفصل الم التفاصيل الداعمة للفكرة الرئيسة فهي الحقائق أو الأمثلة التي توضحها، ويساعدك فهم الفكرة الرئيسة على تكوين تصور عام عن الموضوع.

لا القارة الله عنها المعلم المسلم المسلم المسلم المسلم المسلم المسلم المسلم المسلم المسلم المسلم الم<br>المسلم المسلم المسلم المسلم المسلم المسلم المسلم المسلم المسلم المسلم المسلم المسلم المسلم المسلم المسلم المسل فيه الفكرة الرئيسة، والتفاصيل الداعمة.

> يملأ الخليةَ سائلٌ شبه هلامي يُسمّى السيتوبلازم، يشكّل الماء ثلثيه، ويحتوي على العديد من المواد الكيميائية اللازمـة للخلية.تحـدث معظم العمليّات الحيويـة داخـل السـيتوبلازم، وهـو بذلك يشـبه منطقـة العمـل في المخبز.

> > الفكرة الرئيسة

@ أطلّق اختــر فقرة من الــدرس الآخر في هذا الفصل، وارســـم مخططًا تنظيميًّا للفكرة الرئيســـة والتفاصيل الداعمة لها، كما فعلت آنفًا.

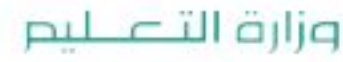

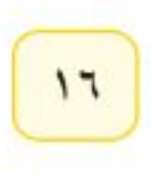

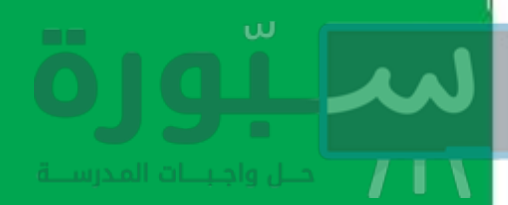

### توجيه القراءة وتركيزها

ركّز على الأفكار الرئيسة عند قراءتك الفصل باتباعك ما يلي:

1 قبل قراءة الغصل أجب عن العبارات التالية في ورقة العمل أدناه.

- اكتب (م) إذا كنت موافقًا على العبارة.
- اكتب (غ) إذا كنت غير موافق على العبارة.

@ بعد قراءة الفصل ارجع إلى هذه الصفحة، لترى إن كنت قد غيرت رأيك حول أي من هذه العبارات.

ارشہ

حنئبا

عادة ما تكسون الفكرة الرئيســـة هي

الجملة الأولى في الفقرة لكن ذلك ليس

- إذا غيرت إحدى الإجابات فبيّن السبب.
	- صحّح العبارات غير الصحيحة.
- استرشد بالعبارات الصحيحة في أثناء دراستك.

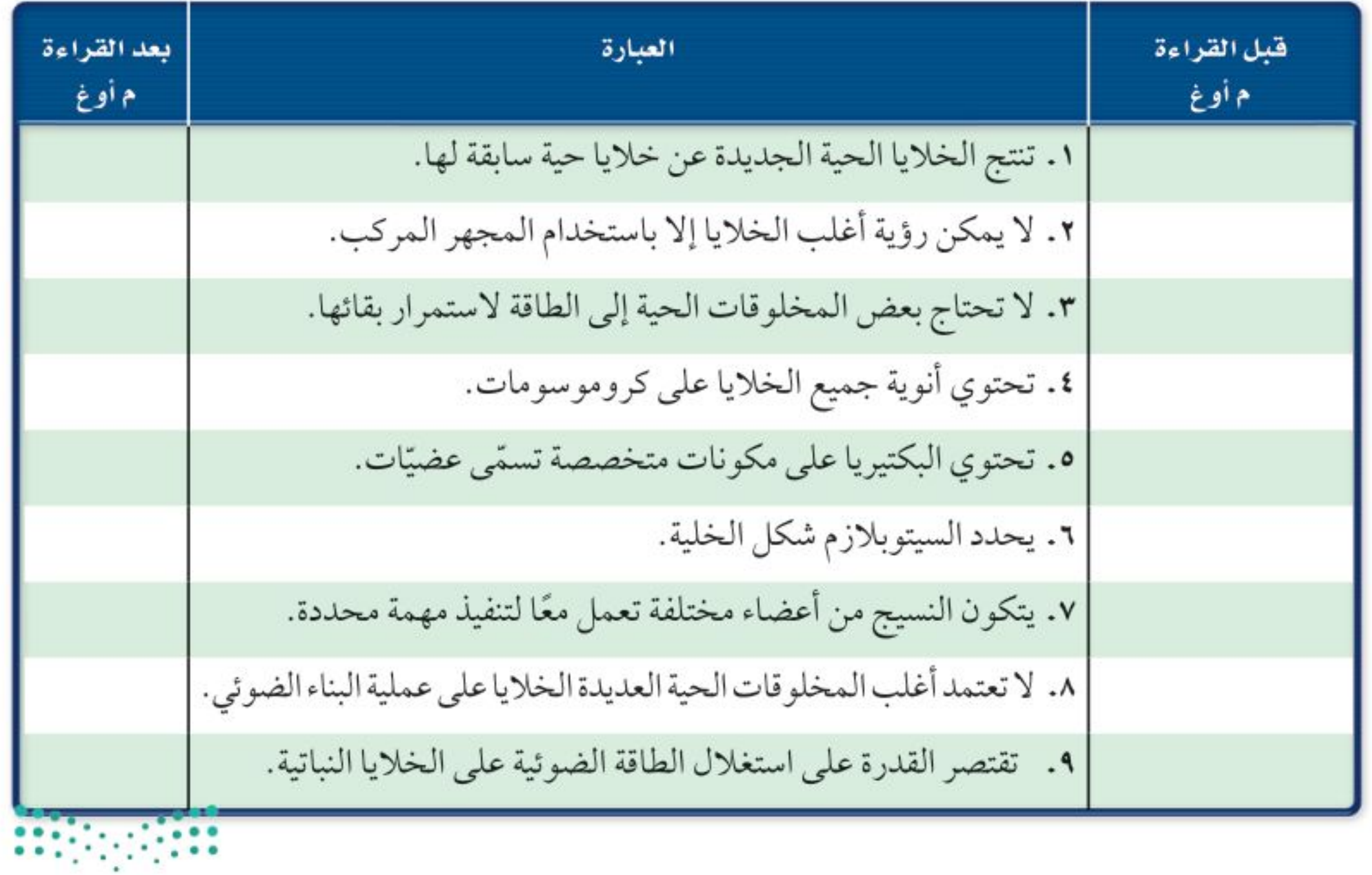

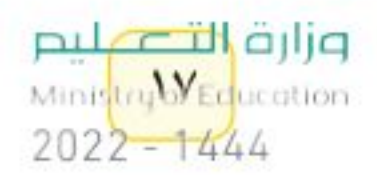

اللوس

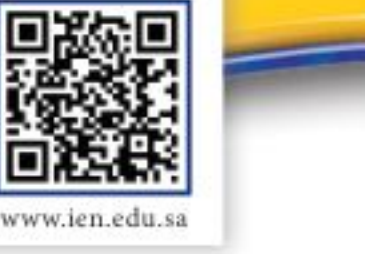

وابط الدرس الرقمي

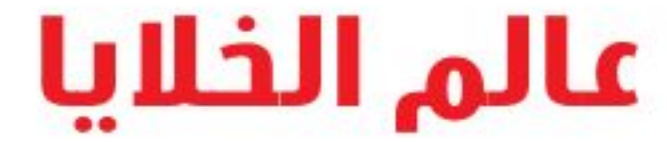

## ر فيه هذا الـدرس الأهداف

- تناقش نظرية الخلية.
- تحدد بعض أجــزاء الخلية النباتية والخلية الحيوانية.
- توضــح وظائــف أجــزاء الخلية المختلفة.

## الأهمية

تقوم الخلايا بأنشطة الحياة.

## © مراجعة المغردات

النظرية: تفسير الأشياء والأحداث بناءً على معرفة علمية مصدرها العديد من الملاحظات والتجارب.

#### المغردات الجديدة

- البكتيريا DNA
- الغشاء البلازمي الفجوات الجدار الخلوي

• السيتوبلازم

• العضيّات

• النو اة

الخلايا أصغر لبنات الحيــاة في جميع المخلوقات الحيــة، وتكمن أهميتها في

أهمية الخلايا

كونها تراكيب تسـاعد المخلوقات الحية على القيام بالأنشطة الحيوية المختلفة، مثل هضم الطعام والحركة والنمو والتكاثر.

تختلف الخلايا باختلاف وظائفها، فتســاعد بعض الخلايا النباتية مثلًا على نقل الماء والأملاح، كما تســاعد خلايا الدم البيضاء -الموجودة في الإنسان ومعظم الحيوانــات- على مقاومة الأمراض. وعلى الرغم من هذا الاختلاف فإن الخلايا النباتية، وخلايا الدم البيضاء، وجميع الخلايا الأخرى، تتشابه في جوانب عدة.

نظرية الخلية اكتشـف العالم روبرت هوك الخلايا عام ١٦٦٥م بعد اختراعه للمجهر، وذلك في أثناء تفحصه لمقطع رقيقٍ من الفلين، حيث شـــاهد حجرات متراصّة، أطلق عليها اسم خلايا، (انظر الشكل ١).

وخلال القرنين السابع عشر والثامن عشر، تفحص العلماء العديد من المخلوقات الحية باستخدام المجهر، وقد أدى إلى تطوير نظرية الخلية، التي تتلخص في ثلاثة أفكار رئيسة، هي:

> ١- تتكون جميع المخلوقات الحية من خلية أو أكثر. ٢- الخلية هي اللبنة الأساسية للحياة، وتحدث داخلها الأنشطة الحيوية. ٣- تنشأ جميع الخلايا من خلايا مماثلة لها.

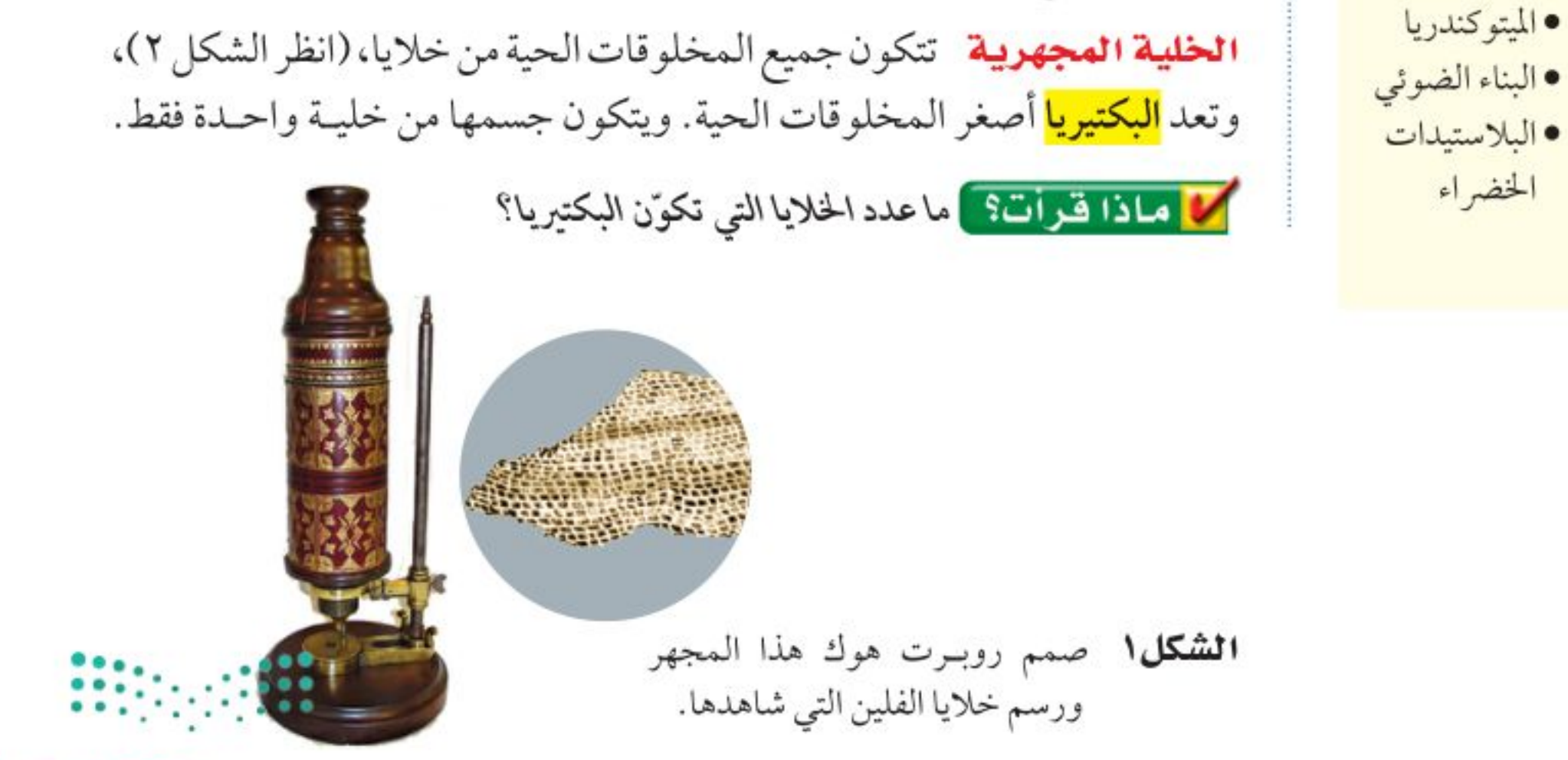

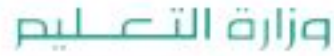

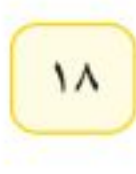

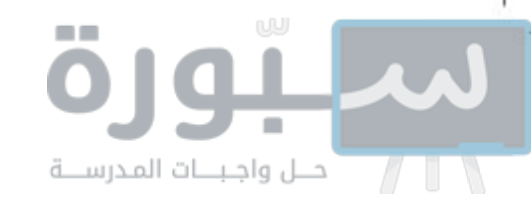

تتكوّن أجسام المخلوقات الحية الكبيرة من مجموعة من الخلايا تتعاون فيما بينها للقيام بالأنشــطة الحيوية؛ لذا فإن معظم المخلوقات الحية من حولك مخلوقات متعددة الخلايا. وعلى ســبيل المثال يتكون جســمك، من أكثر من ١٠ تريليون 

العجهر بدأ العلماء دراســة الخلايا قبل ٣٠٠ عام. وقد مكن التطور في صناعة المجاهر من معرفة الاختلافات بين الخلايا، وسـاعدت بعض المجاهر الحديثة العلماء على دراسة أدق تفاصيل الخلايا.

كي الريط *م*ع لمحمد يُسمحي المجهر المستخدم في معظم المدارس، المجهر الضوئي المركب. ويُستخدم لتكبير صور

الأجســام الدقيقة. وفي هذا النوع من المجاهر يمر الضوء خلال الجســـم المراد رؤيته أولا، ثم يمر من خلال عدســتين أو أكثر . تسمى عدسة المجهر الأقرب إلى عين الرائي العدســة العينية، أما العدســة الأقرب إلى الشيء المراد تكبير صورته فتسمى العدسة الشــيئية. وتعتمد قدرة تكبير المجهر المركب على قوة تكبير كل من العدســـتين: العينية والشيئية. وإذا تفحصت أيًّا من هاتين العدستين فستلاحظ وجود إشارة × متبوعة برقم، والتي تعني قوة تكبيرهــا، فعندما نرى ٢١٠ على العدســة فهذا يعني أنها تكبر الجسم عشر مرات. ولحســاب قوة تكبير المجهر المركب نضرب قوة تكبير العدسة العينية في قوة تكبير العدسة الشيئية.

#### مم تتكون الخلايا؟

تتكون الخلية –على الرغم من صغر حجمها– من أجزاء أصغر، لكل منها وظيفة محددة. ويمكن تشــبيه الخلية بالمخبز، الذي يحتاج إلــي العديد من المعدات ليعمل، إضافة إلى الطاقة والمواد الأولية كدقيق القمح والماء والسـكر وغيرها. وتَدار عمليات المخبز بأكملها من قبــل مدير المخبز الذي يضع خطة للعاملين، ولمراحل تصنيع منتجات الخبز وبيعها.

#### **الشكل٢** جميع المخلــوقـات الحيـة تتكون من خلايا.

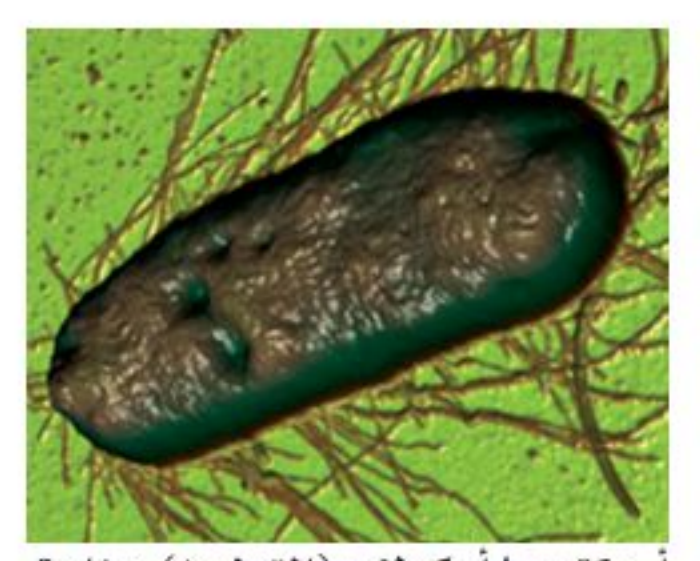

ً - بكتيريا أ. كولاي (القولون) مخلوق وحيد الخلية.

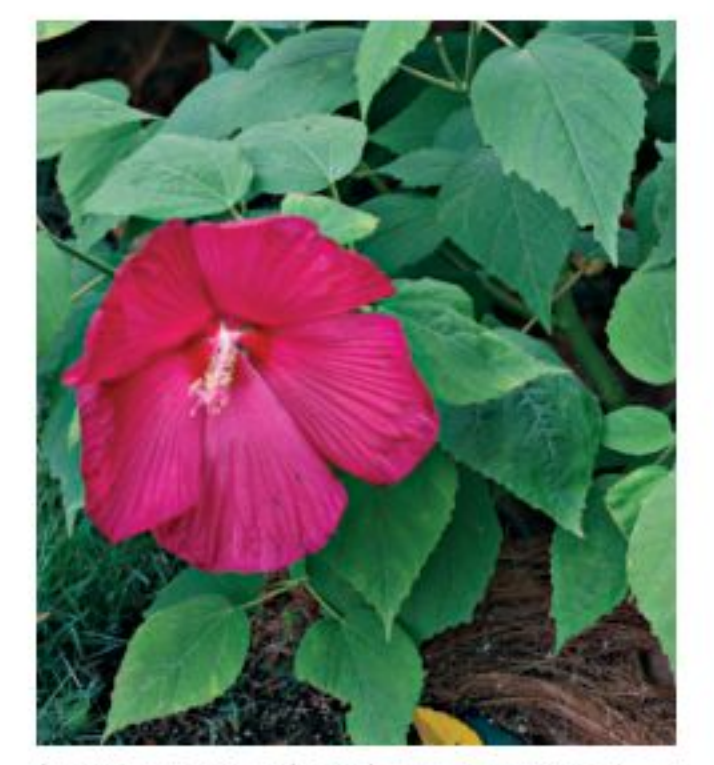

ب- تختلف الخلايا النباتية عن الخلايا الحيوانية.

جـ- خلايا الإنسان تشبه خلايا بقية المخلوقات الحية كالقطط والسلاحف.

وزارة التصليم Ministry **MEducation**  $2022 - 1444$ 

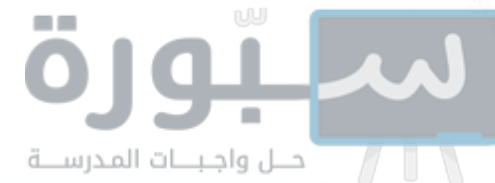

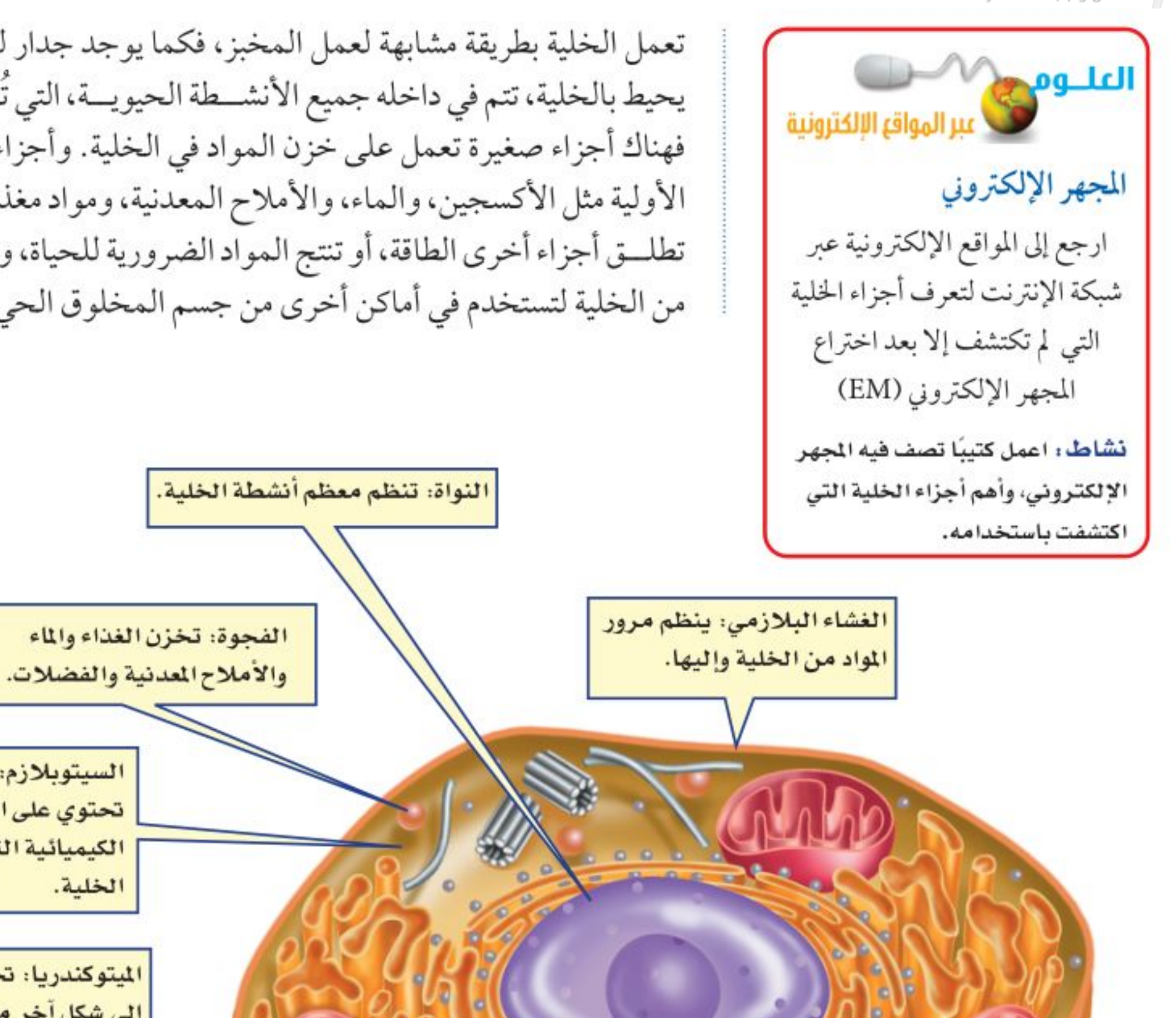

تعمل الخلية بطريقة مشابهة لعمل المخبز، فكما يوجد جدار للمخبز هناك غشاء يحيط بالخلية، تتم في داخله جميع الأنشــطة الحيويــة، التي تَدار بطريقة منظمة، فهناك أجزاء صغيرة تعمل على خزن المواد في الخلية. وأجزاء تســتخدم المواد الأولية مثل الأكسجين، والماء، والأملاح المعدنية، ومواد مغذية أخرى. في حين تطلــق أجزاء أخرى الطاقة، أو تنتج المواد الضرورية للحياة، وتنتقل بعض المواد من الخلية لتستخدم في أماكن أخرى من جسم المخلوق الحي.

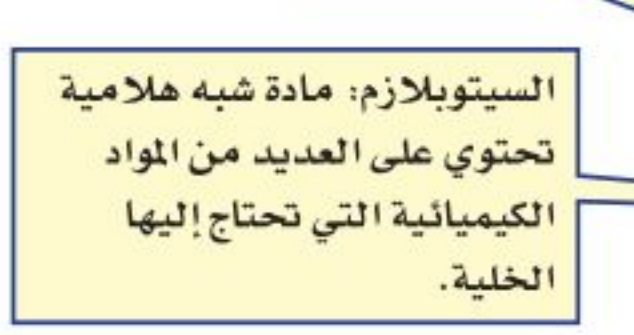

الميتوكندريا: تحول طاقة الغذاء إلى شكل آخر من الطاقة تستطيع الخلية استخدامه.

الكروموسومات: توجد داخل النواة. وتحتوي على الـ DNA الذي

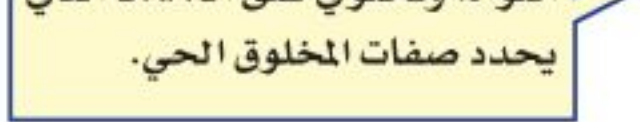

الشكل٣ بعض أجزاء الخلية الحيوانية التى تقسوم بالعمىلييات الضرورية للحياة.

خارج الخلية \_ يحيط <mark>الغشـــاء البلازمي</mark>، المبين في الشكل٣، بمكونات الخلية ويحميها، وهو بذلك يشــبه جدران المخبز . ويشكل الغشاء البلازمي حاجزًا مرنًا يفصــلَ بين الخلية والبيئــة المحيطة بها، وينظم مرور المواد مــن الخلية وإليها. تحاط بعض الخلايا – مثل خلايــا النباتات والطحالب والفطريات ومعظم أنواع البكتيريا– بجدار يقع خارج الغشـــاء البلازمي، يُسمى <mark>الجدار الخلوي</mark>، (كما في الشكل؟)، ويوفر هذا الجدارالدعم والحماية للخلية.

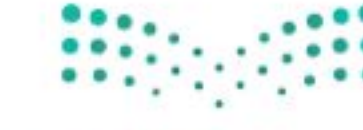

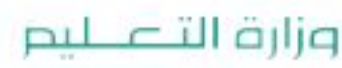

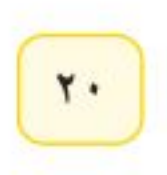

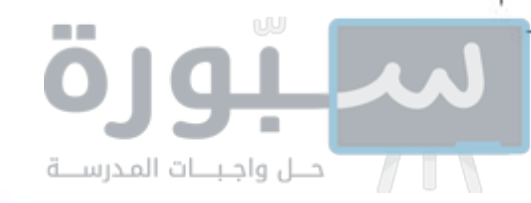

داخل الخلية يملأ الخلية ســائل شبه هُلامي يُسمى <mark>الســيتوبلازم</mark>، يشكل الماء ثلثيــه، ويحتوي على العديد من المواد الكيميائية اللازمة للخلية. وتحدث معظم العمليات الحيوية داخل السيتوبلازم، وهو بذلك يشبه منطقة العمل في المخبز.

**العضيات** تحتوي جميع الخلايا ما عدا خلايا البكتيريا على <mark>عضيات</mark> كالتي تشاهدها في الشـــكلين ٣ و٤، وهي أجزاء متخصصة تســتطيع التحرك داخل السيتوبلازم، وتقوم بالعمليات الضرورية للحياة. ويمكن تشــبيه العضيات بالعاملين في المخبز، فلكل عضية وظيفة معينة تقوم بها. بينها في البكتيريا، تحدث معظم الأنشطة الحيوية في السيتوبلازم.

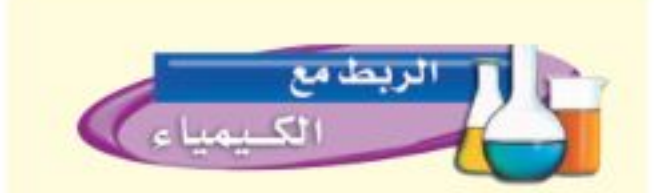

الدهون المفسفرة يتكون الغشاء البلازمي من طبقة مزدوجة من جزيئات معقدة تسمى الدهون المفسفرة. ابحث عن العناصر المكونة لهذه الجزيئات.

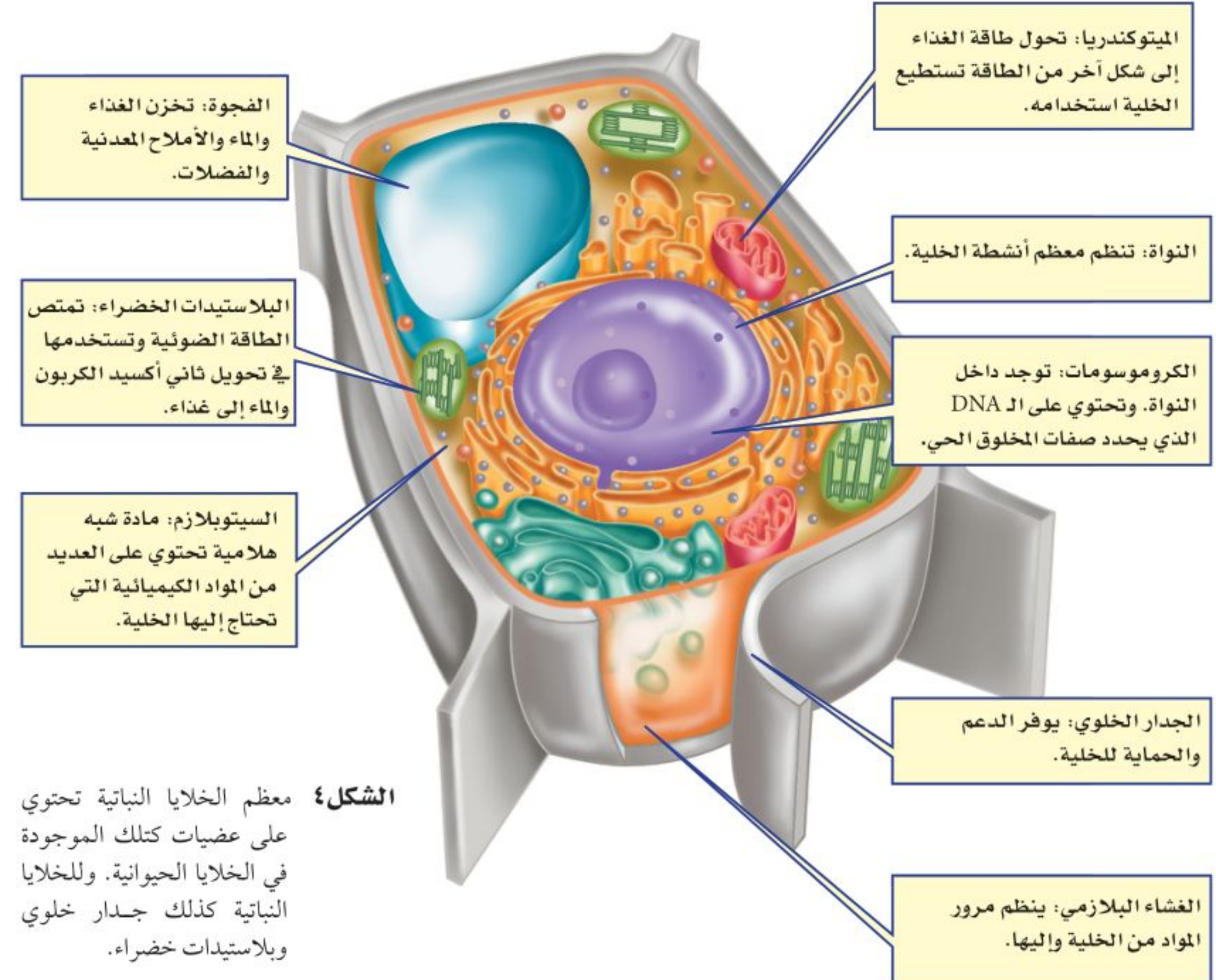

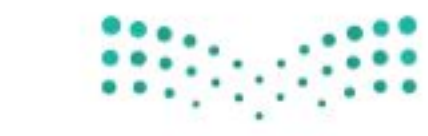

وزارة التصليم Ministry of Education  $2022 - 1444$ 

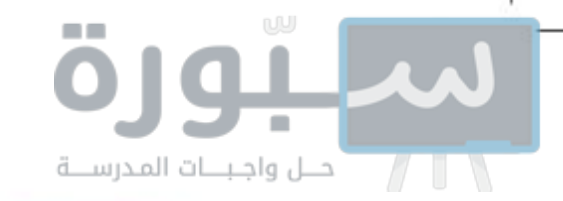

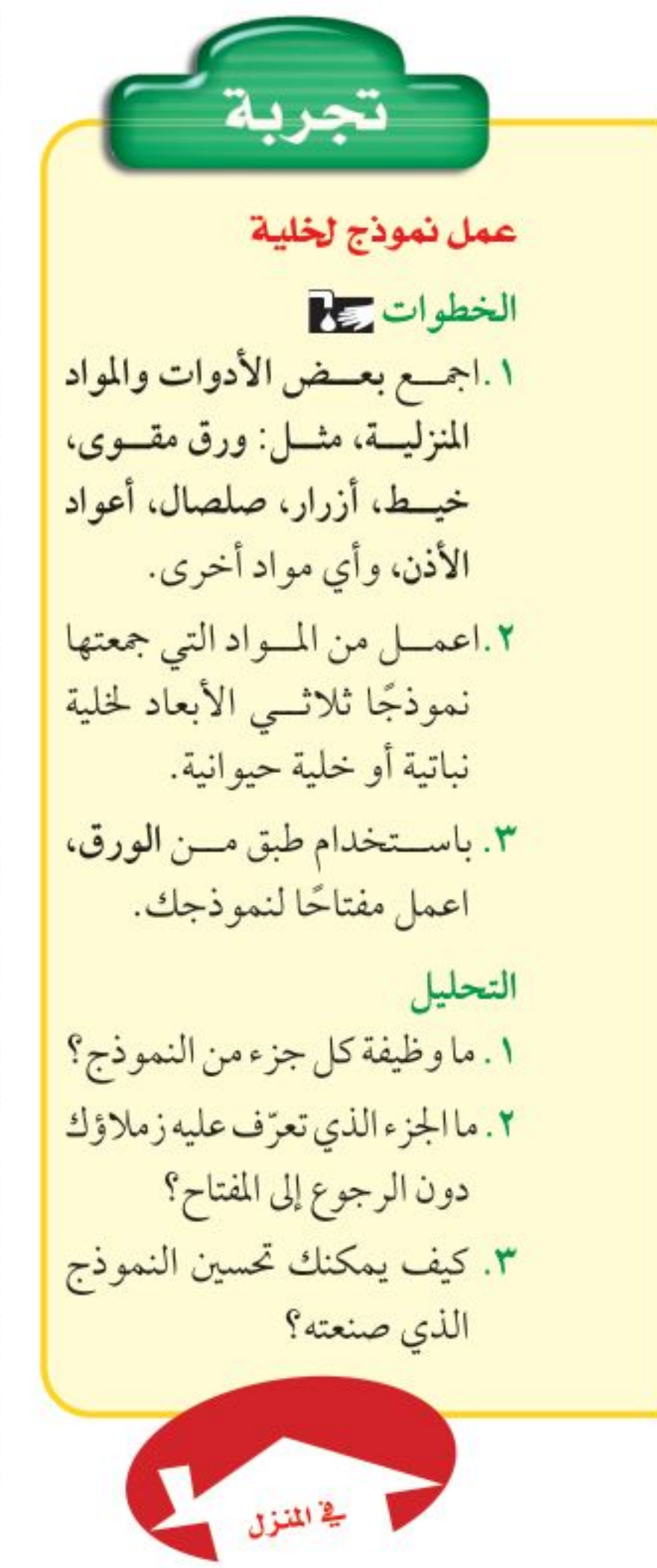

**النواة** يضع مدير المخبز الخطط المناسبة، ويراقب سير العمل من أجل ضمان نجاح عمل مخبزه. يشــبه عمل المادة الوراثية في الخليــة عمل مدير المخبز، إذ تنظــم معظم عمليات الخلية. توجد المادة الوراثيــة داخل <mark>النواة</mark> في جميع خلايا المخلوقات ما عدا البكتيريا. وتكون محمولة على الكروموسـومات على شكل مركب كيميائي يســـمي الحمض النووي الريبوزي المنقوص الأكســـجين <mark>DNA</mark>، والتي تحدد صفات المخلوق الحي، كشكل أوراق النباتات أو لون عيني الإنسان.

محافظ قرأت؟ ما المركب الكيميائي الذي يُحدّد صفات المخلوق الحي؟

التخزين كما يستخدم عمال المخبز الخزائن والثلاجات لخزن المنتجات، ويجمعون النفايات في سلال وحاويات، تُخزّن الخلية الماء والغذاء وبقية المواد الضرورية داخل عضيات ضمن الســيتوبلازم، تشــبه البالون في شكلها، تَسمى <mark>الفجــوات</mark>، وتكون في الخلايــا النباتية أكبر من الخلايــا الحيوانية. وبعض هذه الفجوات يخزن الماء ومواد أخرى للاســتفادة منهــا ، بينما يخزن بعضها الأخر الفضلات لحين التخلص منها.

#### الطاقة والخلية

تستخدم المخابز طاقة الكهرباء وطاقة الوقسود، وتحولها إلسي طاقة حرارية تستعمل في الأفران لتصنيع الخبز والكعك. أما الخلايا الحية – ما عدا البكتيريا– فتحتوي على عضيات تسمى <mark>الميتوكندريا</mark>، تحدث داخلها سلسلة من التفاعلات الكيميائية، تُســـمي التنفس الخلوي، ينتج عنها تحويل الطاقة المختزنة في الغذاء إلى شكل طاقة جديد، يمكن اســتخدامه داخل الخلية، (انظر الشكل ٥). تتحرر الطاقة بوساطة اتحاد الأكسجين بالغذاء، وينتج عن هذه العملية أيضًا ثاني أكسيد الكربون والماء.

ثاني أكسيد الكربون

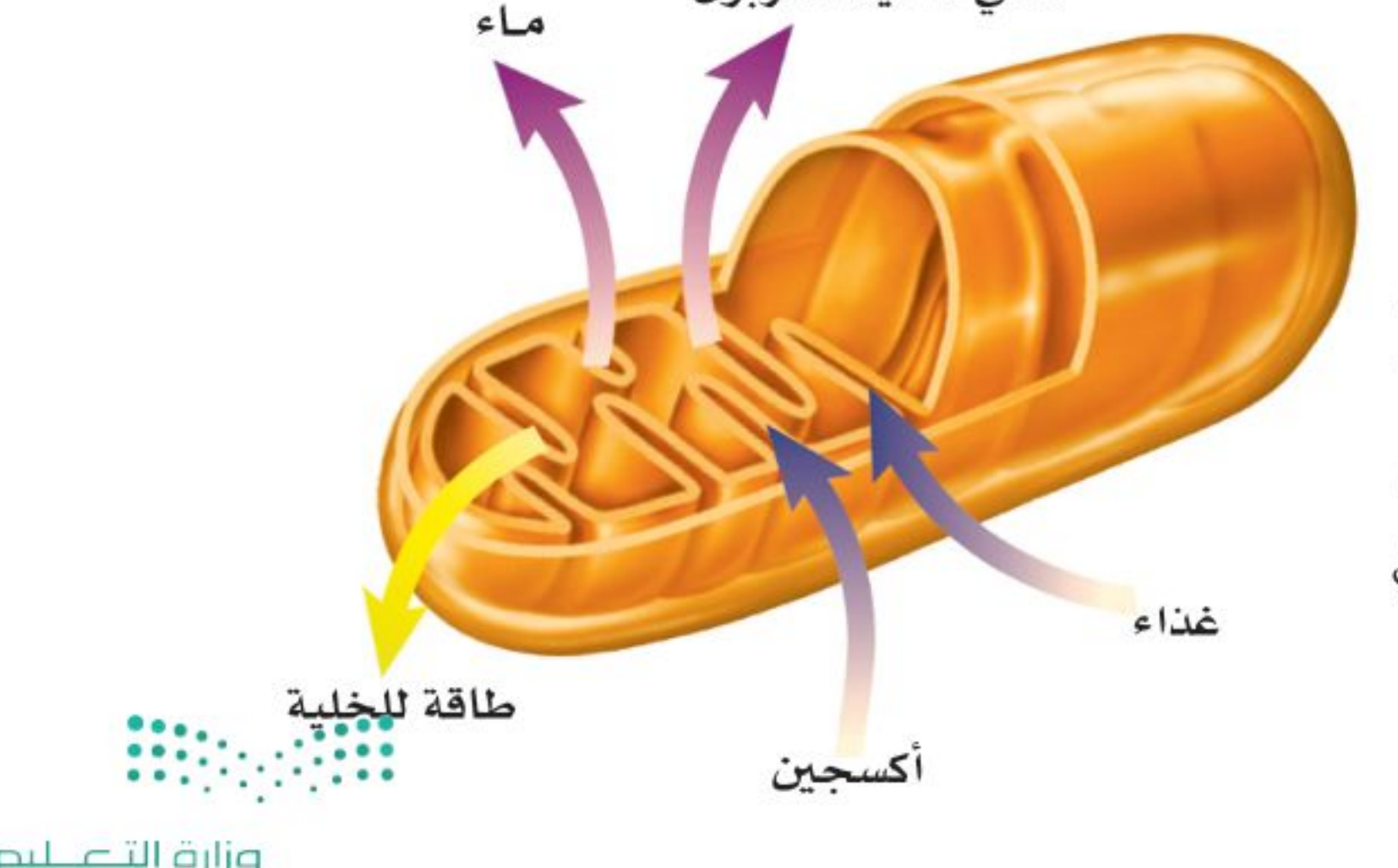

الشكل ٥ تتحسول طاقة الغسذاء داخسل الميتوكندريا إلمى طاقسة يمكسن استهلاكها داخـل الخليــة. اسمتنتج مماذا يحمدث للمماء وثانمي أكسسيد الكربسون الناتجيسن عسن الميتوكندريافسي خلاياالإنسان؟

وزارة التصليم

Ministry of Education  $2022 - 1444$ 

٢٢

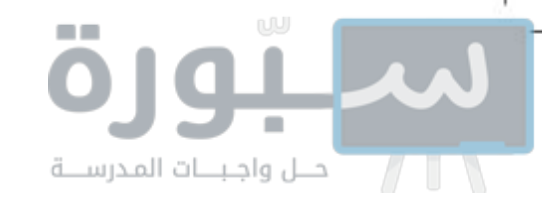

مصانع طبيعية للطاقة الشمسية تحصل الحيوانسات على غذائها من محيطها. فالأبقار تأكل الأعشــاب في الحقول، وتتغذى الطيــور على الديدان. ولكن هل شاهدت يومًا نباتًا يأكل غذاءه ؟ كيف تحصل النباتات على غذائها؟

تصنع النباتات والطحالب وبعض أنواع البكتيريا غذاءها بنفسها بعملية تسمى <mark>البناء</mark> <mark>الضوئي</mark>، وهي تحدث داخل عضيات خضراء متخصصة تُســمى <mark>البلاســتيدات</mark> <mark>الخضراء</mark>. تكثر هذه العضيات في خلايا الورقة، وتكسبها اللون الأخضر.

خــلال عملية البنــاء الضوئي، الموضحة في الشــكل ٦، تمتص البلاســتيدات الخضراء الطاقة الضوئية، وتستخدمها مع ثاني أكسـيد الكربـون الموجود في الهواء والماء فــي صنع الغذاء، وتخزن الطاقة في الغــذاء الناتج. وعندما تحتاج الخلية النباتية إلى الطاقة تقوم الميتوكندريا بإنتاجها بتفكيك الغذاء. وتنتقل الطاقة الضوئية بالتسلسل إلى مخلوقات حية أخرى تتغذى على المخلوقات الحية التي تقوم بعملية البناء الضوئي.

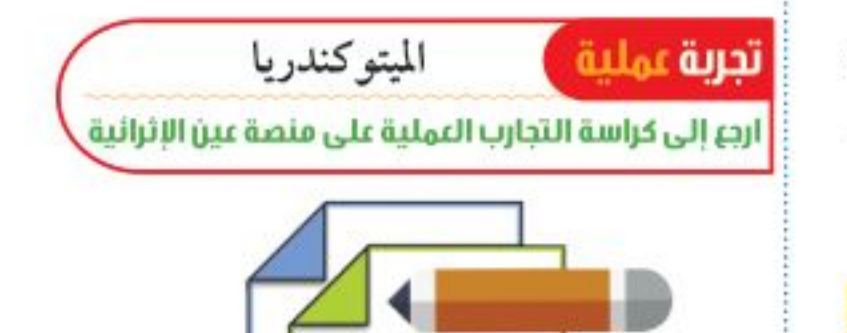

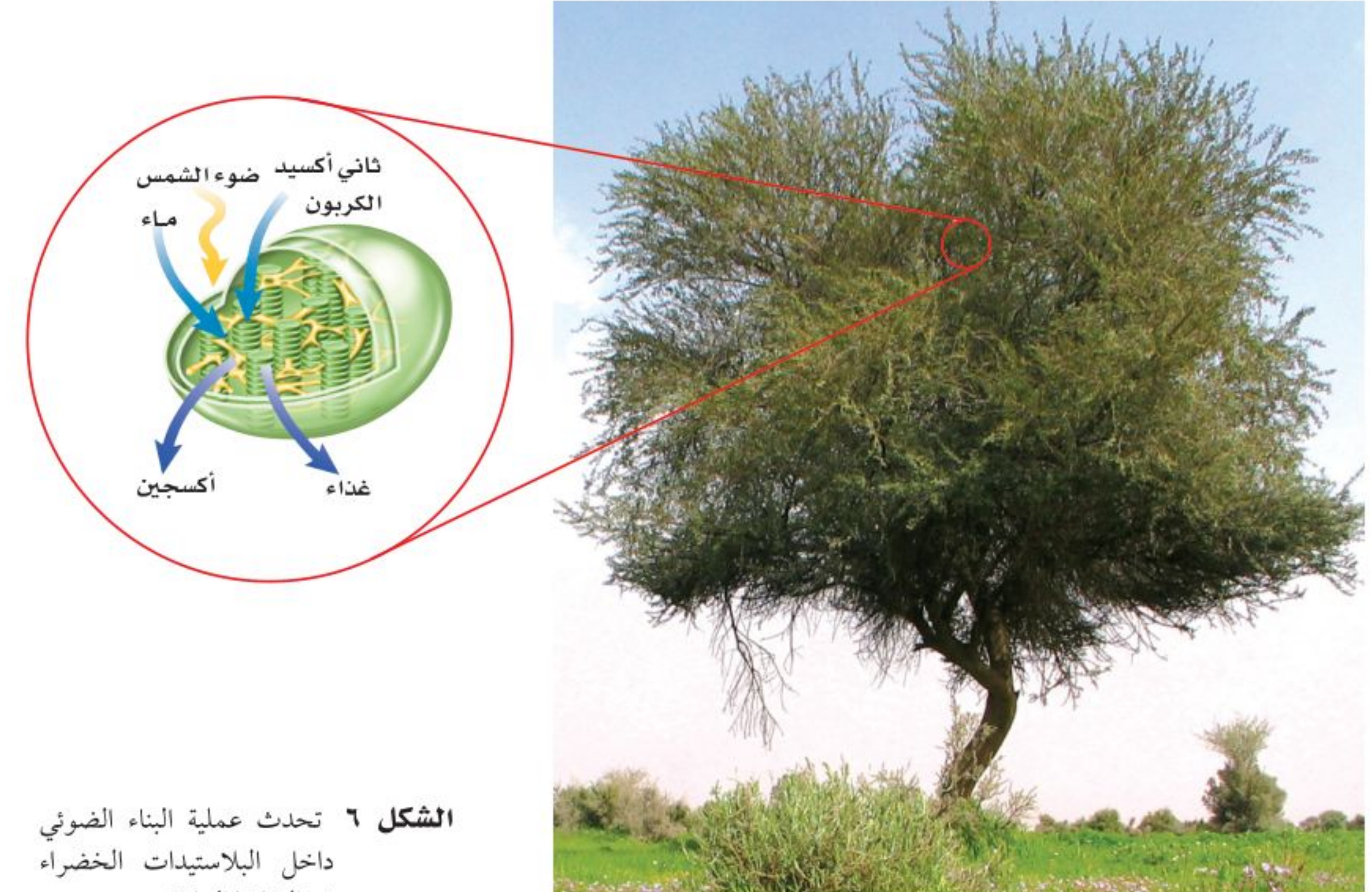

في الخلايا النباتية.

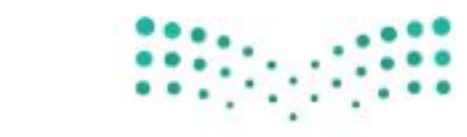

وزارة التصليم Ministry CEducation  $2022 - 1444$ 

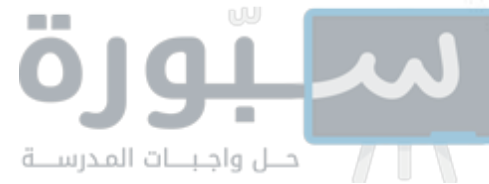

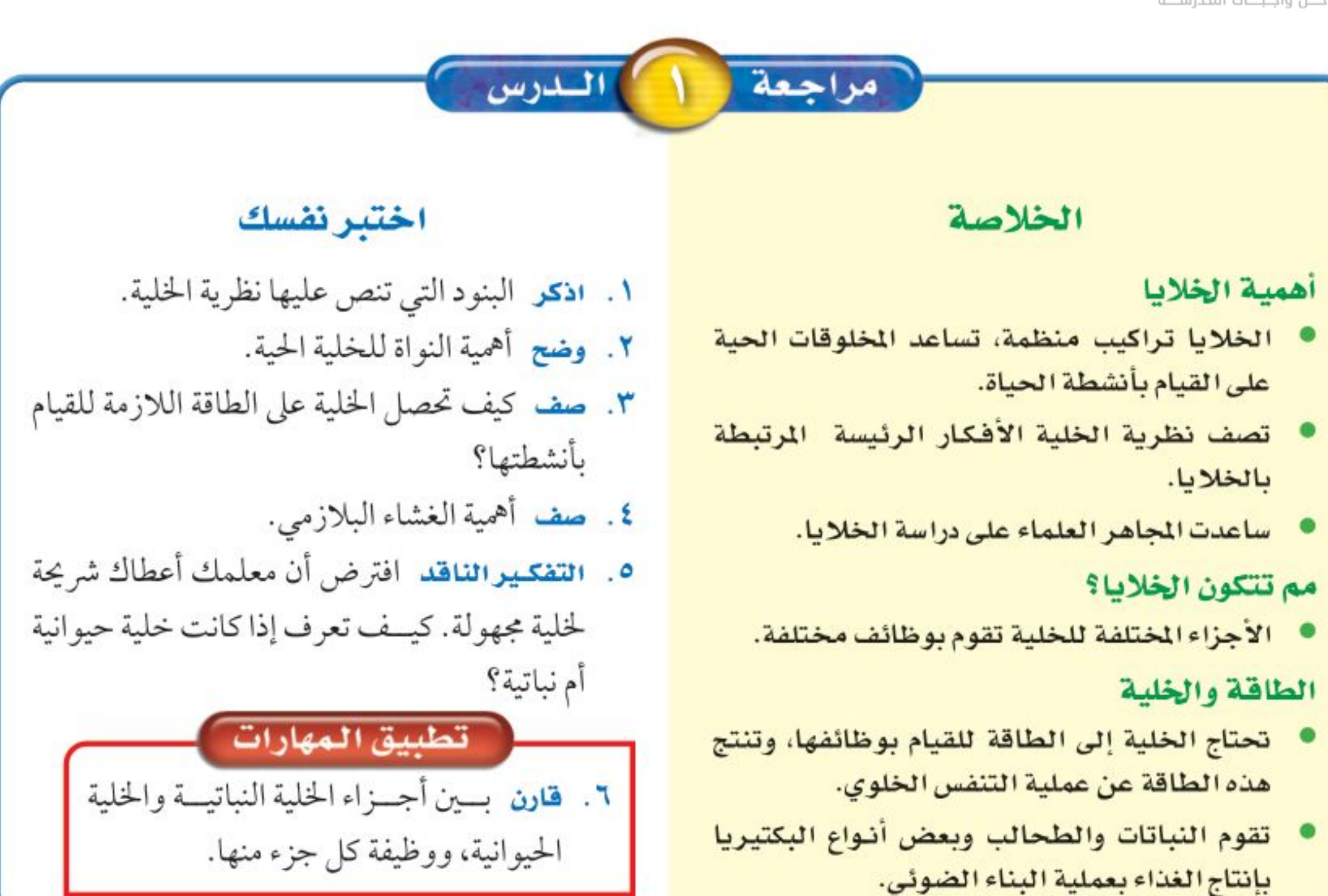

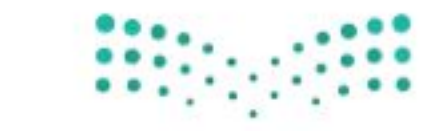

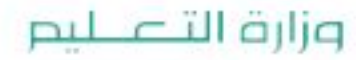

Ministry of Education  $2022 - 1444$ 

**YE** 

الدرس

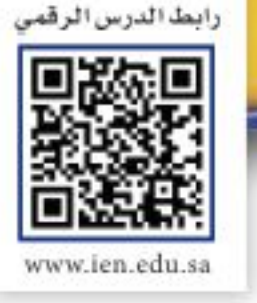

## وظائـف الخـلايـا

#### خلايا متخصصة لوظائف خاصة

لابد أنك ســمعت الحكمة التي تقول: « اختر الأداة المناسبة للوظيفة المناسبة». فأنت لا تســتطيع قطع لوح من الخشــب باســتخدام المطرقة، أو تثبيت مسمار باستخدام المنشار . ويمكن القول إن خلايا جسمك تعمل بالطريقة نفسها.

تتكـون المخلوقات الحية العديدة الخلايا، وأنت منهــا، من خلايا متخصصة، تعمل مجتمعة لتقوم بالعمليات الحيوية.

**أنواع خلايا جسم الإنسان** يتكون جسم الإنسان والحيوانات من أنواع عديدة من الخلايا المتخصصة. ويظهر الشكل ٧ بعضها. لاحظ تنوع أحجامها وأشكالها. إن شكل الخلية وحجمها يرتبطان بالوظيفة التي تقوم بها.

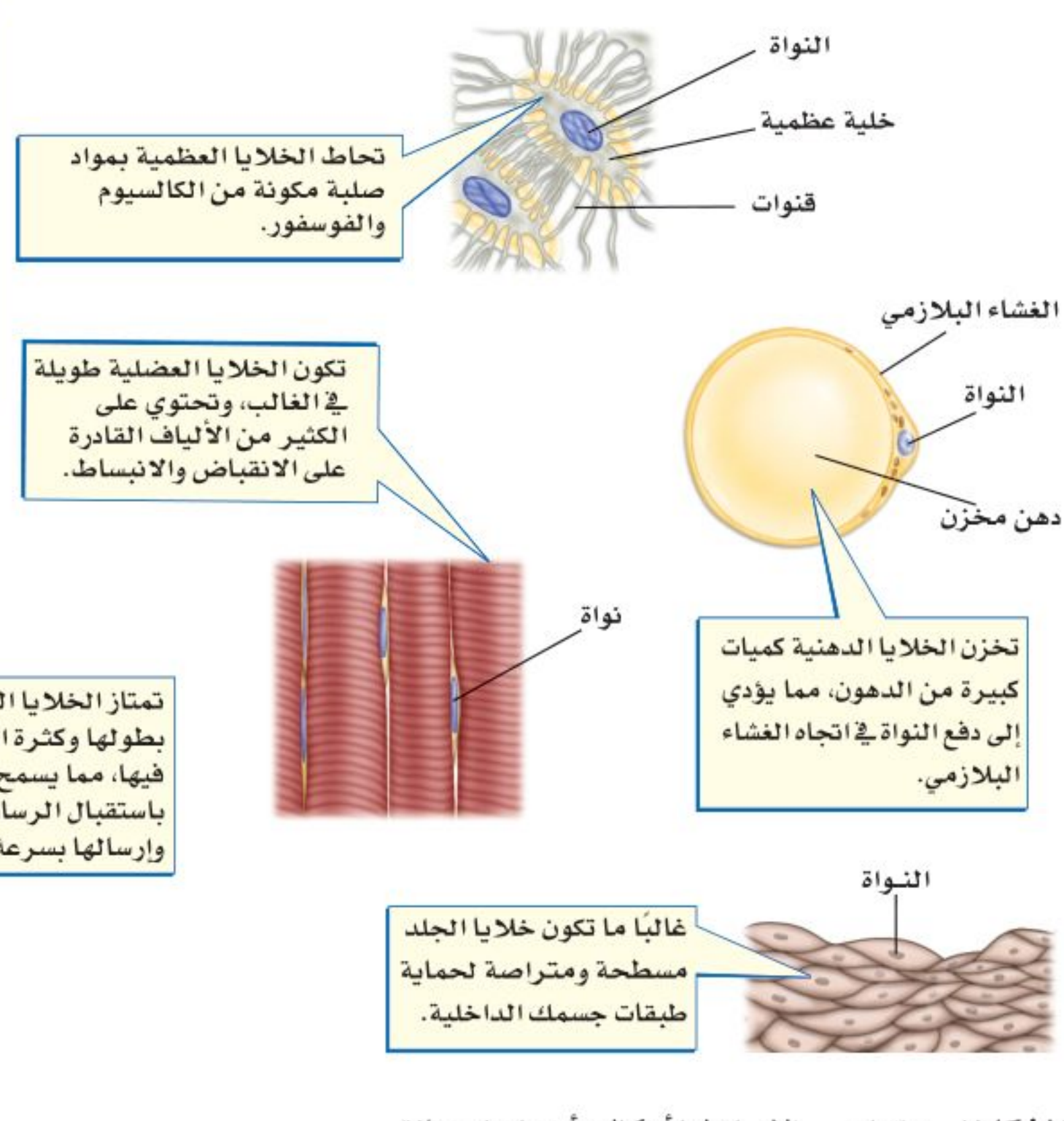

### \_ فهـ هذا الـدرس

## الأهداف

- تناقش كيــف أن الخلايا المختلفة لها وظائف مختلفة.
- توضح الفرق بين كل من النسيج، والعضو، والجهاز.

## الأهمية

سوف تتعرف كيفية عمل الخلايا المختلفة بشكل مشترك؛ لتحافظ على صحتك.

## © مراجعة المغردات:

المخلوق الحي: كل ما له خصائص حيوية، ومنها التكاثر والحركة.

#### المغردات الجديدة

• الجهاز • النسيج • العضو

الشكل٧ خلايا جسم الإنسان لها أشكال وأحجامها مختلفة.

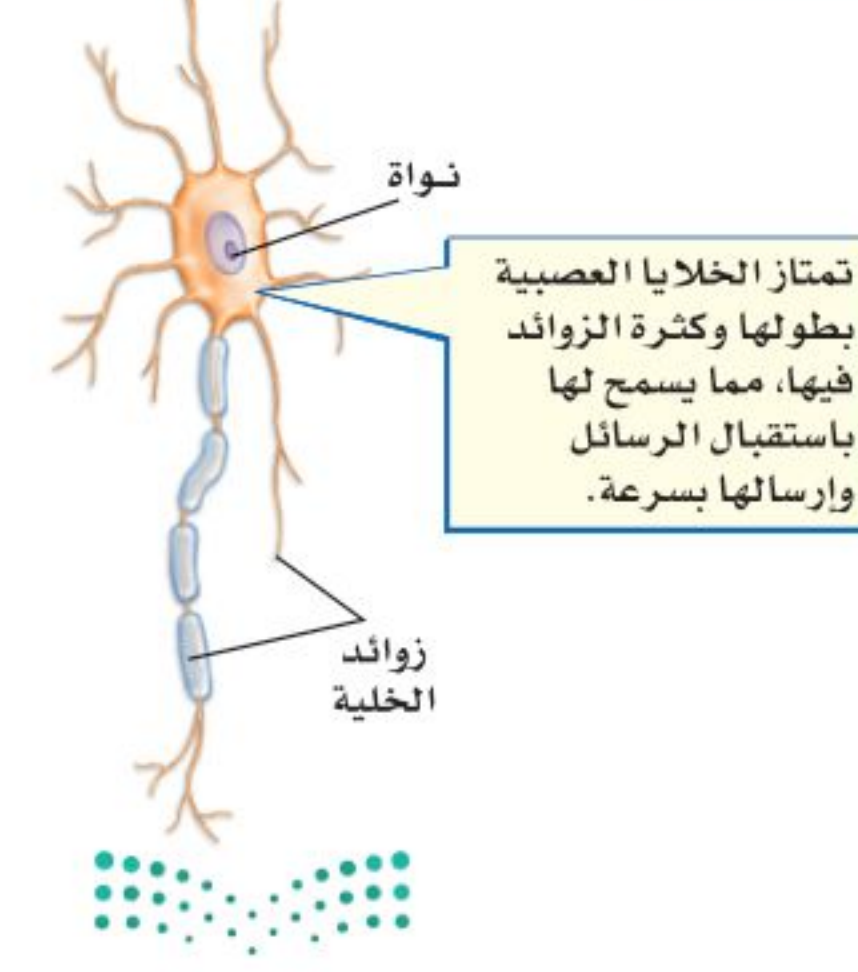

وزارة التصرييم Ministry PEducation  $2022 - 1444$ 

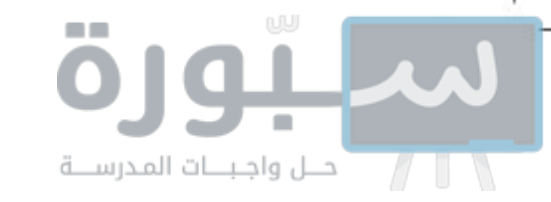

الشكل ٨ تحتوي النباتات كالحيوانات على خلايا متخصصة. بعض خلايا الورقة تشبه اللبنات، استنتج ما العملية التي تحدث وهي تحتوي على العديد من في خلايا الورقة ولا تحدث البلاستيدات الخضراء. في خلايا الجذر؟ معظم خلايا الساق طويلة شبه أنبوبية الشكل، تنقل الماء ومواد أخرى داخل النبات. معظم خلايا الجذر تشبه قوالب متراصة الشكل، ولا تحتوي على

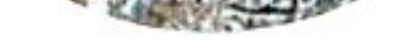

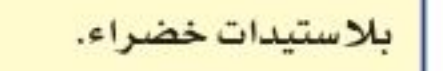

**أنواع الخلايا النباتية** يوجد في النباتات – كما في الحيوانات – أنواع مختلفة من الخلايا، تتوزع في أوراقها، وجذورها وسيقانها، لاحظ الشكل ٨. يقوم كل نوع من الخلايا بوظيفة محددة، فبعض الخلايا في سـيقان النباتات شبه أنبوبية الشــكل وطويلة، يتصل بعضها ببعض لتشــكل جهازًا لنقل الغذاء والماء والأمللاح داخل النبات. وبعــض الخلايا كتلك التي تغلف الســاق من الخارج صغيرة وسميكة لزيادة قوة الساق.

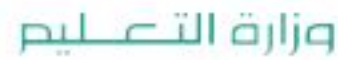

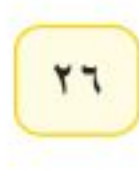

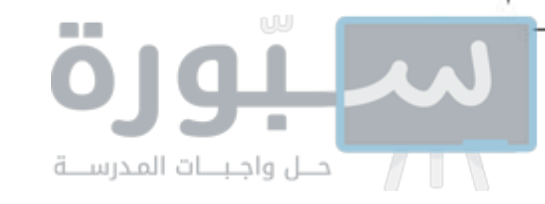

تنظيم الخلايا

ترى كيف يعمل جسمك لو كانت خلاياه المختلفة المهام موزعة بشكل عشوائي، دونما نظام محدد؟ هل تستطيع تحريك رجلك إذا كانت الخلايا العضلية مبعثرة هنا وهناك؟ هل كنت تســتطيع التفكير إذا كانت خلايا الدماغ غير متصل بعضها ببعض؟

تتجمّع الخلايا ذات النسوع الواحد في المخلوقات الحيسة العديدة الخلايا وفق ترتيب دقيق، يســاعدها على القيام بوظائفها، وبذلك تحافظ على اســتمرار بقاء المخلوق الحي، (انظر الشكل ٩).

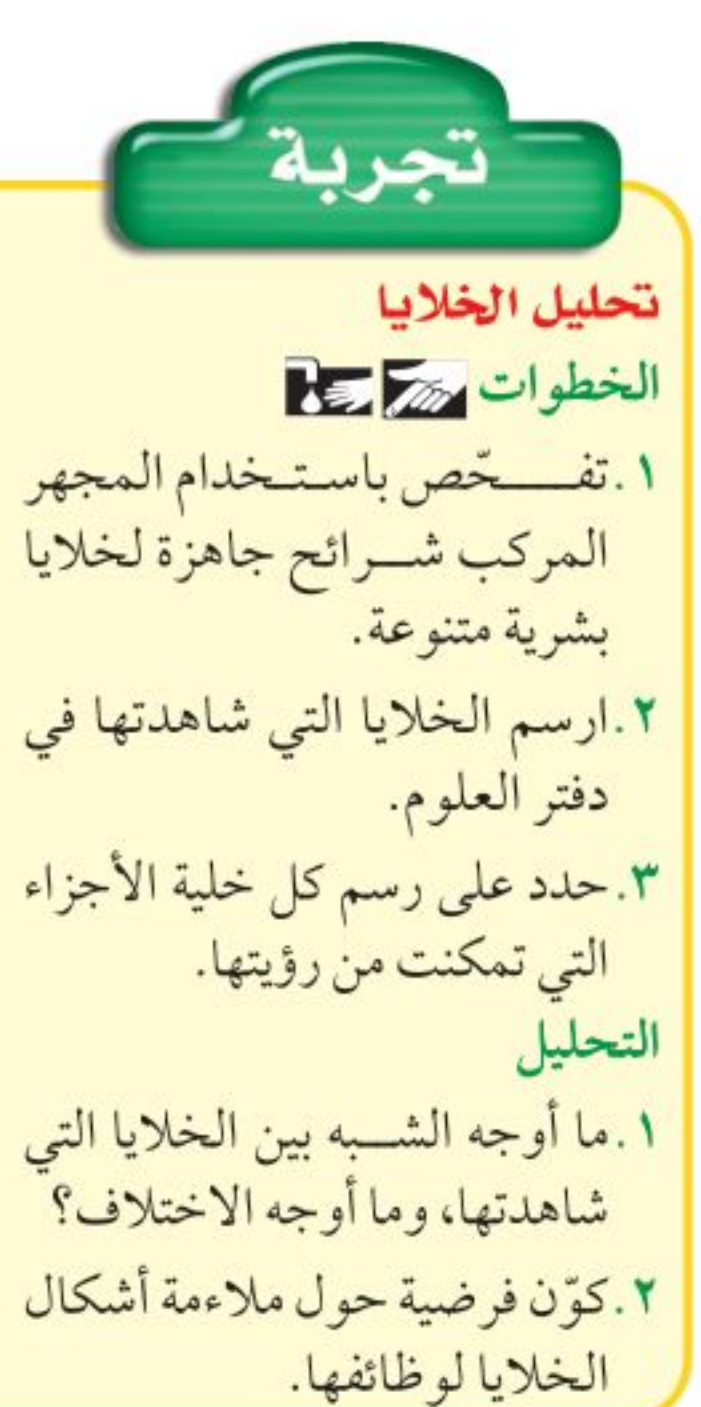

حل معادلة بسيطة تطبيق الرياضيات خلايـا الـدم الحمراء يحتوي المللتـر الواحد من الدم على ٥ ملايين خلية دم حمــراء تقريبًا، ويوجد في الإنسان البالغ في المتوسط ٥, ٣ لتر من الدم . ما عدد خلايا الدم الحمراء في الإنسان البالغ؟ الحل • عدد خلايا الدم الحمراء في ١ مل من الدم = ٠٠٠٠٠٠٠ خلية. المعطيات ۰ ۱۰۰۰ مل $= 1$ لتر. . حجم الدم في جسم الإنسان البالغ تقريبًا = ٥ , ٣ لتر. . ما عدد خلايا الدم الحمراء في جسم الإنسان البالغ؟ <mark>٢ المطلوب</mark> • باستخدام المعادلة الآتية: **٣ ط بقة الحا** 

وزارة التصمليم Ministry VEducation  $2022 - 1444$ 

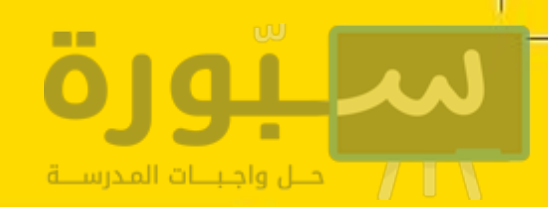

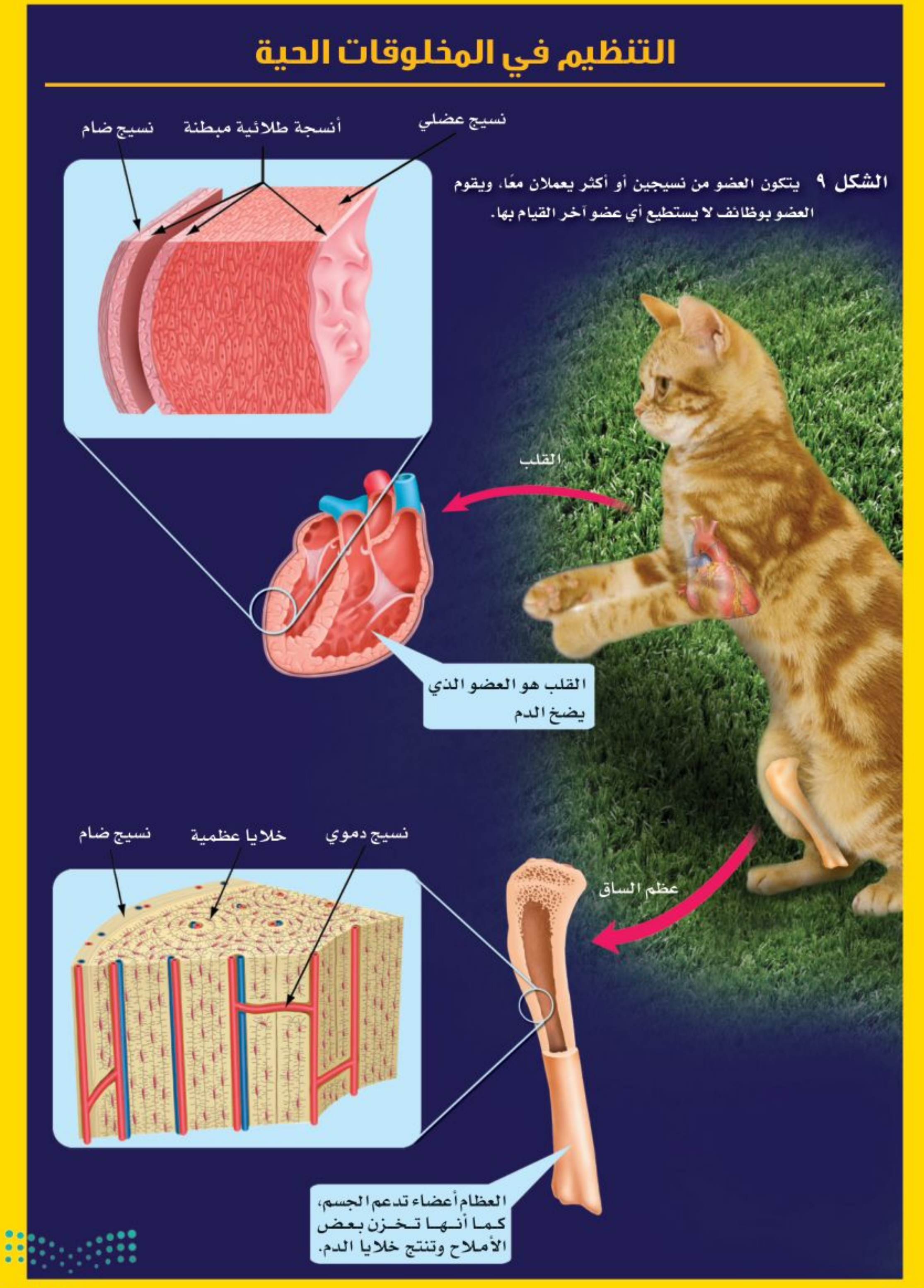

وزارة التصليم Ministry of Education  $2022 - 1444$ 

**TA** 

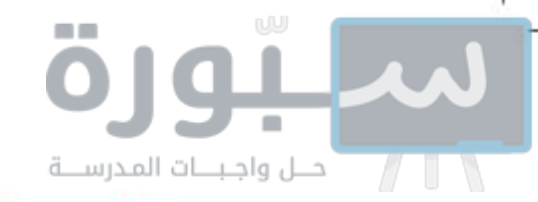

**الأنسـجة والأعضاء** تنتظم الخلايا المتشـــابهة التي تقـــوم بوظيفة محددة في نســيج. يتكون <mark>النســيج</mark> العظمي من خلايا عظمية. والنســيج العصبي من خلايا عصبية. والنســيج الدموي من أنواع مختلفة من خلايا الدم. وتجتمع الأنســـجة المختلفة لتعمل معًا لتكون <mark>عضوًا</mark>. فالمعدة مثلًا عضو مكون من الأنسجة العضلية والعصبية والدموية، التي تتآزر معًا لتمكن المعدة من القيام بوظيفة الهضم. ويعد القلب والكليتان عضوين آخرين في جسم الإنسان.

محمد التي الته من المسلم الذي يطلق على «نسيجين أو أكثر يعملان معًا»؟

الأجهزة يطلق علسى مجموعة الأعضاء التي تتآزر للقيام بوظيفة واحدة اسم <mark>الجهاز</mark>. فالمعدة والفم والأمعاء والكبد تتعاون للقيام بعملية الهضم، وهي تشكل مع أعضاء أخرى الجهاز الهضمي. وهناك أجهزة أخرى كجهاز الدوران والجهاز التنفسي والجهاز العصبي. (انظر الشــكل٩). وتتعاون الأجهزة فيما بينها. ولعل أبســـط مثال على ذلك هو طريقة عمل الجهاز العضلي، الذي يتكون من أكثر من ٦٠٠ عضلة ترتبط بالعظام. فعندما تنقبض خلايا النسيج العضلي يؤدي ذلك إلى تحرك العظام التي تشكل جزءًا من جهاز عضوي آخر، هو الجهاز الهيكلي.

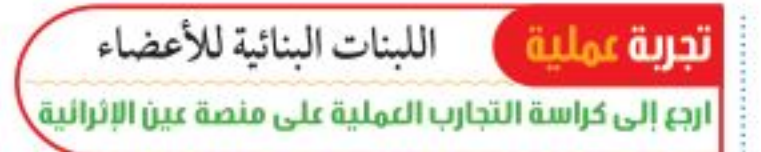

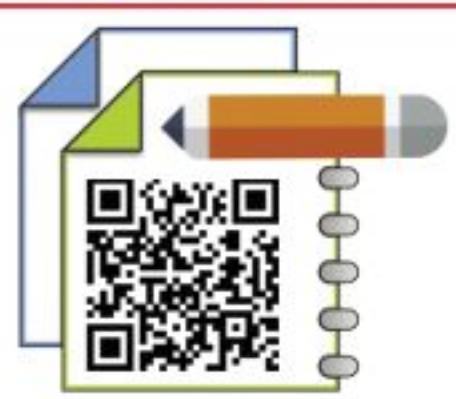

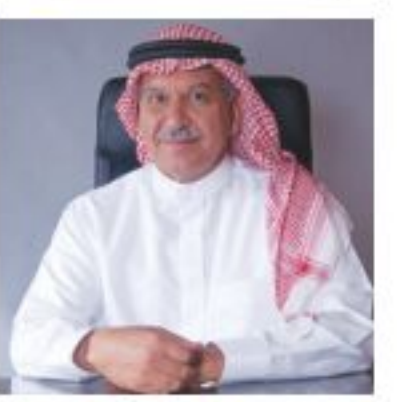

الطبيسب العالم محمد بن راشسد الفقيه أحد أهم روّاد طسب وجراحة قلب الأطفال على مسستوى الوطن العربسي. وهو أول من أجرى عملية زراعة قلب لطفل على مستوى الشـرق الأوسط، وله إسسهامات مهمة في تطوير آليات جراحية مبتكرة في هذا التخصص. كما أسس مركز الأمير سلطان لأمراض وجراحسة القلب الذي يُعسد أكبر مركز لجراحة القلب بالشسرق الأوسسط، وتتلمذ على يديسه العديدمن الجراحين والفنيين السسعوديين ممن أصبحوا فيما بعد رؤســاء أقسام بارزين في الوطن العربي وخارجــه. وحاصل على ٦ جوائز وأوسمة محلية وإقليمية وعالمية. ولمعرفة المزيد عن الجوائز الحاصسل عليها، ارجع لموقع جائزة الشيخ حمدان بن راشد آل مكتوم للعلوم الطبية. http://www.hmaward.org.ae/profile.php?id=1857

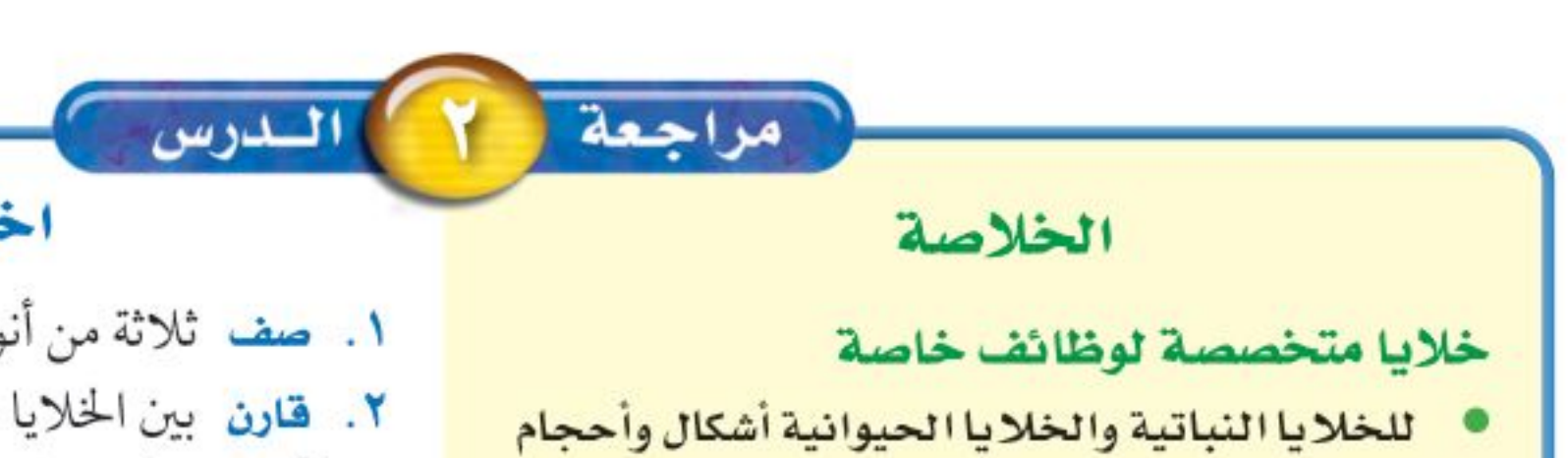

#### اختبر نفسك

- ١. صف ثلاثة من أنواع الخلايا في جسم الإنسان. ٢. قارن بين الخلايا الموجــودة في جذور النبات، وفي أوراقه وفي سيقانه. ٣. وضع العلاقة بين الخلايا والنســيج، وبين النسيج والعضو. ٤. التفكيرالناقد لماذا يجب على الخلايا المتخصصة أن تعمل كمجموعة؟
- مختلفة.
	- يرتبط شكل وحجم الخلية الحيوانية بوظيفتها.
- تتكون أوراق النباتات وسيقانها وجذورها من أنواع مختلفة من الخلايا، يقوم كل نوع منها بوظائف مختلفة.

#### تنظيم الخلايا

- تنظم الخلايا في المخلوقات الحية المتعددة الخلايا في أنسجة، وأعضاء، وأجهزة.
- يقوم كل عضو بوظيفة محددة، وتكوّن الأعضاء معًا الأجهزة التي تحافظ على صحة المخلوق الحي وحياته.

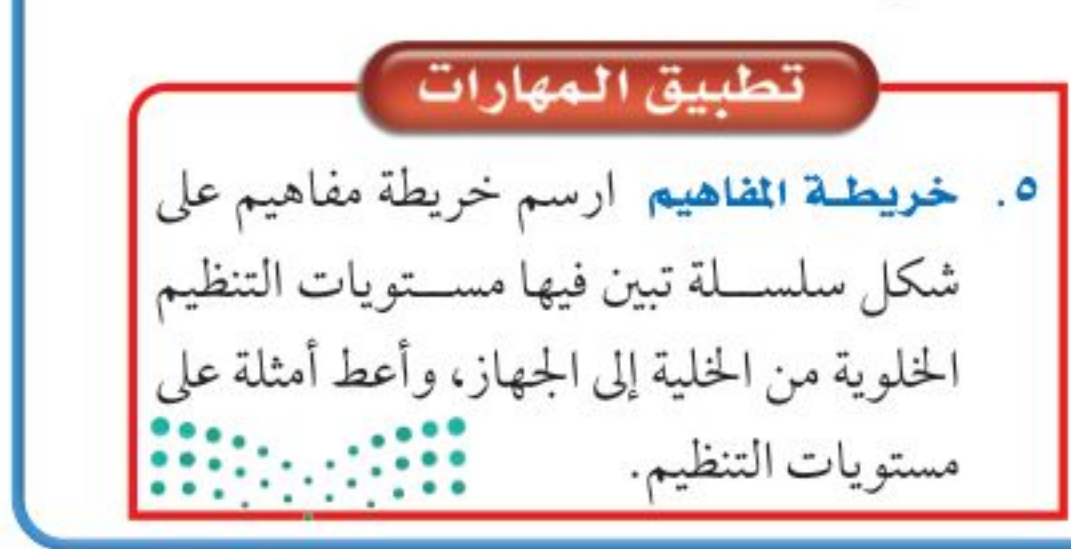

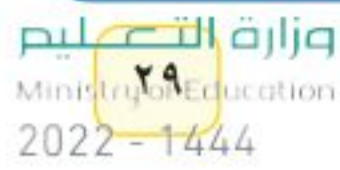

# elisöïnul **Rölgrigo**

#### الأهداف

#### المواد والأدوات

- ساق نبات الكرفس بأوراقه.
	- كؤوس زجاجية نظيفة.
		- مقصات
		- ملون الطعام الأحمر.
			- $s_{\alpha}$

### إجراءات السلامة

#### 石四中日

تحذير. كن حذرًا عند التعامل مع المواد الحادة مثل المقصات. واحذر مسن وصول ملون الطعام الأحمر إلى ملابسك.

## انتقال الماء في النباتات

## @سؤال من واقعَ الحياة

عندما تكون عطشَـــا، بإمكانك أن تشرب الماء من الكأس، أو مــن الصنبور . تحصــل النباتات على حاجتها من الماء بطرائق أخرى. في معظم النباتات ينتقل الماء من التربة إلى داخل الخلايا عبر الجذور. إلى أين يصل الماء في النبات؟

## @تكوين فرضية

بالاعتياد على قراءتك السسابقة حول الطريقة التي يؤدي بها النبات وظائفه، اكتب فرضية حول أين ينتقل الماء في النبات.

## @ اختبار الفرضية

#### اعمل خطة

- ١ . ضع أنت وزملاؤك فرضية، ثم قرر كيف يمكن اختبارها؟ وحدّد النتائج التى ستؤكدها.
- ٢. اكتب قائمة بالخطوات التي تستخدمها لإختبار فرضيتك بدقة. وصف بدقة ما ستعمله في كل خطوة، ثم اكتب أسماء المواد التي ستستعملها. ٣. حـضر جـدولًا للبيانات عـلى الحاسـوب أو في دفتر العلوم لتســجل ملاحظاتك.

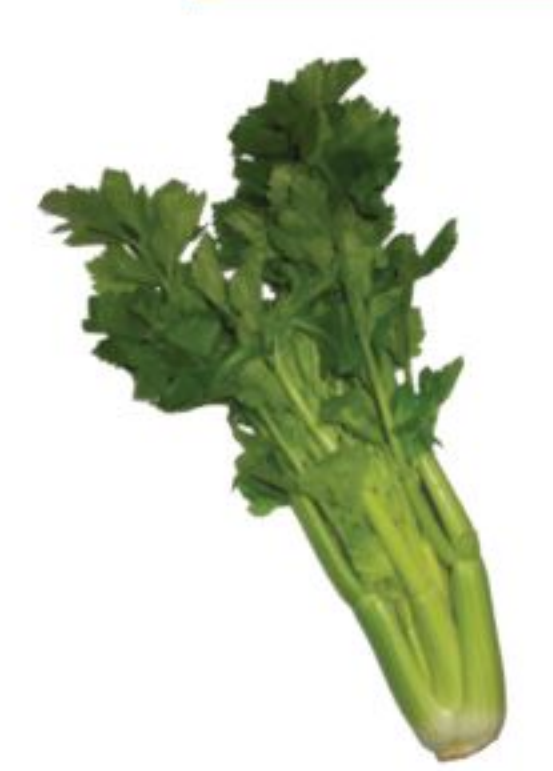

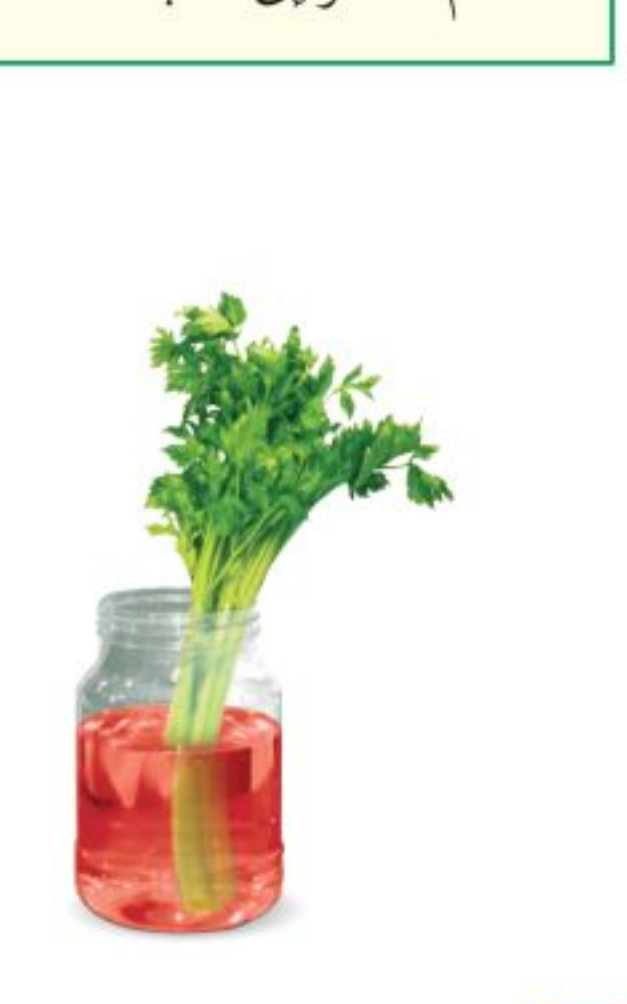

٣٠

- ٤ . اقرأ خطوات الاستقصاء، وتأكد أنها مرتبة بشكل منطقى.
	- ٥. حدد جميع الثوابت والمتغيرات وضوابط التجربة. نغذ ذطتك
	- ١. تأكد أن معلمك وافق على خطتك قبل أن تبدأ.
		- ٢. نفَّذ التجربة بناءً على الخطة.

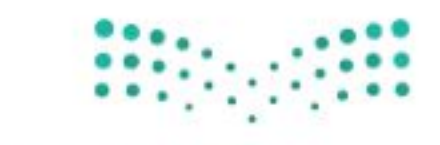

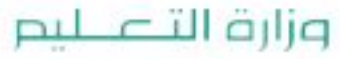

## استخدام الطرائق العلمية

## ٣. سجّل نتائج تجربتك، وأكمل جدول البيانات الذي أعددته في دفتر العلوم خلال إجراء التجربة.

## @ تحليل البيانات

- ١. قارن بين لون ساق نبات الكرفس قبل التجربة، وفي أثنائها، وبعدها.
	- ٢. قارن بين نتائجك ونتائج المجموعات الأخرى.
	- ٣. حدد بالرسم مكان القطع على ساق نبات الكرفس.
		- ٤. ما ضوابط التجربة؟ وما متغيرات التجربة؟

## والتطبيق **التطبيق** ا

- ١. فسر ما إذا كانت النتائج لهذه التجربة تؤكد فرضيتك.
- ٢. استنتج لماذا تكون بعض أنسجة النبات حمراء اللون؟
	- ٣. وضح ماذا تعمل لتحسين هذه التجربة؟
- ٤ . توقع هل لنباتات أخرى أنسجة تسهم في انتقال الماء؟

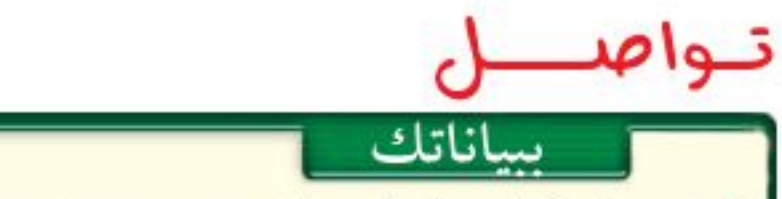

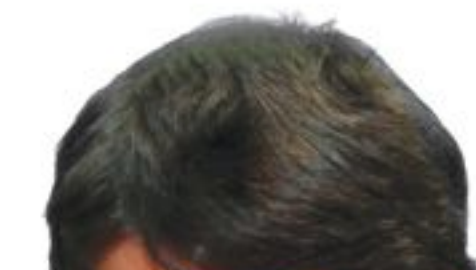

 $\Lambda_{\text{L}}$ 

اكتب تقريرًا حول تجربتك، بحيث تشتمل على رسوم توضيحية لخطوات العمل، مستعينًا بالشفافيات وجهاز العرض فوق الرأس أو الحاسوب، واعرض تقريرك على زملائك في الصف.

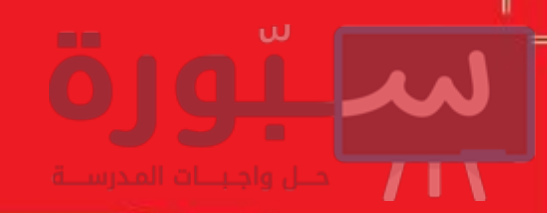

## العلوم والتقنية والمجتمع

## <u>äsuuilläelji</u>

((علم الإنسان مالم يعلم))العلق(٥).. الجلد يُنْمَى في المختبرات

أصيبت فاطمة في أثناء قيامها بتحضير الطعام بحروق من الدرجة الثالثة أتلفت ٨٠٪ من جلدها، فهل ستتعافى؟

قبل عشرين عامًا كانت الإجابة الحتمية عن هذا السؤال: «لا». لكن العلم تقدّم كثيرًا خلال السنوات الأخيرة، وأصبحت فرصتها في النجاة ومتابعة حياتها بشكل طبيعي، كبيرة جدًا.

يعد الجلد عضوًا، مثله كمثل الدماغ والقلب، وهو في الحقيقة أكبر أعضاء الجسم، ويشكل 1. يتكون الجلد من عدة طبقات تحمي الأجزاء الداخلية للجسم من الإصابات والالتهابات والتغير في درجات الحرارة. ويقوم العلماء حاليًّا بزراعة جلد الإنســـان، كما يُزرع القمح في الحقول. كيف يتم ذلك؟

#### فهندسو زراعة الأنسجة

يأخذ العلماء (مهندسو الأنســجة)، قطعة صغيرة من

مانــح للجلد. وثانيهــا: تجنب احتمال رفض جســـم فاطمة للجلد الجديد المأخــوذ من المتبرع. وآخرها: الندوب التي قد يتركها جلد المتبرع على جسمها.

### تجريب الأنسجة

يستخدم العلمساء أيضًا الجلسد الذي تمست تنميته فسي المختبر لدراســة تأثير المســتحضرات والمواد الكيميائية المختلفة على جلد الإنسان. وبذلك ينتهي عصر استخدام الحيوانات لمثل هذا النوع المؤلم من التجارب.ويحاول مهندسـو زراعة الأنسجة تجريب طرق أخرى لتعويض أجزاء أخرى من جسم الإنسان، مثل الكبد والأذن وصمامات القلب، التي تختلف عن الجلد في أنها غير قادرة على النمو ذاتيًّا.

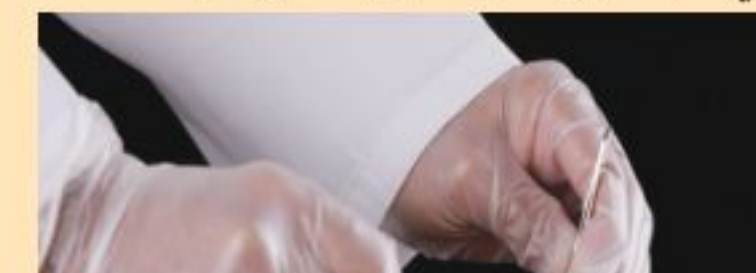

الجلد غير المتضرر، من جسم الشمخص المصاب بالحروق (كمية لا تزيد علــي حجم قطعة نقدية)، ثم تعزل خلايا الجلسد، وتخلط بمغذيات خاصة، وتترك لتتضاعف في أطباق خاصة بزراعة الأنسجة. وباستخدام جلد فاطمة بدلا من جللد متبرع (جلد مأخوذ من شخص متبرع أو من حيوان) يتخطى الأطباء ثلاث صعوبات رئيسة. أولها: صعوبة وجود شخص  $\bullet$   $\rightarrow$   $\bullet$   $\bullet$   $\bullet$   $\bullet$   $\bullet$ قائمة تعليمات السلامة تعرَّف إجراءات السلامة التي يجب اتباعها فكمير المواقع الإلكترونية داخل المطبخ، ومخارج الطوارئ في منزلك، ثم اعمل قائمة بها، ارجع إلى المواقع الإلكترونية عبر شبكة الإنترنت. واعرضها على أفراد أسرتك.

وزارة التصليم Ministry of Education  $2022 - 1444$ 

 $rr$ 

## <u>دليل مراجعة الفصل</u>

#### مراجعـة الأفكار الرئيسـة

#### الدرس الأولى عالم الخلايا

- ١. تنص نظرية الخلية علمي أن جميع المخلوقات الحية مكونة من خلية واحـدة أو أكثر، وأن الخلية هي اللبنة الأساسية للحياة، وأن الخلايا تنتج عن خلايا أخرى.
	- ٢. المجهر أداة تكبّر صور الأجسام.
- ٢. جميع الخلايا محاطة بغشاء، وتحتوي على مادة وراثية وسيتوبلازم. الخلايا النباتية لها جدار خلوي خارج الغشـاء البلازمي، وجميع الخلايا، ما عدا البكتيريا، تحتوي على عضيات.
- ٤. تسيطر النواة على جميع نشاطات الخلية. وتحتوي الكروموسومات على مادة DNA التي تحدد صفات المخلوق الحي، وتخزنُ الفجوات المواد في الخلية.
- ٥. تحدث عملية التنفس الخلوي في الميتوكندريا؛ حيث تتحد جزيئات الغذاء مع الأكسجين.
- ٦. تُمتص طاقة الضوء وتُختزن في جزيئات الغذاء خلال عملية البناء الضوئي. تنتج النباتات والطحالب وبعض أنواع البكتيريا غذاءها بعملية البناء الضوئي.

#### الدرس الثاني وظائف الخلايا

- ١. تتكون المخلوقات الحية العديسدة الخلايا من أنواع مختلفة من الخلايا تقوم بوظائف مختلفة.
- ٢. تنتظم خلايا المخلوقات الحية في أنســجة، وأعضاء، وأجهزة لتؤدي وظيفة محددة تبقسي المخلوق الحي على قيد الحياة.

تصور الأفكار الرئيسة

انسخ خريطة المفاهيم التالية حول أجزاء الخلية النباتية، وأكملها:

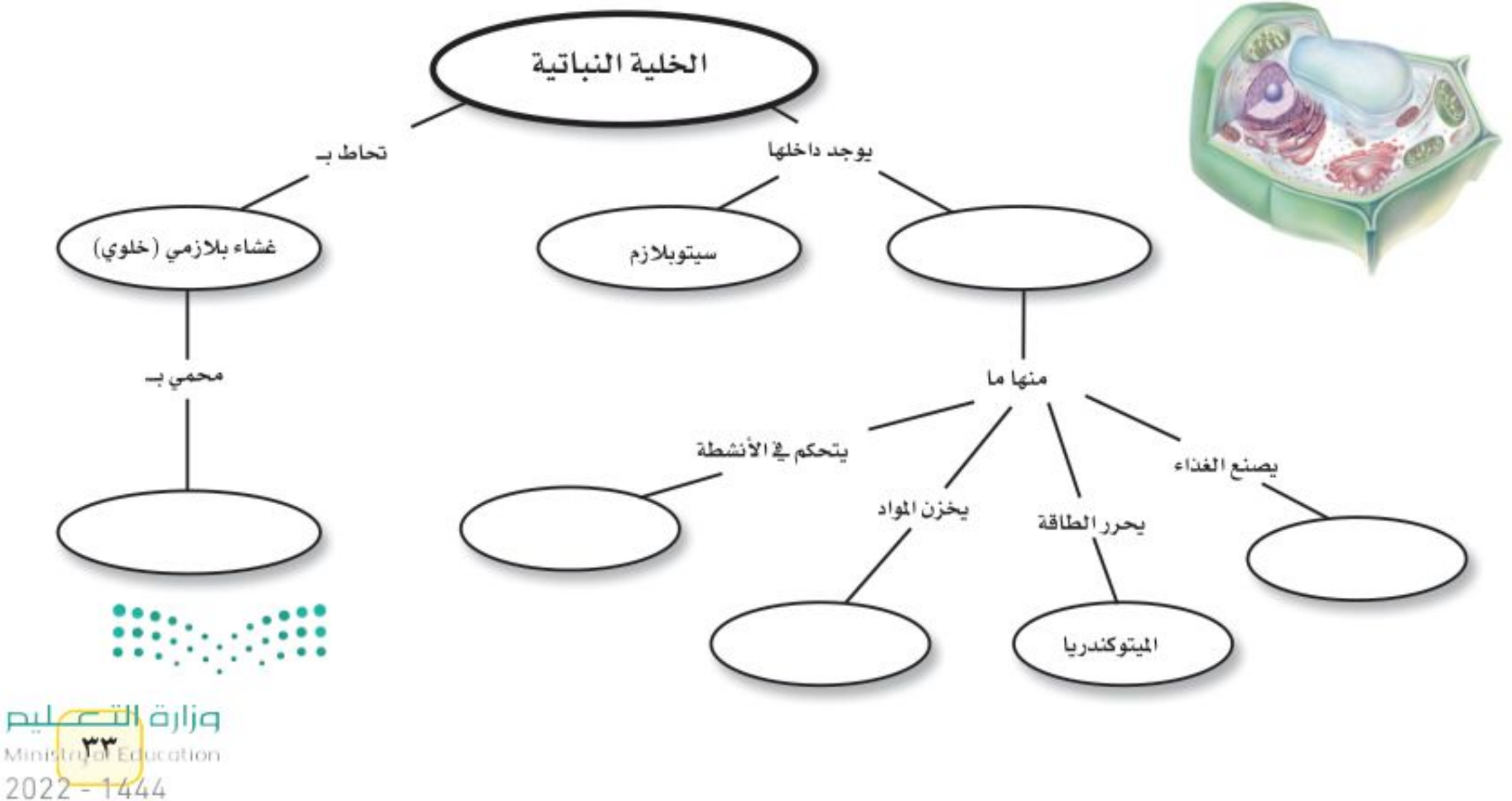

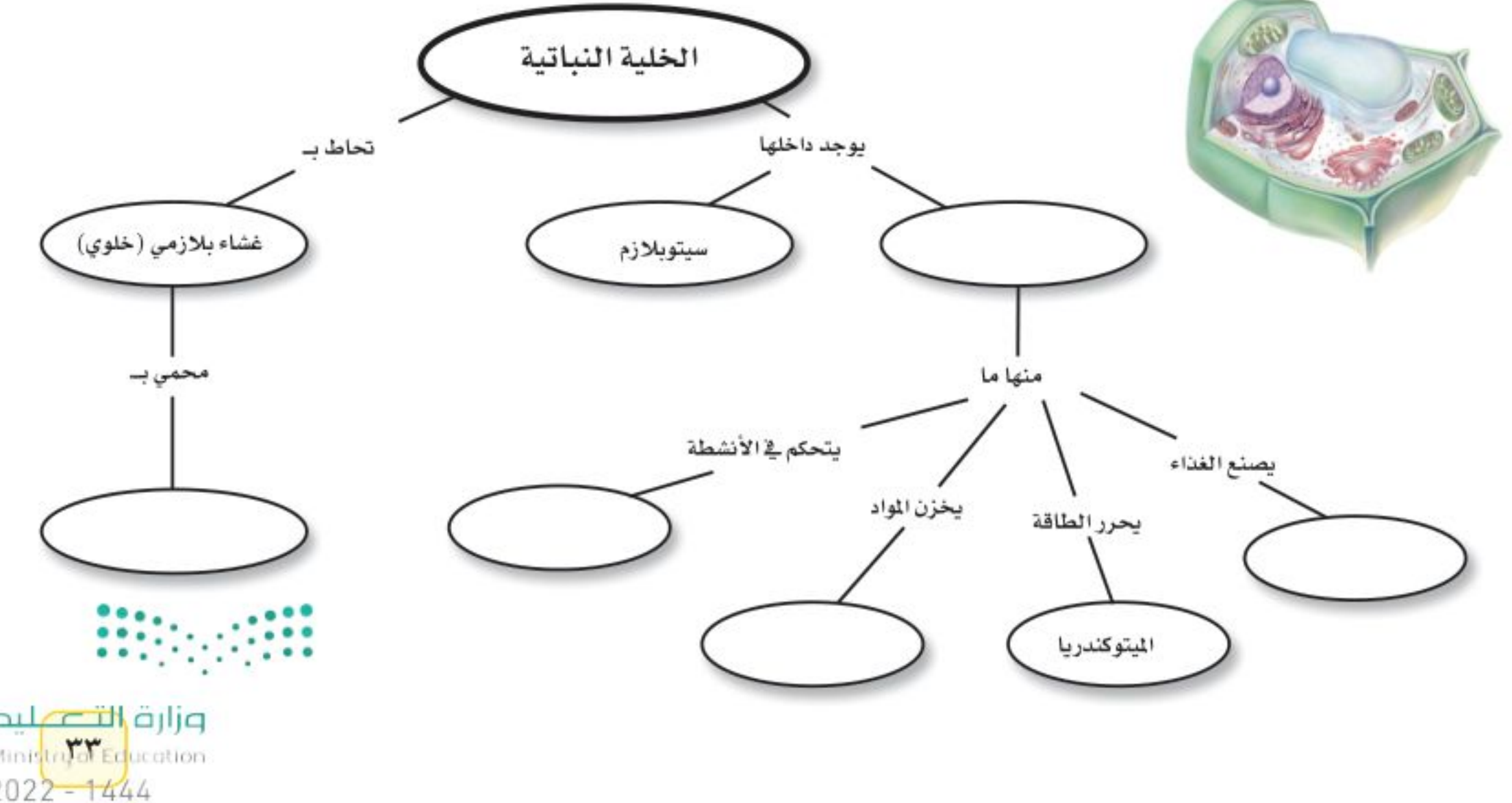

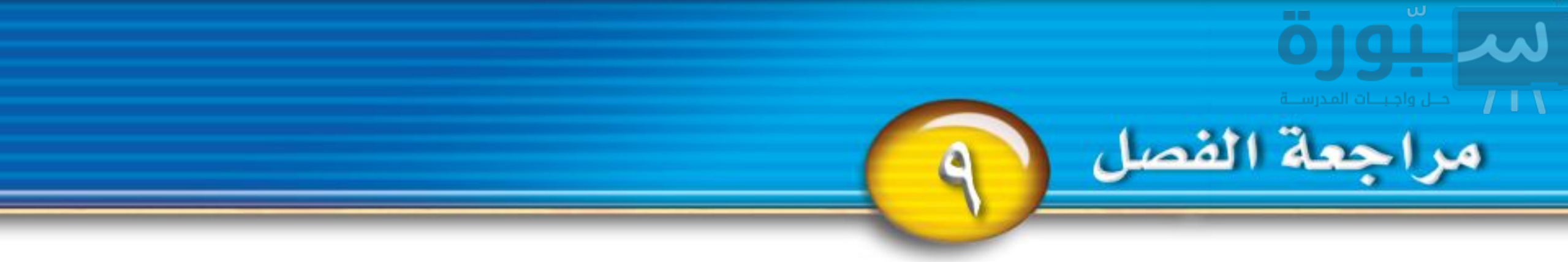

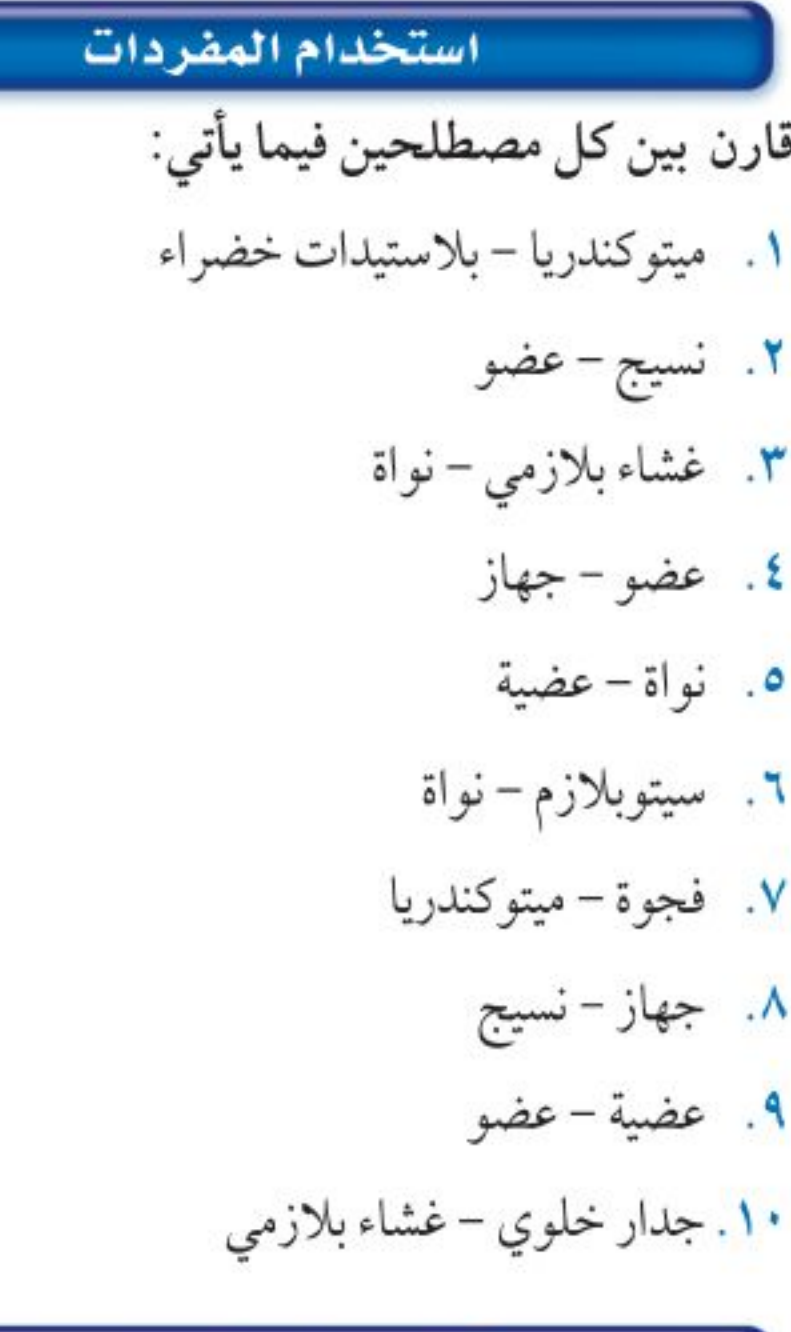

اختر الإجابة الصحيحة: ١١. أي مما يلي يتحكَّم في مرور الموادمن الخلية وإليها؟ أ- الميتوكندريا ب- الغشاء البلازمي ج– الفجوة د– النواة ١٢. أي مما يلي تجده في النواة؟ ب- الكروموسومات أ– الفجوات ج- البلاستيدات الخضراء د- الميتوكندريا استعن بالشكل الآتي للإجابة عن السؤالين ١٣ و ١٤.

٣٤

تثبيت الملفاهليم

١٣. أي التراكيب يدل على السـائل الهلامي المحتوي على ماء ومواد کيميائية؟  $\xi - 3$   $\tau - 7$   $\xi - 1$   $\xi - 3$ ١٤. أي التراكيب يحوّل طاقــة الغذاء إلى شــكل آخر من أشكال الطاقة يمكن للخلية استخدامه؟  $\xi - 3$   $\uparrow$   $\xi - 7$   $\xi - 1$   $\xi - 3$ ١٥. ما المصطلح المناسب الذي يصف المعدة؟ أ– عضية ب- نسيج ج– عضو مسمود حهاز ١٦. تفيد عملية البناء الضوئي النبات في إنتاج: ب- الماء أ- الغذاء د- الأعضاء ج- الأنسجة ١٧. ما وظيفة الـ DNA؟ أ– تصنيع الغذاء ب- تحديد الصفات ج- تحويل الغذاء إلى طاقة د- تخزين المواد

١٨. أي مصطلــح ممــا يلي يطلــق على أحد أجهزة جســـم

الإنسان؟ أ- الحماية ب– النمو د– التنفسي ج- البناء الضوئي ١٩. ما تركيب الخلية الذي يوفر الحماية والتماسك للنبات؟ أ- الغشاء البلازمي ب- الجدار الخلوي د– النواة ج- الفجوات

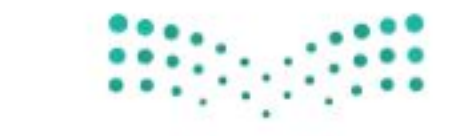

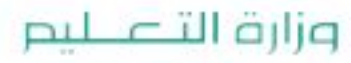

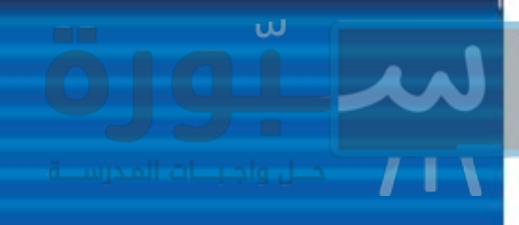

## مراجعة الفصل

#### التفكير النساقسد

- ٢٠. توقع ماذا يحدث للخلية لو كان الغشــاء البلازمي صلبًا وغير منفذ للماء؟
- ٢١. صف ما يحدث للخلية إذا أزيل منها الميتوكندريا كلها؟
	- ٢٢. وضح لماذا سُميت الخلية لبنة الحياة؟
- ٢٣. استنتج أي نوع من الخلايا الحيوانيــة تكثر فيها الميتوكندريا.
	- ٢٤. ميز بين البكتيريا والخلية النباتية.
	- ٢٥. قارن بين التنفس الخلوي والبناء الضوئي.
- ٢٦. اعمل جدولا واستخدمه انقل الجدول التالي إلى دفتر العلوم، وحدَّد وظيفة الأجــزاء التالية: النواة، الغشــاء البلازمـــي، الميتوكندريا، البلاســتيدات الخضراء، الفجوة.

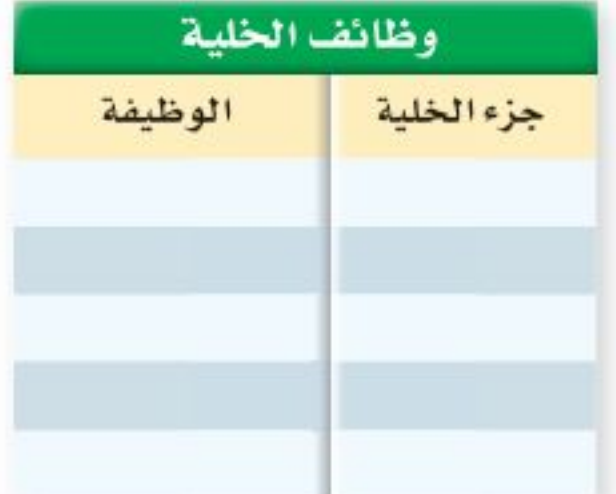

#### أنشطة تقويم الأداء

٣٠. مســـرحية اكتب مســـرحية قصيرة بالتعاون مع ثلاثة من زملائك تتحدث فيهــا عن كيفية عمــل الخلية. بحيث تؤدي كل مجموعة دور جزء مختلف من الخلية.

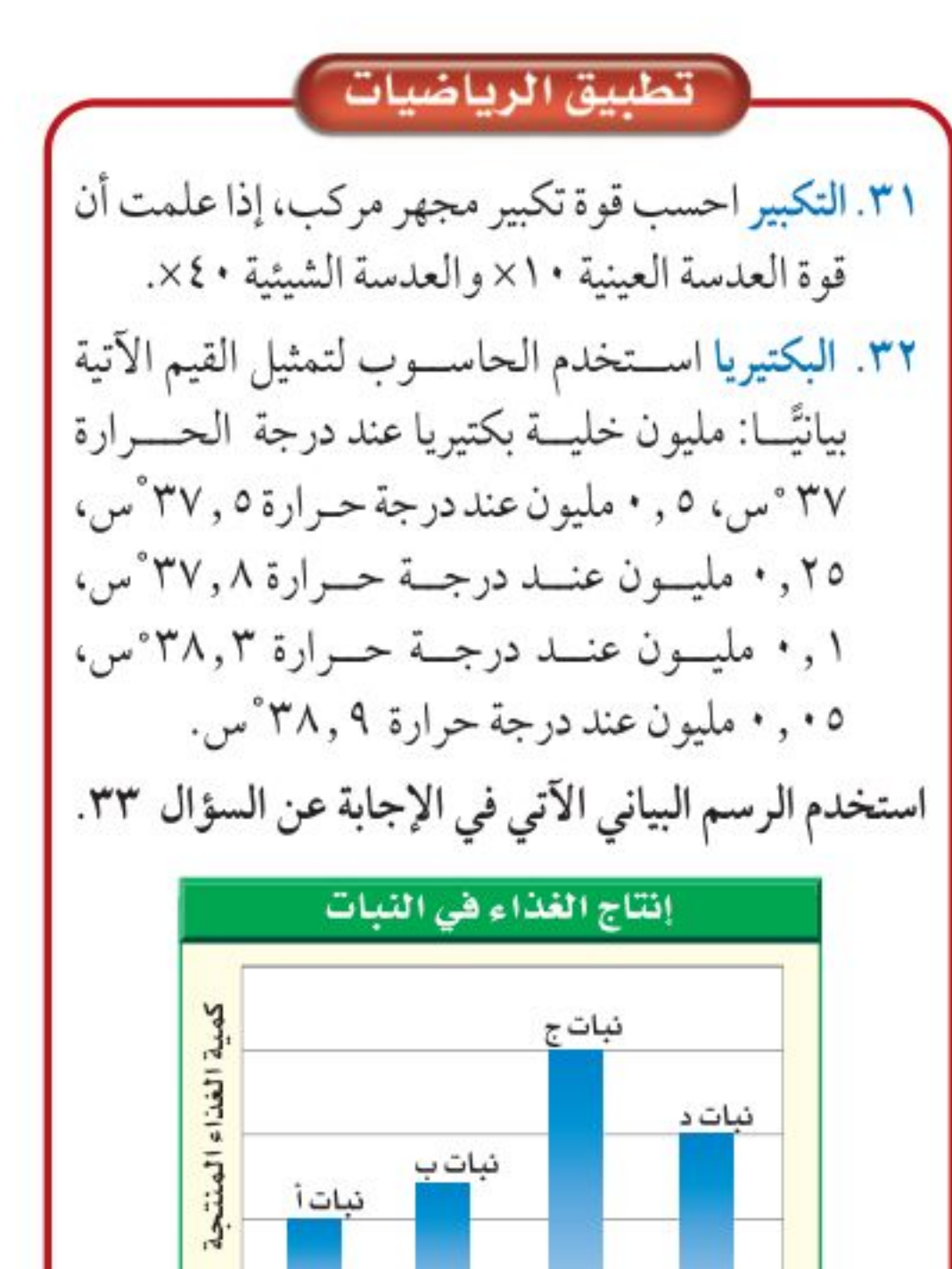

٢٧. خريطة المفاهيم ارسم خريطة مفاهيم على شكل سلســلة ترتب الأجزاء الآتية من الأبسط إلى الأكثر تعقيــدًا: أمعاء دقيقة، خلية عضلية، إنســـان، جهاز هضمى.

٢٨. تحديسد المتغيرات والضوابط واستعمالها صف تجربسة يمكنك تنفيذهسا لتحديد مسا إذا كان الماء يستطيع أن ينتقل من الخلية وإليها.

٢٩. السبب والنتيجة لماذا تكون الخلايا التي تغلف ساق النبات صغيرة وسميكة؟

 $11$  $15$ زمن التعرض للضوء ٣٣. إنتاج الغذاء في النبات الضوء ضروري لإنتاج الغذاء في النباتات. اســتعن بالشــكل أعلاه لتحدد النبات الذي ينتج أكبـر كمية من الغذاء. مــا مقدار الضوء الذي يحتاج إليه النبات يوميًّــا لإنتاج أكبر كمية من الغذاء؟

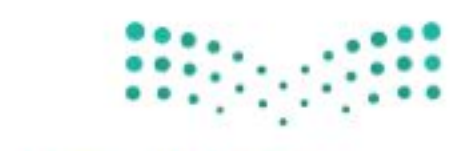

وزارة التصبليم Ministrico Education  $2022 - 1444$ 

### الفكرة العامة

الفصل

 $\mathbf{I}$ 

اللافقاريات حيوانات ليسن لها عمود فقري.

#### الدرس الأول

الإسفنجيات واللاسعات والديدان المفلطحة والديدان الأسطوانية

الفكرة الرئيسة تصنف الحيوانات اللافقارية إلى شعب في مجموعات لهـا خصـــائص متمـاثلــة. وكـل مسن الإستفنجيات واللاستعات والدييدان المتفليطيحة والسديدان الأسطوانية لها أجهزة جسم أساسية.

> الدرس الثانى الرخويات والديدان الحلقية والمفصليات وشوكيات الجلد

# الحيوانات ä pläåDI

الفكرة الرئيسة تساعد التراكيب الجسمية المتخصصة الحيوانات على العيش في بيئــات متنوعة. وتعد المفصليـات وشـوكيات الجلد من الشعب الحيوانية الكثيرة التنوع.

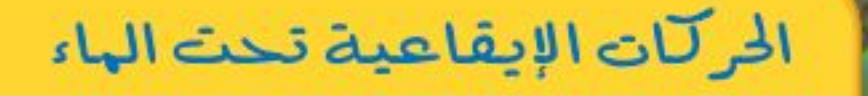

يتمايل المرجان وشمقائق النعمان مع تيارات المحيمط. بعض الحيوانات – ومنها برّاق البحر - تتحـرك بطريقة لا تقدر عليها الحيوانات ذات الهيكل العظمى، وهي تنتمي إلى اللافقاريات (الحيوانات التي ليس لها عمود فقري).

دفلر العلوم اذكر أوجه الشبه وأوجه الاختلاف بينك وبين اللإنقاريات الني في الصورة.

وزارة التصليب
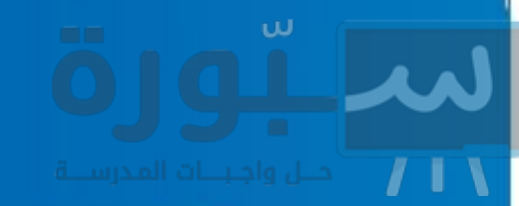

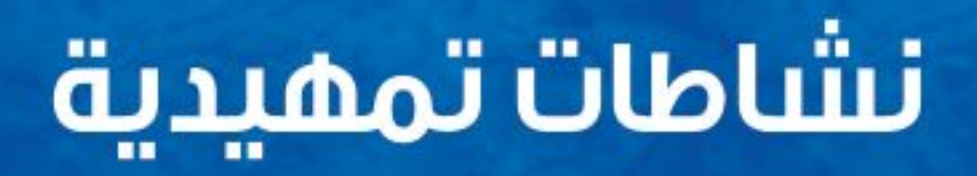

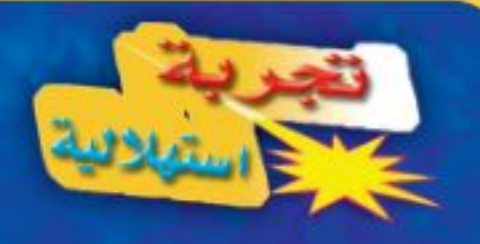

كيف تُصنَّف الحيوانات؟ اكتشف العلماء أكثر مسن ١,٥ مليسون نوع مختلفٍ من الحيوانات. ستتعلم في التجربة التالية طريقة تصنيف الحيوانات عسن طريق عمل لوحة إعلانات.

- اكتب أسماء مجموعات مختلفة من الحيوانات على مغلفات كبيرة وثبتها على اللوحة.
- اختمر مجموعة واحمدة لدراستها، واعمل  $\cdot$  Y بطاقسة معلومات لكل حيوان فيهسا، بحيث تتضمسن البطاقية الواحيدة صسورة الحيوان على أحــد وجهيها، وخصائصـــه على الوجه الآخر .
- ضع البطاقـــات التي عملتها داخـــل المغلف المناسب.
- اختــر مغلفا آخر لتمثيــل مجموعة أخرى من الحيوانات، واستخدم المعلومــات الواردة فــى البطاقـــات لتصنيـــف الحيوانـــات إلى مجموعات.

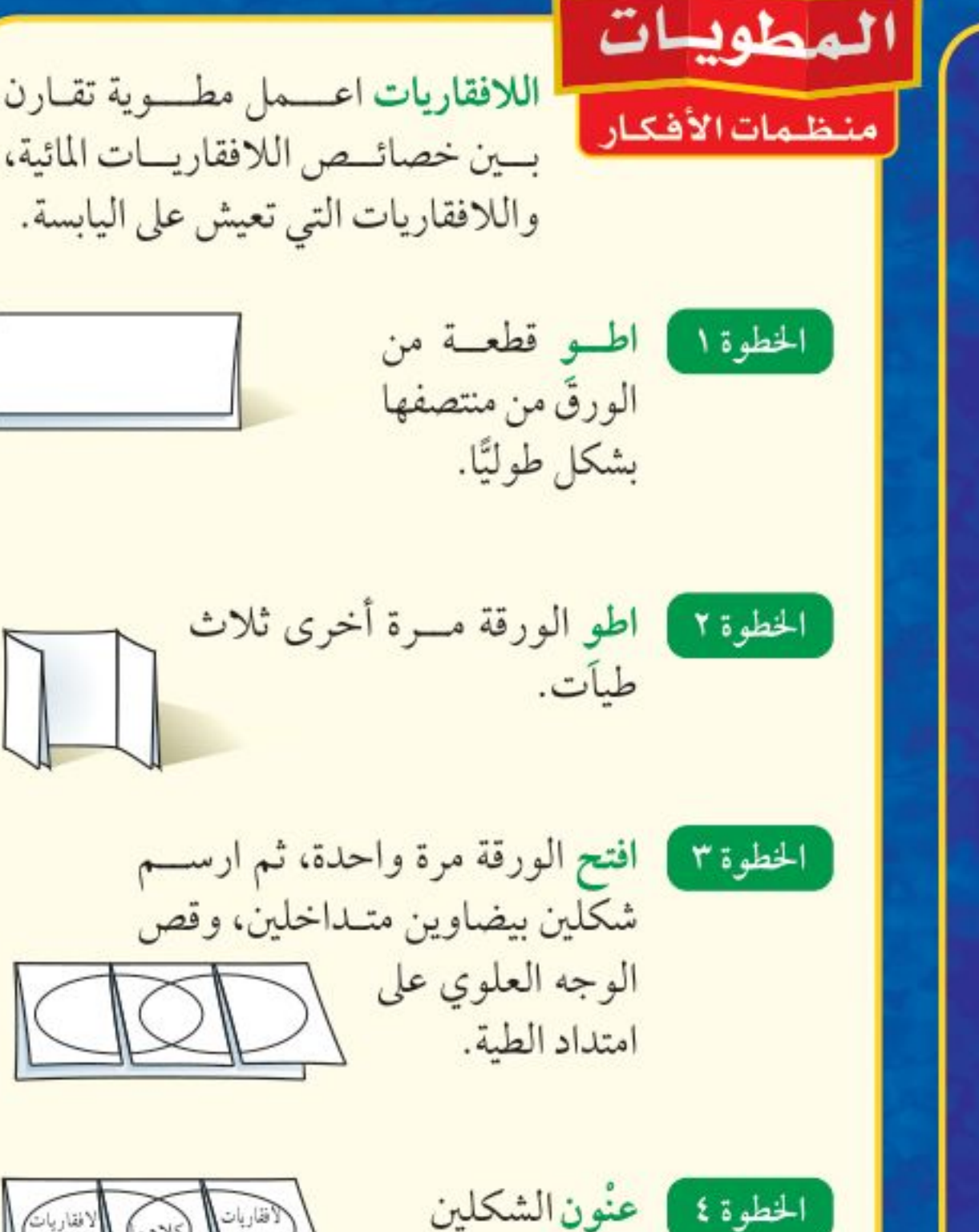

البيَضاويـــن،

كما في الشكل.

٥ . التفكير الناقد ما الخصائص المشتركة بين هذه الحيوانات؟ ما الخصائص التي استخدمتها في تصنيف الحيوانات إلىي مجموعات أصغر؟ سجل إجاباتك في دفتر العلوم.

ارســـم مخطط ڤن خلال دراســـتك لهذا الفصل، وســــجل الصفات الخاصة للافقاريات الماء أسهل الجزء الأيمن من المطوية، والصفات الخاصة للافقاريات اليابسة أسفل الجزء الأيسر، والصفات المشتركة بينهما أسفل الجزء الأوسط .

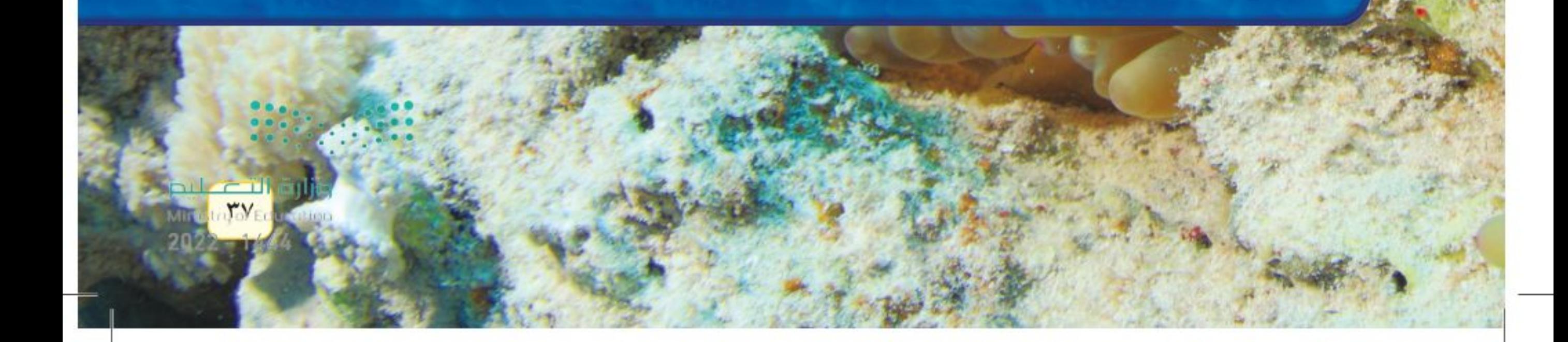

## أتمىا للقراءة

#### المفردات الجديدة

1 أقعلهم ماذا تفعل عندما تواجه كلمة لا تدرك معناها؟ إليك بعض الاستراتيجيات المقترحة. ١ . استخدم الدلالات الموجودة في سياق النص أو الفقرة لتساعدك على تحديد معنى الكلمة. ٢. ابحث عن جذر الكلمة، فلعل معناها مفهوم لديك من قبل. ٣. اكتب الكلمة، واطلب المساعدة على إيجاد معناها. ٤. خمن معنى الكلمة. ٥. ابحث عن الكلمة في مســرد المصطلحات في نهاية الكتاب (مصــادر تعليمية للطالب) أو في القاموس. @ أقدوّله اقرأ الفقرة الأتية، وتأمّل مصطلح "تصفية الطعام"، ولاحظ كيف تساعدك دلالات سياق النص على فهم معناه. دلالسة من سسياق النسص تتغذى تعيش معظم الإسفنجيات في البحار، ويعيش الإســـفنجيات بتصفية الطعام من القليل منها في المياه العذبة، وتتركب أجسامها الماء من طبقتين من الخلايا. <mark>تتغذى الإســـفنجيات</mark> بتصفية الطعام من المساء الغني بالمخلوقات دلالة من سياق النص يحمل الماء المجهرية والأكسجين الذي يتدفق عبر مسام الغذاء والأكســجين إلى أجســام

جسمها إلى التجويف المركزي ؛ حيث تقوم خلايا المخلوقات التي تتغذى بالتصفية. متخصصة ببلع الطعام وهضمه ونقله إلى جميع ٍ أجزاء الجسم، ثم تتخلص من الفضلات. دلالسة من سسياق النسص تحتوي المخلوقات التسى تتغذى بتصفية الماء على خلايــا متخصصة تقوم ببلع الطعام وهضمه. 1 | طلق جهّز قائمــة مرجعية بالمفردات الجديدة على شريط ورقى؛ وفي أثناء قراءتك ضمّن القائمة كل الكلمات التي لا تدرك معناها أو ترغب في فهمها بشكل أعمق.

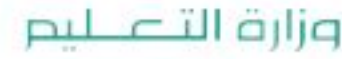

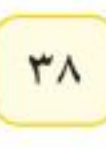

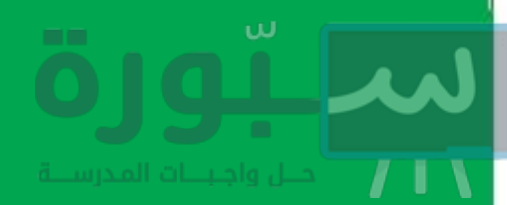

### توجيه القراءة وتركيزها

ركز على الأفكار الرئيسة عند قراءتك الفصل باتباعك ما يلي:

@ قبل قراءة الغصل أجب عن العبارات التالية في ورقة العمل أدناه.

- اكتب (م) إذا كنت موافقًا على العبارة.
- اكتب (غ) إذا كنت غير موافق على العبارة.

@ بعد قراءة الفصل ارجع إلى هذه الصفحة، لترى إن كنت قد غيرت رأيك حول أي من هذه العبارات.

إديشه

اقسرأ الفقرة التسي تتضمسن المفردة

الجديدة من بدايتها وحتى نهايتها، ثم

عاود القراءة محاولًا تحديد معنى المفردة.

- إذا غيرت إحدى الإجابات فبيّن السبب.
	- صحّح العبارات غير الصحيحة.
- استرشد بالعبارات الصحيحة في أثناء دراستك.

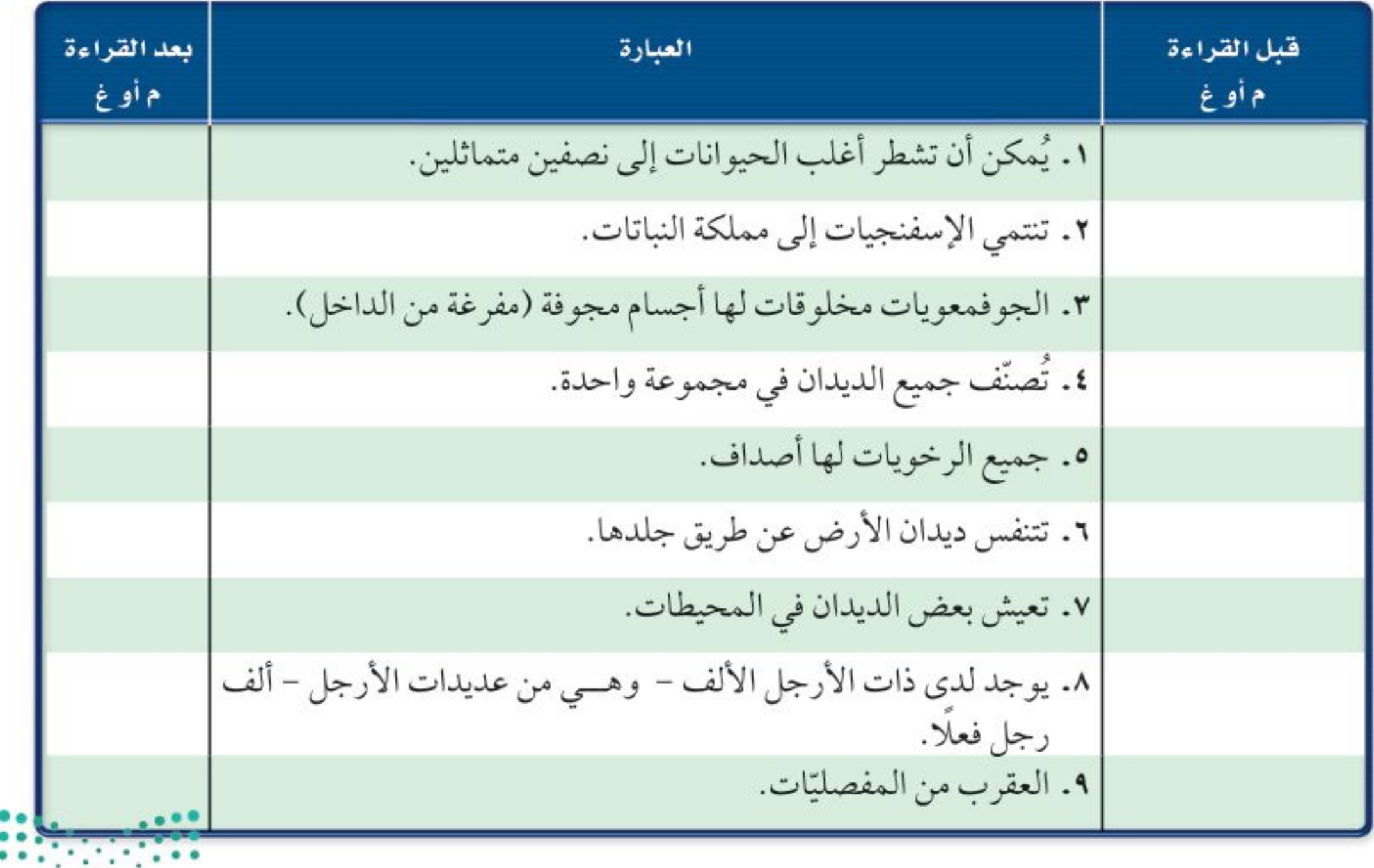

وزارة التصليم Ministricon 2022 - 1444

اللارس

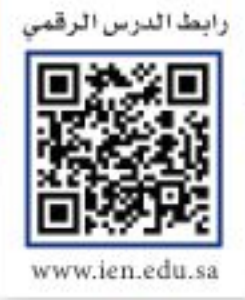

### ر فيه هذا الـدرس الأهداف

- تحدد خصائص الحيوانات.
- توضح اختلاف التماثل في الحيوانات.
- تميز بين الفقاريات واللافقاريات.
- تصف تركيب كل من الإسفنجيات واللاسعات.
- تقارن بين الإسفنجيات واللاسعات من حيث التكاثر والتغذي.
- تميز بين الديدان المفلطحة والديدان الأسطوانية.

### الأهمية

جميع الحيوانات لها خصائص مشتركة. ودراسة تـركـيب الإسـفنـجيـات واللاســعات والديـــدان المفلطحــة والديدان الأسطوانية تساعد على فهم الأجهزة المعقدة لدى بقية المخلوقات.

### الإسغنجيات واللاسعات والديدان الهغلطحة والديدان الأسطوانية

### خصائص الحيوانات

إذا سألت عشرة أشخاص عن الخصائص المشتركة بين الحيوانات، فربما تحصل على عشــر إجابات مختلفة، وقليل من الإجابات المتشابهة. انظر إلى الحيوانات في الشكل١. ما الخصائص المشتركة بينها؟

- ١. الحيوانــات مخلوقات حية عديــدة الخلايا، تتكون من أنــواع مختلفة من الخلايا التي تقوم بهضم الطعام، والتخلص من الفضلات، والمساعدة على التكاثر . أو تشكل جزءًا من أجهزة عضوية تقوم بهذه الوظائف.
- ٢. معظم خلايا الحيوانات لهــا نواة وعضيات. النــواة والعديد من العضيات محاطة بغشاء. ويسمى هذا النوع من الخلايا، الخلايا الحقيقية النوي.
- ٣. لا تستطيع الحيوانات صنع غذائها بنفســها، فبعضها يتغذى على النباتات ويحصل على طاقته منهــا، وبعضها الأخر يتغذى على الحيوانات الأخرى، ومنها ما يتغذى على النباتات والحيوانات معًا.
- ٤. تهضم الحيوانات غذاءها، وتحوّل جزيئات الطعام الكبيرة إلى مواد أبسـط تستطيع الخلايا الاستفادة منها.

© مراجعة المغردات العضيات: جسيهات في سيتوبلازم الخلايا حقيقية النوى، تعمل كموقع تخزين، أو تنتج الطاقة، أو تنقل المواد، أوتصنع المواد. النوع: مجموعة مخلوقات حية لها خصائص متشابهة وتستطيع التكاثر فيها بينها. المغردات الجديدة

> • اللاسعات • التباثل

• اللافقاريات

 $\epsilon$ .

يستطيع بعض الفراش أن يهاجر مسافة 5000 كم كل عام.

يعيش منقار البط في أستراليا، وهو من الثدييات.

**الشكل ١** تختلف الحيوانات في أشكالها وأحجامها.

يستطيع قنديل البحر العيش فج المياه القطبية الباردة، والمياه الدافئة، وقد يصل طول لوامسه إلى ٣٠ مترًا. 

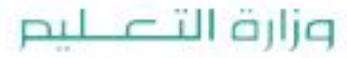

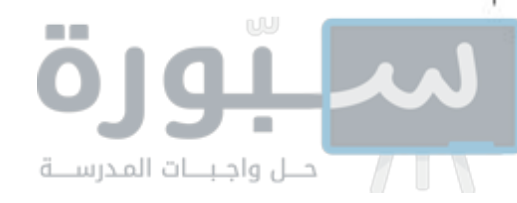

٥. تتحرك معظم الحيوانات من مكان إلى آخر ؛ للحصول على الغذاء، والمأوى، والتزاوج، والهروب من الحيوانات المفترسة.

ا**لتماثل** عند دراســتك شــعب الحيوانات المختلفة ســوف تلاحظ تماثلها. و<mark>التماثـــل</mark> هو ترتيب أجزاء الجســـم وفق نمط معين، بحيث يمكن تقســـيمه إلى نصفين متشابهين.

معظــم الحيوانات ذا ت تماثل شــعاعي أو جانبي. وعندما تكون أجزاء جســـم الحيوان مرتبة دائريًّا حول نقطة مركزية يكون التماثل شــعاعيًّا. هل تتخيل نفسك قادرًا على الحصول علــي الطعام وجمع المعلومات مــن اتجاهات متعددة في الوقت نفسه؟

الحيوانات المائية التي لها تماثل شعاعي – ومنها قنديل البحر وقنفذ البحر وشقائق النعمان البحرية الموضحة في الشكل٢-أ- تستطيع فعل ذلك. أما الحيوانات ذات التماثل الجانبي فيكون كل جزء فيها بمثابة انعكاس لصورة الجزء الأخر في مرآة. بحيث إذا رُســـم خط على طول منتصف الجسم فسيقسمه إلى نصفين متماثلين. ومن الأمثلة على ذلك: الجندب وجراد البحر (الكركند)، (انظر الشكل٢-ب)، والإنســان أيضًا ذو تماثل ثنائي جانبي. وهناك حيوانات ذات شــكل غير منتظم، ولا يمكن تقسيم أجسامها إلى أنصاف متماثلة؛ لذا نقول إنها عديمة التماثل، ومن الأمثلة عليها العديد من الإسفنجيات الموضحة في الشكل٢-جـ.

مع دراســتك للافقاريات، لاحظ العلاقة بين تماثل أجســامها، وطريقة حصولها على الطعام، وقيامها بالوظائف الأخرى.

العاذا قرأت؟ ما المقصود بالتهاثل؟

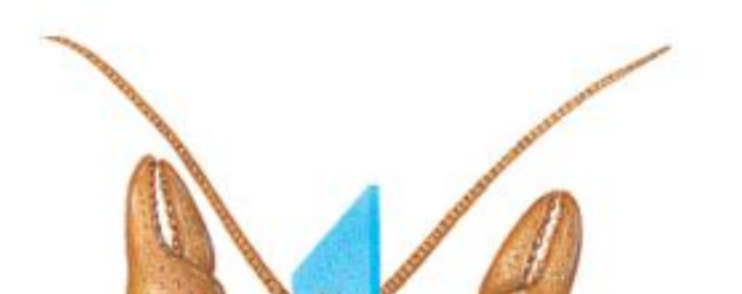

الشكل٢ معظم الحيوانات متماثلة شعاعيًّا أو جانبيًّا، والقليل منها عديم التماثل.

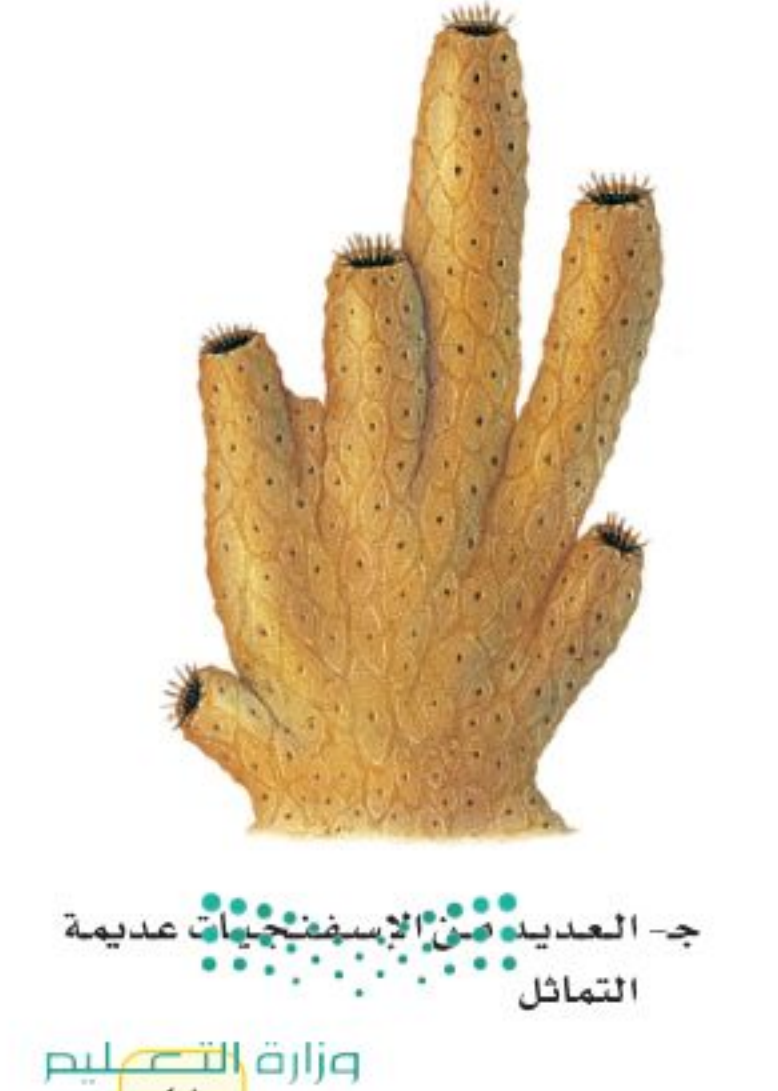

MinistricolEducation  $2022 - 1444$ 

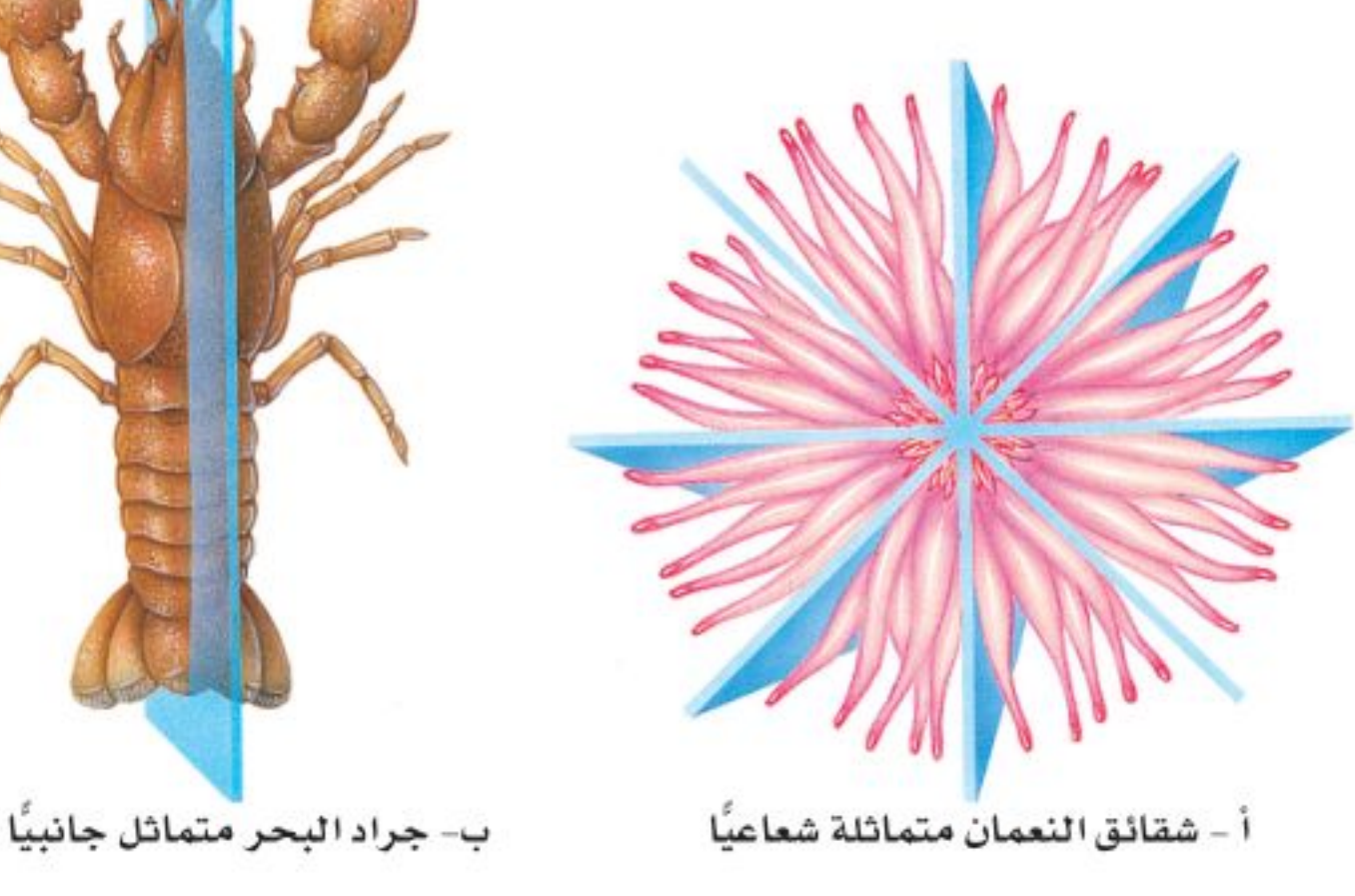

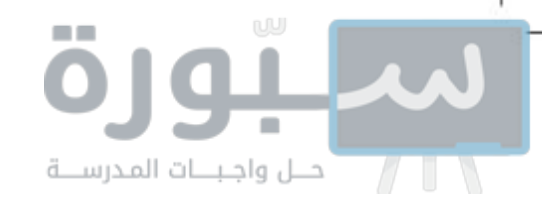

### تصنيف الحيوانات

يعد تحديد أي مخلــوق حي – بوصفه أحد أفراد المملكــة الحيوانية – الخطوة الأولى فــي عملية التصنيف. وقد وضع العلماء جميع الحيوانات في مجموعات أصغر مرتبطة معًا، حيث بدؤوا في تقســيم الحيوانات إلى مجموعتين رئيســتين هما: اللافقاريات، والفقاريات. <mark>فـــاللافقاريات</mark> حيوانات ليس لها عمود فقري، وتشكل حوالي ٩٧٪ من عالم الحيوان، وقد صنفها العلماء إلى ثماني شــعب أصغر تشترك في خصائص متشـــابهة. بينما الفقاريات حيوانات لها عمود فقري في داخله حبل ظهري يمتدّ على طول جســـمها. يوضح الشكل٣ تصنيف الشعب الشكل٣ يوضح المخطط العلاقة بين الشعب المختلفة الرئيسة في اللافقاريات. فسى المملكة الملكة الحيوانية الحيوانية. قسدّر نسبـة الحيـوانات اللافقاريات الفقاريات الفقارية. (الديدان الأسطوانية) شوكيات الجلد ( الديدان الحلقية اللاسعات الحبليات الرخويات الديدان المفلطحة المصليات الاسفنجيات

 $\mathbf{C}$ 

الشــويكات تتكون الشـويكات في الإسفنجيات من السليكا، أو كربونات الكالسيوم. فمن أين يحصل

#### الإسفنجيات

هل تستطيع التفريق بين الحيوان والنبات؟ يبدو ذلك سهلا للوهلة الأولى، لكن العلماء اعتقدوا فترة طويلة أن الإســفنجيات نباتات لا حيوانات؛ لأنها لا تتحرّك بحثًا عن طعامها. ومع ذلك فالإســفنجيات حيوانات غير قادرة على صنع غذائها بنفسها. والإسفنج المكتمل النمو حيوان جالس؛ أي يعيش ملتصقًا بالصخور في مكان واحد، وقد تم حتى الأن تعرُّف ١٥٠٠٠ نوع منها تقريبًا. **تغـذي الإسـفنجيات** تعيش معظم الإســفنجيات في البحار، ويعيش القليل منها في المياه العذبة. ويتركب جســمها من طبقتين من الخلايا ( انظر الشكل ٤ ). تتغذى الإسفنجيات بتصفية الطعام من الماء الغنيّ بالمخلوقات المجهرية والأكسجين الذي يتدفق عبر مســام جســمها إلى التجويف المركزي؛ حيث تقوم خلايا متخصصة ببلع الطعام وهضمه ونقله إلى جميع أجزاء الجسم، ثم تتخلص من الفضلات. وتســاعد الخلايا المبطنة للتجويف المركزي، والمزوَّدة بأسواط متحركة، على . . استمرار تدفق الماء خلال الجسم.

الإسفنج على هذه المركبات؟ اكتب توقعاتك في دفتر العلوم.

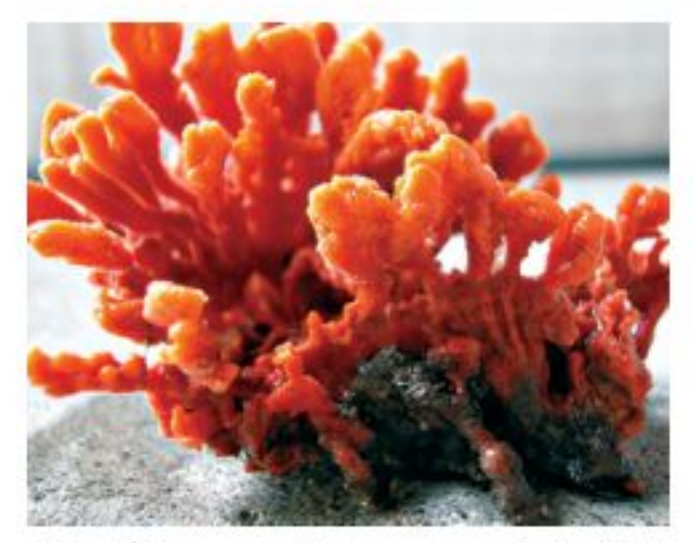

**الشكل،** ينمــو إسفنــج الأشـواك الحمراء في المناطق التي يحدث فيها المد والجزر سريعًا.

٤٢

وزارة التصليم

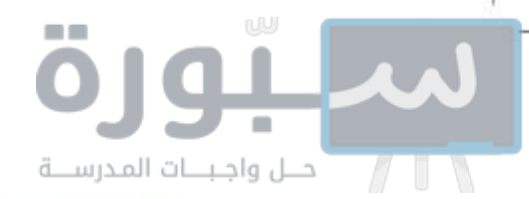

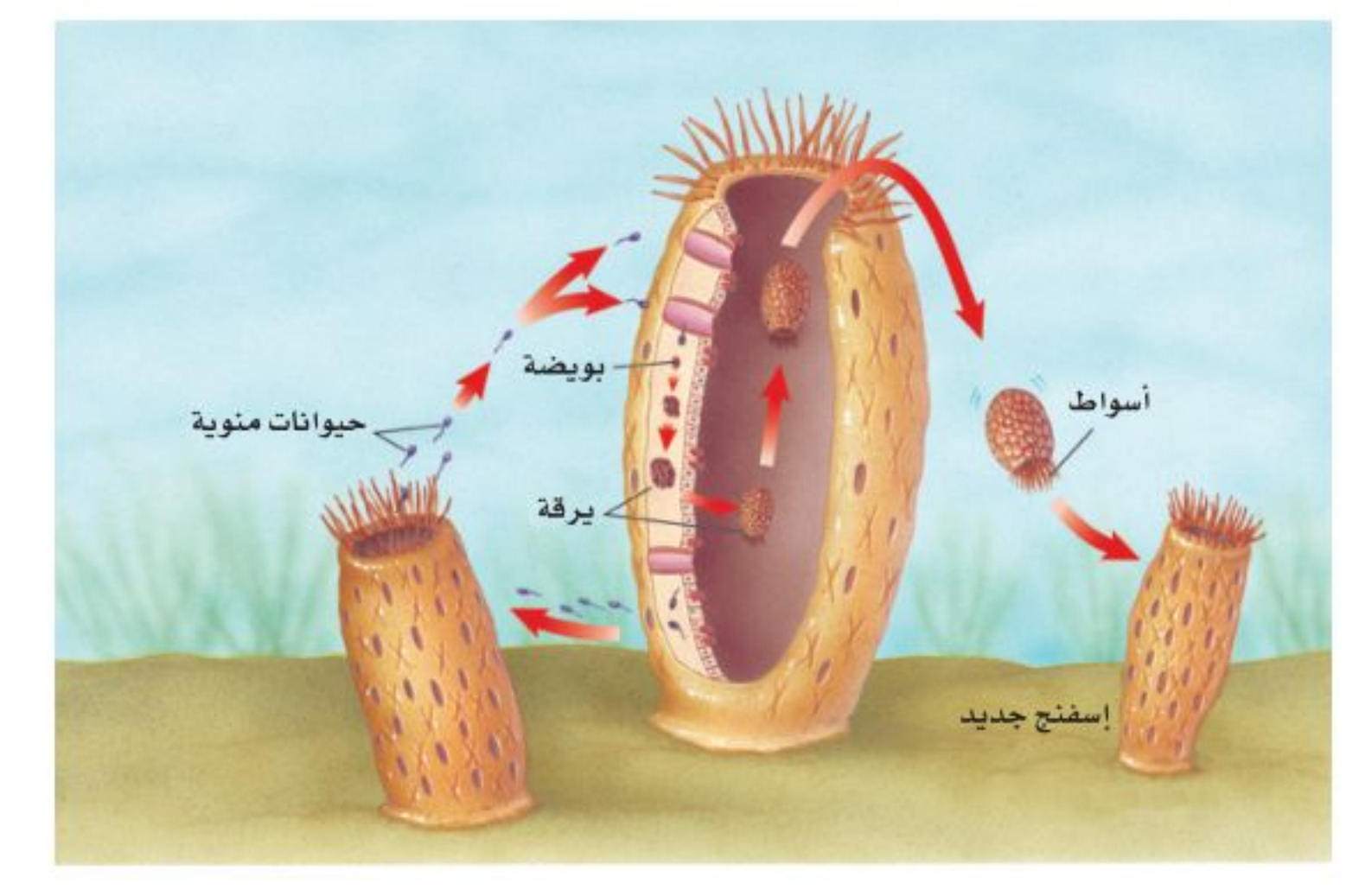

**تكاثر الإسفنجيات** تتكاثر الإســفنجيات جنسيًّا ولاجنســيًّا. يحدث التكاثر اللاجنسسي بعملية التبرعم وذلك عندما ينمو برعم على جانب جسسم الإسفنج الأصلي، ويتطور إلى إسفنج صغير، ثم ينفصل وينتقل ليثبّت نفسه في مكان آخر . ويحدث التكاثر اللاجنســي أيضًا عند انفصال أجزاء من جسم الإسفنج، تستطيع النمو فيما بعد بشكل منفصل، وتكوين إسفنج جديد مطابق للإسفنج الأصلي. تمتاز معظم الإسفنجيات التي تتكاثر جنسيًّا بأنها خنثي، أي أن الفرد الواحد قادر على تكوين البويضات والحيوانات المنوية، (انظر الشكل0).

### اللاسعات (الجوفمعويات)

اللاسعات - ومنها قنديل البحر وشقائق النعمان والهيدرا والمرجان -لها مجسَّــات حول فمها، تطلق خلايا لاسعة تَســمي الحويصلات الخيطية ؛ وذلك للإمســاك بالفريســة. ويشــبه هذا طريقة عمل الصياد عندما يرمى صنارته لصيد الســمك. ولأن جسمها متماثل شعاعيًّا، فإن اللاســعات تستطيع الحصول على غذائها من جميع الاتجاهات المحيطة بها. تسمى هذه الحيوانات <mark>اللاســعات،</mark> بالجوفمعويات لأنها؛ تمتاز بأجسام مجوفة تتكون من أنسجة متخصصة، مؤلفة من طبقتين من الخلايا. تشكل الطبقة الداخلية التجويف الهضمي؛ حيث يتم هضم الغذاء. وتحصل خلاياها على الأكسجين من الماء المحيط بها، وتطرح فيه ثاني أكسيد الكربون. أما الخلايا العصبية فتعمل معًا مشكلة شبكة عصبية تشمل الجسم كله.

**الشكل0** يطلق الإسفنج الحيوانات المنوية في الماء فتدخل إلى إسفنج آخر، وتخصب البويضة، فتتكون اليرقة، التي تغادر وتثبت نفسها في مكان جديد، ثم تنمو مكونة إسفنجّا جديدًا.

> **تكاثر اللاسـعات** تتكاثر اللاسعات لاجنســيًّا بعملية التبرعم، كما هو مبين في الشكل٢؛ حيث ينمو برعم على جانب جســم الهيدرا، ثم ينفصل لينمو ويكون فردًا جديدًا. كما تتكاثر أيضًا جنسـيًّا؛ وذلك بإطــلاق البويضات أو الحيوانات المنوية في الماء؛ حيث تحدث عملية إخصاب ينتج عنها حيوان جديد.

**الشكل٦** تتكاثر الهيدرا لاجنسيًّا بالتبرعم. قارن بيســن الحيـــــوان الأم والبرعم.

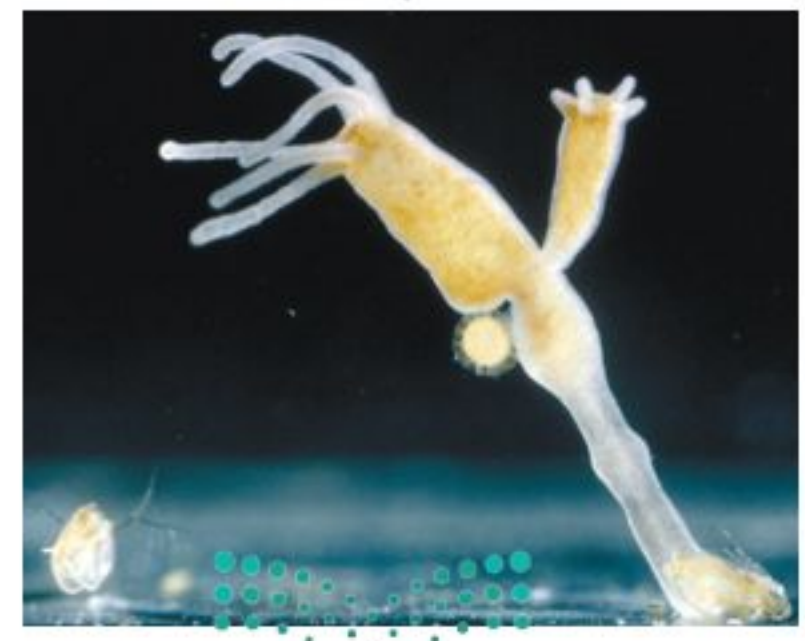

وزارة التصمليم Ministry of Education  $2022 - 1444$ 

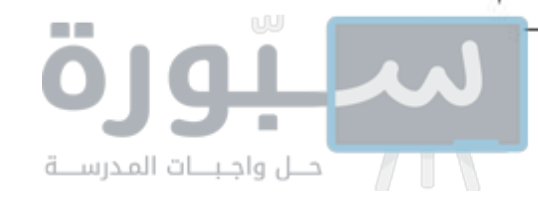

### الديدان المفلطحة

تبحث الديدان المفلطحة عسن غذائها، بعكس الإسسفنجيات والجوفمعويات. وتمتاز الديدان المفلطحة بأجســام طويلة مفلطحة. ويتكون جســمها من ثلاث طبقات من الأنســجة. وهي متماثلة جانبيًّا. تعيش بعضهــا حرة كدودة البلاناريا التسي تمتاز بجهاز هضمي ذي فتحة واحدة، وبعضها متطفل يعتمد في غذائه على جسم مخلوق آخر يؤدي دور العائل.

**المدودة الشريطية** من الديدان المفلطحة المتطفلة التسي تعيش في أمعاء الإنســان (العائل) لتبقى على قيد الحياة، وبســبب افتقارها إلى الجهاز الهضمى فإنها تقوم بامتصاص الغذاء المهضوم في الأمعاء. وتثبت الدودة الشريطية نفسها داخل أمعاء العائل بممصات وخطاطيف توجد في رأسها. تنمو الدودة الشــريطية بتكوين قطع جديدة تظهر في منطقة خلف الرأس، تحتوي كل منها على أعضاء تناسلية أنثوية وذكرية تطلق حيوانات منوية وبويضات داخل القطعة، فيحدث التخصيب. وعندما تمتلهئ القطعة بالبيوض المخصبة، تنفصل وتخرج مع غائط الإنسان (العائل) ، لتنتقل إلى عائل متوسط مثل الأبقار، فتتطور داخله، ثم تعود إلى الإنسان مرة أخرى، كما هو موضح في الشكل٧.

محاذا قرأت؟ كيف يُصاب الإنسان بالدودة الشريطية؟

تستخدم الدودة الشريطية ممصات لتثبيت نفسها في جدار أمعاء العائل.

> يصماب الإنسمان بالدودة الشريطية عند أكله لحم بقر غير مطبوخ.

تحتوي القطعة الناضجة على بويضات مخصبة تخرج مع البراز وقد تصل إلى الأعشاب. **الشكلV** السدودة الشريطيــة طفيليـــات معوية، تثبت نفسـها بممصات وخطاطيف. ودورة حياتها مبينــة أدناه.

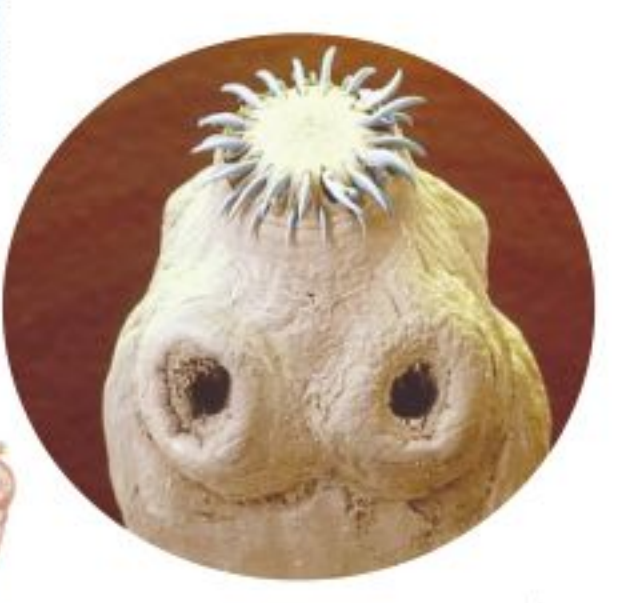

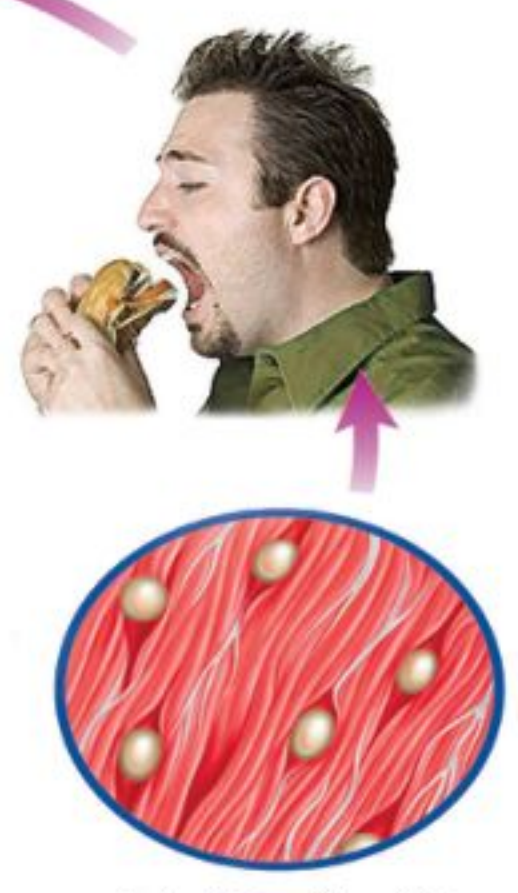

بعد فقس البويضة، تحفر اليرقة في لحم العضلات.

إذا أكلت الأبقار الأعشاب التي تحوي بويضات مخصبة فستصاب بالدودة الشريطية.

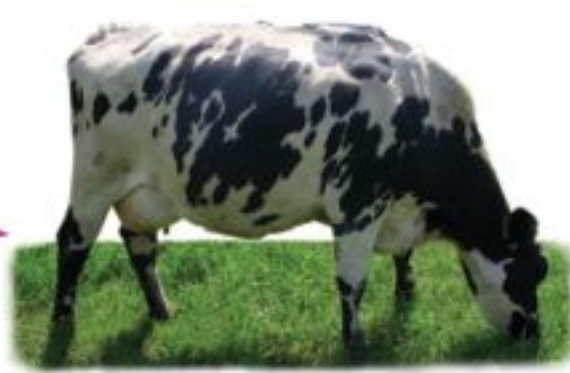

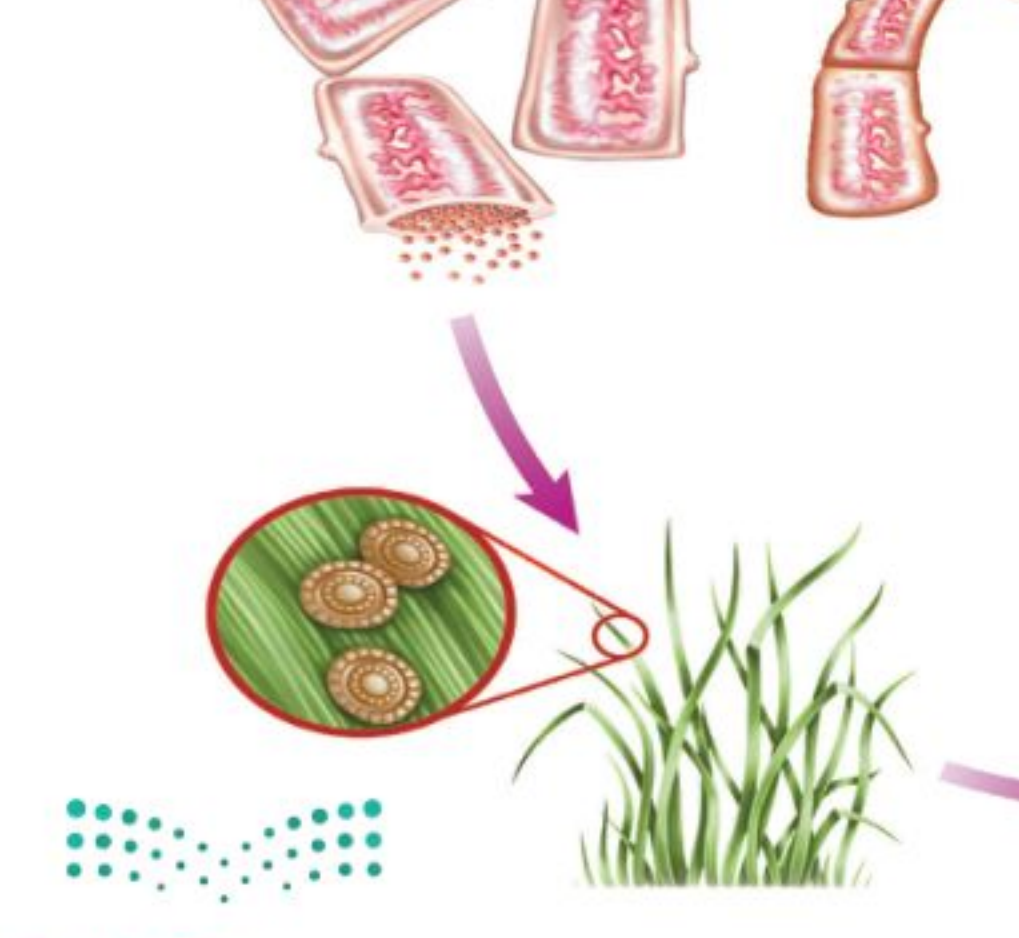

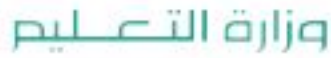

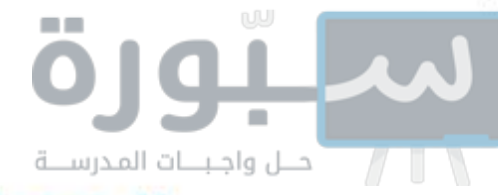

### الديدان الأسطوانية

هل سمعت يومًا بدودة الإسكارس التي تصيب الإنسان؟ تنتمي هذه الدودة إلى الديدان الأسطوانية التي تعد من أكثر الحيوانات انتشارًا على الأرض؛ فقد نجد الملايين منها في مساحة لا تتعدى مترًا مربعًا واحدًا من التراب. تكون أجسام الديدان الأسطوانية على شكل أنبوب داخل أنبوب، بينهما تجويف مملوء بسائل. يفصل التجويف القناة الهضمية (الأنبوب الداخلي) عـن جـدار الجسم ( الأنبوب الخارجي). وتعد الديدان الأسطوانية أكثر تعقيدًا من الديدان المفلطحة؛ لأن لها قناة هضمية بفتحتين، يدخل الطعام عبر الفم إلى القناة فيُهضم، ثم تُطرح الفضلات من خلال فتحة الشــرج. وتمتاز الديدان الأسطوانية بتنوعها، فمنها المحللات، ومنها المُفترسات، وبعضها يتطفل على الحيوانات أو النباتات، (انظر الشكل ۸).

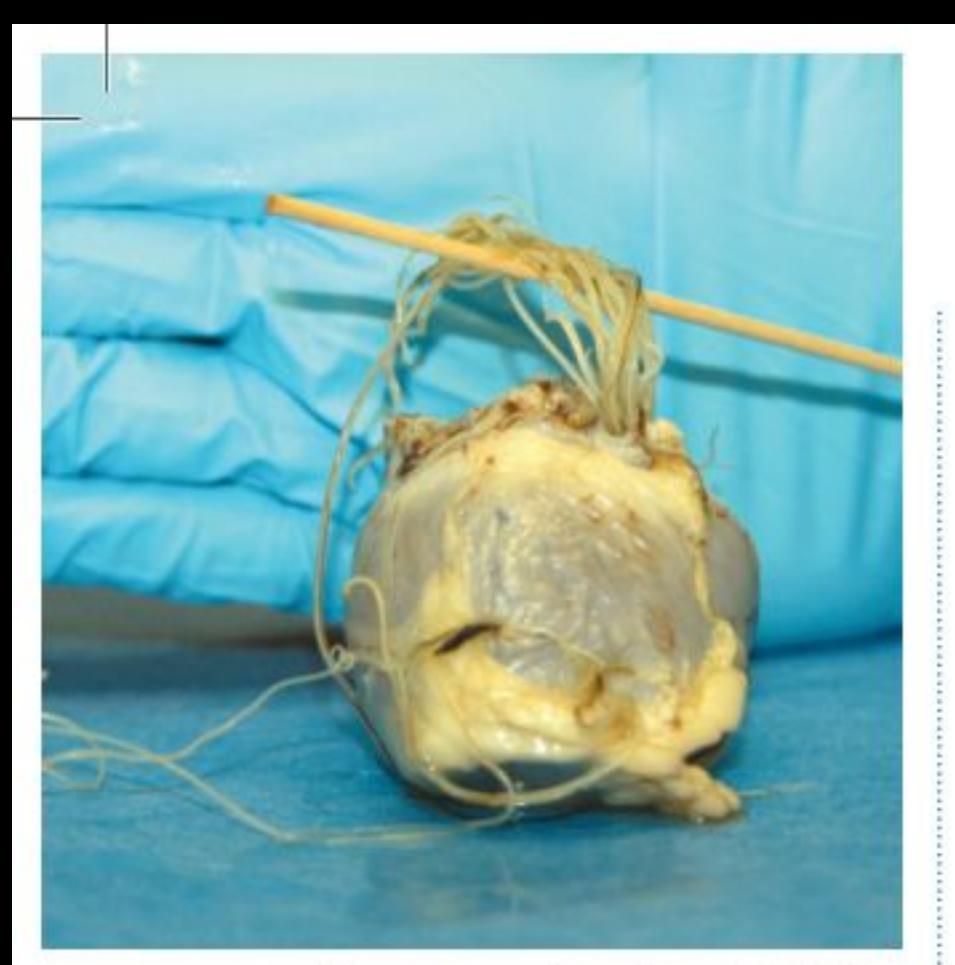

**الشكل٨** قلب كلب مصاب بالدودة القلبية، التمى ينقلها البحوض. ويمكن أن تسبب الديدان انسداد قلب الكلب، ومن ثم وفاته.

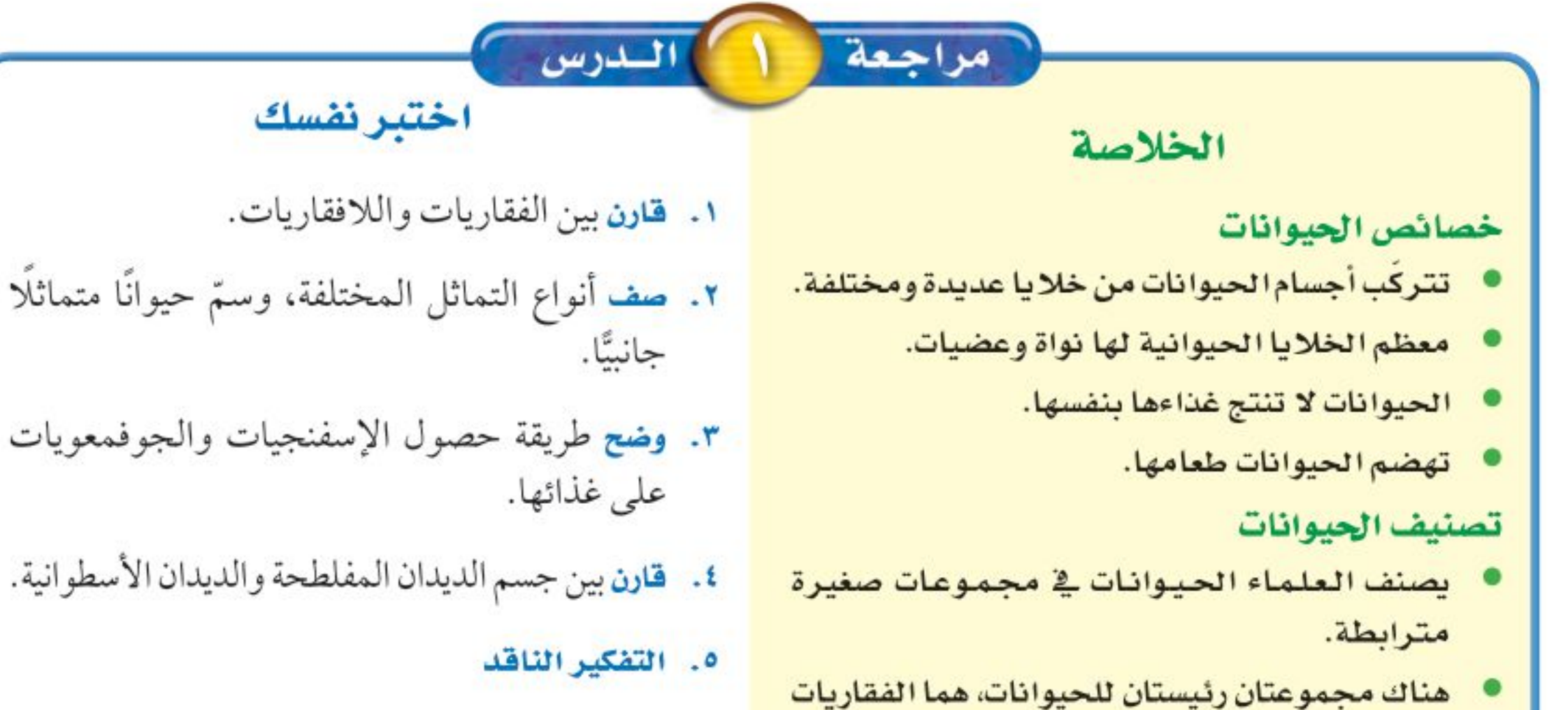

واللافقاريات.

#### الإسفنجيات والجوفمعويات

- الاسفنجيات حيوانات تبقى ملتصقة في مكان واحد وتتكاثر جنسيًا ولاجنسيًا.
- للجوفمعويات أجسام مجوفة مكونة من طبقتين من الخلايا نظمت في أنسجة.

#### الديدان المفلطحة والديدان الأسطوانية

- للديدان المفلطحة ثلاث طبقات من الأنسجة الطرية المنتظمة في أعضاء وأجهزة.
- تكون الديدان الأسطوانية محللة، أو متطفلة، أو مفترسة للحيوانات والنباتات، وهي أكثر الحيوانات انتشارًا على الأرض.
- معظــم الحيوانــات لا تحتــوي على عمــود فقري. وتُســمي هذه الحيوانات اللافقاريـــات. اذكر بعض الخصائص التي تمتاز بها اللافقاريات من الفقاريات؟ – بعض أنواع الإســـفنجيات والجوفمعويـــات تتكاثر لاجنسيًّا، لماذا يعد ذلك مفيدًا لها؟ تطليق الرياضيات ٦. حل معادلة يبلغ قطر إسفنج ١ سم، وطوله ١٠ سم. ويستطيع تحريك ٢٢, ٥ لترًا من الماء خلال جسمه في اليوم. احسب كمية الماء التي يضخها إلى جسمه في دقيقة واحدة.

وزارة التصريب Ministrace Education  $2022 - 1444$ 

اللوس

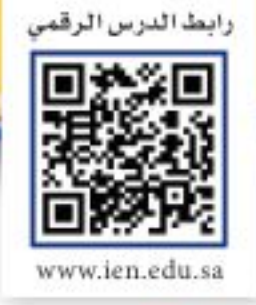

## الرخويات والديدان الحلقية لفه هنا الدرس والمغصليات وشوكيات الجلد

### الأهداف

- تحدد خصائص الرخويات.
- تقارن بيـــن جهاز الـــدوران المفتوح وجهاز الدوران المغلق.
	- تصف خصائص الديدان الحلقية.
- توضح عمليات هضـــم الطعام لدى دودة الأرض.
- تحدد الصفات المستخدمة في تصنيف المفصليات .
- توضح علاقة تركيب الجهاز الدعامي الخارجي بوظيفته.
	- تحدد خصائص شوكيات الجلد.

### الاهمىة

هناك أجهزة، وبنيّ عضوية متخصصة، تســـاعد الرخوَيات والديدان الحلقية والمفصليــات وشـــوكيات الجلد على العيش في بيئات مختلفة.

### © مراجعة المغردات

العضو: تركيب مكوَّن من أنواع مختلفة من الأنســجة التي تعمل معًا، ومن أمثلته القلب. التجديد: هو عملية طبيعية لنمو الجسم أو أجزائه ثانية بعد إصابتها بضر ر.

### الرخويات

تخيل أنك تمشــي على شــاطئ البحر وقت الجزر، وتشــاهد الحلزونات ذات الأصداف المخروطيــة ملتصقة بالصخور، والأخطبوط يمــدّ ذراعه من مخبئه، وبلح البحر بصدفته السورداء والبيضاء ينتشر على مد البصر، (انظر الشكل٩). ما العلاقة التي تجمع بين هذه الحيوانات؟ وما الخصائص المشتركة بينها؟

الخصائص المشتركة الحلزون والمحسار والأخطبوط رخويسات يأكلها الإنسان في مناطق عديدة في العالم. معظم <mark>الرخويات</mark> لها أصداف، وقدم عضلية قوية يســتخدمها الحيوان في حركته وتثبيت نفسه على الصخور . ويغلف جسمها غشــاء نسيجي رقيق يُســمي <mark>العباءة</mark>، يفرز المادة المكوّنة للأصداف. ويوجد بين العباءة والجسم الطري تجويف يُســمي تجويف العباءة، يحتوي على الخياشيم في الرخويات المائية. و<mark>الخياشـــيم</mark> أعضاء يتم عن طريقها تبادل غاز ثاني أكسيد الكربون في جسم الحيوان مع الأكسجين الموجود في الماء. أما الرخويات التي تعيش على اليابسة فتقوم بعملية تبادل الغازات عن طريق رئاتها.

أجهزة الجسم للرخويات جهاز هضمي ذو فتحتين. ولمعظمها عضو خشـــن يشــبه اللســان يســمّى الطاحنة. تحتوي <mark>الطاحنة</mark> على صفين من بروزات تشــبه الأسنان تســتخدم في طحن الطعام. ولبعض الرخويات <mark>جهاز دوران مفتوح</mark> مثل

### المغردات الجديدة

• المصليات • الرخويات • الزوائد المفصلية • العباءة • الخياشيم الهيكل الخارجي • الثغور التنفسية • الطاحنة • جهاز الدوران • التحول المفتوح • العنكبيات • جهاز الدوران المغلق

 $57$ 

المحار والحلزون، أي ليس له أوعية تنقل الدم. وبدلًا من ذلك يتدفق الدم مباشرة حــول الأعضاء.والبعض الآخرله <mark>جهاز دوراني مغلــق</mark> مثل الأخطبوط والحبار؛ حيث يمر الدم في أوعية دموية بدلا من تدفقه حول الأعضاء .

الشكل؟ عند حدوث الجَزْر تشاهد العديد من الرخويات على امتداد الشاطئ الصخري.

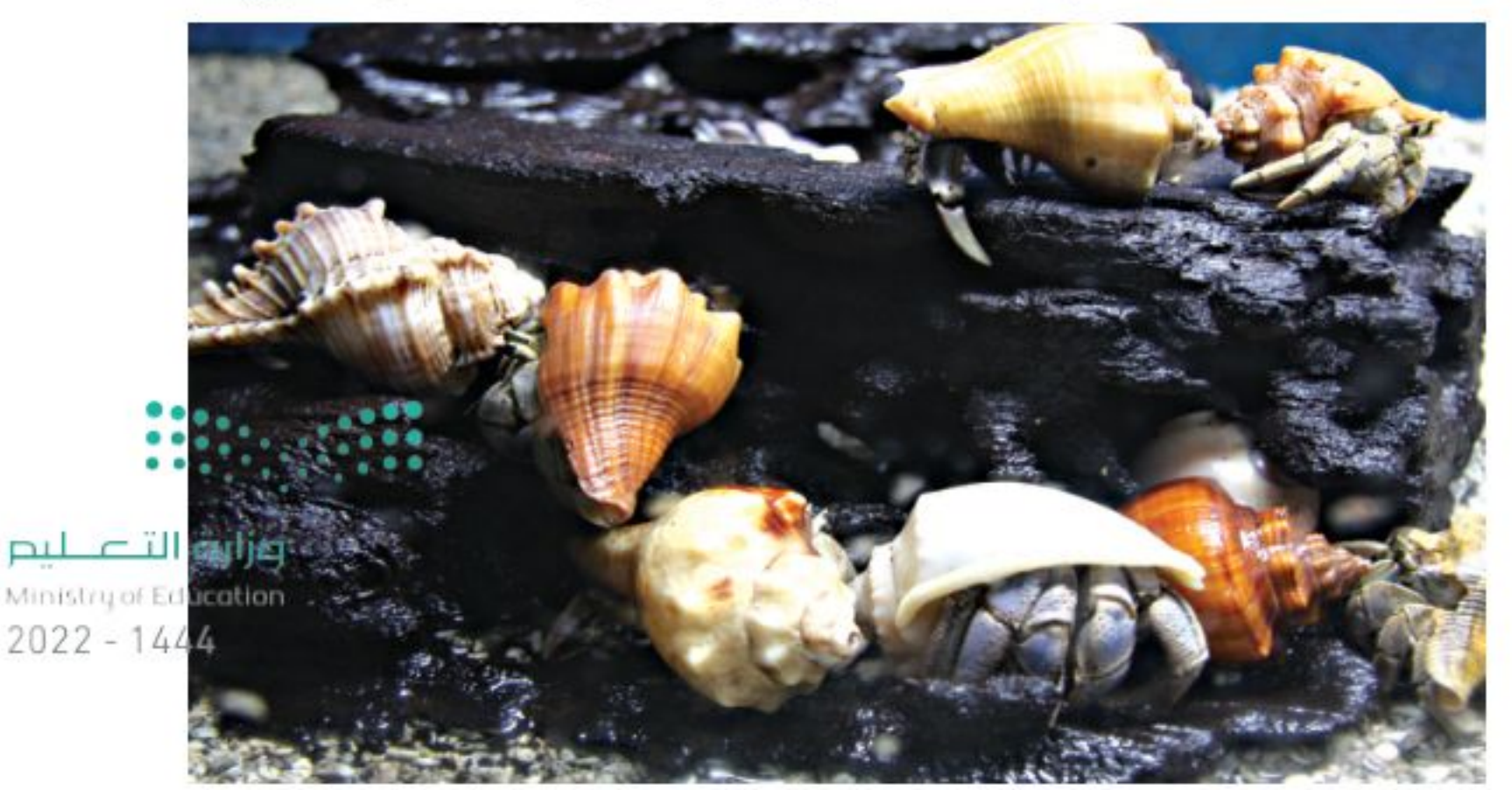

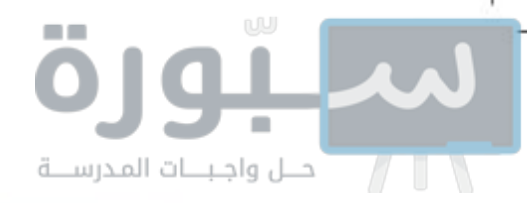

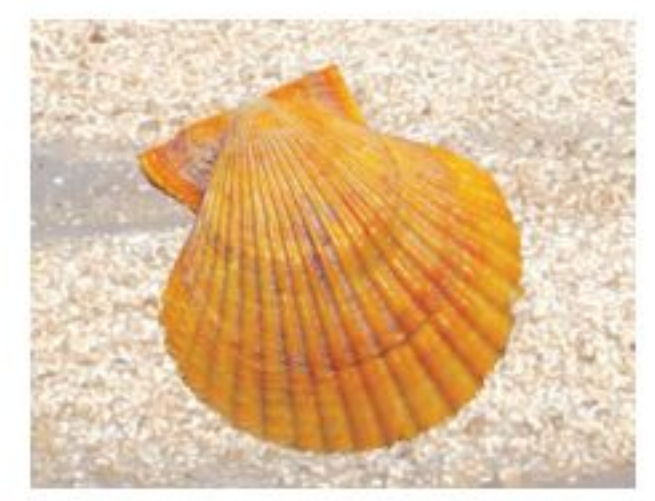

تستخدم الأسقلوب في قياس مدي صحة النظام البيئي؛ وذلك لأنها حساسة لنوعية المياه.

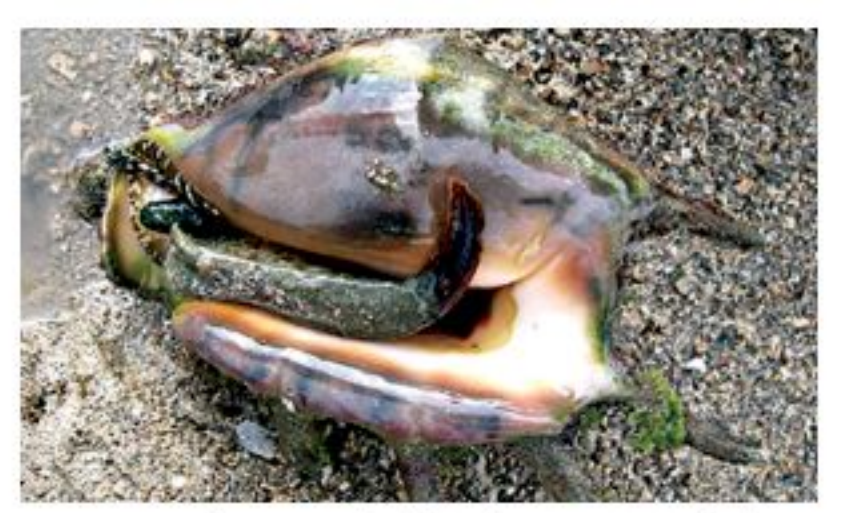

معظم أنواع الحلزونات المائية مهددة بالانقراض بسبب تعرضها للصيد الجائر من قبل الإنسان.

**الشكل ۱۰** العديد من أنواع الرخويات مصدر غني بالغذاء للإنسان. سمٌّ أنواعًا أخرى من الرخويات يتغذى عليها الإنسان.

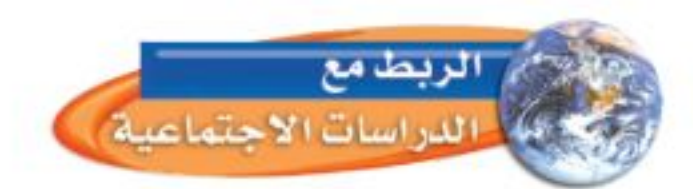

**أنواع الرخويات** هــل للحيوان صدفــة أم لا؟ هذه أولــي خصائص تصنيف الرخويات عند العلماء، يليها نوع الصدفة، أو القدم. ومن أنواع الرخويات (انظر الشــكل ١٠): ذات المصراعين (الصورة اليمني) ويعدّ هذا الاسقلوب مثالا على هذه المجموعــة؛ وله صدفتان ترتبطان بمفصل، وتتحكــم في فتحهما وغلقهما عضلة قوية تسبب حركة المحار. ويتغذى بترشــيح الماء المار خلال خياشيمه. والبطنية القدم (الصورة اليســري) أكبر مجموعات الرخويات، ولمعظمها صدفة واحدة كالحلزون، أو يخلو منها كالبزاق، وتعيش في الماء أو على اليابسة، وتفرز خلايا في القدم مادة مخاطية تزحف فوقها

### الديدان الحلقية

عندما تسمع كلمة دودة فإن أول ما يخطر بذهنك هو الشكل المألوف لدودة الأرض. تَصنف دودة الأرض والعلق الطبي والديدان المائية ضمن مجموعة الديدان الحلقية. ويتكوّن جســمها من قطع أو حلقات متكررة، تمنحهــا مرونة كبيرة في الحركة. تحتــوي كل حلقة على خلايا عصبية، وأوعية دمويــة، وجزء من القناة الهضمية. وتمتاز الديدان الحلقية كذلك بوجود تجويف داخلي يفصل الأعضاء الداخلية عن جدار الجسم الخارجي، ولها جهاز دموي مغلق، وجهاز هضمي مكتمل ذو فتحتين. دودة الأرض ربما شـــاهدت دودة أرض كتلك المبينة في الشكل ١١، في أثناء تجولــك في إحدى الحدائق. لــدودة الأرض قطع أو حلقــات متكررة، تحتوي كل منها على أشـواك، تستخدمها الدودة لتثبيت نفســها في التربة. و هي تتحرك بانقباض وانبساط مجموعتين من العضلات، ملتهمة التراب في أثناء اندفاعها في التربة، لتتغذى على المواد العضوية الموجودة فيه.

السموم يتكدّس الســـم في جسم المحــار فــي أثناء حــدوث المد الأحمر، نتيجة تغذيه على طحالب تحتوي على ســموم خطــرة على حياة الإنسان. ويؤثر ذلك سلبًا من الناحية التجارية، ويســـبب خسارة اقتصاديـــة مهمة. اكتـــب في دفتر العلوم كيسف يمكن تحديد الوقت المناسب لحصاد المحار.

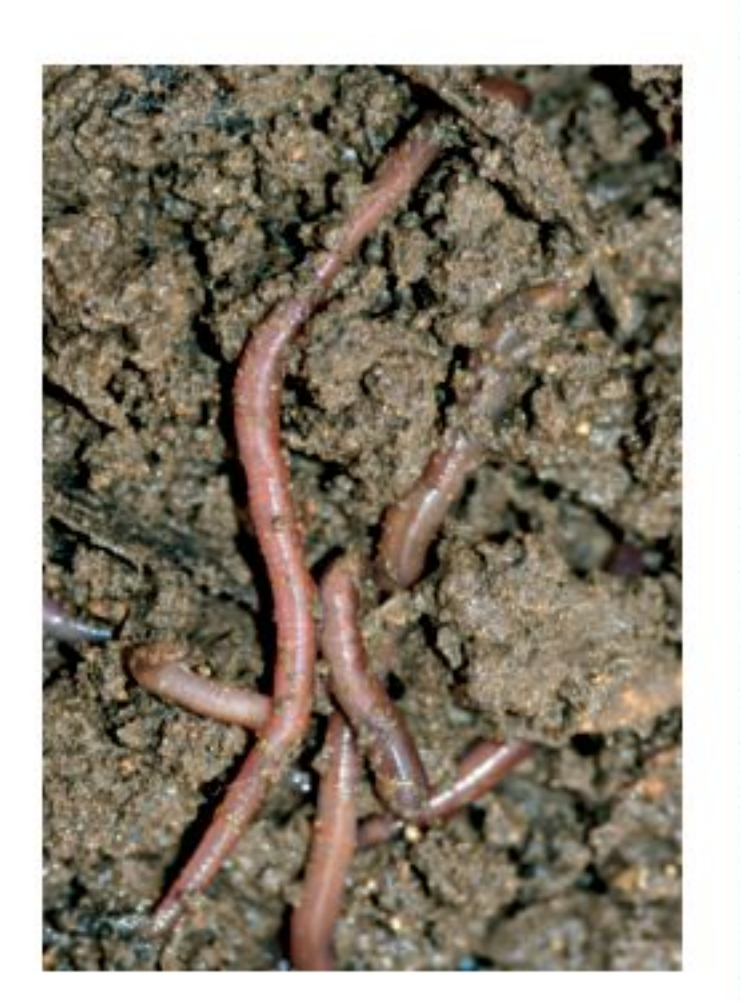

يُخزن التراب في الحويصلة، ثم ينتقل منها إلى عضو عضلي يُسمى القانصة، حيث يُطحن، ثم يُدفع إلى الأمعاء التي تعمل على هضم الطعام ونقله إلى الدم. أما التربة والفضلات الناتجة عن عملية الهضم فتطرح خارج الجسم عبر فتحة الشرج.

محاذا قرأت؟ ما وظيفة الأشواك؟

الشكل ١١ دودة أرض مغطاة بطبقة رقيقة من المخاط الذي يحافظ على رطوبتـها، وتساعد الأشواك الصلبة •• على حركتها معارل التربة.

وزارة التصليم Ministry VEducation  $2022 - 1444$ 

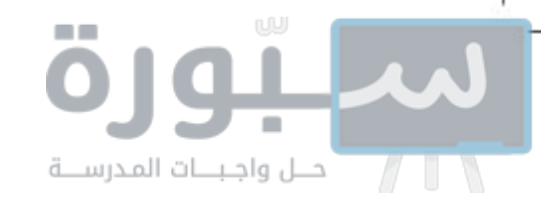

**الشكل ١٢** لدودة الأرض وغيرهـا مـن الديىدان الحلقية أجهزة، مثل جهاز البدوران، والتكاثير، والإخراج، والجهـاز الهضمي، والعضلبي.

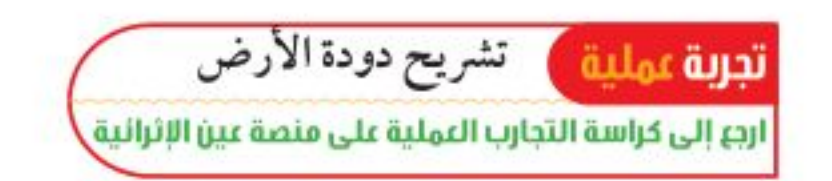

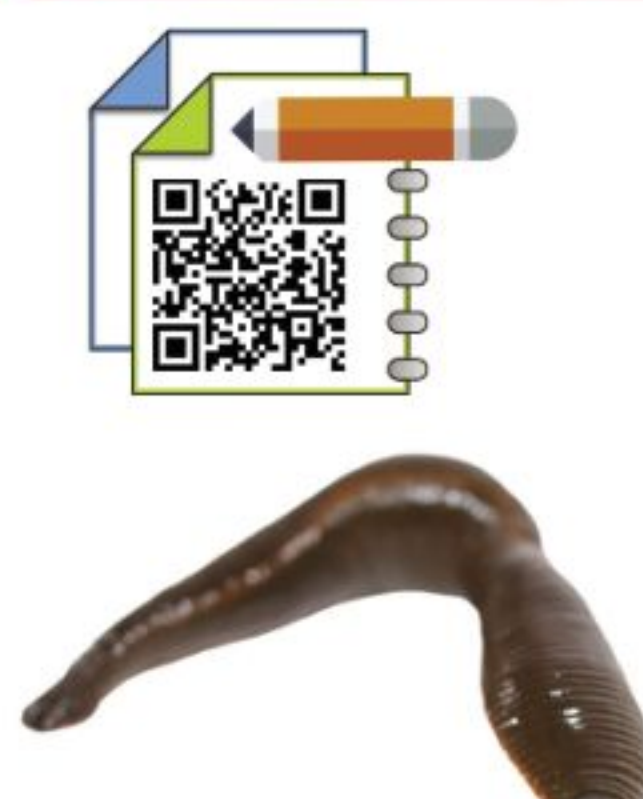

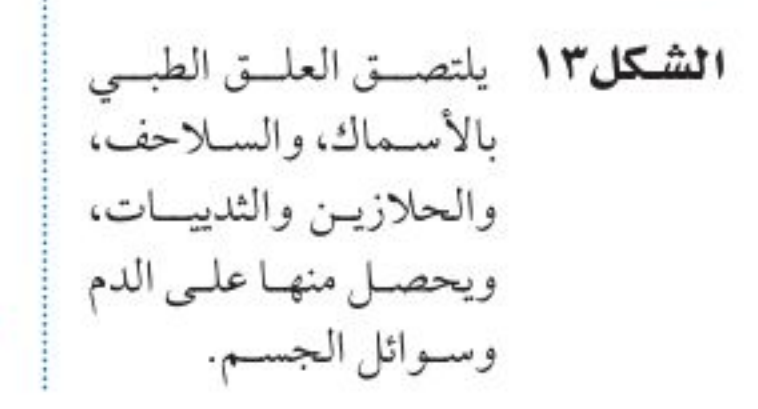

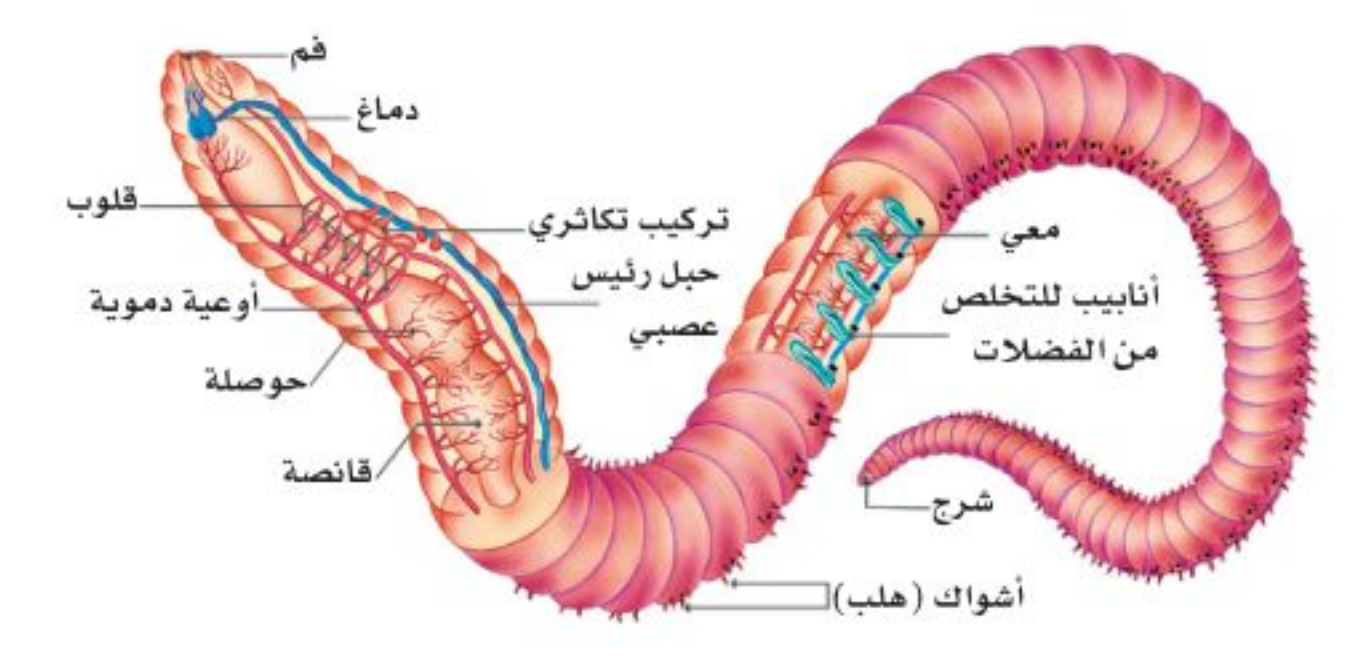

تفحّص دودة الأرض الموضحة في الشــكل١٢، ولاحظ عــدم وجود رئات أو خياشيم. تحدث عملية تبادل الغازات في دودة الأرض من خلال جلدها المغطى بطبقة رقيقة من المخاط؛ حيث يتم التخلص من ثاني أكسـيد الكربون والحصول على الأكســجين. وقد يؤدي حملك لدودة الأرض بيدك الجافــة إلى إزالة هذا المخاط، ومن ثم موتها خنقًا.

**العلـق الطبـي** يعيش العلق الطبي في المياه المالحة والعذبة، والمناطق الرطبة. جسم هذه الديدان مســطح، ويتراوح طولها بين ٥مم إلــي ٢٠٤مم. وهي تمتاز بوجود ممصات على طرفي جسمها، تستخدمها لتثبيت نفسها على جسم الحيوان، وامتصاص دمه (انظر الشــكل١٣). ولبعضها قدرة على امتصاص عشرة أضعاف وزنهــا من الدم وتخزينه في جســمها عدة أشــهر، ووفقًا لحاجتها تــزوّد الجهاز الهضمي بكميات بســيطة منه بين فترة وأخرى. وعلــي الرغم من أن الدم غذاؤها الرئيس إلا أنها تستطيع البقاء على قيد الحياة بأكل الحيوانات المائية الصغيرة.

محمد التي في الله عنه الله عنه العلق نفسه بأجسام الحيوانات؟

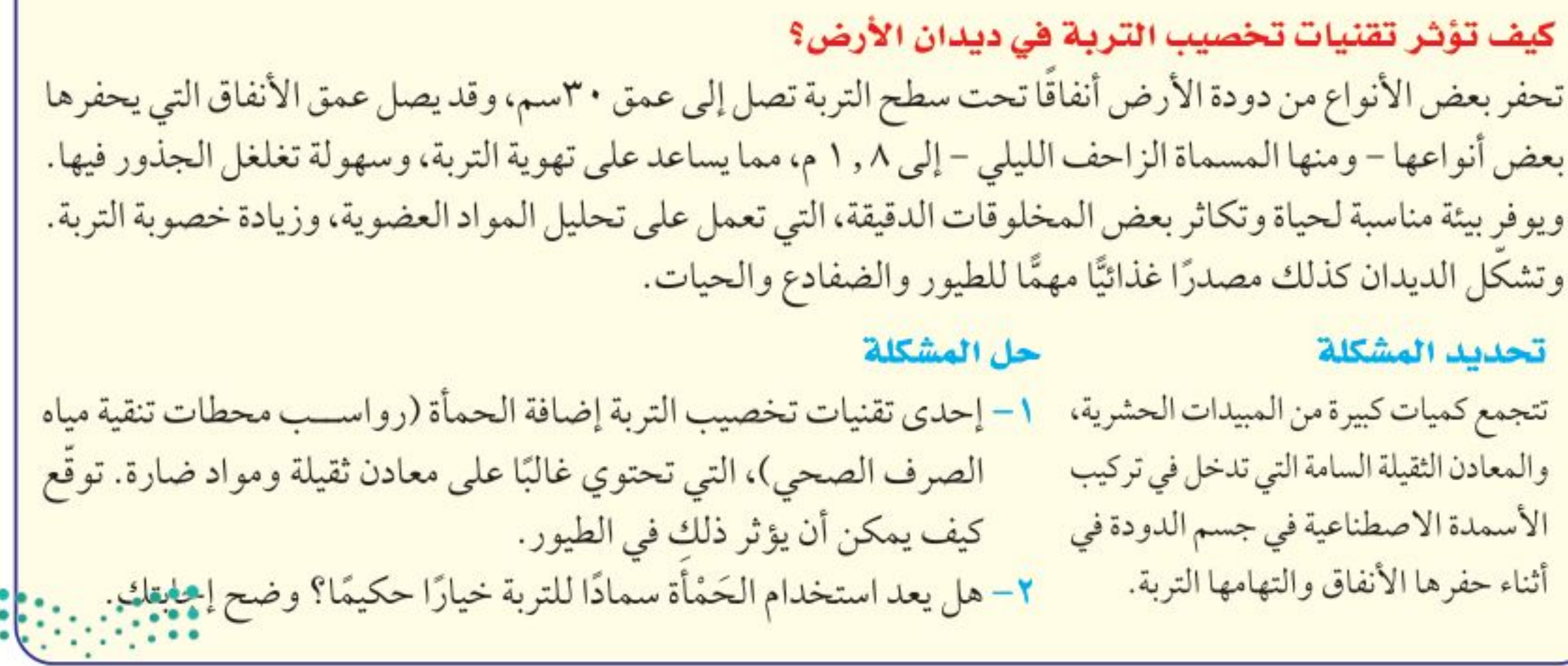

وزارة التصليم

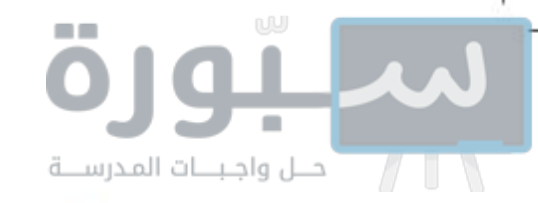

المفصليات

<mark>المفصليات</mark> أكبر شــعب الحيوانات وأكثرها انتشــارًا. اكتُشــف منها حتى يومنا هذا أكثر من مليون نوع. وقد سُـــميت بهذا الاسم لامتلاكها <mark>زوائد مفصلية</mark>، هي: الكلابات والأرجل وقرون الاستشعار. يغطي جســـم المفصليات <mark>هيكل خارجي</mark> صلب يدعم الجسم ويحميه ويقلل من فقده للماء. لا ينمو هذا الهيكل الخارجي بنمو الحيوان؛ لذا يستبدل بعملية تَسمى الانسلاخ. وتؤثر صلابة الهيكل الخارجي ووزنه بشكل سلبي في حركة الحيوان، لكن الزوائد المفصلية تحلُّ جزءًا من مشكلة الحركة.

### محاذا قرأنتا؟ ما وظيفة الهيكل الخارجي؟

الحشرات إذا طلب إليك أن تسمى بعض الحشرات فربما تذكر النحلة أو الذبابة المنزلية أو الفراشة. بينما تعد الحشرات أكبر مجموعات المفصليات؛ حيث يبلغ عدد أنواعها المعروفة أكثر من ٣٠ مليون نوع. وما زال العلماء يكتشــفون أنواعًا جديدة كل عام.

يتكون جسم الحشرة، كما هو مبين في الشــكل1 ، من ثلاثة أجزاء رئيسة، هي: الرأس والصدر والبطن. يحتوي الرأس على الأعضاء الحسية، التي تشمل العيون وقرون الاستشــعار. أما الصدر فتتصل به ست أرجل مفصلية، وجناحان أو أربعة أجنحة. والبطن مقســـم إلى أجزاء لا تتصل بها أي أرجل أو أجنحة، وهو يحتوي على الأعضاء التناسلية.

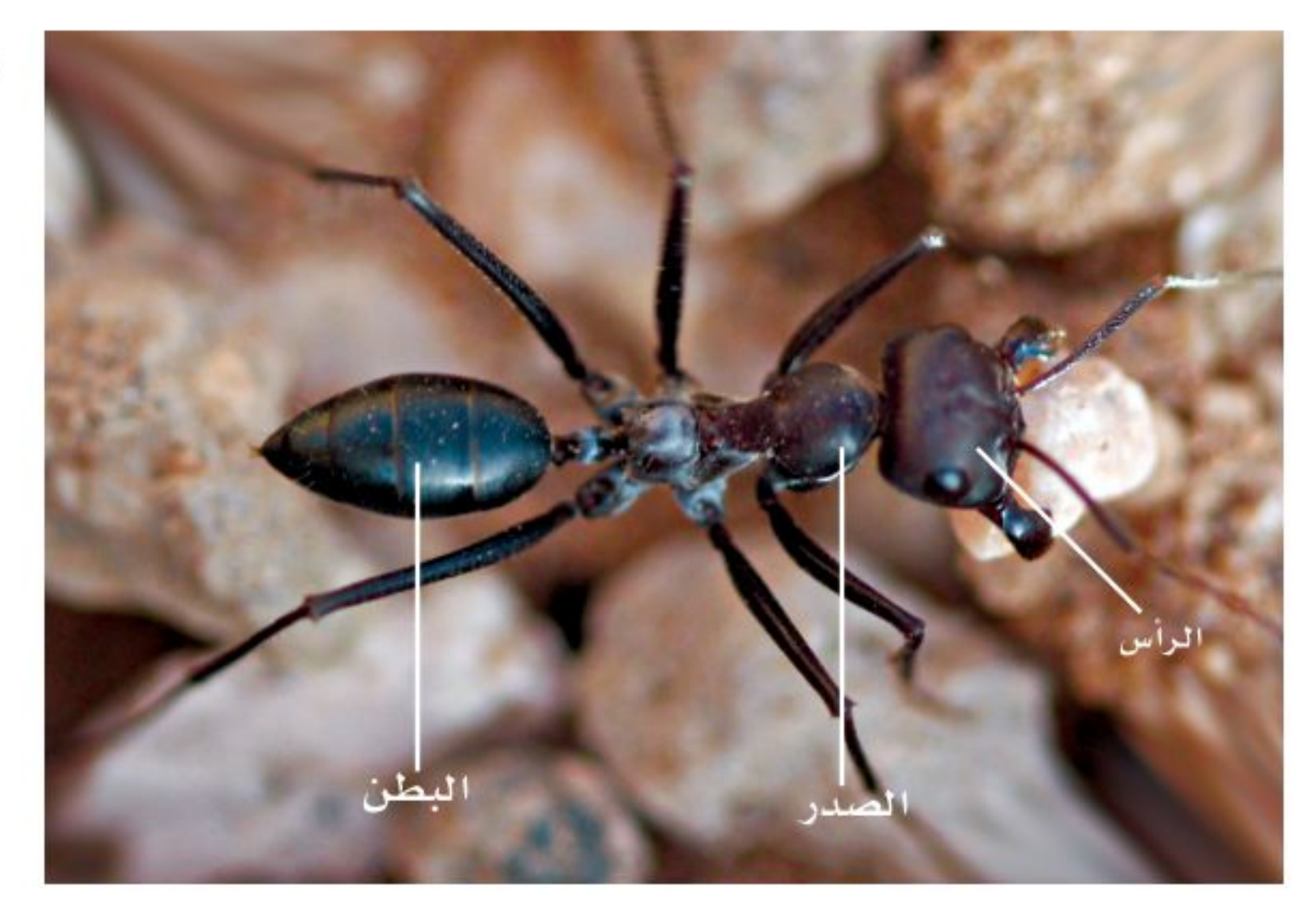

**الشكل؟ ا** يوجد في العالم أكثر من ۸۰۰۰ نوع من النمل، وهسو حشرة مجتمعية (تعيش في مستعمرات).

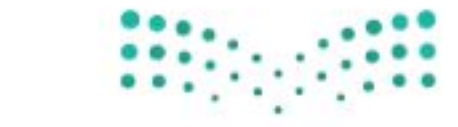

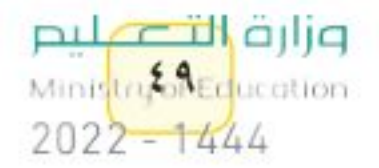

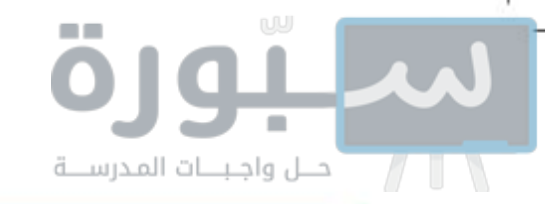

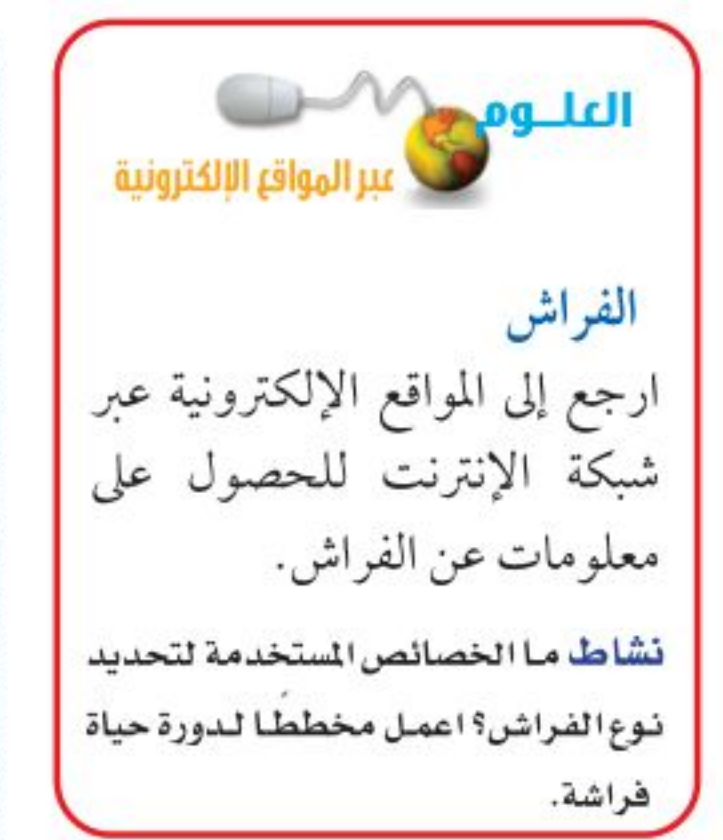

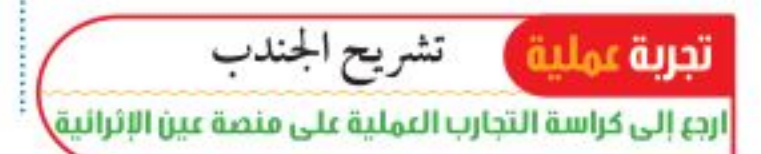

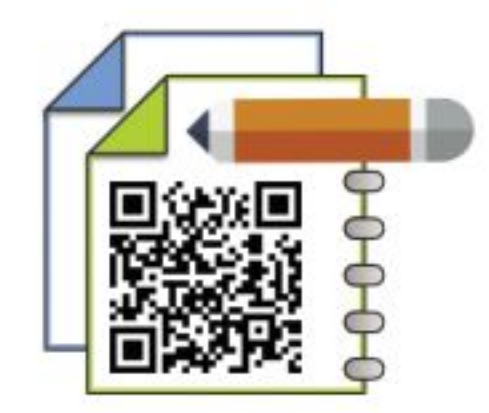

الشكل ١٥ يحدث التحول في الحشرات بطريقتين.

جهاز الدوران للحشــرات جهاز دوران مفتوحٌ، يقتصـــر دوره على نقل الغذاء والفضلات. أما الأكســـجين فلا ينتقل عبر الدم، بل يدخل إلى أنسجة الحشرة من خلال <mark>الثغور التنفســية</mark>. وهي فتحات منتشــرة على جانبي الصدر والبطن، تتصل بأنابيب دقيقة تتفرع داخل الجسم.

القحول العديد من صغار الحشــرات لا تشــبه الحشــرات البالغة، بسبب تغير شــكل جســمها خلال مراحل نموها المختلفة. تُســمى هذه التغيرات <mark>التحول</mark>، وهناك نوعان من التحول في الحشــرات، هما: التحــول الكامل، والتحول غير الكامل (الناقص) (كما في الشكل10 ).

يعد الفــراش والنمل والنحل أمثلة على الحشــرات التي تمر بتحــوَّل كامل في أثناء دورة حياتها. ويشـمل التحول الكامل أربع مراحل، هي: البيضة، واليرقة، والعذراء، فالحشــرة البالغة. (لاحظ الاختلاف الكبير بين هذه المراحل). بعض الحشــرات -ومنها الجـراد، والصراصير، والمن واليعســوب – تمر خـــلال دورة حياتها بتحوَّل ناقص، يشمل ثلاث مراحل، هي: البيضة، والحورية والحشرة البالغة. تشبه الحورية أبويها ولكنها أصغر منهما حجمًا، وتنســلخ في أثناء نموها إلى أن تصل إلى حشــرة بالغة. تنسلخ المفصليات الظاهرة في الشكل ١٦ أكثر من مرة خلال دورة حياتها.

|| نحلة مكتملة النمو

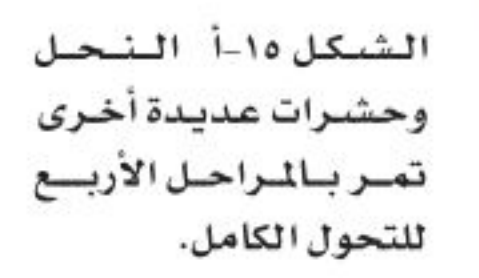

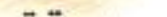

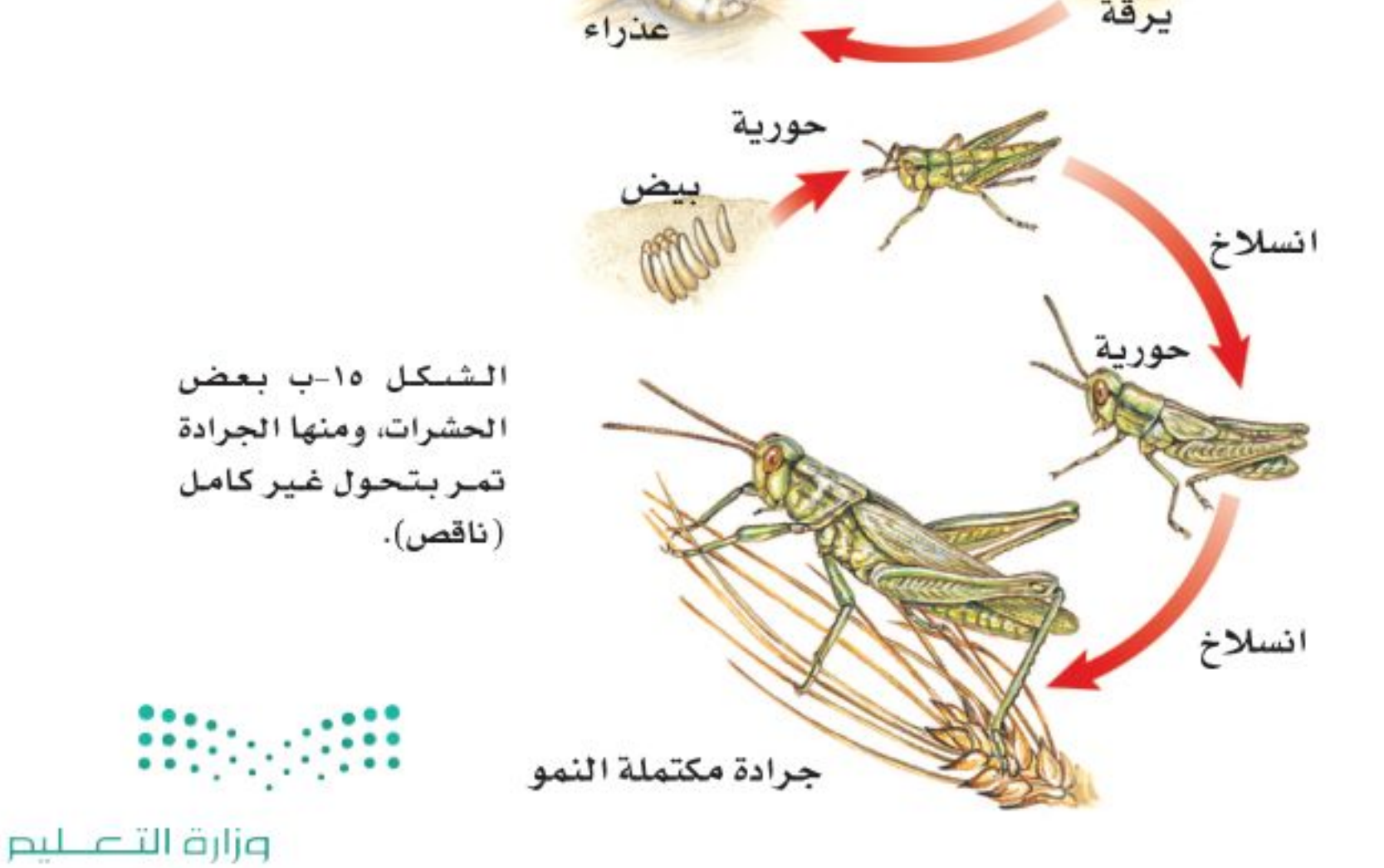

اذكر مراحل نوعى التحول في الحشرات.

 $\circ$ .

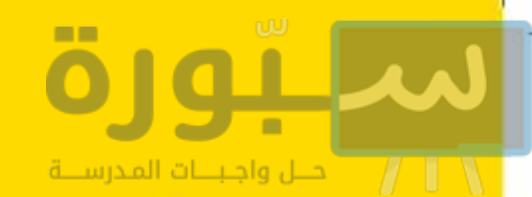

### تنوّع المغصليات

الشكل ١ ١ - المفصليات أكثر الشعب الحيوانية تنوعًا ونجاحًا على الأرض.

يمكن أن يصل طول الصرصور إلى ه سم، وينتشر في المُناطق الحضرية في معظم أنحاء العالم.

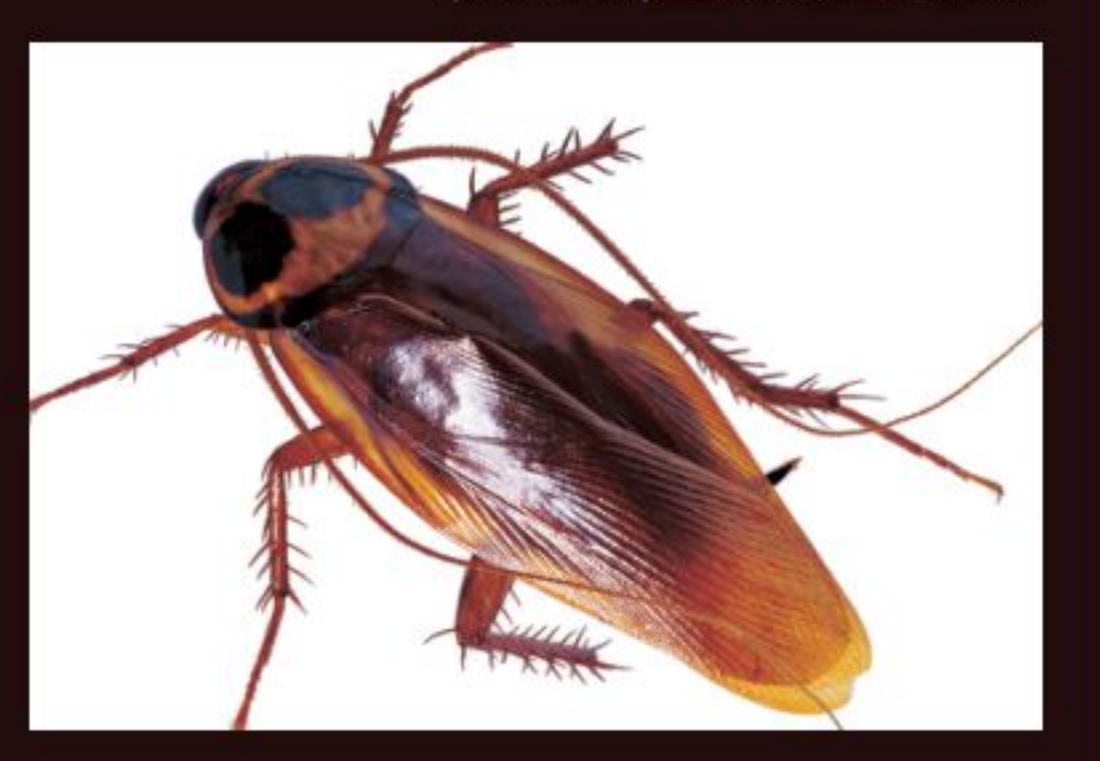

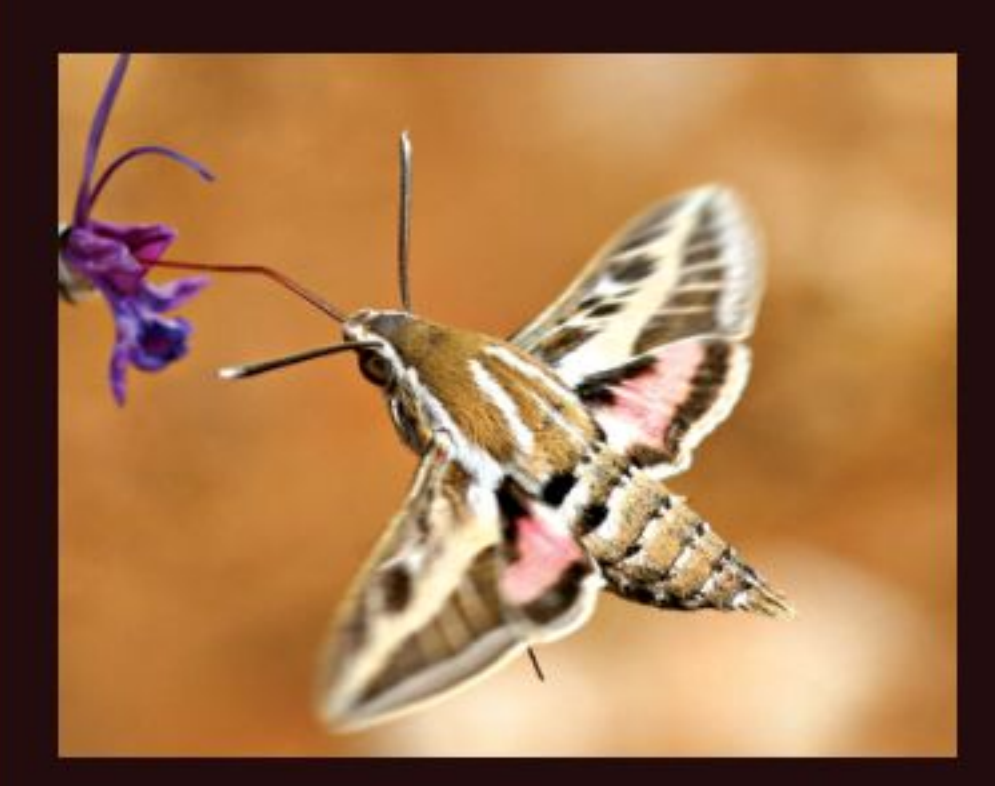

يصل طول امتداد جناحي حشـرة العث الطنانـة، إلى حوالي ٦سـم، وتصدر صوتًا أثناء طيرانها يشـبه صوت طيران الطائر الطنان.

> تستطيع النحلة الطنانة الطيران في الجو البارد بسبب وجود غطاء شعري سميك، وقدرتها على جعل عضلاتها ترتعش في أثناء الطيران لإنتاج الطاقة.

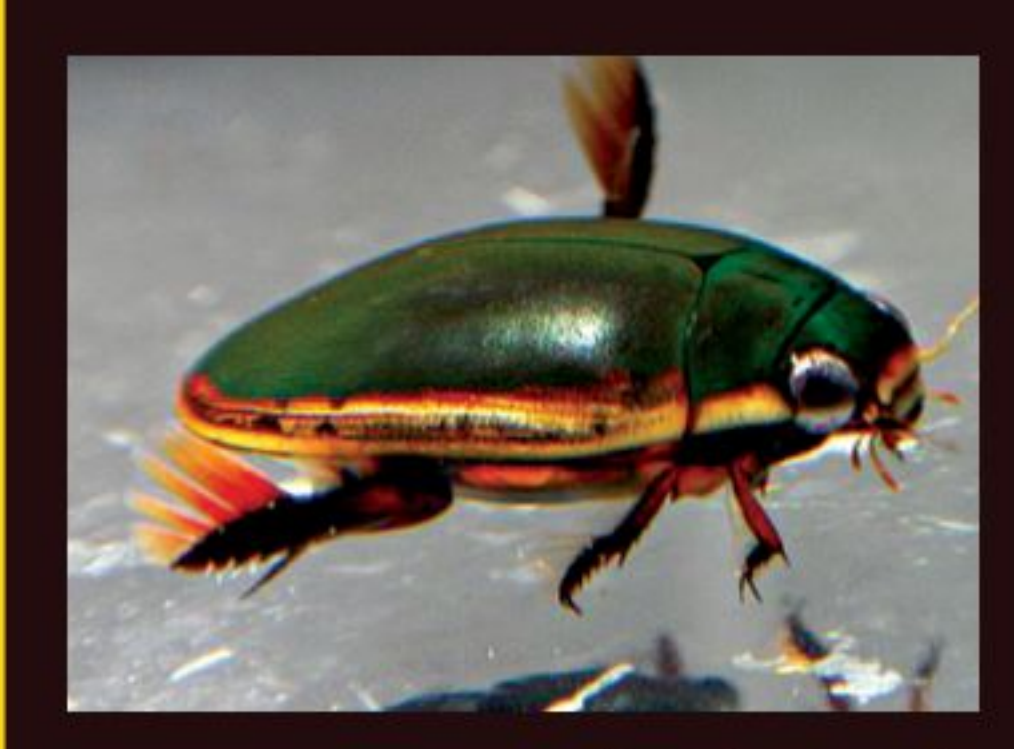

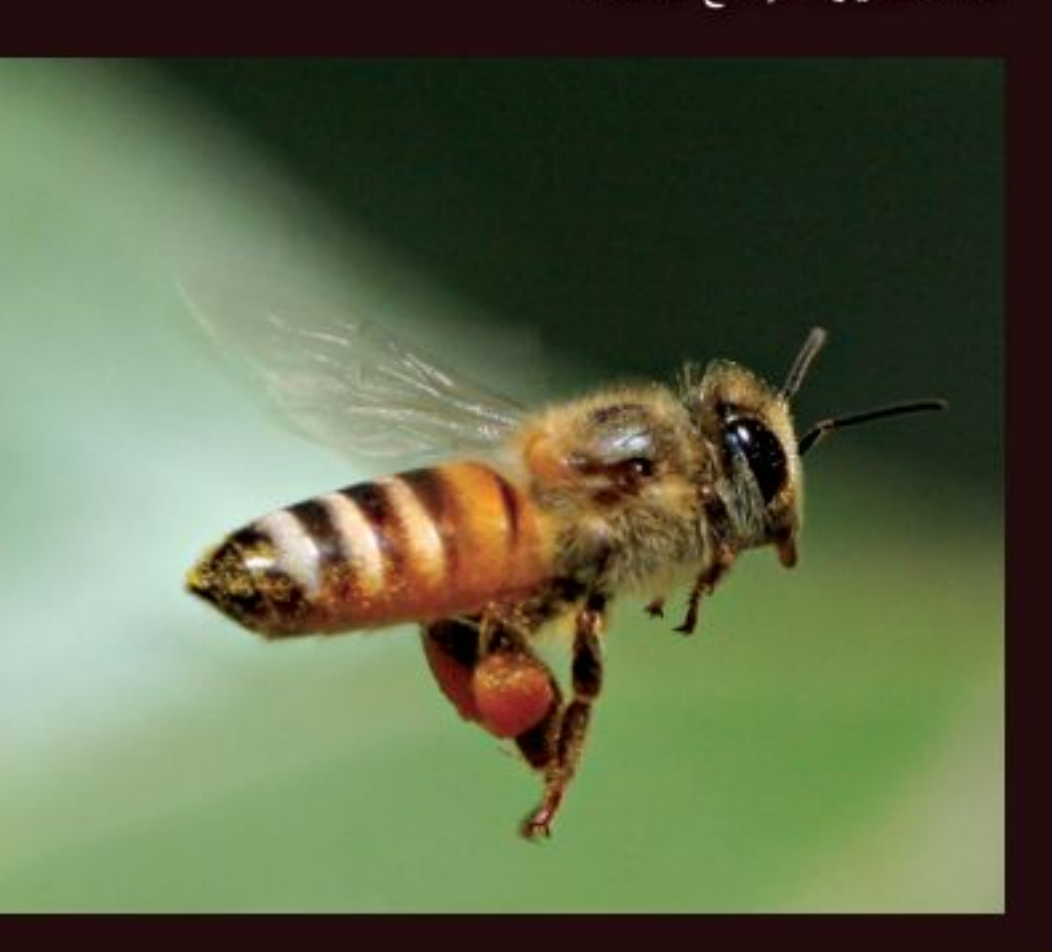

الخنفساء الغطاسية حشرة مفترسة تتغذى على اللافقاريات، وتستطيع افتراس الأسماك الصغيرة.

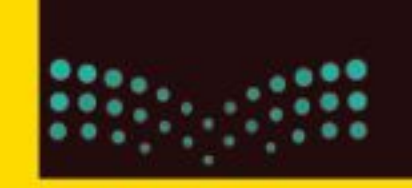

وزارة التصليم Manufactured Education  $2022 - 1444$ 

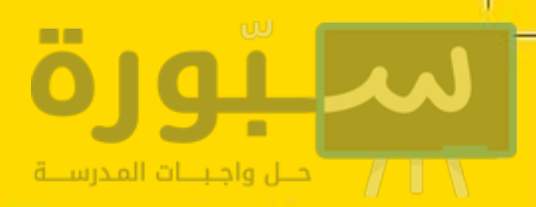

**الشكل ١٧** يعد هذا النوع من أخطر أنواع العقارب في شبه الجزيرة العربية؛ حيث تؤثر لدغتها السامة بشدة في الجهاز العصبي للإنسان، وتسبب تشنجات قد تؤدي إلى الوفاة، خاصة لدى الأطفال وكبار السن والأشخاص الضعيفي المناعة.

تعيش هـذه الـعـقـرب تحت الأخـشــاب والأحــجـار، وتـكـثـر في المُناطق الصخرية والزراعية. وهي تنتشر في مناطق واسعة في شبه الجزيرة العربية، كما توجد في فلسطين والأردن ولبنان وسورية وتركيا وشمال إفريقيا

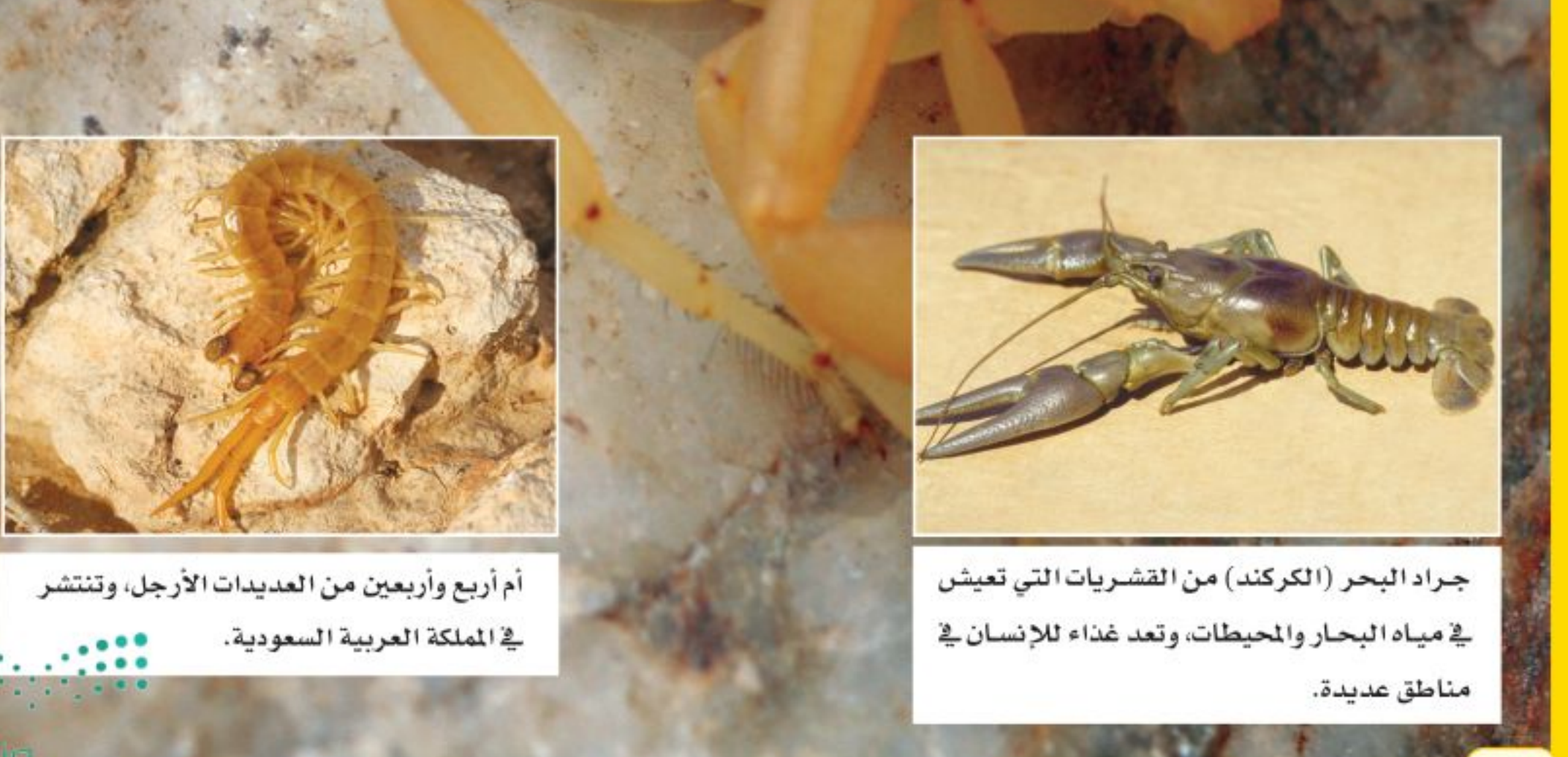

والبقالة عليم Ministry of Education.  $2022 - 1444$ 

 $\frac{1}{2}$ 

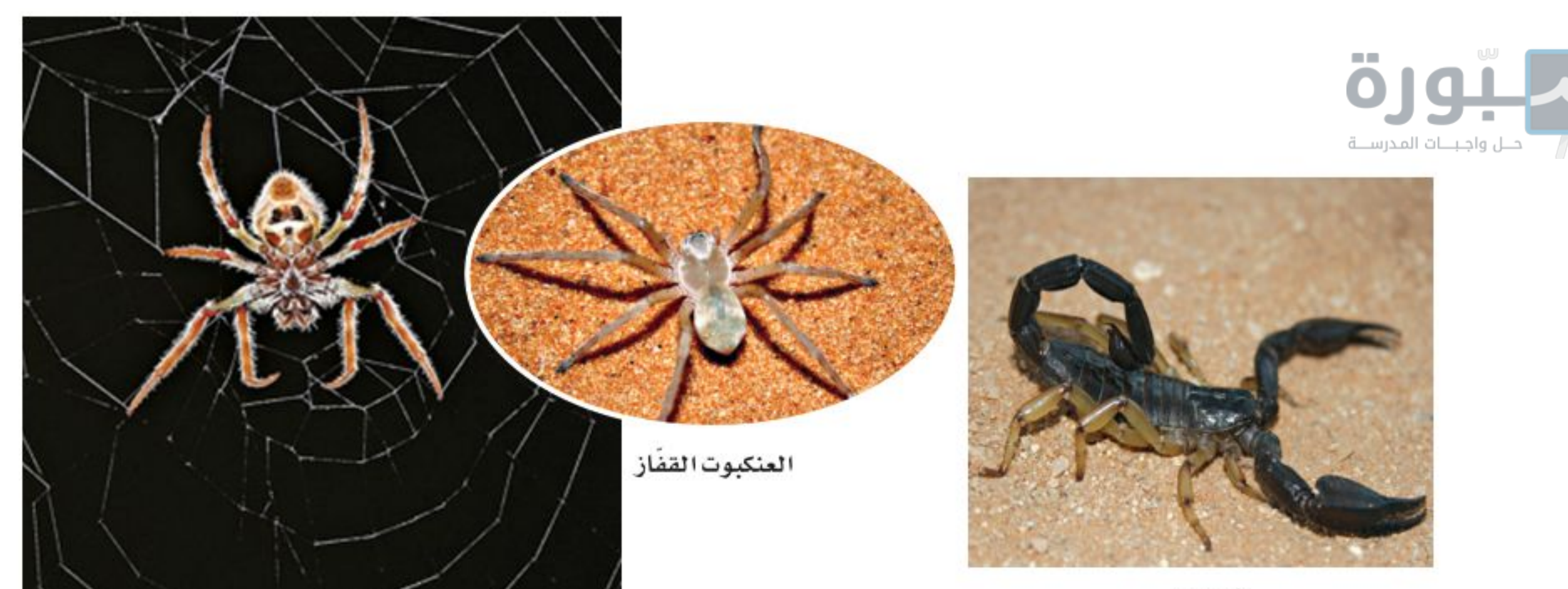

العقرب

العنكبوت النساج

العنكبيات تنتمــي العناكــب، والقُــراد، والحَلَــم، والعقارب إلــي مجموعة <mark>العنكبيات</mark>. وتمتاز العنكبيات بجســمها المكون مــن قطعتين، هما: رأس صدر، وبطن. ويكون الرأس والصدر مدموجين في قطعة واحدة. وجميع العنكبيات لها أربع أزواج من الأرجل (٨ أرجل) تتصل بمنطقة الرأس صدر. العنكبوت حيوان مفترس، يســـتخدم زوجًا واحدًا من الزوائد الموجودة بالقرب من فمه لحقن فريســـته بسُمّ يشل حركتها، ثم يفرز مادة عليها، فيهضمها ويحوّلها إلى ســائل يشربه. وتغزل بعض العناكب - مثل الموضحة في الشكل١٨ - شبكة تستخدمها في صيد فرائسها، وبعضها مثل العنكبوت القفّاز تطارد فريستها، ومنها من تشلَّ فرائسها بسمٍّ من إبرها اللاسعة، مثل العقرب.

### المحاذا قرأت؟ كيف تمسك العناكب بفريستها؟

العديدات الأرجل الحيوانات الموضحة في الشكل19 من العديدات الأرجل، وهي حيوانات ذات أجسام رفيعة وطويلة مقســمة إلى قطع (عقل)، تحتوي كل قطعة على زوج من الزوائـد المفصلية في ذوات الأرجـل المئة، وزوجين من الزوائــد المفصلية (أربع زوائد) في ذوات الأرجل الألف. وتمتاز ذوات الأرجل المئة بأنها مفترسة تقتل فريستها باستخدام السم، أما ذوات الأرجل الألف فتتغذى على النباتات. فيم تختلف ذوات الأرجل المئة عن ذوات الأرجل الألف؟

**الشكل ١٨** يستخدم العنكبوت النسّاج شبكته للإمساك بفريسته، ثم يلفها بالنسيج ليأكلها لاحقًا. للعنكبوت القفّاز أربع عيون كبيرة في مقدمة رأسه، وأربع عيون صغيرة في أعلى رأسـه. يختبئ العنكبوت عادة ليصطاد فريسته. أمــا العقرب فيختبئ في النهار ويصطاد فرائسه في الليل. اشرح ميزة وجود عدد كبير من العيون لدى العنكبوت

القفاز.

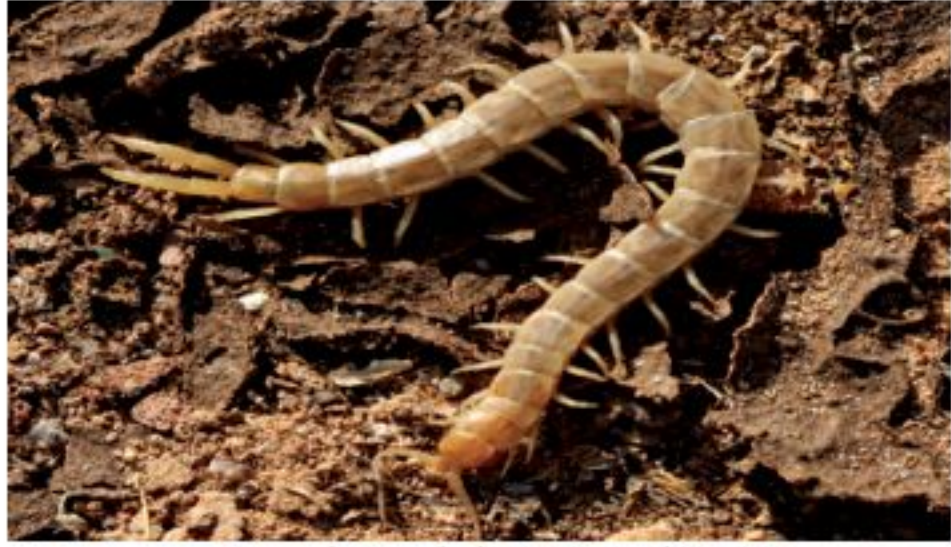

ذوات الأرجل المئة (أم أربعة وأربعين)

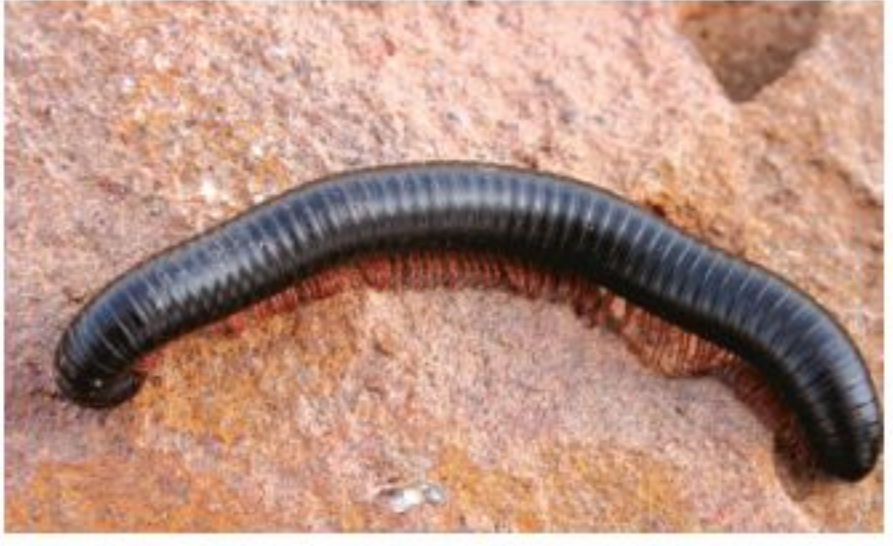

ذوات الأرجل الألف

### **الشكل1** \ يمكن أن يكون لذوات الأرجل المئة أكثر من مئة عقلة. عندما<mark>: : :</mark> • تشعر العديدات الأرجل بالخطر فإنها تلتف حول نفسها.

وزارة التصبليم Ministry of Education  $2022 - 1444$ 

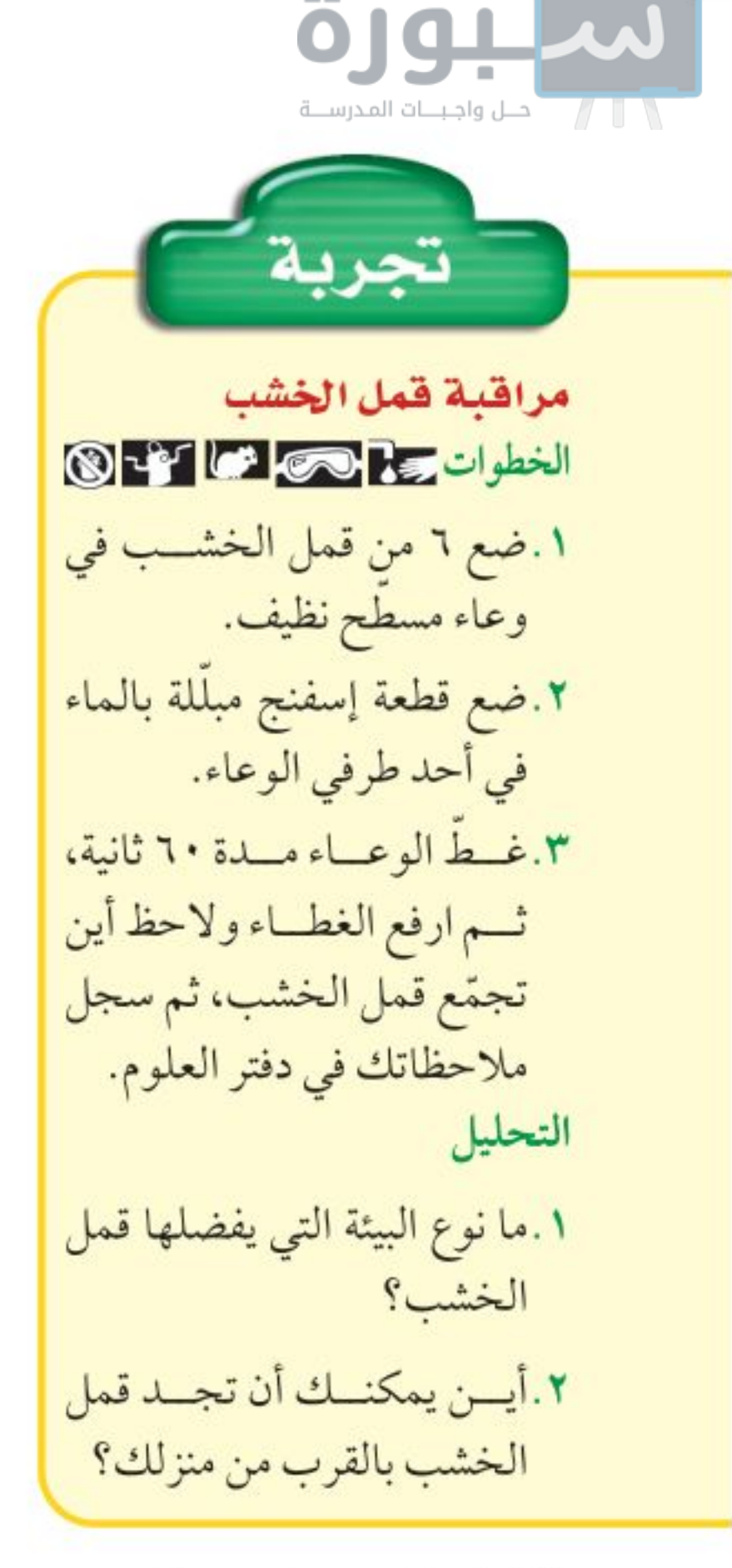

**الشكل· ٢** قد يصل عدد أذرع نجمة الشمس إلى أكثر من ١٢ ذراعًـــا بـــدلا من خمسة أذرع، كما في بقية نجوم البحر. قنفذ البحر مغطى بسالأشسواك مسن أجـل

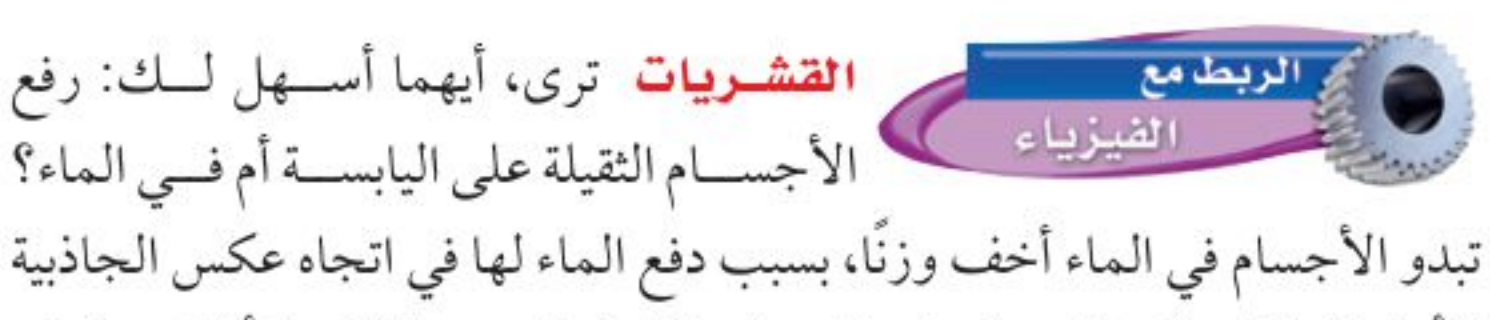

الأرضية؛ لذا يمكن للحيوانــات ذات الهياكل الخارجيــة الكبيرة أن تتحرك في الماء بشكل أســـهل من حركتها على اليابسة. من هذه الحيوانات مجموعة تُسمى القشريات، وهي تضم أكبر المفصليات حجمًا. لكن القسم الأعظم من القشريات عبارة عن حيوانات بحرية صغيرة، تشكل جزءًا مهمًّا من العوالق الحيوانية الحرة الحركة، التي تعد مصدر غذاء رئيسًا لكثير من الحيوانات البحرية. ومن أمثلة القشريات: ســرطان البحر، وجراد البحر، والروبيان، وقمل الخشب. تمتاز القشــريات بأربعة قرون استشــعار متصلة بالرأس، وثلاث زوائد للمضغ، وعشــر زوائد مفصلية. ولمعظمهــا زوائد تخرج من منطقة البطن تســمي زوائد السباحة، مهمتها دفع الماء إلى الخياشيم، من أجل مبادلة غاز ثاني أكسيد الكربون الموجود في أجسامها مع الأكسجين الموجود في الماء.

### شوكيات الجلد

معظم الناس يعرفون نجم البحر، الذي ينتمي إلى شعبة تضم حيوانات متنوعة تُسمى شوكيات الجلد. تمتاز هذه الحيوانات بأنها متماثلة شعاعيًّا، ومنها أيضًا نجم البحر الهش، وقنفذ البحر، وخيار البحر( انظر شكل٢٠). أفراد هذه المجموعة لها أشواك ذات أطــوال مختلفة، تغطيها من الخارج. كما أن لجســمها هيــكلًا داخليًّا مكونًا من صفائح شــبه عظمية. وجهازها العصبي بســيط، وليس لها رأس أو دماغ. بعض شوكيات الجلد تتغذى بافتراس المخلوقات الحية، وبعضها يرشح غذاءه من المياه، ومنها ما يتغذى على المواد المتحللة. وهي تتحرك بأقدامها الأنبوبية. وتتميز بعض أنواع شوكيّات الجلد كنجم البحر بقدرتها على تجديد الأجزاء المفقودة والتالفة من أجسامها، وهي ميزة تشترك فيها مع بعض اللافقاريّات الأخرى.

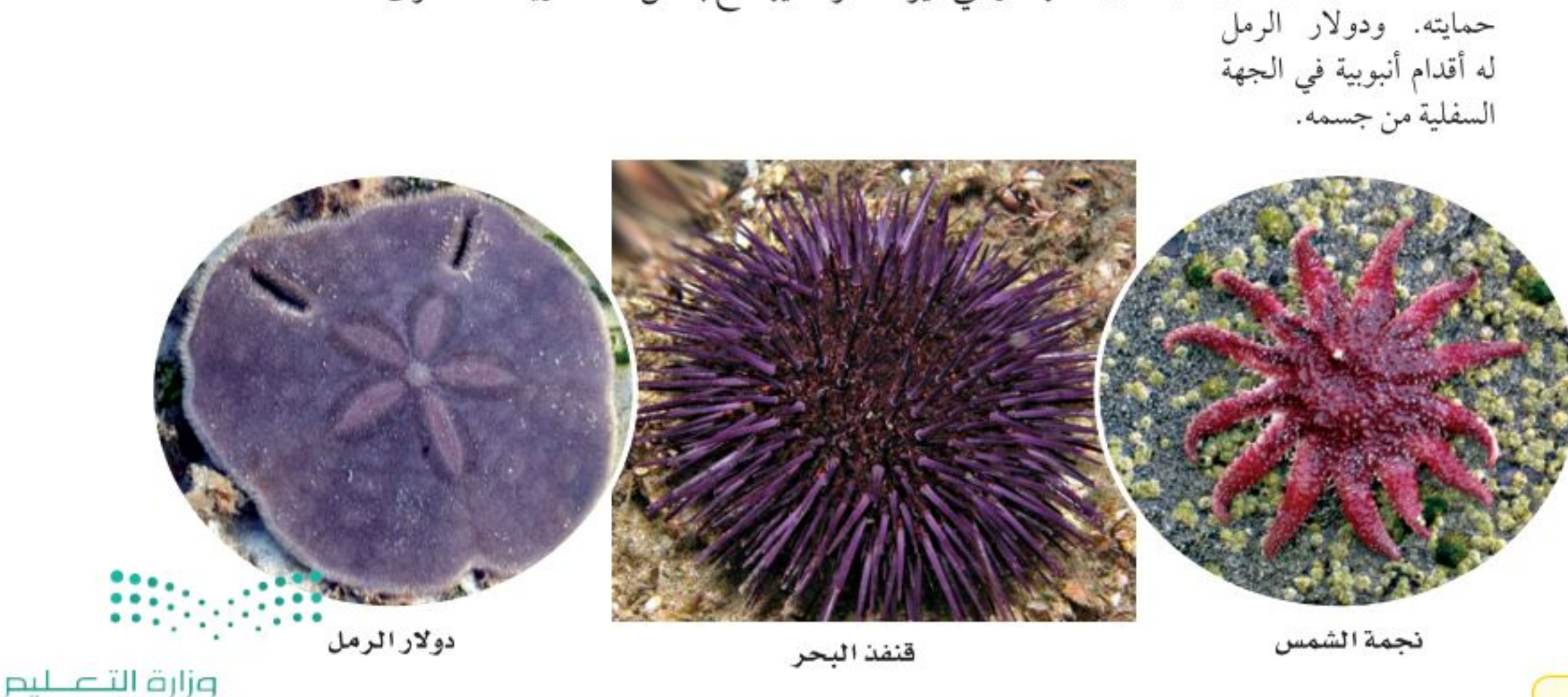

Ministry of Education  $2022 - 1444$ 

 $\circ$ 

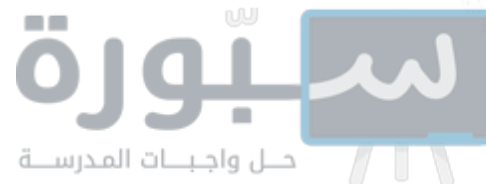

### مراجعة اللدرس الخلاصة الرخويات الرخويات لافقاريات ذات أجسنام طرية، لها عباءة، وقدم عضلية، ويكون جسمها غالبًا مغطى بالأصداف. الديدان الحلقية حلقات الجسم المتكررة تكسب الديدان الحلقية مرونة. للديدان الحلقية تجويف معوي يفصل الأعضاء الداخلية عن جدار الجسم.

#### المفصليات

- تعد المفصليّات أكبر شعب الحيوانات وأكثرها تنوّعًا.
- تمر عدة أنواع من الحشرات بعملية تحول في أثناء دورة حياتها.

### شوكيات الجلد

- تمتاز شوكيات الجلد بأنها ذات تماثل شعاعى.
- لبعض اللافقاريات ومنها نجم البحر ميزة تجدّد الأجزاء المفقودة أو التالفة من أجسامها.

### اختبرنفسك

- ١. اشرح وظيفة الخياشيم.
- ٢. صف الطريقة التي تحصل دودة الأرض بها على غذائها، وبيّن آلية هضمه.
- ۰۳. ع**ــدَد** مزایا ومضارّ وجود هیکل خارجی عند مخلوق حي.
- ٤. وضح لماذا لا يُعد العنكبوت والقرادمن الحشرات؟
- ه. قبارن بين ذوات الأرجل المئة وذوات الأرجل الألف.

### ٦. التفكير الناقد

- مــا الفائدة من تخزيـــن الدم أشـــهُرَا، ثم نقله على دفعات إلى الجهاز الهضمي عند العلق الطبي؟ - يعد المحار الغذاء الرئيس لنجم البحر. ماذا يمكن
- أن يحدث لنجسم البحر إذا انقرض المحار؟ وضح إجابتك.

### تطبيق المهارات

٧. قواصل اختر إحدى الرخويات أو الديدان الحلقية وقم بإعداد تقرير حولها لتقرأه على زملائك في الصف. ضمّن التقرير وصفًا لمظهرها، وكيفية حصولها على غذائها، وأماكن

معيشتها، وحقائق أخرى عنها مثيرة للاهتمام.

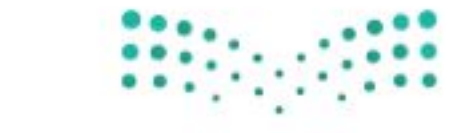

وزارة التصبليم Ministri<sup>00</sup> Education  $2022 - 1444$ 

### ديدان تأكل الغضلات

### @سؤال من واقع الحياة

تعرف مريــم أن نوعية التربة وطبيعتها قد تؤثــران في نمو النباتات، وهي تحاول أن تقرر العوامل التي قد تحسّن التربة في حديقة منزلها.

> اقترحت عليها إحسدي صديقاتها أن ديدان الأرض تحسّن نوعية التربة. كيف يمكن لمريم أن تعرف ما إذا كان لوجود ديدان الأرض أي قيمة في تحســـين حالة التربـــة؟ وكيف يمكن لوجــود ديــدان الأرض أن تغيّر مــن حالة التربة؟

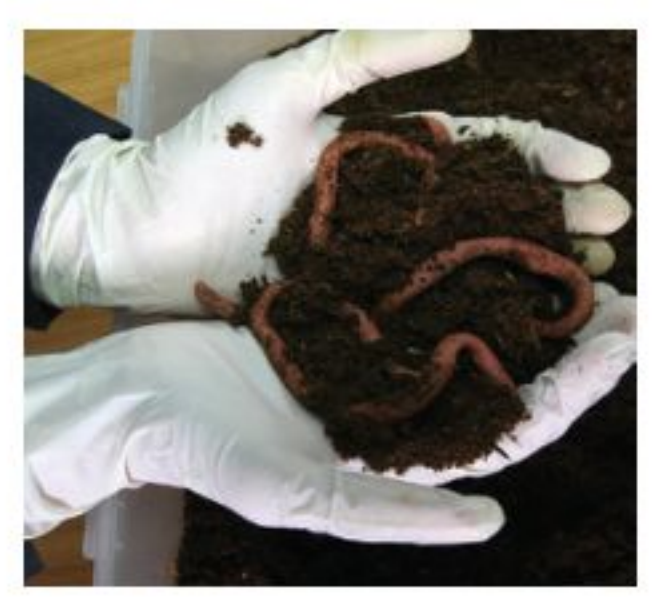

### **و** تكوين فرضية

بالاعتهاد على قراءتك وملاحظاتك، اكتب فرضية حول إمكانية تحسين التربة في وجود ديدان الأرض.

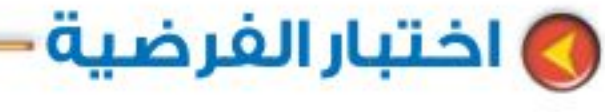

• تصمم تجربة تقارن فيها حالة التربة في بيئتـــين مختلفتين، واحدة مع ديدان الأرض والأخرى من دون ديدان.

الأهداف

ellaöilun

**Rölgrig** 

اتلاحظ التغسير في حالات التربة مدة أسبوعين.

### المواد والأدوات

- ديدان الأرض. • وعاءان بلاستيكيان بكل منهما ثقبان لتصريف الماء.
	- تربة .

 $07$ 

- · صحيفة ممزقة على شكل شرائح. • قنينة رش.
- فضـــــلات الطعام المطحــــونة وتشمل قشور الفاكهة والخضراوات، ومسحوق قشر
- 

البيض، وأكياس شـــاي (تجنب بقايا اللحم والدهون). إجراءات السلامة o to the تحذير .كن حــذرًا عند العمل مع الحيوانات الحية، واحرص أن تكون يلداك رطبتين عند التعامل مع ديــدان الأرض، ولاتلمس وجهك خلال العمل في المختبر، واغسل يديك جيدًا بعد العمل في المختبر.

### أعمل خطة

١. ضع أنت وزملاؤك فرضية، ثم قرروا كيف يمكن اختبارها، وحددوا النتائج التي تعدّونها مؤيدة لفرضيتكم.

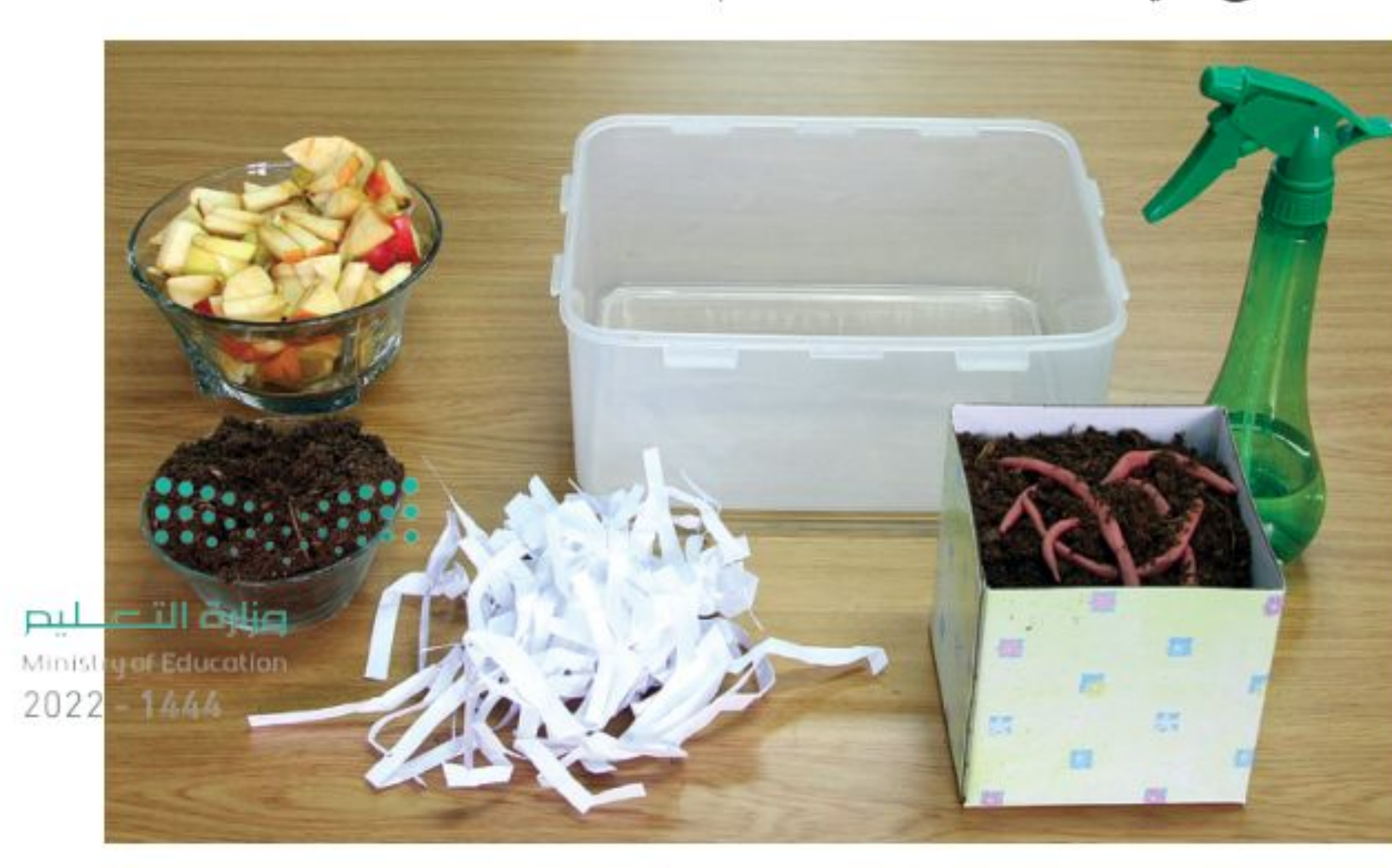

### استخدام الطراثق العلمية

- ٢. اكتب قائمة بالخطوات التي سوف تستخدمها لفحص الفرضية بدقة، وصف بدقة ماذا تعمل في كل خطوة؟ ثم اكتب أسماء المواد التي ستستعملها.
	- ٣. حضَّر جدولا للبيانات في دفتر العلوم لتسجَّل ملاحظاتك.
		- ٤. تأكد أن خطوات التجربة مرتبة بشكل منطقى.
		- ٥. حدد جميع الثوابت، والمتغيرات، وضوابط التجربة. نغذ ذطتك
			- ١. تأكد أن معلمك وافق على خطتك قبل أن تبدأ.
				- ٢. نفذ التجربة بناءً على الخطة.
	- ٣. سجل ملاحظاتك وأكمل جدول البيانات الذي أعددته في دفتر العلوم في أثناء إجراء التجربة.

### **6 تحليل البيانات-**

- ١. قارن التغيرات في المجموعتين من عينات التربة.
- ٢. قارن بين نتائجك ونتائج المجموعات الأخرى.
	- ٣. حدد الضوابط في هذه التجربة.
		- ٤. ما متغيرات تجربتك؟

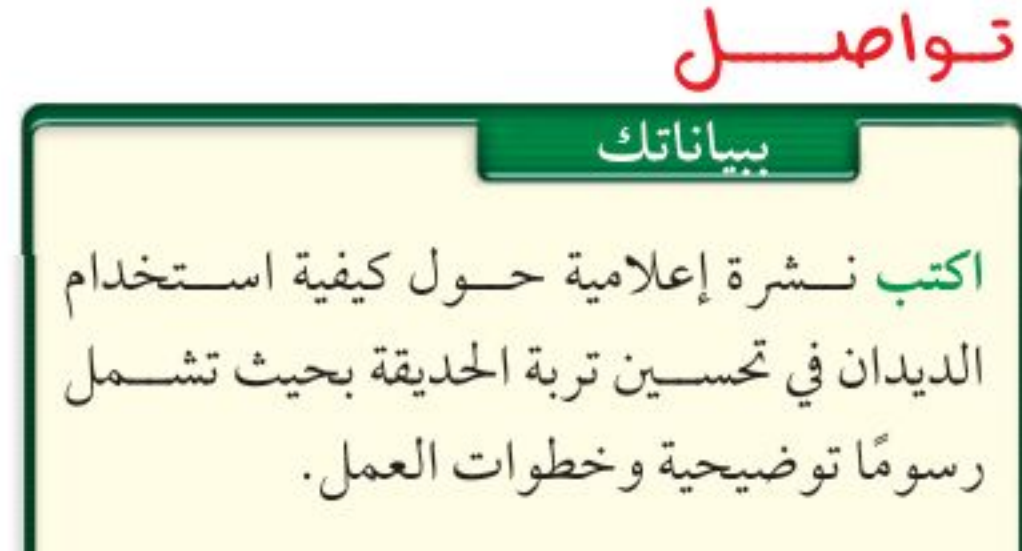

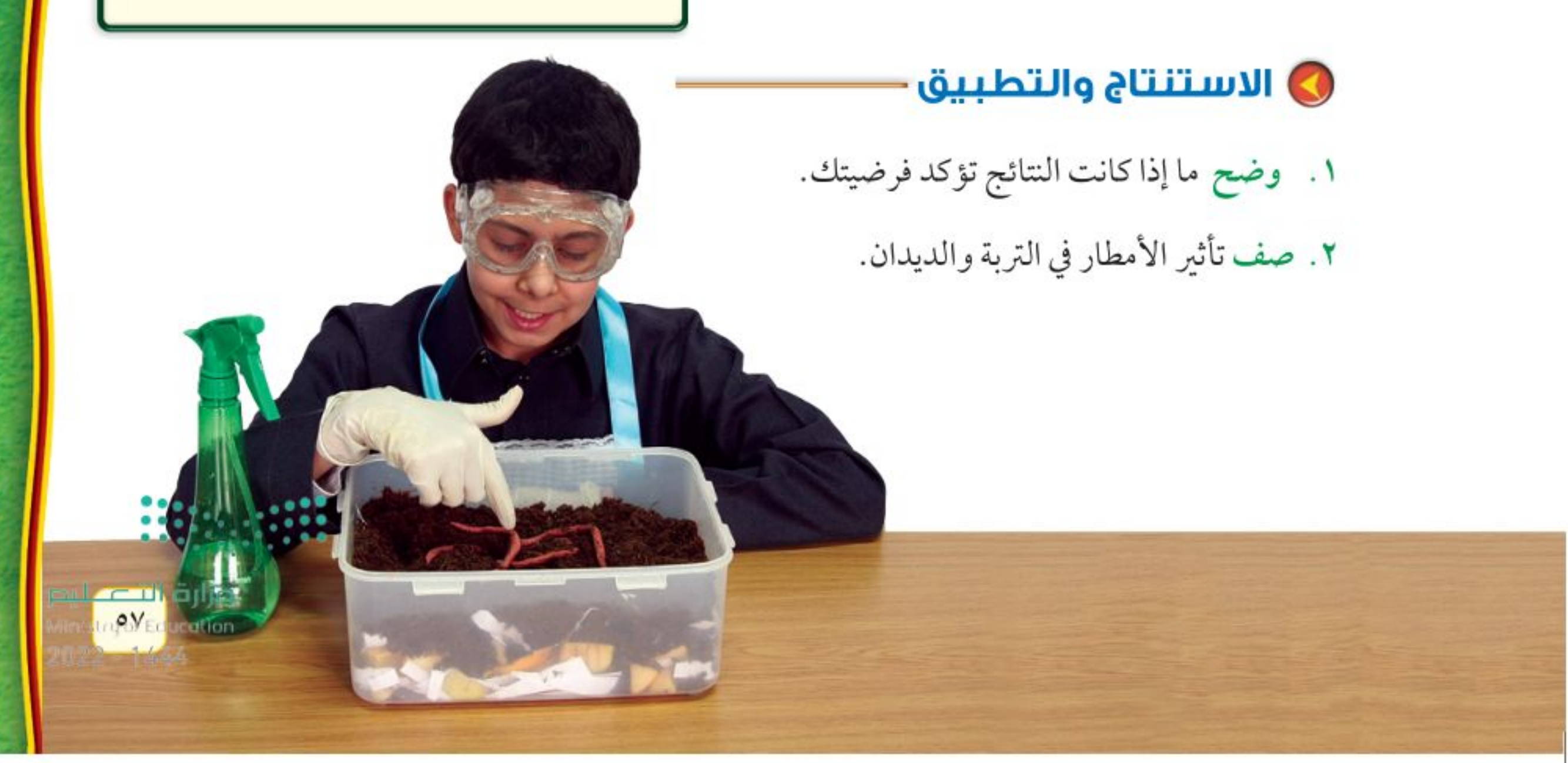

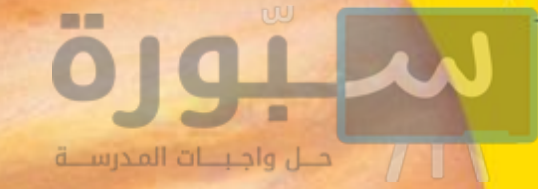

أرقــام

## قوة الحبار

### هل تعلم

أن بعض أنواع الحبار يومض مثل لافتات النيون؟

يسستخدم الحبار تفاعسلاً كيميائيًّا يحدث داخل جسسمه للإيقاع بفريسته، وللتواصل مع أبناء جنسه، ويطلق على الحبار ذي الألوان المتألقة الحبار الناري؛ لأنه يستطيع إصدار ومضات ضوئية زرقــاء وحمراء وصفراء وبيضاء اللون، تدوم ٠,٣ ثانية، بمعدل ومضة واحدة كل ٥ ثوان.

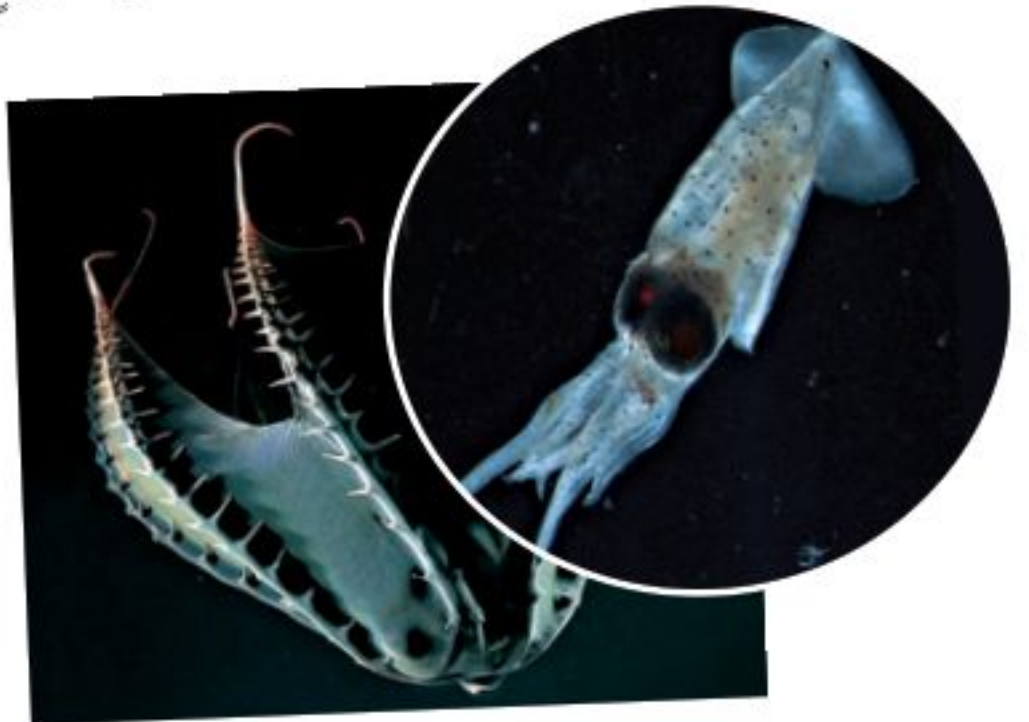

مصاص الدماء.. الحبار الأكثر إثارة للرعب! هلٍ تعلم أن بعض أنواع الحبار ومنها الحبار العملاق يستطيع الحبار المصـاص الدماء أن يلــف أذرعه ذات يُعدُّ من المخلوقــات الأضخم على الأرض؟ قد يزيد النهايات المدببة حول نفســه كالعباءة. وتبدو زعانفه مثل طول أنثى الحبار العملاق علــي ١٣م، أما الذكر فقد آذان حادة. أما جسمه فهو مُغطى بأعضاء تضيء وتنطفئ يبلغ طوله ١٠م. تمكن فريسق ياباني من التقاط صور فوتوغرافية للحبار العملاق حيًّا في بيئته الطبيعية للمرة باستمرار، مما يعطيه مظهرًا مخيفًا. الأولى عام ٢٠٠٤م، وتمكن الفريق نفسه عام ٢٠٠٦م مسن توثيق مشساهدات لحبار عمسلاق بالغ حي على المستطبيق الرياضيات المجار العلمساء أن مقطع فيديو، وبذلك فَتح الباب لدراسة هذا المخلوق الحبار مصّاص الدماء البالغ، والذي يصل طوله إلى ١٥سم، يمكن أن يســبح بحيث يقطع مسافة تعادل الغامض عن كثب. ضعفي طول جســـمه في الثانيــة الواحدة. كم تكون سرعته بوحدة كيلومتر لكل ساعة؟ ابحث في المواقع الإلكترونية عن أين تتوقع أن تجد حبارًا عملاقًا على قيد الحياة؟ وعلى أي عمق؟ استعن بالمواقع الإلكترونية. وزارة التيء اليم ٥٨ Manashinghi Education  $2022 - 1444$ 

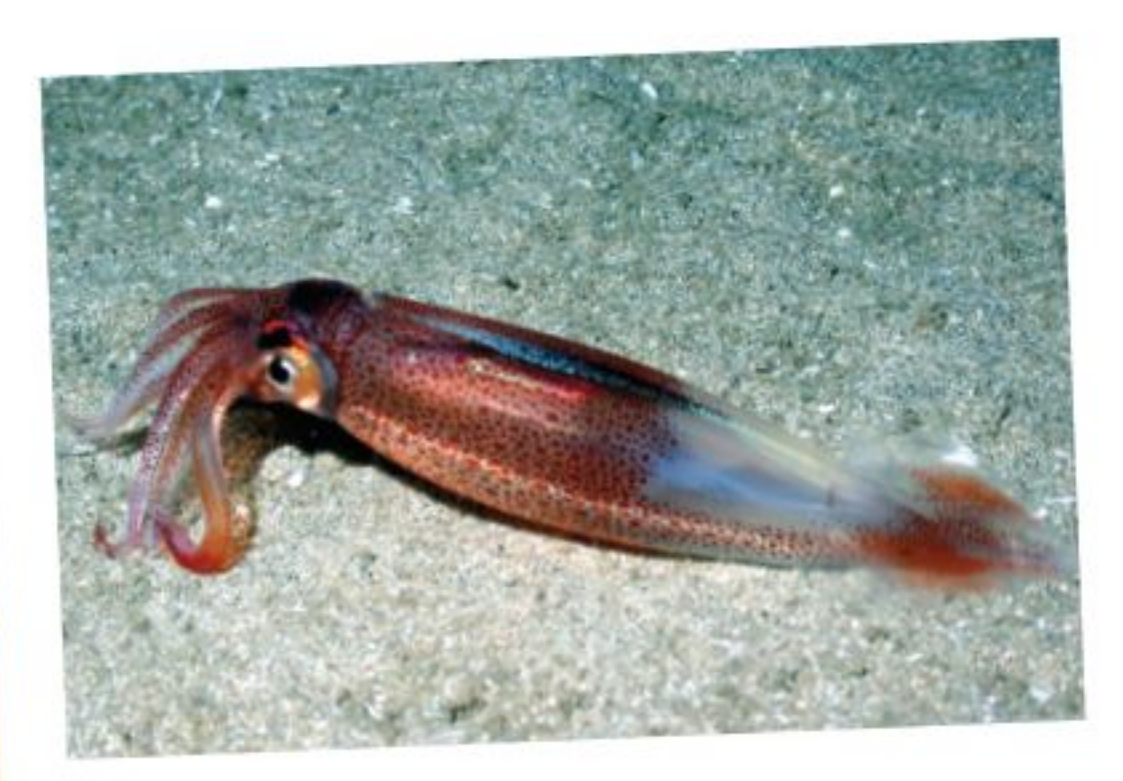

قياسية في العلوم

### الحبار من ذوي الدم الأزرق !

ينتقل الأكســـجين في جســـم الحبار عن طريق ســـائل يحتوي على أحد مركبات النحاس ذات اللون الأزرق بدلا مــن الهيموجلوبين الأحمر اللون الموجود في دم الإنسان.

### الحبار العملاق... من أضخم المخلوقات الحية

### دليل **مراجعة الفصل**

### مراجعـة الأفكار الرئيسـة

### الدرس الأول | الإسغنجيات واللاسعات والديدان المغلطحة والديدان الأسطوانية

- ١. الحيوانات مخلوقات عديدة الخلايا، عليها أن تحصل على غذائها وتهضمه.
- ٢. اللافقاريــات حيوانــات ليــس لهــا عمــود فقرى، والفقاريات حيوانات لها عمود فقري.
- ٣. التماثل طريقة تترتب فيها أجزاء جسم الحيوان. أنماط التماثل ثلاثة، هي: جانبي، وشعاعي، وعديمة التماثل.
	- ٤. لا توجد أنسجة في الإسفنجيات.
- ٥. الإسفنج المكتمل النمو يثبت في مكانه، ويحصل على غذائه وعلى الأكسجين من خلال تصفية الماء.
- ٦. اللاسعات ذات تماثل شـعاعي، ولها لوامس تحتوي على خلايا لاسعة تستخدمها في الحصول على الغذاء.
- ٧. الديدان المفلطحة والديدان الأسطوانية ذات تماثل جانبي، وتعيش حرة ومتطفلة.

### الدرس الثاني الرخويات والديـدان الحلقية والمغصليات وشوكيات الجلد

- ١. الرخويـات أجســامها طرية، وعادة مـا يكون لها صدفة، وبعضها له جهاز دوري مفتوح.
- ٢. الديــدان الحلقية أجســـامها مكونة مـــن حلقات. ويفصل تجويف الجسم الأعضــاء الداخلية عن جدار الجسم.
- ٣. للمفصليات هيكل خارجي يغطي جسمها ويحميها، ويوفر الدعامة لها.
- ٤. تنمو المفصليات بوســاطة التحول الكامل أو غير الكامل.
- · شوكيات الجلد لافقاريات لها جلد شوكي، وجهاز عصبي بسيط.

#### تصور الأفكار الرئيسة

انسخ خريطة المفاهيم التالية، وأكملها لتبين أنماط الحركة في اللافقاريات

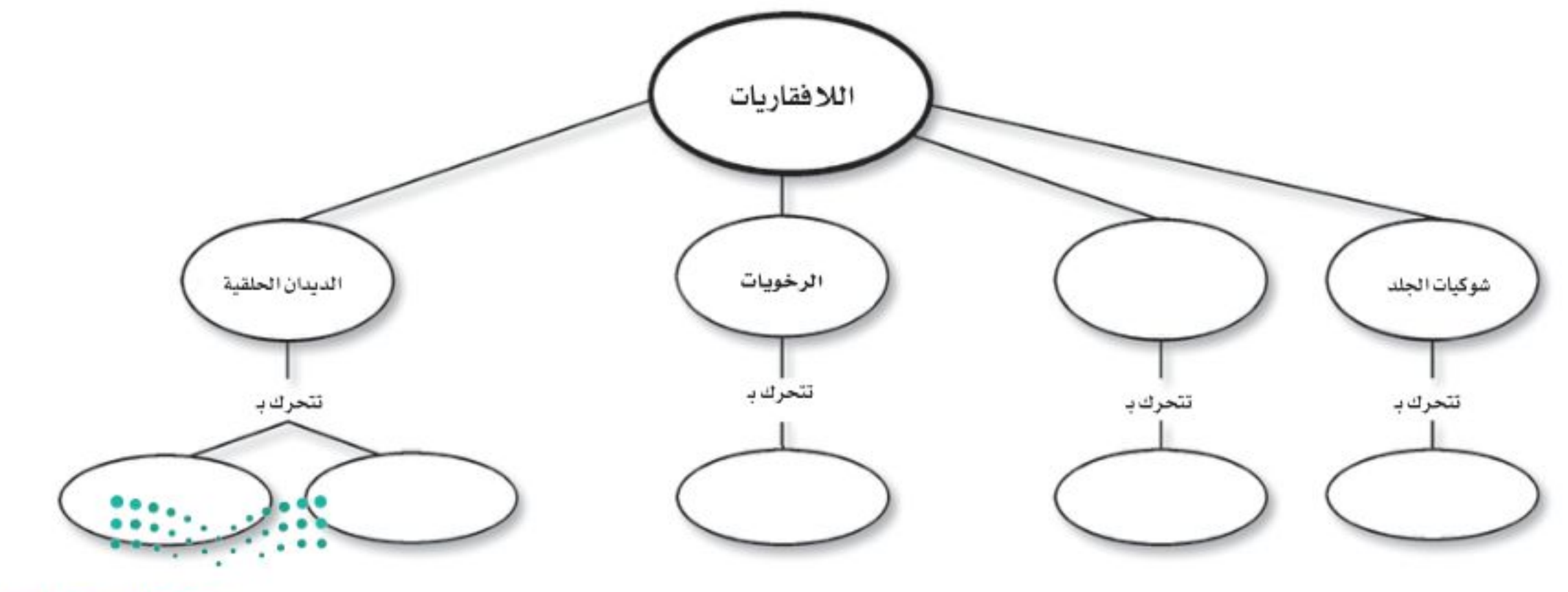

وزارة التصهليم Ministra **AEducation**  $2022 - 1444$ 

#### استخدام المفردات

- وضح العلاقة بين كل مصطلحين فيما يأتي: ١. جهاز الدوران المفتوح – جهاز الدوران المغلق. ٢. فقاريات – لافقاريات.
	- ٠٣. المفصليات الرخويات.

مراجعة الفصل

- ٤. الهيكل الخارجي- العباءة.
- ه. المفصليات الزوائد المفصلية.
	- ٦. الرخويات العباءة.
	- ٧. اللاسعات اللافقاريات.
- ٨. الديدان الحلقية الديدان الأسطوانية.
	- ٩. اللافقاريات الديدان المفلطحة.

المستشبيت المسفاهسيم

اختر الإجابة الصحيحة: ١٠. تستعين دودة الأرض في حركتها بِ: ١١.الفراشات والنمل والنحل أمثلة على حشرات تمر

١٤. أي المخلوقات الآتية له جهاز دوران مغلق؟ أ-الأخطبوط ب-الحلزون ١٥.أي المخلوقات الحية التالية تتكون أجسامها من جزأين رئيسين؟ أ – الحشرات مصب ب- الرخويات ج- العنكبيات د– الديدان ١٦. أيّ مجموعات اللافقاريات التالية يظهر فيها التماثل الشعاعي بوضوح؟ أ – الديدان ب– الرخويات ج- شوكيات الجلد د- المفصليات استخدم الشكل التالي للإجابة عن السؤال ١٧ .

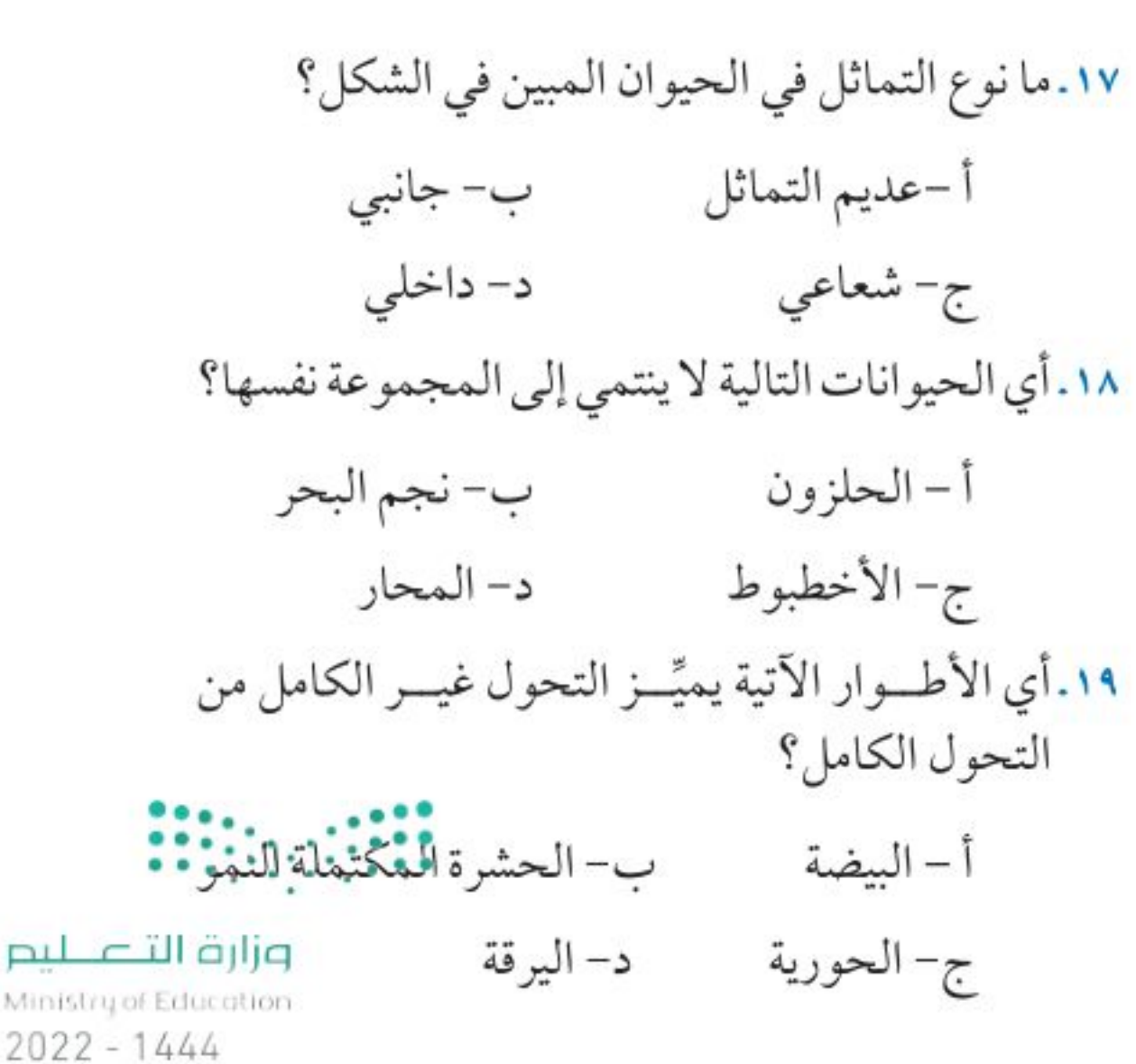

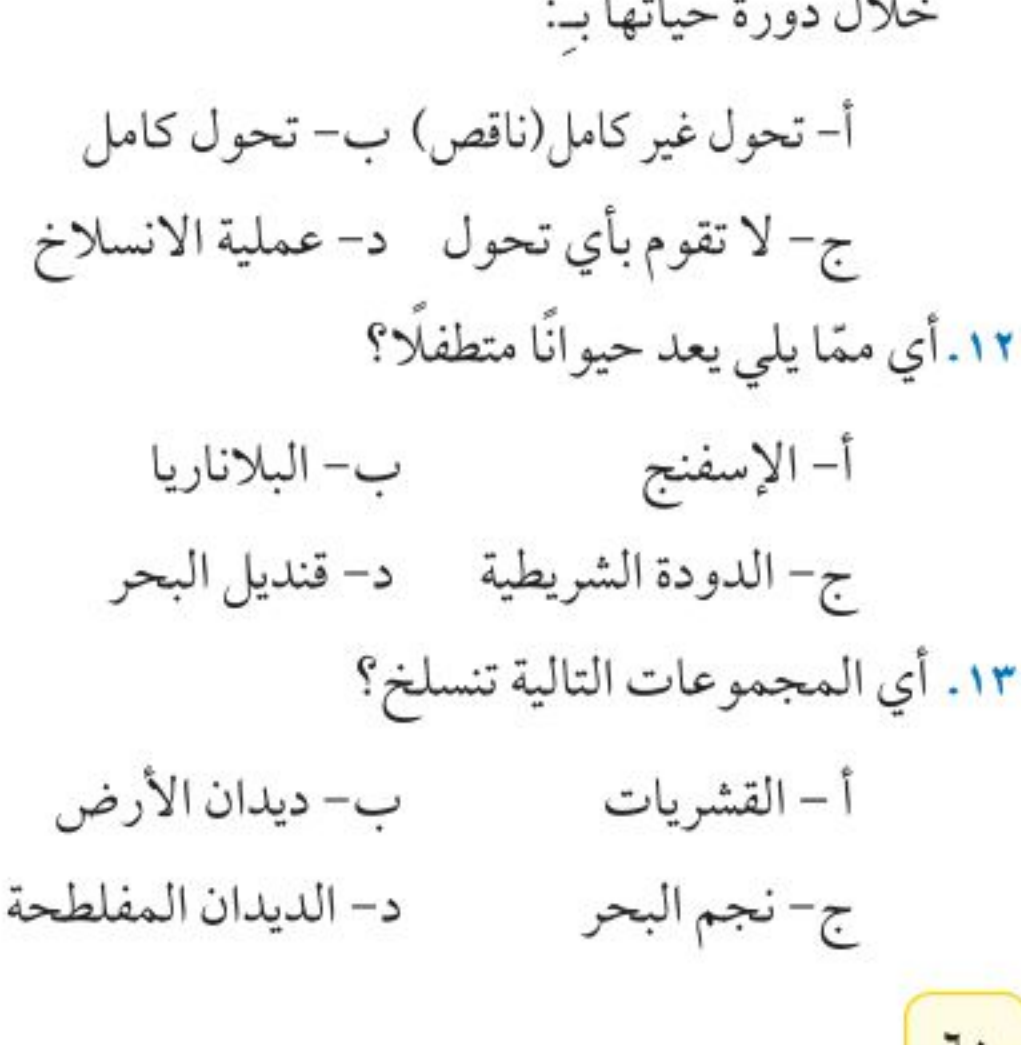

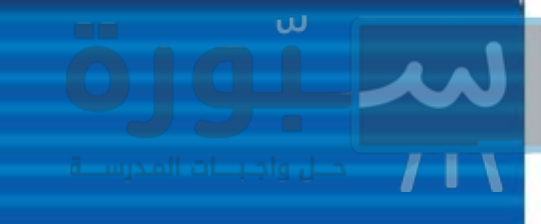

### استخدم الشكل في الإجابة عن السؤال ٢٦ . مقارنة بالحبار  $\sqrt{ }$  $10$ الطول بالأمتار Strait 23.3 **MAG** July 1 Ligi ٢٦. مقارنت بالحبار كم ضعِفًا تقريبًا يســاوي طول الحبار العمـــلاق كلا من: الحـــوت القاتل، الزرافة، الفيل، الإنسان؟ ٢٧. تغذي دودة الأرض إذا كان لديك تفاحة كتلتها ١٤١ جم، ودودة أرض كتلتها ١١ جم، فكم يومًا تحتاج دودة الأرض لتأكل التفاحة؟ مع العلم أن هذه الدودة تستطيع أكل ما يعادل كتلتها كل يوم.

مراجعة الفصل

### التفكير النساقسد

- ٢٠. استنتج ما الصفة التي تجعل الإستفنج حيوانًا وليس نباتا؟
- وضمع فائدة وجود أكثر مسن طريقة للتكاثر عند  $\uparrow$  ) بعض المخلوقات الحية؟
	- وضح الاختلاف بين التبرعم والتجدد؟ **YY**
- استنتج تمتاز ذوات الأرجل المئة وذوات الأرجل  $. YY$ الألف بأن أجسامها مقســمة إلى قطع وحلقات. فلماذا لا تُصنف مع الديدان؟
	- ٢٤. قارن بين تغذِّي كل من الإسفنج واللاسعات.

### أنشطة تقلويم الأداء

٢٥. مفكرة تخيل حياة دودة أرض! دوِّن ذلك في مفكرة تصف فيها تفاصيــل حياتها اليومية، مثل: كيف تتحــرك؟ وكيف تحصل على الغذاء؟ وأين تسكن؟

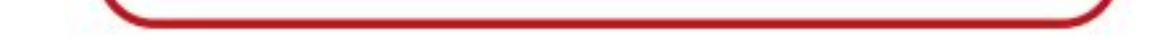

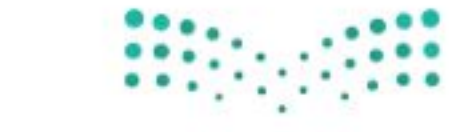

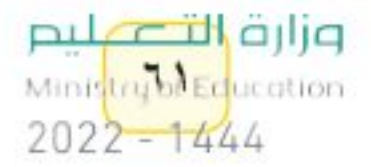

### الفكرة العامة

الفصل

الأسماك والبرمائيات والزواحف والطيسور والثسدييات جميعها حيوانات فقارية.

### الدرس الأول

#### الحبليات ومجموعاتها

الفكرة الرئيسة للفقاريات هيكل عظمى داخلي، يحوي عمودًا فقريًّا. وتنقسم إلى طوائف منها الأسماك والبرمائيات والزواحف التي تتكاثر بالبيض، ودرجات حرارة أجســـامها متغيرة.

### الدرس الثاني

#### الطيور والثدييات

٦٢

الفكـرة الرئيســة تنتمي الطيور والثدييات إلى الفقاريات الثابتة فــي درجة حــرارة أجســامها. وتتميز الطيسور بأنها الحيوانات الوحيهدة التي يغطي أجسامها

# 

الريـــش، أما الثدييـــات فتكيّف الأجهزة العضوية في أجســامها تبعًا للبيئة التي تعيش فيها.

### صفات نشتر ك فيها مح الحيوانات

يحلق النســر في السماء، وتسبح أسماك السلمون في الأنهار، وتزحف الأفعى على الأرض، ويمشــي الجمل على الرمال. للوهلة الأولى تبدو هذه الحيوانات مختلفة تمامًا فيما بينهما، لكنها تشــترك في صفات عامة؛ إذ تحتوي أجسامها جميعًا - مثل الإنسان- على هيكل عظمى.

| ما الصفات الأخرى التي تشترك فيها هذه الحيوانات مع الإنسان؟ دفتر العلوم

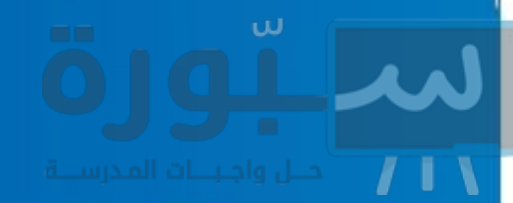

### نشاطات تمهيدية

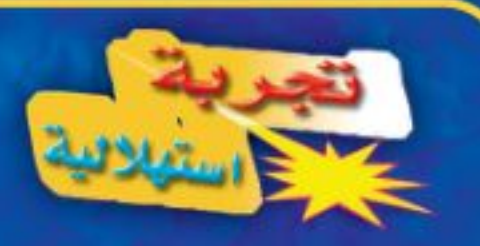

حيوانات ذات عمود فقرى تشترك العديد من الحيوانات في أن لها هيكلا داخليًّا، من العظم أو الغضروف. يعطي هذا الهيكل الأجسام شكلها المميز ويتآزر مع العضلات لأداء الحركات المختلفة للجسم.

تحذير : لا تأكل أو تشرب في المختبر .

٠١. استخدم حلقات بلاستيكية، ومادة جيلاتينية، وســــلكا مرنًا، لعمل نموذج عمود فقري. اثن طرفي السلك، لمنع انزلاق  $\cdot$  Y الحلقات. التفكير الناقد اثن النموذج ببطء،  $\cdot$ ۳

هل يتحــرك بسَــهولة؟ إلى أي مدى تستطيع ثنيه؟ اكتب ملاحظاتك وإجاباتك في دفتر العلوم.

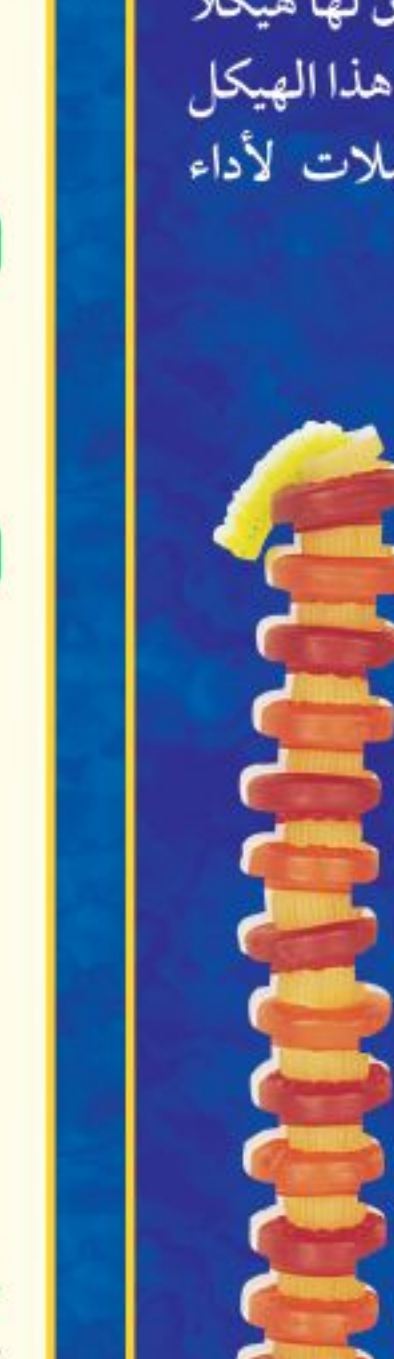

المطويات الفَقَاريات اعسمل المطسوية التالية منظمات الأفكار لتساعدك على تنظيم أفكارك حول الفقاريات قبل دراستك لها. خسذ ثللاث أوراق ورتبها الخطوة ا بعضها فسوق بعض بحيث تظهر حوافها مدرجة. اطو الأوراق من منتصفها بحيث الخطوة ٢ يتكّــون لديــك ســت حواف مدرجة. الخطوة ٣ ] ثبت الأوراق جسيدًا في الفقاريات وضعها الحالي، باستخدام الأسماك مشبك ورق. ثم اكتب كل البر مائيات الزواحف عنسوان مما يلي عسلى الحافة الطبور الثديبات الظاهرة مسن كل ورقة: الفقاريسات، الأسماك، البرمائيّات، الزواحف، الطيور، والثدييات.

سَلسِل أفكارك قبل البدءِ في قـراءة هذا الفصل، دوّن ما تعرفه عسن هذه المجموعــات، ثم صحــح أو أضف إلى المعلومات التي دوّنتها، خلال دراستك لهذا الفصل.

أتمىا للقراءة

تسجيل الملاحظات

1 العلم تتحقق أفضل طريقة لتذكـر المعلومات من خلال كتابتها أو كتابة الملاحظات الجيهدة حولها، ممّا يفيد في الدراسة والبحث؛ لذا يجدر مراعاة ما يلي عند كتابة هذه الملاحظات:

- التعبير عن المعلومة بلغة القارئ الخاصة.
- إعادة صياغة الأفكار بصورة موجزة وقابلة للتذكر.
- التركيز على الأفكار الرئيسة، والتفاصيل الداعمة والأكثر أهمية.  $\bullet$

لا أقدوب استخدم جدولًا يساعدك على تنظيم المعلومات بطريقة واضحة. كون جدولك مــن عمودين، وعنون العمود الأيمن «الأفكار الرئيســة»، والعمود الأيسر «التفاصيــل الداعمة»، ثم اقرأ محتــوى الدرس الأول من هذا الفصـــل الذي يحمل عنوان «الحبليات ومجموعاتها»، ودوّن في العمود الأيمن الأفكار الرئيسة للدرس، ثم اكتب ثلاثة تفاصيل داعمة على الأقل لكل منها في العمود الأيسر .

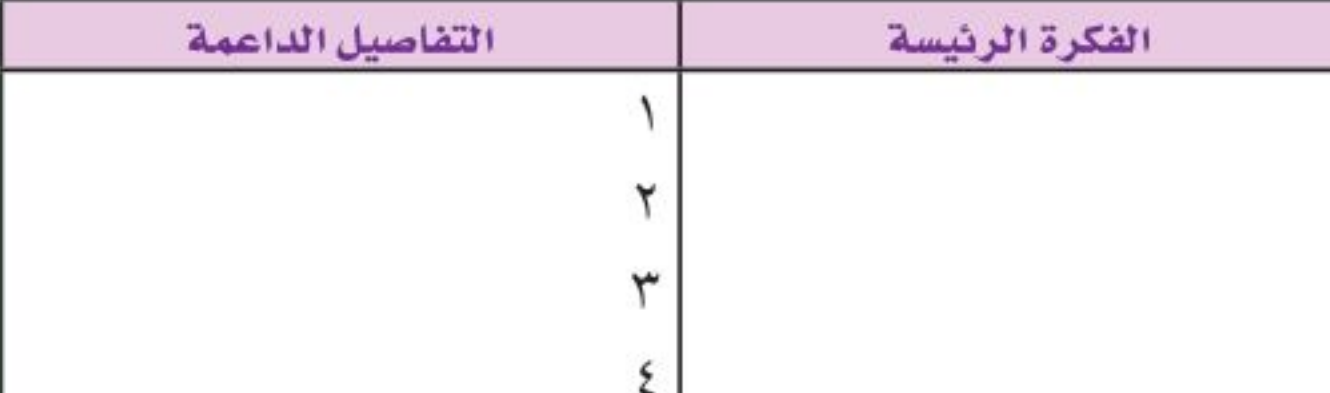

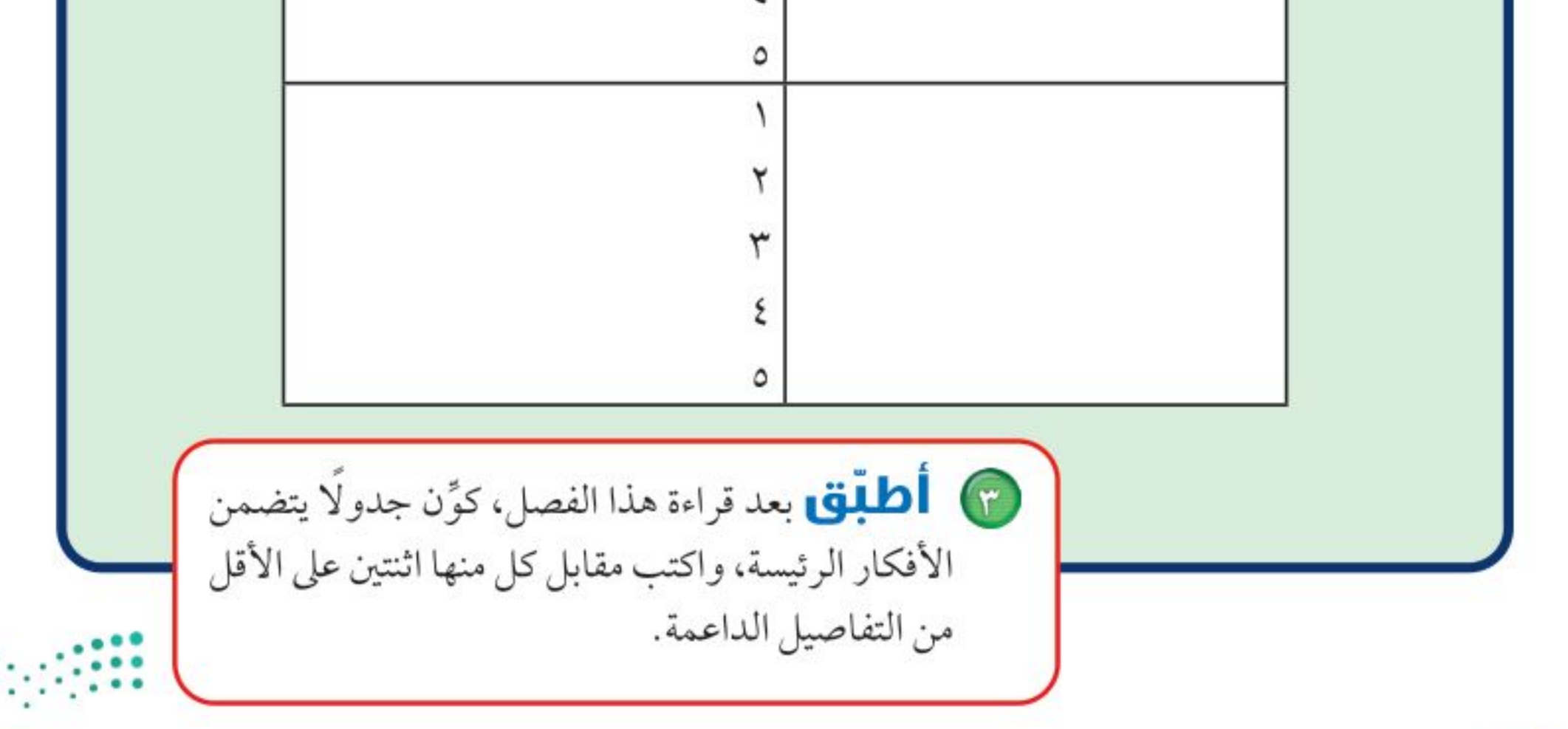

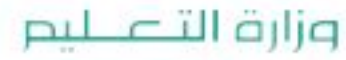

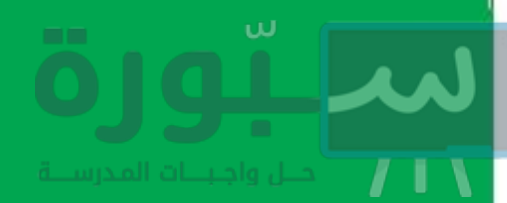

### قوجيه القراءة وتركيزها

ركز على الأفكار الرئيسة عند قراءتك الفصل باتباعك ما يلي:

فمن المرجح أن تسجل الكثير منها. @ قبل قراءة الغصل أجب عن العبارات التالية في ورقة العمل أدناه.

- اكتب (م) إذا كنت موافقًا على العبارة.
- اكتب (غ) إذا كنت غير موافق على العبارة.

@ بعد قراءة الفصل ارجع إلى هذه الصفحة، لترى إن كنت قد غيرت رأيك حول أي من هذه العبارات.

إديشه

اقسرا أولًا فقرة أو فقسرتين، ودوّن

الملاحظسات بعد قراءتسك. إذا كنت

تكتب ملاحظاتك فسي أثناء القراءة

- إذا غيرت إحدى الإجابات فبيّن السبب.
	- صحّح العبارات غير الصحيحة.
- استرشد بالعبارات الصحيحة في أثناء دراستك.

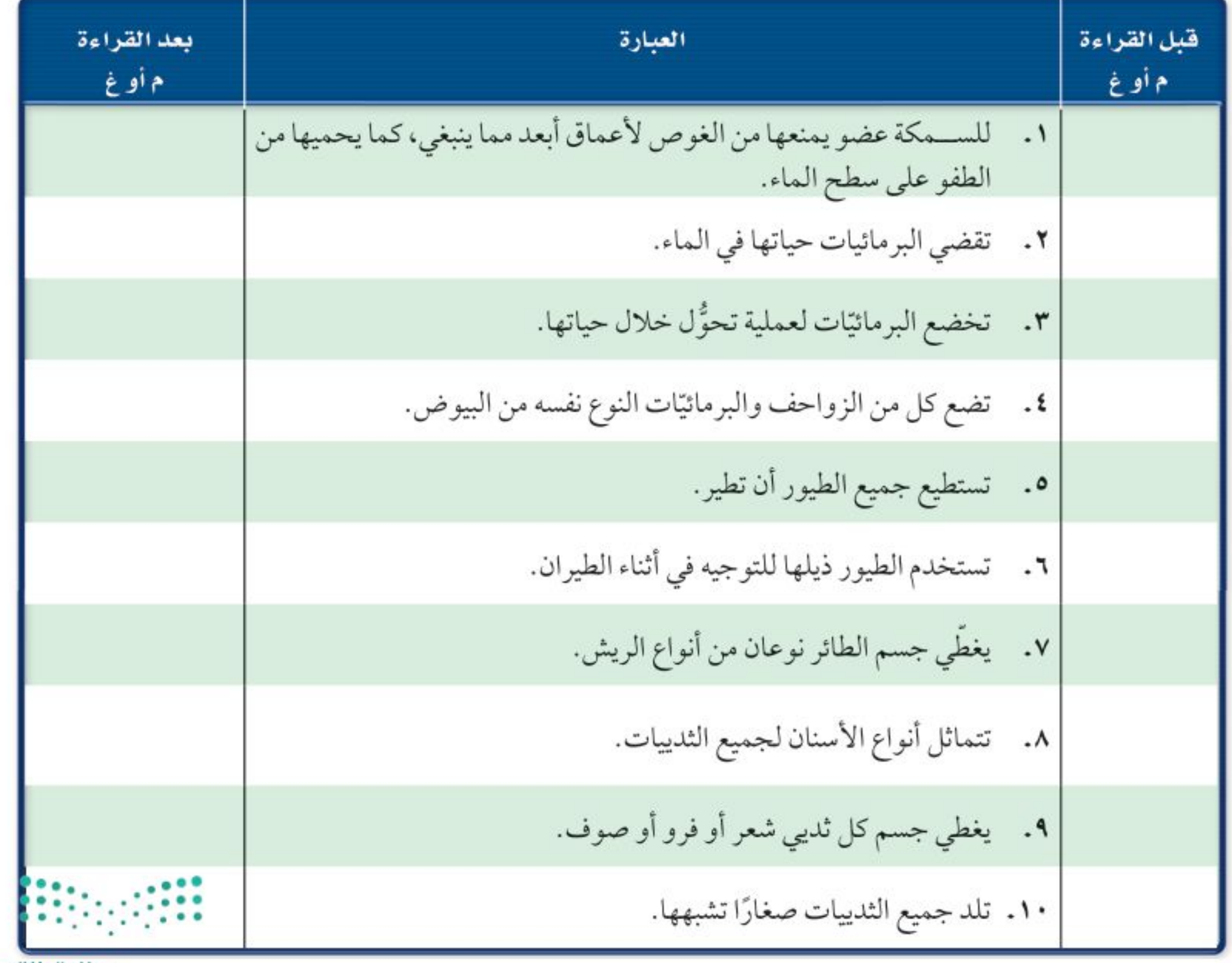

وزارة التصليم Ministry Declucation  $2022 - 1444$ 

اللارس

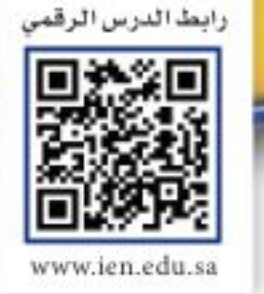

### الحبليات ومجموعاتها

### ر فيه هذا الـدرس الأهداف

- تحدد الخصائص الرئيسة للحبليات
- تحدد الخصائص الرئيسة المشتركة للفقاريات كلها.
- توضح الفرق بين الحيوانات المتغيرة درجة الحسرارة والحيوانات الثابتة درجة الحرارة.
- تسمىخصائص#لاثةطوائفللأسماك.
- تصف كيف تكيفت البرمائيات للعيش في الماء وعلى اليابسة.
- توضح التغيرات التي تصاحب تحول الضفدع.
- تحدد التكيفات التي تساعد الزواحف على العيش على اليابسة. الأهمية

للإنسان والفقاريات هيكل عظمي داخلي يوفر لأجسامها الصلابة، ويحمى أعضاءها الداخلية. وتمتاز البرمائيات بعُساســـيتها تجاه التغيرات البيئية، وهذا يسساعدنا على تحديد وتشخيص مشكلاتنا البيئية.

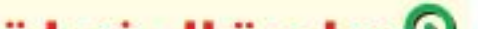

### ما الحبليات؟

لو ســألت زملاءك عن حيواناتهم الأليفة والمحببـة إليهم فمن المؤكد أن القطط والأسماك والطيور والأغنام ستكون ضمنها. إن معظم الحيوانات المألوفة بالنسبة لنا هي حيوانات ذات عمود فقري، تنتمي إلى شــعبة أكبر تُسمى <mark>الحبليات</mark>. وهي تمتاز بثلاث خصائص مشتركة، هي امتلاكها حبلاً ظهريًّا، وحبلا عصبيًّا، وشقوقًا بلعومية تظهر في مراحل خلال نموها. الحبل الظهري الموضح في الشــكل ١ هو حبل رفيع مرن، يمتد على طول جسم المخلوق الحي في أثناء نموه. أما الشقوق البلعوميــة فهي فتحات تصل تجويف الجســـم بالبيئة المحيطــة، ونصادفها فقط فــي المراحل المبكرة من نمو المخلوق الحي. وفــي معظم الحبليات يتغير أحد طرفــي الحبل العصبي ليُكوّن الدماغ. صنف العلماء شــعبة الحبليّات إلى ثلاث مجموعات، وهي: الفقاريّات، والسهيمات، والكيسيات. وسوف نكتفي بدراسة واحدة منها وهي الفقاريات.

ا**لفقاريات** صنّــف العلماء • • ٤٢٥ نــوع من الحبليات فــي مجموعات أصغر، موضّحة في الشـــكل٢. تشــترك حيوانات كل مجموعة في خصائــص معينة. وتُعد الفقاريات – ومنها الإنسان – أكبر مجموعات الحبليات. وتتنوع أشكال مجموعاتها، كمـــا تتنوع بيئاتها، وفي ذلك قال الله عز وجل في محكم تنزيله ﴿وَٱللَّهُ خَلَقَكُلَّ دَابَتَةٍ مِّن مَّاءٍ فَيَنْهُم مِّن يَعْشِى عَلَىٰ بَطْنِهِۦ وَمِنْهُم مِّن يَعْشِى عَلَىٰ رِجْلَيْنِ وَمِنْهُم مَّن يَعْشِى عَلَىٰٓ أَرْبَعُ يَخْلُقُ ٱللَّهُ مَا يَشَاءُ إِنَّ اللَّهَ عَلَىٰ كُلِّ شَيْءٍ قَدِيرٌ (4) ﴾ [النور:٤٥].

للفقاريات جهاز داخلي عظمي يُســمى الهيكل الداخلي. فالفقرات والجمجمة وبقية عظام الهيسكل الداخلي تدعم الأعضاء الداخلية للجسسم وتحميها. فعلى ســبيل المثال، تحيط الفقرات بالحبل العصبــي وتحميه. ومن جهة أخرى تتصل العديد من العضلات بالهيكل العظمي، لتجعل الحركة ممكنة.

### © مراجعة المغردات

اللافقاريات: حيوانات ليس لها عمود فقرى. <mark>التحول: تغير</mark> كامل في شــكل المخلوق الحسى (بيضة، يرقة، عــذراء في شرنقة، حشرة مكتملة النمسو)، أو تغير غير كامــــل (بيضة، حورية، حيوان مكتمل النمو).

### المغردات الجديدة

٦٦

• الحبليات • الغضروف • الحيوانات المتغيرة • البيات الشتوى • البيات الصيفى درجة الحرارة • الحيوانات الثابتة • البيضة الأمنيونية درجة الحرارة

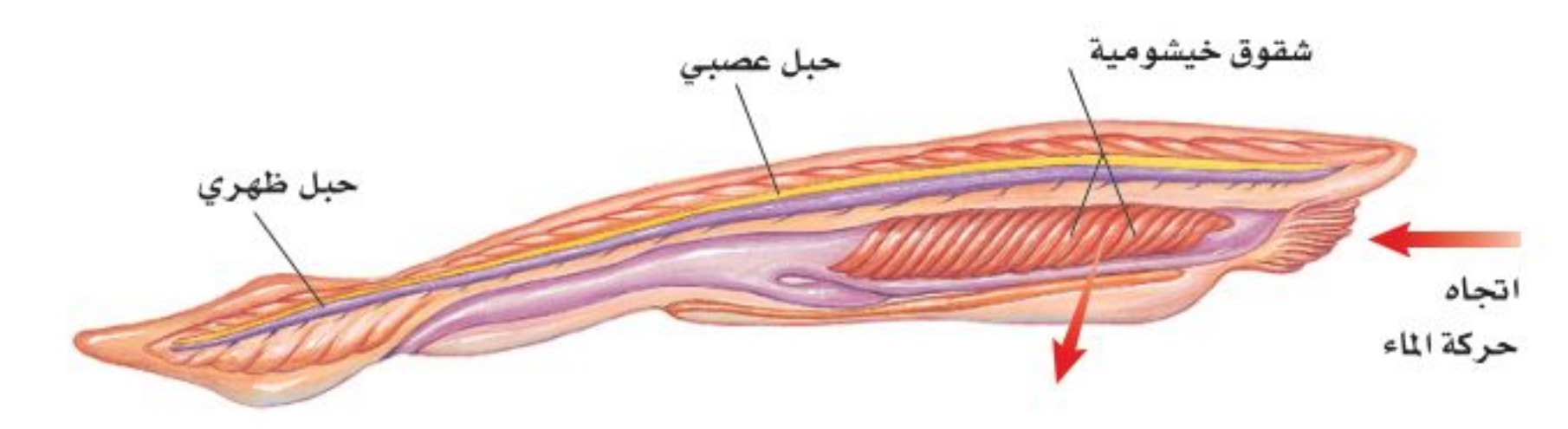

**الشكل ا** السهيم حيوان مرشّح للغذاء، يمكن أن يصل طوله إلى ٧ سم، ويعيّثن في المجتيطة • • وللسهيم البالغ شقوق خيشومية كانت شقوقًا بلعومية في أطوار حياته الأولى: الله الله علىلم

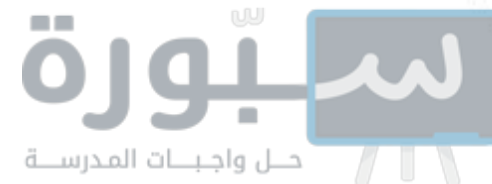

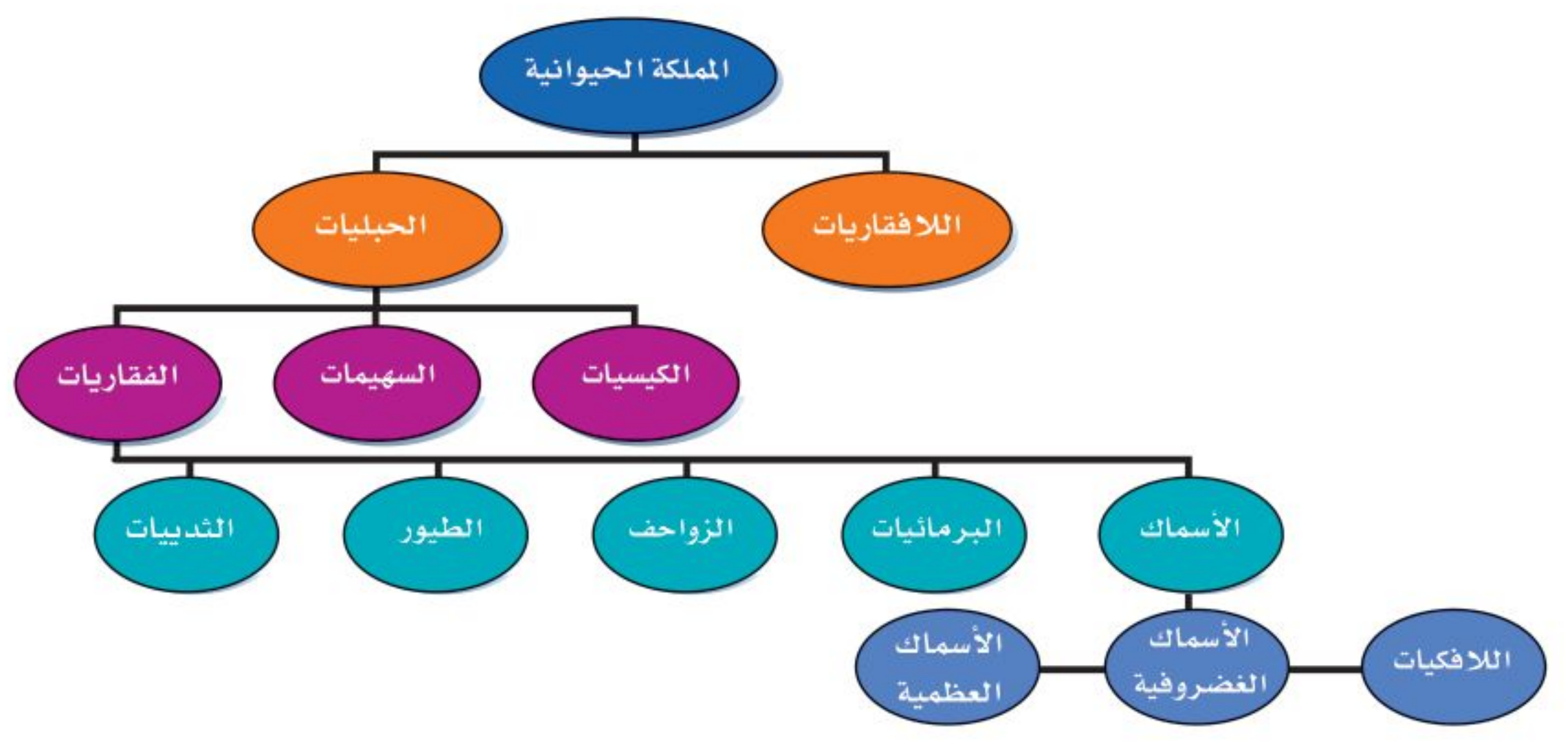

**درجة حرارة الجسم** تتغير درجة حرارة معظم الفقاريات مع تغير درجة حرارة البيئة المحيطة بها، وتســمي هذه المجموعة <mark>الحيوانات المتغيرة درجة الحرارة</mark>، ومنها الأسماك والبرمائيات والزواحف. وينتمي الإنسان والعديد من الفقاريات الأخــري إلى <mark>الحيوانات الثابتة درجة الحرارة</mark>، التي تبقى درجة حرارة أجســامها ثابتة ، لا تتأثر بدرجة حرارة الوسط المحيط بها.

درجة حرارة جسمك ٣٧ °س تقريبًا، وقد تتغير ضمن مجال ضيق لا يتعدى درجة واحدة، بحســب أوقات النهار . أما إذا تجاوزت الزيادة درجة أو درجتين، فذلك دليل على الإصابة بعدوى، أو التعرض الشديد لدرجة حرارة عالية.

محاذا قرأت؟ ] هل الإنسان من المخلوقات المتغيرة درجة الحرارة أو من المخلوقات الثابتة درجة الحرارة؟

الشكل٢ يوضح هذا المخطط تصنيف الفقاريات. استنتج الخصائسص التي استخدمت في تـصنيف الفقاريات.

الأسماك

تُعد الأســـماك أكبر مجموعات الفقاريات التي تعيش فــي الماء، وهي حيوانات متغيــرة درجة الحرارة. وقد هيأ الله أجســامها بحيث تســتطيع العيش في المياه العذبة، والبرك الدافئة الضحلة، أو في المياه المالحة في أعماق المحيطات.

للأســماك تراكيب مليئة بشعيرات لحمية (فتائل) تُسمى الخياشيم (انظر الشكل٣) تحدث فيهــا عملية تبادل الغـــازات. فهي تمتص الأكســـجين الذائــب في الماء بشــعيراتها الدموية، وتطرح فيه ثاني أكسيد الكربون. ولمعظم الأسماك عدة أزواج من الزعانـف، منها الزعانف الظهرية والبطنية التي تســاعد على اتزان الســمكة، وتعمل الزعانف الجانبية على تحريكها، أما الزعنفة الذيلية فتساعدها على الاندفاع في الماء. ولمعظم الأســماك قشــور تغطي جلدها، وهي عبارة عن صفائح عظمية مستديرة ورقيقة، يتراكب بعضها فوق بعض بطريقة تشبه قرميد الأسقف.

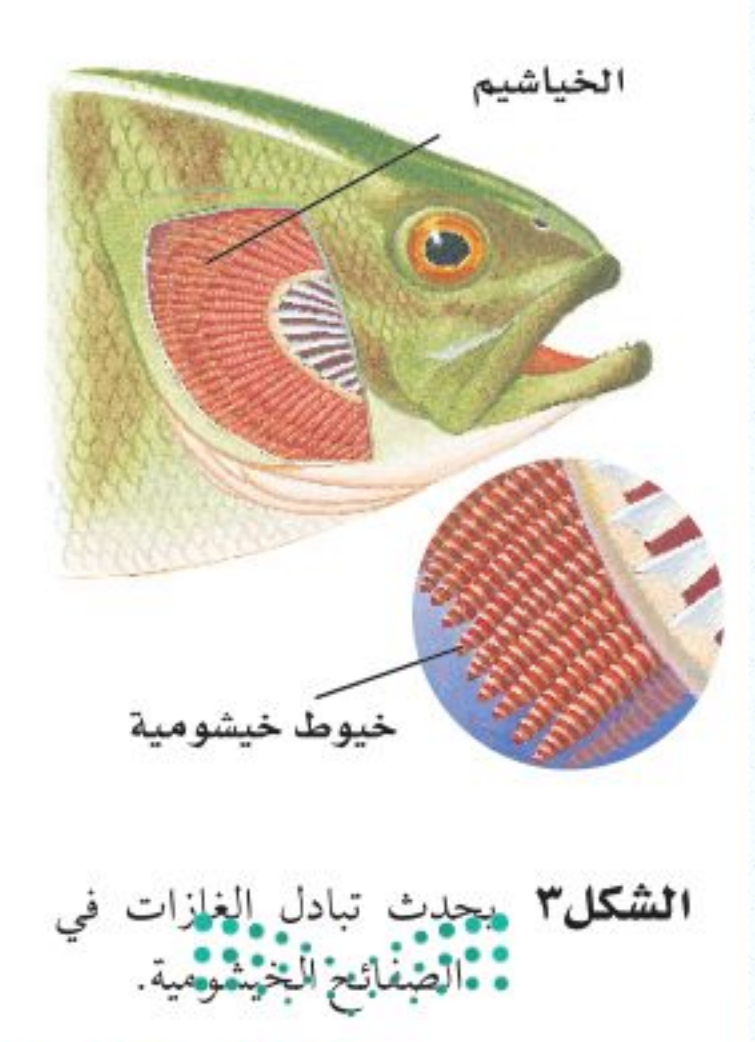

وزارة التصرليم Ministry VEducation  $2022 - 1444$ 

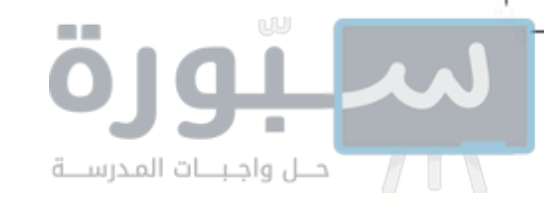

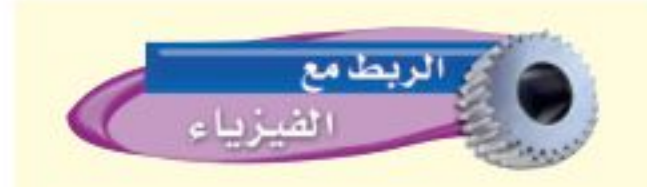

تغيير الكتلة تضخ الغواصة الماء من حجرة خاصة وإليها، مما يساعدها على الغوصن أو الطفو. وبطريقة مشابهة تتحرك الغازات من مثانة العوم في السمكة وإليها، مما يسمح لها بالغوص أو الطفو. كيف تستطيع الأسماك التى لا تحـوي أجسـامها مثانة للعوم أن تتحرك إلى أعلى وإلى أسفل؟ اكتب إجابتك في دفتر العلوم.

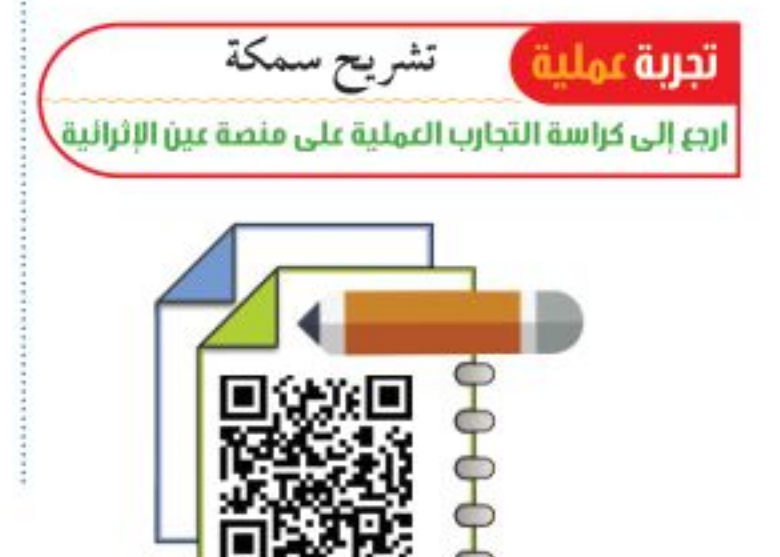

### أنواع الأسماك

يصنَّــف العلماء الأســـماك في ثلاث طوائف رئيســة، هي: الأســـماك العظمية، واللافكيات، والأسماك الغضروفية. تمتاز الأسماك العظمية بهيكلها المكوّن من العظام، بينما يتكوّن الهيكل الداخلي للأســماك الغضروفية من <mark>الغضروف</mark>، وهو عبارة عن نسيج مرن وقاس يشــبه العظام، ولكنه أقل صلابة وأكثر مرونة. يمكن اعتبار أذنك الخارجية ومقدمة أنفك مثالين واضحين على الغضاريف.

الأسماك العظمية لتشكل الأســماك العظمية ٩٥٪ تقريبًا من الأسماك، ومنها أسماك الهامور والشعور. يبين الشكل؟ تركيب جسم السمكة العظمية، وشكلها الخارجي؛ حيث تســتطيع الانسياب بســهولة عبر الماء، بفضل قشورها المغطاة بطبقة من المخاط.

إذا راقبت الأسماك يومًا وهي تسبح فقد تتساءل عن الطريقة التي تغوص السمكة بها أو تطفو . لقد تكيفت الأســماك العظمية للقيام بهذه العملية باســتخدام مثانة العوم. وهي كيس هوائي يتحكم في العمق الذي تســبح فيه الســمكة، عبر امتلاء هذا الكيس أو إفراغه من الغازات كالأكسجين في الأسماك التي تعيش في المياه العميقة، والنيتروجين في الأسماك التي تعيش في المياه الضحلة. تنتقل الغازات من مثانة العوم إلى السدم، والعكس صحيح؛ فعندما تمتلسئ المثانة بالغاز ترتفع السمكة إلى أعلى، وعندما تفرغ تغوص السمكة إلى الأعماق.

تتكاثر معظم الأسماك بالإخصاب الخارجي، الذي يتم خارج جسم الأنثى، حيث تطلَّـق الأنثى في الماء أعدادًا هائلة من البيض، ثم يســبح الذكـر مطلقًا حيواناته المنوية فوقها، فيتم الإخصاب.

> الدماغ الفتحات الانضة

العمودالفقري مثانة العوم

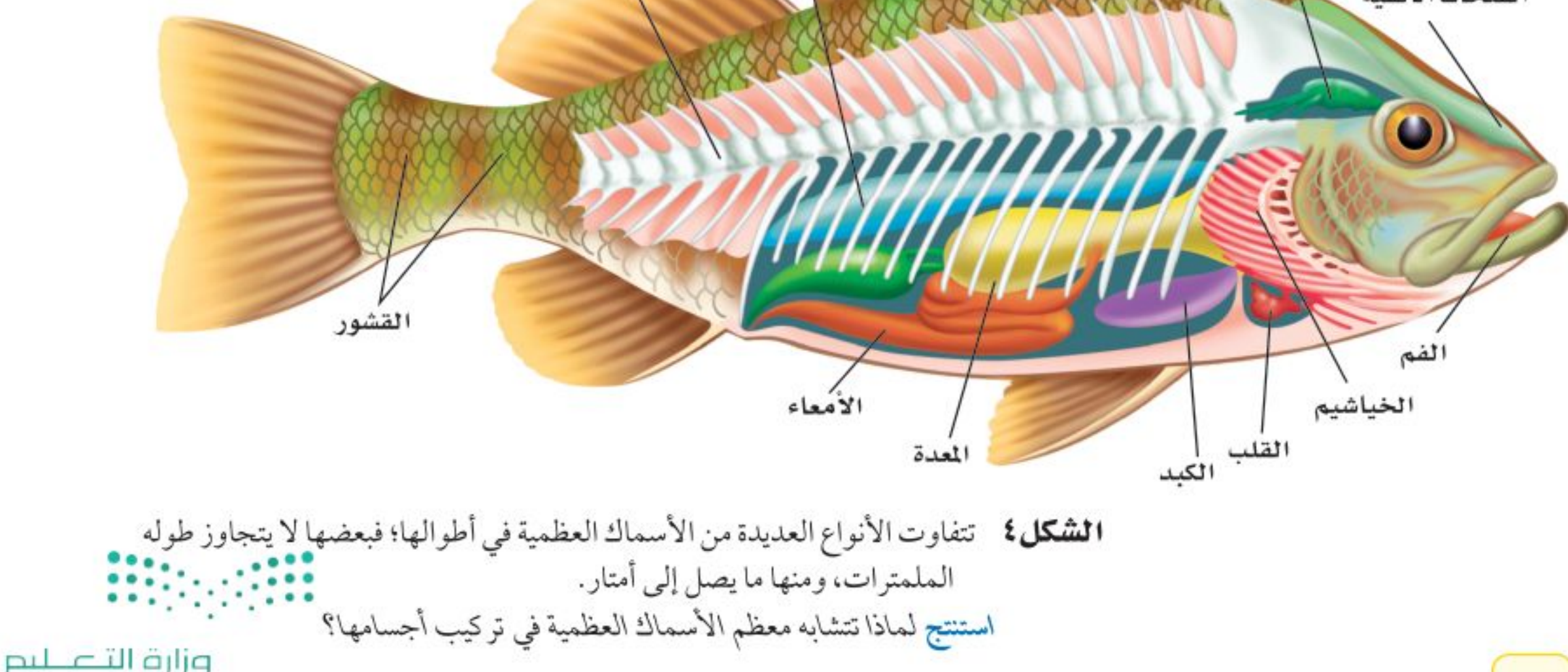

Ministry of Education  $2022 - 1444$ 

٦٨

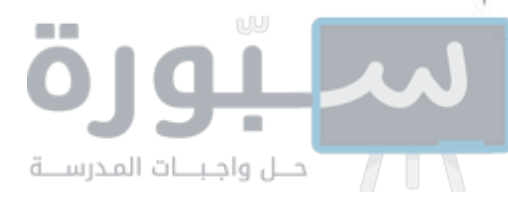

يوجد داخل فم الجلكي تراكيب تستخدم لتثبيته على الأسماك الكبيرة.

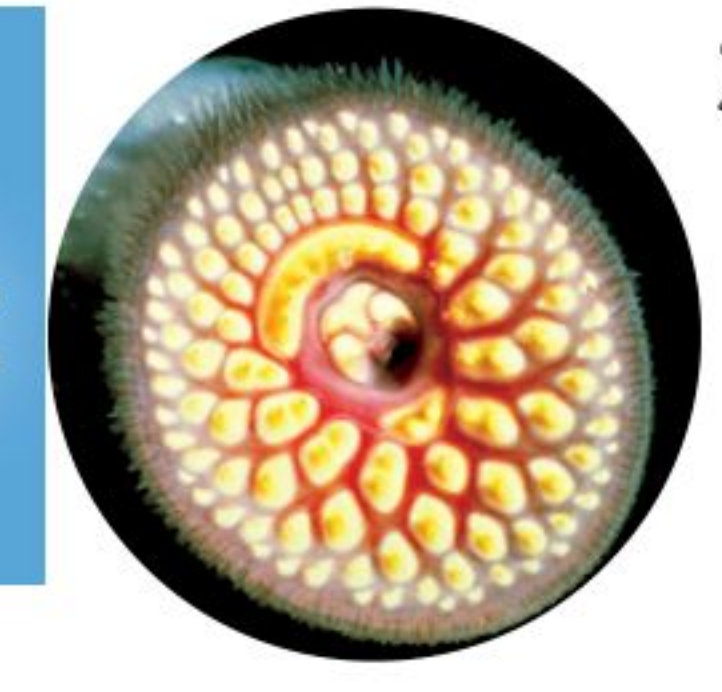

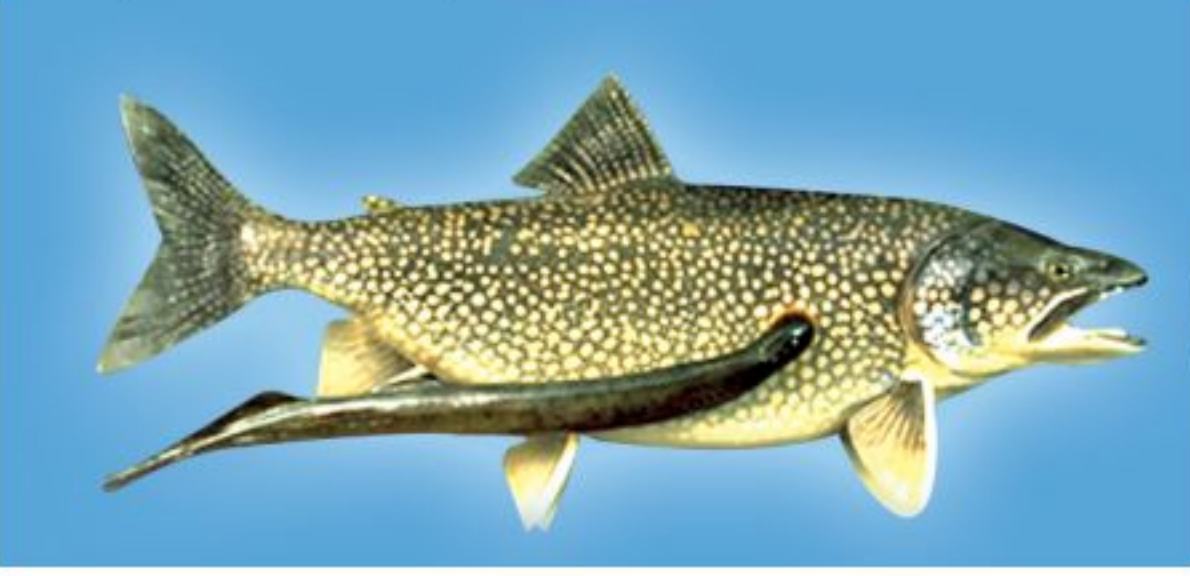

**اللافكيّات والأسماك الغضروفية** تضم رتبة اللافكيّـات عددًا محدودًا من أنواع الســمك. وتتميز هذه الأسماك بجســم أنبوبي طويل، غير مغطى بالقشور، وهيكل داخلي غضروفي، وفم دائري عضلي من دون فكوك، يحتوي على تراكيب تشبه الأسنان. يمكن اعتبار سمك الجلكي (انظر الشكل٥-أ) مثالاً نموذجيًّا على اللافكيات. يتطفل على الأسماك الضخمة، فيثبت نفسه عليها باستخدام عضلات فمه القوية، والتراكيب الفموية الشبيهة بالأسنان، ويستخدم لسانه الحاد لاختراق جلد السمكة العائل، ويتغذى على دمها.

القرش والشــفنينات (انظر الشكل٥-ب) أســماك غضروفية، وهيكلها الداخلي مكون من الغضروف، كما في اللافكيات. وقشورها خشنة كورق الصنفرة (ورق الزجاج)، ولها فكوك متحركة. وللعديد من أسماك القرش أسنان حادة لها طريقة نمو شبيهة بطريقة نمو القشور. ومن الجدير بالذكر أن معظم الأسماك الغضروفية حيوانات مفترسة.

### البرمائيات

الضفدع حيوان برمائي، يعيش حياة مزدوجــة؛ حيث يقضي جزءًا منها في الماء، وجزءًا آخر على اليابســة. فهــل تحيا بعض الحيوانات بالطريقة نفســها؟ جميع البرمائيات تعيش بالطريقة نفســها، ومنها: العلجوم، والسلمندر المرقط بالأحمر المبين في الشكل ٦.

الشكل٥-أ الجلكي متطفل متخصص. تسبب وجوده في البحيرات العظمى نقصًا ملحوظا في أعداد بعض أنواع الأسماك.

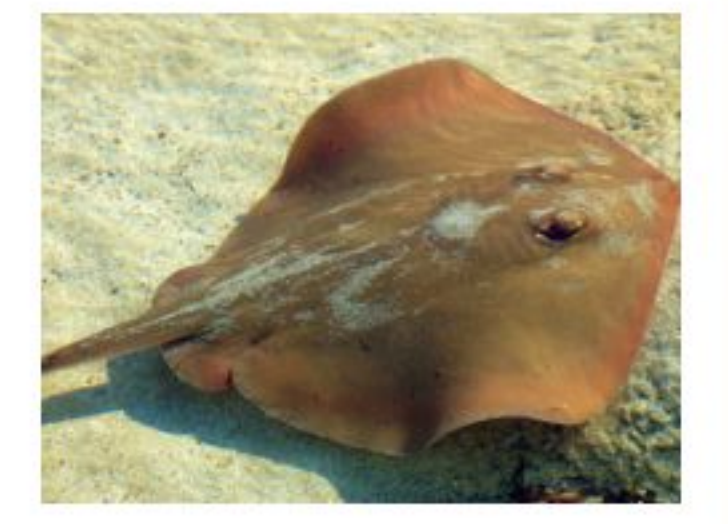

**الشكل0-ب** الشـفنينات من الأسماك الغضروفية المفترسة، وتمتاز بفكوكها المتحركة.

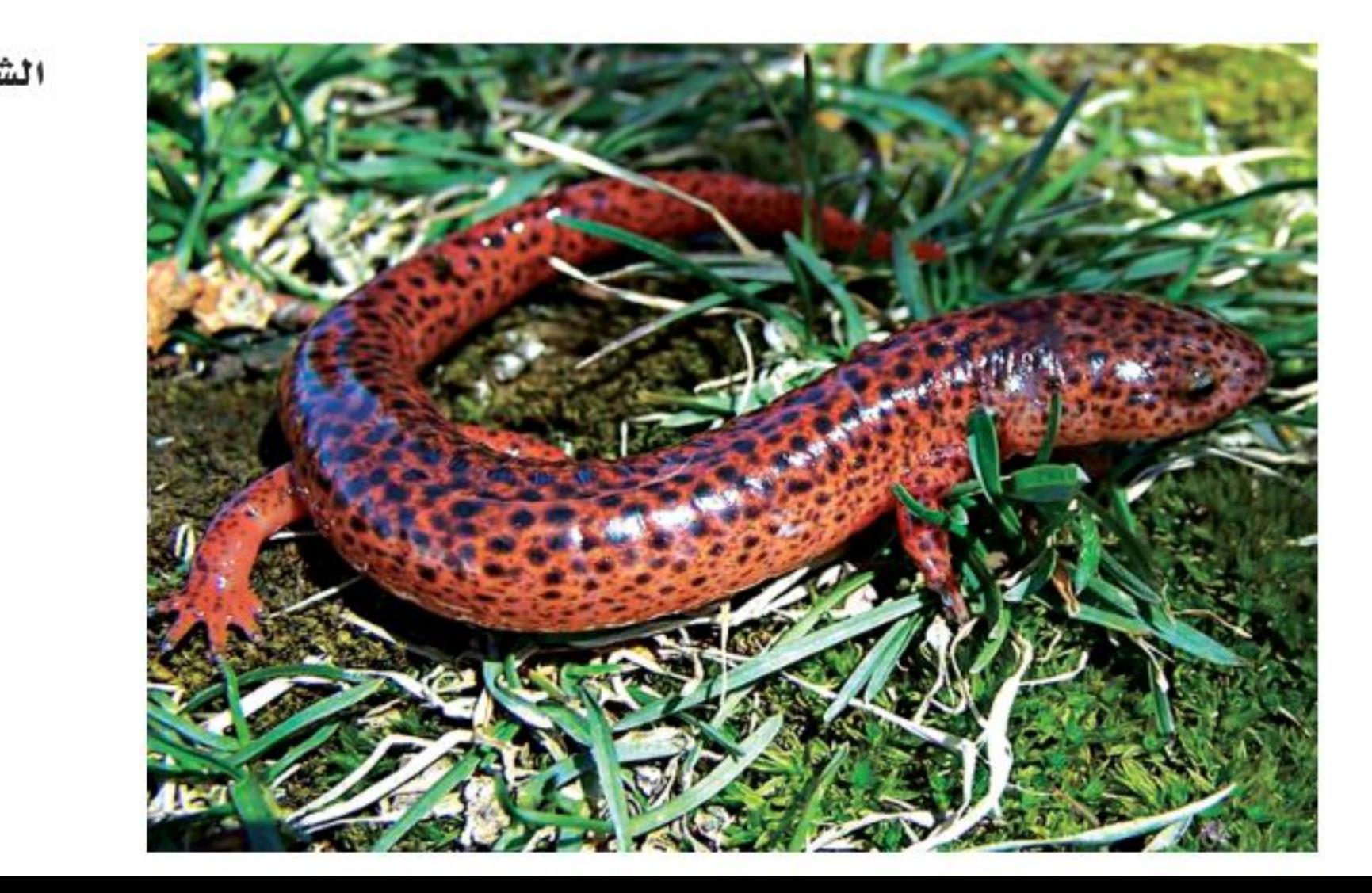

الشكل٢ خلق الله سبحانه وتعالى البرمائيات بحيث تستطيع التكيف بطرق مختلفة للعيش عـلـى اليابسـة وفي الماء. ويقضى السلمندر المرقط بالأحمر معظم حياته على اليابسة. فسر لماذا يجب أن يعود فالغا الماء؟ ودودة

وزارة التصليم Ministry Meducation  $2022 - 1444$ 

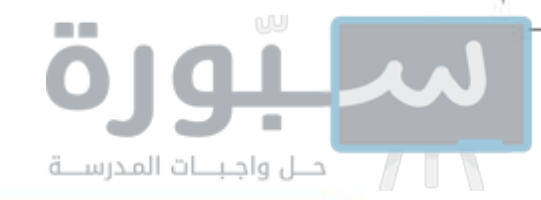

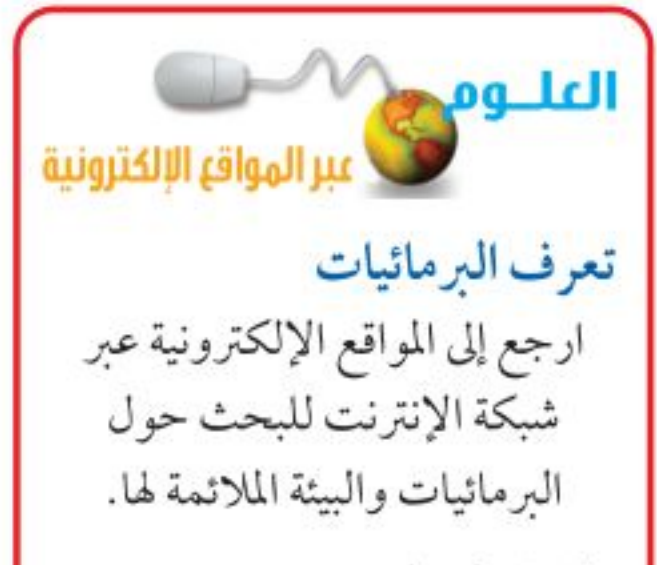

نشاط عددالأسباب الحتملة لانخفاض أعداد البرمائيات. وضح لماذا يجب على الإنسان تحديد الأسباب التي تؤدي إلى

**تكيف البرمائيات** يختلـف العيش على اليابســة عما في المــاء؛ فالتغير في درجات الحرارة أســرع في الهواء منه في الماء. والأكسجين يتوافر بكميات أكبر في الهواء. والهواء لا يستطيع دعم وزن الجسم كما يفعل الماء. إلا أن البرمائيات تكيفت بحيث تستطيع تحمل الظروف المختلفة على اليابسة وفي الماء على حد سواء.

البرمائيــات حيوانات متغيرة درجة الحــرارة، تتغير حرارة أجســامها تبعًا للبيئة المحيطة بها. ففي المناطق الباردة خلال الشــتاء تدفن الضفادع نفسها في الطين أو بين أوراق الشـــجر، ويقل نشـــاطها كثيرًا مع انخفاض درجة حرارة أجسامها. وفيي الربيع والصيف ترتفع درجة الحرارة، وتعود لتمارس نشــاطها. وتســمي فتــرة الخمول في أثناء الطقس البارد <mark>البيات الشـــتوي</mark>. أما البرمائيات التي تعيش فــي المناطق الحارة الجافة فتختبئ في فصل الصيف في مناطق أكثر رطوبة تحت الأرض، وتدخل في مرحلة من الخمول تعرف باسم <mark>البيات الصيفي</mark>.

خصائص البرمائيات تمتاز البرمائيات بوجود هيكل داخلي مكون من العظام، يعمل على دعم أجسامها في أثناء وجودها على اليابسة، والفرد المكتمل النمو من العلاجم أو الضفادع له أرجل خلفية قوية تساعده على القفز والسباحة.

وتستخدم البرمائيات المكتملة النمسو رئات، بدلا من الخياشسيم؛ لتبادل غاز الأكســـجين وغاز ثاني أكســيد الكربون، وهذا تكيف مهم للعيش على اليابسة. ولأن القلب فيها يتكون من ثلاث حجرات فإن الدم المحمل بالأكسجين يختلط مع الدم المحمل بثاني أكســيد الكربون، ممّا يجعل كمية الأكســجين التي ينقلها السدم أقل من المقدار المطلوب. وتعوض البرمائيات هذا النقص بالحصول على الأكسجين من خلال جلدها الرطب كمصدر ثان. تستطيع البرمائيات العيش على اليابسة مدة طويلة، لكنها تحتاج أن تَبقي جلدها رطبًا لتبادل الغازات. وقد تكيفت

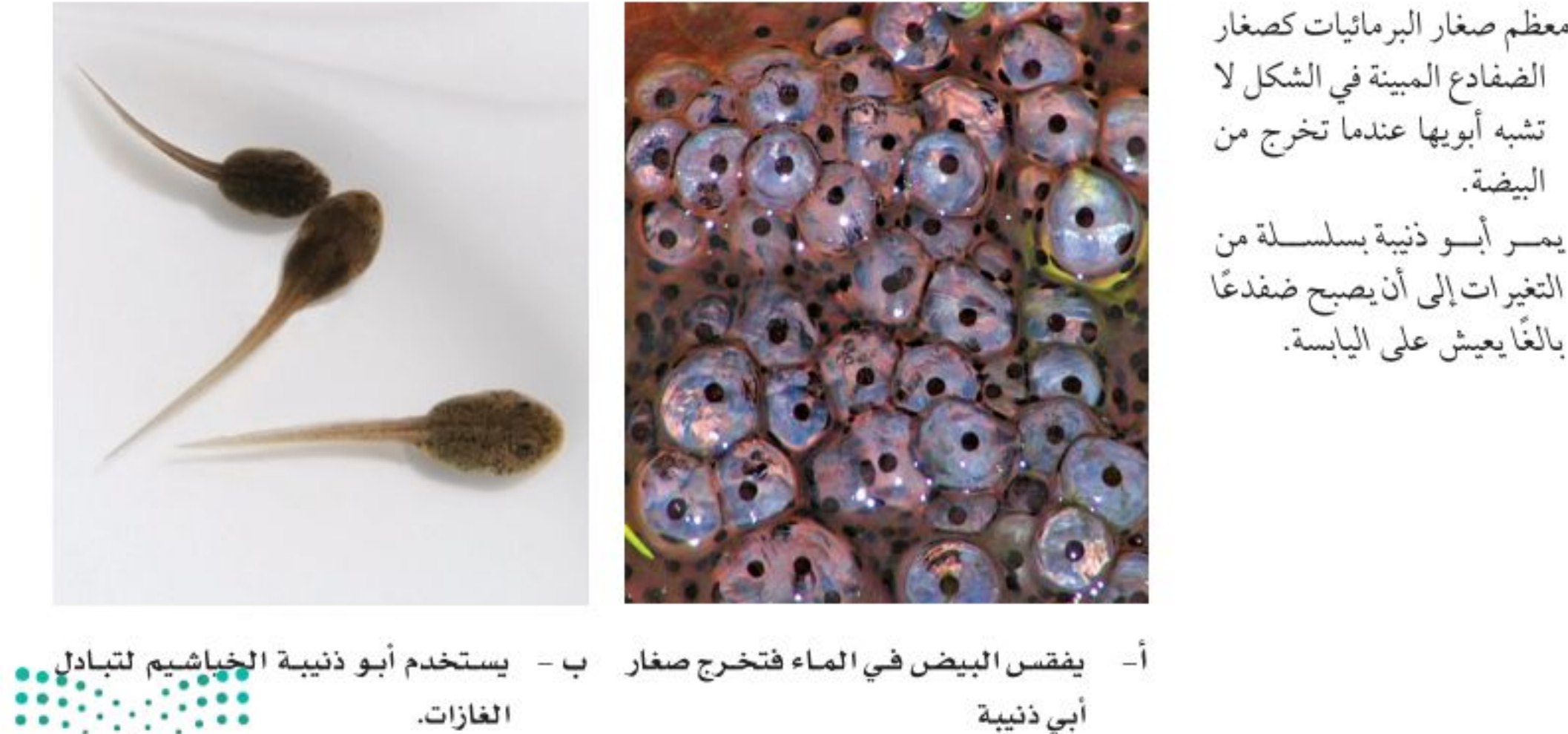

البيضة.

٧٠

وزارة التصليم

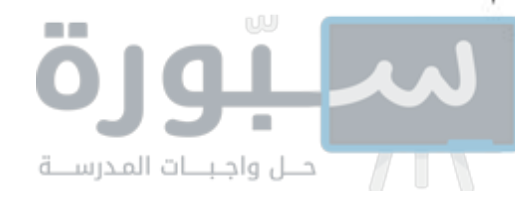

حاستا السمع والبصر لدى هذه الحيوانات للعيش على اليابسة، فطبلة الأذن فيها تهتز استجابة للموجات الصوتية، وعيناها الكبيرتان تســاعدانها على الإمساك بفريستها.

توفر بيئة اليابسة أنواعًا مختلفة من الحشرات التي تتغذى عليها البرمائيات، المزودة بلسان لزج طويل قادر على الاندفاع بشكل خاطف للإمساك بالحشرات، وسحبها بسرعة إلى داخل الفم.

محمد التي التاقية مع الحواس التي تكيفت في البرمائيات لتمكنها من العيش على اليابسة؟

**التحـول فـي البرمائيات** تختلف صغــار البرمائيات عن صغــار الحيوانات الأخــري – مثل القطط والأبقار – في أنها لا تشــبه أبويها، بــل تمر خلال دورة حياتها، بسلســـلة من التغيرات تُســـمي التحول. معظم البرمائيــات البالغة ومنها الضفدع (انظر الشكل ٧ ) تعيش على اليابسة، إلا أنها تعتمد في بداية حياتها على المساء حيث تضع إناث الضفدع بيضها في المساء، وعندما يفقس بعد مدة تخرج منه صغار تشــبه اليرقات تعرف بأبــي ذنيبة، لا أرجل لها، وتتنفس بالخياشــيم. ومع مرور الوقت، يدخل تركيــب أجسـام الصغار طورًا آخر، بحيث تتناسب مع حاجات الحياة على اليابســـة، فتتكوّن الأرجل والرئات. وتعتمد المدة الزمنية للتحول على نوع الحيوان، ودرجة حرارة المساء ووفرة الغذاء. فكلما كان هناك نقص في الغذاء، وانخـفاض في درجات الحرارة احتاج اكتمال التحول إلى فترة زمنية أطول.

يحدث الإخصاب في البرمائيات خارج الجسم، كما هو الحال في الأسماك؛ لذا فهي تحتاج إلى الماء لتتكاثر . ورغم أن معظـمها يتكاثـر فـي البرك والمستنقعات إلا أن بعضها يســتفيد من مصادر الماء الأخرى، فعلى ســبيل المثال بعض أنواع ضفادع الغابات الاستوائية تضع بيضها في مياه الأمطار المتجمعة على الأوراق.

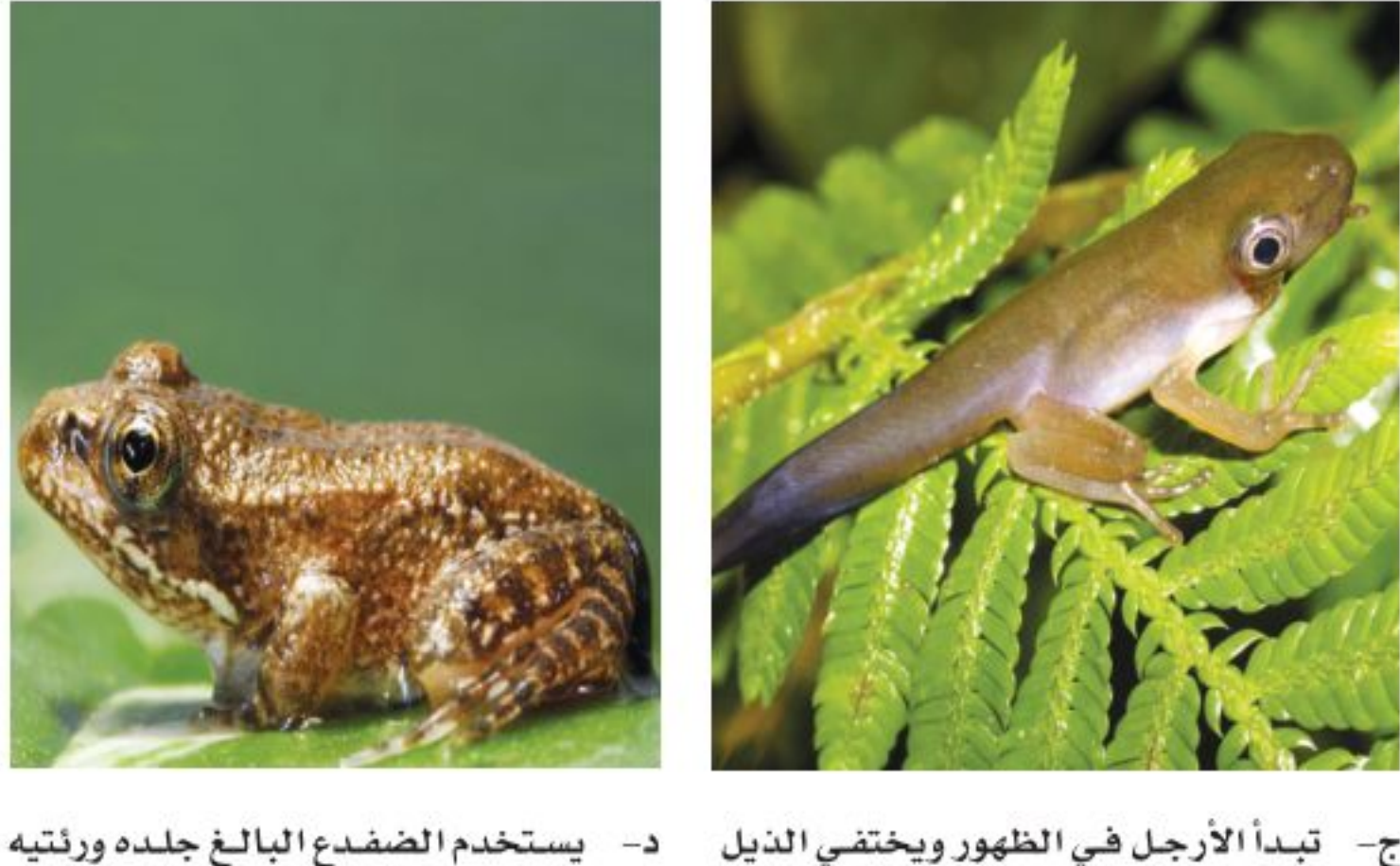

ج- تبدأ الأرجل في الظهور ويختفي الذيل ليتبادل الغازات مع محيطه (يتنفس). بالتدريج.

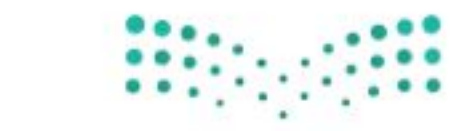

وزارة التصبليم Ministri<sup>Vol</sup>Education  $2022 - 1444$ 

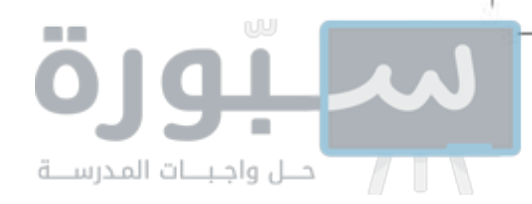

#### الشكل٨ تختلف الزواحف في أشكال أجسامها وأنماط معيشتها.

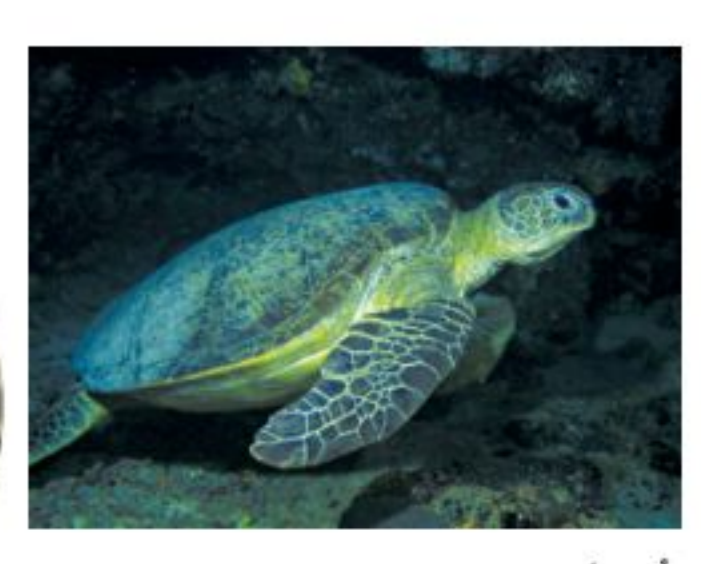

أ- أصبحت السلاحف البحرية مهددة بالانقراض، بسبب التلوث والصيد الجائر، وافتقارها المتزايد إلى مواطن التعشيش.

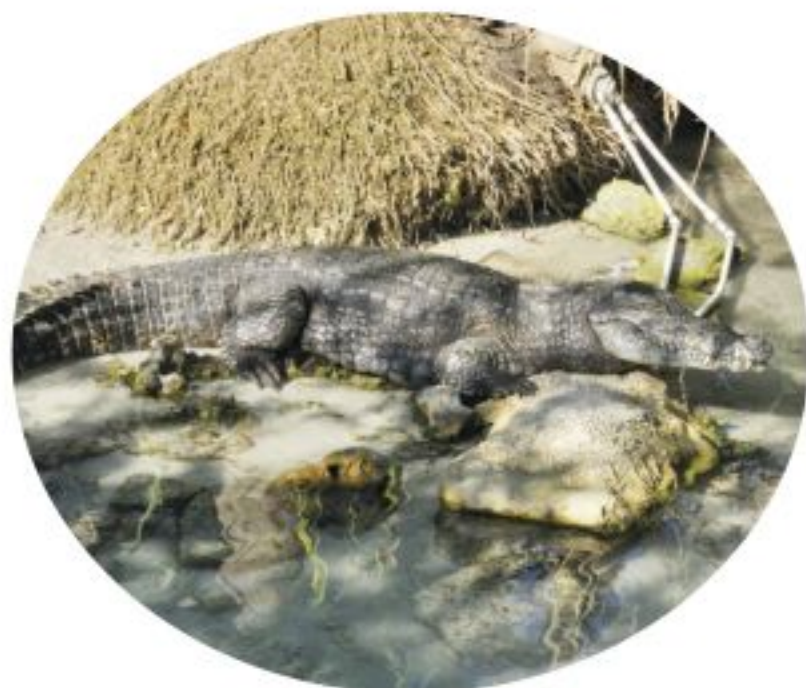

ب- تبني التماسيح أعشاشها بالقرب من المسطحات المائية، وتحمي بيضها حتى يفقس.

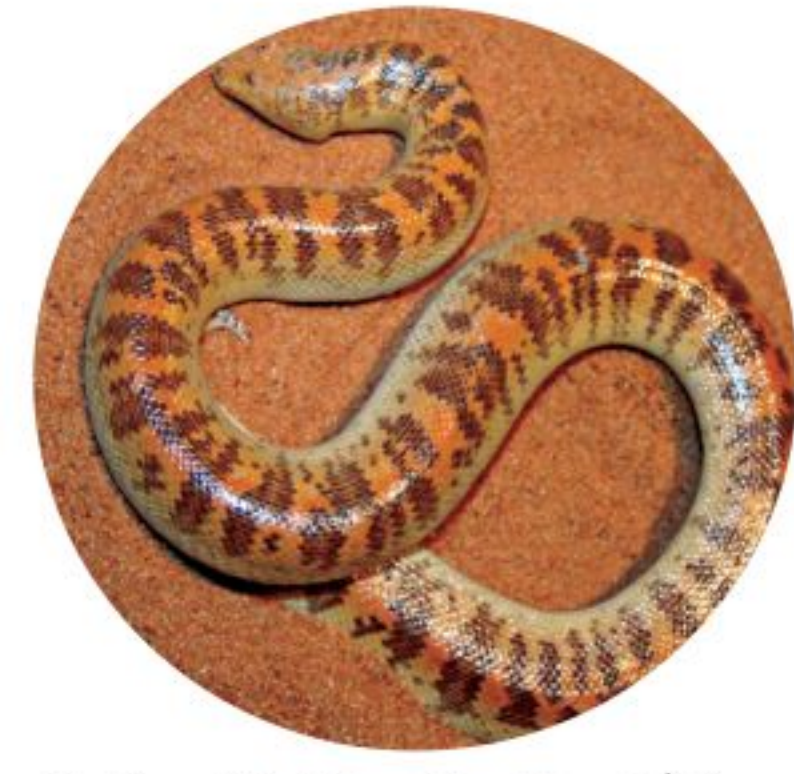

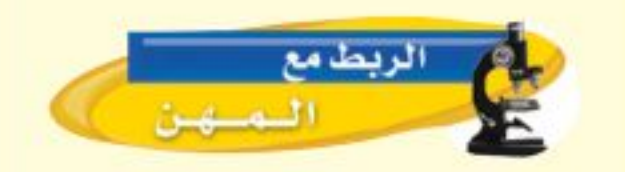

عسالسم البيرمائييات والزواحسف يقوم علماء البرمائيات والزواحف بدراسة السزواحسف والبيرمائييات وتصنيفها وتسميتها. وهم عـادة يعملون في المتاحف والجامعات ويتضمن عملهم عبادة رحيلات ميدانية لجمع المعلومات ونشسرها.ما الطرق التي يستخدمها علماء التصنيف لتحديد العلاقة بين المخلوقات الحية؟ دون إجابتك في دفتر العلوم.

ج- للأفاعي خاصية شم متطورة في سقف الفم، وليس للأفاعي جفون أو آذان أو أرجل، لكنها تتحسس الاهتزازات في الأرض.

### الزواحف

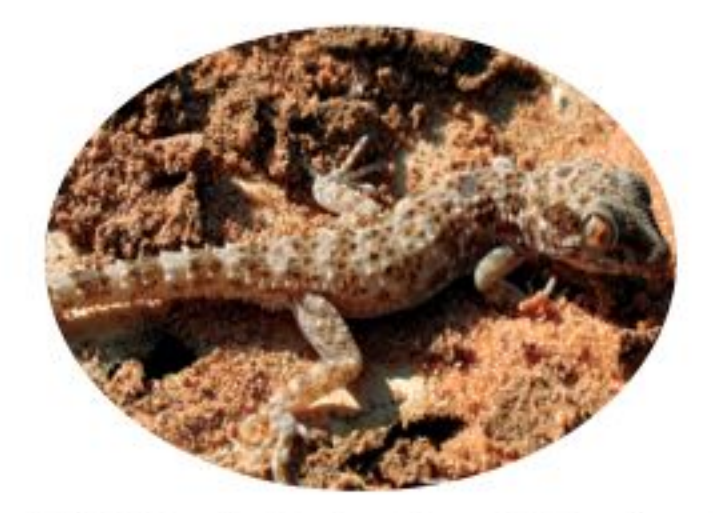

د– لمعظم السحالي جفون متحركة وآذان خارجية وأرجل وأصابع ذات مخالب، وتستخدم السحالي التمويه لتحتمي من الأعداء. وهي تتغذى على الحشرات، وبعضها يدخل النبات في غذائه.

للزواحف أشكال وأحجام وألوان مختلفة. ومنها: الحيات والسحالي والسلاحف والتماســيح. والزواحف فقاريات متغيرة درجة الحرارة، ذات جلد جاف مغطى بالحراشــف. ولأنها لا تعتمد على الماء في تكاثرهــا فقد تكيف معظمها بحيث يعيش طوال حياته على اليابسة.

**أنواع الزواحف** يختلف تركيب أجســام الزواحف بشكل واضح. فالسلاحف تتغذى على الحشرات والديدان والنباتات والأسماك، ولها غطاء صلب تنسحب داخله لتحتمي من الأعداء (انظر الشكل٨-أ). أما التماسيح فهي حيوانات مفترسة تعيش فــي الماء أو بالقرب منه. وتوجد هذه الزواحف الضخمة بكثرة في جنوب الولايات المتحدة وجنوب السودان، (انظر الشكل٨-ب).

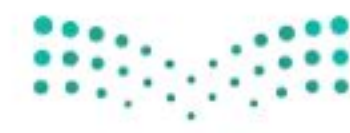

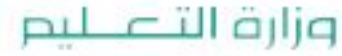

Ministry of Education.  $2022 - 1444$ 

**VY**
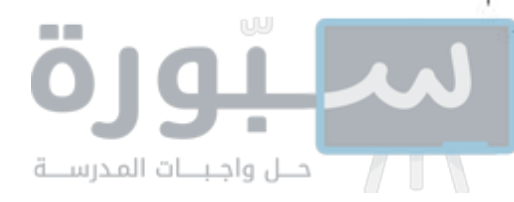

تشكل الحيات والســحالي (انظر الشــكل٨–ج، الشــكل٨-د) أكبر مجموعات الزواحف، وللحيات حاسة شـــم متطورة؛ وذلك لوجود عضو متخصص في ســـقف الفم، يحس بالجزيئـــات التي يتم جمعها باللسان. وحركة اللسان المتكررة خروجًا ودخولا-التسى نلحظهـا عند مراقبة الأفعى- ليســت ســوى طريقتها الخاصة في شم محيطها. ولمعظم السحالي جفسون متحركة وآذان خارجيسة، ولمعظمها أرجل، وأصابع ذات مخالب، أما الحيات فليس لها جفون أو آذان أو أرجل، وهي تعوض عدم قدرتها على ســـماع الأصوات بتحسس الاهتزازات في الأرض.

تكيف الزواحف يعلد الجلد السميك الجاف المقاوم للماء من أهم التكيفات التي حدثت للزواحف من أجل العيش على اليابسة. وهو مغطى بالحراشف التي تقلل من فقدان أجســامها الماء، وتســاعد على حمايتها من الأذي.

محاذا قرأت؟ إذكر وظيفتين للجلد في الزواحف؟

للزواحف رئات لتبادل الغازات (التنفس)، فحتى الحيات والسسلاحف البحرية التي تستطيع البقاء فترات طويلة تحت الماء تحتاج إلى الصعود بين الحين والآخر إلى السطح لكي تتنفس. وللزواحف عنق يتيح لرأسها الحركة والرؤية على نطاق واسمع. وفيما يتعلَّــق بعملية التكاثر تكيفــت الزواحف بنجاح مــع الحياة على اليابســة بطريقتين: فبيوضها الأمنيونية مغطاة بقشــور صلبة تكفل لها حدًّا مقبولا من الحماية. وهـي تتكاثر عن طريق الإخصاب الداخلي؛ حيث تلقح الحيوانات المنوية البيوض داخل جسم الأنثي؛ لذا فالماء غير ضروري لتكاثرها. ينمو الجنيـــن ويتغير داخل بيئة <mark>البيضة الأمنيونية</mark> (انظر الشـــكل٩)، حيث يتغذى على المح (صفار البيضة). وتحمي القشــور كلا من الجنين والمح إلى أن تفقس البيضة، ويخرج الزاحف الصغير مكتمل النمو. وفي بعض أنواع الحيات تحتفظ الإناث بالبيض داخل أجسامها، فتحضنه إلى أن يفقس وتخرج الصغار.

**الشكل؟** تفقس صغار الزواحف من البيضة الأمنيونية. صف فائدة ذلك.

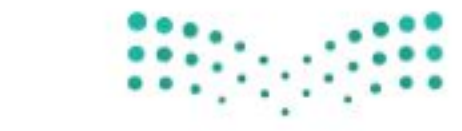

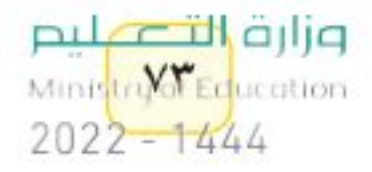

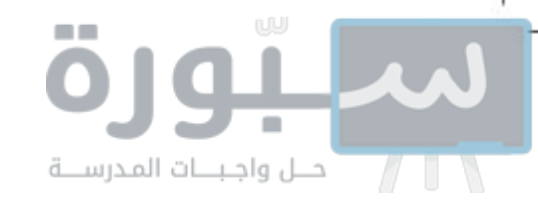

# مراجعة

#### الخلاصة

#### ما الحيليات؟

- للحبليات حبل ظهري، وحبل عصبي، وشقوق بلعومية تظهر خلال مراحل نموها.
	- الفقاريات حبليات ذات هيكل عظمى داخلى.
- معظم الفقاريات أجسامها متغيرة درجة الحرارة، والطيور أجسامها ثابتة درجة الحرارة.

#### الأسماك

تنتمي الأسماك إلى أكبر مجموعة من الفقاريات المتغيرة في درجة الحرارة.

#### أنواع الأسماك

- حوالي ٩٥٪ من الأسماك لها هيكل عظمى.
- سمك القرش والجلكي والشفنينات لها هيكل غضروفي.

#### البرمائيات

- حيوانات تقضى جـزءًا مـن حياتها في الماء والجـزء الأخر على اليابسة.
- للبرمائيات هيكل عظمى يوفر لأجسامها الدعم الذي يساعدها على العيش على اليابسة. كما تحتاج إلى الماء لتتكاثر (ذات إخصاب خارجي).
- تمر البر مائيات في أثناء نموها بسلسلة من التغيرات تسمى التحول.

#### الزواحف

● الزواحف من المخلوقات المتغيرة درجة الحرارة، ولها جلد جاف وحرشفي.

#### اختبر نفسك

- ١. عدَّد أنواع طوائف الأســـهاك الثلاثــة، وبيَّن أهم الاختلافات بينها؟
- ٢. قارن بين الحيوانات المتغسيرة درجة الحرارة، والحيوانات الثابتة درجة الحرارة.
- ٢. كون فرضية ليس لسـمك القرش مثانة عوم؛ لذا يجب أن يستمر في الحركة وإلا يغرق. اكتب فرضية حسول الكمية التسي يجب أن تأكلها ســمكة قرش مقارنة بسمكة عظمية بحجمها.
- ٤. استنتج كيف يســاعد الجلــد الســميك الجاف الزواحف على العيش على اليابسة؟
	- ٠. رتب مراحل التحول لدى الضفدع.
	- ٦. استنتج لماذا يعد الإخصاب الداخلي فعَّالًا؟
- ٧. فَسَمَّرَ كَيْفَ تَكِيفَتْ البَرْمَائِيَاتْ لَلْعَيْشْ فِي أَشْـــهُر البرد الشـــديد خلال الشتاء، وفي أشهر الحر الجاف خلال الصيف؟

#### ٨. التفكير الناقد

- تضع الأسماك ملايين البيوض وتخصّبها في بحيرة واحدة سنويًّا. لماذا لا تكتظ البحيرة بالأسماك؟
- بعض الحيات غير السامة تشبه في ألوانها الحيات السامة. ما الفائدة التي تعود على الحيات غير السامة من ذلك؟
- لدى الزواحف تكيفان يساعدانها على التكاثر بنجاح على اليابسة هما: الإخصاب الداخلي، والبيض الأمنيوني المغطى بقشرة صلبة.
- تشكل السحالي والحيات أكبر مجموعات الزواحف.

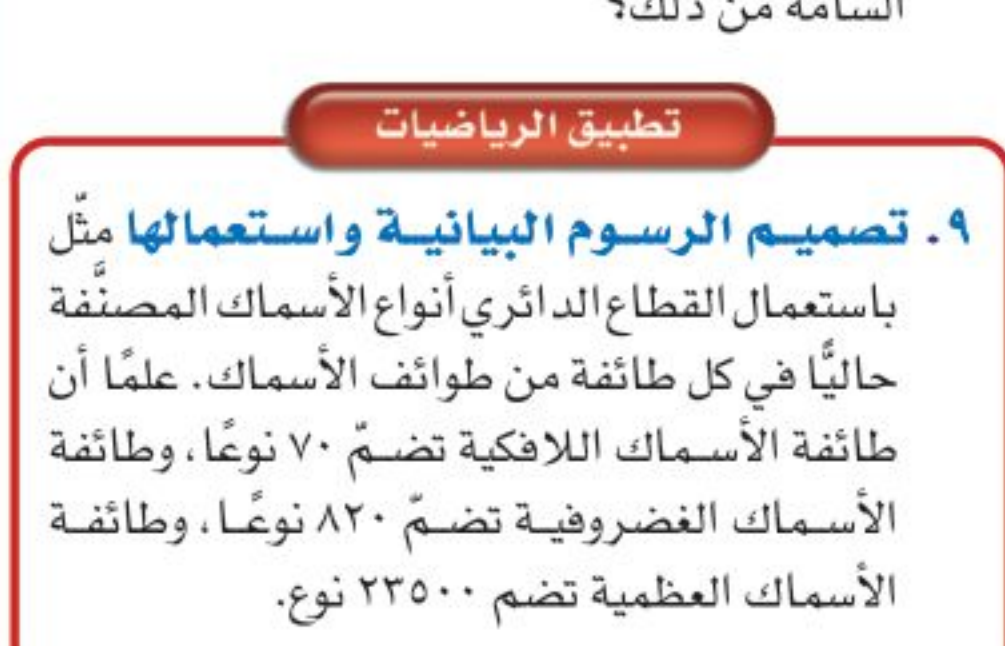

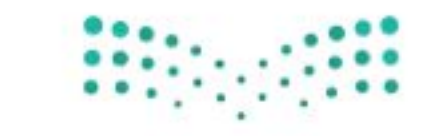

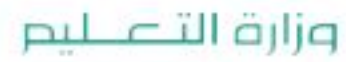

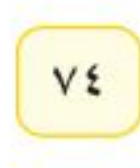

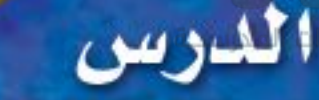

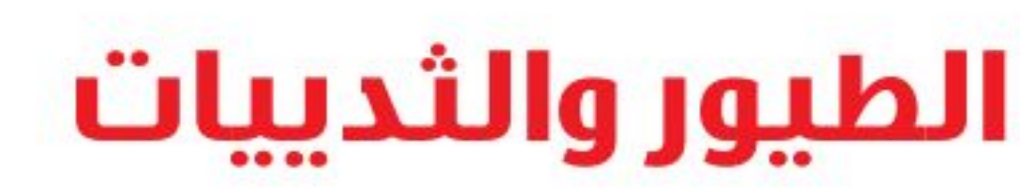

#### خصائص الطيور

تستخدم النعامة أرجلها القوية للركض الســريع هربًا من أعدائها، ويلتقط البجع الأســماك بمنقاره، ولا يستطيع البطريق الطيران رغم أنه سباح ماهر، ويحط طائر الطنان وطائر الدوري على الأغصان بكفاءة عالية.

هذه الطيور رغم اختلافها، تجمعها خصائص مشتركة، فجميعها فقاريات، درجة حرارة أجسامها ثابتة، ولكل منها جناحان ورجلان ومنقار . ويستطيع مربو الطيور ومراقبوها تحديد البيئــة التي تعيش فيها، والغذاء الذي تأكله، من خلال ملاحظة أشكال الأجنحة والأقدام والمناقير.

يغطي الريش أجسام الطيور، وهي صفة مميزة تتفرد بها هذه المخلوقات. وتضع الطيسور البيسض المغطى بالقشور وترقد عليسه لتحفظه دافئًا إلى أن يفقس، وهي-إضافة إلى الأســماك- تعــد أكثر الفقاريــات عددًا علــي الأرض. يبين الشكل ١٠ بعض أنواع الطيور والتكيفات التي حباها الله بها.

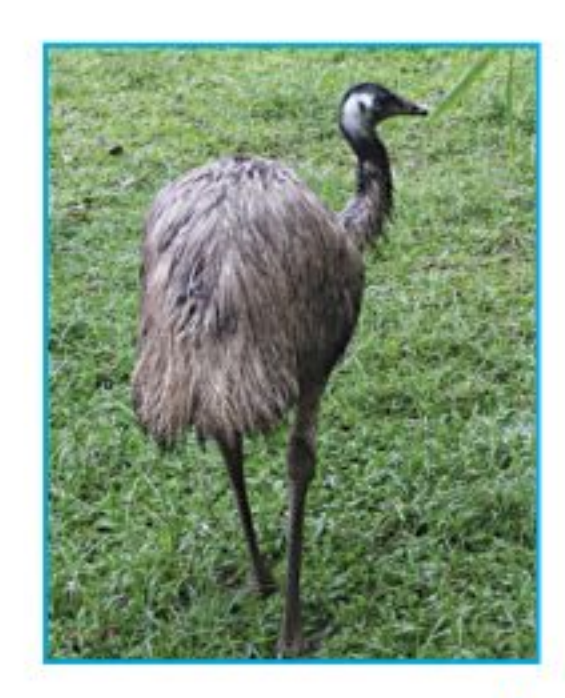

للطيور الفترسة ومنها العقاب مخالب حادة ▼ وقوية تمكنها من الإمساك بالفريسة.

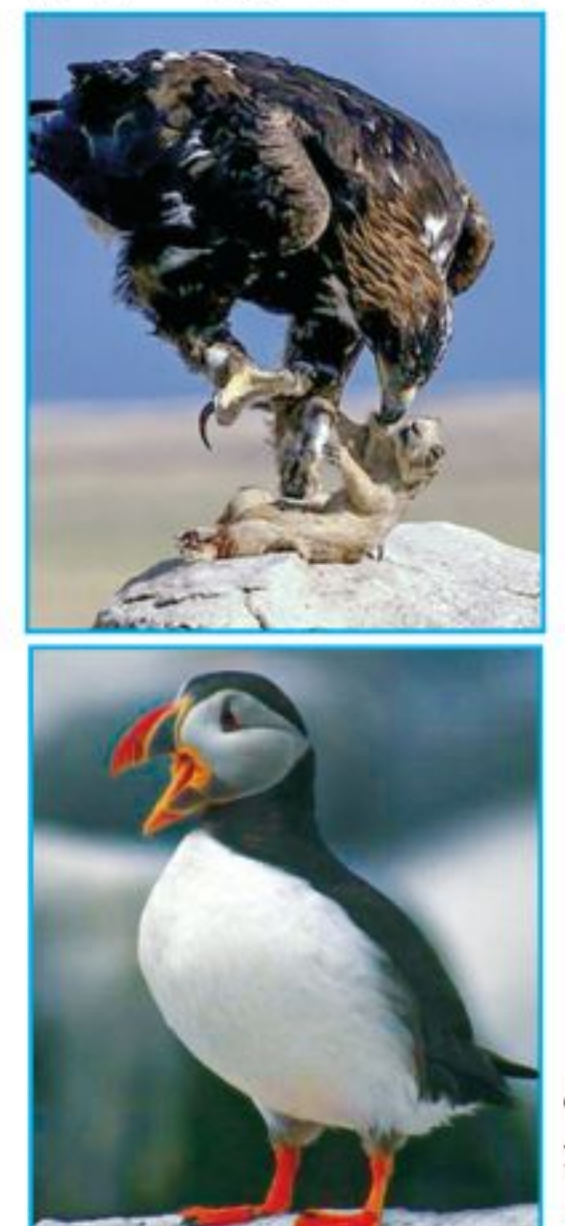

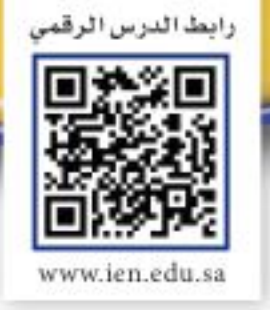

# فهء هذا الـدرس

- الأهداف
- تحدد خصائص الطيور.
- تصف تكيفات الطيور التي تساعدها على الطيران.
	- توضح وظائف الريش.
- تحدد الخصائص المشــتركة بين جميع الثدييات.
- توضح كيــف تكيفــت الثدييات للعيش في بيئات مختلفة .
- تميز بين كل من الثدييات الأولية، والكيسية والمشيمية.

# الأهمية

تتشـــابه الثدييات في تراكيب أجسامها وتتشــــابه مع الطيور في أنهــــا فقاريات درجة حــرارة أجســـامها ثابتـــة. وقد استفاد الإنسان من مراقبة ودراسة طيران الطيسور في صناعسة الطائرات وتطويرها.

> ▲ لا يستطيع طائر الإيمـو الطيران، لكن أرجله القوية تكيفت بحيث يستطيع الركض السريع.

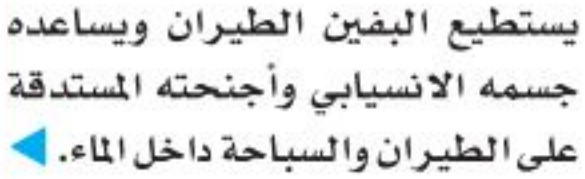

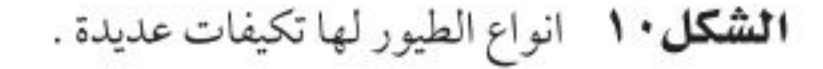

#### © مراجعة المغردات

الزوائد المفصلية: تراكيب تنمو من الجسم، مثل الكلابات والأرجل وقرون الاستشعار. التماثل: ترتيب أجزاء المخلوق الحي في أنصاف متباثلة.

#### المغردات الجديدة

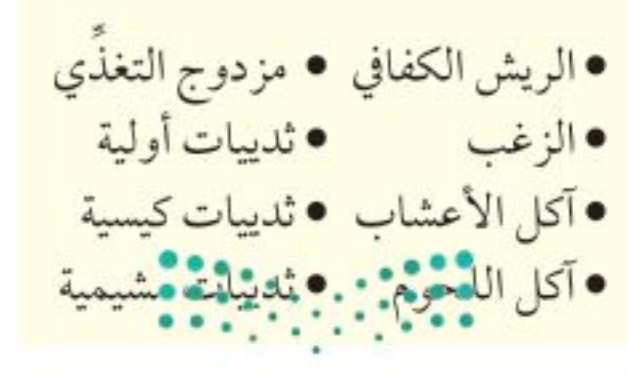

وزارة التصيليم Ministri<sup>Vop</sup>Education  $2022 - 1444$ 

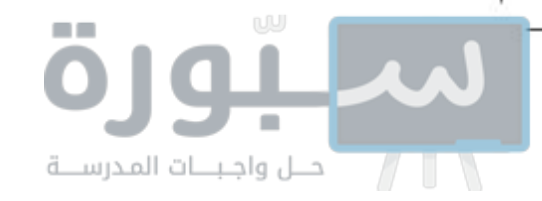

# التكيف للطيران

خلق الله سبحانه وتعالى أجسام الطيور بحيث يتمكن معظمها من الطيران بكفاءة وسهولة؛ فشكلها انسـيابي، وهيكلها العظمى خفيف وقوي. كما أن عظامها مجوفة، ذات بنية شبكية داخلية تزيد من قوة العظام، وتجعلها أخف وزنًا من عظام الثدييــات. ولأن الطيران يحتاج إلى جســم صلب فإن فقــرات الذيل في الطيور مندمجة؛ لتوفر الصلابة والقوة والثبات اللازم في أثناء الطيران. يسـاعد الذيل على توجيه الطيـور خلال طيرانها.وعلى الرغم من أن الطيور قادرة على الطيران من دون ذيل إلا أن طيرانها في هذه الحالة يكون أصعب كثيرًا، والمســـافات التي تستطيع قطعها أقصر.

محافظ العقوق التقافي بالم تمتاز عظام الطائر؟

يحتاج الطيــران إلى كمية كبيرة مــن الطاقة، لذا تتغذى الطيور على الحشــرات والأسماك واللحوم، ومصادر الغذاء الأخرى الغنية بالطاقة. كما أن لها قلبًا كبيرًا فعالا، وجهــاز تنفس فريدًا؛ فالرئتان تتصلان بأكياس هوائية توفر مصدرًا ثابتًا من الأكسجين للدم، وتجعل الطيور أخف وزنًا.

يُظهر التصويــر البطيء أن أجنحة الطيــور تتحرك إلى أعلى وأســفل، وإلى الأمام والخلف في أثناء الطيران. ويوفر التوافق بين كل من حركة الجناح، و شكله ، ومساحة سطحه، والزاوية التي يشــكلها مع الهواء المتحرك، ومقدار سرعة الهواء قوة الدفع اللازمة لطيران الطيور . وفي بعض الطيور كالنســر والعقــاب تتضافر هذه العوامل مشكلة قوة رفع تسمح للطائر بالاستمرار في التحليق وقتًا طويلا (انظر الشكل١١). وقد استخدم مخترعو آلات الطيـــران الأولى - مثـل الطـائـرة الشراعية - شكلَ جســم الطائر نموذجًا في تصميم طائراتهم، فكلما مرّ الهواء فوق الجناح وأسفله تنشأ قــــوة رفع، تســـمح للطائر بالبقاء محلقًا في الهواء. وينطبق الأمر نفسه على الطائر ة.

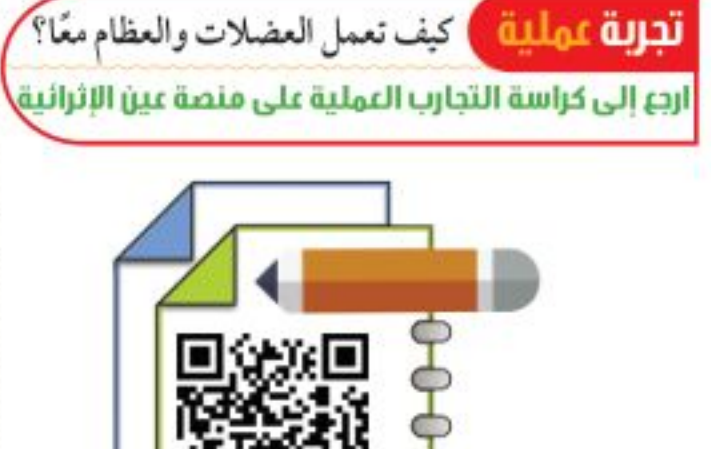

**الشكل ١ /** توفر الأجنحة قوة الرفع

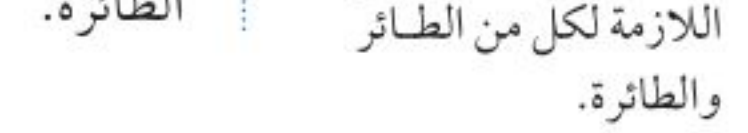

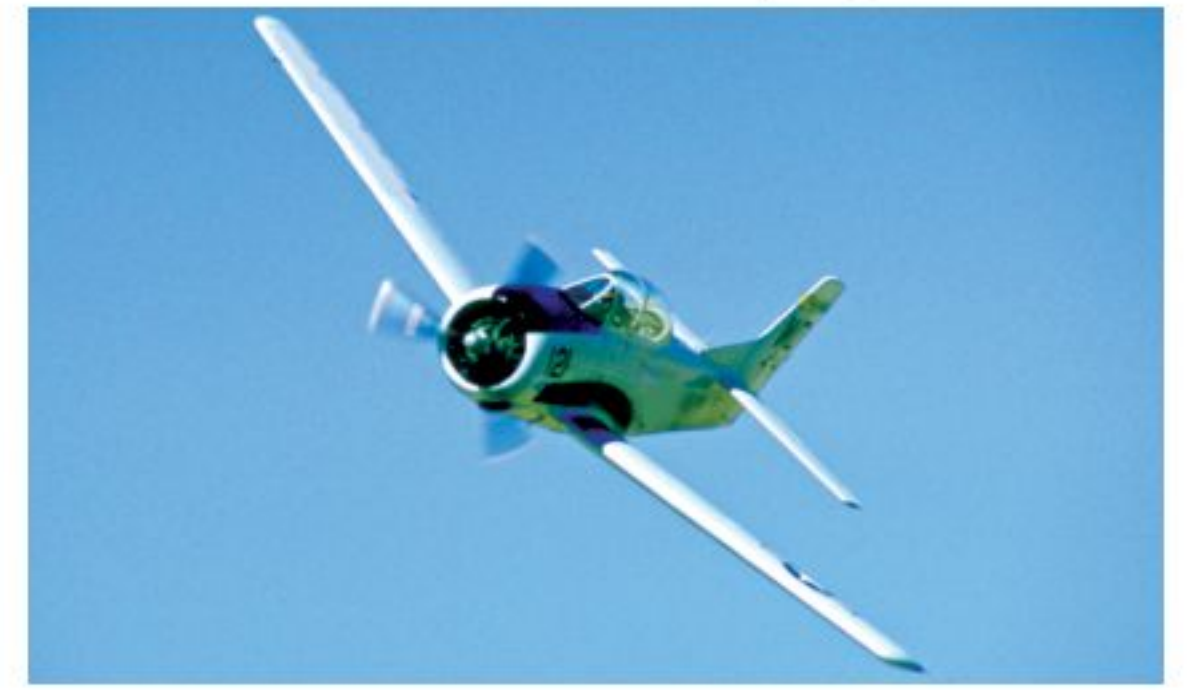

تحصل الطائرة الشراعية على قوة الرفع من أجنحتها، كما عند العقاب.

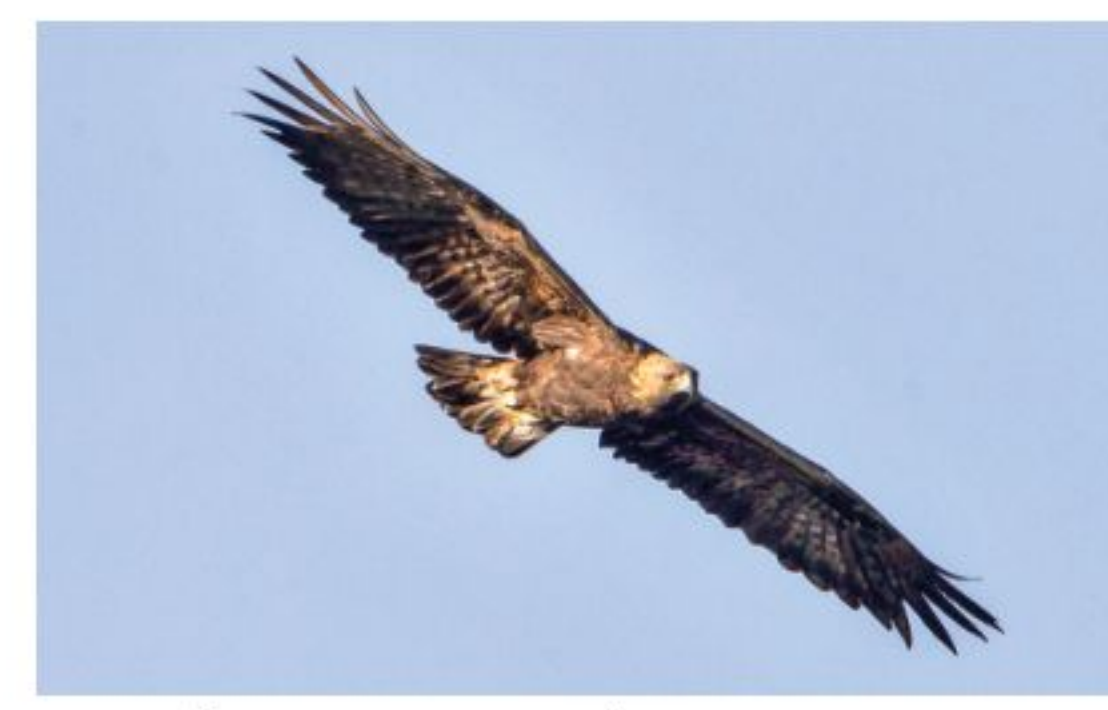

يستطيع العقاب التحليق عاليًا فترة زمنية طويلة؛ لأن مساحةٍ . أجنحته الكبيرة تـزوده بـقـوة رفـع كافية لكي يطير. مُحطّمْ الوقتْ: ". محلَّقًا، دون أن يضطر إلى تحريكها.

#### وزارة التصليم

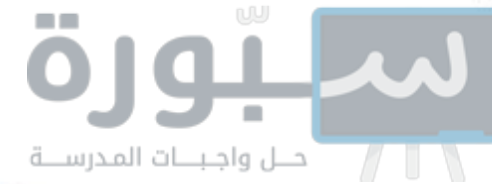

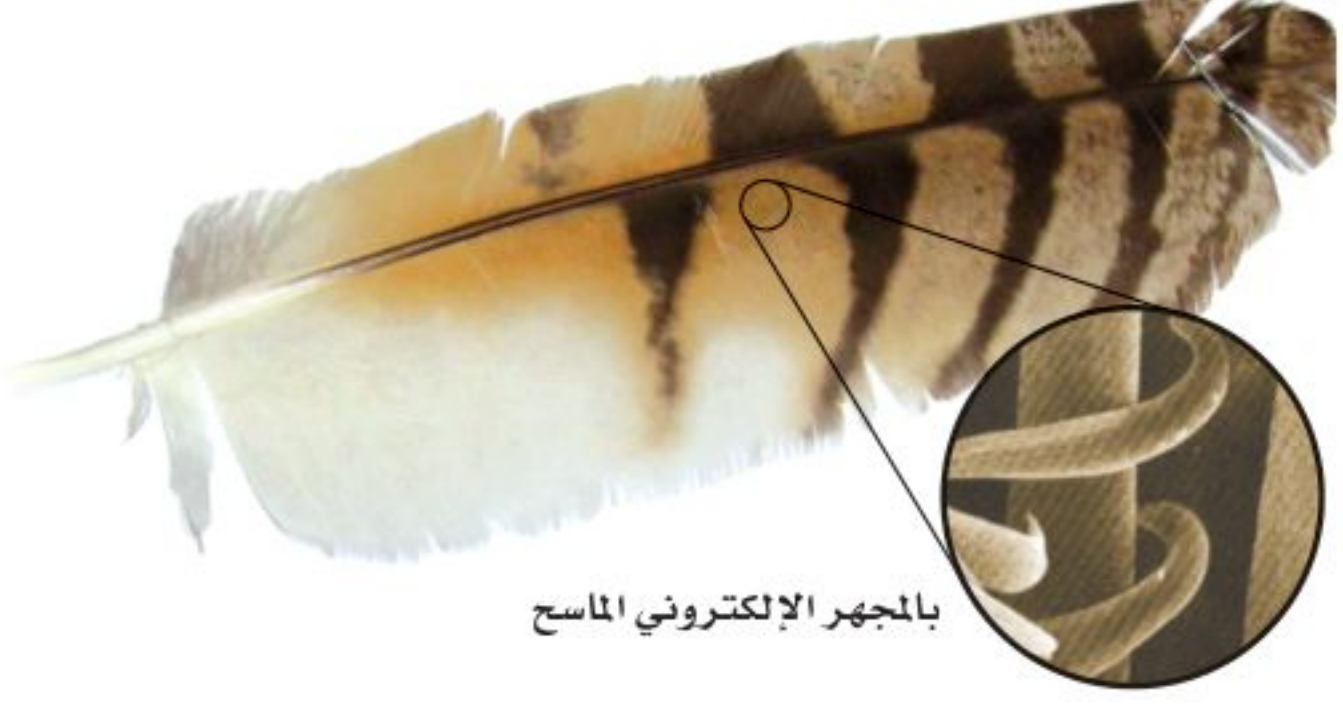

الشكل ١٢ تنتشر الشعيرات المجهرية على طول الريش الكفافي، ومهمتها حفظ أجزاء الريشة معًا وجعلها ناعمة.

### وظائف الريش

الطيور هي الحيوانات الوحيدة التي يغطي الريش جسمها. هناك نوعان من الريش: الريش الخارجي ( الكفافي)، والزغب. (انظر الشكل١٢). يمتاز <mark>الريش الكفافي</mark> بأنه قوي وخفيف، يكســب الطائر البالغ شــكله الانسيابي ولونه. وبالتدقيق في تركيب الريش الكفافي تلاحظ وجود خيوط متوازية تَسمى الشعيرات، تخرج من الفروع الرئيسة المسماة القصيبات، مهمتها المحافظة على تماسـك الريشة. يســاعد الريش الكفافي الطائر على الحركة في الهواء أو الماء. كما أن الريــش الطويل الموجود علــي الأجنحة (الخوافي والقــوادم) والذيل يساعد على توجيه الطائر، والسـيطرة على توازنه. وهناك ألوان وأشكال مختلفة من الريش، تســاعدنا على التمييز بين أنواع الطيور المختلفة، وتعمل على جذب الأزواج في أثناء موسم التزاوج، والتمويه بهدف حماية الطيور من المفترسات. هل لاحظت أن شعر يدك يقف في يوم بارد؟ يعد هذا السلوك إحدى طرائق الجسم للحفاظ على الهــواء الدافئ بالقرب من الجلد. وفي الطيور يعمل <mark>الزغب</mark>، (انظر الشكل ١٣)، وهو الريش الخفيف الصغير، كطبقة عازلة تحتفظ بالهواء الدافئ بالقرب من جلد الطيور البالغة، كما يغطي الزغب أجسام صغار معظم الطيور.

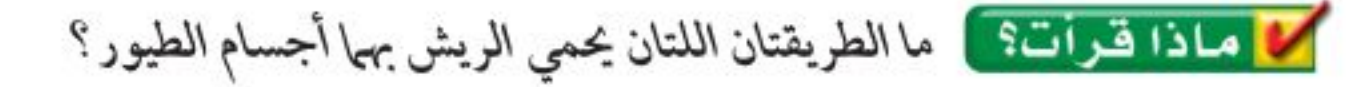

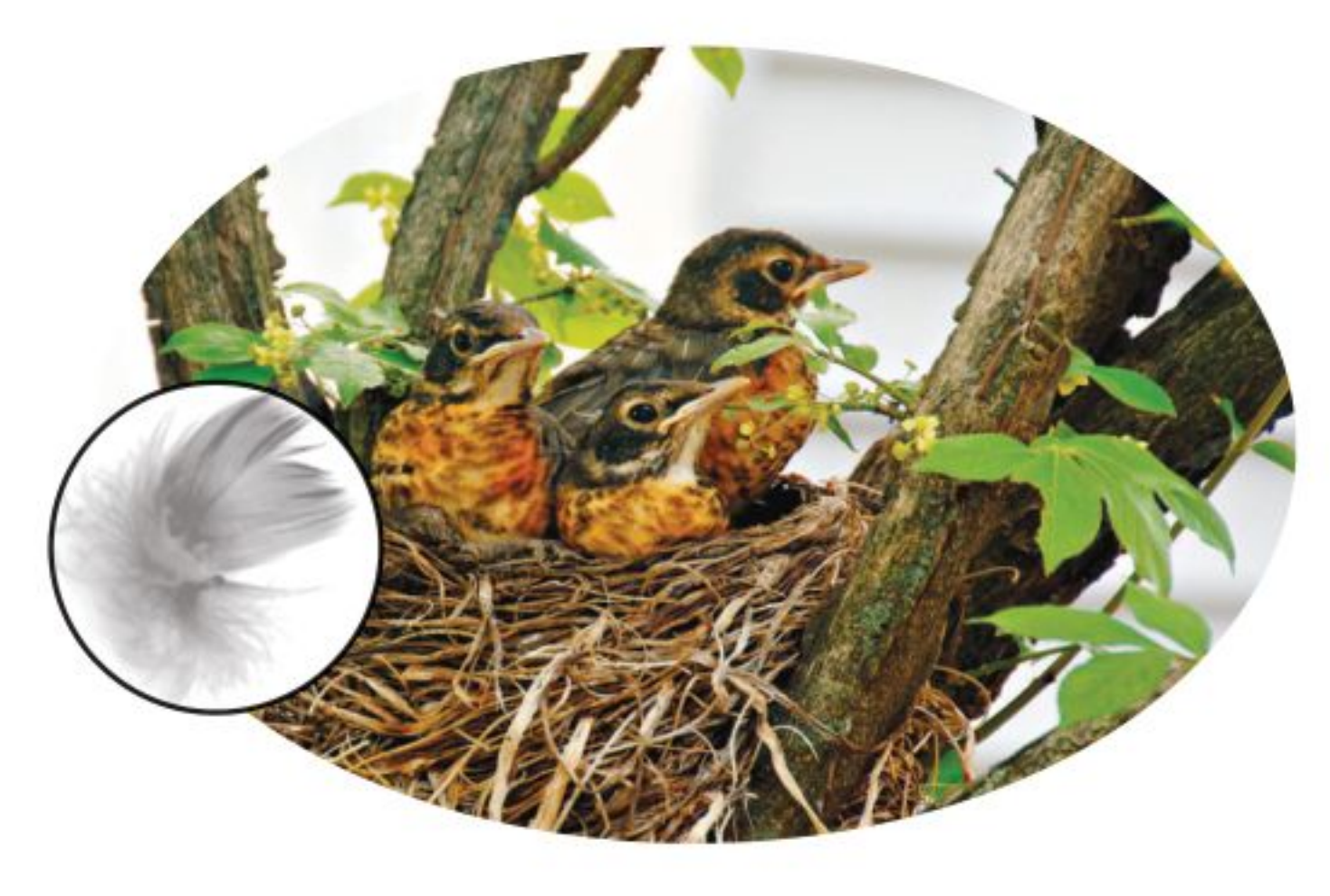

الشكل١٣ بعض أنواع الطيور - ومنها العصافير - يغطي جلدها الزغب عندما تخرج من البيض. وضح: كيف تستفيد صغار الطيور من الزغب.

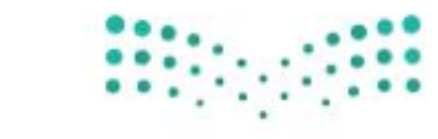

وزارة التصبليم Ministry VEducation  $2022 - 1444$ 

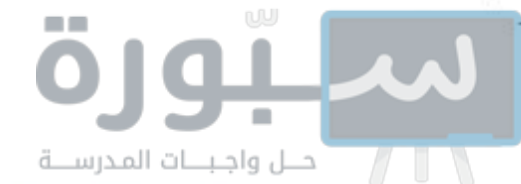

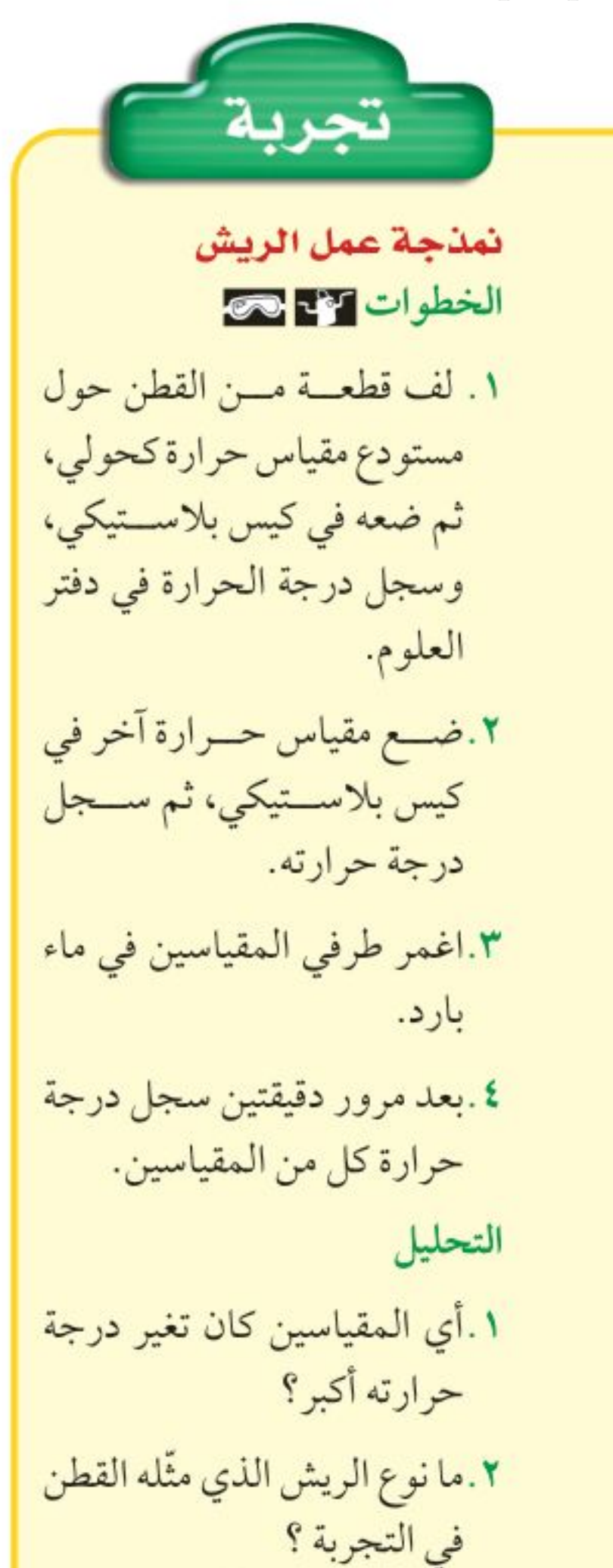

# خصائص الثدييات

كم نوعًا من أنواع الثدييات المختلفة تعرف؟ الخلد، والقط، والخفاش، والدلفين، والخيل والإنســـان جميعها ثدييات. منها ما يعيش في الماء، أو في بيئات مختلفة على الأرض، ومنها ما يحفر تحت الأرض أو يطير في السماء.

الثدييات فقاريات أجسامها ذات درجة حسرارة ثابتة، ولإناثها غسدد لبنية تفرز الحليــب لتغذية الصغار . ويكــون جلدها عادة مغطّى بالشــعر الذي يحميها من الحسرارة والبرودة، كما يحميها من الرياح والماء. بعــض الثدييات، مثل الدب يغطي جسمها فرو ســميك، ولبعضها– ومنها الإنسان– شــعر كثيف في مناطق محددة من الجســـم، وخفيف في مناطق أخرى. ولبعضها – ومنها الدلفين المبين في الشــكل1 ١ - القليل من الشــعر . وتَعد الأشــواك والقرون والصوف أشكالا مختلفة من الشعر المتحور. ترى، ما فائدة الأشواك؟

**الغدد اللبنية** كخصص الثدييات فترة طويلة من حياتها للاعتناء بصغارها، حتى قبل ولادتها. وعندما تحمل أنثى الثدييات يزداد حجم الغدد اللبنية؛ وبعد الولادة تنتج وتفرز الحليب اللازم لتغذية الصغير، خلال الأسابيع أو الأشهر الأولى.

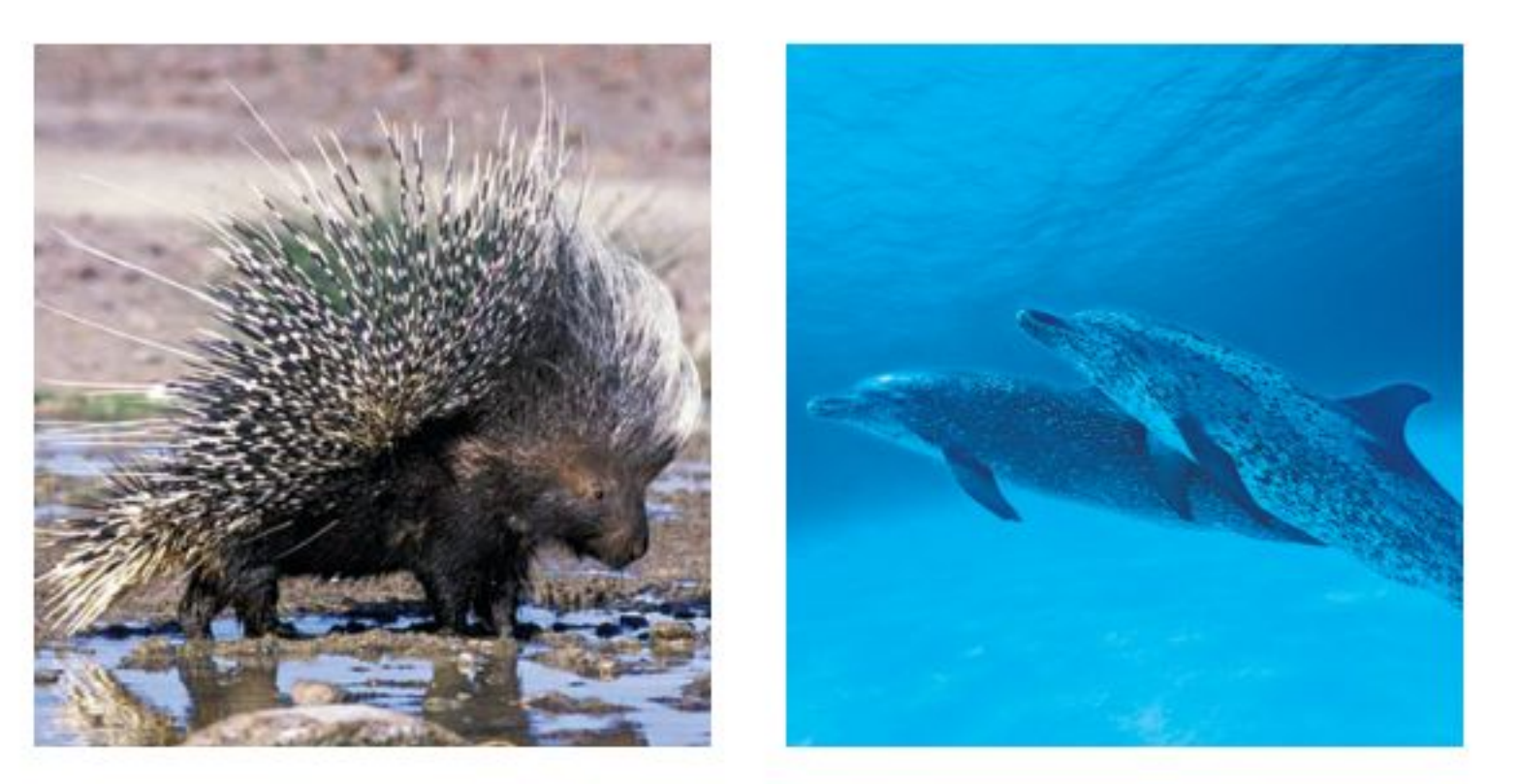

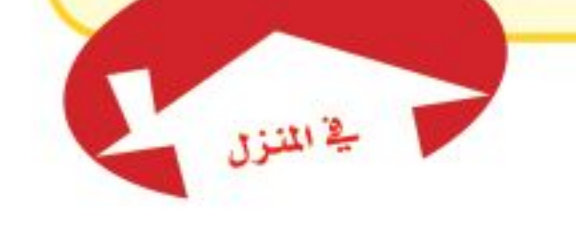

ليس للدلافين الكثير من الشعر على جسمها؛ حيث تعمل طبقة سميكة من الدهن \_\_\_ الخارج . الأشواك شعر متحور . تحت جلدها كطبقة عازلة.

للنيص فرو بالقرب من الجلد، وأشواك إلى

**الشكل٤ ١** شعر الثدييات يختلف من نوع إلى آخر . فسر مزايا ومساوئ وجود الشعر.

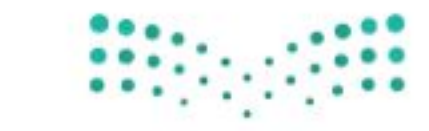

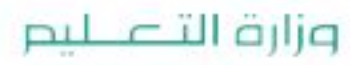

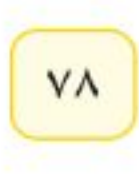

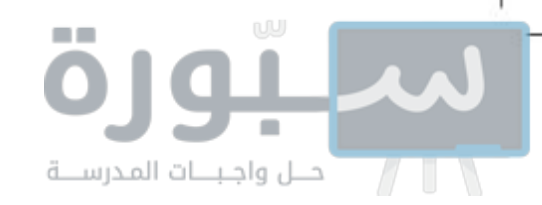

الإنسبان مـزدوج التغذي، فله قواطع لقطع الخضار، وأضراس أمامية حادة بشكل كاف لضغ اللحم، وأضراس خلفية لطحن الطعام.

> آكلة الأعشاب مثل القندس لها قواطع تقطع الأعشاب، وأضراس مسطحة لطحنها.

**أسـنـان مختلفـة** للثدييـــات أســـنان متخصصـــة تتناســـب مع طبيعـــة غذائها. فالحيوانات التي تأكل النباتات تســمي <mark>آكلات الأعشاب</mark>، والحيوانات التي تأكل اللحوم تسمى <mark>آكلات اللحوم</mark>. وتســمي الحيوانات التي تأكل النباتات واللحوم <mark>مزدوجــة التغذَي</mark>. يمكن معرفة ما إذا كان الحيوان آكل لحوم أو آكل أعشــاب أو كليهما من شــكل أســنانه، كما هو مبين في الشــكل1 . وهناك أربعة أنواع من الأسنان هي القواطع والأنياب والأضراس الأمامية والأضراس الخلفية. محمد التي التائم عن العلم الاختلاف بين كسيل من أكسلات الأعشـــاب، وأكلات الحيوانات والمزدوجة التغذي؟

الشكل١٥ أسد الجبال من آكلات اللحوم. وله أنياب حادة يستخدمها في تمزيق الفريسة.

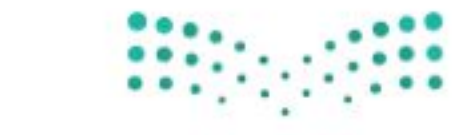

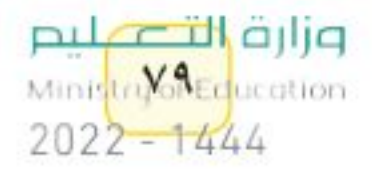

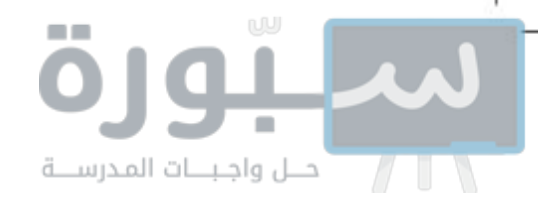

أجهزة الجسم تعيش الثدييات حياة نشــطة، فهي تركض، وتســبح، وتتسلق، وتقفز وتطير؛ لذا يجب أن تكون أجهزة جســمها قــادرة على التفاعل ودعم هذه الأنشطة.

للثدييسات رئسات متطسورة مكونة مسن ملايين الأكيساس المجهرية المسسماة الحويصلات الهوائية، والتي تمتاز بقدرتها على تبادل غازي ثاني أكسيد الكربون والأكســـجين خلال عملية التنفس، كما أن لها جهازًا عصبيًّا متخصصًا قادرًا على التعلــم والتذكر أكثر من بقية الحيوانات. والدمــاغ فيها يكون عادة أكبر من أدمغة بقية الحيوانــات ذات الحجم نفســه. والإخصاب في الثدييــات داخلي؛ حيث تتحول البويضة المخصبة إلى جنين داخل عضو في أجسام إناثها يُسمى الرحم. وتقسم الثدييات تبعًا لمراحل نمو الجنين فيها إلى ثلاثة أنواع رئيسة، هي: الثدييات الأولية، والثدييات الكيسية، والثدييات المشيمية.

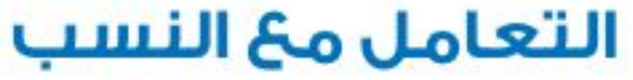

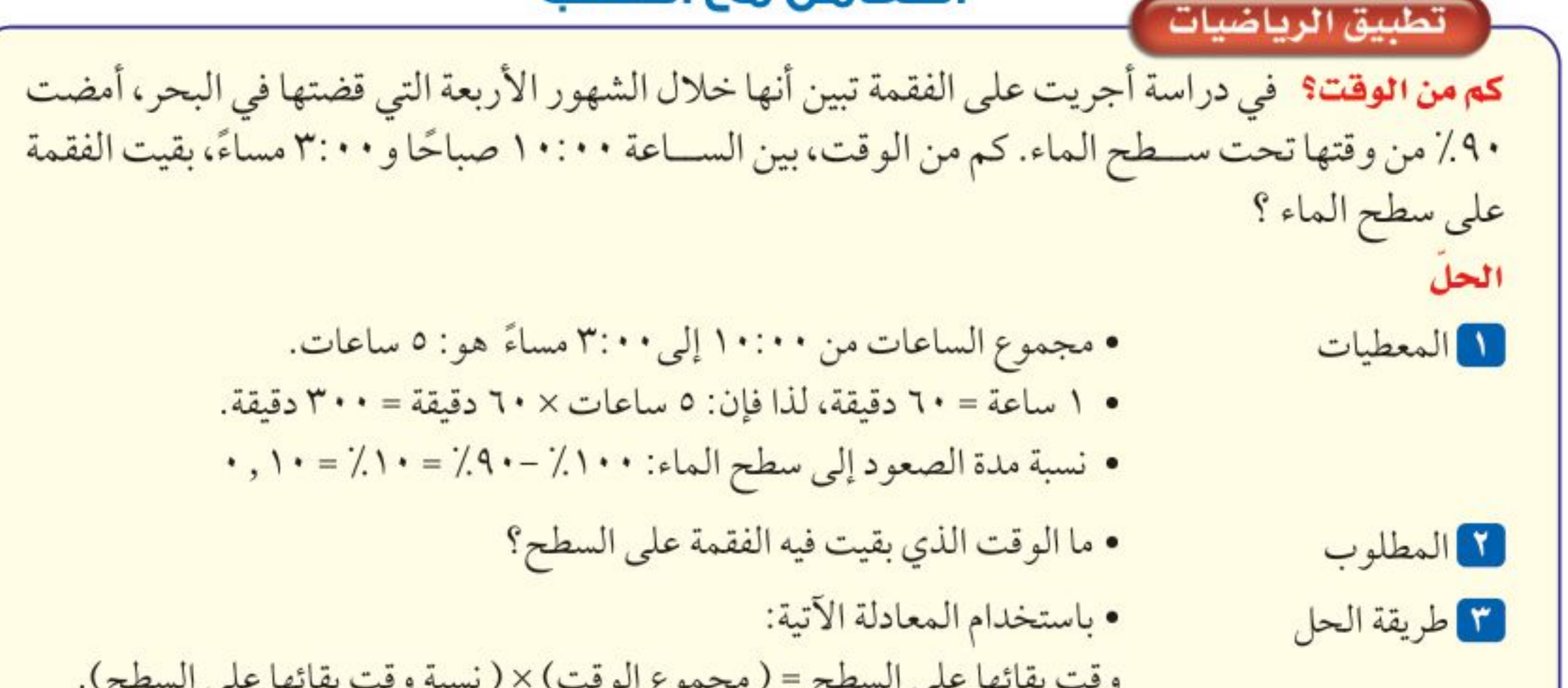

و
$$
\frac{1}{2}
$$
 التحقّق من الحل قتتم إجابتك على مجموع الوقت بقلها علىالسطح: (۱۰۱)×(۳۰) =۰۰-وقيةة  
1. انتحقّق من الحل قتسويية  
1. 
$$
\frac{1}{2}
$$
تلاوبيية  
4. 
$$
\frac{1}{2}
$$
 و يرم اعتيدي من هذهالش—هر الأربعة، ما الزمن الناي قضته الفقمة على السطح، من الساعة ۱۱:۰ سباءُ وحتى ۱۰:۲  
مبابخًا?  
1. في يرم اعتيادي من هذهالش—هور الأربعة، ما الزمن الني قضته الفقمة تحت سطح الماء من الس–اعة ۹:۰۰ صبا-خا وحتى  
1. 
$$
\frac{1}{2}
$$

وزارة التصليم

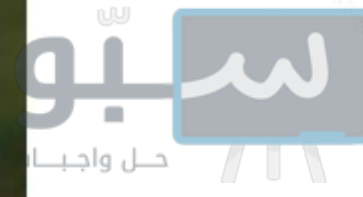

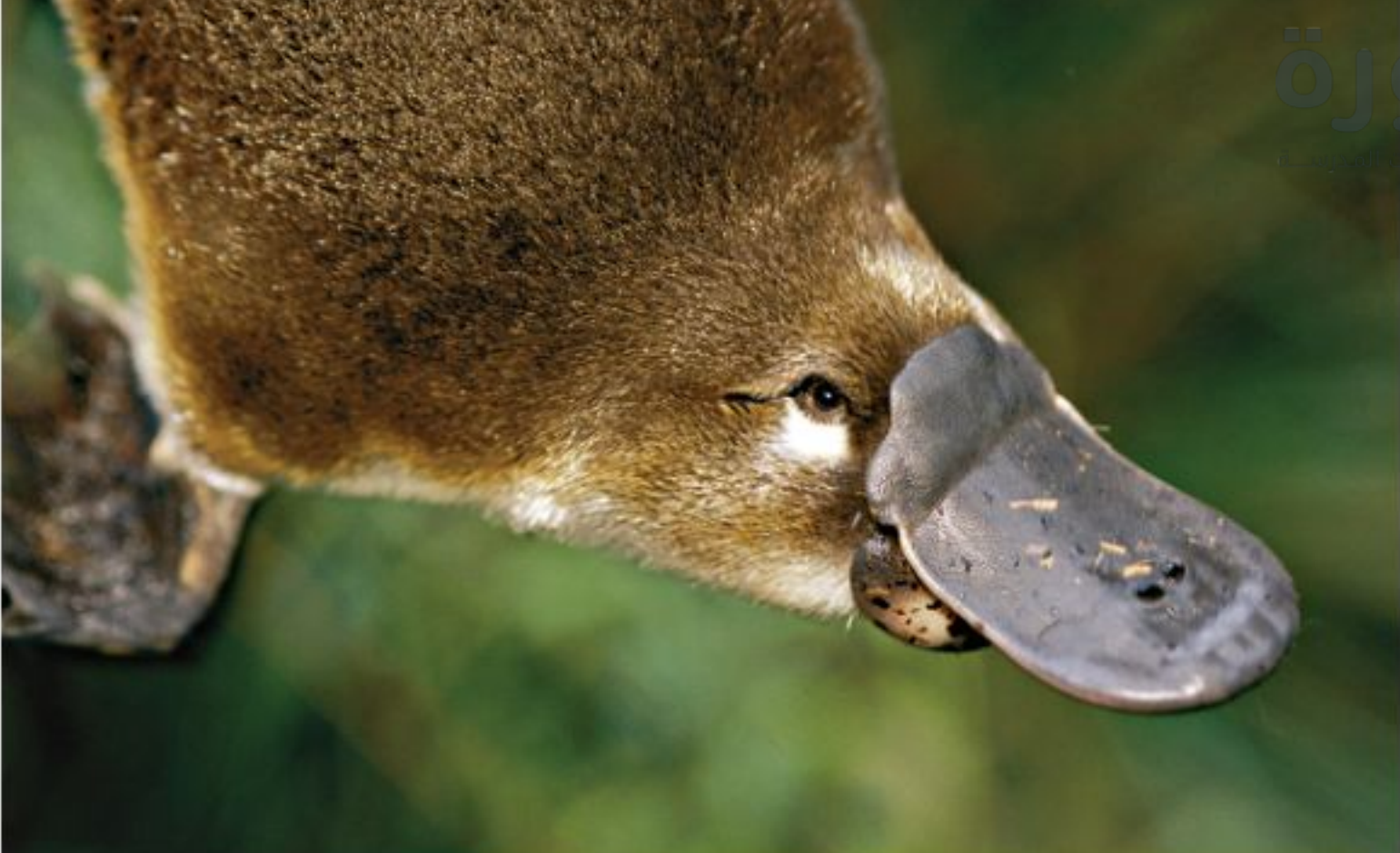

# أنواع الثدييات

ا**لثدييات الأولية :** يتتمي منقار البط المبين في الشكل١٦، بالإضافة إلى نوعين من آكل النمل الشوكي، إلى أصغر مجموعة في الثدييات، وهي مجموعة <mark>الثدييات</mark> <mark>الأوليــة</mark>. وتختلف هذه المجموعة عن بقية الثدييــات في أنها لا تلد صغارها، بل تتكاثر بوضع البيض المغطى بالقشـور. وتحتضنه الإناث مدة عشرة أيام تقريبًا، حتى يفقس. كمـــا تختلف عن باقي الثدييات، في طريقـــة حصول صغارها على الحليــب؛ إذ لا توجد لدى الإناث حلمات أثداء للإرضاع. وبدلا من ذلك، تفرز الغدد اللبنية الحليب فوق جلد الأم أو فروها، وتقوم الصغار بلعقه مباشرة. وتكثر هذه الثدييات في غينيا الجديدة وأستراليا.

**الثدييـات الكيسـية :** تحمل معظــم<mark> الثدييات الكيســية</mark> صغارها في كيس أو جراب؛ لأنها لا تبقى في الرحم إلا بضعة أســابيع، فتولد غير مكتملة النمو عمياء ودون شعر، وتزحف الصغار مستخدمة حاسة الشم حتى تصل إلى حلمات الغدد اللبنية فتمســك بها، وتتغذى عليها إلى أن يكتمــل نموها. تعيش معظم الثدييات الكيســية مثل الكنغر و الكوالا ووحش تسمانيا في أستراليا. أما الأبوسوم المبين في الشكل١٧، فهو الحيوان الوحيد من هذه المجموعة الذي يعيش في أمريكا.

الشكل ١٦ ينتمي منقار البط إلى الثدييـات الأولية، أصغر مجموعات الثدييات.

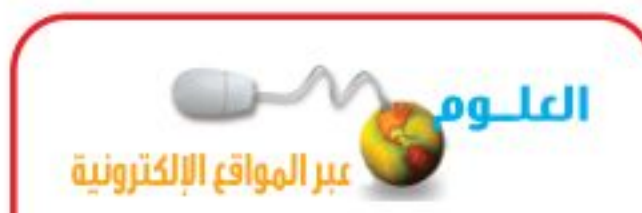

الثدييات الأولية ارجع إلى المواقع الإلكترونية عبر شبكة الإنترنت للبحث حول خصائص الثدييات الأولية وكيفية العناية بصغارها .

نشاط اكتب تقريرًا يتضمن الملومات التي حصلت عليها، ثم اعرضه على باقي زملاء الصف.

الشكل 1 الثدييات الكيسية مثل الأبوسوم تولد قبل اكتمال نموها. فصغير الأبوسوم يتحرك بعد ولادته بحثًا عن حلمات الأثداء الموجودة

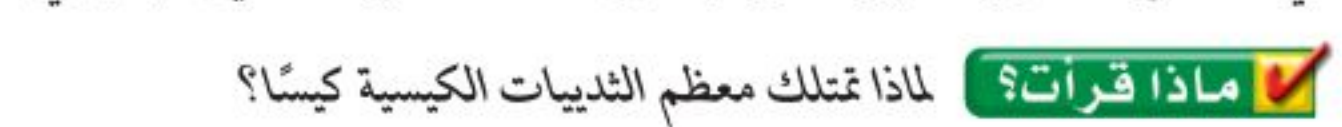

داخـل کیس (جراب) علی بطـن الأم، ويبقى هناك حتى يكتمل نموه.

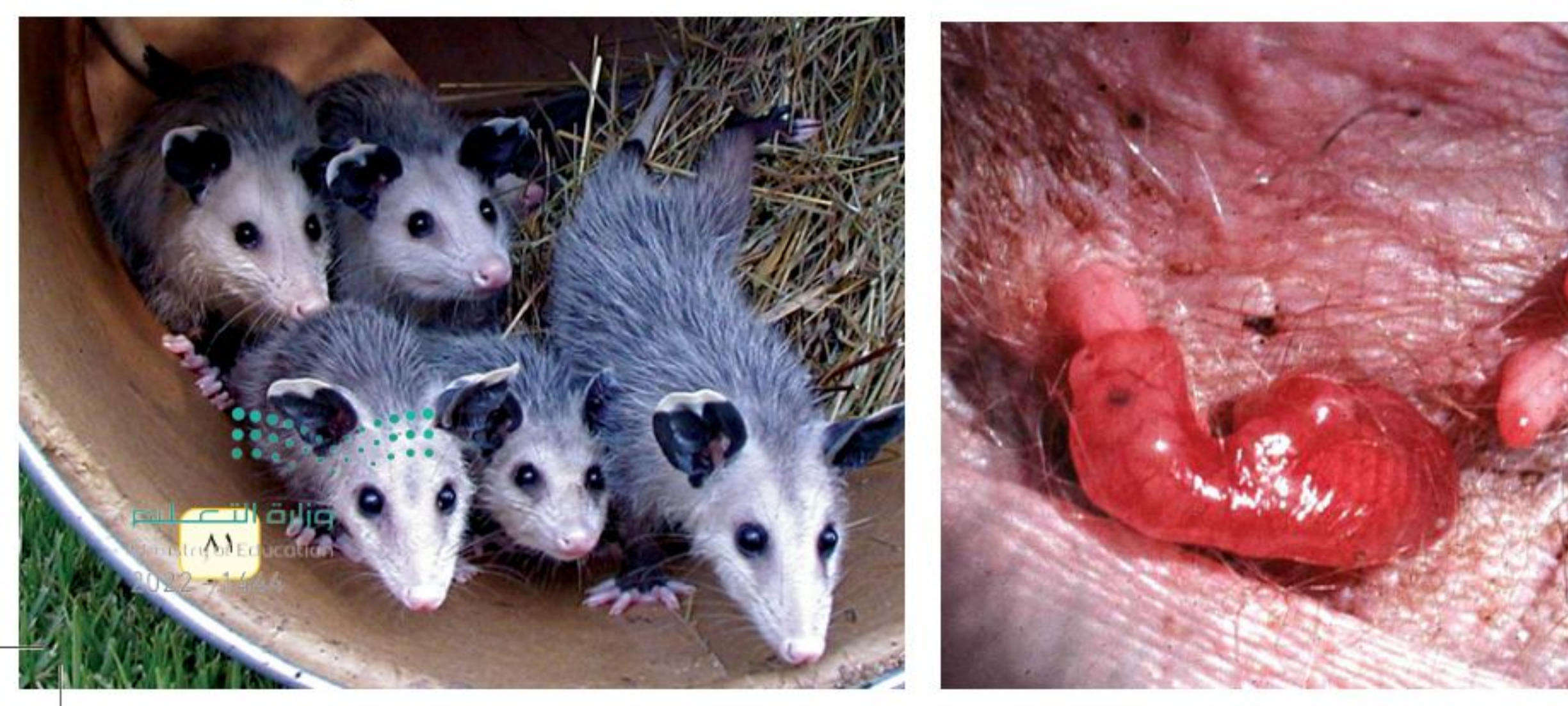

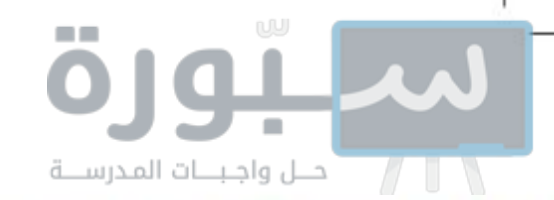

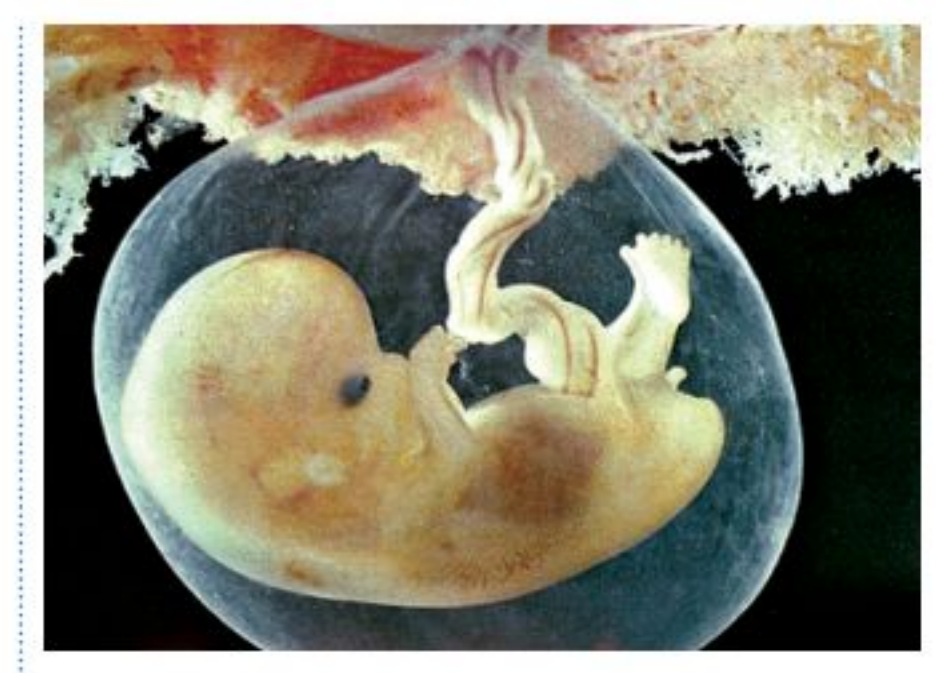

الشكل 1۸ يعتمد جنين المشيميات على الحبل السُّرّي في الحصول على الغذاء، والتخلص من الفضلات. والسرة هي المكان الذي يتصل فيه الحبل السري للجنين بجسم أمه.

**الثدييـات المشـيمية** \_تنتمي معظم الثدييات إلى مجموعة <mark>الثدييات المشيمية</mark>، وسُميت بذلك نســبة إلى المشيمة، وهي عضو كيســي، ينشأ من أنسجة كل من الجنيـــن والرحم. تحدث الباري عن إعجاز خلـــق الجنين في رحم أمه، فقال عز مسن قائل: ﴿خَلَقَكُمْ مِّن نَّفْسٍ وَحِدَةٍ ثُمَّ جَعَلَ مِنْهَا زَوْجَهَا وَأَنزَلَ لَكُم مِّنَ ٱلْأَنْعَمِ ثَمَنِيَةَ أَزْوَجٌ يَخْلُقُكُمْ فِي بُطُونِ أُمَّهَنِّيْكُمْ خَلْقًا مِّنْ بَعْدِخَلْقٍ فِي ظُلُمَنتِ ثَلَاثٌ ذَلِكُمُ اللّهُ رَبُّكُمْ لَهُ ٱلْمُلْكُ لَآ إِلَٰهَ إِلَّا هُوٌّ فَأَنَّى تُصۡرَفُونَ ۚ لَّ ﴾ [الزمر:٦].

يتصل الجنين بالمشيمة من خلال الحبل السري (انظر الشكل١٨). و تحدُثَ في المشيمة عمليات تبادل الغذاء والأكسجين والفضلات بين دم الأم، ودم الجنين، دون أن يتم اختلاٍطهما.

يحمل دم الأم كلا من الغذاء والأكسجين إلى المشيمة، وينتقلان منها إلى الجنين عبر الحبل السُّــرّي. كما تنتقل الفضلات من دم الجنين عبر الحبل الســري إلى المشــيمة، ومنها إلى دم الأم. تسمى الفترة بين حدوث عملية الإخصاب وموعد الولادة فترة الحمل. وتتفاوت هذه الفترة من حيوان مشيمي إلى آخر. فعند الفئران تدوم ٢١ يومًا، وتصل إلى ٢٨٠ يومًا تقريبًا عند الإنسان، أما عند الفيلة فتصل إلى ٦١٦ يومًا، أيْ سنتين تقريبًا.

## الثدييات الحالية

يعيش اليوم أكثر من ٤٠٠٠ نوع من الثدييات على الأرض. وللثدييات قدرة على العيش في البيئات المختلفة مــن المناطق الباردة القطبية إلى الصحراوية الحارة. ولكل منها طريقته فسي التكيف. تؤدي الثدييات كغيرها مسن المخلوقات الحية دورًا فــي الحفاظ على التوازن البيئي. فآكلة اللحــوم الكبيرة كالذئاب تعتمد في غذائها على عدد من آكلات الأعشــاب كالغزلان والأيائل. وهي بذلك تُحدُّ من الرعي الجائر للغابات والمروج. وتساعد الخفافيش والثدييات الصغيرة الأخرى على تلقيح الأزهار، وينقـــل بعضها الآخر بذور النباتات التي تلتصق بشـــعرها، وتساعد على انتشـــارها ونموها في أماكن متباعدة. وتتعرض الكثير من الثدييات والحيوانات الأخرى فسي وقتنا الحالي لخطر الانقراض، بعد تدمير مســاحات واســعة من مواطنها البيئية بســبب التلوث، والتزايد المستمر لحاجات الإنسان. فالمهــا العربي، الذي يعيش فــي المملكة العربية الســعودية، مهدّد بالانقراض؛ بسبب الصيد الجائر، وتقلص المساحات التي يمكن أن تكون موطنًا بيئيًّا صالحًا لمعيشته (انظر الشكل١٩)، وقد تنبه المركز الوطني لتنمية الحياة الفطرية لهذه المشكلة، فأعدت محميات واسعة لحيوانات المها، مما خفف من حدة المشكلة.

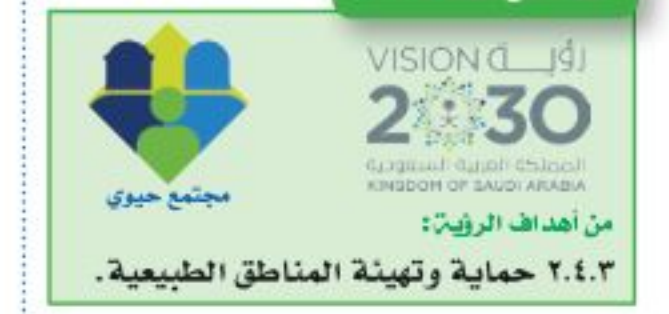

**الشكل1 ؟** كانت المها في الماضي، تعيش بأعداد كبيرة في المملكة العربية السعودية، وبسبب الزحف العمراني والصيد الجائر وفقدان الموطن، تناقص عددها، واقتصر وجودها عبلى مناطق محددة.

 $\Lambda$ Y

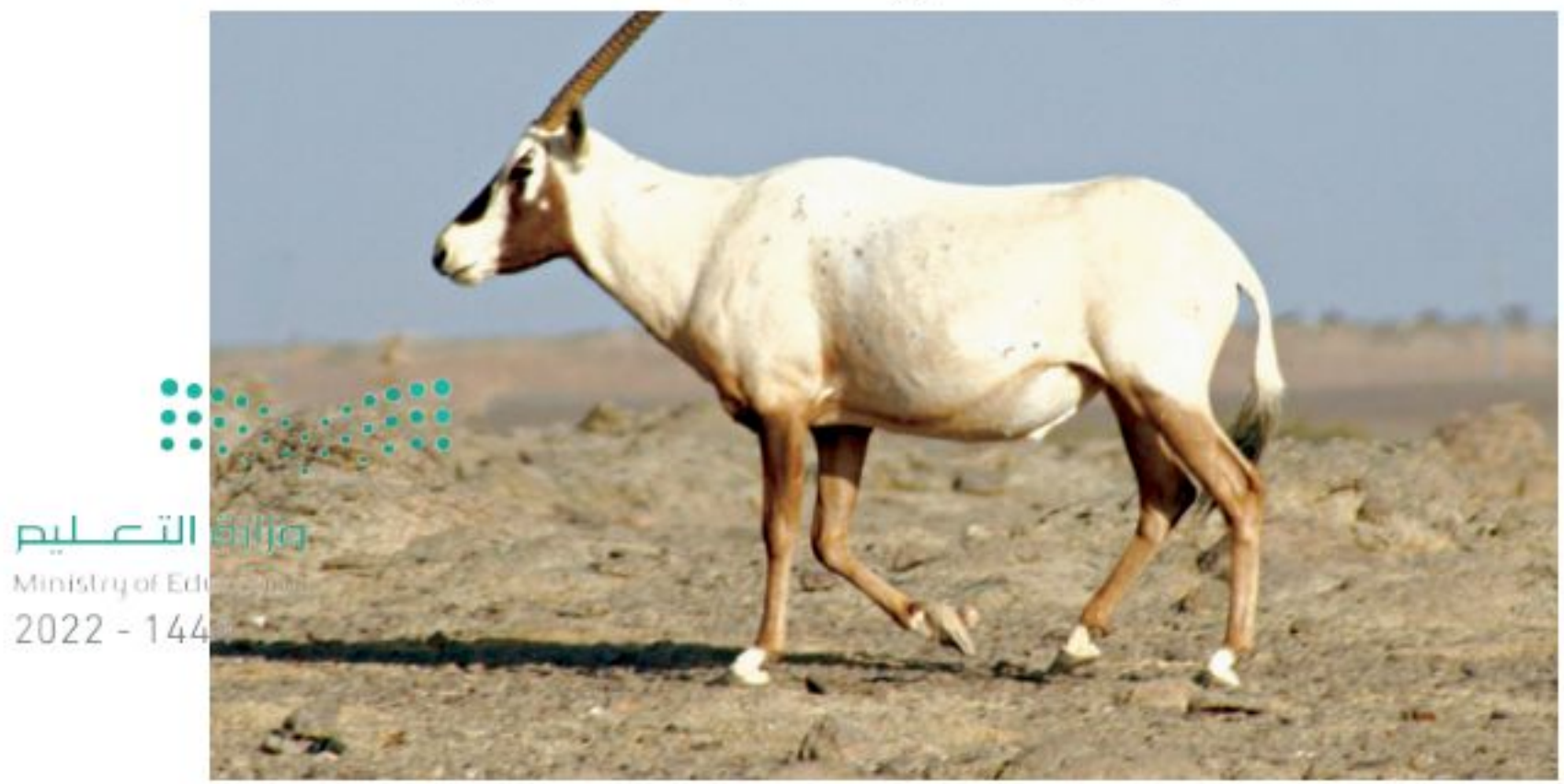

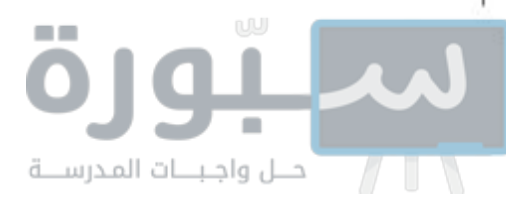

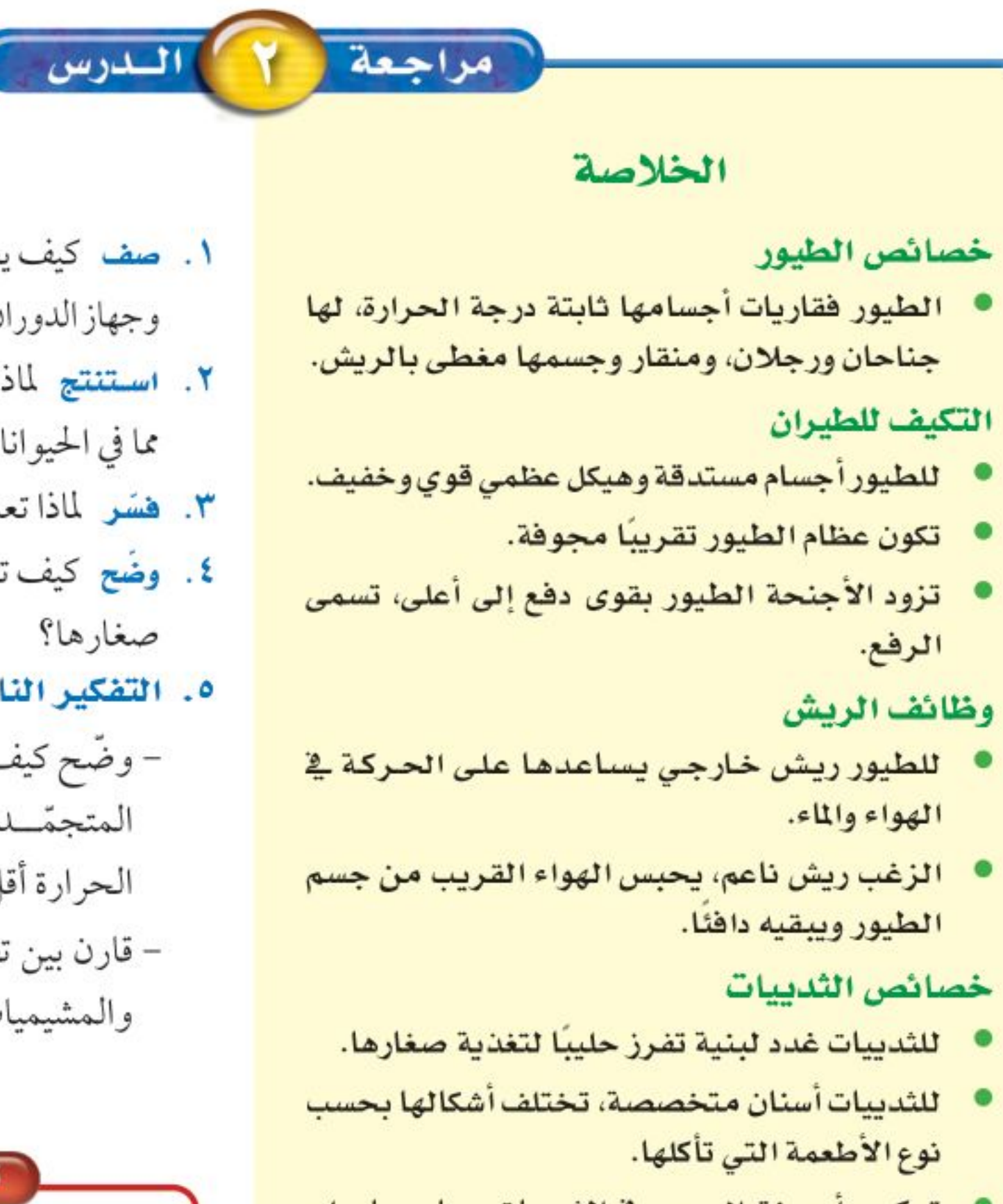

تركيب أجهزة الجسم في الثدييات يساعدها على القيام بنشاطات مثل الركض والسباحة والتسلق والقفز والطيران.

#### أنواع الثدييات

● أصغر مجموعة في الثدييات هي الثدييات الأولية التي تضع بيضا مغطى بالقشور كبيض الزواحف والطيور، وتفرز الحليب لإطعام صغارها.

#### اختبر نفسك

- ١. صف كيف يعمل الهيكل العظمى، والجهاز التنفسي وجهاز الدوران مجتمعة؛ لتجعل الطائر قادرًاعلى الطيران؟
- ٢. استنتج لماذا يكون حجم الدماغ في الثدييات أكبر مما في الحيوانات الأخرى ذات الحجم نفسه؟
	- ٣. فَسَوْ لمَاذَا تَعْدَالْحِيوَانَاتِ فِي خَطْرِ اليوم؟
- ٤. وضَّح كيف تتكاثر الثدييات الأولية؟ وكيف ترضع

#### ٥. التفكير الناقد

– وضَّح كيف تســتطيع الطيور التكاثر في القطب المتجمّــد الجنوبي، على الرغــم من أن درجة الحرارة أقل من صفر؟ - قارن بين تطور الأجنة في الثدييات الكيسية والمشيميات.

#### تطبيق الرياضيات

٦. استخدام جداول البيانات الحاسوبية يرفرف جنــاح الغـــراب بمعدل ٢٠ مرة كل ١٠ ثوان، وأبي الحناء ٢٣ مرة، والقرقف ٢٧٠ مرة، والطنان ٧٠٠ مرة. باستخدام جدول

- تولد الثدييات الكيسية قبل أن يكتمل نموها، ومعظمها يحمل صغاره في كيس.
	- الشيميات أكبر مجموعة من الثدييات.

الثدييات الحالية

● يعيش على الأرض اليوم أكثر من ٤٠٠٠ نوع من الثدييات.

بيانات حاسووي، احسب كم مرة يرفرف فيها جناح كل منها إذا طــار مدة ٥ دقائق. ٧. حل المعادلة الزرافة أطــول الثدييات التي تعيش على اليابســة (يبلــغ طولها ٦ , ٥ م). قس طولك بالمتر، ثم احسب كم شخصًا في مثل طولك تساوي أطوالهم طول الزرافة؟

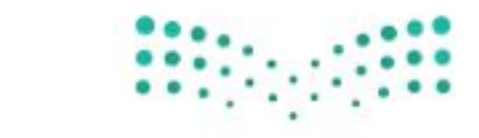

وزارة التصليم Ministra Education  $2022 - 1444$ 

## اصنع نموذجا وابتكر

# مأوى للحيوانات الههددة بالانقراض

## @سؤال من واقع الحياة

المحميــات، وحدائق الحيوانــات، والأحواض المائية تُعــدَّ أماكن آمنة للحيوانات المهددة بالانقراض. منذ ســنوات كانت الحيوانات الأسيرة (حيوانات في غـــير بيئاتها الطبيعية) توضع في أقفـــاص صغيرة أو وراء زجاج النوافذ، كـما تم عرض الحيوانات في المتاحـف كأعمال فنية، أما الآن، فقــدتم حفظ بعض هــذه الحيوانات في مناطــق مماثلة لمواطنها الطبيعيــة، وزوّدت هذه المناطق ببيئات مناســبة للحيوانات تمكنها من التكاثــر، والاعتناء بصغارهــا، والعيش بصحة فــترة طويلة. ما أنواع البيئات المناسبة لتربية الحيوانات في الأسر؟ كيف يمكن إنقاذ الحيوانات المهددة بالانقراض؟

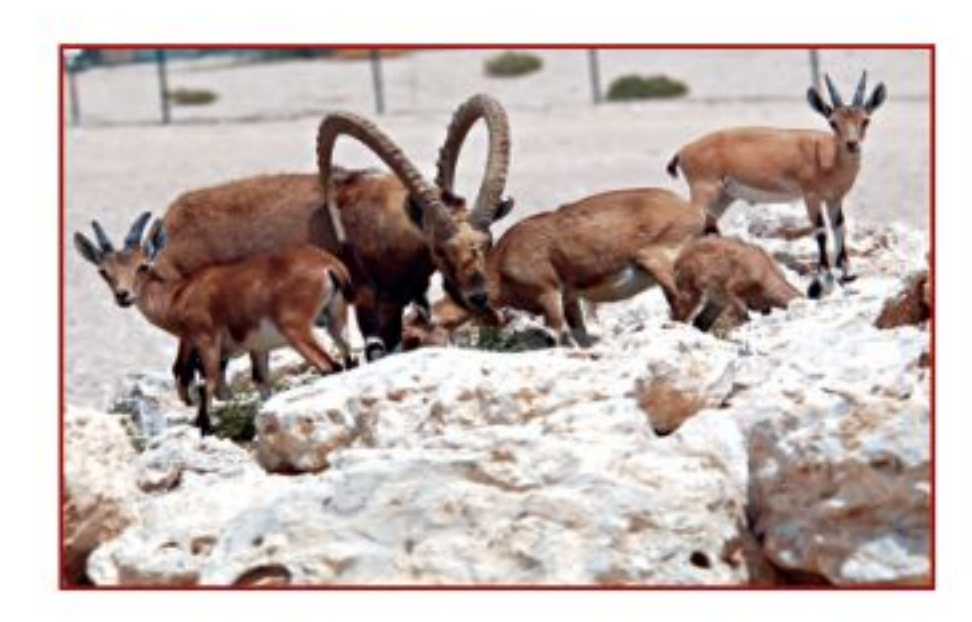

#### الأهداف

• تبحث في المواطن الطبيعية والحاجات الأساسية لأحد أنسواع الحيوانسات الفقارية المهددة بالانقراض.

ellaöinn

**Rölgrig** 

• نصمــم نموذجًــا لمحميــة حيوانات مناسبة، أو لحديقة حيوان متكاملة، أو لبيئة مائية للحيوان المهدد بالانقـــراض بالتعـــاون مع زملائك.

#### المواد والأدوات

الوح أقلام ملونة • مواد من البيئة لعمل نموذج مصغــر لمحميــة أو حديقة حيسوان مثل: حسوض من الزجاج، أصــداف، محار،

قواقع، قش، سعف النخيل، جذع شجرة، أوراق نباتات، ألسواح خشبية، أسلاك معدنية، نهاذج بلاسستيكية لحيوانات مختلفة.

# @عمل النموذج

- ١. اختر حيوانًا مهددًا بالانقراض لتجري بحثًا حوله. ابحث في مكان وجوده في الطبيعة. ماذا يأكل؟ ما الحيوان الذي يفترسه؟ هل يظهر سيطرته على مكانه، أو يظهر سلوكيات خاصة بالتزاوج أو أي نوع من أنواع السلوك الاجتماعي؟ كيف تكيف هذا الحيوان مع بيئته الطبيعية؟
	- ٢. لماذا يُعدَّ هذا الحيوان مهدَّدًا
	- بالانقراض؟ ٣. صمَّم نموذجَّــا خاصًّا بالموطن
	- المقترح للحيسوان الذي اخترته حتى يتمكن من العيش بنجاح.

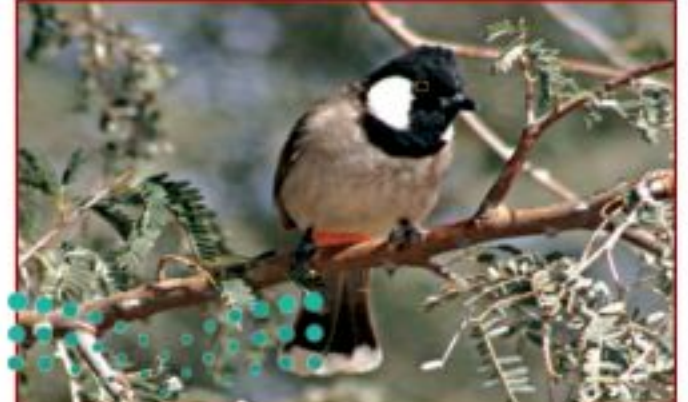

وزارة التصليم

# استخدام الطراثق العلمية

٤. ابحث كيــف يمكن للمحمية، أو حديقة الحيــوان، أو الأحواض المائية أن توفر الموطن المناســب لهذا الحيسوان؟ اتصل بإحسدي إدارات حدائق الحيوان أو المحميات أو الأحسواض المائية لتحصل على هذه المعلومة.

# @ اختبار النموذج

١ . استخدم جميع المعلومات التي جمعتها، وأنشئ نموذجًا موضحًا فيه منطقة الحيوان الذي اخترته. ٢. اكتب قائمة بأسماء النباتات والحيوانات التي قد توجد في المنطقة المعروضة.

## @ تحليل البيانات

- ١. حدّد ما إذاكانت جميع الحيوانات المهددة بالانقراض التي درســها طلاب الصف. في هذا النشــاط -يمكن أن توجد في نفس حديقة الحيوان أو المحمية التي اخترتها.
	- ٢. توقع أي الحيوانات يمكن أن تكون مجتمعة معًا في المساحة المعروضة؟

## **1) الاستنتاج والتطبيق**

- ١. حدَّد كم تبلغ مساحة حديقة الحيوان أو المحمية التي تريد إنشاءها؟ أي الحيوانات تحتاج إلى موطن كبير؟
- ٢. استخدم المعلومات المتوافرة لديك من جميع زملائك، ثم صمّم حديقة حيوان أو محمية لأغلب الحيوانات المهددة بالانقراض التي قد درستها.

٣. حلل أي نوع من المشكلات قد تكون في تصميمك؟

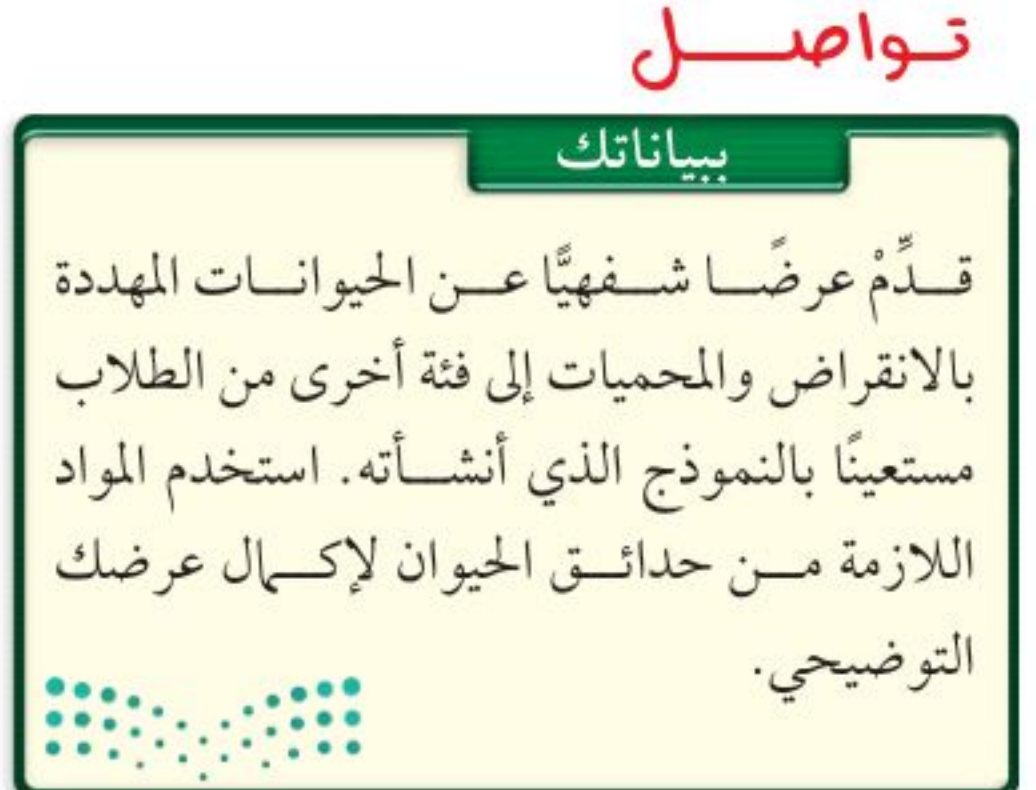

وزارة التصيليم Ministra<sup>00</sup>Education  $2022 - 1444$ 

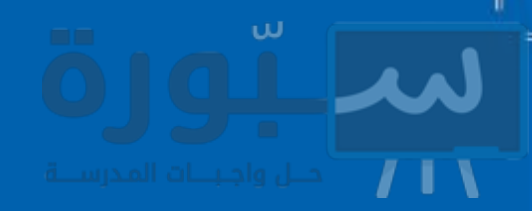

اكتشافات مهاجية

بعض الاكتشافات العظيمة لم تكن في الحسبان

# الغبار الكونف والديناصورات

#### لماذا انقرضت الديناصورات؟

**إحدى الفرضيات** ألهمــت ظاهرة تســاقط النيازك وقطع الكويكبات على سطح الأرض كلاً من العالميْن لويـــس، وولتـــر ألفاريز، وضــــع فرضيـــة أجابت عن ســــوّال طالما حير العلمــــاء: «ما الذي ســـبّب انقراض الديناصورات؟».

بدأت القصة قبل ٦٥ مليون سنة، عندما انقرض ٦٠٪ من الأنسواع الحية التي كانت تعيسش على الأرض، ومنها الديناصورات.

كان ولتر ألفاريز ووالده يعملان ضمن بعثة جيولوجية في إيطاليـــا؛ لتحليل طبقـــة من الصخور الرســـوبية. وباســتخدام تقنية تحديد الأعمار توصّلا إلى أن هذه الطبقة قد ترســبت في الحقبة نفســـها التي شـــهدت انقــراض الديناصــورات. فافترض ألفاريــز الابن أن هذه الصخور تحتوي علــي مفتاح حل لغز الانقراض الجماعي (الانقــراض العظيم). فاقترح تحليل عينات من الصخور الرســوبية، وتقديــر محتواها من عنصر الإيريديوم، وهو عنصر ثقيل، يوجد بنســب ضئيلة في لب الأرض. وقد تو قع العلماء وجود نســبة ضئيلة منه

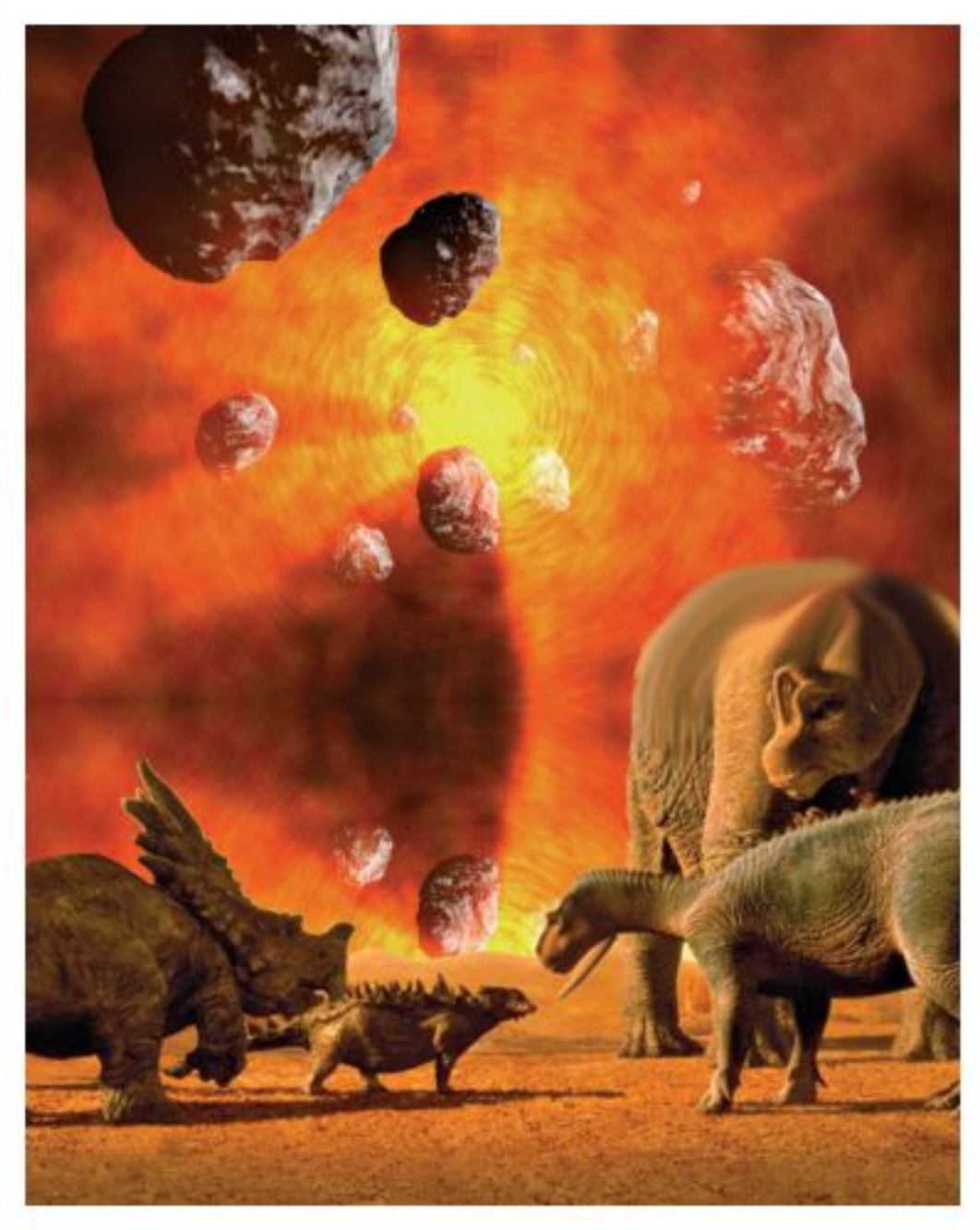

وشكلت غيمة عظيمة حجبت ضوء الشمس، وأدت إلىي انخفاض كبير فـي درجات الحـرارة، فماتت النباتات، وعانت الحيو انات من مجاعة رهبية أدت إلى «الانقراض

وزارة التصليم Ministry of Education.  $2022 - 1444$ 

# دليل **مراجعة الفصل**

#### مراجعـة الأفكار الرئيسـة

#### الدرس الأولى الحبليات ومجموعاتها

- ١. جميع الحبليات لها حبل عصبي وشــقوق بلعومية في مرحلة من مراحل نموها.
- ٢. الحيوانسات الثابتة درجة الحسرارة تبقى محافظة على ثبات درجة حرارة أجســامها الداخلية، أما الحيو انات المتغيرة درجة الحرارة فتتأثر درجة حرارة أجسـامها بالبئة المحيطة بها.
- ٣. هناك ثلاث طوائف رئيسة للأســماك، هي: الأسماك العظمية، واللافكيات، والأسماك الغضروفية.
- ٤. البرمائيــات فقاريات درجة حرارة أجســامها متغيرة، وتقضي جزءًا من حياتها في الماء، والجزء الأخر على اليابسة. وتمر معظم البرمائيات بمراحل تحوّل خلال فترة حياتها، تشــمل طــورًا يعيش في المــاء، وأفرادًا مكتملة تعيش على اليابسة.
- ٥. الزواحــف حيوانات درجة حرارة أجســـامها متغيرة، تعيش على اليابسة، ولها جلد جاف حرشفي.

## الدرس الثاني الطيور والثدييات

- ١. الطيور حيوانات درجة حرارة أجســامها ثابتة، ويغطى جسمها الريش، وتضع بيضًا له قشرة قاسية.
- ٢. الأجنحة والريسش والعظام الخفيفة المجوّفة، كلها تكيفات تساعد الطيور على الطيران.
- ٣. الثدييات حيوانات درجة حرارة أجســامها ثابتة، ولها غدد ثديية، وجميــع الثدييات يغطي جســـمها بعض الشعر .
- ٤. للثدييات أســنان متخصصة مناسبة لنوع الطعام الذي تأكله.
- ٥. هناك ثلاثة أنواع من الثدييات، هي: الثدييات الأولية، والثدييات الكيســية، والثدييات المشيمية. للثدييات الكيســية جراب ينمو فيــه الجنين، بينمــا ينمو جنين الثدييات المشيمية داخل الرحم.

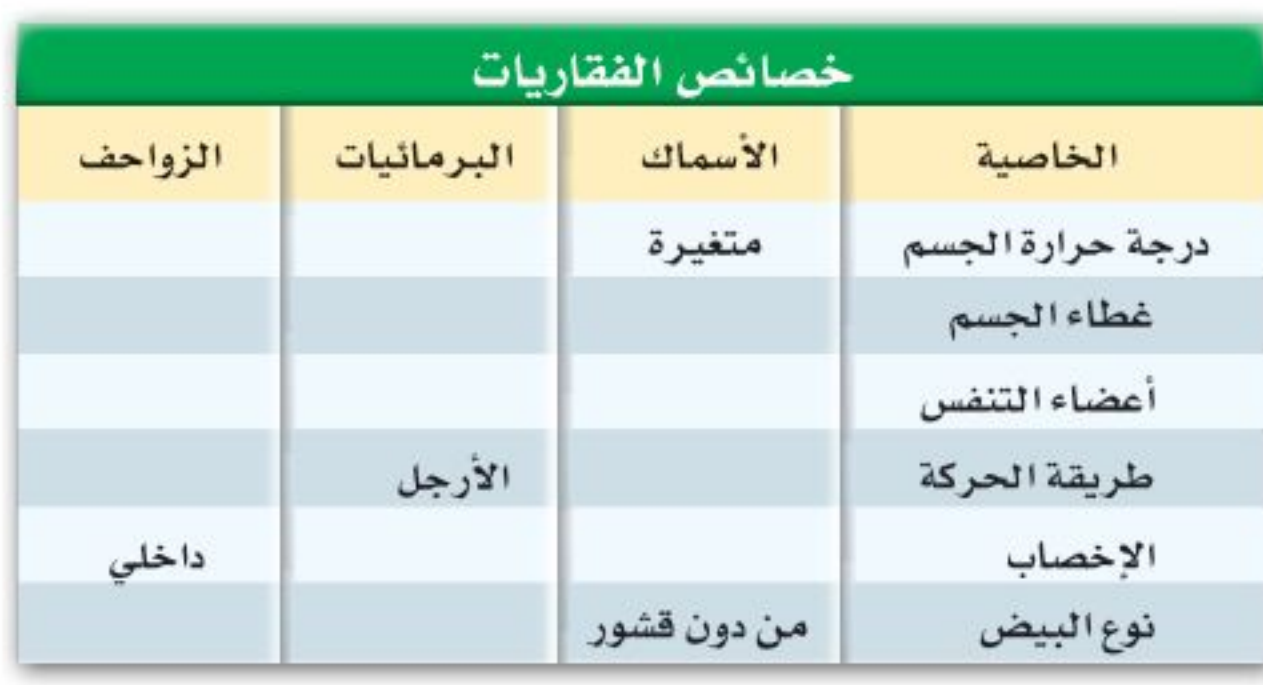

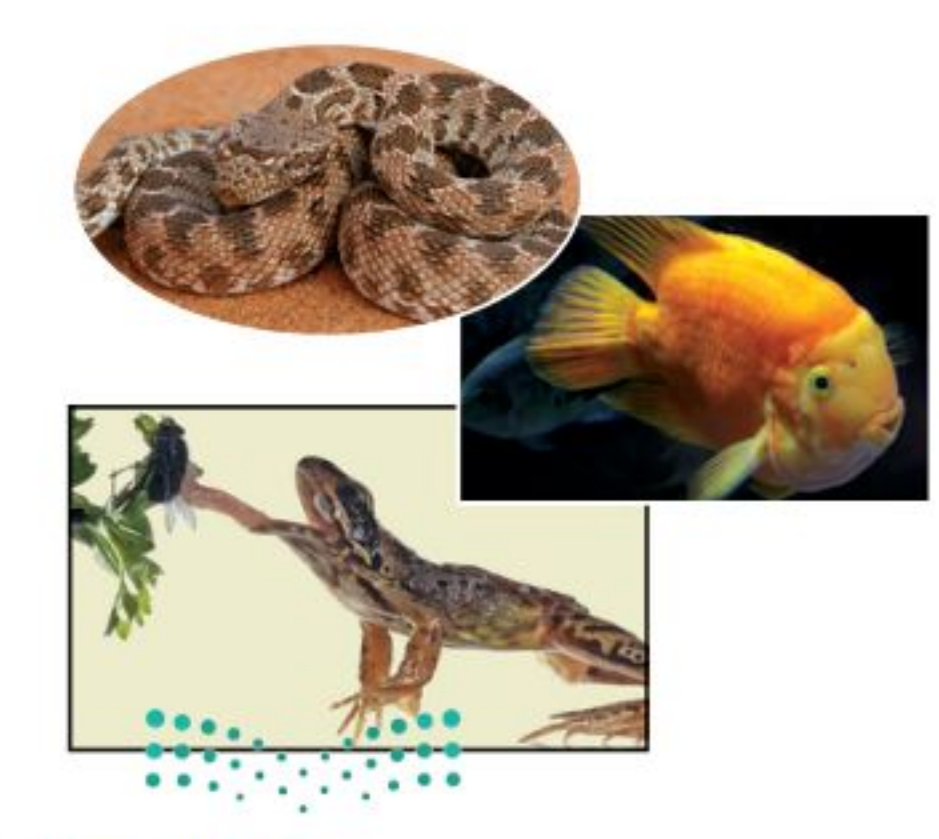

انسخ الجدول التالي الخاص بالمقارنة بين خصائص كل من الأسماك والبرمائيات والزواحف وأكمله

وزارة التصرليم Ministry WEducation  $2022 - 1444$ 

#### استخدام المفردات

قارن بين كل مصطلحين فيما يأتي:

مراجعة الفصل

- ١. الريش الخارجي الريش الزغبي
- ٢. فقاريات متغيــرة درجة الحرارة- فقاريــات ثابتة درجة الحرارة.
	- ٣. البيات الشتوي- البيات الصيفي
		- ٤. آكل الأعشاب آكل اللحوم
	- ٥. الثدييات الكيسية الثدييات الأولية
	- ٦. آكل اللحوم حيوان مزدوج التغذي
	- ٧. الثدييات المشيمية الثدييات الكيسية

تثبيت المسفاهسيم

اختر الإجابة الصحيحة:

٨. أي الحيوانات التالية لها زعانف عندما تكون بالغة؟ أ– البرمائيات ب– الزواحف ج- التماسيح د- الأسماك ٩. أي الأسماك التالية لها مثانة للعوم؟

١١. أي التكيفات التالية تساعد الطيور على الطيران؟ أ– عظام خفيفة مصب ب– منقار كبير ج– بيض ذو قشرة قاسية \_ د– جسم مستعرض ١٢. أي الحيوانات الآتية له جلد دون حراشف أو قشور؟ ج- الضب د- السمك ١٣. أي الفقاريات التالية تتنفس بالرئات والجلد؟ أ – البرمائيات مب- الأسماك ج– الزواحف د– الثدييات ١٤. أي الثدييات التالية تضع البيض؟ أ – الأولية مسلمس ب– المشيمية استعن بالشكل التالي للإجابة عن السؤال ١٥.

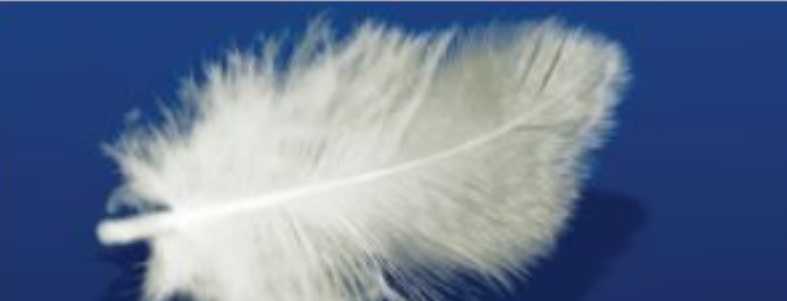

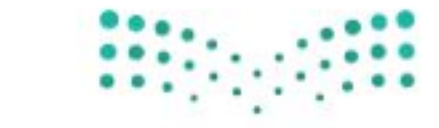

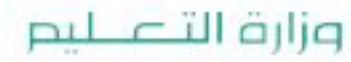

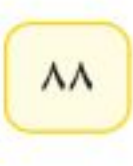

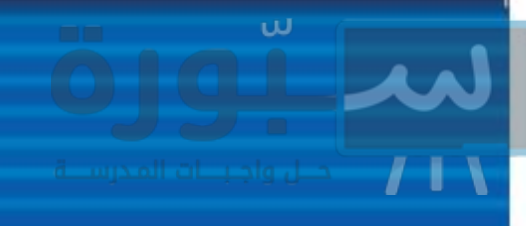

# مراجعة الفصل

#### التفكير النساقسد

- ١٦. ناقش الســبب في قلة أنواع البرمائيــات، مقارنة بأنواع الفقاريات الأخرى.
- ١٧ . عدّد أهم التكيفات التي ســاعدت الزواحف على العيش والتكاثر على اليابسة، دون أن تضطر إلى العودة إلى الماء (كما تفعل البرمائيات) لكي تتكاثر وتكمل دورة حياتها.
- ١٨. استنتج شاهدت حيوانًا ثدييًّا في البرية يأكل أرنبًا بعد أن اصطاده. ما نوع أسنان هذا الحيوان؟ وكيف يستخدمها؟
- ١٩. قارن بين أسنان آكلات اللحوم وأسنان آكلات الأعشاب، من حيث تكيفها مع نمط تغذي الحيوان.
- ٢٠. استنتج كيف تستطيع بعض الطيور مثل البطريق الوقوف على الثلج دون أن تفقد حرارتها؟
- ٢١. خريطــة مفاهيــم أكمل خريطــة المفاهيــم التي تصف مجموعات الثدييات:

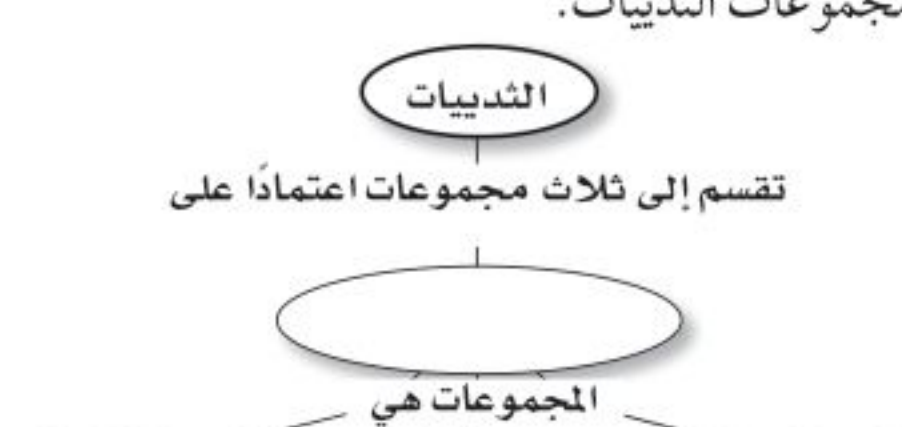

#### أنشطة تقسويم الأداء

٢٢. حدَّد المتغيرات وتحكم فيها صمَّم تجربة توضح فيها تأثير درجة حرارة الماء في تطور بيض الضفادع.

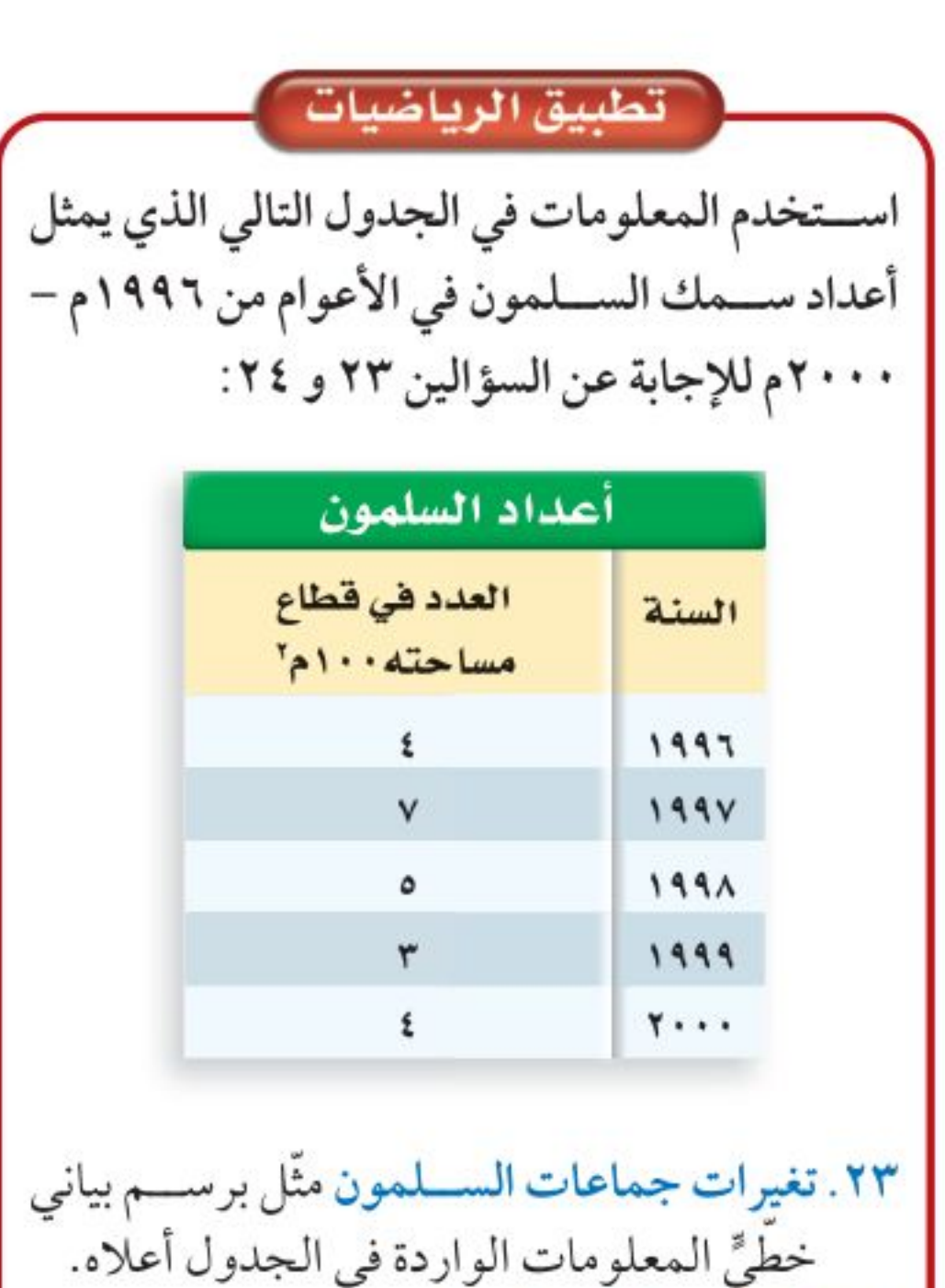

عدد أسماك الســـلمون في قطاع مائي مساحته ۱۰۰متر مربع، مستخدمًا البيانات الواردة في الجدول. ثم حدد الســنوات التي كان فيها عدد الأسماك أكبر من المعدل. ٢٥. نمو الأجنة في البيوض تفقس بيوض السلمندر إذا كانت درجة حرارة الماء ١٥-١٦ °س، بعد ٧٠-٧٠ يومًــا. أما إذا كانت درجة حرارة الماء ١٧°س، فتفقس بعد ٦٩-٩٢ يومًا. ما أكبر فرق بين زمني الفقس، وما أصغر فرق؟

٢٤. كثافة جماعات السلمون احسب متوسط

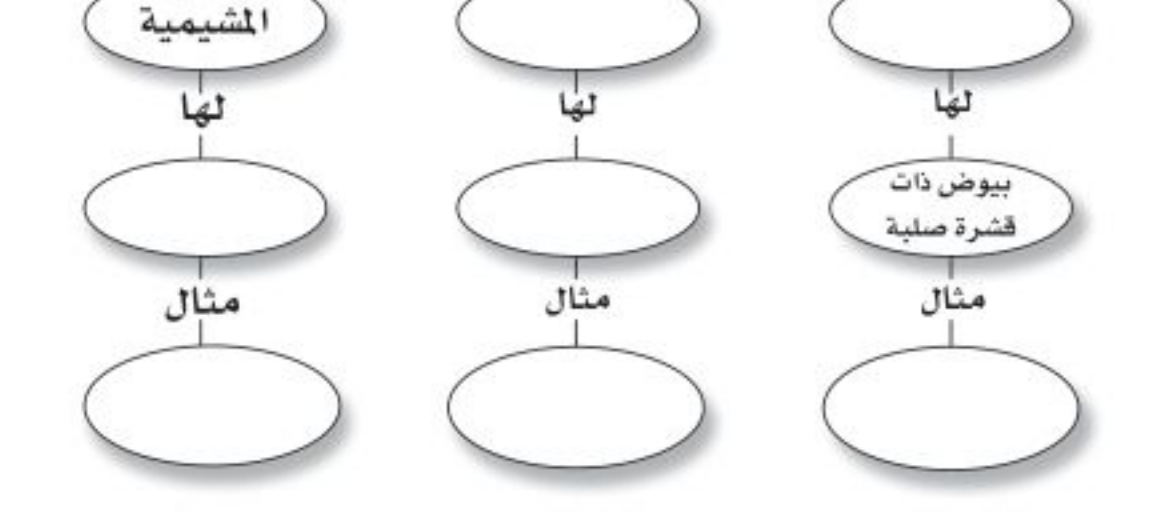

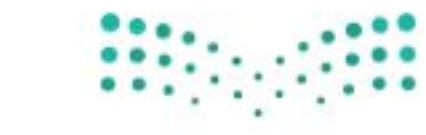

وزارة التصمليم Ministry **MEducation**  $2022 - 1444$ 

# اختبار مقنن

الجزء الأول [[أسئلة الاختيار من متعدد] ١ . الفكرة التي تقول: «إن جميع الخلايا تنتج عن خلايا موجودة أصلاً» هي جزء من نظرية: استخدم الشكل الآتي للإجابة عن السؤال ٢. ثاني أكسيد أشعة الشمس الكربون ٢. يمكن مشاهدة هذه العضية في: 

- ج– ورقة نبات د– عظامك
	- ٣. أيّ مما يأتي ليس صحيحًا؟

الوحدة

٤. ما نوع الحيوان اللافقاري المبين في الصورة؟ أ– رخويات ب– مفصليات ج- إسفنجيات د- جوفمعويات ٠. يتميز الحيوان الظاهر في الصورة بأنه: أ - متماثل شعاعيًّا ب- عديم التماثل ج – متماثل جانبيًّا \_ د – ذو شکل غير منتظم استخدم الصورة الآتية في الإجابة عن السؤال ٦. ٦. ما الخاصية التي ليست لدى هذا الحيوان؟ أ- قلب مكون من ثلاث حجرات. ب- وجود طبلة أذن. ج-يتبادل الغازات عن طريق جلده. د– يضع بيضًا مغطَّى بقشور.

٧. أيّ مما يلي ينتمي إلى الحيوانات الثابتة درجة الحرارة؟

أ– جميع الحيوانات ذات تماثل شعاعي أو جانبي. ب- جميع الحيوانات عديدة الخلايا. ج- جميع الحيوانات تحتاج إلى الطاقة. د- جميع الخلايا الحيوانية تحتوي على أنوية وعضيّات. استخدم الصورة التالية للإجابة عن السؤالين ٤ و ٥.

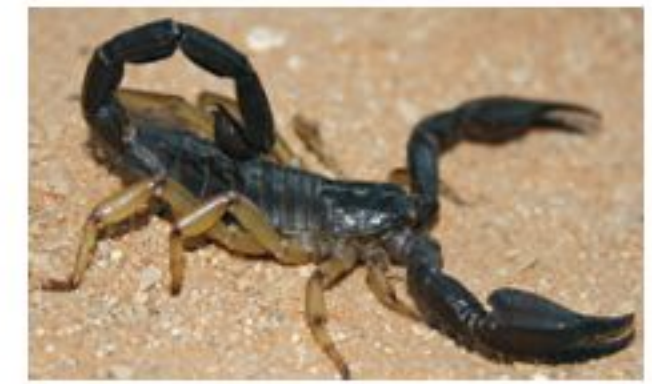

ب– الثدييات. أ– البرمائيات د- الأسماك. ج– الزواحف.

- ٨. مادة DNA مادة كيميائية مسؤولة عن تحديد الصفات الوراثية، وتكون محمولة على: أ- الميتوكندريا مب- الفجوة ج– الغشاء البلازمي د– الكروموسومات
- ٩. مجموعــة الخلايا المتشــابهة التي تقــوم بوظيفة محددة معًا يُطلق عليها اسم: وزارة التصليم

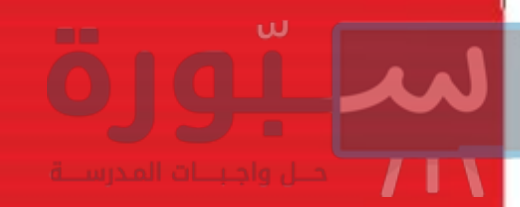

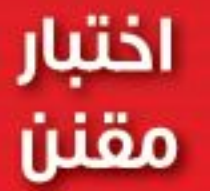

<mark>↑ لجزء الثاني │</mark> أسئلة الإجابات القصيرة ١٠. ممَّ يتكون السيتوبلازم؟ ١١. ما الشيئان اللذان تصنعهما النباتات، ويؤديان دورًا مهمًّا في مســاعدة رواد الفضاء على البقاء على قيد الحياة في أثناء رحلة طويلة إلى المريخ؟ استخدم الشكل التالي للإجابة عن السؤال ١٢ .

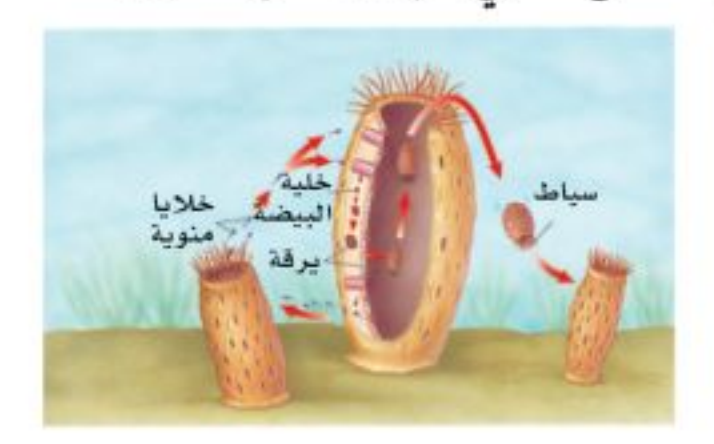

١٢. ما الحيوان اللافقاري الذي تظهر طريقة تكاثره في الشكل أعلاه؟ وما نوع التكاثر؟ ١٣. قارن بين الحشــرات والعنكبيات، من حيث أجزاء الجسم، والأرجل المفصلية، وأزواج الأجنحة. ١٤. ما الثدييات التي تتكاثر بالبيض؟ ١٥. ارسم مخططا يمثل حركة الغذاء في الجهاز الهضمي لدودة الأرض. استخدم الرسم التالي للإجابة عن السؤال ١٦ .

١٩ . ما أهم خصائص الديدان الحلقية؟ **٢٠**.قارن بين غطاء الجسم عند كل من الثدييات والطيور من حيث نوع الغطاء والوظيفة التي يقوم بها. ٢١. قارن بين جهاز الدوران المفتوح وجهاز الدوران المغلق. استخدم الشكل التالي للإجابة عن السؤالين ٢٢و ٢٣ :

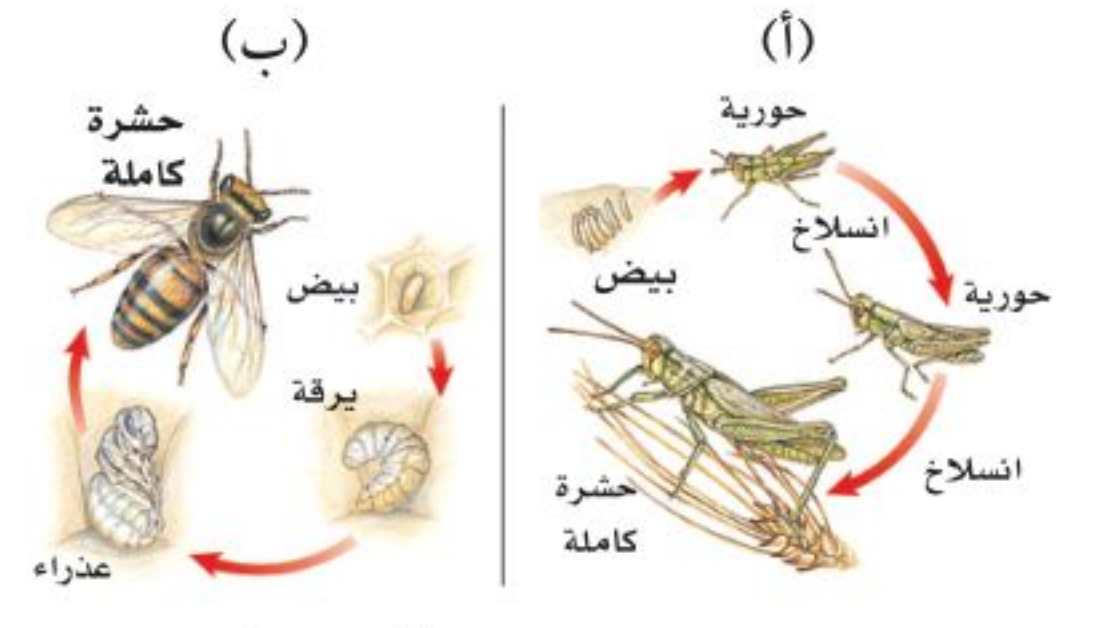

- ٢٢. أي المخططــات يمثل تحولًا كامـــلاً، وأيها يمثل تحولا غير كامل؟
	- ٢٣. قارن بين مراحل تحول كل من الحورية واليرقة.

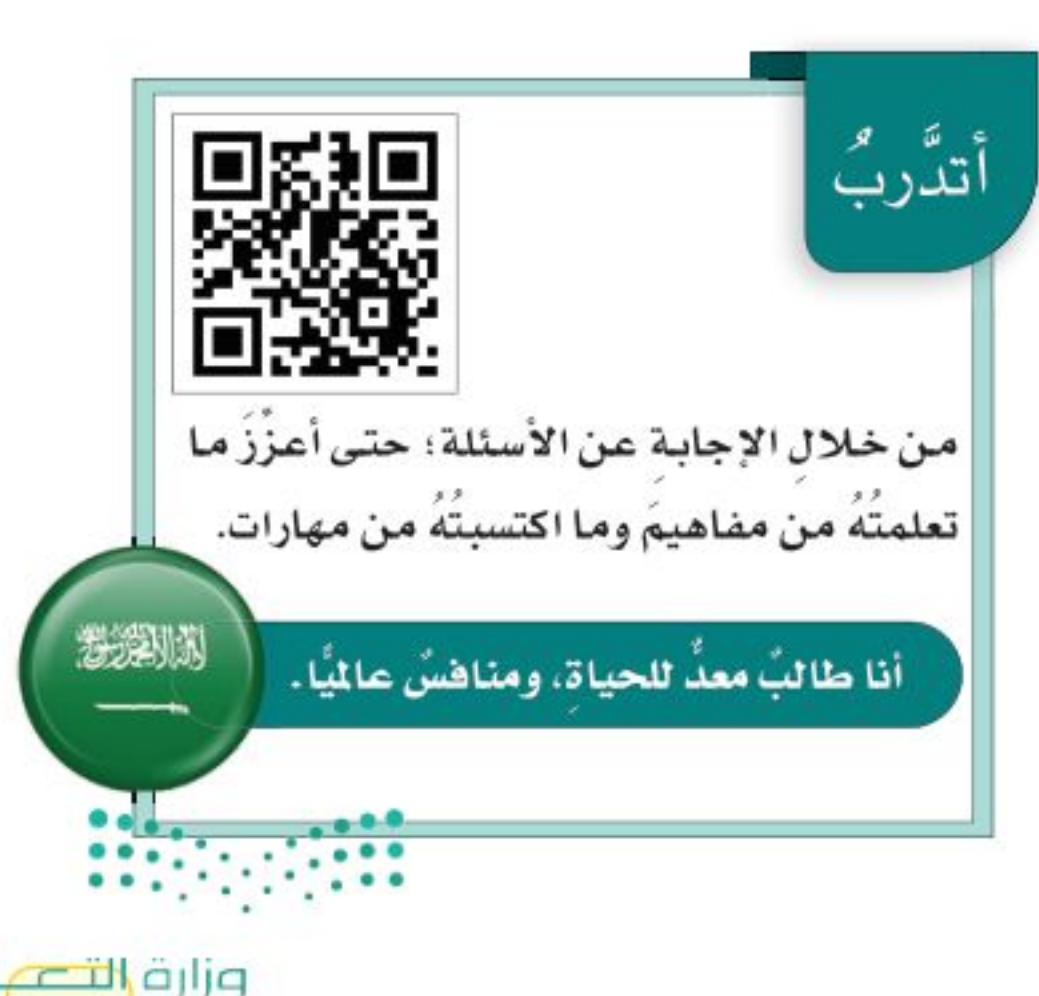

nuunnuu **ATHIA ALAMA** ١٦. لهـذا الحيـوان طريقة خاصـة في السـباحة في مستويات مختلفة. وضح ذلك. .<br>• الجزء الثالث | أسئلة الإجابات المفتوحة | ١٧. سمّ ثلاث عضيات خلوية، وصف دور كل منها. ١٨. يحمل السدم الأكســجين إلى الخلايــا، وتحتاج عضــــلات القط إلى الطاقة. فسِّـــر لماذا يضخ قلب القط الدم بشكل أسرع عندما يقفز؟

وزارة التصبليم Ministry blEducation  $2022 - 1444$ 

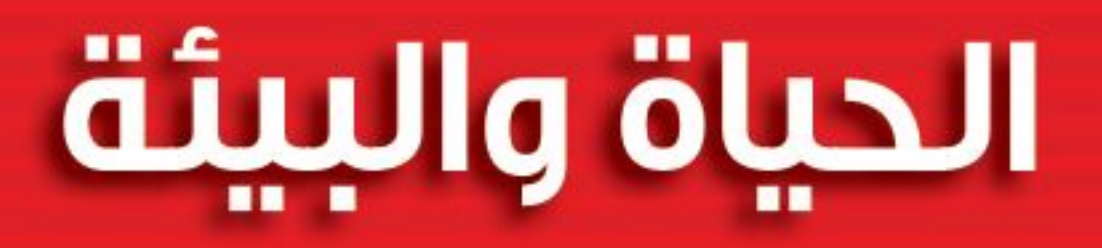

الوحدة

# úu čildlo **Sörlandig ülågnidi ärag**

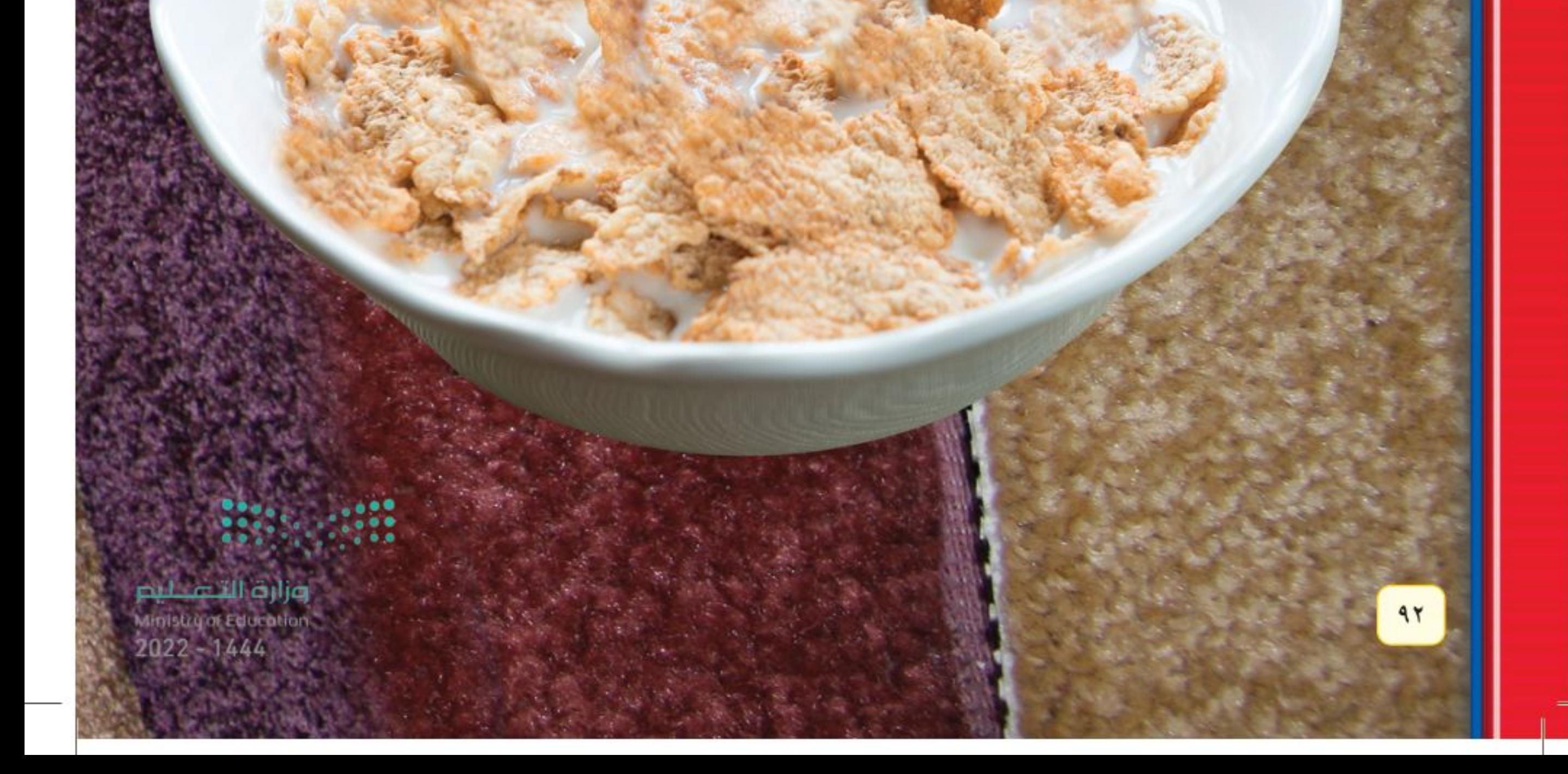

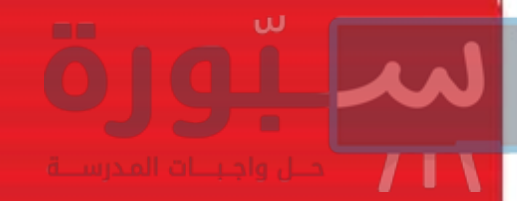

لِلْدَاتِ أُولِ مطحنة للشَّوفان عملها في الولايات المتحدة، في منتصف القرن التاسع عشر (١٨٥٠م) وخلال العقود التالية أصبحت وجبة إفطارالشوفان الساخنة وجبة شائعة. وفي بداية القرن العشرين (١٩٠٠م) بدأت هذه الوجبة تواجه منافسة شديدة بعد اختراع الوجبة الباردة المكونة من رقائق الحبوب (السيريل) مثل رقائق الذرة. وأصبحت هذه الوجبات الباردة أو الساخنة شائعة الاستعمال، ولكن استخدام الشوفان والذرة في مثل هذه الوجبات يخلف فضلات كثيرة مثل بقايا كيزان الذرة، وفَشْرة بذور الشوفان. وفي عام ١٩٢٢م اكتشفت شركات تصنيع هذه الوجبات أنه بمكن استخدام هذه المخلفات في تصنيع مادة الفورفرال (الألدهايد السائل) التي تستخدم في إنتاج المطاط الصناعي والبلاستيك والنايلون، بما فيها النايلون الذي يدخل في صناعة السجاد.

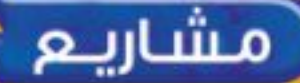

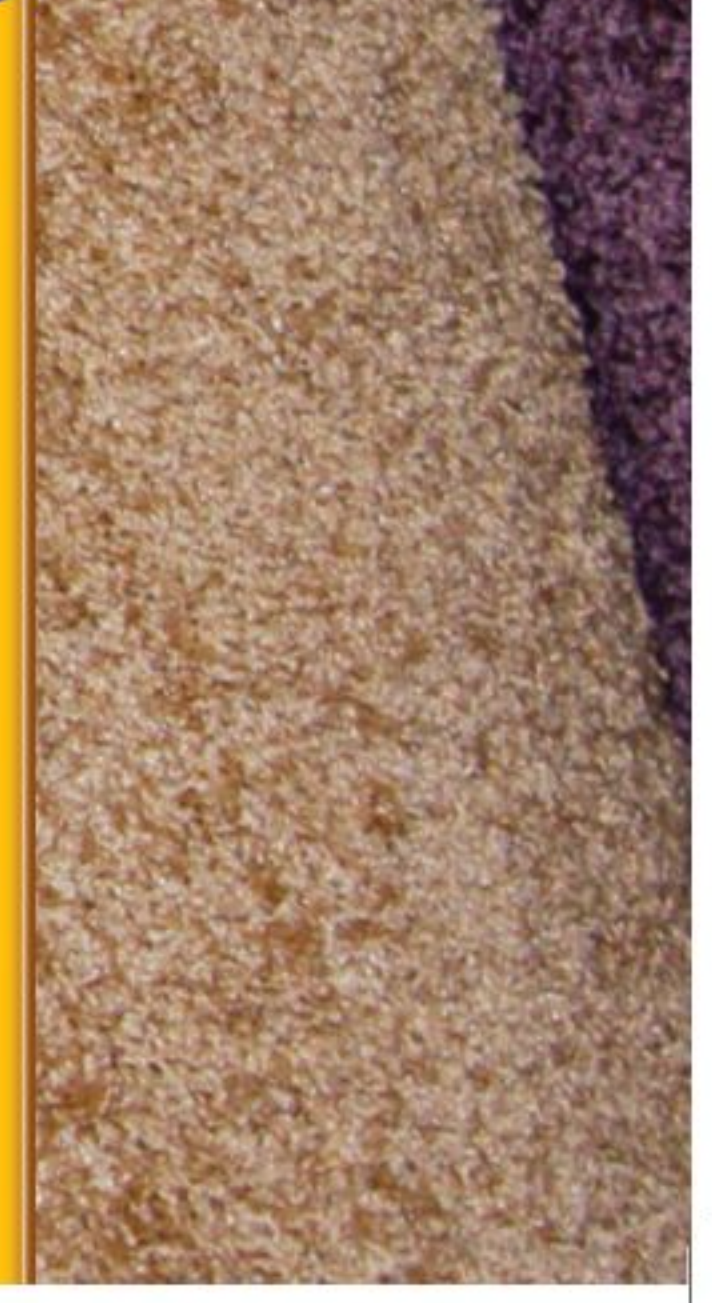

ارجع إلى أي موقع إلكتروني للبحث عن فكرة أو موضوع يصلح لمشروع تنفذه بنفسك. ومن المشروعات المقترحة ما يأتي:

النوجيدة

- المهن أنت عالم بيئة، صمّم شــبكة علاقات في نظام بيئي تبين فيهـــا علاقة مخلوق حي بغيره منذ نشأته وحتى موته.
- · التقنية اعمل جدولا يوضح نتائج البحث عن مواد مصنعة مختلفة من حيث التكلفة، واستخدام الطاقة، والمصادر، والاهتمامات البيئية.
- النماذج صمّم مشــروعًا حول حماية البيئة تنفذه في أســبوعين، وحــدّد كيف يمكنك أن تحدث تغييرات من خلال إعادة الاستخدام، والتدوير، والترشيد.

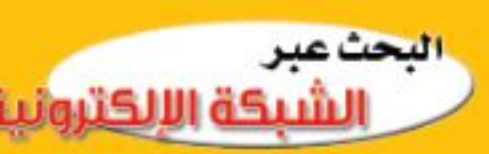

الحيد المرجاني ابحث عبر المواقع الإلكترونية عن الشبكة الإلكترونية النظام البيئي في جزر الحيد المرجاني، وكون تصوراً:: حول إنشاء المباني في هذا النظام البيئي الهش. وزارة لتعفهليم Ministra<sup>4</sup> Education

20221 1444

# الفصل

# الفكرة العامة

علـم البيئــة هــو علــم دراســة التفاعلات في النظام البيئي.

#### الدرس الأول

ما النظام البيئي؟

الفكرة الرئيسة يحتوي النظام السبيئي عـلى مخـــلوقات حـية ومخلوقات غير حية. الدرس الثاني

> المخلوقات الحية والبيئة والطاقة

الفكرة الرئيسة لاتعيش المخلوقات الحيــة منفــردة وإنمــا تنتظــم في مجموعـات تتفاعــل بعضهــا مع بعض، ومع المكونـــات غير الحية للنظام البيئي مما يتيح انتقال الطاقة في النظام البيئي.

 $95$ 

# 

كيف يصطاد الضفدع الحشرات ؟

اليوم هو الوقت المناسب للقيام برحلة إلى مزرعة فيها بركة ماء. ابحث بين الأعشاب بحذر، ستشاهد ضفدعًا يلتقط حشــرة بلسانه اللزج، ويسحبها إلى فمه، ثم يقفز إلى الماء عندما يشاهدك. لقد راقبت للتو نظامًا بيئيًّا.

دفقا العلوم | صف كيف تُسهم كل من الحشرات وأوراق النباتات المتساقطة في استمرار بقاء الضفدع في هذا النظام البيئي؟ **Bisherica** 

وزارة التصليم Ministry of Education  $2022 - 1444$ 

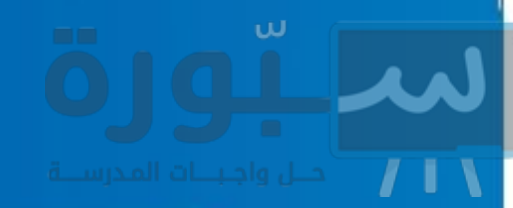

# نشاطات تمهىدىة

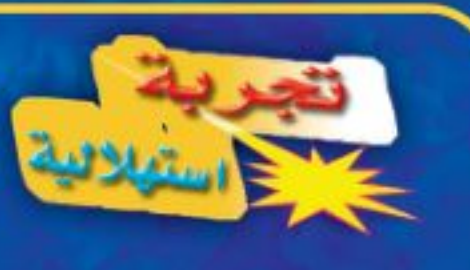

#### ما النظام البيئي؟

النظام مجموعة من الأشياء التي تتفاعل فيما بينها. وتتفاعل المخلوقات الحية بعضها مع بعض، ومع البيئة لتشكل النظام البيئي. ويُعنَى علم البيئة بدراسة هذه التفاعلات.

- ١. اختر مساحة صغيرة من الأعشاب في مدرستك، ثم حددها.
- ٢. راقب بدقة، وســـجل جميع الأشـــياء (الحية، وغير الحية) الموجودة في المساحة المحددة، بما فيها الهواء والتربة.

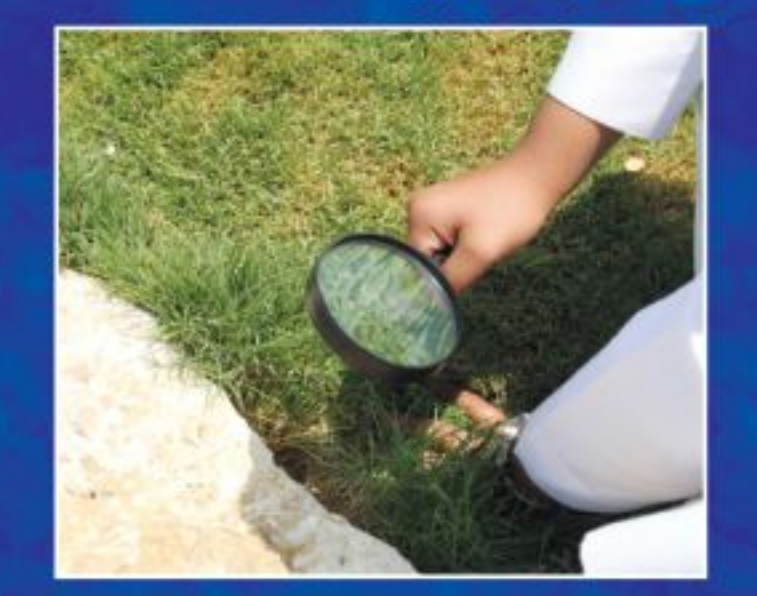

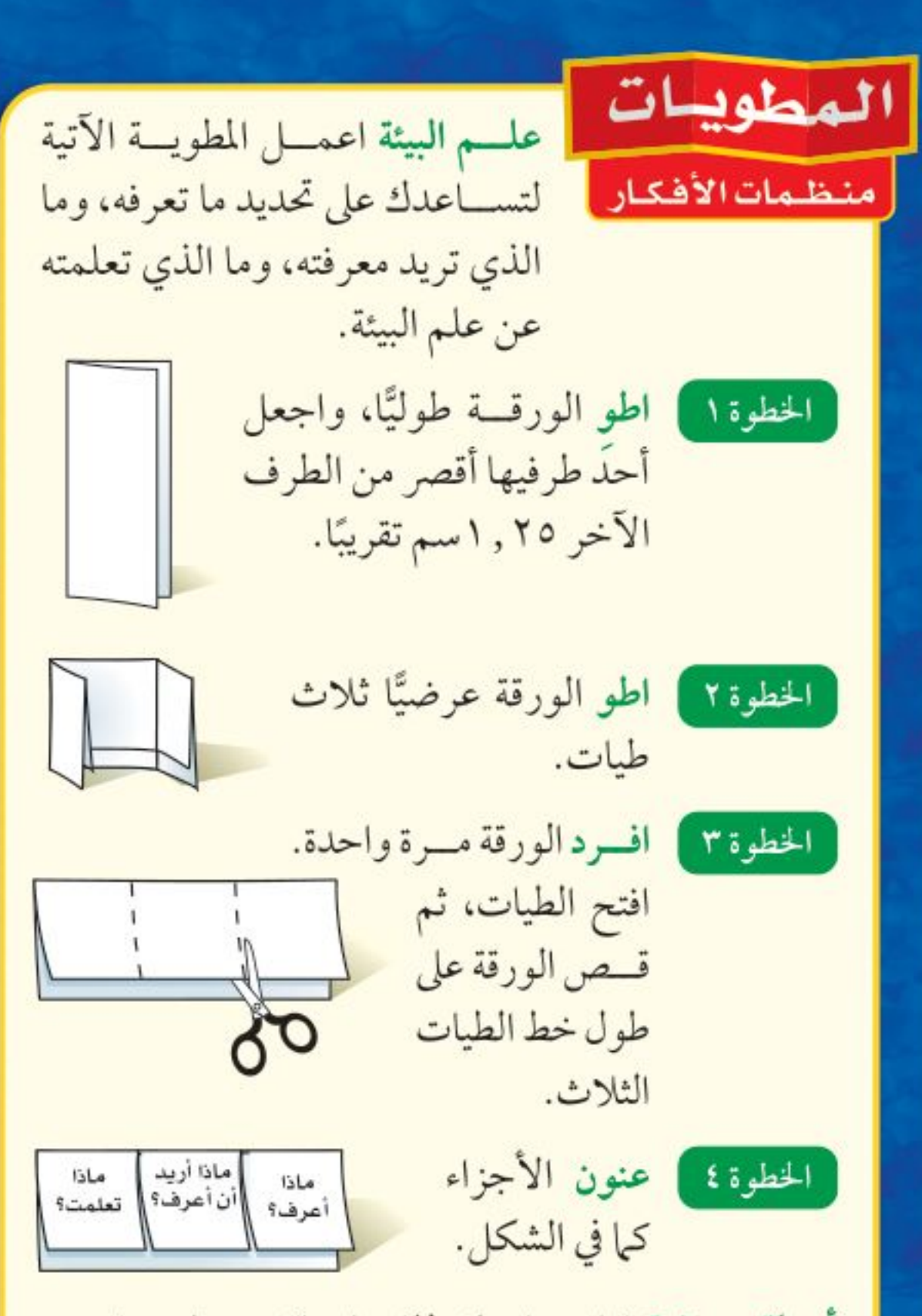

أسئلة تعريفية قبل دراستك للفصل، اكتب ما تعرفه عن

علم البيئة تحت الجزء الأيمن من المطوية، ودوّن ما تحب أن تعرفه في الجزء الأوسط. وما تعلمته خلال دراسة هذا الفصل تحت الجزء الأيسر.

٣. صنّف الأشياء التي شــاهدتها إلى مجموعتين: المخلوقات الحية والأشياء غير الحية. ٤. التفكيــر الناقد كيف تشــكل الأشــياء التي شاهدتها نظامًا؟ سجل ذلك في دفتر العلوم.

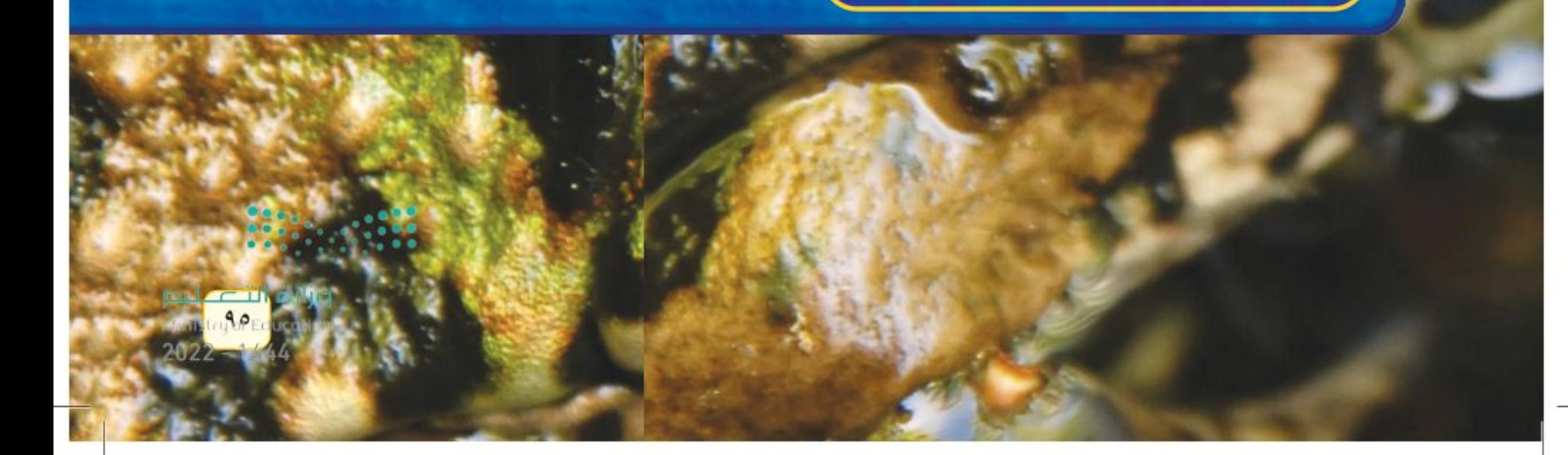

أتمياً للقراءة

التوقع العلمي التوقع تخمين ذكي يرتكز على معرفتك السابقة. تكمن إحدى طرائق التوقع C في أثناء القراءة في تخمين ما ســيقوله لــك المؤلف لاحقًا، فكل موضوع جديد تنتقل إليه في أثناء قراءتك لابد أن يكون منطقيًّا؛ لأنه مرتبط بالفقرات التي تسبقه. لا القدرال اقرأ الفقرات الآتيــة الواردة في الدرس الثاني من هذا الفصل (المخلوقات D) الحيــة والبيئة والطاقة)، ثم توقع ما ســتقرؤه لاحقًا في الدرس فــي ضوء ما قرأته في الفقرات المنتقاة. بعد أن تســتكمل قراءة الدرس الثانــي، أعد النظر في توقعاتك، هل كانت صحيحة؟ توقّع كيف تتحدّد أعداد يعيش عدد كبير من الجماعات ضمن نظام بيئي مثل الحيد الجماعات في المجتمع المرجانسي. وتســمّى الجماعات التي تعيش في مســاحة الحيوي؟ محددة المجتمعَ الحيويِّ. يعتمــد أفراد المجتمــع الحيوي بعضهــم على بعض في الغذاء والمسأوي والاحتياجات الأخرى. تعتمد أســماك القرش مثلا على جماعات الأسماك في غذائها، ومن ناحية ً توقّع مــا أشــكـال أخرى تعتمد جماعات الأســماك على حيوانات المرجان العلاقسات بين أفىراد التي تقوم ببناء الحيد المرجاني؛ حيث تستخدمه الأسماك المجتمع الحيوي؟ للاختباء من أسماك القرش. توقُّــع كيف يحصـــل أفراد المجتمــع الحيــوي علــي حاجاتهم كالغذاء والمأوى؟ @ |طلق ألــق نظرة علــى الأســئلة المطروحة في مراجعة الفصل قبل أن تقرأ الفصل. اختر ثلاثة أس وتوقع إجاباتها.

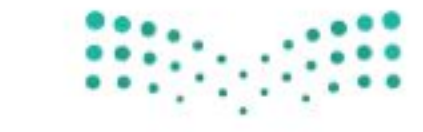

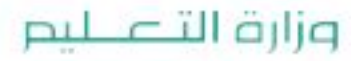

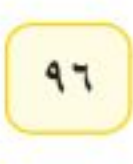

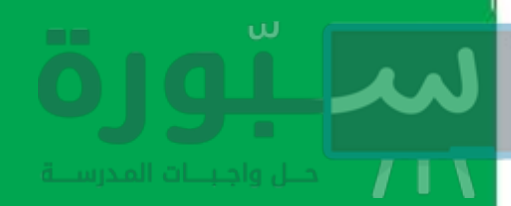

## توجيه القراءة وتركيزها

ركز على الأفكار الرئيسة عند قراءتك الفصل باتباعك ما يلي:

● قبل قراءة الغصل أجب عن العبارات التالية في ورقة العمل أدناه.

- اكتب (م) إذا كنت موافقًا على العبارة.
- اكتب (غ) إذا كنت غير موافق على العبارة.

@ بعد قراءة الفصل ارجع إلى هذه الصفحة؛ لترى إن كنت قد غيرت رأيك حول أي من هذه العبارات.

إديشة

قراءتك.

تحقق من صحسة توقعاتسك في أثناء

- إذا غيرت إحدى الإجابات فبيّن السبب.
	- صحّح العبارات غير الصحيحة.
- استرشد بالعبارات الصحيحة في أثناء دراستك.

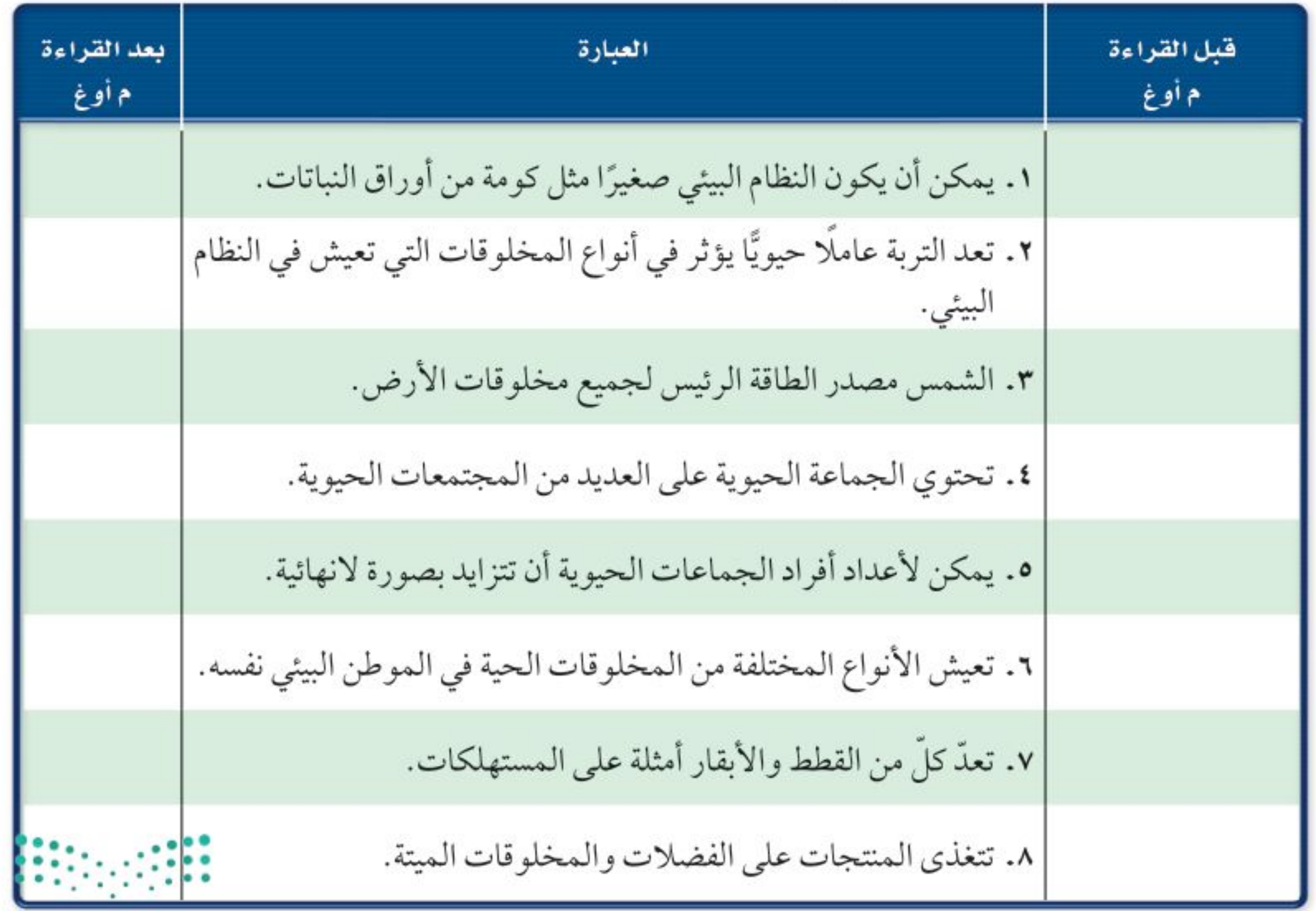

وزارة التصليم Ministry VEducation  $2022 - 1444$ 

اللارس

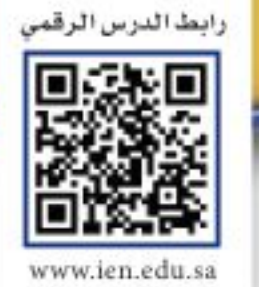

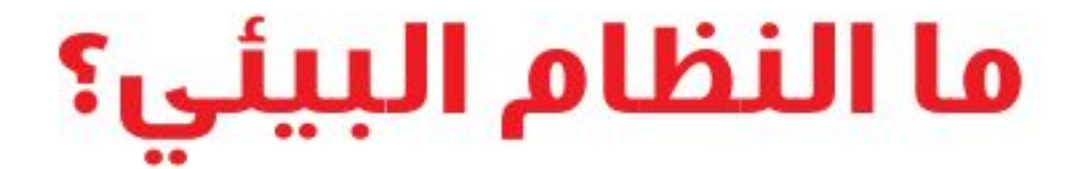

# ر فيه هذا الـدرس الأهداف

- تصف المكونات الحية والمكونات غير الحية في النظام البيئي. ■ توضــح كيــف تتفاعــل مكونات
- النظام البيئي بعضها مع بعض.

# الأهمية

فهم التفاعلات في النظام البيئي يساعدك عــلى فهــم دورك في نظامــك البيئي.

# © مراجعة المغردات

المخلوق الحي: كل مخلوق حسي يستخدم الطاقة، ومكسون من خـــــــلايا، وينمـــو، ويتكــــاثر، ويستجيب للمؤثرات.

#### المغردات الجديدة

• العوامل الحيوية • النظام البيئي • العوامل • علم البيئة

# الأنظمة البيئية

إذا تنزهت وتأملت فيما حولك، فماذا تشــاهد؟ أشـــجارًا، شارعًا، كمية أعشاب صغيرة تنمو إلى جانب الممر. وإذا نظرت عن قرب إلى إحدى هذه المســاحات فستلاحظ العديد من المخلوقات الحية التي تعيش فيها. فإذا كنت تتنزه في البراري فستقرى الطيور والغزلان والحشيرات والنباتات والفطر والأشجار. وفي حديقة منزلك ربما تشاهد العناكب والطيور والحشــرات والأعشاب والشجيرات. هذه المخلوقات الحية - إضافة إلى الأشــياء غير الحية في البــراري أو الحدائق مثل التراب والهواء والضوء– تشــكل النظام البيئي.فـ<mark>ــالنظام البيئي</mark> يتكون من تفاعل المخلوقـات الحية المختلفة بعضها مع بعض، ومـع العوامل غير الحية، بحيث تشكل وحدة واحدة. و يظهر الشكل١ مثالا على النظام البيئي لأحد الأنهار.

ماذا نقصد بقولنا إن المخلوق الحي يتفاعل مع المخلوقات الحية الأخرى؟ تذكّر الرحلة إلى المزرعة في بداية الفصل، عندما أكل الضفدع الحشرة. فالمخلوقات الحية في النظام البيئي نفسه تتفاعل فيما بينها (تشكل البعوضة مثلاً غذاء للضفدع).

ماذا نقصــد بقولنا إن المخلوق الحــي يتفاعل مع المكونات غيــر الحية؟ تذكّر الرحلة مرة أخرى، ماذا فعل الضفدع عندما شــاهدك؟ قفز إلى الماء، واحتمى به طلبًا للأمان. وهذا مثال على التفاعل بين المخلوقات الحية (الضفدع) والأجزاء غير الحية (البركة) في النظام البيئي.

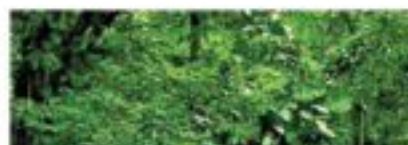

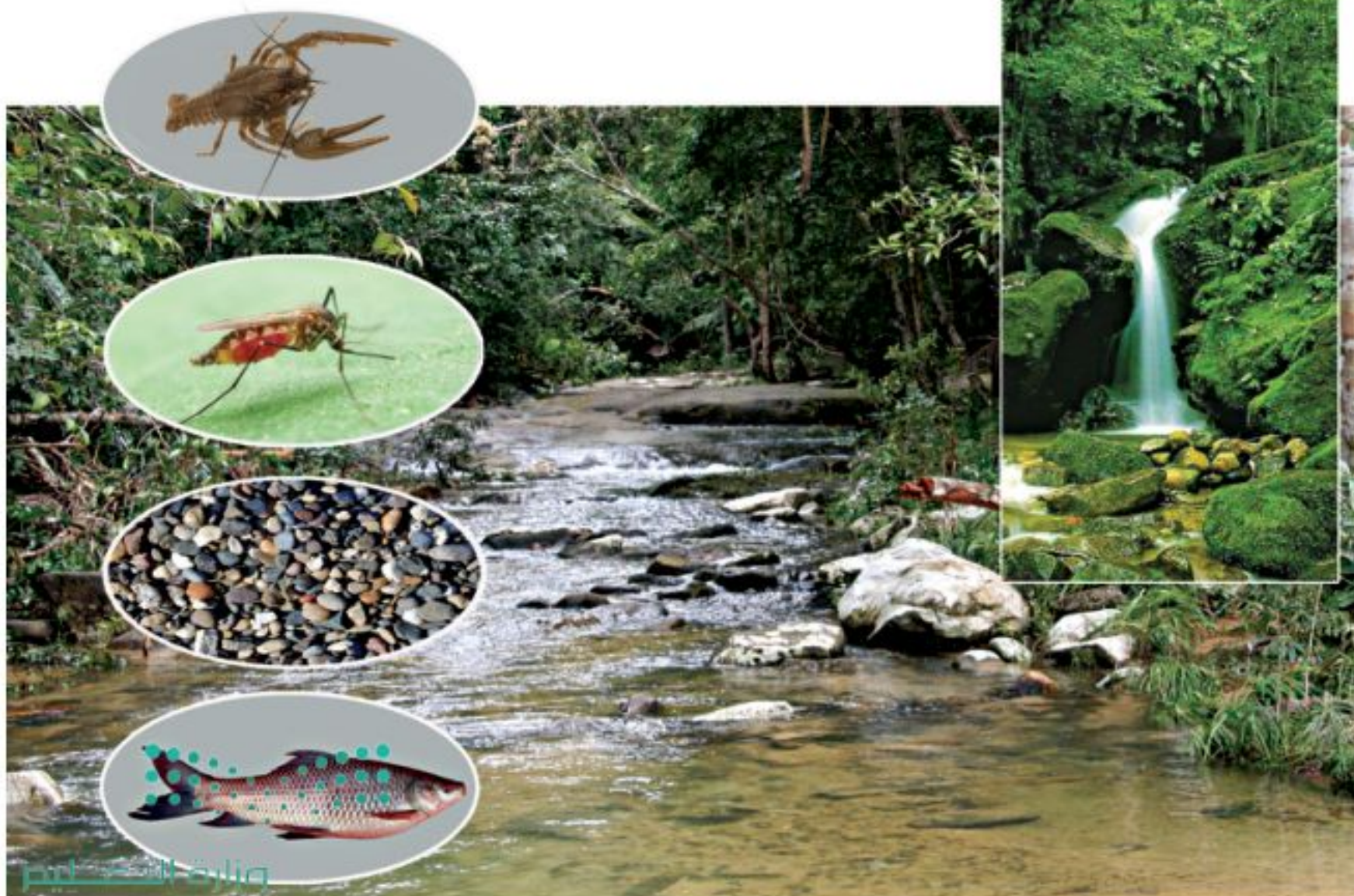

Ministry of Education  $2022 - 1444$ 

الغلاف الحيوي اللاحيوية

**الشكل ا** النظام البيئي للنهر يتكون من مكونات غير حية مثل الصخور والماء، ومكونات حيية مشل البيعوض والطحسالب، والأسمساك

وسرطانات النهر، والنباتات المحيطة بالنهر والنامية على صخوره. صف كيسف تتفاعل المخلوقسات الحيسة في هـــذا النظــــام البيئي مع المكونات غير الحية؟

 $4\lambda$ 

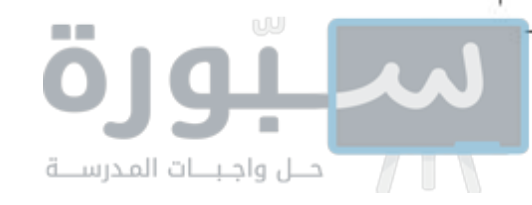

**دراسة النظام البيئي** عندما تدرس التفاعل في النظام البيئي فأنت تدرس علم البيئة. ف<mark>ـعلم البيئة</mark> هو دراسة التفاعل بين المخلوقات الحية والمكونات غير الحية في النظام البيئي. يُمضي علماء البيئة الكثير من وقتهم يدرسون الأشياء ويراقبونها عن قرب (تماما كما جلســت بهدوء لمراقبة الضفدع في رحلتك). وقد يمضون ســاعات قرب النهر، يراقبون ويسجّلون ويحللون ما لديهم من معلومات. ورغم أن معظم عملهم يكون في الميدان إلا أنهم كغيرهم من العلماء يجرون التجارب في المختبرات. فهم على سبيل المثال قد يحتاجون إلى تحليل عينة من ماء النهر في المختبر.

**أكبـر نظـام بيئي** تختلف الأنظمة البيئية فــي أحجامها؛ فقد تكون صغيرة مثل كومة من أوراق النبات، أو كبيرة بحجم الغابة أو المحيط. ويبين الشكل٢ <mark>الغلاف</mark> <mark>الحيوي</mark> الذي يُعد أكبر نظام بيئي على الأرض. وهو الجزء من الأرض الذي تعيش فيه جميع المخلوقات الحية، ويشــمل الجزء العلوي من القشرة الأرضية وجميع البحار والمحيطات، والأنهــار والبحيرات، والغلاف الجوي الأرضي. فالغلاف الحيوي يتكون من جميع الأنظمة البيئية على الأرض مجتمعة.

مــا عدد الأنظمــة البيئية المكونة للغـــلاف الحيوي؟ دعنا نتذكــر بعضها. هناك الصحاري والغابات والســهول والمحيطات، ونستمر في القائمة حتى نصل إلى أنظمة أصغر، مثل جذع شـــجرة متعفن. إن عدد الأنظمة البيئية كبير جدّا لا يمكن حصره. ولكن كيف يمكن أن تصف النظام البيئي الذي تعيش فيه؟

# المكوّنات الحية للنظام البيئي

يتكون كل نظام بيئي من العديد من المخلوقات الحية. فكر في جذع شجرة متعفن. إنه نظام بيئي صغير مقارنة بالغابــة. ومع ذلك، فقد يكون منزلا يؤوي العديد من البكتيريا، والنحل، والخنافس، والحزازيات، والفطر، والحلازين، والحيات، والأزهــار البرية، والديدان، ونقار الخشــب. وتُســمى المخلوقات المكوّنــة للجزء الحي من النظام البيئي <mark>العوامل الحيوية</mark>. ويعتمد المخلوق الحي على العوامل الحيوية الأخرى لتوفير الغذاء، والمأوى، والحماية والتكاثر . فعلى سبيل المثال، قد تتَّخذ الأفعى جذع شجرة مقطوعًا مَخْبأ لها، وقد يستخدم النمل الأبيض الجذع نفسه غذاءً له. ويبين الشكل٣ بعض العوامل الحيوية في نظام بيئي صحراوي.

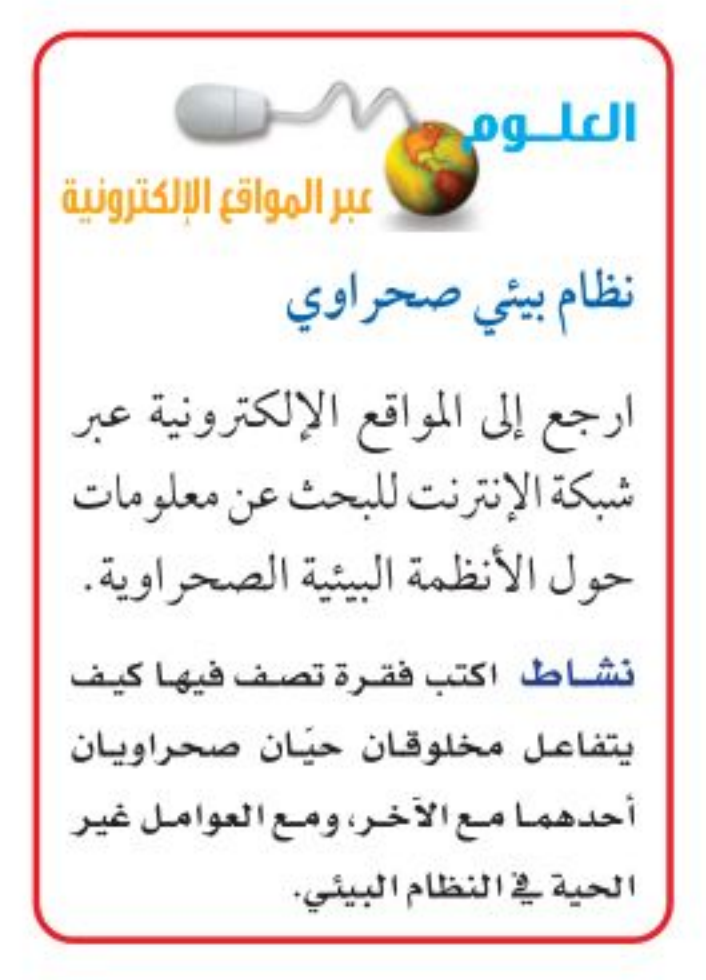

**الشكل٢** الغلاف الحيوي هو الجزء الذي يحتوي على جميع المخلوقات الحية على كوكبنا. كل الأنظمة التي درستها هـي جـزء من الغلاف الحيوي.

وزارة التصليم Ministry Meducation  $2022 - 1444$ 

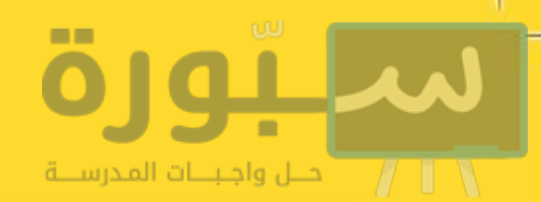

# العوامل الحيوية

الشكل٣ نظام بيئي صحراوي

تعد الصقور والحيات وبعض المخلوقات الحية الأخرى من المكونات الحية (العوامل الحيوية) للنظام البيئي في الصحراء. كما تعد الصخور والرمال والتربة والهواء والماء من عوامله اللاحيوية. فالصحراء مكان يتصف بندرة الأمطار، وارتفاع درجة الحرارة، التي قد تصل إلى ٥٠°س نهارًا في معظم أيام السنة، وانخفاضها بشكل كبير خلال الليل.

تتفاعــل المكونات الحية للنظام البيئي في الصحراء مع المكونات غير الحية بطرائق متعددة، والأمثلة على ذلك كثيرة: يقوم نبات الصبار بخزن الماء في أنســـجته حتى يستطيع أن يحيا وســـط بيئة نادرة الماء، وتحصل حيوانات أخرى مثل الحشــرات على الماء، عن طريق التغذي على الصبار . وتبحــث المخلوقات الحية في الصحراء عن مكان تلجأ إليه لحمايتها من الحرارة والبرودة الشديدتين. فيحفر الفأر أنفاقًا في التربة يحتمي بها من حر النهار، ويخرج في الليل عندما تنخفض درجة الحرارة. كيف تتفاعل الأفعى في الصورة مع العوامل اللاحيوية؟

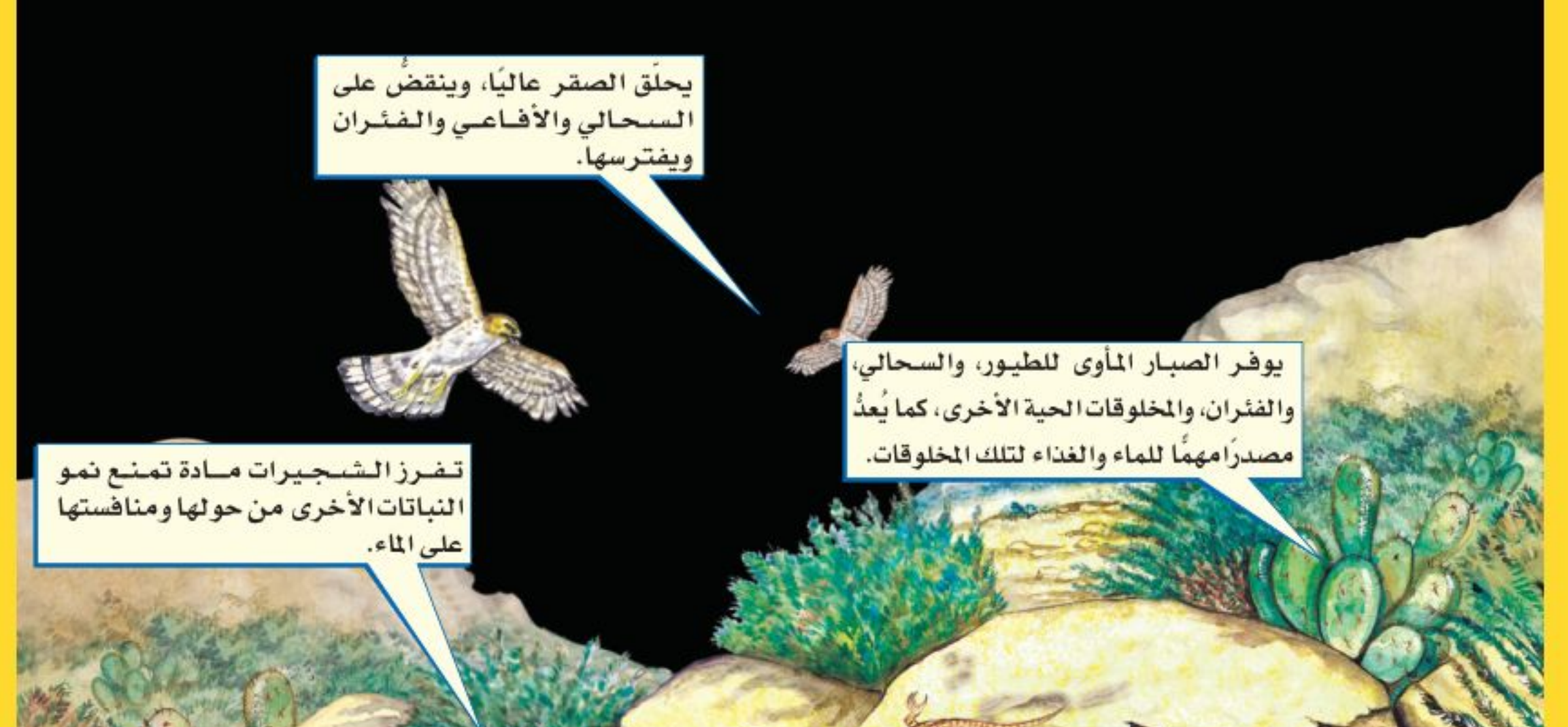

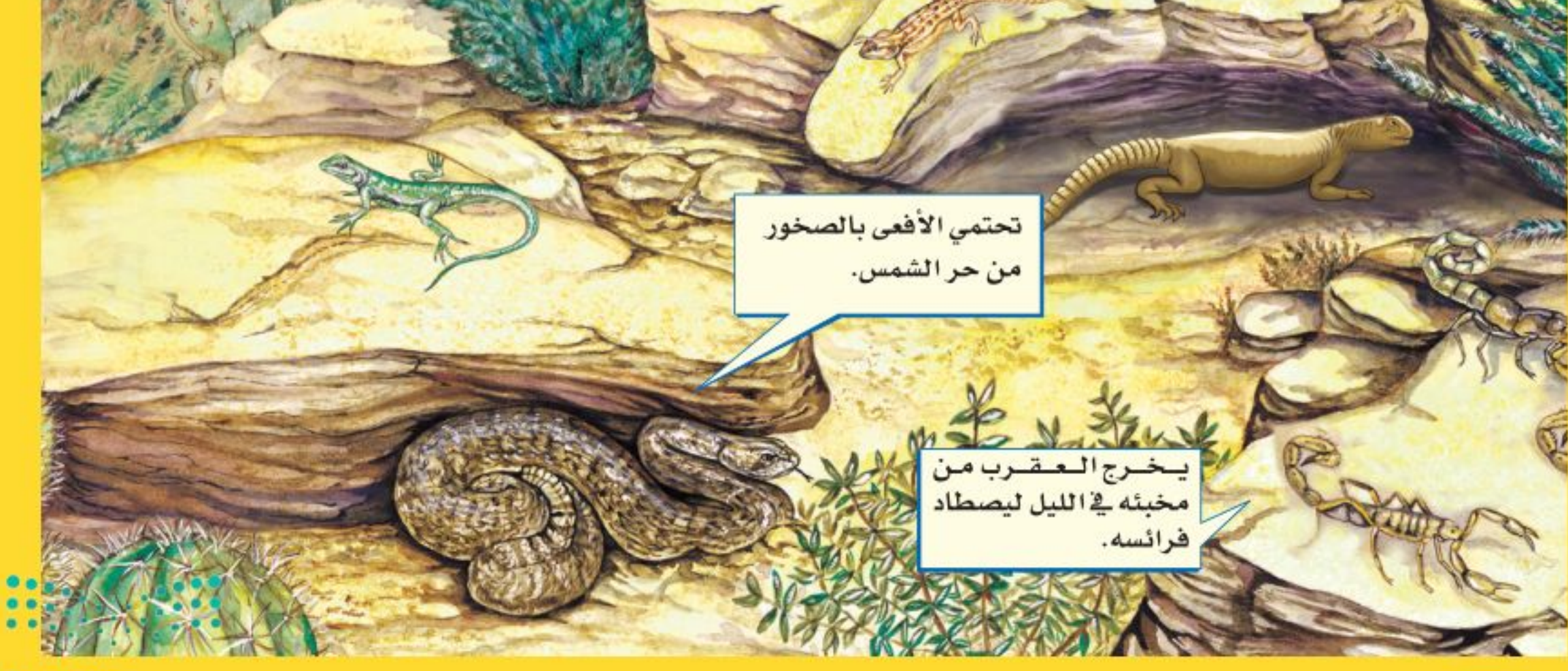

وزارة التصليم More disposition in skrone  $2022 - 1444$ 

 $1...$ 

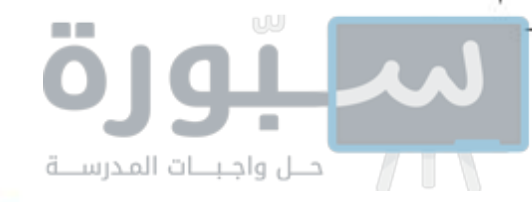

# المكوِّنات غير الحية في النظام البيئي

ذكرت ســـابقًا مكوّنات النظام البيئي بالقرب من مدرستك. هل كانت جميع هذه المكوِّنات من المخلوقات الحية، أيْ من العوامل الحيوية فقط؟ لا. فقد تضمنت البيئة المذكورة عوامل غير حية، مثل التربة والهواء. وتُسمى الأشياء غير الحية في النظام البيئــي <mark>العوامل اللاحيوية</mark>. انظر إلى بعض العوامل اللاحيوية في الصحراء المبينة في الشـــكل٣. تؤثر هذه العوامل في أعداد المخلوقات الحية وأنواعها في النظام البيئي. ولننظر عن قرب إلى بعضها:

التتربة التربسة من العوامل اللاحيوية التي تؤثر فسي نوع النباتات والمخلوقات الحيــة الأخرى الموجودة فــي النظام البيئي. وتتكوّن التربــة من الأملاح والماء والهواء والمواد العضوية (بقايا النباتات والحيوانات المتحللة).

يدخل كل من السـكر والطحين والملح في تركيب العديد من الأطعمة بنسـب مختلفة، وينتج عن ذلك تنوع في المذاق والشكل. وينطبق هذا المثال على التربة؛ فهــي تختلف في كمية الأملاح، والمواد العضوية، والمــاء والهواء المكوِّنة لها، وبذلك يوجد منها أكثر من نوع، مثل الأنواع المبينة في الشكل؟ .

المحاذا فخراته؟ ما مكوّنات التربة؟

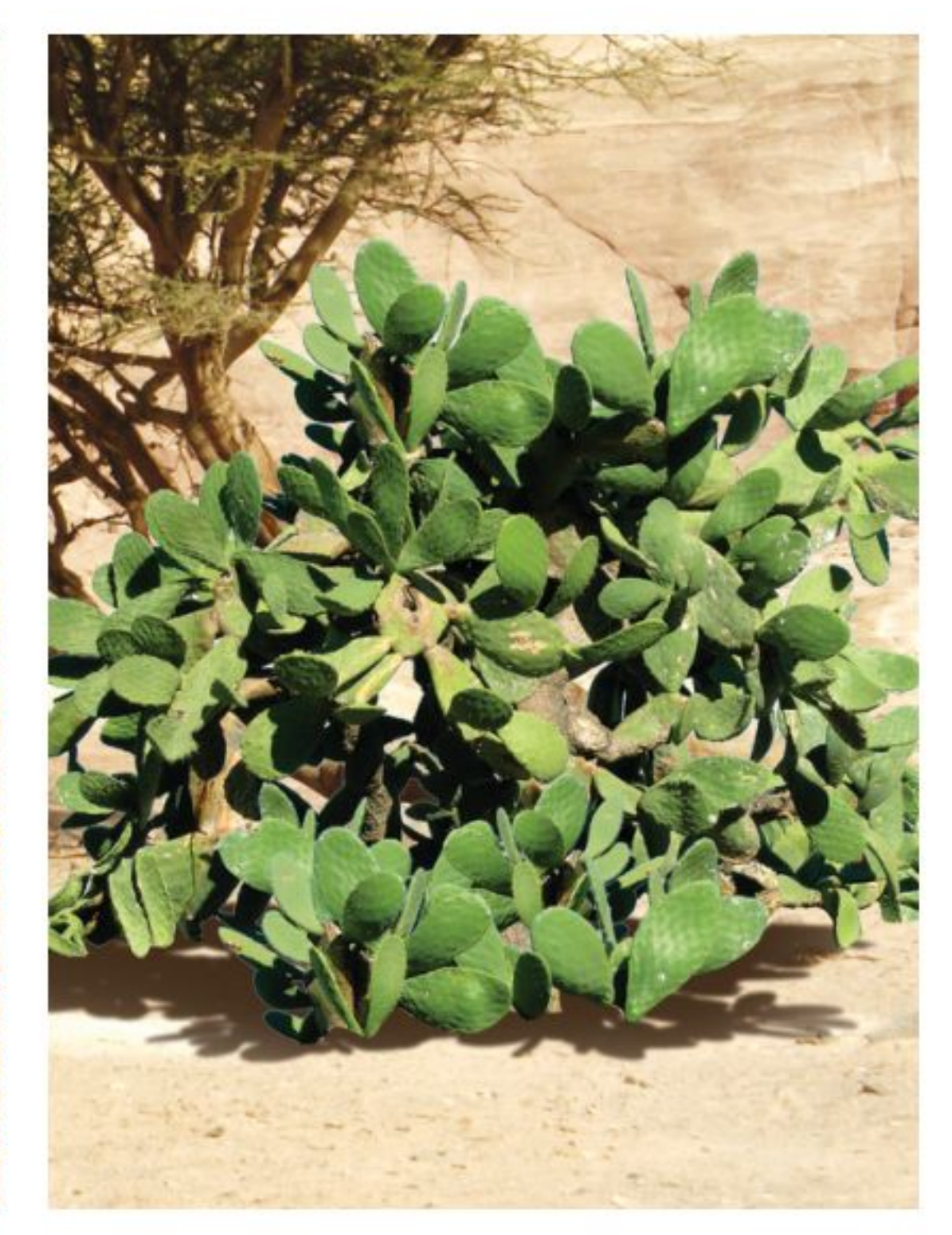

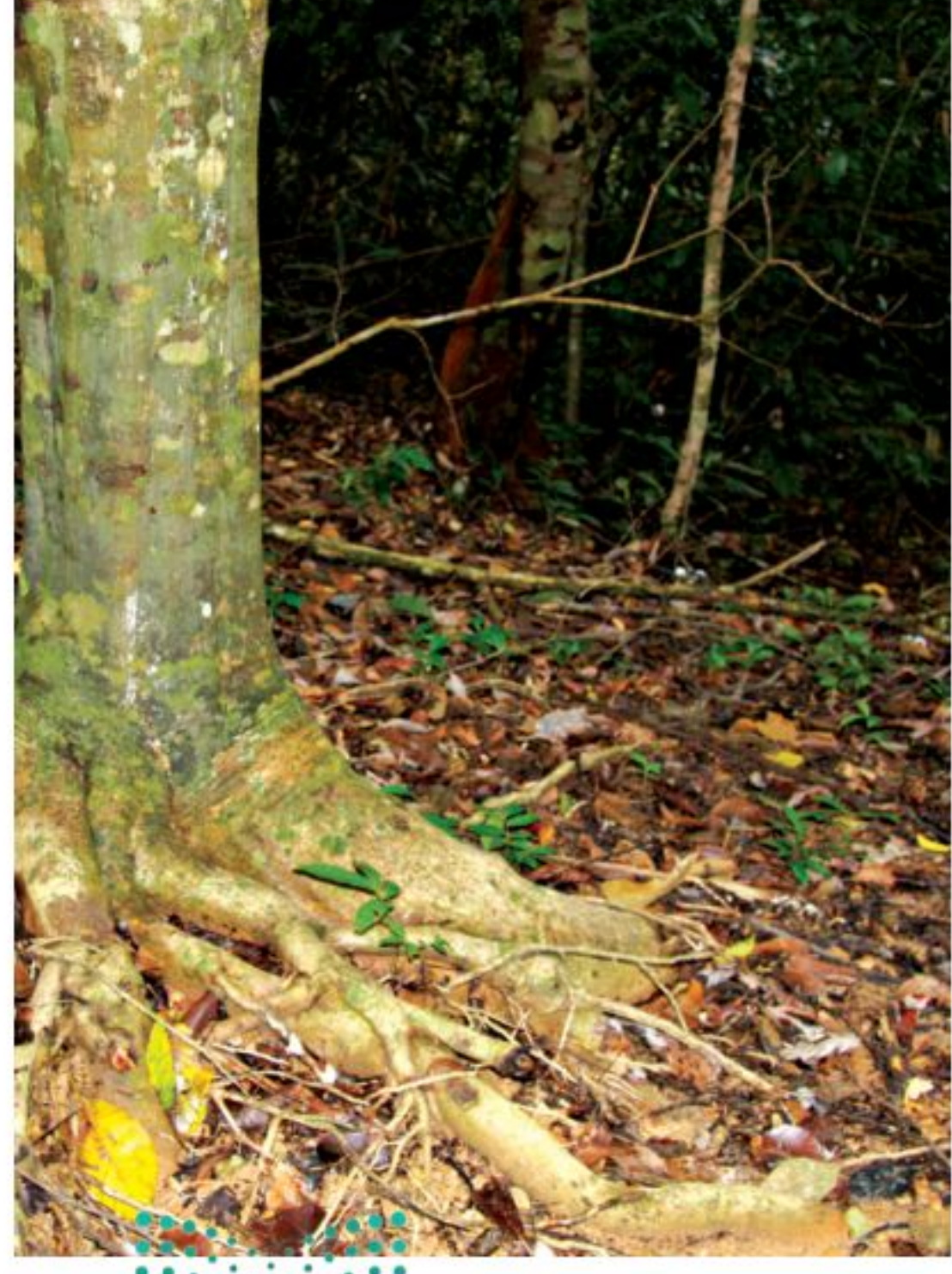

**الشكل،** في الصورة أنواع مختلفة من التربـة، تدعـم الأنواع المتعددة من النباتات؛ فالصبار نبات صحراوي ينمـو فـي تربـة رمليـة جافـة. وتربـة الغابة تكون رطبة عميقة، ومليئة بالمواد الغذائية من الأوراق المتحللـة.

#### وزارة التصرايم Minis<mark>tre of Ed</mark>ucation  $2022 - 1444$

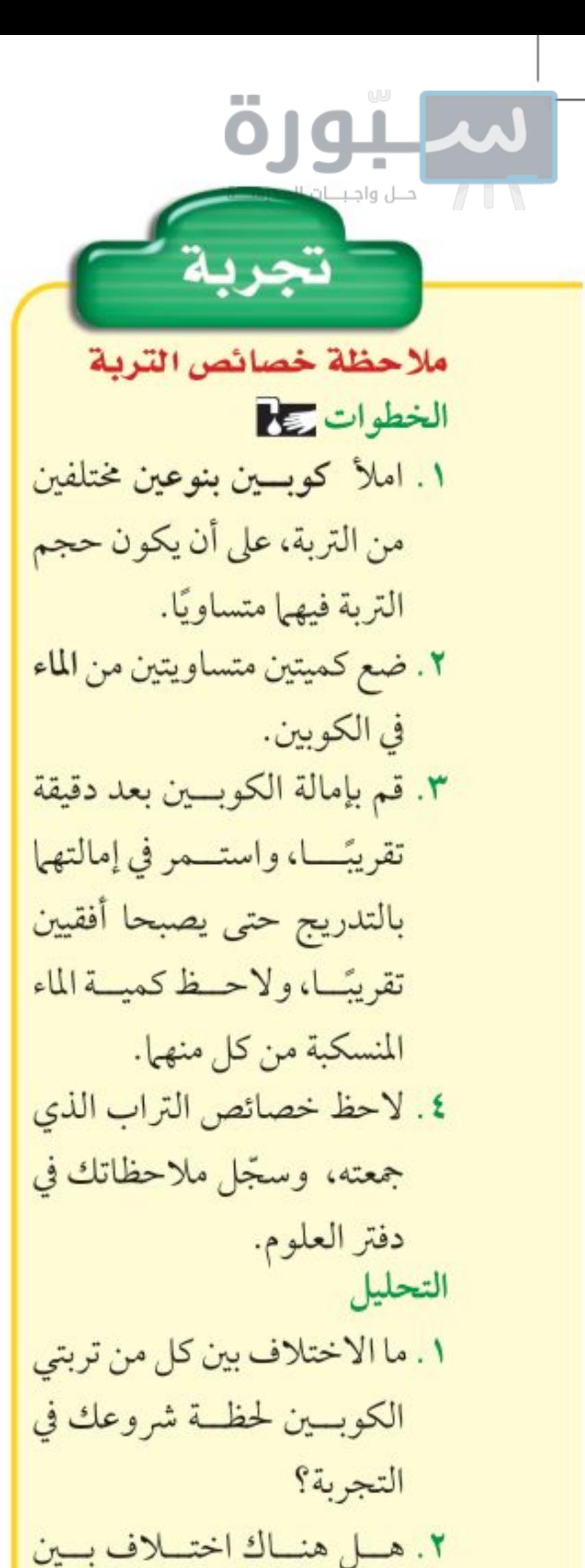

توفَّر الأنواع المتعددة مسن التربة المواد والظروف المناسـبة لحياة المخلوقات الحية المختلفة، فعند زيارتك أحد المخازن الزراعية ستشــاهد العديد من المواد التي تَضاف إلى التربة لتجعلها صالحة للزراعة. وعندما تحفر لتزرع نبتة ما لاحظ التربــة، هل هي جافة أم رطبة؟ وهل تحتوي علــي بقايا أوراق النباتات؟ هل هي متماسكة أم ضعيفة التماسك؟ وهل تهويتها جيدة؟

**درجة الحرارة** بالإضافة إلى التربة، فإن درجة الحرارة لها دور مهم في تحديد نوع المخلوقات الحية التي يمكن أن تعيش في مكان ما. كيف تقارن النباتات الاستوائية في الشكل٥ بالنباتات التي تنمو على سفوح الجبال؟ توقَّع ماذا يمكن أن يحــدث لمخلوق حي يعيش على ســفوح الجبال إذا نَقل إلى مكان حار كالمناطق الاستوائية.

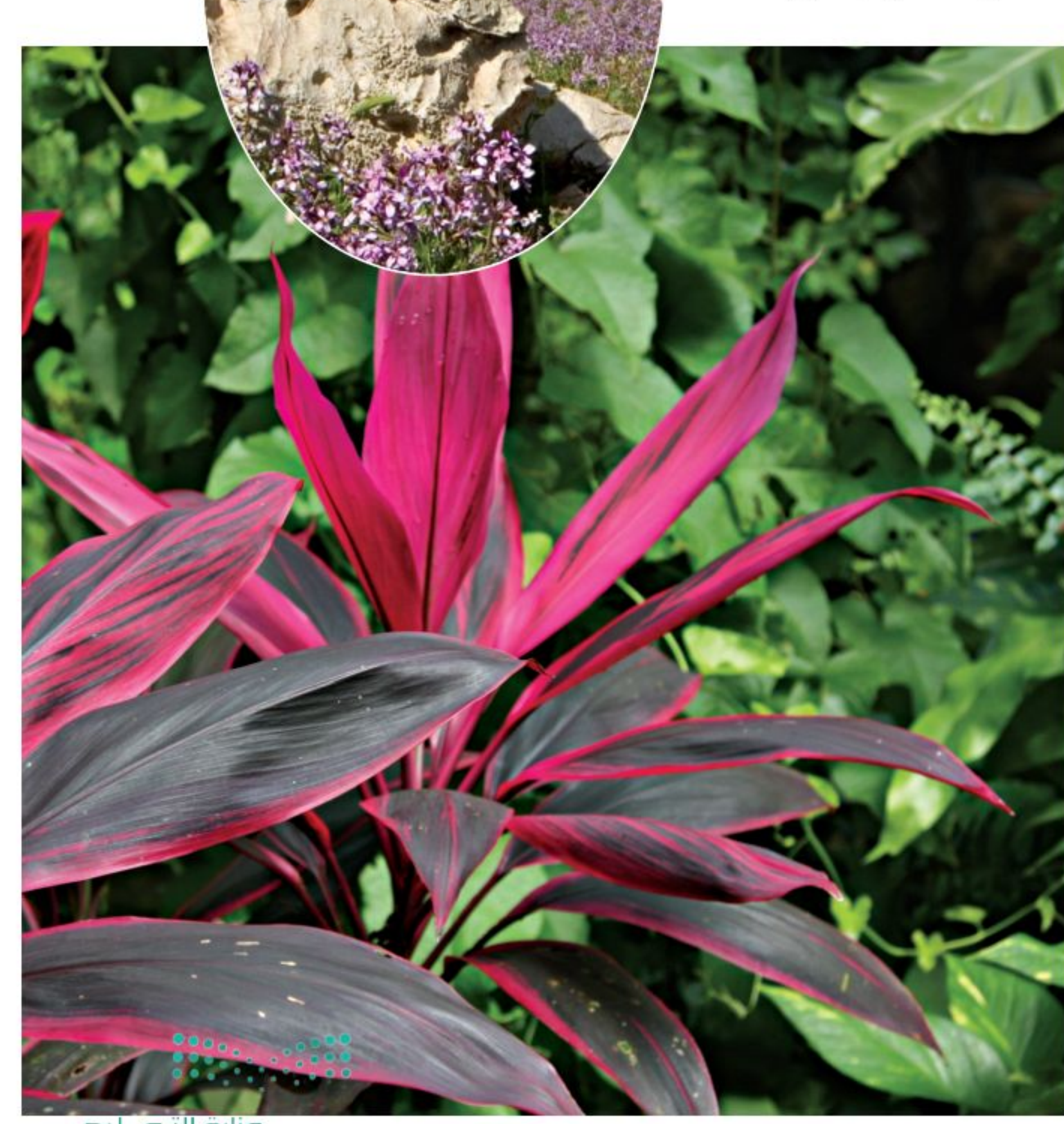

وزارة التاع ليم Ministry of Education  $2022 - 1444$ 

**الشكل0** تتكيف النباتات مع البيئة التي تعيش فيها؛ فالأزهار البرية على سفوح الجبال، تنمو قريبة من الأرض، مما يحميها من الرياح القوية. أما النباتات الاستوائية التي تنمو على أرض الغابة الظليلة فلها أوراق كبيرة تمكنها من الحصول على كميات كافية من الضوء اللازم لحياتها.  $1.7$ 

احتفاظهما بالماء؟ مساذا يعني هذا للنبات ولبقية المخلوقات الحية التي تعيش في التربة؟

التربتين في الكوبين من حيث

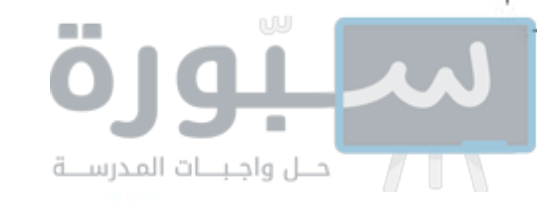

**العاء** يعد الماء أحد العوامل اللاحيوية المهمة. تذكر بركة الماء في المزرعة التي زرتها، فربما استعدت مشهد بعض المخلوقات الصغيرة التي تعيش في مائها.

تكيفت بعسض المخلوقسات الحية مثسل الأسسماك، والحيتان والطحالــب للعيش في الماء. ولا تعتمد هــذه المخلوقات على الماء بوصفه مكانًا تعيش فيه فحســب؛ بل يســاعدها على القيام بجميع الأنشطة الحياتية المهمة، مثل التنفس، وهضم الطعام، والتخلــص من الفضـــلات. وفــي الحقيقة فإن معظم أجســـام المخلوقات الحية تتكوّن من الماء. وقد قدّر العلماء أن كمية الماء لدى الإنسان تعادل ثلثي وزن جسمه (انظر الشكل٦). هل تعرف وزن جسمك؟ احسب وزن الماء الموجود فيه.

> وإذا كان المساء مهمَّا للمخلوقات الحيسة المائية والبرمائية؛ حيث يشكل وسـطا يؤوي العديد منها، ووســيلة لتنقلها من مكان إلى آخر، فإنه لا يقل أهمية للنظام البيئــي كله؛ إذ تحدد كميته الطريقة التي تعيش وفقها المخلوقات الحية البرية أىضا.

ضوءِ الشَّمس الشَّــمس هي المصدر الرئيس الذي يمسد جميسع المخلوقات الحيسة بالطاقة. وتسستخدم النباتــات الخضراء الطاقة الشمســية لإنتــاج الغذاء، ثم يحصل الإنســان وبقية الحيوانات الأخرى على الطاقة من خلال التغـــذي على هذه النباتات مباشـــرة، أو التغذي على لحسوم المخلوقات الحية الأخرى التي تتغذى على النباتات. فعندما تأكل النباتات فإنك تستهلك الطاقة المستمدة أصلا من ضوء الشمس. وستتعلم أكثر لاحقًا في هذه الوحدة كيف تنتقل الطاقة في النظام البيئي. محافظ العاقة ما أهمية كل من الماء وضوء الشمس للنظام المعنى المنظام البيئي؟

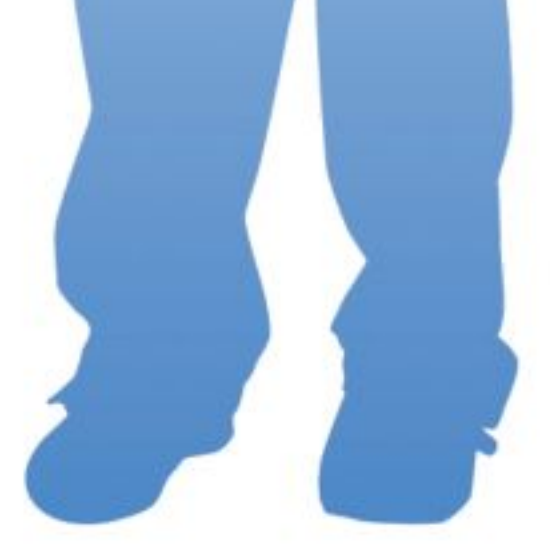

**الشكل٦** الماء وضوء الشمس عاملان طبيعيان أساسيان في النظام البيئي. والماء ضروري للإنسان لأنه يشكل ٦٦٪ من وزن جسمه. فسر لماذا لاتستطيع معظم الأنظمة اليهجةالبقاء من دون ضوء الشمس؟ معمق: فننسب: • • •

وزارة التصرليم Ministry of Education  $2022 - 1444$ 

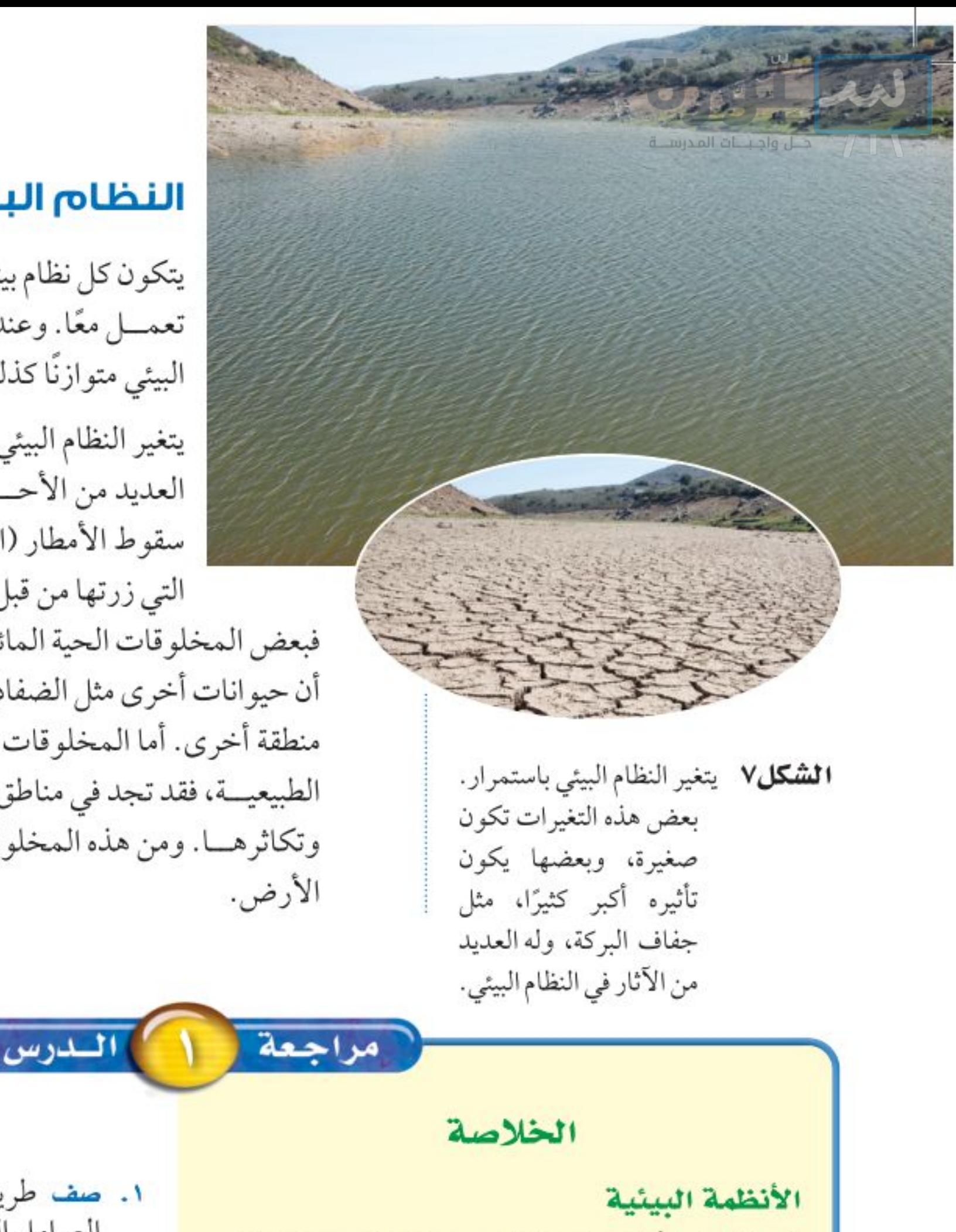

- تتكون الأنظمة البيئية من مخلوقات حية يتفاعل بعضها مـع بعض، كما تتفاعل مـع المكونات غير الحية في بيئتها.
- علم البيئة هو علم دراسة التفاعلات التي تحدث في

#### النظام البيئي المتوازن

يتكون كل نظام بيئي من عوامل لاحيوية وعوامل أخرى حيوية تعمــل معًا. وعندما تكون هذه العوامــل متوازنة يكون النظام البيئي متوازنًا كذلك.

يتغير النظام البيئي باستمرار. فهل يمكن أن يفقد توازنه؟ هناك العديد من الأحــداث التي تؤثر في اتزان النظــام، منها تأخر سقوط الأمطار (الجفاف). تخيل ماذا يحدث إذا جفت البركة التي زرتها من قبل. قد يوحي لك الشكل٧ بالنتيجة المحتملة،

فبعض المخلوقات الحية المائية لن تستطيع البقاء طويلا دون ماء، في حين أن حيوانات أخرى مثل الضفادع والحشــرات قد تجد لها مأوًى جديدًا في منطقة أخرى. أما المخلوقات الحية التي لا تستطيع العيش في بيئة البرك الطبيعية، فقد تجد في مناطق جفاف البرك بيئات جديدة مناسبة لحياتها وتكاثرهـا. ومن هذه المخلوقات الأشــجار والأزهــار والفئران وديدان

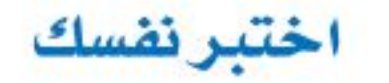

- ٠١. صف طريقتين لتفاعل المخلوق الحي مع بقية العوامل الحيوية في النظام البيئي الذي يُعيشّ فيه. ٢. وضَع أربعة أمثلة تبين فيها أهمية العوامل اللاحيوية في النظام البيئي.
- ٣. قبارن بين معنى كل من النظام البيئي والغلاف

الأنظمة البيئية.

- الغلاف الحيوي هو جزء كوكب الأرض الذي يدعم الحياة.
	- مكونات الأنظمة البيئية وتوازنها
- المكونات الحية هي المخلوقات الحية في النظام البيئي.
- تتضمن المكونات غير الحية في النظام البيئي الترية ودرجة الحرارة والماء وضوء الشمس.
	- يتغير النظام البيئي بمرور الزمن.

 $1.5$ 

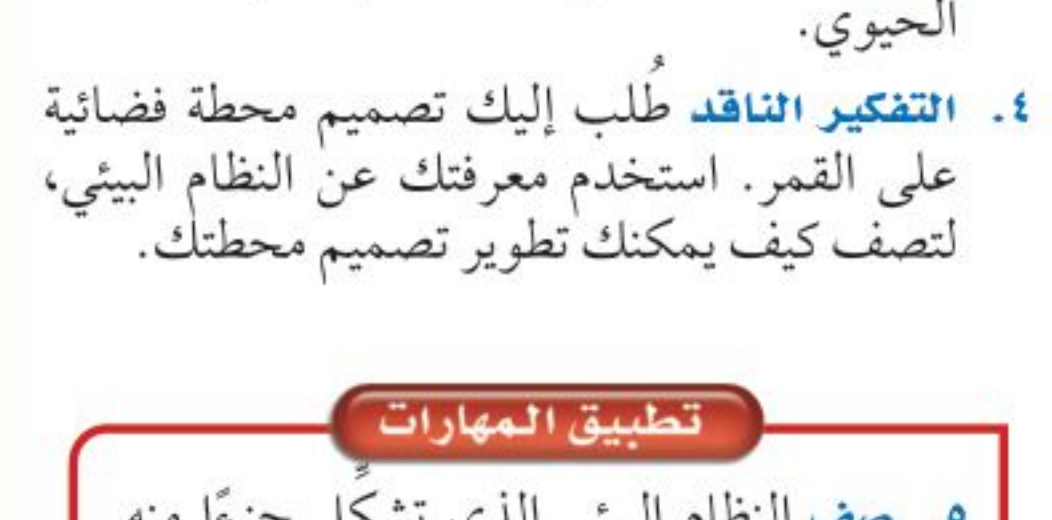

ه. صف النظام البيئي الذي تشكل جزءًا منه. ما العوامل الحيوية واللاحيوية التي يشتمل عليها؟ وما أشكال التفاعل التي تحدث فيه؟

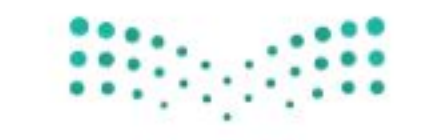

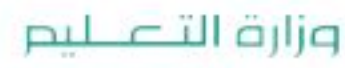

رابط الدرس الرقمي

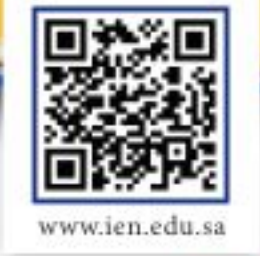

# المخلوقات الحية والبيئة والطاقة

#### تنظيم الأنظمة البيئية

اللارس

تخيل مدى صعوبة دراسة كل المخلوقات الحية على الأرض دفعة واحدة! عندما يدرس علماء البيئة المخلوقات الحية فهم عادة لا يدرسون الغلاف الحيوي كله، وإنما يقومون بتجزئته إلى أنظمة أصغر تســهل دراستها. وقد وجد العلماء أنه من المفيــد تنظيم المخلوقات الحيــة في مجموعات، ثم دراســة كيفية تفاعل أفراد المجموعة الواحدة بعضها مع بعض، وكذلك مع البيئة المحيطة بها.

مجموعات المخلوقات الحية انظر إلى الأسماك في الشكل٨. يعيش هذا النوع من الأســماك في الحيد المرجاني لمياه جنوب المحيط الهادئ الضحلة الدافئة. تستهلك هذه الأسـماك الطاقة، وتنمو، وتتكاثر وفي النهاية تموت. ويُعد الحيد المرجاني نظامًا بيئيًّا لها. وتشكل الأسماك جماعة حيوية. فـ<mark>ـــالجماعة الحيوية</mark> هي أفراد نوع من المخلوقات الحية، التــي تعيش معًا في نفس المكان والوقت، وقد شبه الله في كتابه العزيز العلاقات بين أفراد النوع الواحد بتلك التي بين البشر، واصفًا مخلوقاته بأنها أمم. قال تعالى ﴿وَمَامِن دَابَنَةٍ فِى ٱلْأَرْضِ وَلَاطَنَّهِرِ يَطِيرُ بِجَنَاحَيْهِ إِلَّا أَمَمُّ أَمْثَالُكُمْ مَّا فَرَّطْنَا فِى ٱلْكِتَبِ مِن شَىْءٍ ثُمَّ إِلَىٰ رَبِّهِمْ يُحْشَرُونَ لَآلَا ﴾ [الأنعام:٢٨].

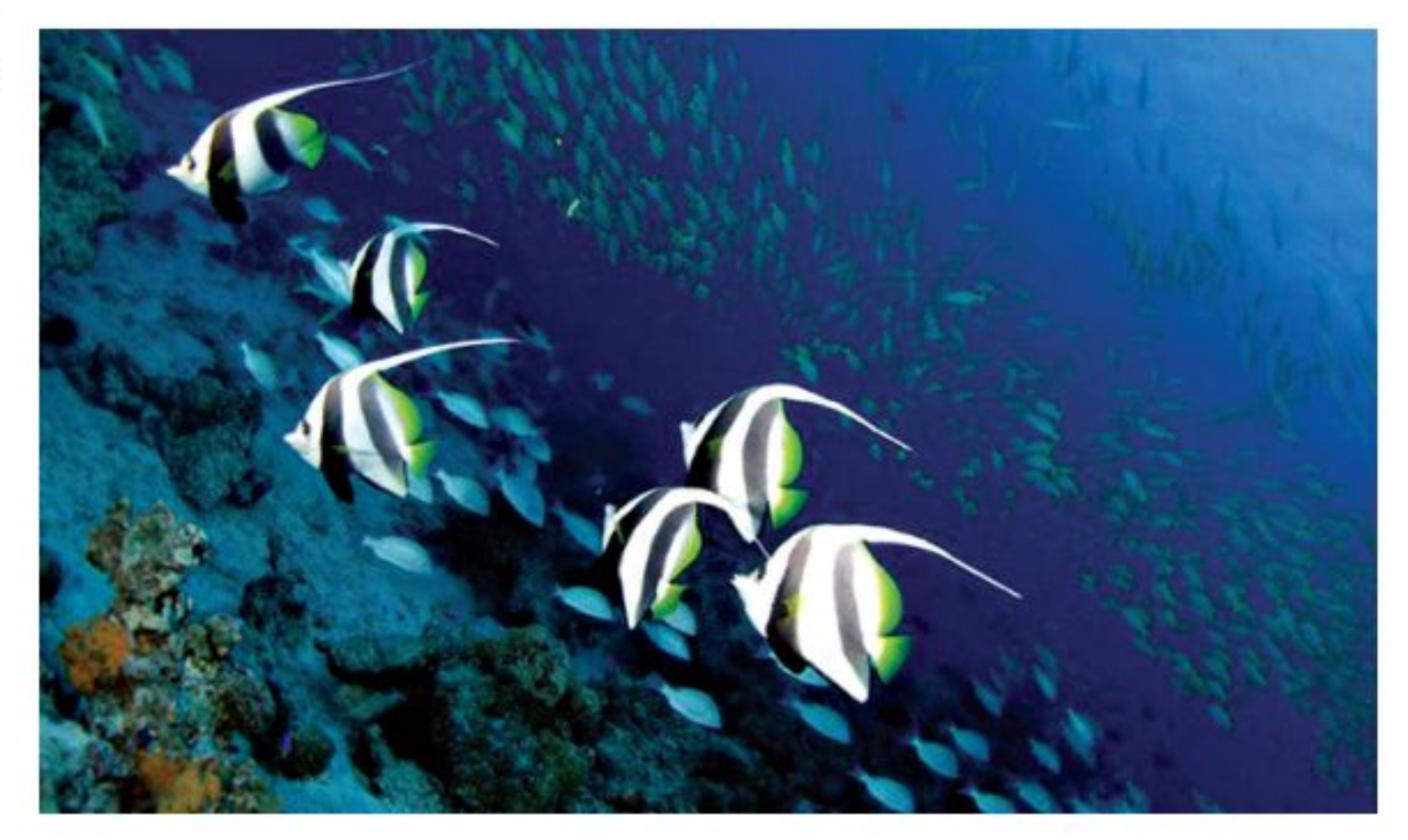

# ر فيه هذا الـدرس ٢

### الأهداف

- توضح كيــف يقوم علمـــاء البيئة بتنظيم دراسة الأنظمة البيئية.
- تصف العلاقات بين المخلوقات الحية.
- توضح كيــف تحصل المخلوقات الحية على الطاقة التي تحتاج إليها؟ ■ تصف كيف تنتقل الطاقة في النظام

# الأهمية

البيئي؟

معرفتنا بكيفيـة ارتبــاط المخلوقات الحية بعضها ببعض يساعدنا على فهم علاقتنا بالمخلوقات الحية الأخرى. إن الطاقــة التــي تعتمد عليهــا كافة المخلوقات الحية مصدرها الشهمس، سواء بشكل مباشر أم غير مباشر.

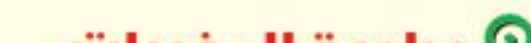

**الشكل ٨** ينتمى أفراد هذا السرب من الأسماك إلى جماعة أسماك الراية، وهي جماعة حيوية تعيش في النظام البيئي للحيد المرجاني.

#### مراجعة المغردات $\mathbf{\Omega}$

التكيف: قابلية المخلوق الحي لتحمل الظروف المحيطة به، ليتواءم مع بيئته بشكل أفضل.

#### المغردات الجديدة

• الجماعة الحيوية • المنتجات • المجتمع الحيوي • المستهلكات • العوامل المحددة • المحلّلات • الإطار البيئي • الشبكة الغذائية • الموطن البيئي 

وزارة التصبليم Minis<mark>tre di La</mark>ucation  $2022 - 1444$ 

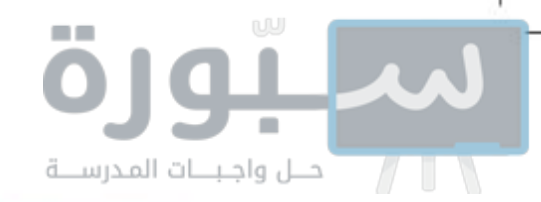

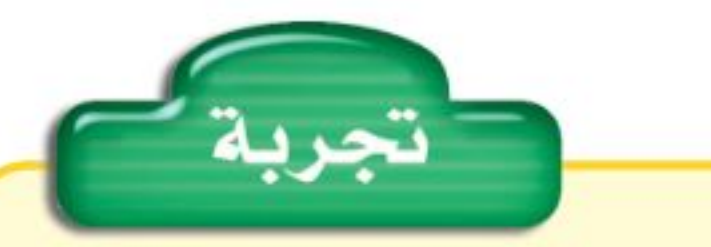

حساب كثافة الجماعات الحيوية الخطوات ١. احسب مساحة منزلك بضرب طول كل غرفة في عرضها، ثم اجمع المساحات الناتجة. ٢ احسب عدد الأشخاص الذين يسكنون في منزلك. ٣. قسّــم عدد الأشخاص الذين يعيشون في المنزل على مجموع المساحة لتحدد كثافة الجماعة. التحليل احســب ما يحدث لكثافة الجهاعة إذا زاد عهد الأشخاص الذين يسكنون في منزلك إلى الضّعف. Suite of the Sea

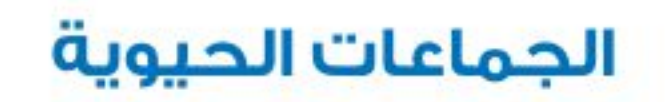

يعيش عدد كبيرمن الجماعات الحيوية ضمن نظام بيئي مثل الحيد المرجاني (انظر الشكل٩). وتسمى الجماعات التي تعيش في مساحة محددة <mark>المجتمع الحيوي</mark>. يعتمد أفراد المجتمع الحيوي بعضهم على بعض في الغذاء والمأوى والاحتياجات الأخرى. تعتمد أســماك القرش مثلًا على جماعات الأســماك في غذائها. ومن ناحية أخرى تعتمد جماعات الأســماك على حيوانــات المرجان التي تقوم ببناء الحيد المرجاني، حيث تستخدمه الأسماك في الاختباء من أسماك القرش. ليس المهم أين تعيش، بل المهم أنك تشــكل جزءًا من مجتمعك الحيوي. فأنت أيضًا مخلوق حي، يعيش في مجتمعك الحيوي جماعات عديدة. هل تستطيع أن تحدد بعضها؟

محافظ قرأت؟ كيف يعتمد أفراد المجتمع الحيوي بعضهم على بعض؟

خصائصن الجماعات انظـر إلى غرفــة الصف من حولك، هل هــي كبيرة أم صغيرة؟ وما عدد الطلاب في صفك؟ وهل هناك عدد كافٍ من الكتب لكل منهم؟ يطرح علماء البيئة مثل هذه الأسئلة لوصف الجماعات. فهم يريدون معرفة حجم الجماعة، وأين يعيش أفرادها؟ وكيف تستطيع أن تبقى على قيد الحياة؟ كثافة الجماعة فكّــر في غرفة صفك التي تُعدَّ مســاحتها كافية لاســتيعاب جماعة مكوّنة من ٢٥ طالبًا، كيف يكون الحال لو وضع العدد نفسـه من الطلاب في غرفة أصغر؟ يحدد العلماء كثافة الجماعات بمقارنة حجم الجماعة بالمساحة التي تعيش فيها. فعلى سبيل المثال، إذا كان هناك ١٠٠ نبتة خس تنمو في كيلومتر مربع فإن كثافة الجماعة هي ١٠٠ نبتة خس لكل كيلومتر مربع.

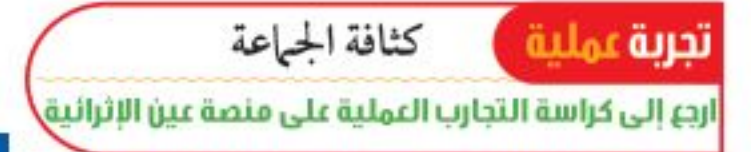

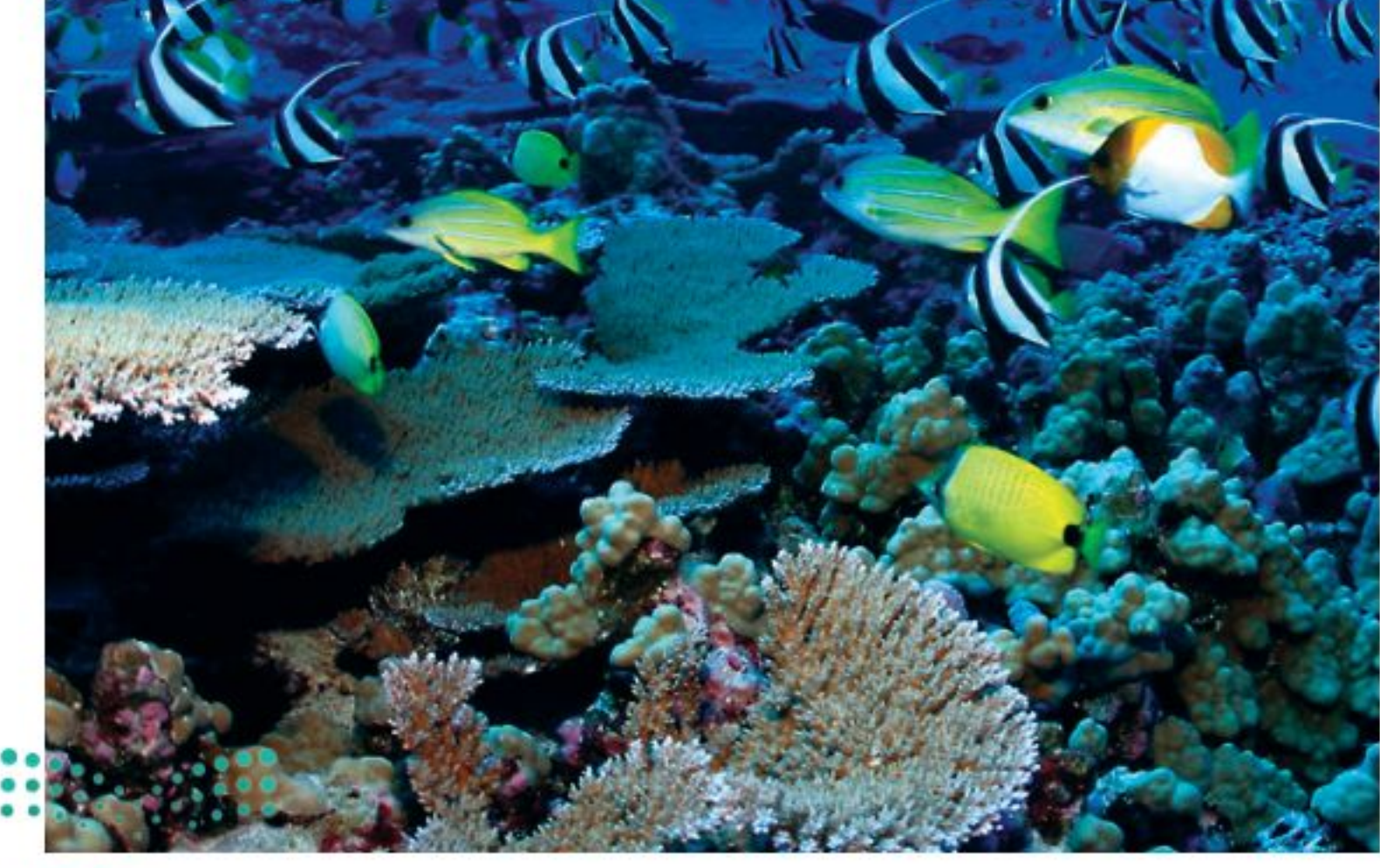

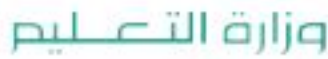

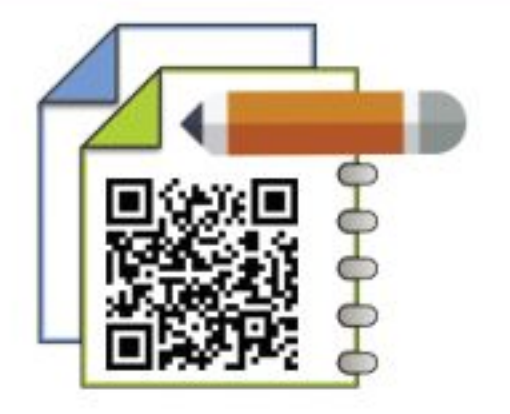

**الشكل؟** تُكوِّن الجماعات الحيوية المجتمع الحيوي للحيد المرجاني. حدَّد ثــلاث جماعات حيوية تعيــش فــي مجتمــع الحيد المرجاني.

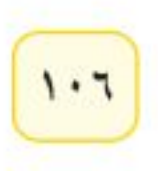

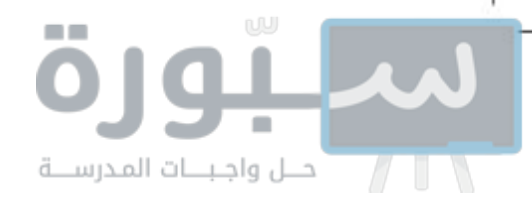

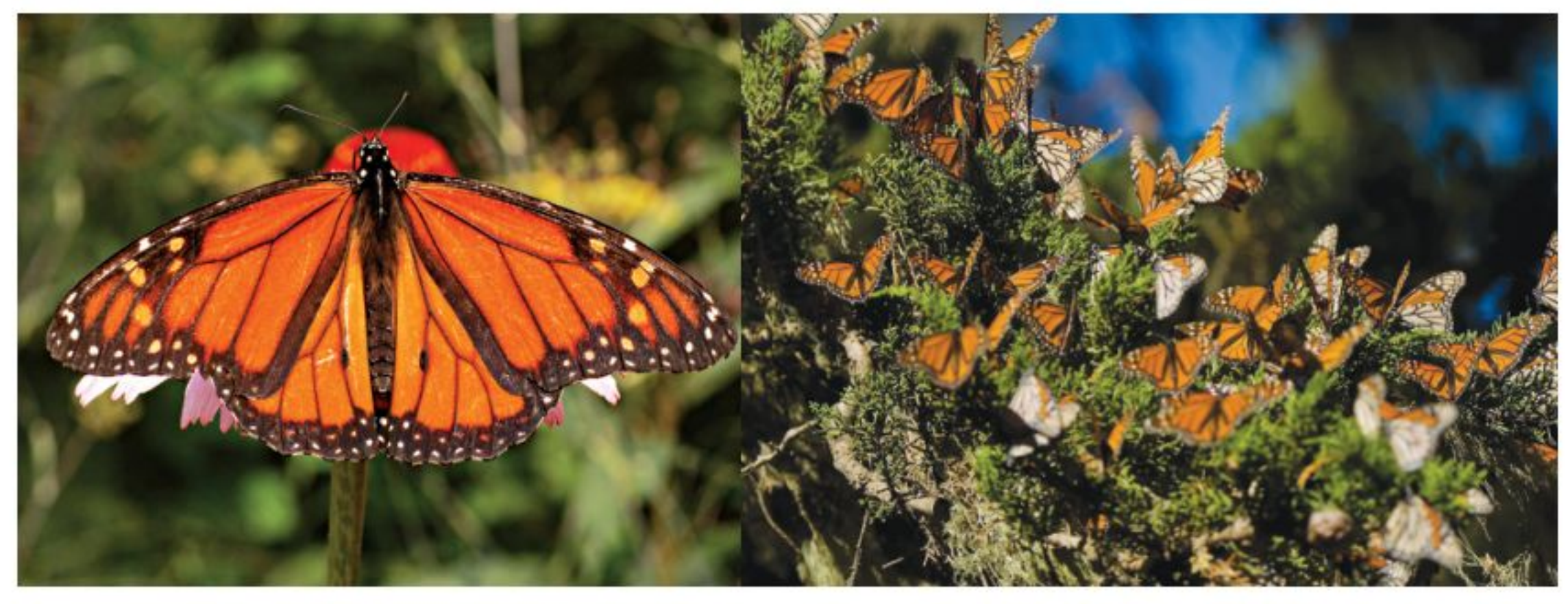

دراسة الجماعات طيران الفراش فوق الأزهار منظر شــائع في فصلى الربيع والصيف. تعيش بعض الفراشات مدة قصيرة، إلا أن بعضها، مثل الفراشة الملكة (انظر الشكل ١٠) تعيش سنوات، فتســافر إلى مناطق ذات مناخ دافئ في الشتاء، وتعود إليه ســنة تلو أخرى. وتســمي هذه الرحلة الموســمية بالهجرة. فهل من الممكن دراسة الجماعات التي تهاجر من مكان إلى آخر؟

لدراسة الفراشــة الملكة المهاجرة يصطاد مراقبو الفراش - وعادة ما يكونون من طلاب المدارس مثلك - الفراشــة بلطف، ويلصقون علامة على أحد جناحيها، كتب عليها مكان الإمساك بها. فإذا اصطاد شخص آخر الفراشة نفسها فإنه يستطيع استخدام العلامة لمعرفة المسافة التي قطعتها. ويمكن جمع المعلومات من عدة فراشات لتصور طريق الهجرة. وتستخدم التقنية نفسها لدراسة جماعات الطيور، والحيتان، والحيوانات الأخرى التي تهاجر مسافات طويلة.

## تحديد أعداد الجماعات

الشكل ١٠ تستطيع الفراشــة الملكة الطيران مسافات طويلة.

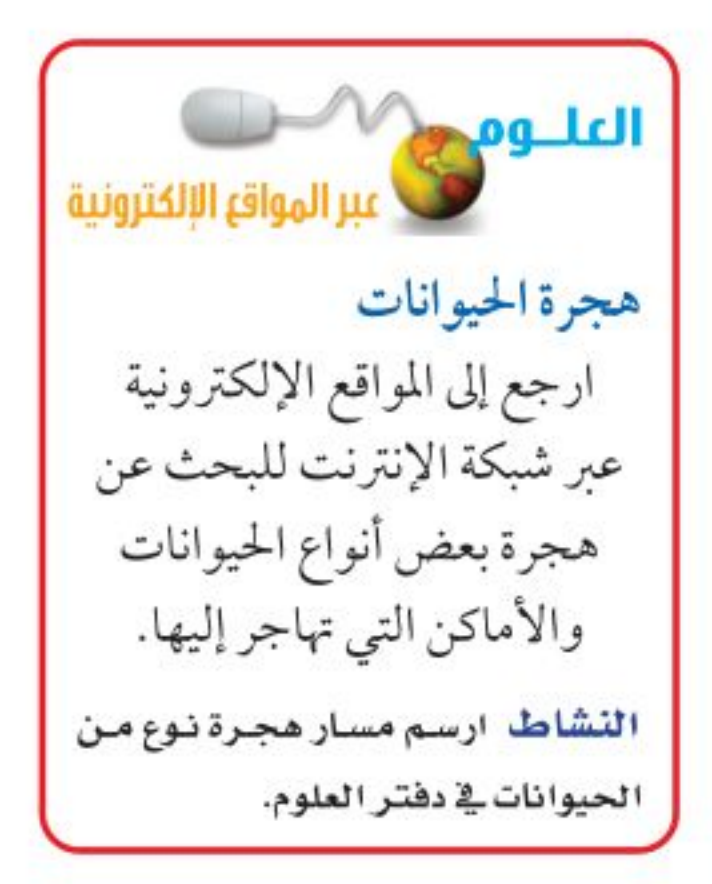

لا تســتطيع الجماعات التكاثر والنمو إلى ما لا نهاية، وإلا استنفدت كل مصادر الغذاء والماء، والأماكن الصالحة للعيش، وغيرها من المصادر الضرورية للبقاء. وتسمى الأشياء التي تحدد حجم الجماعة، مثل كمية الأمطار المتساقطة أو الغذاء <mark>العوامــل المحددة</mark>. فكر فــي البركة مرة أخرى: أحد العوامــل الحيوية المحددة في هذا النظام البيئي هي جماعة البعــوض. فكيف تكون جماعة البعوض عاملًا محددًا؟ تتغذى الضفادع بشــكل رئيس على البعوض، فإذا قلَّ تســاقط الأمطار تناقص البعوض، وتناقص من ثم مصدر غــذاء جماعة الضفادع، لذا فإن عددها سيقل. ما العوامل المحددة الأخرى في النظام البيئي؟

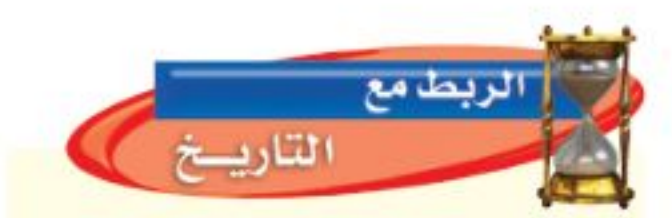

البوصلة قد تستخدم الفراشة الملكة المجال المغناطيسى الأرضى كبوصلة ترشدها فى أثناء طيرانها. وقد استخدم الإنسان البوصلة لعدة قرون. ابحث عن تاريخ البوصلة.

وزارة التصبليم Ministra of Education  $2022 - 1444$ 

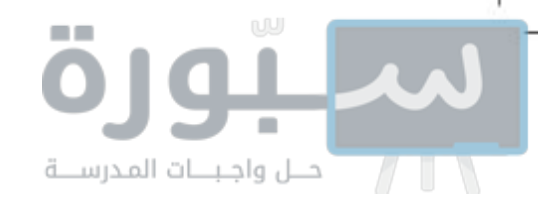

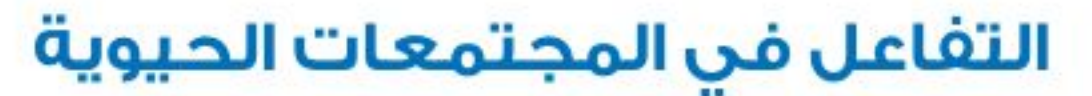

هل الضفــدع هو المخلوق الحي الوحيد الذي يأكل البعوض في مجتمع البركة؟ لا. فهناك العديد من الحيوانات التي تتغذى عليه مثل الطيور والعناكب. وهذا يعني أن الضفادع تنافس الطيور والعناكب على الطعام نفســه. فالتفاعل الغذائي المبين في الشـــكل ١١ هو أكثر العلاقات شيوعًا بين المخلوقات الحية في النظام البيئي.

تخيل وجود صحن فشار كبير يحتوي على كمية تكفي جميع زملاء صفك، بحيث لا تقلق من احتدام المنافســة، أو من عدم تمكنك مــن الحصول على بعضه. أما إذا كان الصحن صغيرًا فســيزداد التنافس بينك وبيــن زملائك. فكلما زاد حجم الجماعة في مساحة محددة ازداد التنافس على مصادر الغذاء، ولايقتصر التنافس على الطعام وحده، بل يشمل مصادر الحياة الأخرى مثل المكان، والماء، وضوء الشمس، والمأوي. وهذه كلها مصادر محدودة في أنظمة بيئية معينة.

محمد التي التام التفاعلات الأكثر شيوعًا بين المخلوقات الحية في المجتمع؟

**العلاقات فـي المجتمعات الحيوية** هل سمعت بالطيور المفترسة؟ ينقضَّ الصقــر بمخالبه الحادة ليخطف فــأر الحقول ويأكله. الافتــراس علاقة بين حيوانين يتغذى أحدهما على الأخر.

هنــاك أنواع أخرى من العلاقات بين المخلوقات الحية بعضها يعود بالفائدة على كلا المخلوقيــن، كما في العلاقة بين أحد الطيور الإفريقية والحمار الوحشــي؛ حيث يتغـــذي الطائر على الحشـــرات التي تعيش على جلد الحمار الوحشـــي، فيحصل الأول على الغذاء، ويتخلص الأخير من الحشرات المؤذية. وهناك نوع آخر من العلاقات يستفيد فيها أحد المخلوقين ولا يستفيد الأخر ولا يتضرر، كما في بناء الطيور أعشاشــها على الأشــجار فتحصل على الحماية، بينما لا تستفيد الأشجار ولا تتضرر. وهناك نوع ثالث من العلاقات يستفيد منها المخلوق الأول، بينما يُصاب المخلوق الثاني بالضرر. ومن ذلك الحشــرات التي تعيش وتتغذى على جلد الحمار الوحشــي مســببة له المرض. هل لدغتــك بعوضة في يوم من الأيام؟ هذا مثال واضح على هذا النوع من العلاقة.

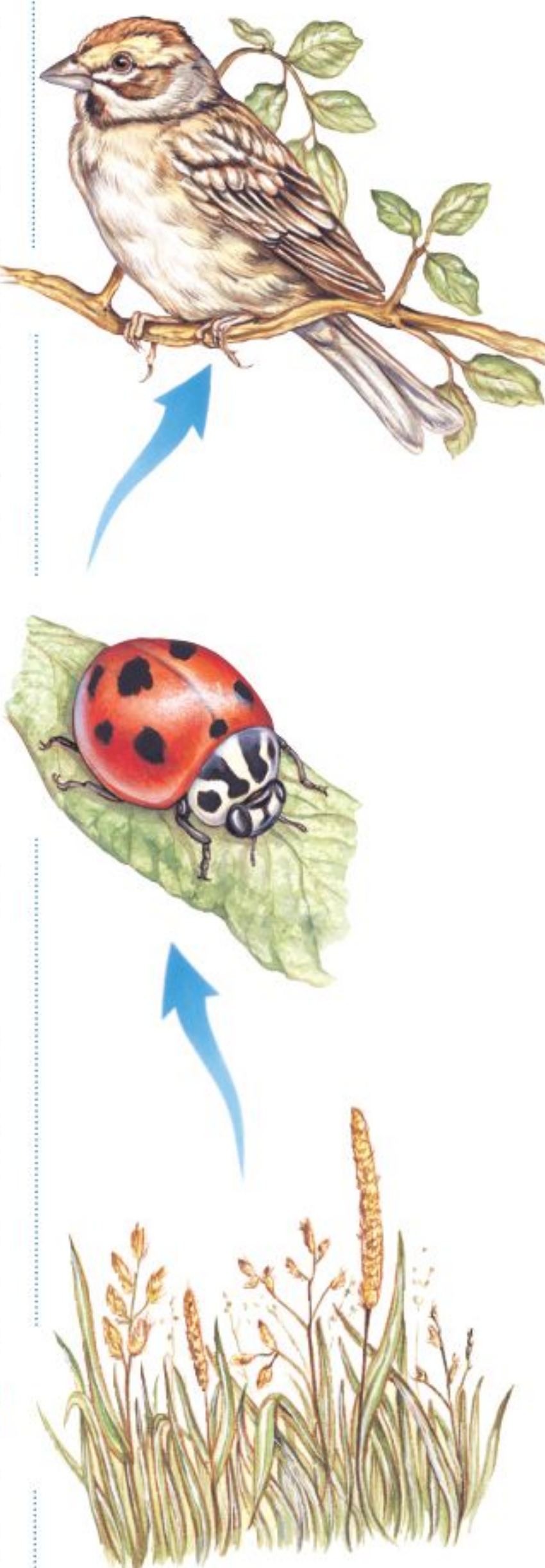

**الشكل \ ا** من أكثر العلاقات شيوعًا في المجتمع الحيوي أن يكون مخلوق حي غذاءً لمخلوق حي آخر.

# أين تعيش المخلوقات الحية؟ وكيف؟

كيــف يمكن لعدد مـــن المخلوقات الحيــة المتنوعة البقاء على قيــد الحياة في نظام بيئي صغير ومحدود مثل حوض الأســماك؟ هــذا ممكن؛ لأن كل نوع من المخلوقات الحية (الأســماك، الحلازين، الطحالــب) التي تعيش في الحوض يــؤدي دورًا مختلفًا في النظام البيئي؛ حيث تتغذى الحلازين على الطحالب التي تنمو على زجاج الحوض وتجعله معتمًا، وتساعد بذلك على إبقاء الزجاج نظيفًا، وتســمح بمرور ما يكفي من الضوء الضروري لحيــاة المخلوقات الأخرى. أما الطحالب الخضــراء – فبالإضافة إلى كونها غذاء للحلازين والأسمجاك – فهيي

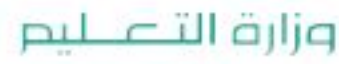

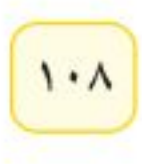
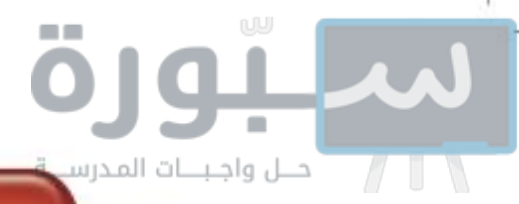

تطبيق العلوم

**تمثيـل الجماعـات** من الطرائق الصحيحة لفهم العلاقة بين المخلوقـات الحية في النظام البيئي، متابعتها أو مراقبتها، وتمثيل البيانات الناتجة عن المراقبة بيانيًّا. استخدم البيانات في الجدول لتمثيل عدد أفراد جماعة من البوم، وأخرى من الفئران بيانيًّا بالنسبة إلى الزمن، ثم أجب عن الأسئلة الآتية:

#### تحديد المشكلة

ارسم المخطط البياني بحيث يمثل محور السمينات الأشهر، ويمثل محور الصادات أعداد أفراد الجماعة، مستخدمًا لونين مختلفين لتمثيل البيانات الخاصة بكل جماعة. ولمزيد من المعلومات ارجع إلى دليل مهارات الرياضيات، واستخدم التمثيل البياني لاستنتاج تأثير جماعة الفئران على جماعة البوم.

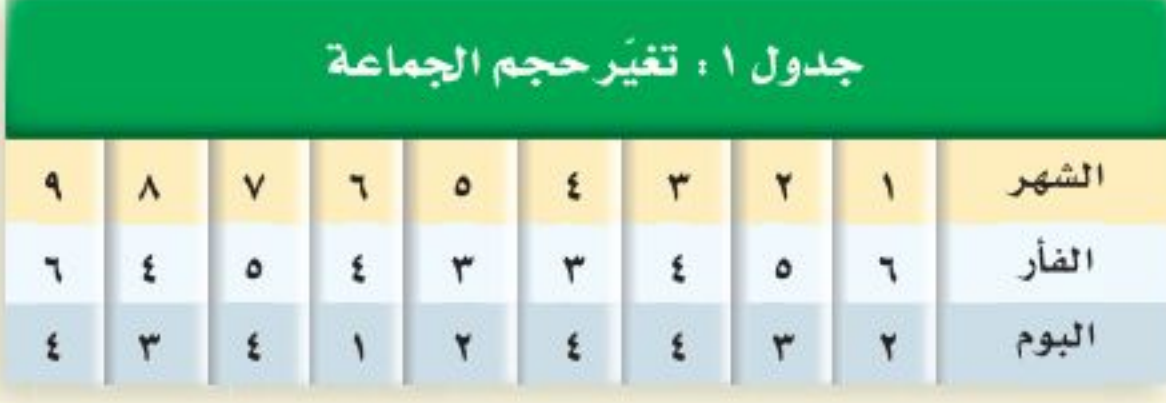

حل المشكلة ١- كيف سيكون شكل المخطط في الشهرين التاليين؟ ٢- يأكل الفأر النباتات الخضراء والحبوب. ماذا تتوقع أن يحدث لجماعة البوم إذا لم تسقط الأمطار على المنطقة فترة طويلة؟

> توفر الأكســـجين للنظام البيئي من خلال عمليــة البناء الضوئي. لكل مخلوق في النظام البيئي دور يقوم به، أو ما يُسمّى <mark>الإطار البيئي</mark>.

يُســمي المكان الذي يعيش فيه المخلوق الحي <mark>الموطن البيئي</mark>؛ فموطن ســمك السلور (السمك القط) هو قاع البحيرات الطينية، وموطن البطريق هو المياه الباردة في القطب المتجمد الجنوبي. كيف تصف موطن السحلية المبينة في الشكل١٢؟ يضم الموطــن البيئي الواحد أنواعًا مختلفة من المخلوقات الحية ، التي تتشــارك الغسذاء والمسأوي والمكان. فعلى ســبيل المثال، يوفّرغصن شــجرة تفاح موطنًا مشتركا لكل من ذبابة الفاكهة، والخنافس، ويرقات الحشرات، والطيور. ولكن، كيف تستطيع هذه المخلوقات الاشتراك في موطن واحد؟ لكل من هــذه المخلوقات طرائــق للتغذي، وحاجات مختلفة؛ أي لها وظائــف مختلفة؛ حيث يتغذى العنكبوت على الخنافس والحشرات الأخرى، وتتغذى اليرقسات على أوراق النباتات، وتتغذى ذبابة الفاكهة على ثمــار التفاح، أما الطيــور فتتغذى على العناكب واليرقات وذباب الفاكهة.

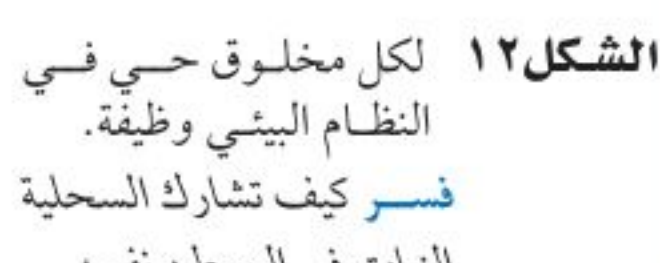

النبات في الموطن نفسه.

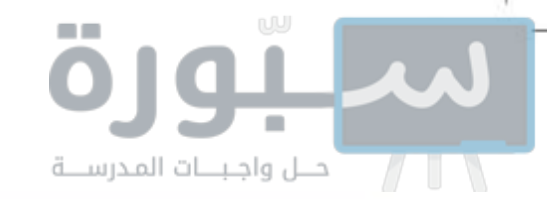

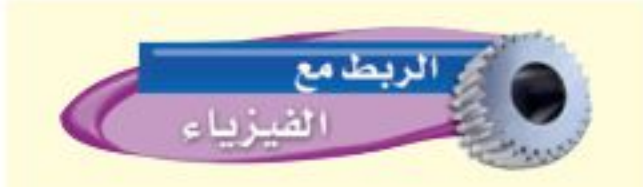

تحسولات الطباقة حبا الله الطبيعة بقوانين فريدة، منها أن الطاقة تتحول من شكل إلى آخر. فالبناء الضوئي يحول الطاقة الشمسية إلى طاقة كيميائية مخزنة في الغذاء. ابحث في أشكال تحولات الطاقة في جسم الإنسان.

### العلاقات الغذائية

فكر في طرائــق التفاعل بين الضفدع والبعوضة، وكذلــك بين الصقر والفأر. إن معظم العلاقات بين المخلوقات الحية تقوم على الغذاء، وهو الشكل الذي تنتقل به الطاقة عبر النظام البيئي .

**المُنتجات والمُستهلكات** تتفاعل العديد من الجماعات الحيوية – مثل النباتات والطيور والحشــرات والقطط والأرانب (انظر الشكل١٣) - ضمن النظام البيئي لحديقة المنزل، فتنتج النباتات الغذاء بعملية البناء الضوئي. وتســمى المخلوقات التي تصنع غذاءها بنفسها مثل النباتات <mark>المنتجات</mark>. أما الجندب الذي يأكل النباتات فيُعدّ مستهلكا، و<mark>المستهلكات</mark> تأكل المخلوقات الحية الأخرى.

العُحلَلات بعض المســتهلكات في النظام البيئي صغيــرة جدًّا بحيث لا يمكن مشــاهدتها، وعلى الرغم من ذلك فلها دور كبير فيه. إنهــا <mark>المُحللات</mark> كالبكتيريا والفطريات، التي تتغذى علسى الفضلات وبقايا المخلوقات الحية والمخلوقات الميتة.

#### انتقال الطاقة

تعد السلسلة الغذائية (انظر الشكل ١١) نموذجًا بسيطًا يُظهر انتقال طاقة الغذاء من مخلوق حي إلى آخر؛ حيث يشــير الســهم إلى مسار انتقال الطاقة على شكل غذاء من مخلوق إلى آخر .

> **الشكل ١٣** تنتقل الطاقة في أي مجتمع من المنتجات إلى المستهلكات.

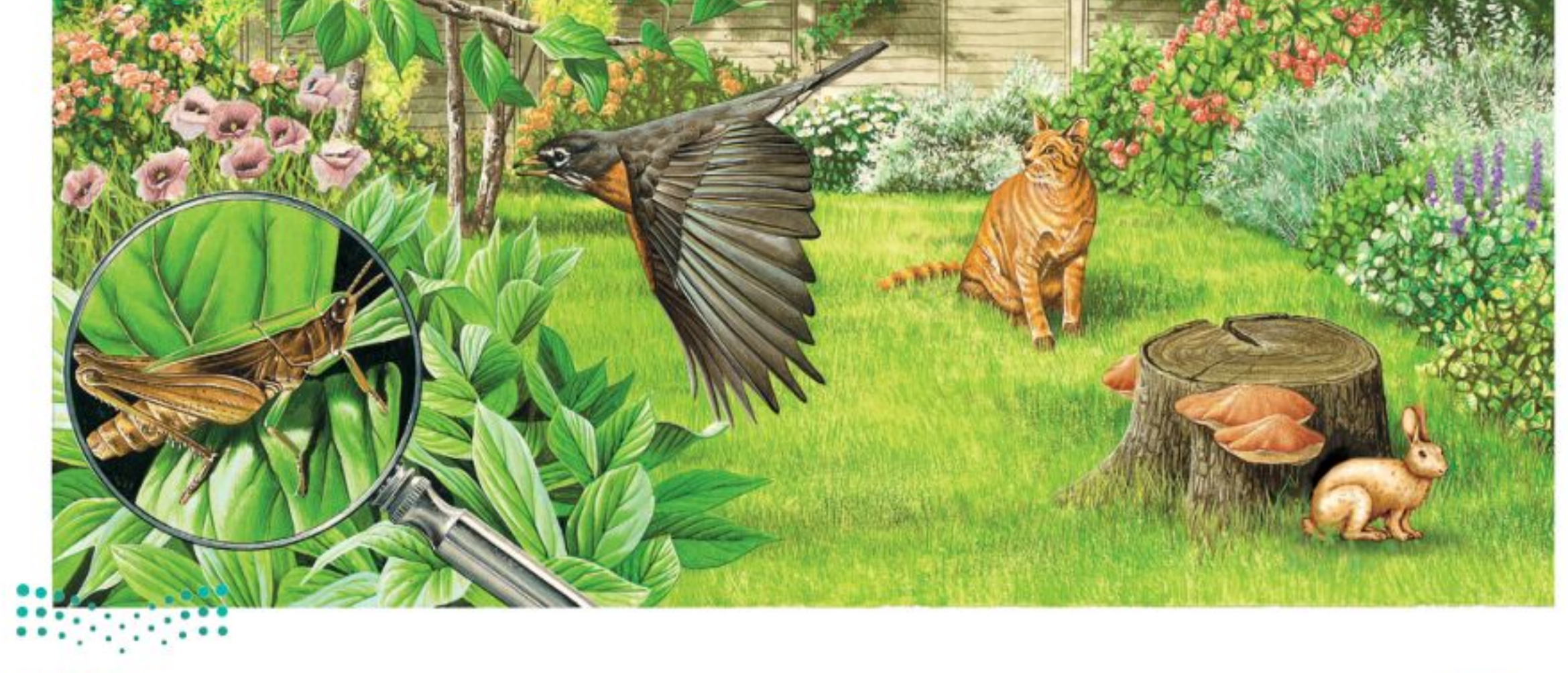

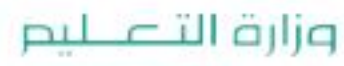

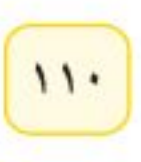

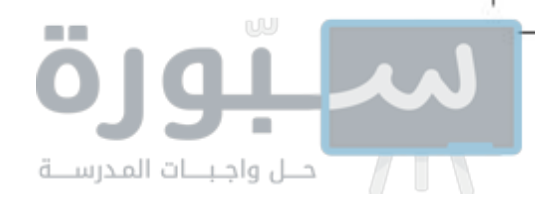

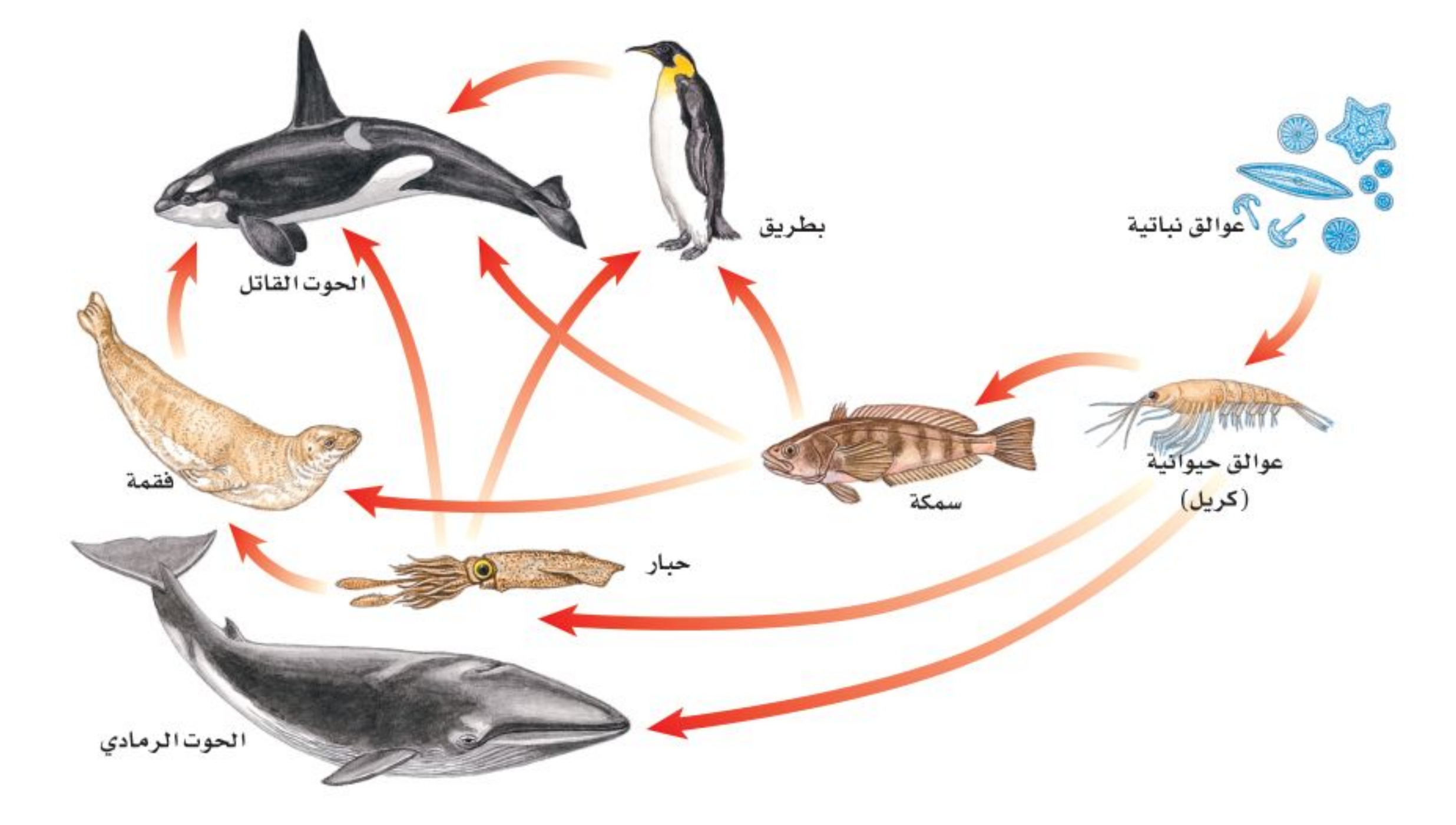

- المحيسط تتكسون مسن محاذا قرأت؟ ماذا تمثل السلسلة الغذائية؟ مجموعـة مـن السلاسـل الغذائية المتداخلة. لا تُظهر السلســلة الغذائية العلاقة بين جميع أنواع مخلوقات المجتمع الحيوي؛ سمٌّ المخلوقات التي يأكلها لذا نحتاج إلى نموذج أكثر تعقيدًا لتوضيح ذلك. الحوت القاتل. تتداخل السلاســـل الغذائية دائمًا. فمثلاً يأكل الطائر البذور، وتأكل القطة الطائر،
	- لكنها يمكـــن أن تأكل الأرنـــب أو الفأر كذلــك، ولا يمكن تمثيـــل جميع هذه

العلاقات بالسلســلة الغذائية؛ لذلك اســتخدم العلماء نموذجَّــا أكثر تعقيدًا هو <mark>الشبكة الغذائية</mark>، كالمبينة في الشكل1 ١، والتي تتكون من مجموعة من السلاسل الغذائية المتداخلة، التي تمثل جميع العلاقات الغذائية المحتملة في النظام البيئي.

### تدوير المواد

مساذا يحدث لعلبسة العصير الفلزية خسلال عملية إعادة تدوير هسا؟ تؤخذ العلبة للمصانع فتصهر، وبذلك نحصل على الألومنيوم الذي يُستخدم مرة أخرى. هذا مثال بسيط يوضح المقصود بعملية تدوير المواد، حيث تستخدم مادة الألومنيوم مرة تلو المرة في إعادة تدوير علب عصير جديدة.

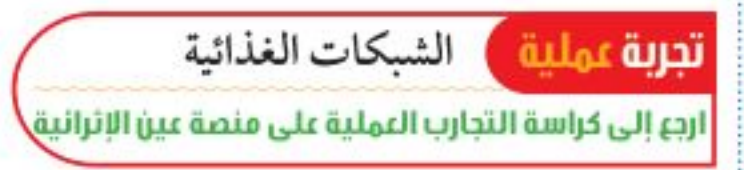

الشكل؟ الشبكة غذائية في

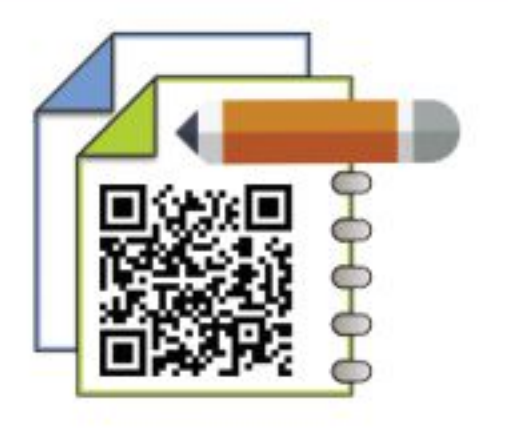

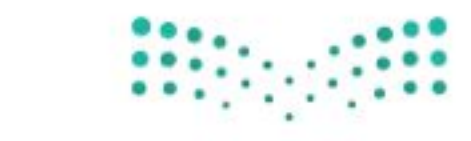

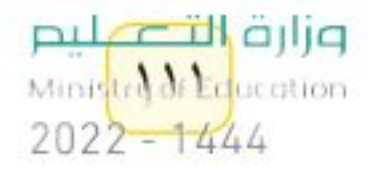

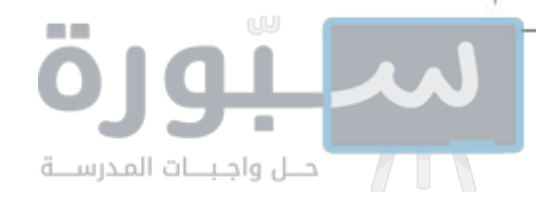

تجرى عملية مشابهة ضمن النظام البيئي؛ حيث يتم تدوير المواد المكوِّنة لجسم المخلوق الحيى مثل الماء والنيتروجين والكربون وغيرها. تتكون أجسام المخلوقات الحية من أنواع مختلفة من المواد. فمثلًا تحتاج البقرة إلى المواد المناسـبة لتبني عظامها وعضلاتها وتجدّد خلاياها، انظر الشكل١٥. وكذلك يحتاج جسمك إلى الغذاء المحتوي على المواد المناسبة للقيام بمهامه. وقلد يكون لحم البقـرة ومنتجاتها الأخرى غذاء لك. وهكذا يعـاد إنتاج المادة باستمرار ضمن النظام البيئي من خلال السلاسل الغذائية، أي أن كمية المواد على الأرض لا تتغير.

تعتمد المخلوقات الحية على عملية التدويــر في بقائها. كما يعتمد بعضها على بعض في الغـــذاء والمـــأوى والاحتياجات الأخرى. فجميـــع مكونات الغلاف الحيوي من الحشرة الصغيرة إلى النهر لها دور مميز وفاعل في النظام البيئي.

الشكل10 تحصل البقــرة علــى المسواد التسي تحتساج إليهــا لنموهــا وبقائهــا بتنساول طعسام مناسسب، مثـــل العشـــب. اســتنتج. من أيــن يحصل العشب على المواد اللازمة لنموّه؟

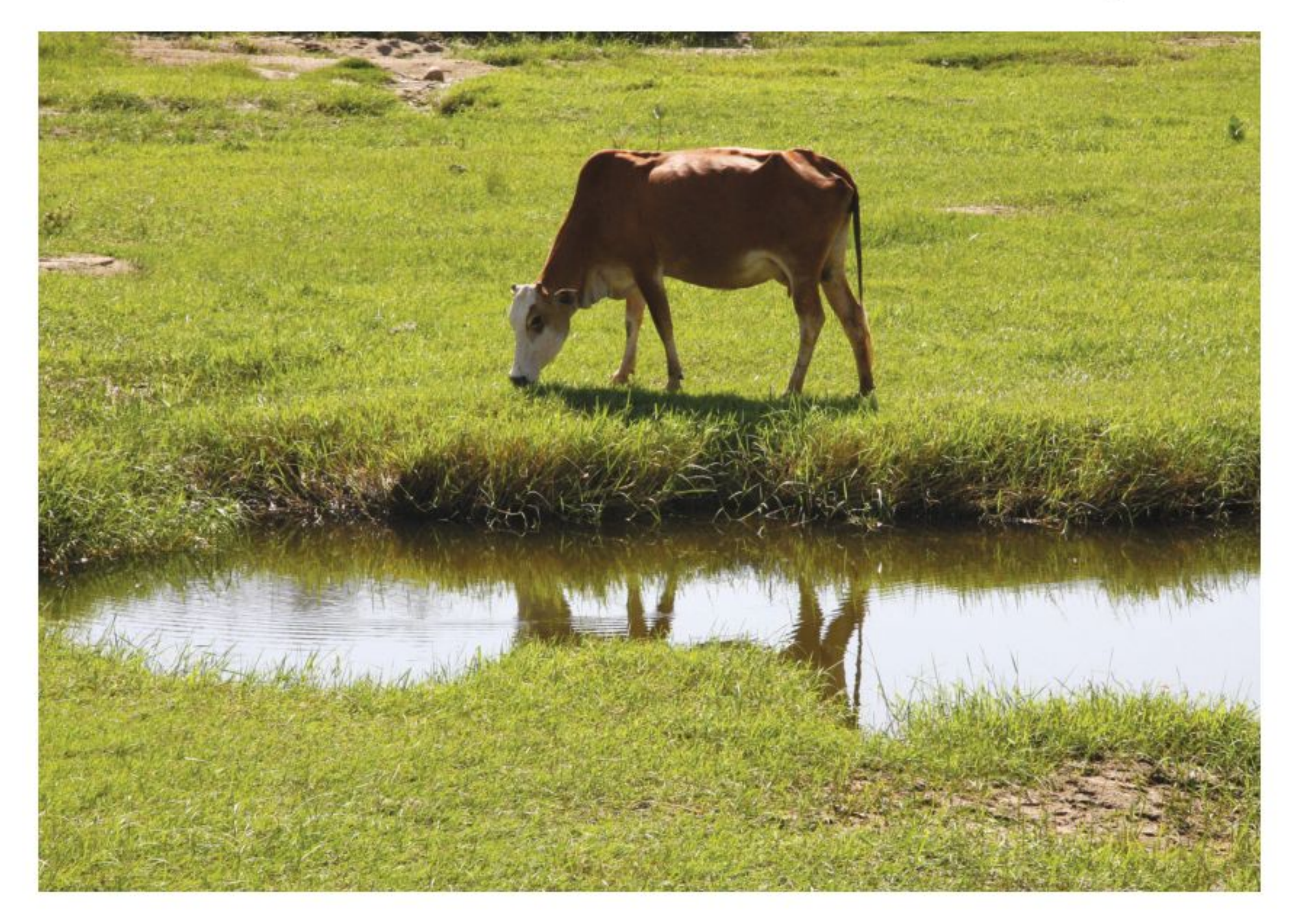

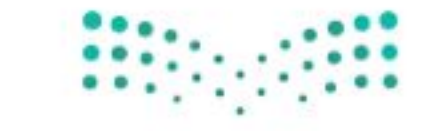

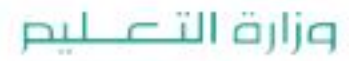

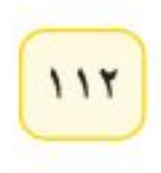

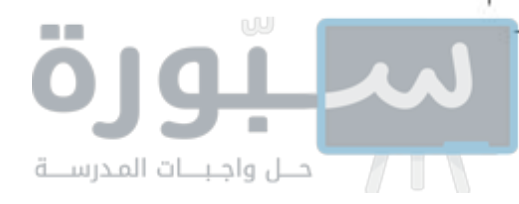

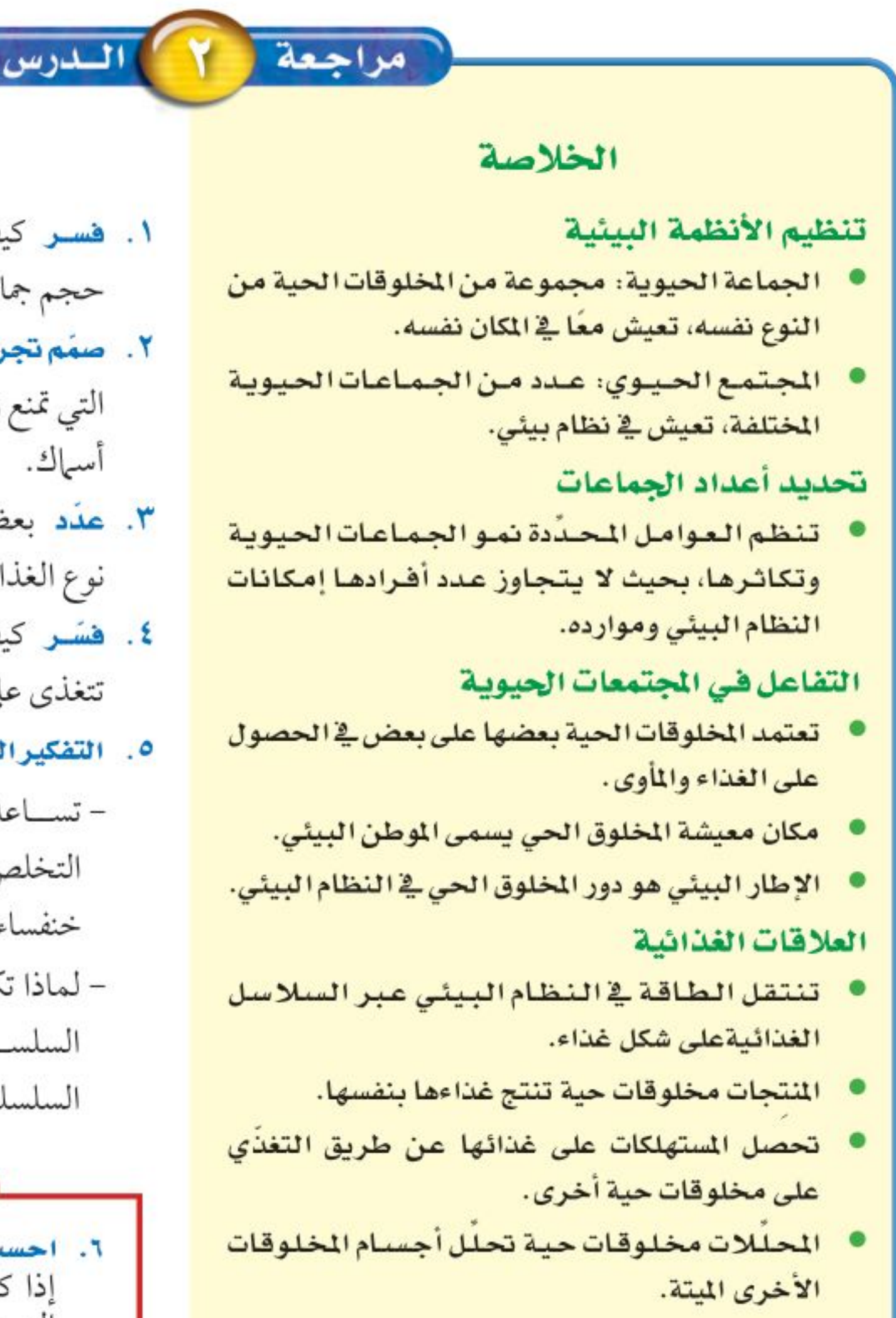

#### اختبر نفسك

- ١. فسر كيف يمكن أن يؤثر عدد أشــجار الغابة في حجم جماعة من الطيور.
- ٢. صَفَم تَجربة تتعــرف من خلالها العوامل المحددة التي تمنع زيادة حجم جماعة من الحلازين في حوض أسماك.
- ٣. عَدَدٍ بَعْضَ أَسْهَاءَ المُسْسَتَهْلِكَاتِ، وأعط مثالًا على نوع الغذاء لكل منها.
- ٤. فسّر كيف تصـــل طاقة الشـــمس إلى القطة التي تتغذى على الطائر .
	- ٥. التفكير الناقد
- تســاعد خنفساء الدعســـوقة المـــزارعين على التخلص من حشــرة المنّ، فما نــوع التفاعل بين خنفساء الدعسوقة والمنَّ؟ – لماذا تكــون كمية الطاقــة المخزّنة فــى بداية السلســلة أكبــر مما فــى المســتوى الرابع من السلسلة نفسها؟

#### تطبيق المهارات

٦. احسب كثافة جماعة من الأزهار في مرج، إذا كان عدد الأزهار ٥٥٠ نبتة، وأبعاد المرج ۱۰۰م×۲۲م.

انتقال الطاقة ● تبين كل من السلسلة الغذائية والشبكة الغذائية كيفية انتقال طاقة الغناء من مخلوق حي إلى آخر. تدوير المواد يتم تدوير المواد على الأرضل من خلال سلاسل الغذاء.

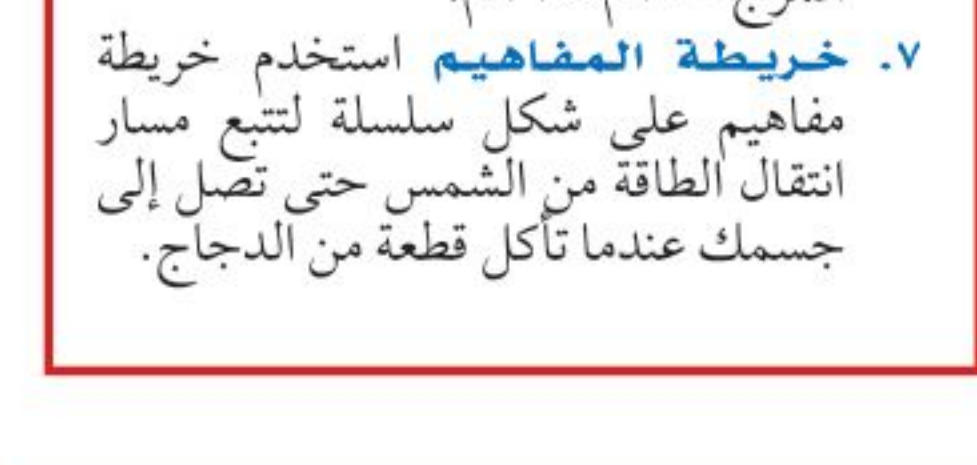

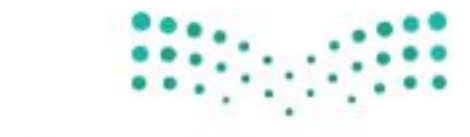

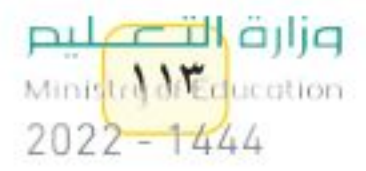

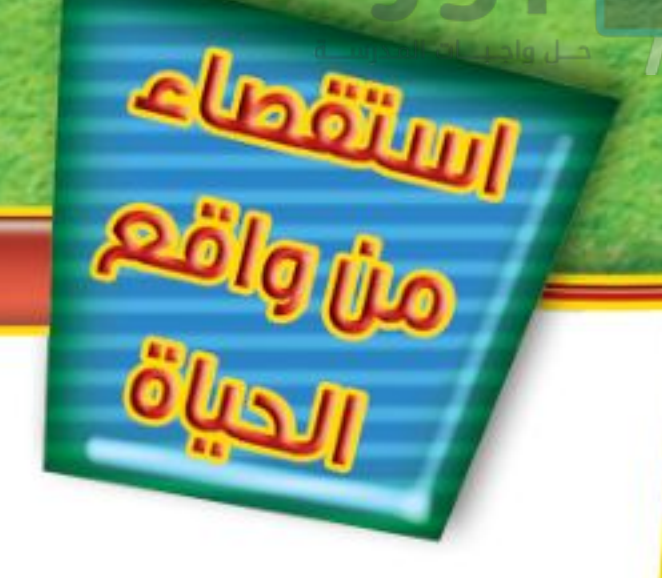

### ما العوامل المحددة؟

### الأهداف

اتلاحظ كيف يؤثر كل من المكان والضوء والماء ودرجة الحرارة في عـدد نباتات البازلاء التي يمكنها النمو في وعاء ما. ■ تصمم تجربـــة تبيّن كيف يمكن لعامل لاحيــــــوي أن يحــدّد مجموعة النباتات، مستخدمًا المواد والأدوات في القائمة.

#### المواد والأدوات

- · بذور بازلاء، تربة ، بطاقات، رقائق ألومنيوم.
- أحواض زراعية صغيرة، ماء، ملاعق، سخان أو ثلاجة.
- · شــــباك تدخــل منـــــه أشعة الشمس أو أيَّ مصدر ضوئي.

إجراءات السلامة

### **وسؤال من واقع الحياة**

صمم بنفسك

كم عدد أوراق العشــب في الحديقة؟ قد يبدو لك أنه لا يوجد حد لأعداد أوراق العشــب التي تستطيع النمو هناك. وكما تعلمت سابقا توجد العديد من العوامل التــي تحتاجها المخلوقات الحية مثل نباتات الحديقة لكي تنمو وتعيش. وعندما تقوم بتجريب هذه العوامل ستلاحظ أن هذه العوامل تحدَّد حجم الجماعة. كيف يعمل كل من الماء والضوء والمكان ودرجة الحرارة على تحديد مجموعات النبات؟

### @ تكوينفرضية

فكر في الأشـــياء التي تعرفها عن حاجات النباتــات، وكوّن فرضية من خـــلال العمل في مجموعـــات توضّح تأثير أحد العوامـــل اللاحيوية في تحديد عدد نباتات البازلاء التي تنمو في وعاء واحد.

### @ اختبارالفرضية

### اعمل خطة

١ . ضع أنت وزملاؤك فرضية، ثم قرّر كيف يمكن اختبارها؟ ثم اكتــب قائمة بالمواد التي تحتساج بحسسب خطوات التجربسة التي خططت لتنفيذها.

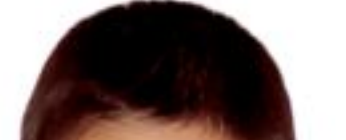

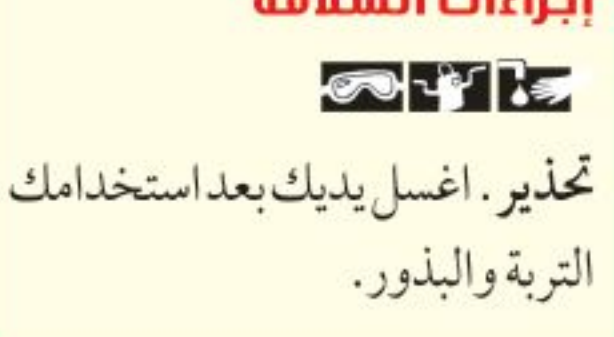

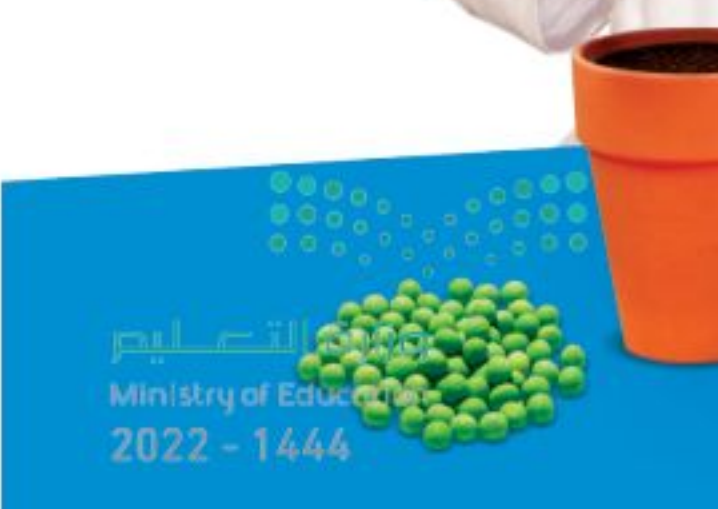

 $115$ 

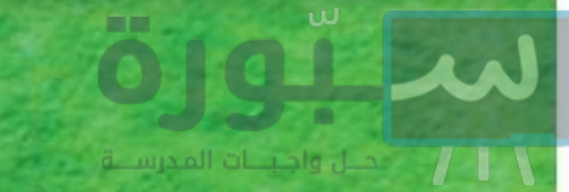

## استخدام الطرائق العلمية

- ٢. ما العامل اللاحيوي الذي ستختبره؟ وكيف تقوم باختباره؟ وما العوامل التي تحتاج إلى التحكم فيها؟ كن دقيقًا في وصفك لكيفية التعامل مع العوامل اللاحيوية الأخرى.
	- ٣. كم تحتاج من الوقت لتنفيذ تجربتك؟ وما عدد المحاولات التي ستقوم بها لإعادة تجربتك؟
	- ٤. قرّر ما البيانسات التي تحتساج إلى جمعها، واعمل جدولا للبيانات في دفتر العلوم.
	- ٥. اقرأ تجربتك كاملة، وتخيل أنــك تقوم بتنفيذها، وتأكد من أن خطواتها مرتبة ترتيبًا منطقيًّا.

#### نغذ فطتك

- ١ . تأكَّد من موافقة معلمك على خطَّتك وجدول بياناتك قبل البدء في العمل.
	- ٢. نفّذ خطّتك.
	- ٣. سجل ملاحظاتك في أثناء تنفيذ التجربة.
		- ٤. أكمل جدول بياناتك في دفتر العلوم.
			-

#### $\bullet$  تحليل البيانات  $\bullet$

- ١ . مثَّــل بيانيًّا نتائجك بالأعمدة لمقارنة عدد النباتات الصغيرة التي نمت في أحواض التجربة مع عدد النباتات التي نمت في أحواض التجربة الضابطة. تـواصــــل
	- ٢. حدّد متغيرات التجربة.
	- ٣. حدد العوامل الضابطة في التجربة.

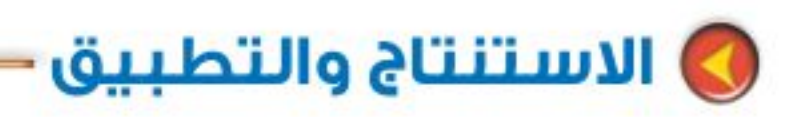

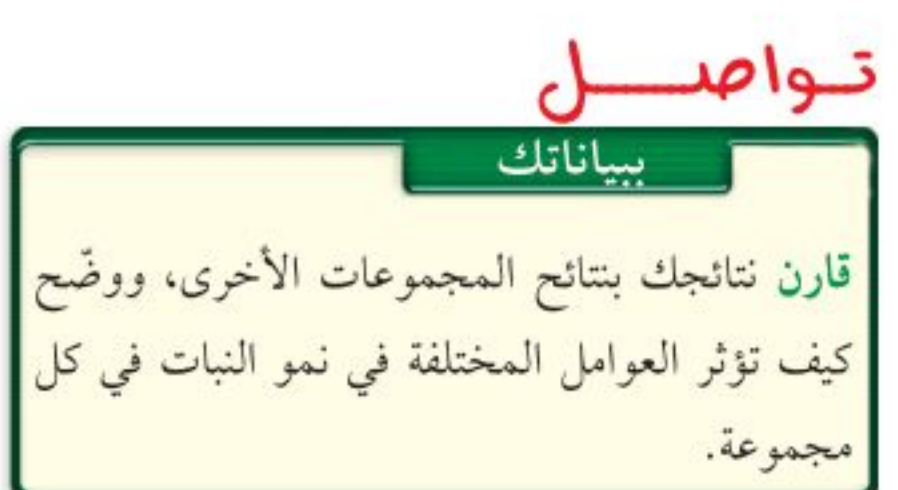

- ١ . وضح كيف تؤثر العوامل اللاحيوية التي اختبرتها في جماعة البازلاء.
- ٢. توقع ماذا يحدث لمجموعة البازلاء إذا أضفت نباتًا أو حيوانًا آخر إلى الحوض؟

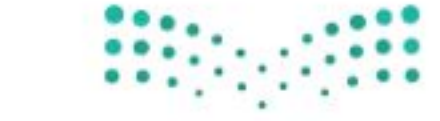

وزارة التصبليم Ministry di Laucation  $2022 - 1444$ 

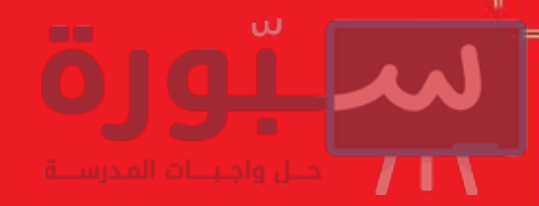

# العلوم والتقنية والمجتمع | أشجار اليوكاليبتوس

### هل تدفع عجلة الاقتصاد .. أم تضرالتوازن البيئي؟

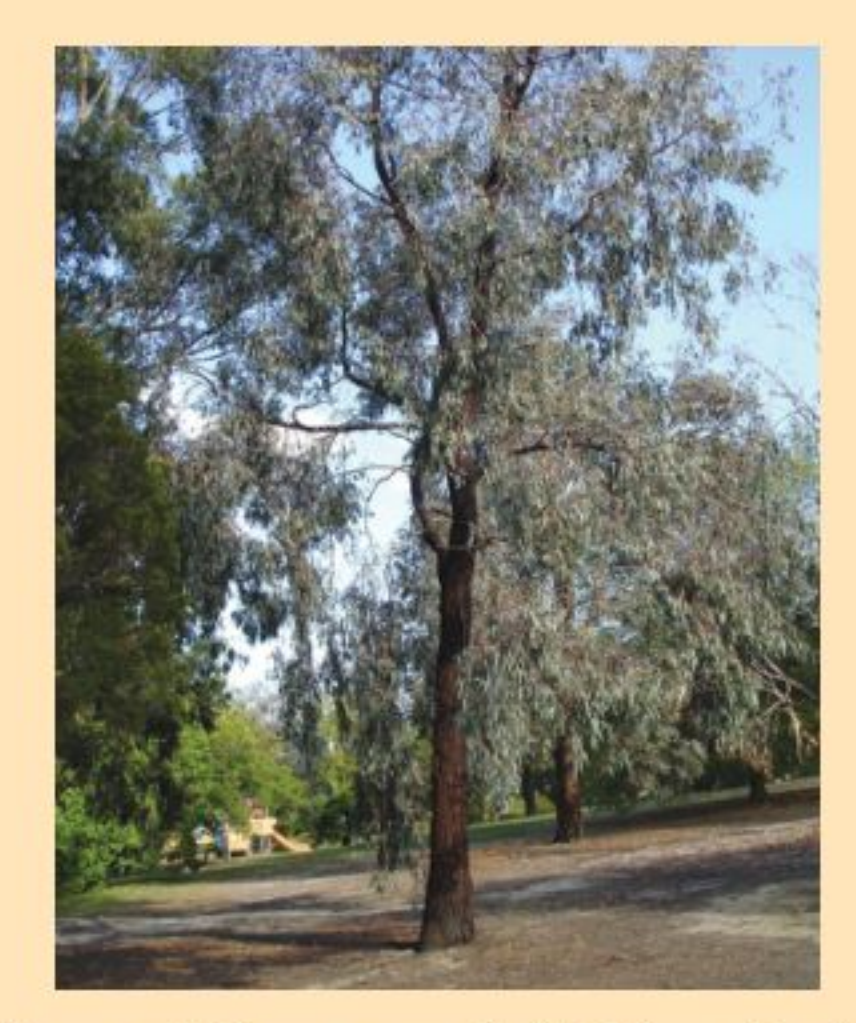

للحرائق فرص الانتقال الســريع من مكان نشوبها إلى أماكن أخرى، كما يجعل مهمة إطفاء الحرائق أصعب؛ إذ تشكل أخشاب أشجار اليوكاليبتوس وأوراقها وقودًا يضمن استمرار الحريق. ويُجري مركز الأمير سـلطان لأبحـاث البيئة والمياه والصحراء دراسات تتعلق بعمليات التشمجير على مستوى المملكة خصوصًا في المنطقة الوسطى، ومنها الدراسات والأبحاث الخاصة بأشجار اليوكاليبتوس؛ لاستخدامها في التشجير والمحافظة على البيئة.

تتميز أشــجار اليوكاليبتوس – وهي أشــجار موطنها الأصلي أستراليا- بنموها السـريع، ويكون جذعها أسطوانيًّا مستقيمًا مما يجعلها مصدرًا ممتازًاللاَخشاب، كما يستعمل لب جذعها في تصنيع الورق على نطاق واسع، وتنتج أوراقها زيوتًا تستخدم مبيداتٍ حشرية. نظرًا للميزات الاقتصادية لأشــجار اليوكاليبتوس تم استتزراعها في أنحاء مختلفة من العالم، وهي الآن من الأشــجار ذات المردود الاقتصادي العالي في العديد من البلدان مثل البرازيل وتشيلي والإكوادور وكولومبيا والولايسات المتحسدة وإثيوبيا والمغسرب والبرتغال وإسبانيا وجنوب إفريقيا.

تتفاوت الأراء حول استزراع أشـــجار اليوكاليبتوس؛ فالمدافعون عنها يرون أنها فرصة لدفع عجلة الاقتصاد، أما الذين ينتقدون عمليات استزراعها فيرون أنها دخيلة على البيئة؛ فهي تستهلك كميات كبيرة من الماء، وتنتج مواد سمية في التربة لا تتيح للنباتات الأصلية النمو من حولها مخلة بذلك بالتوازن في النظام البيئي. إضافة إلى ماسمبق فإن زيوتها قابلة للاشتعال مما يجعلها محفزا لحرائق الغابات؛ ففــي الأيام الحــارّة تتطاير زيوتها مشــكلة طبقة من الهواء المشــبع بأبخرتها مما يتيح

**|ابحث** عن الآثار السلبية لنقل المخلوقات الحية إلى بيئات جديدة. |اختر أحد المخلوقات الحية التي تم توطينها في بيئات جديدة، ثم اعمل عرضًا تقديميًّا يوضح أثره في التوازن في البيئة الجديدة و...

العلــــومري مستطر المواقع الإلكترونية ارجع إلى المواقع الإلكترونية عبر شبكة الإنترنت.

وزارة التصليم Ministry of Education  $2022 - 1444$ 

# دليل <mark>مراجعة الفصل</mark>

### الدرس الأولى ما النظام البيئي؟

- ١. يتكـون النظام البيئــي من تفاعــل المخلوقات الحية المختلفة فيما بينها، وبين العوامل غير الحية.
- ٢. يتكـون الغلاف الحيوي من كل الأنظمــة البيئية على الأرض.

### الدرس الثاني المخلوقات الحيلة والبيئلة والطاقة

- ١. الجماعة الحيوية هي أفراد نوع واحد من المخلوقات الحية التي تعيش معًا في المكان والوقت نفسه.
- ٢. المجتمع الحيوي هو كل الجماعــات الحيوية التي تعيش في نظام بيئي معين.
- ٣. تكون العوامل المحــددة عوامل حيوية، أو عوامل لاحيوية تؤثر في حجم الجماعة الحيوية.
	- ٤ . تنتقل الطاقة في النظام البيئي على شكل غذاء.
- ٥. توضح كل مــن الشــبكة الغذائية والسلســة الغذائية العلاقات الغذائية في النظام البيئي.

#### تصور الأفكار الرئيسة

مراجعـة الأفكار الرئيسـة

انسخ خريطة المفاهيم التالية، الخاصة بالأنظمة البيئية، وأكملها.

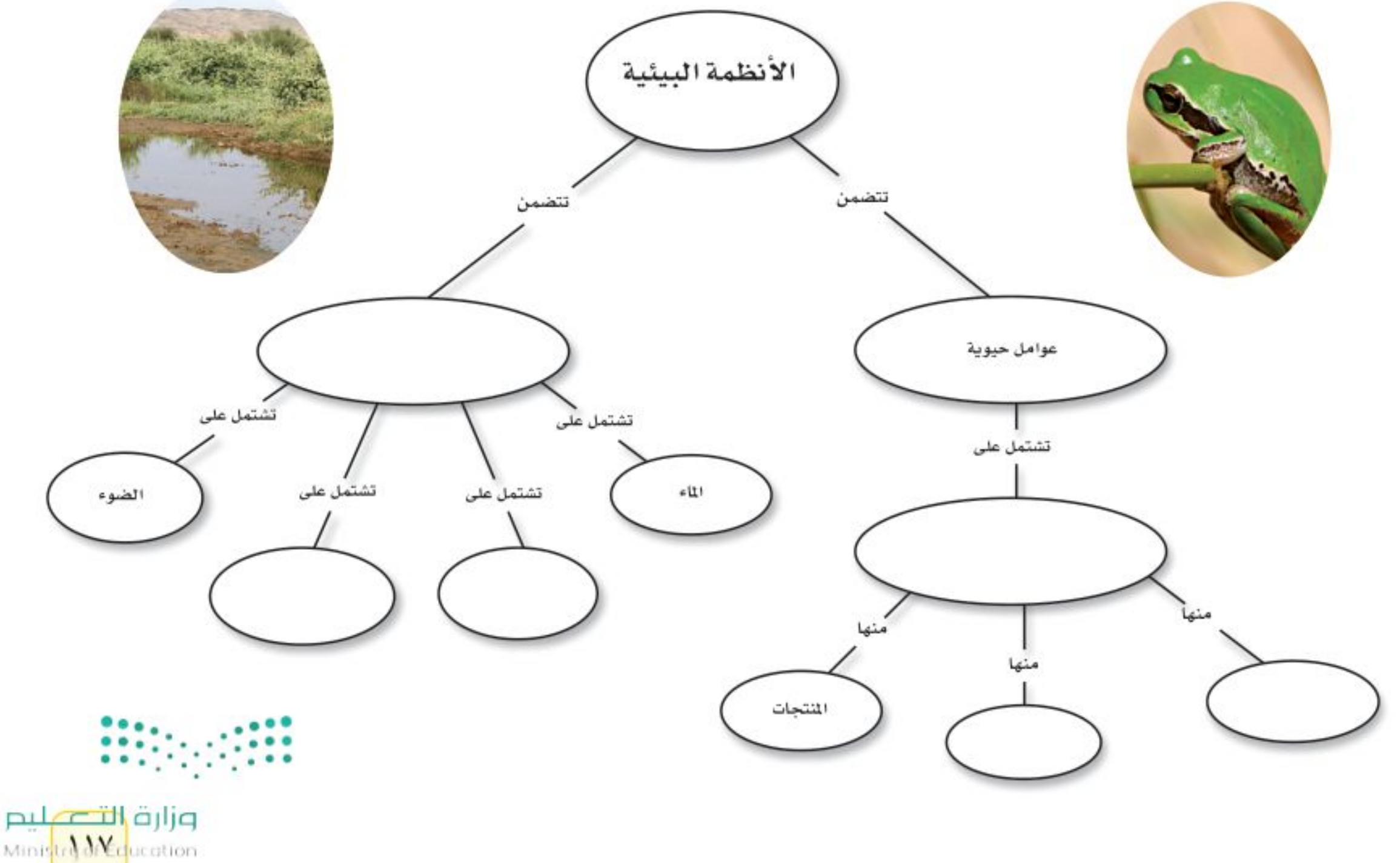

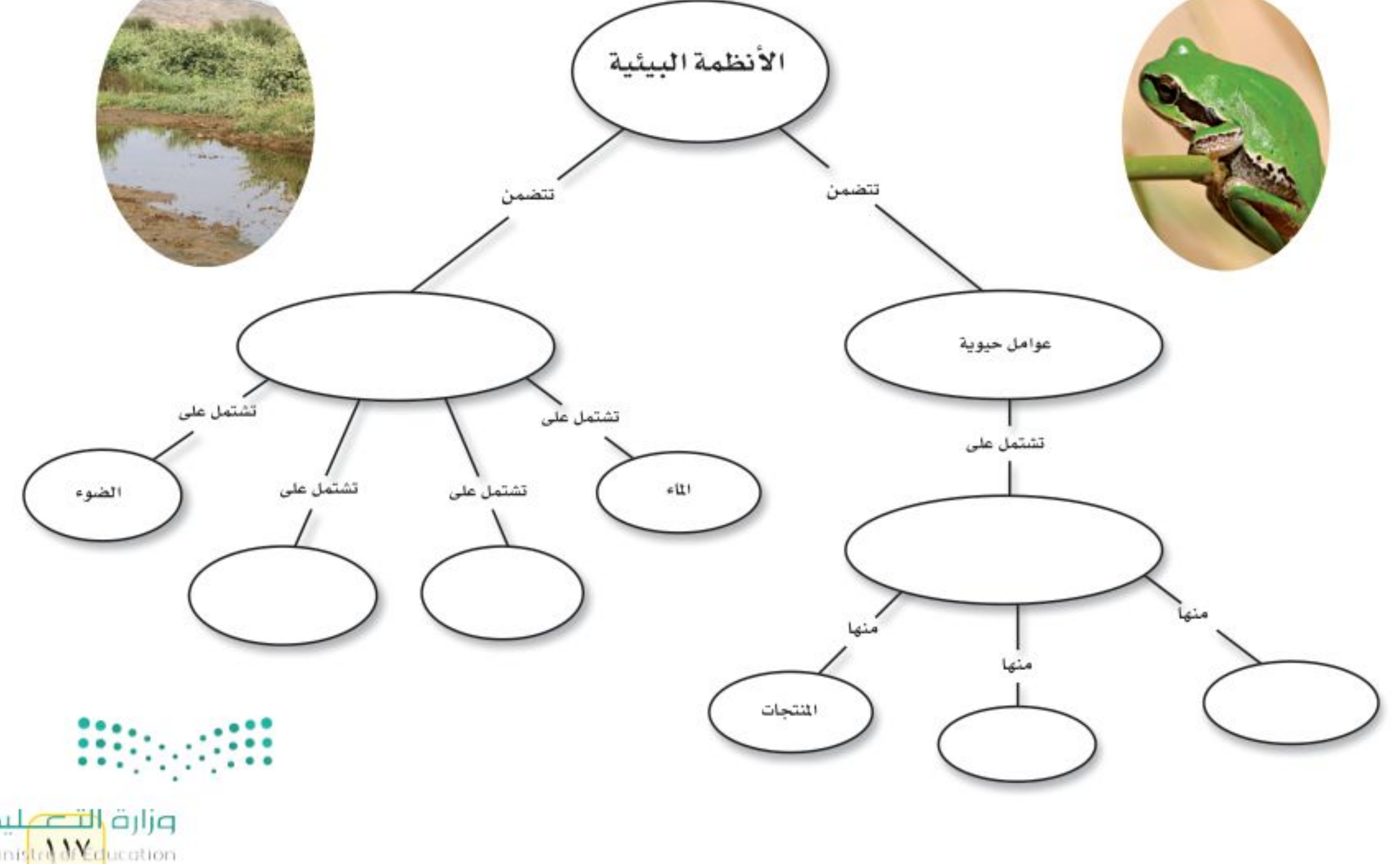

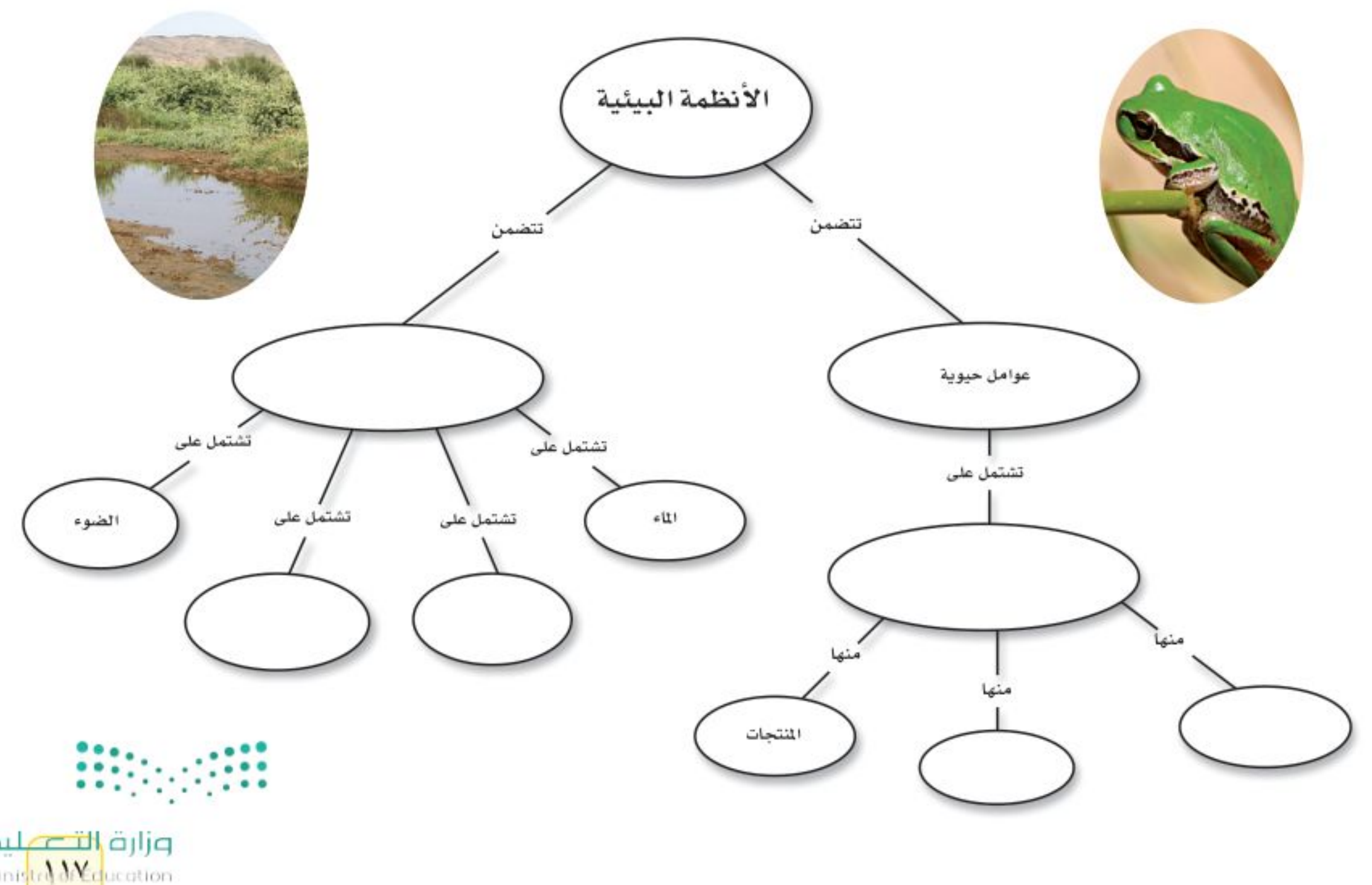

 $2022 - 1444$ 

#### استخدام المفردات

- وضَّح الفرق بين كل مصطلحين فيما يأتي:
	- ١. العوامل الحيوية العوامل اللاحيوية
		- ٢. الغلاف الحيوي علم البيئة

مراجعة الفصل

- ٣. المجتمع الحيوي الجماعات الحيوية
	- ٤. النظام البيئي العوامل المحددة
		- ٥. المُنتج المُستهلك
		- ٢. المُستهلكات المُحلَلات
	- ٧. الشبكة الغذائية السلسلة الغذائية

المستشفيات المسفاهسيم

#### اختر الإجابة الصحيحة:

- ٨. أيّ مما يلي لا يُعدّ من العوامل الحيوية؟ أ- البعوضة مصب ب- شجرة الصنوبر ج- أشعة الشمس د- الفطر ٩. البحيرة، والنهر، والغابة، تعد أمثلة على:
	- د– النظام البيئي ج- الجماعة

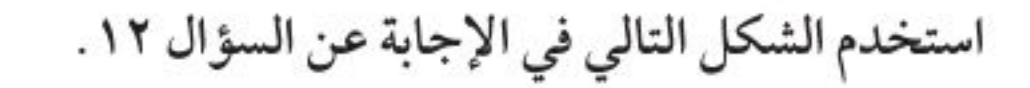

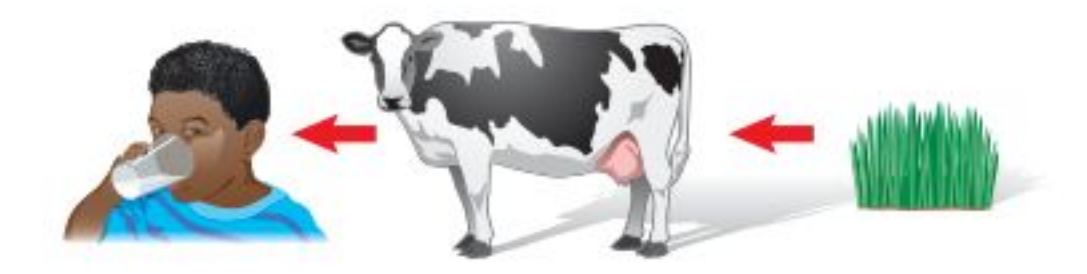

١٢. المخطط في الشكل أعلاه مثال على: أ- سلسلة غذائية ج- نظام بيئي ب- شبكة غذائية د- جماعة حيوية ١٣. أيّ مما يلي يُعد من العوامل الحيوية؟ أ- أشعة الشمس ب- الماء ج-البكتيريا د- درجة الحرارة ١٤. جميع الأنظمة البيئية على الأرض تُكوِّن الغلاف: أ- الجوي ب- الحيوي ج– الصخري د– المائي ١٥. مجموع الجماعات الحيوية في النظام البيئي تشكل: أ- مجتمعًا حيويًّا ب- موطنًا

١٠. ما المجموعة التي تضم أفراد ًا من النوع نفســه، وتعيش في المكان والوقت نفسيهما؟ أ– الموطن ب- الجماعة الحيوية ج- المجتمع الحيوي د- النظام البيئي ١١. أيّ مما يلي يُعد من المُنتِجات؟ أ– الأعشاب ب– الفطريات ج- الحصان د- الأسماك

ج– نظامًا بيئيًّا د– عوامل محددة ١٦. الشبكة الغذائية نموذج يصف: أ- انتقال الطاقة في النظام البيئي. ب- استخدام المنتجات للطاقة ج– تغيُّر النظام البيئي باستمرار د- العوامل الطبيعية المؤثرة في الجماعات

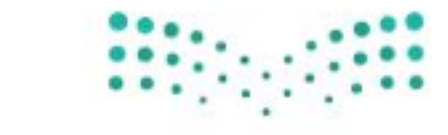

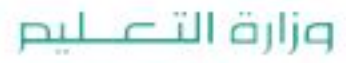

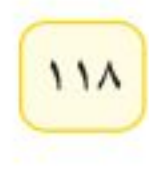

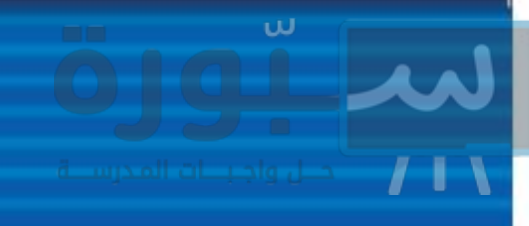

#### التفكير النساقسد

- ١٧ . استنتج لماذا يعد صحيحًا اعتبــار المُحلّلات من المستهلكات.
- ١٨ . اكتــب قائمة بمــواد غذائية تأكلها، تقــع في بداية السلسلة الغذائية.
- ١٩. ارسم وحدَّد ارسم نظامًا بيئيًّا، وحدَّد عليه العوامل الحيوية والعوامل اللاحيوية، وصف ثلاث علاقات بين مخلوقــات حية تعيش في هـــذا النظام البيئي. ٢٠. اذكر ثلاثة عوامل مُحددة في نظام حوض الأسماك البيئــي. وصف كيــف يؤثــر كل عامل فــي نمو المجموعات الحيوية فيه.
	- ٢١. صف الموطن البيئي الذي تعيش فيه.
- ٢٢. صنّف اذكر عشــر مــواد غذائية تحبهــا، وصنّفها بحســب مصدرها إلى منتجات أو مستهلكات، أو محللات، واكتب توضيحًا موجزًا لهذا التصنيف.

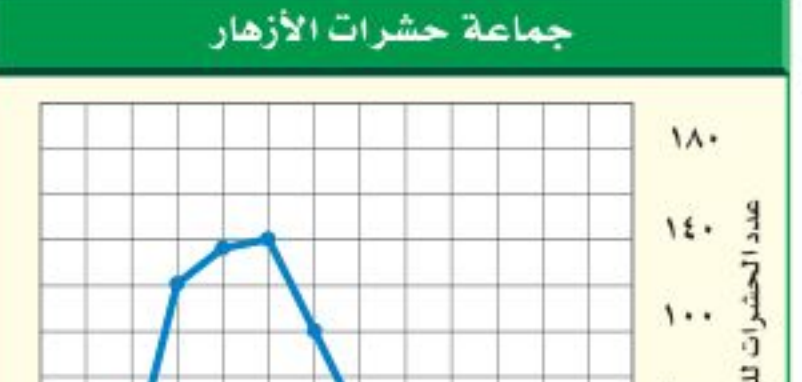

#### أنشطة تقويم الأداء

مراجعة الفصل

- ٢٥. إعداد عرض باستخدام الوسائط المتعددة ابحث عن شـــرائح، أو صـــور تظهر أنظمة بيئيـــة مختلفة، ونظمهـا لتقديمها في محاضرة، واســتخدم عنوانًا تَعرّف فيه كل شريحة.
- ٢٦. البحث عن معلومات اختر نظامًا بيئيًّا، وابحث عن النباتات والحيوانات التي تعيش فيه، ولاحظ كيف يتفاعــل بعضها مع بعض، وارســـم ملصقًا يوضح شبكة الغذاء في هذا النظام البيئي

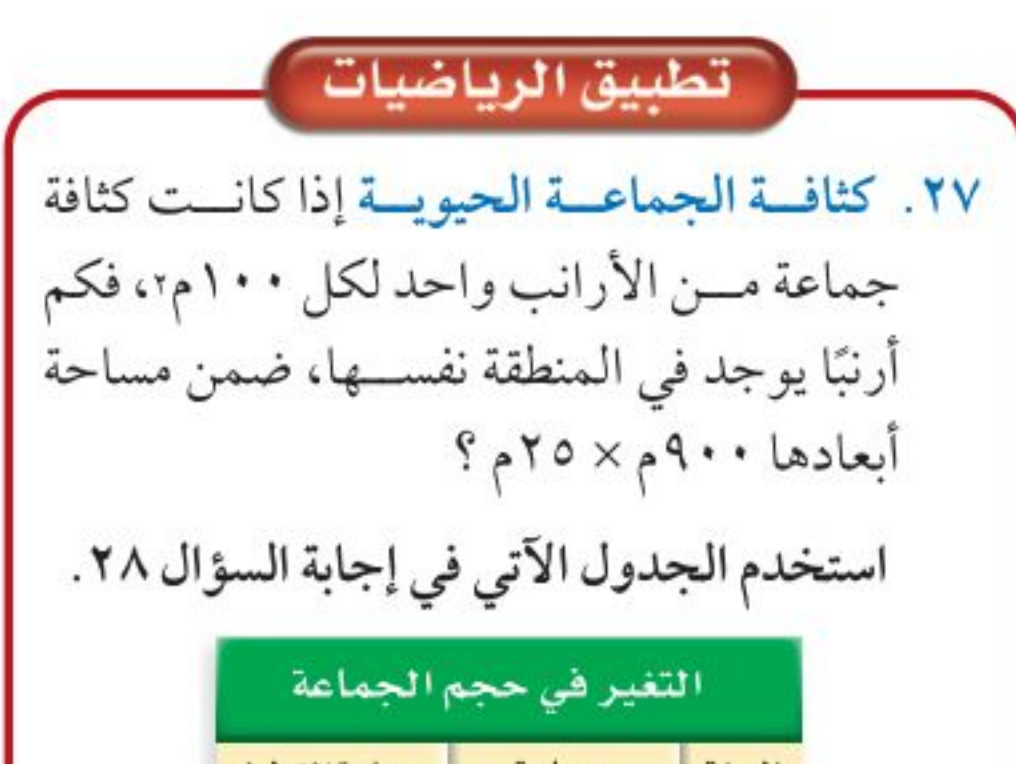

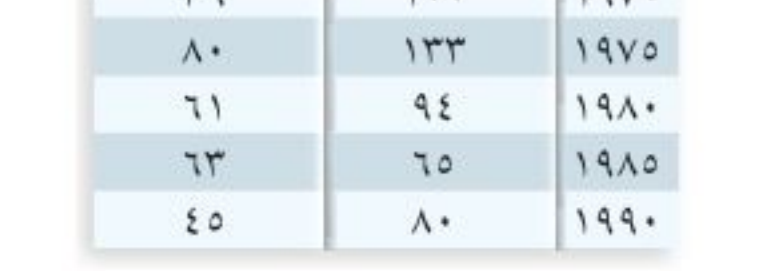

البرية

 $A$ 

الأرائب

 $\ddot{\phantom{1}}$ 

 $1.011$ 

٢٨. التغير في حجم الجماعة استخدم المعلومات في الجدول أعسلاه لعمل رســم بياني لحجم جماعة كل من الأرانب والقطط البرية بالنســبة إلى الزمن. اعتمادًا على المخطط، استنتج كيف يؤثر حجم جماعة الأرانــب في حجم جماعة القطط البرية. 

٦. 338198178833

٢٣ . استخدم الرســـوم البيانية يُظهر الرسم البياني أعلاه التغير في حجم جماعة من الحشــرات تعيش على الأزهار. في أي شـــهر يكون حجم الجماعة أصغر، وفي أي شهر يكون حجمها أكبر؟ ٢٤. توقع مــاذا يحــدث لنظــام بيئــي إذا أزيلت منه المحللات؟

وزارة التصمليم Ministre de La acation  $2022 - 1444$ 

### الفكرة العامة

الفصل

يؤثر استخدام موارد الأرض في حيساة الإنسسان والمخلوفات الحيــة الأخـرى، وفي البيئــة عمومًا.

#### الدرس الأول

استخدام الموارد الطبيعية الفكرة الرئيسة الموارد الطبيعية في الأرض محدودة.

#### الدرس الثاني الإنسان والبيئة

الفكرة الرئيسة يسؤثر الإنسان بشكل رئيس فسي المسوارد الطبيعية. ويُعدُّ الترشيد وإعادة الاستخدام، وإعادة التدوير، ثلاث طرائتي مهمة في التعامل مع الحياة والبيئة، وتساعد على الحفاظ على الموارد الطبيعية.

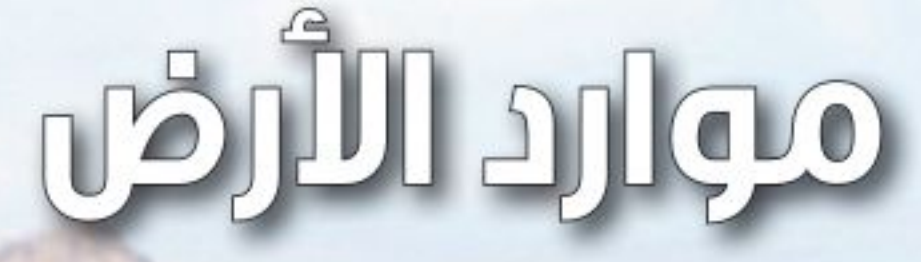

#### الطاقة الشمسية

تزوّدنا الشــمس بكميات وافرة من الطاقة، لكن معظمها لا يزال إلى يومنا هذا غير مُستغَل؛ فالألواح الشيمسية المبينة في الشكل تمتص الطاقة الشمسية، وتحوّلها إلى طاقة كهربائية، ممّا يقلل من استهلاك المصادر الأخرى للطاقة.

دغلر العلوم استخدم المكتبة أو مواقع عبر الشبكة الإلكترونية للبحث عن استخدامات الطاقة الشمسية، واكتب في دفتر العلوم وصفًا لأحد الاستخدامات.

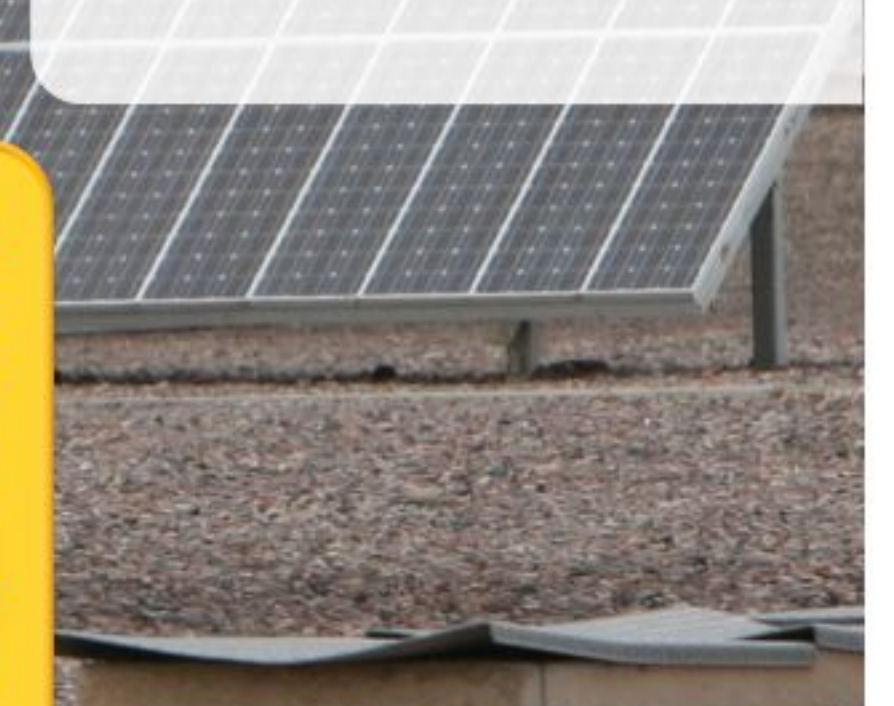

1٢٠

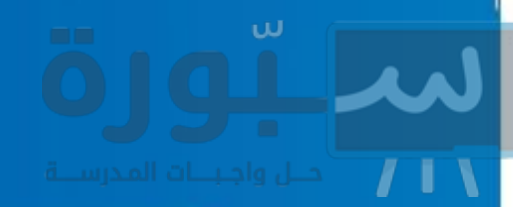

# نشاطات تمهيدية

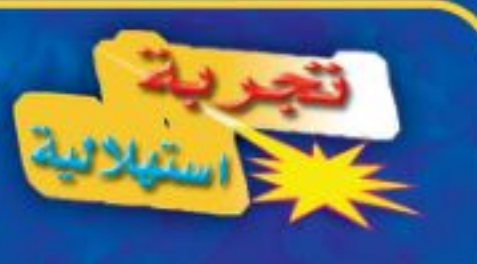

#### ما الموارد الطبيعية؟

هل تستطيع العيش دون أكياس البلاستيك أو أقلام الرصاص الخشبية؟ ماذا عن السيارة أو التلفزيون؟ كل شـــيء تحتاج إليه، أو تســـتخدمه من غذاء أو لباس أو تجهيزات مدرسية ووسائل نقل يرجع إلى موارد طبيعية. هذا النشاط يمنحك فرصة لتفكر في أنواع الموارد الطبيعية التي تستخدمها يوميًّا. ارسم في دفتر العلوم جدولا من خمسة أعمدة معنونة بــ: بلاســـتيك، ورق، معـــدن، زجاج،

- فكر في الأشياء التي تستخدمها يوميًّا في منزلك أو في غرفة صفك، والمصنوعة من هذه المواد، ودوّن أكبر عدد منها في كل عمود.
- التفكير الناقد اكتب فقرة في دفتر العلوم توضح فيها أيّ المواد السابقة تعتمد عليها أكثر؟ ولماذا؟ وضمّن هذه الفقرة توضيحًا للمورد الذي يمكن الحصول منه على هذه المواد.

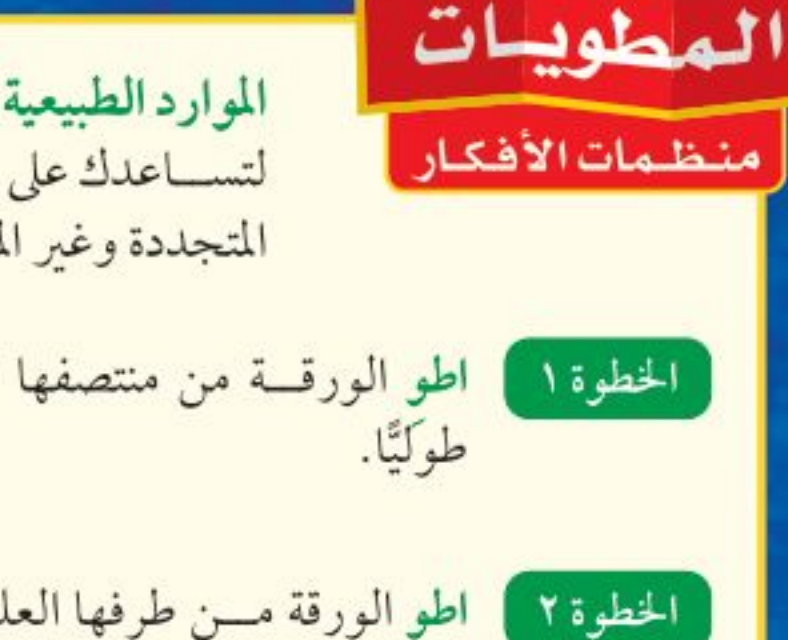

الموارد الطبيعية اعمل المطوية الآتية لتســاعدك على التمييــز بين الموارد المتجددة وغير المتجددة.

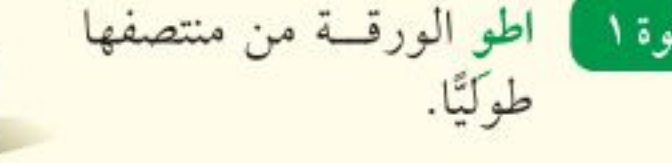

اطو الورقة مسن طرفها العلوى مرةً أخرى بمقدار ٢,٥ ســـم، كما في الشكل.

الخطوة ٣ ] افتح الورقة، وارســم خطوطا على طول الطيئة العلويسة، وعنونها، كما هو مبين في الشكل.

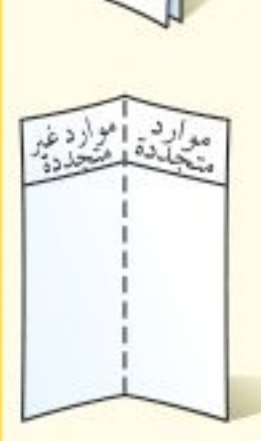

تصنيف قبل قراءة الفصل دوّن أمثلة على الموارد الطبيعية التي تعرفها في العمود المناسسب. وبعد قراءتك للفصل أضف إليها أمثلة أخرى.

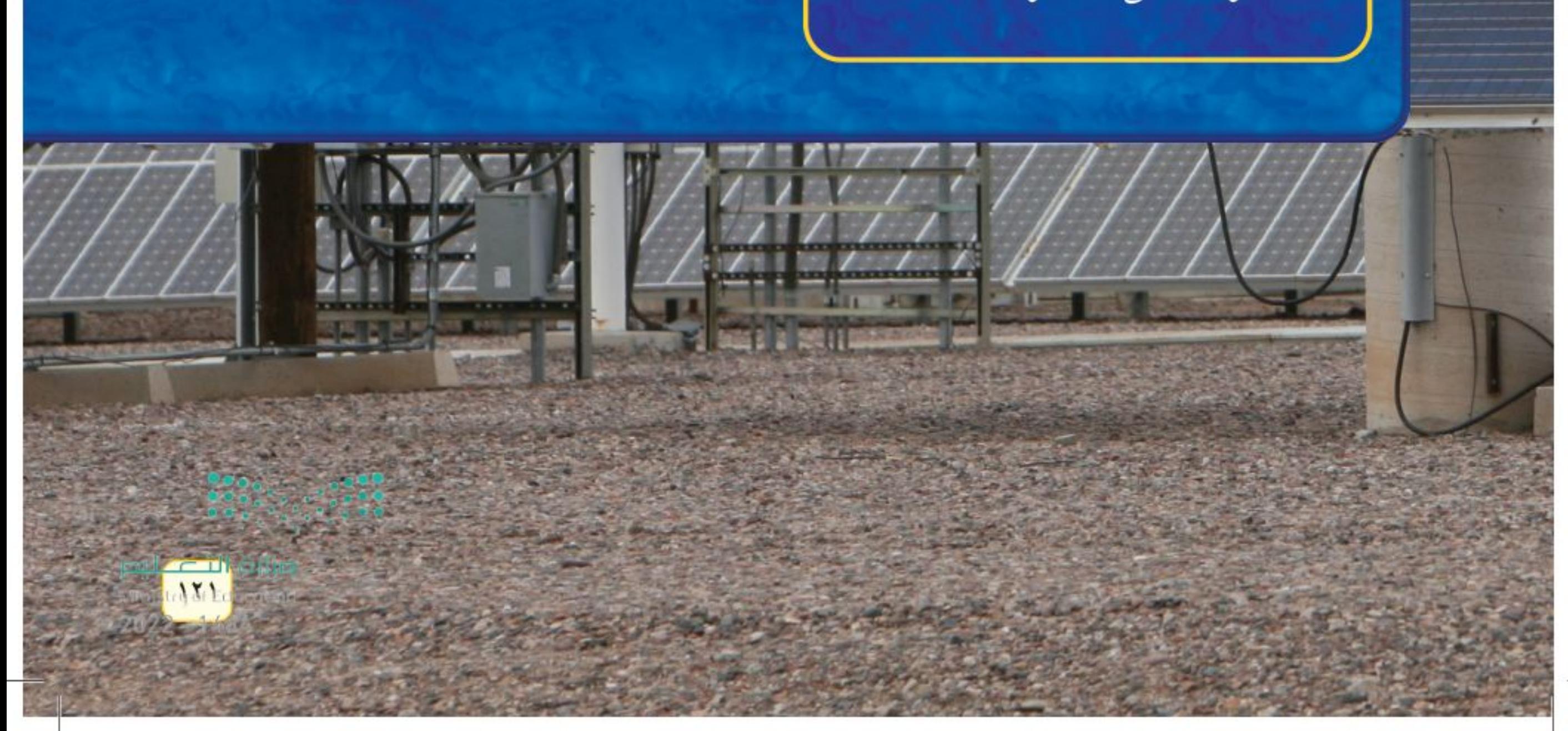

أتمىا للقراءة

المقارنة

1 العلم يقوم القارئ الجيد بالمقارنة والتمييز بين المعلومـات في أثناء قراءته. وهذا يعني النظر إلى أوجه الشبه والاختلاف، مما يساعد على تذكر الأفكار المهمة. ابحث عن المفردات أو الحروف التي تدل على أنَّ النص يشير إلى تشابه أو اختلاف:

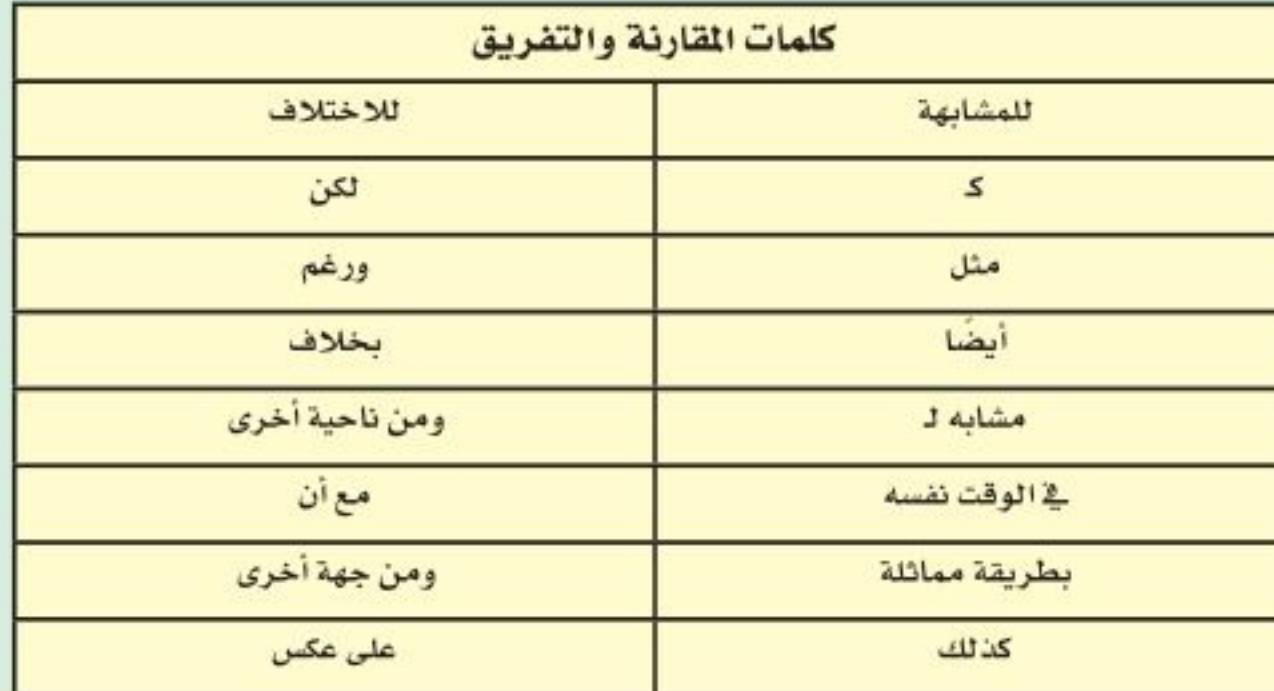

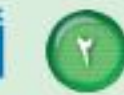

1 الكورب اقرأ الفقرات الآتية، ثم لاحظ كيف استعمل المؤلف مفردات المقارنة لتوضيح التشابه والاختلاف بين أنواع الموارد الطبيعية المتجددة والموارد الطبيعية غير المتجددة.

تســمّي الموارد التي يمكن تعويضها خلال ١٠٠عام أو أقل الموارد المتجددة، كالمبينة في الشكل0، فالطاقة الشمسـية مصدر متجدد يعطينا الطاقة كل يوم منذ ملايين السنين، وهي بذلك توفر الطاقة اللازمة لتقوم النباتات بعمليـــات البناء الضوئي، التي توفر بدورها الغذاء

الذي يعتمد عليه الإنسان والحيوانات. الأشجار <mark>كذلك</mark> من الموارد المتجددة؛ لأن معظمها سوف ينمو مرة أخرى بعد قطعه خلال أقل من ۱۰۰عام. هل تلاحظ الفحم الحجري أو النفط الخام من بين موارد الطاقة في الشــكل٢؟ <mark>على عكس</mark> المسوارد الطبيعية المتجددة يحتاج كل من الفحم والغاز الطبيعي والنفط إلى آلاف السسنين حتــي يتكون في باطن الأرض؟ لذا فهي موارد طبيعيــة غير متجددة، فالموارد الطبيعية غير المتجددة هي الموارد التي لا يمكن تعويضها طبيعيًّا خلال ١٠٠عام. طليق بيّن أوجه الشبه والاختلاف بين تلوث الماء وتلوث الهواء من خلال قراءتك للدرس الثاني في هذا الفصل. وأرث التصليم

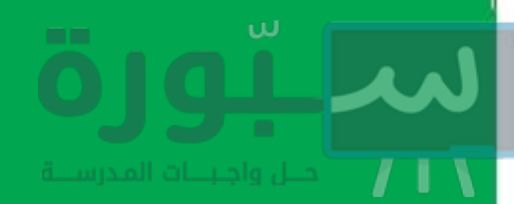

#### توجيه القراءة وتركيزها

ركّز على الأفكار الرئيسة عند قراءتك الفصل باتباعك ما يلي:

@ قبل قراءة الغصل أجب عن العبارات في ورقة العمل أدناه.

- اكتب (م) إذا كنت موافقًا على العبارة.
- اكتب (غ) إذا كنت غير موافق على العبارة.

@ بعد قراءة الفصل ارجع إلى هذه الصفحة لترى إن كنت قد غيّرت رأيك حول أي من هذه العبارات.

إرشه

في أثناء قسـراءتك، استعـــمل

مهادات مشل التلخيص والربط؛

فذلك يساعدك على فهم المقارنة.

- · إذا غيرت إحدى الإجابات فبيّن السبب.
	- صحّح العبارات غير الصحيحة.
- استرشد بالعبارات الصحيحة في أثناء دراستك.

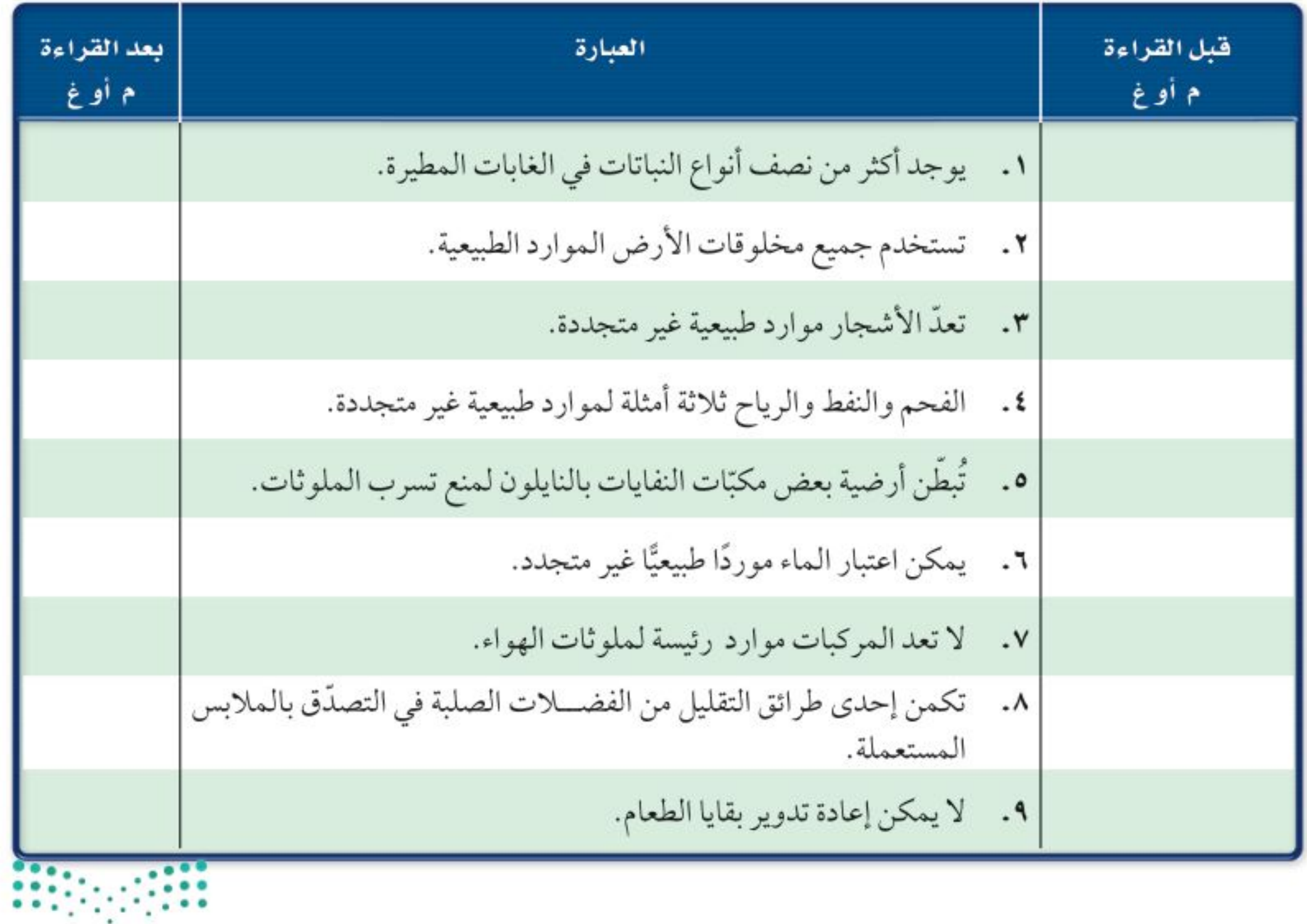

وزارة التصليم Ministry Meducation  $2022 - 1444$ 

اللارس

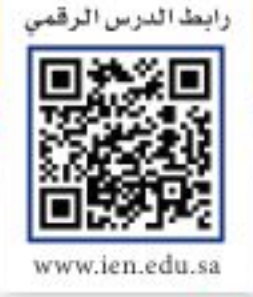

# استخدام الموارد الطبيعية

### ر فيه هذا الـدرس الأهداف

- توضح استخدامات الموارد.
- تصف كيف تصنف الموارد.
- توضح كيفيــة المحـافـــظة على الموارد.

### الأهمية

إذا فهمست أصسل المسوارد وكيفيسة استخدامها فإنك تستطيع اتخاذ قرارات صائبة حول الأشـــياء التي تشتريها أو تستخدمها.

### © مراجعة المغردات

المنطقة الحيوية: منطقة جغرافية شاســـعة لهـــا مناخـــات وأنظمة بيئية متماثلة. ومـــن أمثلتها منطقة

### مشكلات في الغابات المطيرة

منذ شهور وأنت توفر المال لتشتري مشغل أقراص مدمجة. واليوم عندما كنت متوجها إلى السوق لشرائه سمعت تقريرًا إخباريًّا في الإذاعة يقول: إن الغابات المُطيرة تَدمَّر وتتناقص بمعدَّل مساحة ۖ ملعب كرة قدم يوميًّا، أو ما يعادل ١١٧٠٠٠كمِ٬ سنويًّا، إنها مساحة كبيرة من الأرض! يبين شكل ١ مساحة الغابات المطيرة التي أَتْلفَتْ فعلًا في أمريكا الجنوبية.

ويوضَّح التقرير أن الغابات المطيرة التي تُقطع أشجارها ربما لا يمكن نموها مرة أخرى، وأن فقدانها يعني فقدان الحياة البرية؛ حيث إن أكثر من نصف أنواع النباتات وخَمس أنواع الطيور على الأرض تعيش فيها. كما أن بعض الأدوية المهمة كأدوية السرطان تَستخلص من نباتات الغابات المطيرة، مما يعني أن تدميرها سيؤثر سلبًا في اكتشاف العديد من الأدوية.

عمل كثير من الناس الذين يسكنون الغابات المطيرة على إزالة مساحات واسعة منها، لزراعة المحاصيل أو الأعشاب اللازمة للماشية، أو لبيع الأخشاب للتجار. وانتهى التقرير بالقول إن اتخاذ إجراءات صحيحة قد يساعد على الحفاظ على الغابات المطيرة.

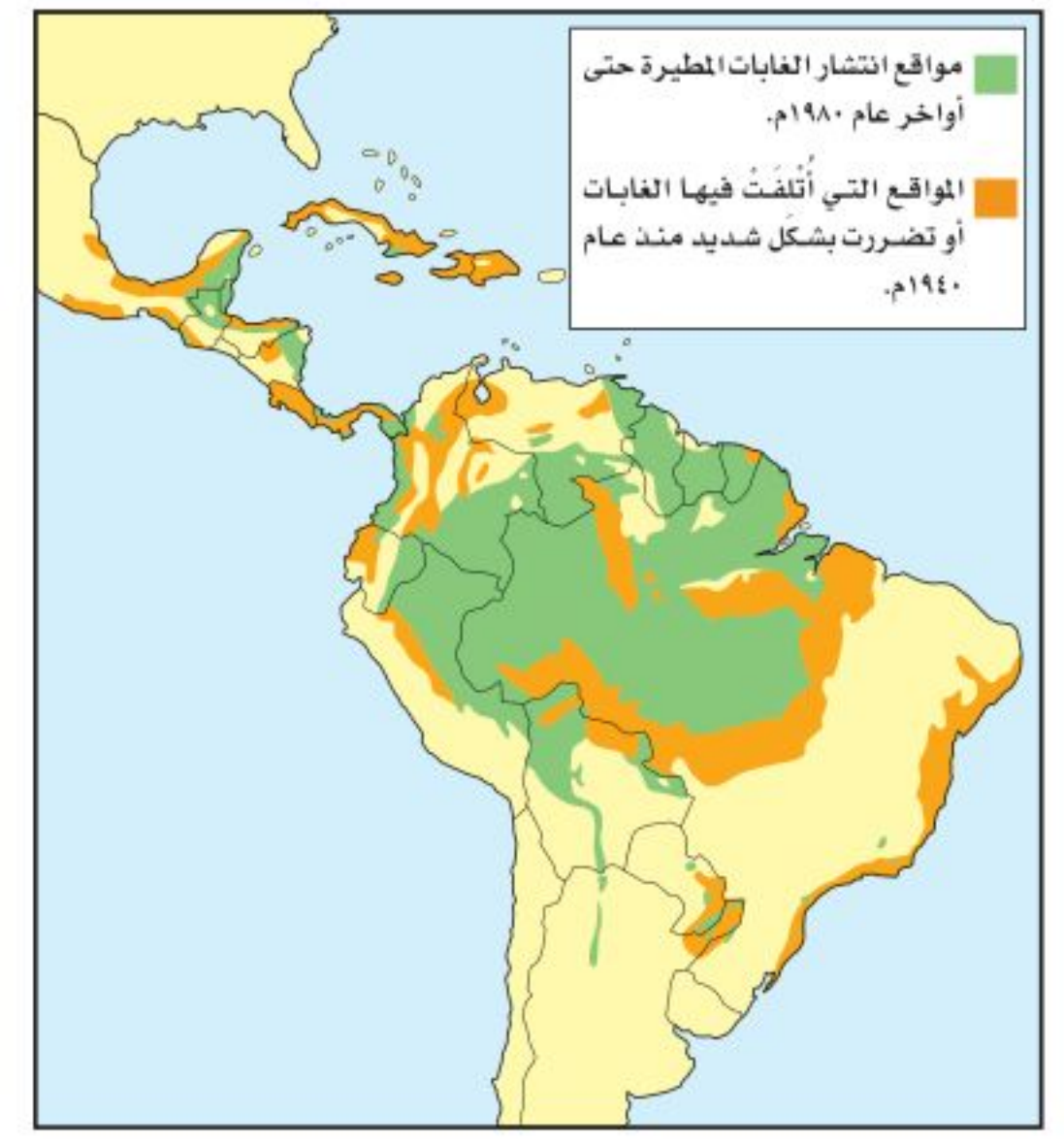

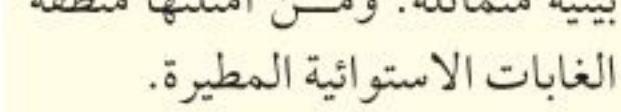

#### المغردات الجديدة

- الموارد الطبيعية
- الموارد المتجددة
- الموارد غير المتجددة

#### **الشكل ا** يحتوي حوض الأمازون في أمريكا الجنوبية على أكبر الغابات المطيرة (الاستوائية) مساحة في العالم.

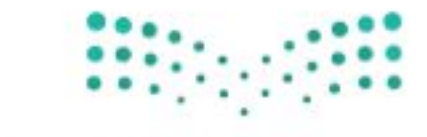

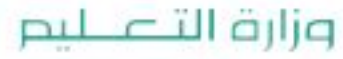

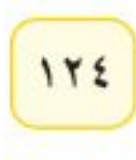

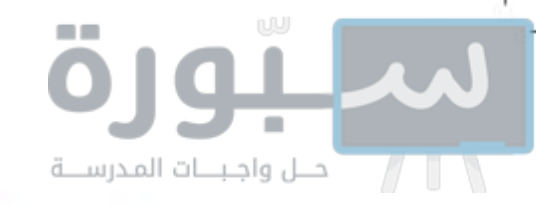

هل نستخدم أشياء تضر بالبيئة؟ عند وصولك إلى السـوق، هل فكرت في التقرير الإخباري؟ لعلك لاحظــت في أثناء تجوالك بين المحلات أن معظم عبسوات المنتجسات والصناديق التي توضسع فيها مصنوعة من السورق المقوّى المصنّع من الخشب. وكما تعلم، فإن مصدر الخشب هو الغابات، سواء المطيرة الاستوائية أو غيرها. هل يمكن تعبئة هذه المنتجات بطريقة أخرى؟

لنلق نظرة على مشغل الأقراص المدمجة الذي تريد شراءه (انظر الشكل٢)، فهو مصنوع من البلاستيك، ومحفوظ في علبة من الورق المقوى. أما أسلاكه وبراغيه وبعض أجزائه الداخلية فهي فلزية. لا يمكن الحصول على الفلزات والبلاستيك من الأشجار، فمن أين نحصل عليها؟ وما مصادرها؟

### الموارد الطبيعية

معظم المواد التي تشــتريها أو تســتخدمها يوميًّا، مصنوعة مــن مواد مأخوذة من موارد طبيعية. <mark>فــالموارد الطبيعية</mark> هي الأشياء التي توجد في الطبيعة وتستخدمها المخلوقات الحية. ويبين الشــكل٣ بعض الأمثلة عليها. وتستخدم المخلوقات الحية الموارد الطبيعية لســد احتياجاتها، فالخضراوات التـــي تأكلها مثلا مورد طبيعي يزودك بحاجتك من الغذاء، كما أن الأشــجار والمعادن المســتخدمة في تصنيع الأثاث، والبلاســتيك والأشــياء الفلزية في منزلك هي كذلك مُصنَّعة من المسوارد الطبيعية، التي توفر لك الضروريات مسن المواد والأدوات، إضافة إلى وسائل الرفاهية، مثل مشغل الأقراص المدمجة.

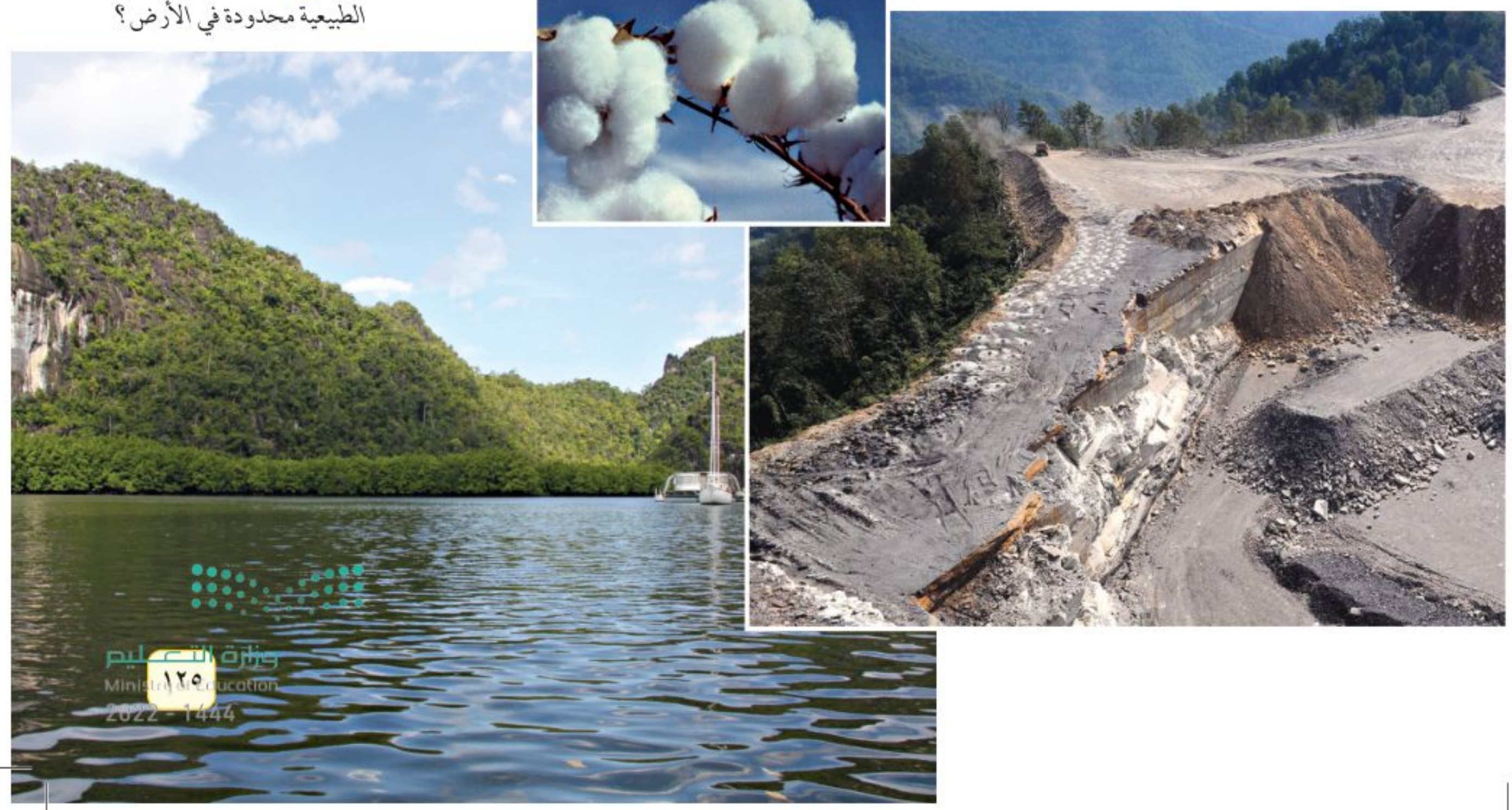

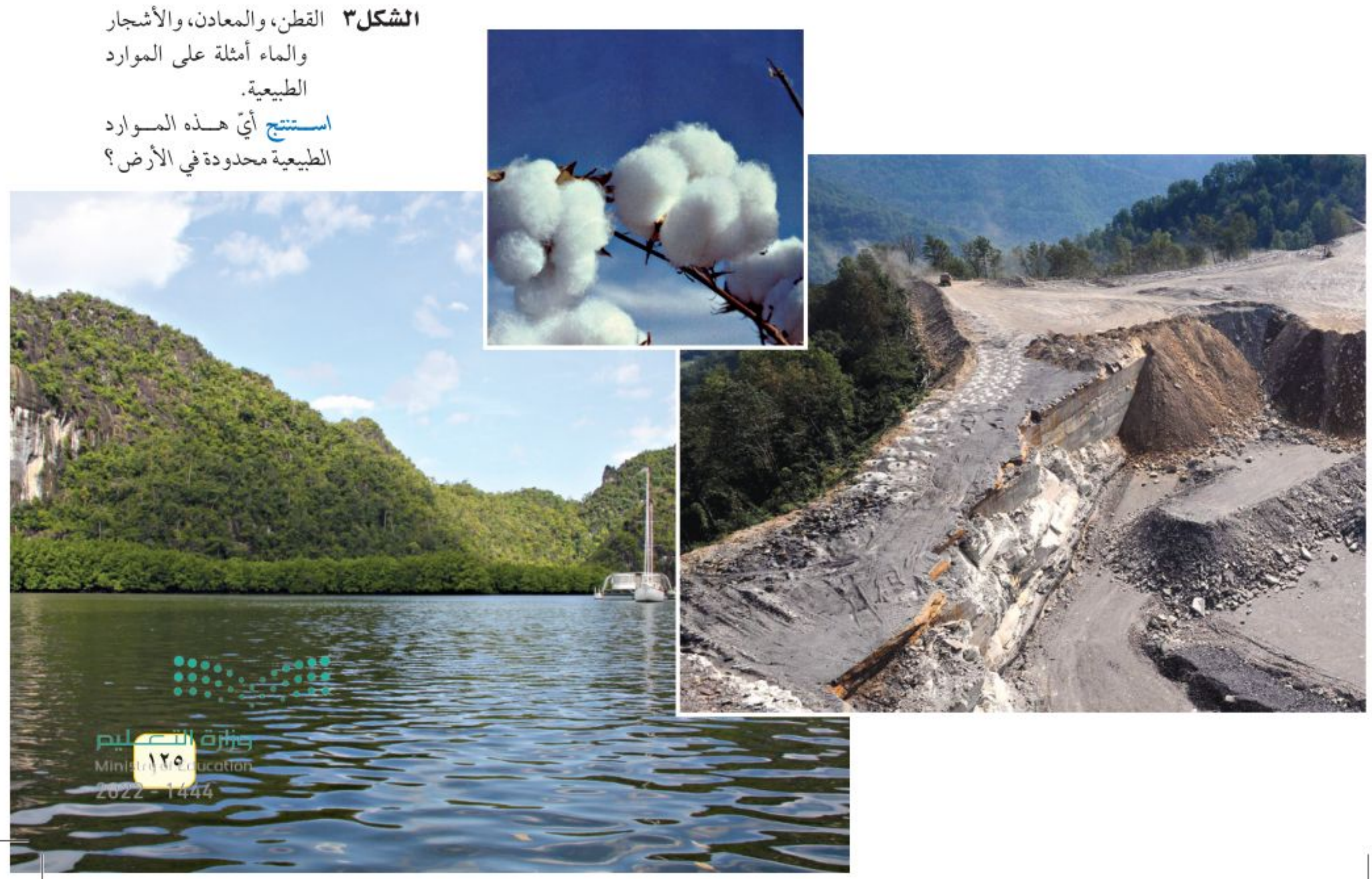

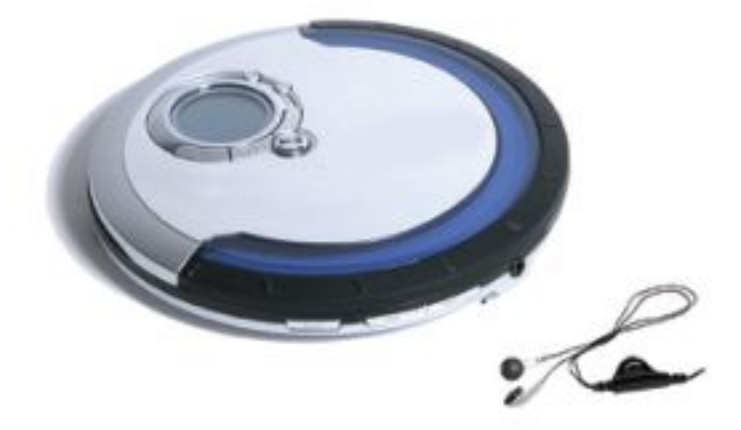

نحصل على المواد اللازمة الشكل٢ لصناعة مشغل الأقىراص المدمجة من مصادر مختلفة.

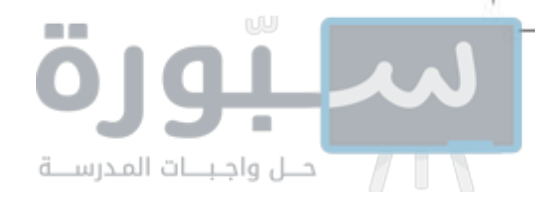

**ماذا يدخل في تصنيع مشـغل الأقراص المدمجة؟** تعرف الآن أن مشــغل الأقراص المدمجة يحفظ في علبة الورق المقوى التي تصنع من الأشــجار، وأن الأشــجار من الموارد الطبيعية. ولكن ماذا عن المواد البلاستيكية المُستخدمة في تصنيعه ؟ من أين تأتي؟ يُصنع البلاستيك من النفط الخام، وهو سائل طبيعي ثقيل يســتخرج من باطن الأرض بحفر آبار عميقة للوصول إليه، ومن مشــتقاته يمكن صناعة البلاسـتيك، والحبر والصبغات. ماذا عن الأجزاء الفلزية في المشــغل؟ وكيف يتم صنع البراغي اللازمة لتركيبه؟

موارد طبيعية أخرى الأشــجار والنفط الخام والمعادن التي تُستخلص منها الفلزات موارد طبيعية تستخدم مباشرة في صناعة مشغل الأقراص. فهل هذاكل شيء؟ إن قطع الأشجار، وحفر الأبار والمناجم، وعملية نقل الموارد الطبيعية إلى المصانع، كل ذلك يحتاج إلى الطاقة. كمـا أن عملية إنتاج علب الورق المقوى أو البلاســتيك أو الأســـلاك والبراغي تحتاج بدورها إلى الطاقة. فما مصادر هذه الطاقة؟

إذا كانت إجابتك: الموارد الطبيعية، فهذا صحيح. فالشــاحنات التي تنقل المواد (الموارد الطبيعية) الضرورية لتصنيع المشغل إلى المصانع تحتاج إلى البنزين أو الديزل، وهما من مشتقات النفط الخام. والكهرباء التي تشغّل الألات المستعملة في تصنيع المشغل ربما تولد من حرق الفحم الحجري، وهو كذلك مورد طبيعي آخر يُستخرج من باطن الأرض، وهو بذلك يشبه النفط الخام.

**جميع المخلوقات تستخدم الموارد الطبيعية** مثلما رأينا في الفقرة السابقة، يحتاج صنع مشــغل الأقراص المدمجة الواحد إلى مــوارد طبيعية مختلفة. فكر في جميع الموارد الطبيعية التي تُســتخدم في صنع شيء أكبر، كبناء منزل أو برج سكني. إن المواد المستخدمة في إنشاء المنازل متعددة، مثل الخشب، والزجاج، والحجارة، والبلاســتيك. كما أن الألات المســتخدمة في هذه العملية تستهلك

الوقود. ويجهَّز المنزل بمصادر الإضاءة الثابتة، وحاميات النوافذ، وأنابيب المياه والأســــلاك الكهربائية، ويُؤثث بعد الانتهاء من البناء بموارد طبيعية أخرى. والآن فكر، هل هناك مسوارد طبيعية كافية لتفي باحتياجات بنساء منزل لكل واحد منّا؟ ربما، ولكن الإنسان يستخدم الموارد الطبيعية لتلبية المزيد والمزيد من احتياجاته الأخرى، ومنهـا تأمين متطلبات الرفاهيــة المختلفة. في حيــن أن المخلوقات الحية الأخرى مثل الحيوانات تســتخدم الموارد الطبيعية لتأمين الغذاء والمأوى الضروريين لاستمرار حياتها فقط. فهل يمكن أن يؤدي استخدام الموارد الطبيعية إلى نفادها؟ ربما؛ فذلك أمر يعتمد على نوع المصدر الطبيعي.

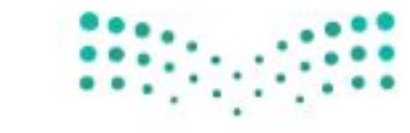

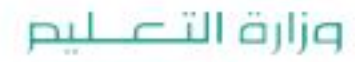

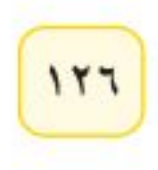

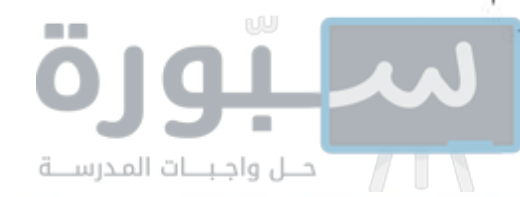

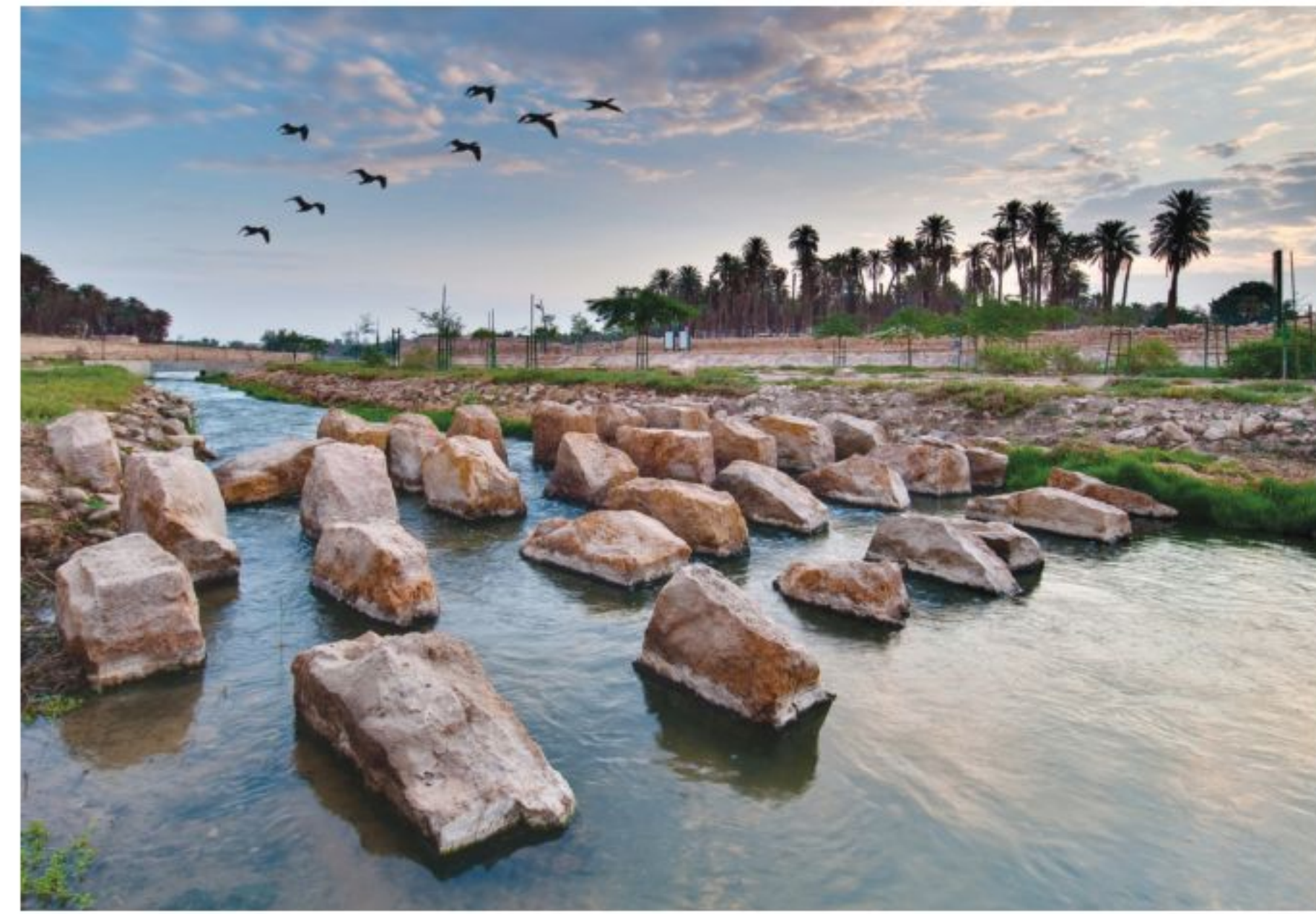

### الموارد الطبيعية المتاحة

تخيـــل أنك ذاهب في يوم ربيعي في رحلة على دراجتك إلى حديقة عامة كالمبينة في الشكل ٤، وجلست على العشب تراقب أشــعة الشمس الجميلة، والأشجار من حولك.

إن أشعة الشمس والأشجار والماء جميعها موارد طبيعية، كما أنها تشترك في أمر آخر؛ فجميعها لا تنفد؛ لأنها موارد طبيعية متجددة.

الموارد الطبيعيـة المتجددة تُســمي الموارد التي يمكــن تعويضها خلال

**الشكل،** توجد الموارد الطبيعية في كل مكان؛ في وسط المدينة والحدائق العامة والمتنزهات.

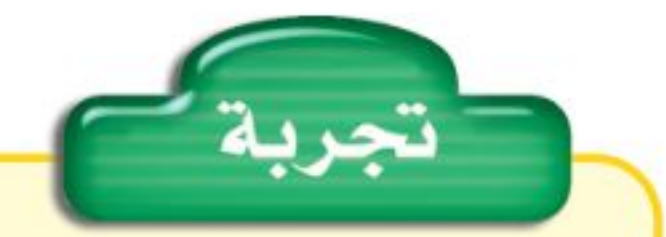

دراسة مغلف الهدايا الخطوات

١. سوف يعطيك معلمك شيئًا ما لتغلف. ناقش مع مجموعتك الطرائق المختلفة والمواد التي تَستخدم عادة في تغليفه.

٢. فكرفي الطرائق المختلفة للقيام بذلك. هل الأغلفة مادة عديمة الفائلة؟ وهل يمكن استخدامها مرة أخرى؟ وهل من السهل التخلص منها؟

١٠٠ عــام أو أقل <mark>المــوارد المتجددة</mark>. فالطاقة الشمســية مورد متجــدد يعطينا الطاقة كل يوم منهذ ملايين السنين، وهي بذلك توفير الطاقة اللازمة لتقسوم النباتسات بعمليسة البنساء الضوئي، التسي توفسر بدورها الغسذاء الذي يعتمــد عليــه الإنســان والحيــوان. هــل اســتخدمت يومًــا حاســبة تعمل بالطاقسة الشمسسية؟ تسستخدم هسذه الآلات الطاقسة الضوئية لإنتساج الطاقة الكهربائية اللازمة للقيام بالعمليات الحسابية.

الأشــجار كذلك من الموارد المتجددة؛ لأن معظمها ســوف ينمــو مرة أخرى بعد قطعه خلال أقل من ١٠٠ عام. يستخدم الناس الأشــجار فــي بناء المنازل

٣. غلف الشــیء، ثــم اکتب فی دفتر العلوم المسوارد الطبيعية التي استخدمتها فسي عملية التغليف هذه. التحليل ١. ما المشكلات التي واجهتها أثناء استخدامك طريقة التغليف؟ ٢. لماذا تعتقله أن المادة التي استخدمتها في التغليف هي مادة جيدة؟ 

وزارة التصبليم Ministra Meducation  $2022 - 1444$ 

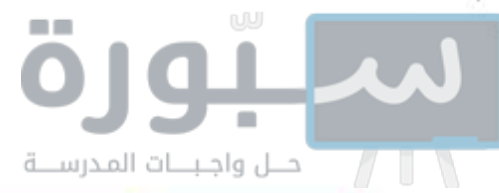

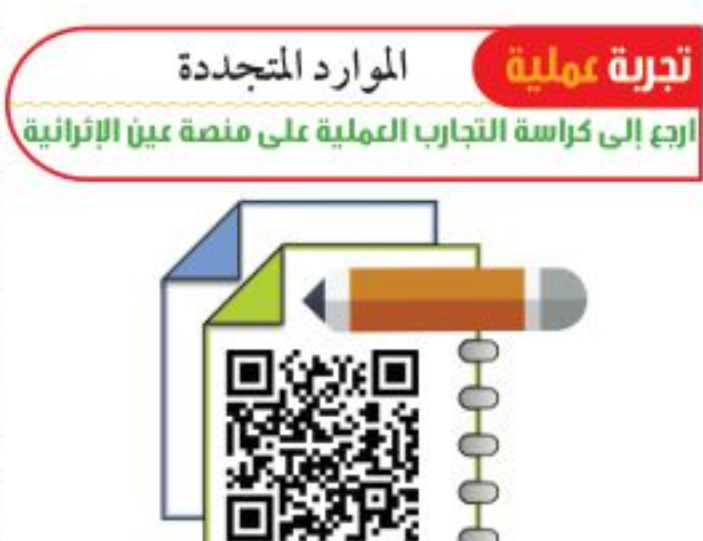

وصناعة الأثاث، كما أنها تُحرق بوصفها وقودًا للحصول على الطاقة. هل تعرف استخدامات أخرى للخشب؟ (انظر الشكل ٥)

محمد التي التائي العادا تُعد الشجرة موردًا طبيعيًّا متجددًا؟

الماء مصدر متجدد آخر. هل تعلم أن الماء الذي نشــربه موجود على الأرض منذ ملايين السنين؟

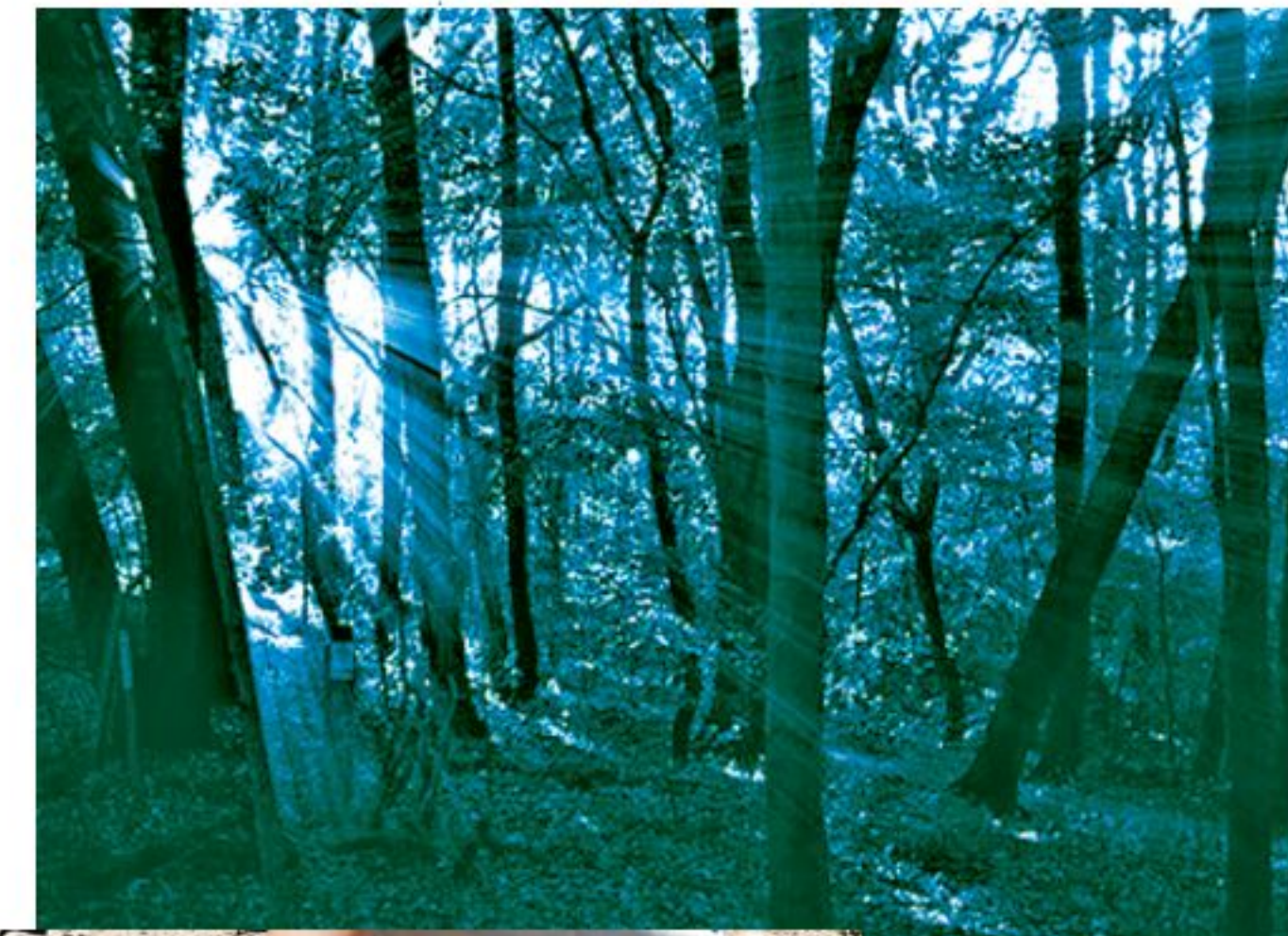

إذ تُبخَّر أشعة الشمس ماء البحار والأنهار والمحيطات، فيتصاعــد البخار إلــي الغــلاف الجوي، ثــم يتكاثف ليشــكل الغيوم، ثم يتســاقط على شــكل مطــر أو برد أو ثلــج، وتتكرر هذه العمليات باســتمرار. ويعرف هذا بسدورة الماء فسي الطبيعة، ومن خلال هسذه الدورة يُعاد استخدام الماء مرات عديدة.

تُعسد الرياح كذلك مثــالًا آخر على المسوارد المتجددة، حيث تستخدم لدفع القووارب الشراعية في عرض البحـر. كمـا أن طاقــة الرياح كانــت تســتخدم قديمًا لتحريك طواحين الهواء لرفع المساء من الآبار الجوفية. أما اليوم فتستخدم في توليد الكهرباء.

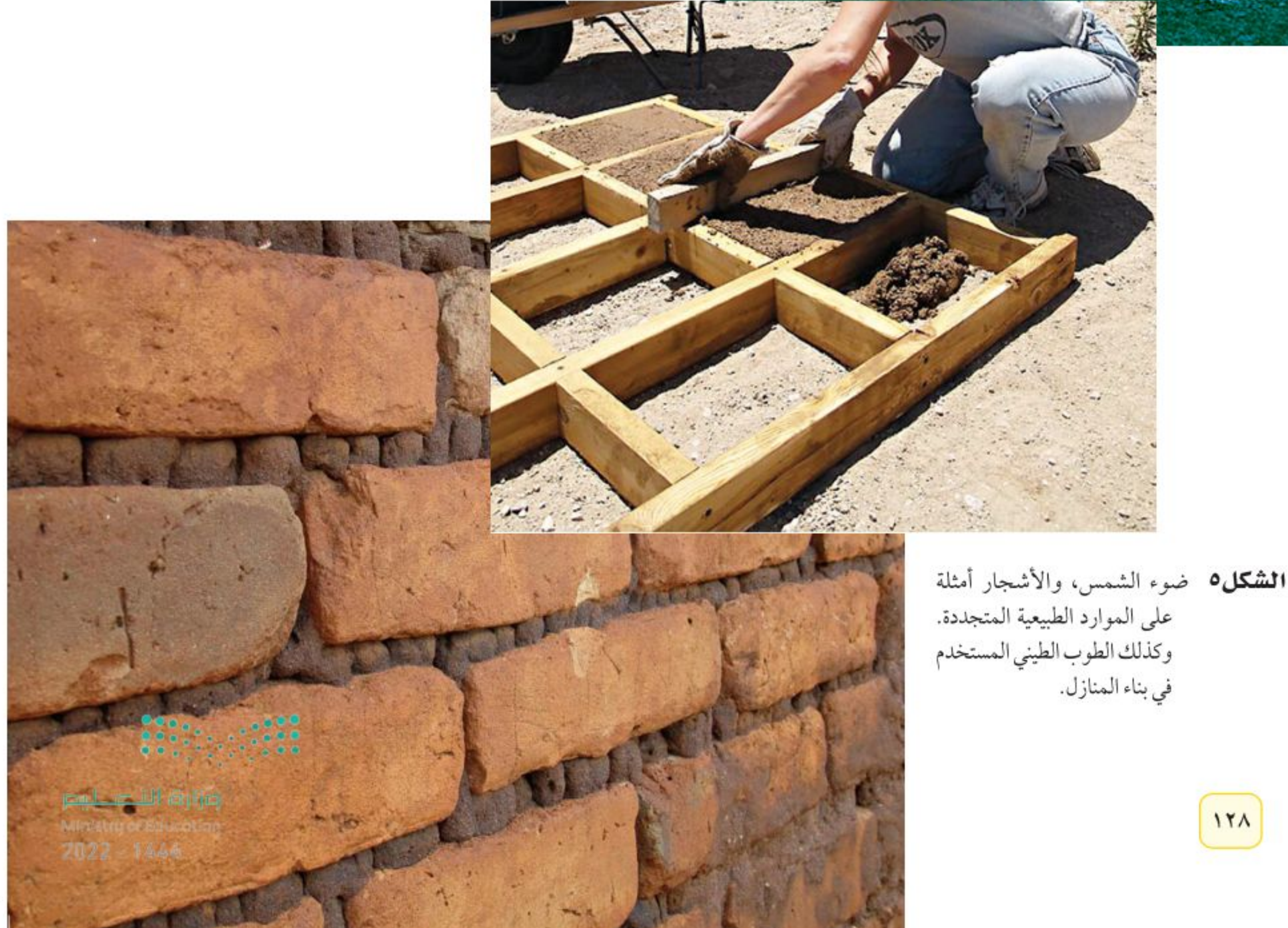

على الموارد الطبيعية المتجددة. وكذلك الطوب الطيني المستخدم في بناء المنازل.

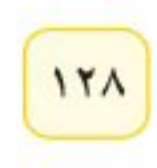

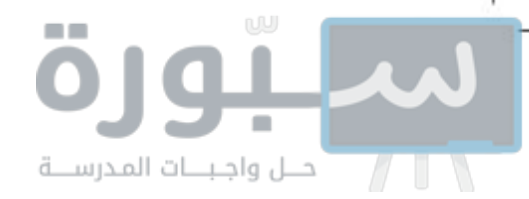

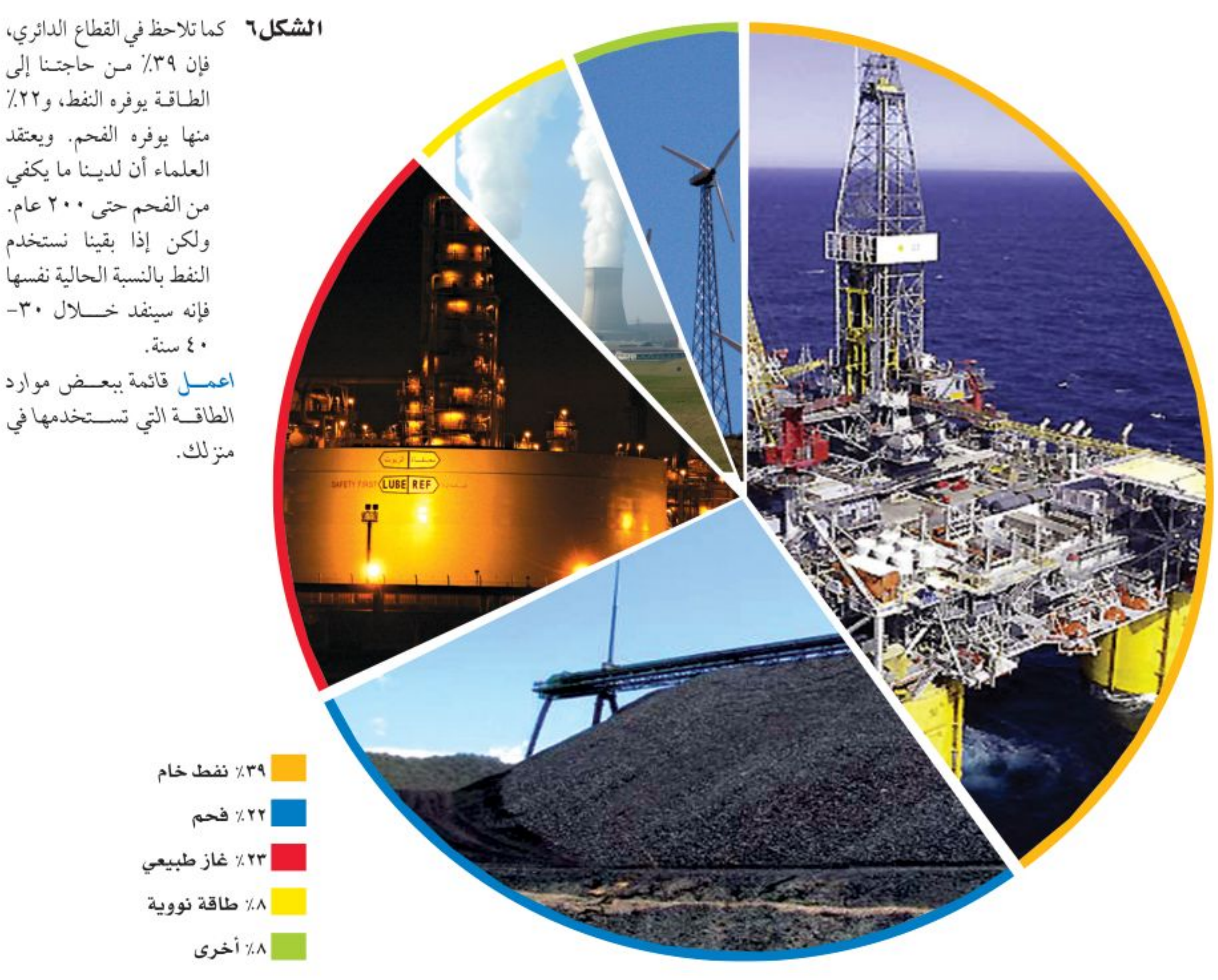

**الموارد غيـر المتجددة** هل تلاحظ الفحم الحجــري أو النفط الخام من بين

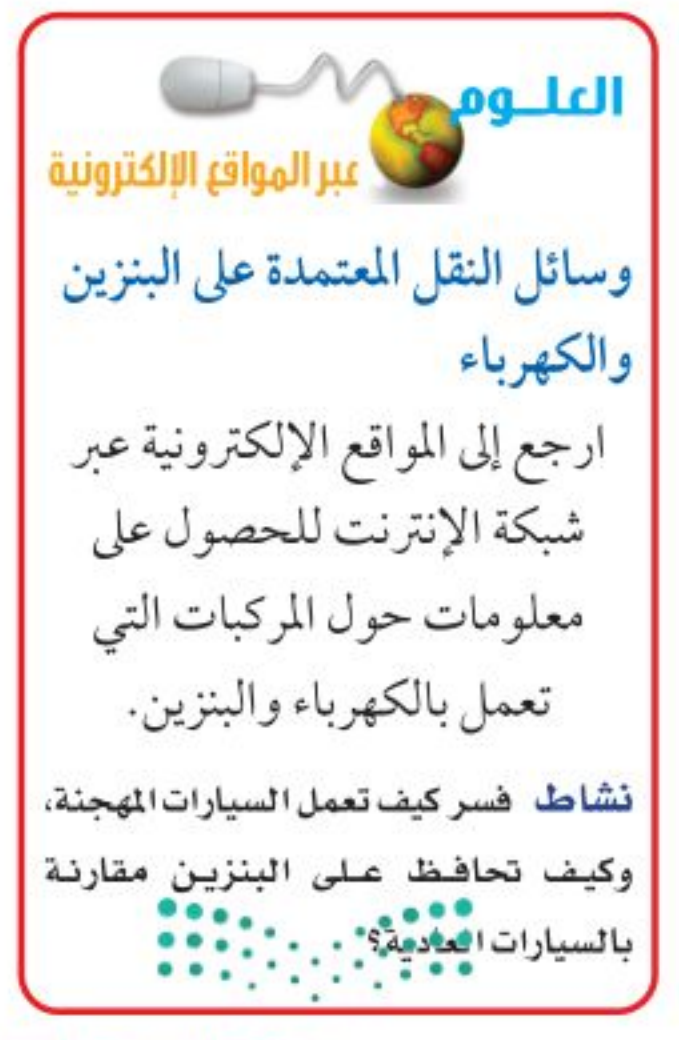

مصادر الطاقة في الشــكل٢؟ على العكس من الموارد الطبيعية المتجددة يحتاج كل من الفحم والنفط إلى ملايين الســنين حتى يتكون في باطن الأرض؛ لذا فهي مــوارد طبيعية غير متجددة، <mark>فالمــوارد الطبيعية غير المتجددة</mark> هــي الموارد التي لايمكــن تعويضها طبيعيًّا خلال ١٠٠ عام. علــي كل حال، فإن الفحم الحجري والنفط سوف ينفدان، ولن يبقى منهما شيء ما لم نستبدل بهما موارد طاقة أخرى، أو نقلل استهلاكنا من الطاقة.

محاذا قرأت؟ ما الذي يجعل الموارد غير متجددة؟

كمــا تلاحظ أن عملية تكوّن المــوارد غير المتجددة بطيئة، وتحتــاج الموارد غير المتجــددة إلى وقت طويل لتتكون مرة أخرى؛ فعمليــة تكوّنها بطيئة؛ لذلك يجب استخدامها بحكمة. يُظهر الشــكل٦ بصورة تقريبية ما يحتاج إليه العالم من الطاقة اليوم. فإذا نفدت مصادر النفط الخام، فكيف يكون شكل القطاع الدائري أعلاه؟

وزارة التصليم Ministra Magucation  $2022 - 1444$ 

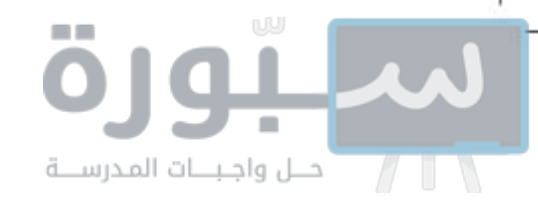

**الشكل٧** السيارات المعتمدة على البنزين والكهرباء – كالتي في الشكل – تقلل من استخدام البنزين؛ فهي تحتوي على محركين: أحدهما يعمل بالبنزين، والأخر بالكهرباء.

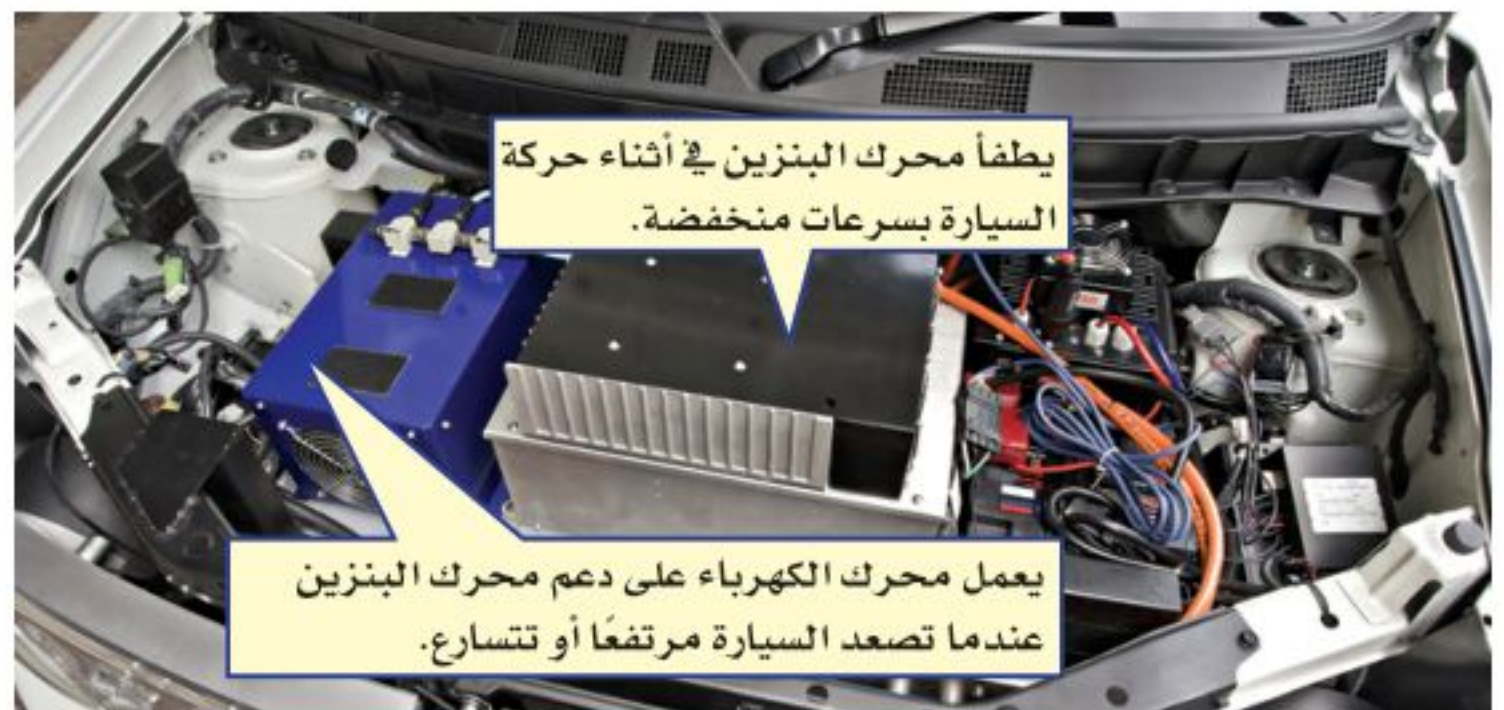

المحافظة على الموارد هو التــدرب على حماية الموارد الطبيعيــة والحفاظ عليها بحيــث تبقى دائمًا متوافرة. وكما ســتتعلم فيما يلي، فإن كلا مــن الموارد المتجددة مثل الماء والهواء والغذاء، والمسوارد غير المتجددة مثل النفط والفحم الحجري، تحتاج إلى حمايتها والحفاظ عليها. ويوضح الشكل ٧ إحدى الطرق التي يستخدمها الناس ليحافظوا على النفط. وقد نهانا الله في محكم تنزيله عن هدر الموارد التي ســخرها لنا والإسراف فيها، فقــال تعالــي: ﴿وَهُوَ ٱلَّذِىٓ أَنشَأَ جَنَّنتِ مَّعْرُوشَنتِ وَغَيْرَ مَعْرُوشَنتِ وَٱلنَّخْلَ وَٱلزَّرْعَ مُخْلِفًا أُكْلَهُ وَٱلزَّيْتُوبَ وَٱلزُّمَّابَ مُتَشَيِّهًا وَغَيْرَ مُتَشَيِّهٍ ۚ كُلُواْ مِن ثَـمَروءَ إِذَآ أَثْـمَرَ وَءَاتُواْ حَقَّهُ يَوْمَ حَصَادِهِ ۖ وَلَا تُسْرِفُوٓاْ إِنَّكُمْ لَا يُحِبُّ ٱلْمُسْرِفِينَ ۚ لَلَّا ﴾ [الأنعام:١٤١].

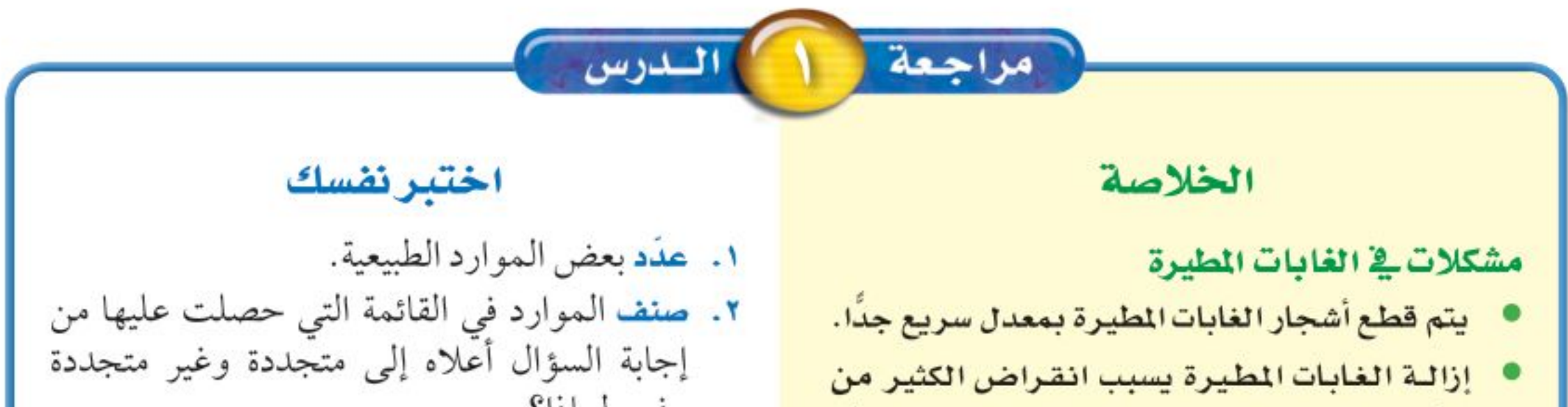

الأنواع البرية، والقضاء على النباتات التي يمكن أن تزودنا بالأدوية.

#### الموارد الطبيعية

 $11.$ 

تشتمل الموارد الطبيعية على كل شيء تحتاج إليه المخلوقات الحية للاستمرار في الحياة.

#### الموارد الطبيعية المتاحة

- الموارد المتجددة بمكن تجددها خلال ١٠٠ سنة أو أقل.
- تحتاج الموارد غير المتجددة إلى أكثر من ١٠٠ عام لتتجدد.
- وفسر لماذا؟ ٣. صف كيف يستخدم الأرنـب الـموارد الطبيعية للمحافظة على بقائه حيًّا؟ ٤. التفكير الناقد هل الغابات المطيرة متجددة أم لا؟
	- فسر إجابتك.

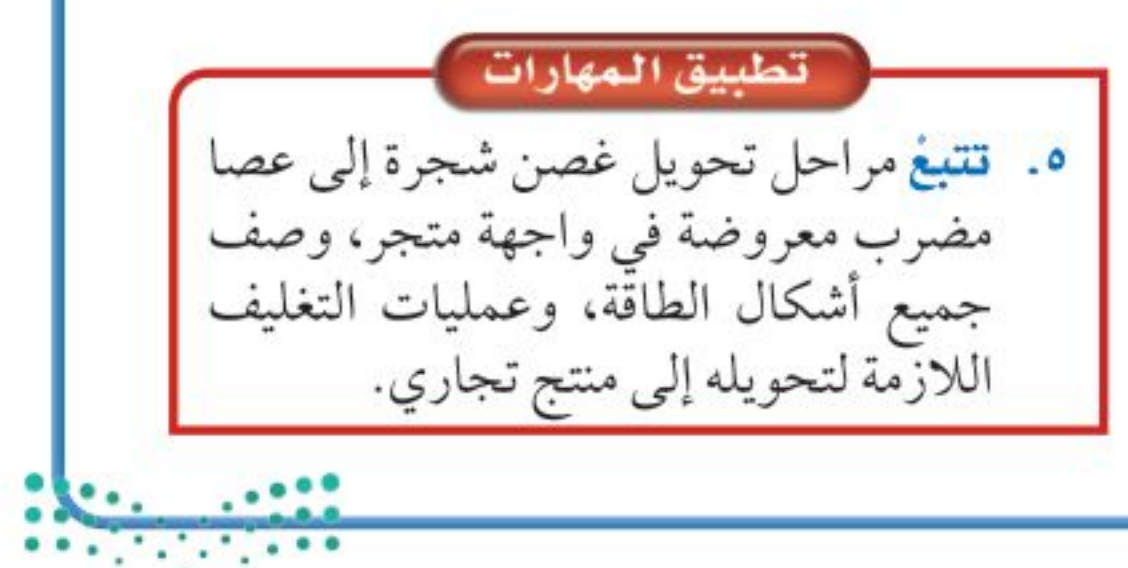

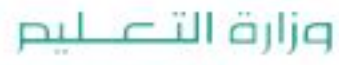

رابط الدرس الرقمي 日本国

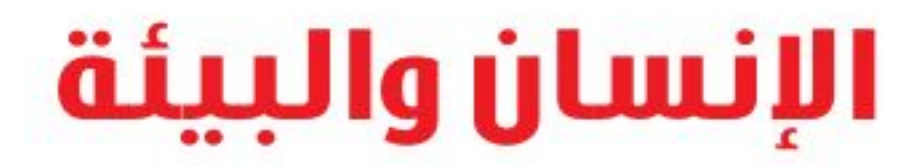

#### استكشاف المشكلات البيئية

الدرس

هل شــاهدت يومًا موقعًا لإنشاء طريق ســريع (انظر الشكل٨)؟ أحيانًا يتم جرف جوانب التلال وقطع الأشـــجار والنباتات، مما يفقد الحيوانات مأواها ومصادر غذائها، فيموت بعضها، ويبحث بعضها الآخر عن مكان آخر للعيش فيه. أما الأن فتعمل شركات الإنشــاء على إعادة تأهيل الأراضي التي دمرتها، مما يساعد على الحفاظ على الحياة البرية في منطقة العمل.

لكن ماذا لو لم تجد الحيوانات مكانًا آخر لتعيش فيه؟ يفقد العديد من الحيوانات والنباتات موطنه بسبب نشاطات الإنسان المختلفة، مثل الزراعة والرعى وبناء المنــازل، وبذلك تصبح مهددة بالانقراض. هذا ما يحدث في العديد من الغابات الاستوائية. كما تؤثر نشاطات الإنسان في نوع الموارد الطبيعية وكميتها كالأرض والماء والهواء.

### تأثير الإنسان في الأرض

ما المســـاحات التي تحتاج إليها؟ لا تفكر في منزلك فقط، بل فكر في مدرستك، ومن أين يأتي طعامك، والمســـاحات الأخرى التي تستخدمها. إذا بدأت بإضافة مســاحات أخرى فســتلاحظ أنها أكبر مما تتخيل، فشــطيرة المربى والزبد مثلا تحتاج إلى مســاحات لزراعة القمح لصنع الخبز، وبقــرة للحصول على الزبد، ومزرعة أخرى للحصول على السكر والفاكهة اللازمين لصناعة المربي.

### ِ فَمِهِ هَذَا الـدرس َ ا

### الأهداف

- توضح تأثير الناس في البيئة.
- تصف الأنواع المختلفة للتلوث.
- تصف مشكلات النفايات الصلبة.
- توضــح كلا من ترشــيد اســتخدام الموارد الطبيعية، وإعادة استخدامها، وتدويرها.

### الأهمية

معرفتــك بأثر نشـــاطاتك فــي البيئة يســاعدك على تحديد خيارات يمكن أن تقلــل مــن حدوث المشــكلات البيئيــة، وتمكنك مـــن اتخاذ قرارات يومية تساعدك على حماية البيئة.

### © مراجعة المغردات

الموطن: مكان تعيش فيه المخلوقات الحيسة ويزودها بالغسذاء والمأوى

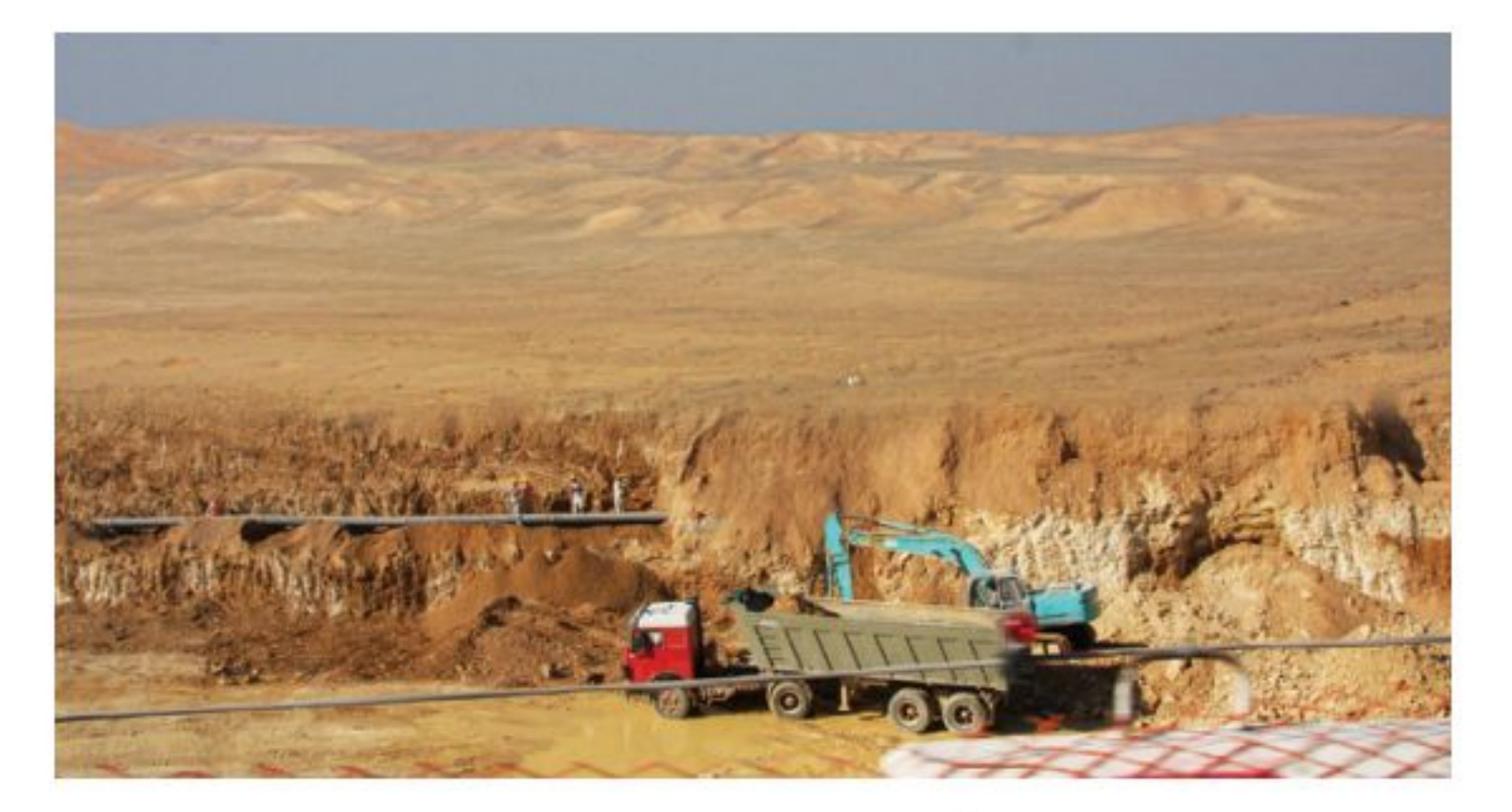

**الشكل٨** عملية الإنشاء تدمر أجزاء من البيئة. وتساعد قوانين الحماية في بعض الدول على تقليل كمية الدمار الذي تحدثه.

والرطوبية ودرجية الحسرارة التي تحتاج إليها للبقاء على قيد الحياة. الغلاف الحيوي: الجزء الحيوي من الأرض، ويشمل الجزء العلوي من القشرة الأرضية والغلاف الجوي وجميع المسطحات المائية.

#### المغردات الجديدة

• مكبات النفايات • الفضلات الصلبة • إعادة التدوير • الملوثات • المطر الحمضى

وزارة التصبليم Ministre be Education  $2022 - 1444$ 

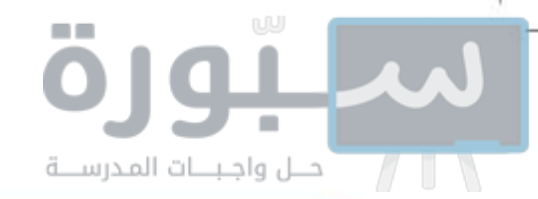

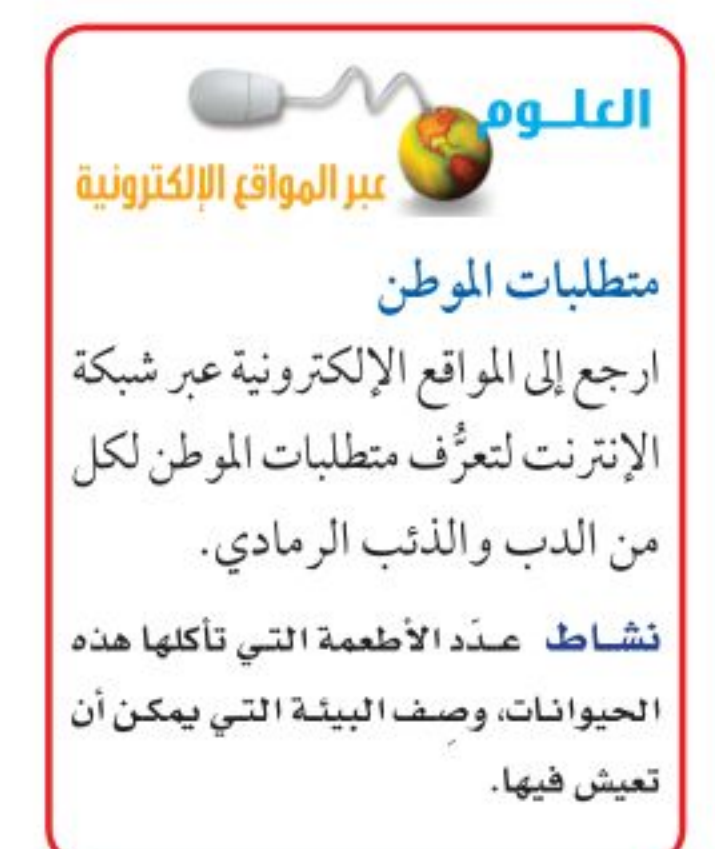

**استخدام الأراضي بحكمة** إن كل الأشياء التي نقوم بها في حياتنا اليومية تحتاج إلى أرض. ففي كل مرة نبني فيها منزلا أو نشق شارعًا أو ننشئ مصنعًا في المدينة، نستخدم مساحات جديدة من الأرض (انظر الشــكل٩). وبالنظر إلى العالم من حولنا، سنلاحظ أن كمية الأراضي المتوافرة أصبحت قليلة ومحدودة.

يحتساج الناس إلى الغذاء واللباس والعمل وإلى مكان يعيشـون فيه، وكل هذه الأشياء تحتاج إلى الأرض. ولكن الحفاظ على المواطن الطبيعية أمر مهم. تذكر أن الموطــن هو المكان الذي يعيــش فيه المخلوق الحي، فعنــد تجفيف منطقة مســتنقعات بهدف البناء عليها يختفي كل من المستنقع والمخلوقات الحية التي تعيش فيه.

> الشكل؟ تستخدم الأرض لأغراض عدة بالإضافة إلى الزراعة. حدد بعسض استعمالات الأراضـي فـي المـدن.

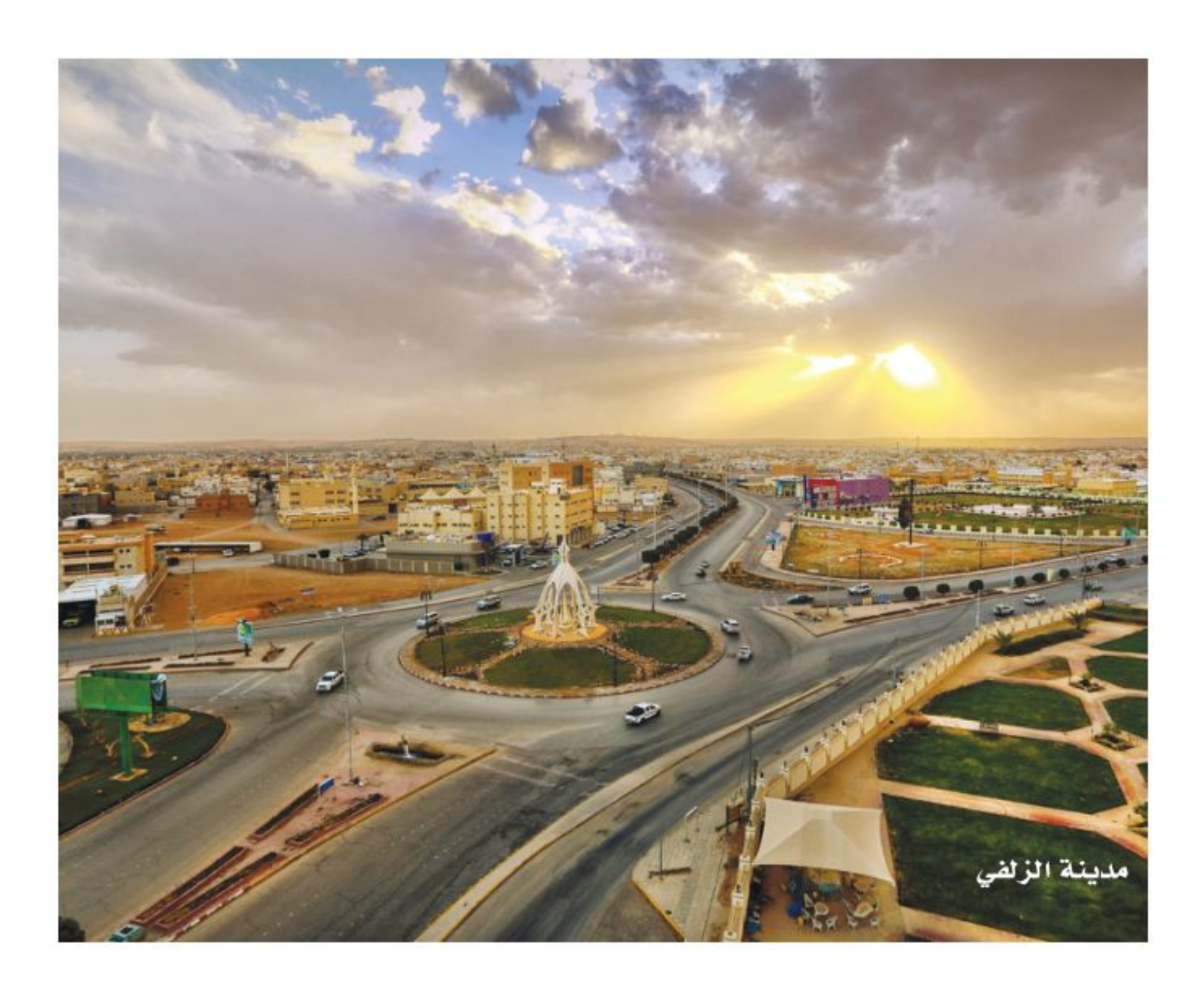

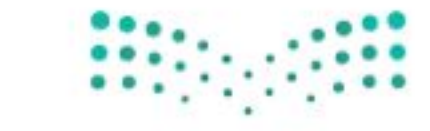

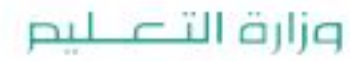

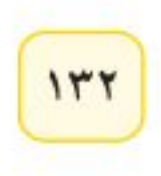

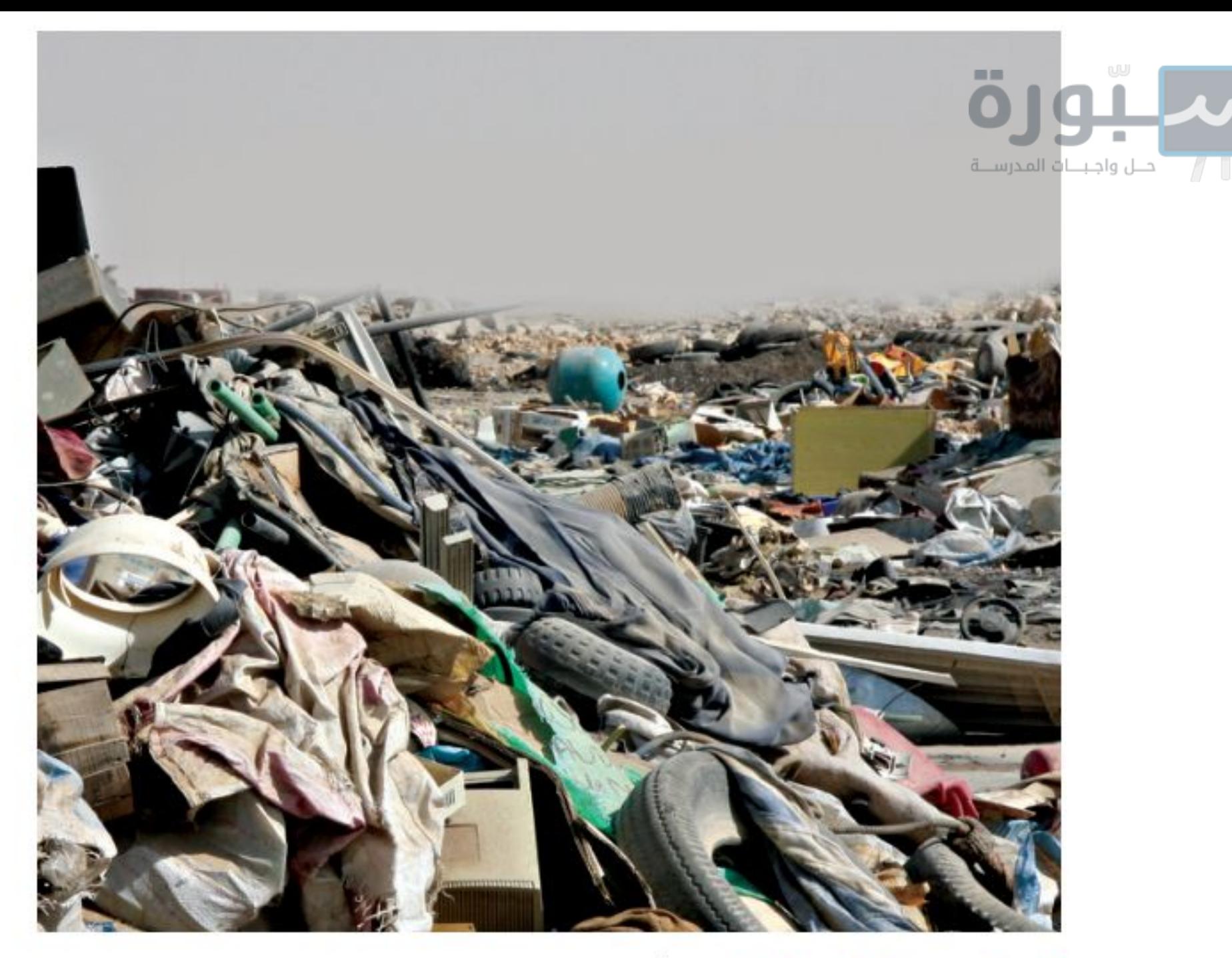

**قوانيـن اسـتخدام الأراضي** تُفــرض العديد من القوانيــن لحماية الأراضي، والحدِّ من تدميــر المواطن البيئية. فقبل القيام بعمليات الإنشــاء في مكان جديد يجب دراســة هذا المكان، ومعرفة تأثير العمليات الإنشــائية في المواطن البيئية، والمخلوقات الحية، والماء، والتربة في المنطقة. فإذا أظهرت الدراسـة أنه موطن لأحد الحيوانات المهددة بالانقراض، أو أن أعمال البناء ســتؤثر سلبًا بشكل كبير في البيئة، فلا يسمح بالبناء.

**مكبَّات النفايات** ينتج الفرد كل يوم في المدن الكبيرة ٢ , ٢ كجم من النفايات. فكيف يتم التخلص منها؟ إن ٥٧٪ مــــن النفايات تُنقــــل إلى <mark>مكبّات النفايات</mark>، (انظر الشكل ١٠)، وهي مساحة من الأرض مخصصة لطمر النفايات.

تســمي أي مادة تضرّ بالمخلوقــات الحية وتُحْدث خللاً فــي عملياتها الحيوية <mark>الملوِّثات</mark>. تَبطن أرضية مكبات النفايات الحديثة بالطين، أو بمفارش بلاســتيك؛ لمنع تســرب الملوثات الكيميائية. لكن بعض الملوثات تتســرب رغم ذلك إلى البيئــة المحيطة. وإذا وصلت الملوثات الكيميائية إلى الغذاء الذي تأكله أو الماء الذي تشربه فإنها تؤدي إلى مشكلات صحية. معظم الفضــلات التي نطرحها في مكبات النفايات ليســت مضرّة بالبيئة، إلا أن بعضها مثل البطاريسات والدهانات ومواد التنظيف المنزليسة، يحتوي على مواد كيميائية خطيرة قلد تصل إلى الأنهار والبحار. وتسمى الفضلات التي تحتوي على مواد كيميائية خطيرة أو ملوِّثات النفايات الخطرة. تطالب بعض المجتمعات مواطنيها بفصل الفضلات الخطرة عن بقية القمامة ؛ حتى لا تتســرب إلى البيئة، ويتم إرسالها إلى مكبّات خاصة؛ حيث يتم التخلص منها بطريقة آمنة. العاذا قرأت؟ ما النفايات الخطرة؟

**الشكل ١٠** تُطرح النفايات يوميًّا في مكبات النفايات، وتَغطى هذه الأكوام لاحقًا بطبقة رقيقة من الوحل المبلل بالماء لمنع تطايرها. عسده المواد التسى تطرحها يوميًّا في مكبّات النفايات.

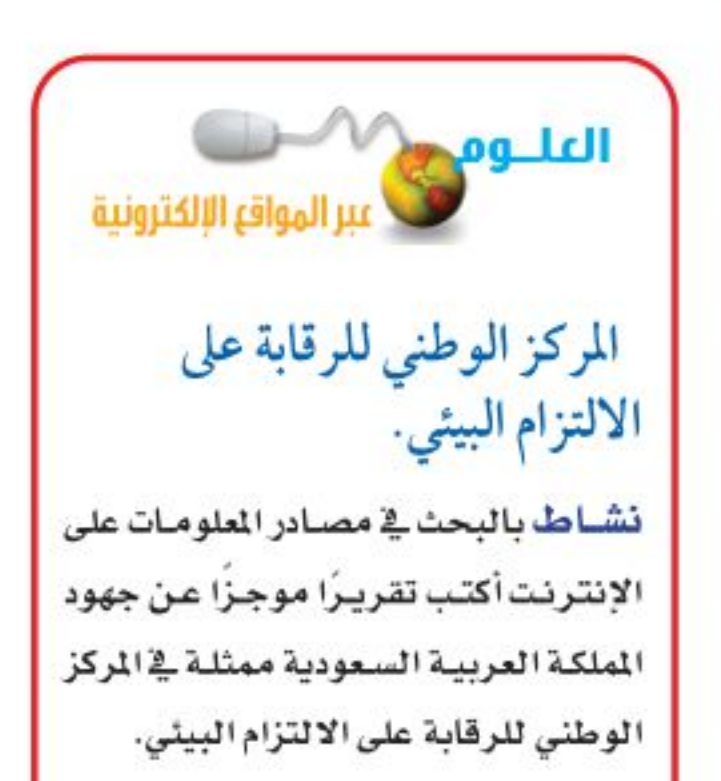

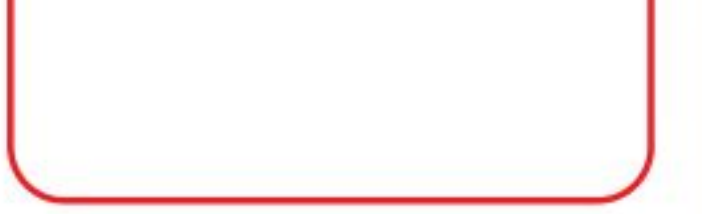

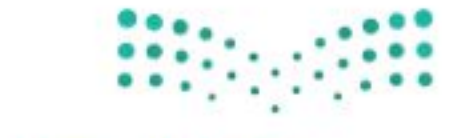

وزارة التصبليم Ministra *SPEC*ucation  $2022 - 1444$ 

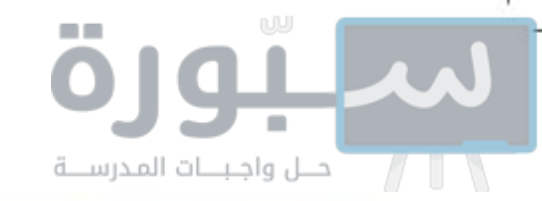

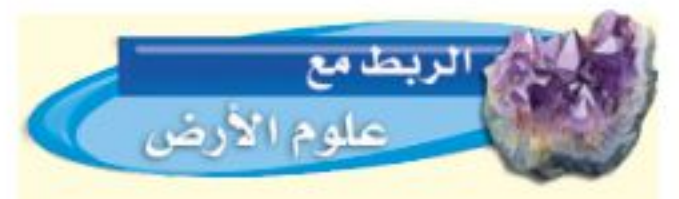

توزيع الماء على سطح الأرض أكثـر مـن ٩٧٪ منالماء على سطح الأرض مياه مالحة. ٣٪ فقط منه مياه عذبة، ٢٪ منها متجمدة في القطبين الشمالي والجنوبي. أما الـ ١٪ المتبقية فهي مياه جوفية. وتشكل مياه الأنهار والبحيرات نسبة ٠,١٪ من مياه الأرض.

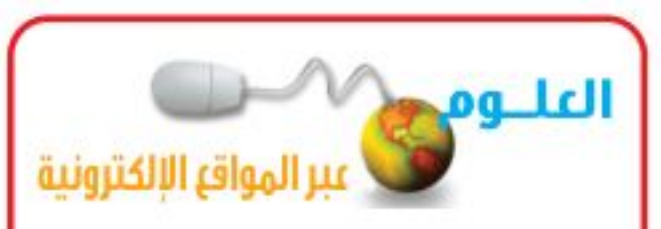

#### المحافظة على المياه

ارجع إلى المواقع الإلكترونية وموقع شركة المياه الوطنية عبر شبكة الإنترنت للحصول على معلومات حول جهود المملكة العربية السعودية في طرق المحافظة على المياه وتوعية المواطنين والمقيمين بذلك.

نشاط اقرأ موضوع (طرق المحافظة على المياه في البيت، في الخارج، في المدرسة، طرق بسيطة للمحافظة على المياه) على موقع شـركة المياه الوطنية، ثم شـارك على هاشتاق # ترشيد\_المياه باقتراح طرق مبتكرة أخرى للمحافظة على المياه.

### تأثير الإنسان في الماء

هل تعلم أنك لا تســتطيع العيش طويلًا دون ماء؟ فأنت تحتاج إلى الماء العذب للشــرب، كما أنك تحتاج إليــه للقيام بالعديد من النشــاطات الأخرى، مثل ري المزروعات وغســـل الملابس. ورغم أن الماء من الموارد المتجددة إلا أنه ينفد في بعض الأماكن بسرعة، بحيث لا تستطيع العمليات الطبيعية تعويضه.

يشكل الماء العذب الذي يمكن شــربه أو استخدامه نسبة ضئيلة من حجم المياه الموجودة على كوكبنا، (انظر الشــكل١١). إن وجود الماء العذب نعمة عظيمة أنعم الله بها على عباده، قال تعالى ﴿ أَفَرَءَيْتُمُ ٱلْمَآءَ ٱلَّذِى تَشْرَبُونَ ﴿ لَا يَأْتُمُ أَنزَلْتُمُوهُ مِنَ آَلْمُزَّنِ أَمَّ غَنُّ اَلْمُبْزِلُونَ ( ( ) لَوَ نَشَآءُ جَعَلْنَهُ أَجَاجًا فَلَوَلَا تَشَكُّرُونَ ( ( ) ﴾ [الواقعة: ٦٨- ٧٠]. وقد نفد الماء العذب من العديد من الأماكن حول العالم. فكيف تتغير حياتك إذا نفد الماء النظيف في منطقتك؟

**تشوَّث الماء** تسبّب العديد من النشــاطات اليومية تلوث الماء، ولعلك تتساءل كيف؟ ماذا تفعل بالمـاء والصابون بعد تنظيف الأرض؟ إنك تصبه في المصرف الصحــي، فيجمع في محطات معالجة مياه الصرف الصحي، حيث يتم تنقيته قبل استخدامه مرة أخرى.

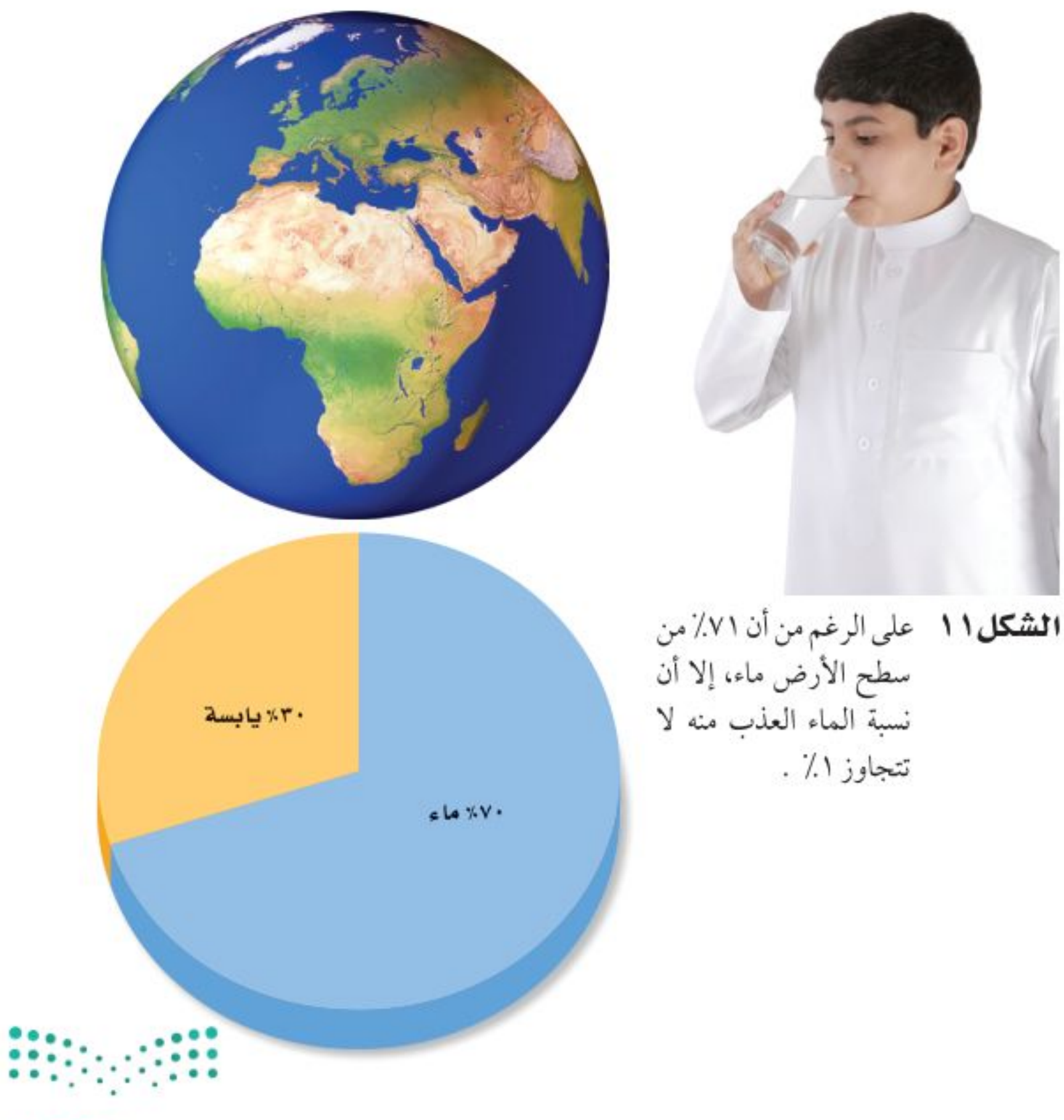

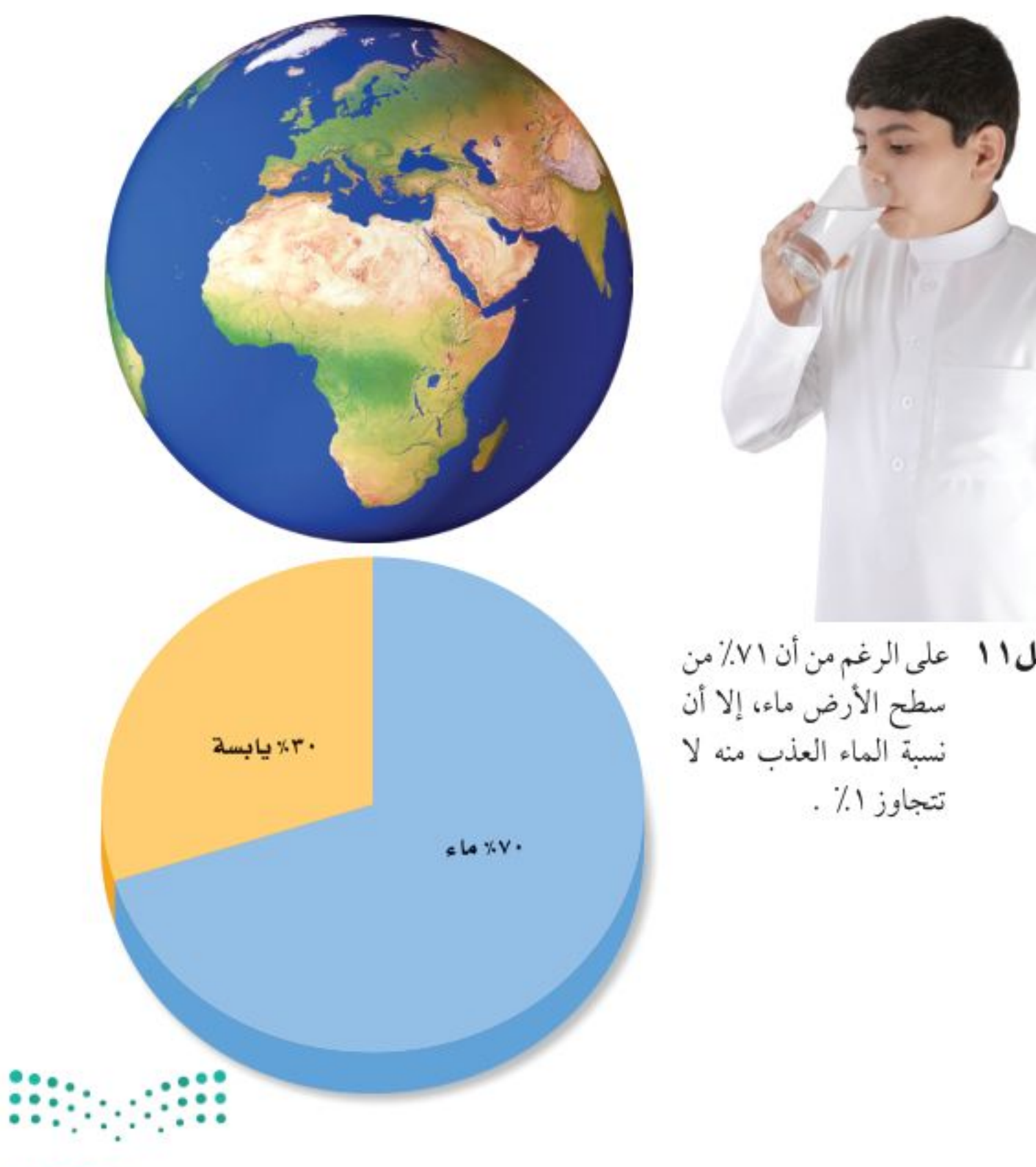

وزارة التصليم

Ministry of Education  $2022 - 1444$ 

 $115$ 

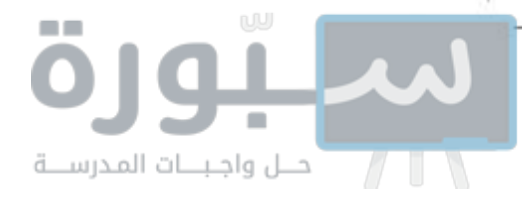

مــاذا يحــــدث لــو تخلصــت مــن الماء والصابسون بصبسه مباشسرة فوق العشسب أو في مجرى النهر؟ سـوف يتســرب المــاء الملوث خـــلال التربـــة، وقد يصل إلـــى آبار المياه المســتخدمة للشــرب، أو يســيل مع ميــاه الأمطار ليصل إلــي البحيرات والأنهار. وإذا قـــام بعض الناس بذلك فقد تتلوث مياه الشـــرب. يوضح الشــكل١٢ مــن أين نحصل علــي معظم الماء الذي نشــربه. هناك أيضًا طرائق عديدة لتلوث الماء، فقد تغسل مياه الأمطار المبيدات الحشرية والأسمدة في الأراضي الزراعية، فتصبها في الأنهار والبحيرات أو المحيطات. كما أن مياه الأمطار المتساقطة على الشوارع قد تحمل معها الزيوت والشحوم إلى التربة

أو مصادر المياه القريبة. كذلك تطرح بعض المصانع والمجمعات الصناعية أحيانًا الماء الملــوث – دون تمريره على محطات المعالجة – فــي الأنهار. كما أن إلقاء النفايات في مياه الأنهار والبحار والبحيرات يُعد مصدرًا آخر لتلوث الماء.

المحافظة على العاء تحاول الدول مجتمعة العمل علـى التقليل من تلوث الماء، فوضعت القوانين التي تضمن ذلك. كما تَمنح الأموال للدول المختلفة لبناء محطات معالجة مياه الصرف الصحى المنزلية، ومياه المخلفات الصناعية.

**الشكل ١٢** معظم الماء الذي نشربه يأتي من الأنهار، والبحيرات والمياه الجوفية. وتتم معالجة هذا الماء قبل استخدامه.

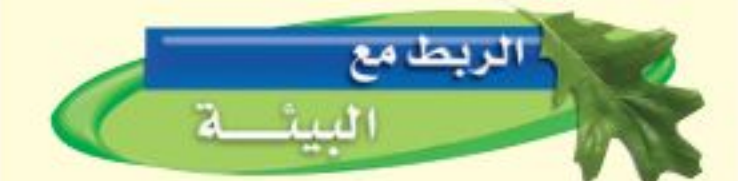

بدأ التطبيق الإلزامي للائحة الفنية لأدوات ترشيد استهلاك المياه رقم (م.إ.٦٠-٠٣-١٦-١٥٦) والمعتمدة من قبل الهيئة السعودية للمواصفات والمقاييس في العام ٢٠١٨م، وبموجبها سيتم إلزام المصنعين والمستوردين

> تذكَّــر أن هناك الكثير من الماء على ســـطح الأرض، ولكن كميــة قليلة منه فقط مياه عذبة صالحة للشــرب. إن الطريقة الصحيحة في التعامــل مع الماء هي الحفاظ عليه واستخدامه بحذر . كما يجب اتخاذ خطوات فعالة، وسن القوانين لضبط استخدامه.

بوضع بطاقة معدل ترشيد استهلاك المياه للمنتجات المشمولة باللائحة كالصنابير بأنواعها (خلاطات دورات المياه العامة والخاصية، وخلاطات المطبخ، وخلاطات المراوش «الدش»، وخلاطات كراسي الحمام)، والمراحيض، وغيرهـا مـن منتجات تتحكم بتدفق وشفط المياه وتوجيهها، وتطبيق اللائحة سيخفض معدل الاستهلاك المائى فِي المُنازِلِ بِنسبةِ تتراوح بين ٣٠ إلى ٤٠٪ لأنها ستساعد المستهلك في اختيار وشراء الأنواع الأكثر ترشينا وسيتعرض للخالفين للائحة لعقوبات الغش التَّجاري: ` ` `

وزارة التصريص Ministra bienucation  $2022 - 1444$ 

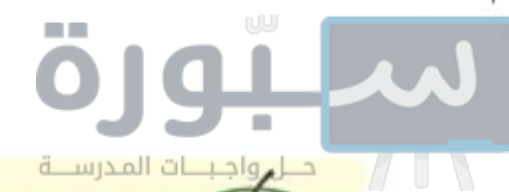

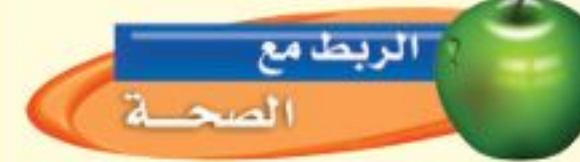

تحرق العديد من المصانع ومحطات توليد الطاقة الفحم أو النفط لإنتاج الطاقة، حيث ينتج عن عمليات حرق الوقود المختلفة ملوّثات تنطلق في الهواء، وتؤدي إلى مشكلات صحية، فقد تسبب جفاف القصبة الهوائية أو التهاب العيون. ويُصاب العديد من الأشخاص بمشكلات تنفسية عندما يكون مستوى ملوثات الهواء مرتفعًا، وقد يتسبب ذلك في موت بعضهم . وقد قدرت منظمة الصحة العالمية عدد حالات الوفاة في العالم في عام ٢٠١١م نتيجة تلوث الهواء بـ ١,٣ مليون وفاة.

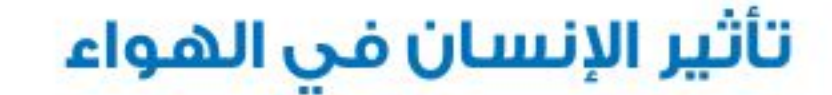

إذا كنت تســكن في مدينة كبيرة فـــلا بد أن تلاحظ في بعض الأيـــام تلك الغيمة الثقيلة التي تجثم فوق المدينة، والمكونة من ملوثات مثل الغبار وأبخرة الغازات. وقد تكون ملوثات الهواء طبيعية ناتجــة عن الغبار والدخان المصاحب لانفجار البراكين، إلا أن معظمها من صنع الإنسان. يُظهر الشكل١٣ بعض مصادر تلوث الهواء.

**مصادر تلوّث الهواء** إن أكبر مصدرين لتلوّث الهواء، هما السيارات، والمصانع ومنها محطات توليد الطاقة الكهربائية. وإن المصلدر الأول من الملوِّثات هو الأبخرة الناتجة عن الوقــود المتصاعدة من عوادم الســيارات إلى الهواء. وهي تشكل ٣٠٪ تقريبًا من مجموع ملوّثات الهواء.

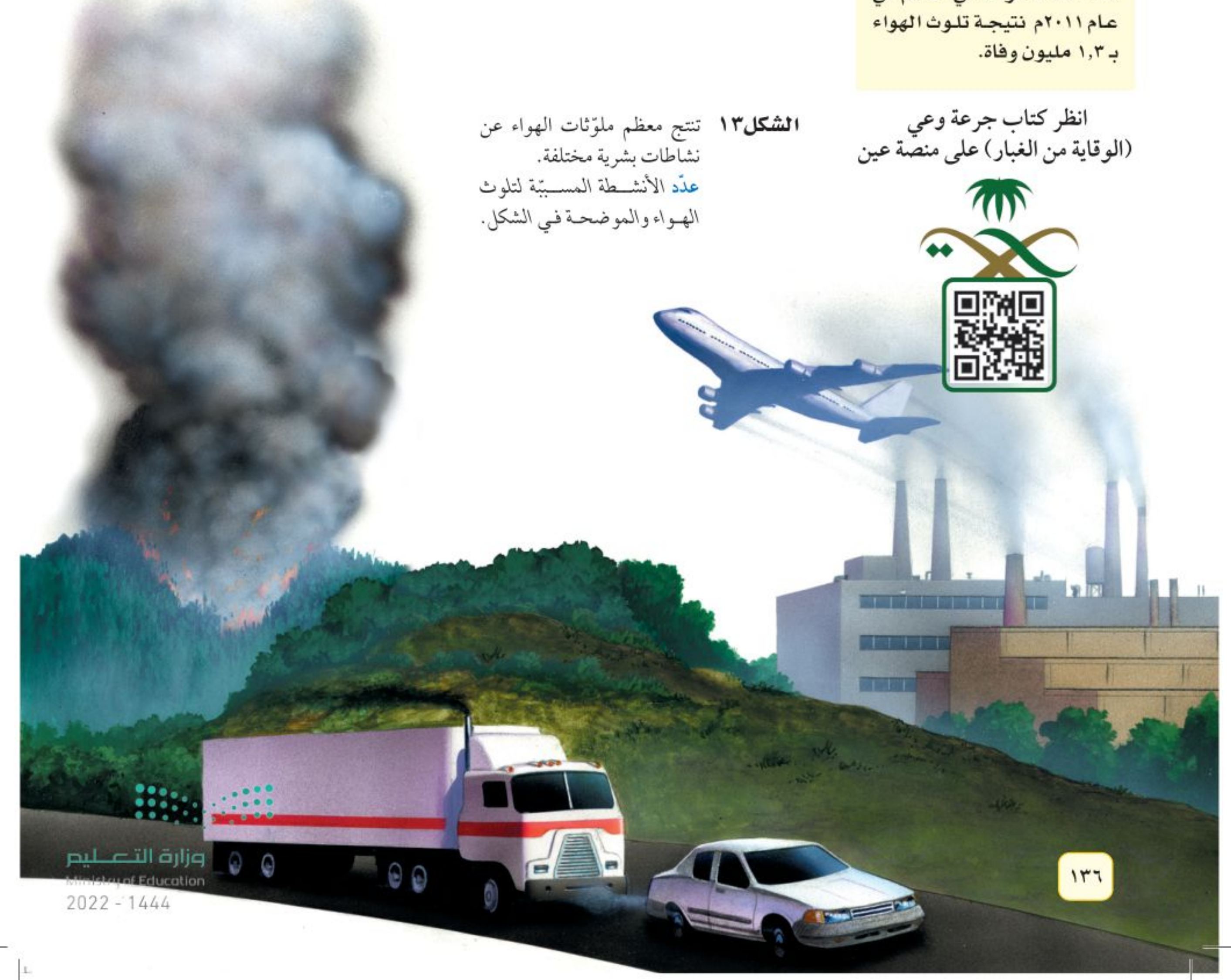

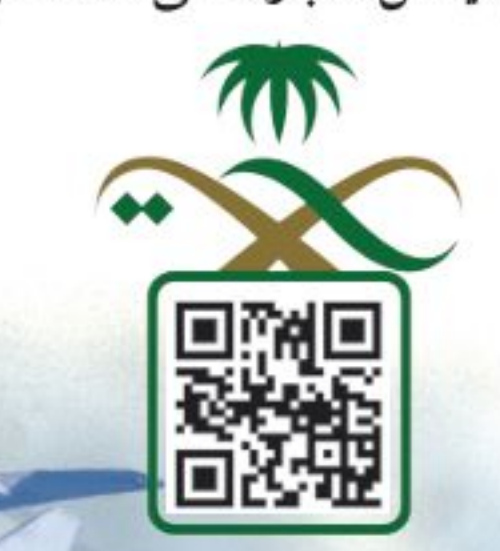

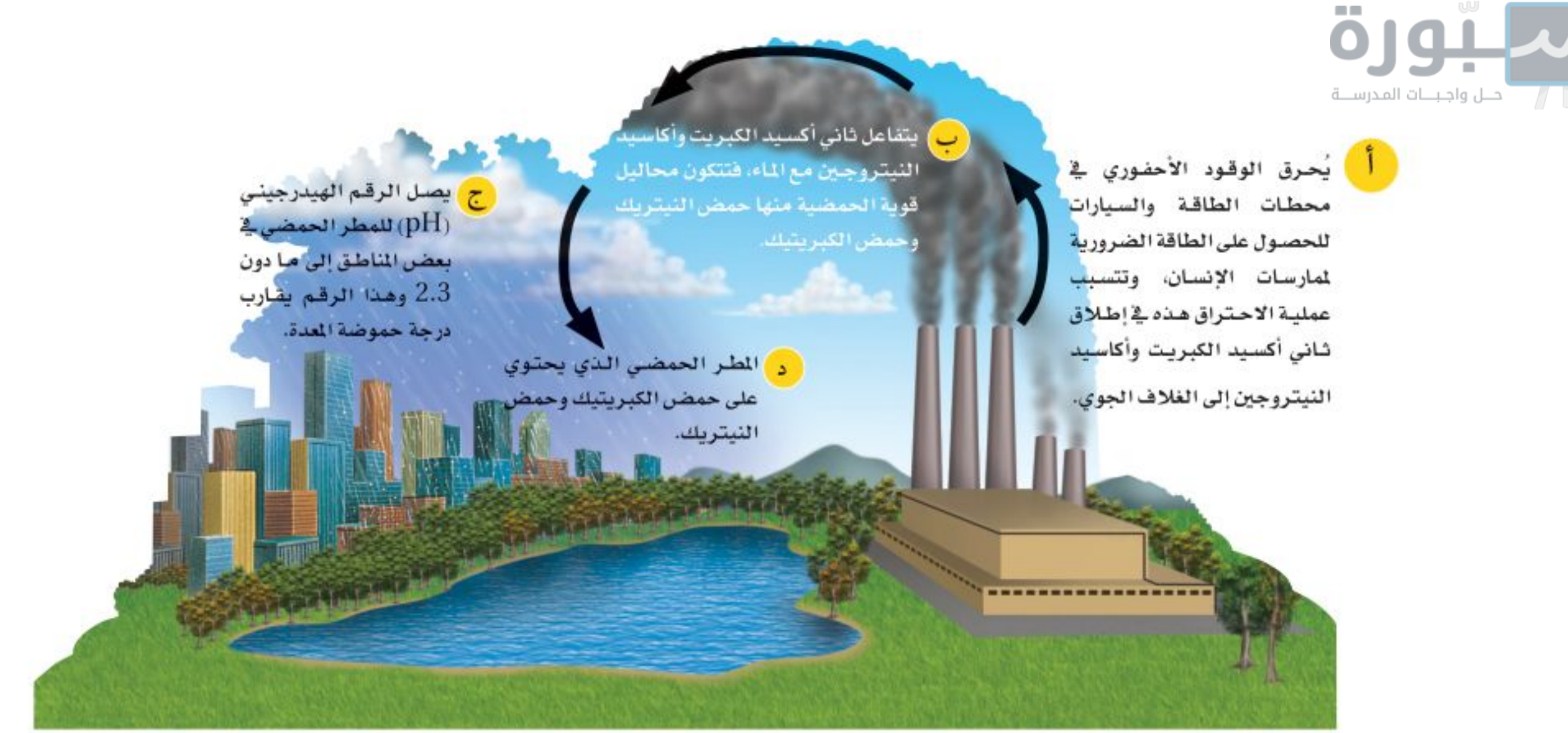

المطر الحمضي ليس الإنســان المخلوق الوحيد الذي يتأثــر بتلوث الهواء، إذ يُســبّب المطر الحمضي أضرارًا كبيرةً للمخلوقــات الحية الأخرى. و<mark>المطر</mark> <mark>الحمضي</mark> أو الثلج الحمضي هو اختلاط الغــازات المتصاعدة الناتجة عن حرق الوقود، مسع الماء الموجود في الهواء. وعندما يستقط المطـر الحمضى على الأرض يســبب ضررًا كبيرًا للنباتات. وعندما يسقط على البحيرات والأنهار فإنه قد يسبب مقتل الأسماك وبعض المخلوقات المائية (انظر الشكل1٤).

### حماية الهواء!

إن تقليل عدد الملوثات في البيئة أسهل كثيرًا من تنظيفها. فالسـيارات المصنعة حديثَــا تَنتج كميات أقل من الغازات الملوثة، كما أنها تســتهلك كميات أقل من الوقود مقارنة بالسيارات القديمة.

تبحث حكومات العالم حاليًّا عن طرائق لتقليــل كميات ملوثات الهواء المنبعثة

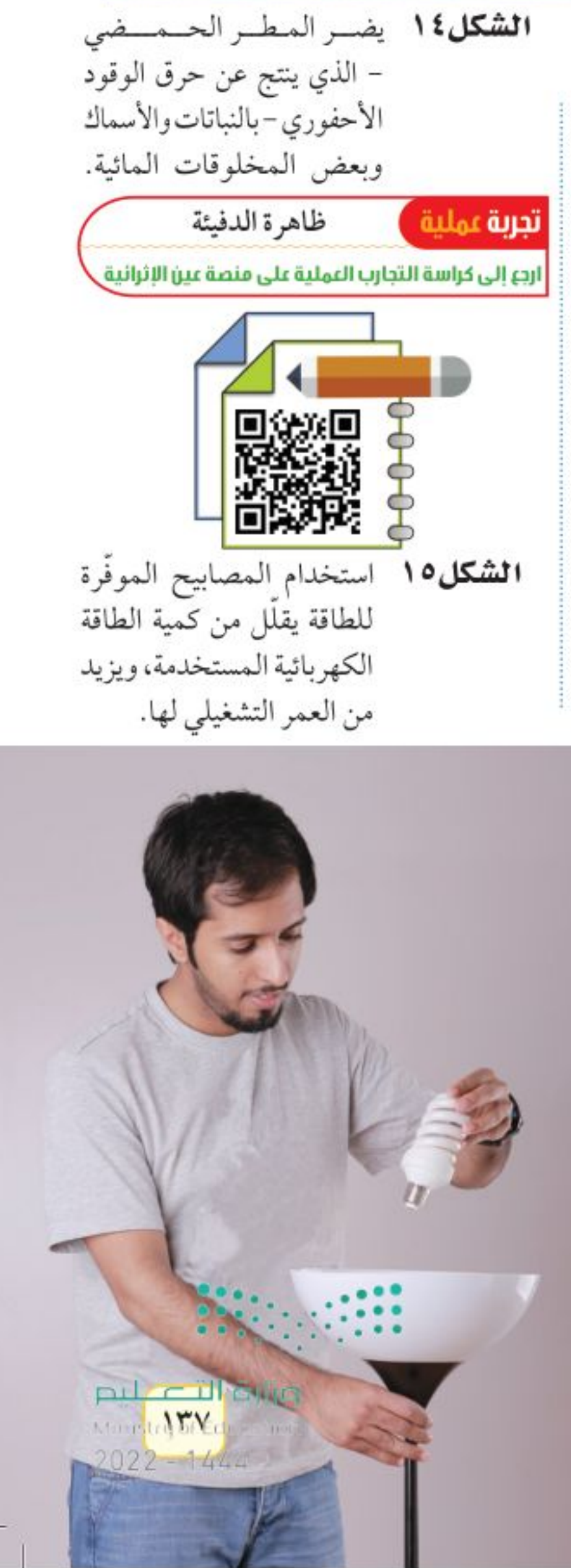

من المصانع. محافظ قرات؟ كيف يساعداستخدام الدراجة-بدلامن السيارة-على حمايةالبيئة؟

قلد يبدو لك أنه من الصعب الســيطرة على التلوث، ولكــن فكّر مرة أخرى: ماذا تنتج محطات الطاقة؟ إنها تنتــج الكهرباء. عندما يُحرق الفحم الحجري أو النفط الخام لإنتاج الكهرباء، تتصاعد الأبخرة إلى الغلاف الجوي مســببة الضباب الدخاني والمطر الحمضي، ومشكلات بيئية أخرى.

تستطيع حماية الغلاف الجوي بتقليل كمية الطاقة التي تستخدمها في منزلك. وفَّر الكهربــاء، بإطفاء الأضواء والراديو والمـــراوح والأجهزة التي لا تحتاج إليها، وإبقاء الأبواب والنوافذ مغلقة للحفاظ على المنزل دافئًا في الشــتاء، وتقليل استخدام المكيفات في الصيف، واستخدم المصابيح الموفرة للطاقة، كالتي تظهر في الشكل ١٥.

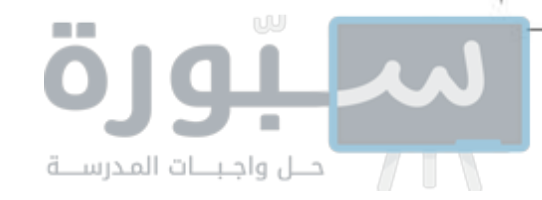

#### تقليل الفضلات

تواجه الدول المختلفة مشكلة كبيرة في كمية الفضلات الملقاة على جوانب الطرق والأماكن العامة، كما أن مكابّ النفايات امتـــلأت بالفضلات أيضًا، فمثلاً يرمى في المملكة العربية الســعودية وحدها حوالي ١٧ مليون طن سنويًّا من الفضلات الصلبة. و<mark>الفضلات الصلبة</mark> هي المواد الصلبة أو شــبه الصلبة التي يرميها الناس. ويوضح الشكل ١٦ أنواع الفضلات الصلبة التي ترمي في المملكة العربية السعودية. تنتج الفضلات الصلبة من المنازل والمناطق التجارية والصناعية والمستشفيات والأماكن العامة وعمليات الإنشاء والهدم، وتَجمع للتخلص منها بوصفها موادّ عديمة الفائدة وغير صالحة للاستعمال، وعادة ما يتم ذلك في أماكن بعيدة عن التجمعات السكانية. وتشمل الفضلات الصلبة: المخلفات الغذائية، والورق، والزجاج، والبلاستيك، والمعادن، وبعض المخلفات الخطرة ومنها: مخلفات المستشفيات، والبطاريات، وبقايا المبيدات الحشرية. وتشكل المخلفات الغذائية والمنتجات الورقية نسبة ٣٤٪ من الفضلات المنزلية في المملكة العربية السعودية، بينما تتراوح نسبة بقية المكونات كالمعادن والبلاستيك والزجاج والأخشاب والمطاط بين ٣٪ - ٧٪ . ماذا لو قلَّل كل فرد من كمية ما يطرحه من الفضلات يوميًّا؟ يمكن أن تُلخَّص إدارة الفضلات الصلبة من قبل الأفراد في ثلاث كلمات، هي: الترشيد، وإعادة الاستخدام، وإعادة التدوير .

الترشيد (تقليل الاستهلاك) يعتقد معظم الأشخاص أنه لا يوجد حل سهل لمشــكلة الفضلات الصلبة، ولكن الحل الأســهل والأكثر فاعلية هو التقليل من كمية الفضلات الصلبة التي نطرحها يوميًّا.

من طرائق لتقليل الفضلات شـراء المنتجات دون علب؛ فعند شرائك لعبة لطفل صغير دون علبتها، فإنك تقلل من الورق المصنع من الخشب، أو البلاستيك المصنع من مشتقات النفط. وإذا اخترت لعبة مصنعة من الخشب بدلا من البلاستيك فإنك تقلل من استخدام الموارد غير المتجددة.

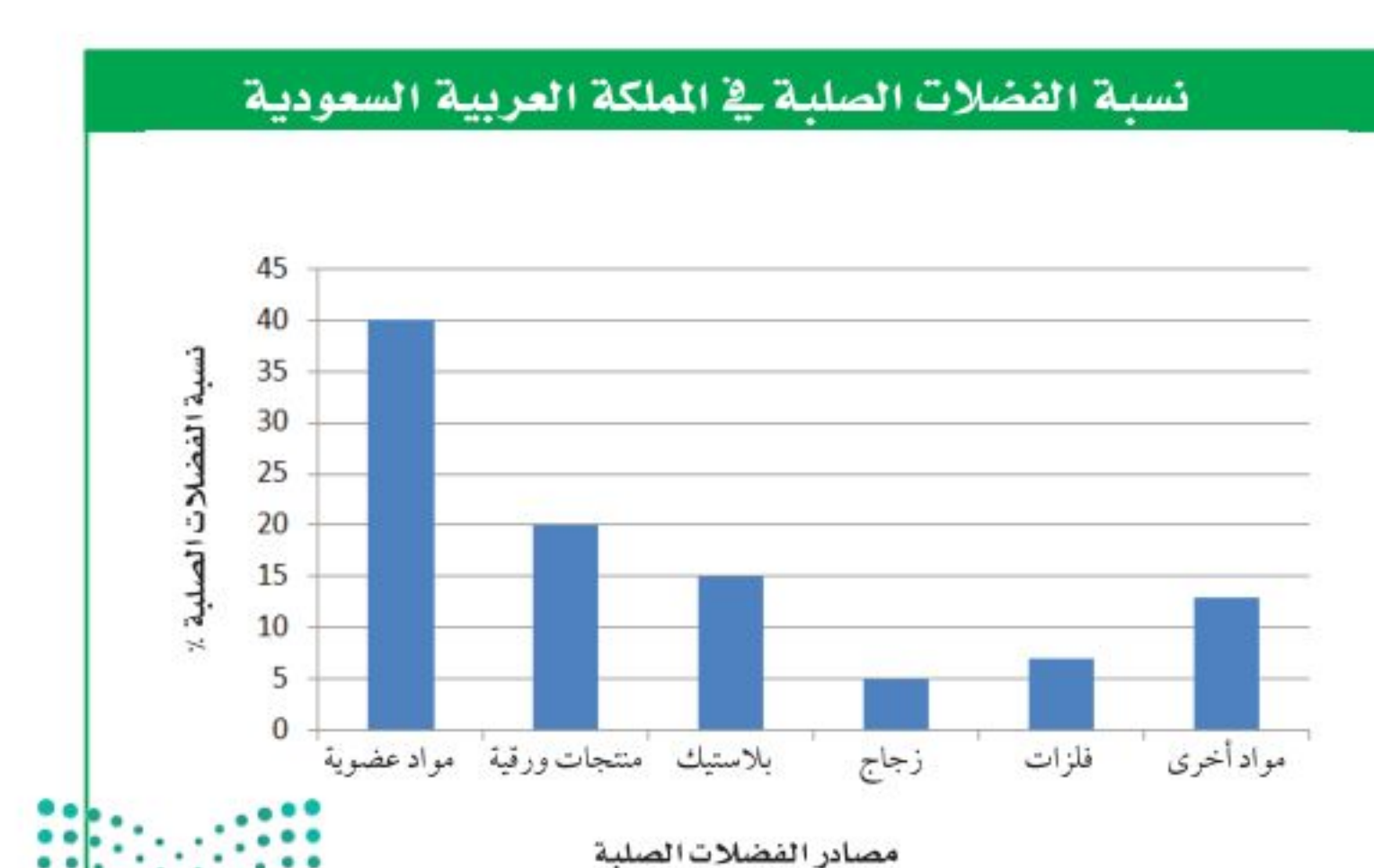

**الشكل٦ ا** تضم الفضلات الصلبة کل شبیء غیر غبازي ولا سائل؛ مثل ورق الجرائد القديم، والألعاب التالفة، والمخلفات الفلزية الناتجة عن المصانع. استنتج لماذا تعسد المواد العــــضوية أكــــثر مـصادر الفضلات الصلية؟

وزارة التصليم

Ministry of Education  $2022 - 1444$ 

 $141$ 

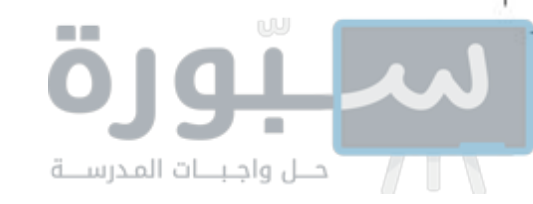

أما الطريقتان الأخريان وهما إعادة الاستخدام، وإعادة التدوير فإنهما تقللان من إرسال الفضلات الصلبة إلى مكبات النفايات.

**إعادة الاستخدام** فكر مرة أخرى في اللعبة التي اخترتها هدية، ماذا لو حملتها في حقيبة من القماش بدلا من تغليفها بالورق. إن حقيبة القماش يمكن استخدامها مرات عديدة قبل طرحها في مكبّ النفايات. فكر في كمية ورق التغليف الذي لن يرسل إلى مكبّات النفايات نتيجة لذلك. وإعادة الاستخدام تعني استخدام المادة مرة أو مرات أخرى قبل الاستغناء عنها.

محافظ التي التائية ] كيف تســـاعد عملية إعـــادة الاســـتخدام على التقليـــل من كمية الفضلات الصلبة المرسلة إلى مكبات النفايات؟

هناك أمثلة عديدة أخرى لإعادة الاستخدام، فيمكن استخدام الملابس القديمة فوطًــا للتنظيف، كمــا يمكن اســتخدام الأوراق القديمة فــي التغليف، وتغطية الأرضيــات عند دهان المنــازل. من المؤكد أنك ســمعت بمحلات بيع الأثاث المستعمل، كالمبينة في الشكل١٧.

الكتسب والمجلات والملابسس والكمبيوترات والأفلام والأقسراص المدمجة وصناديق التغليف أمثلــة على المواد التي يمكن إعادة اســتخدامها. إذا لم تكن تحتاج إلى بعض المواد الموجودة لديك، أعطها لشخص آخر قد يكون في حاجة إليها، بدلا من إرسالها إلى مكبّات النفايات.

**إعادة التدوير** عندما تنتهي من تناول الطعام في كافتيريا المدرسة، فهل يتبقى لديــك كؤوس ورقية، أو صحــون، أو علب معدنية، أو علــب زجاجية، وبقايا طعام؟

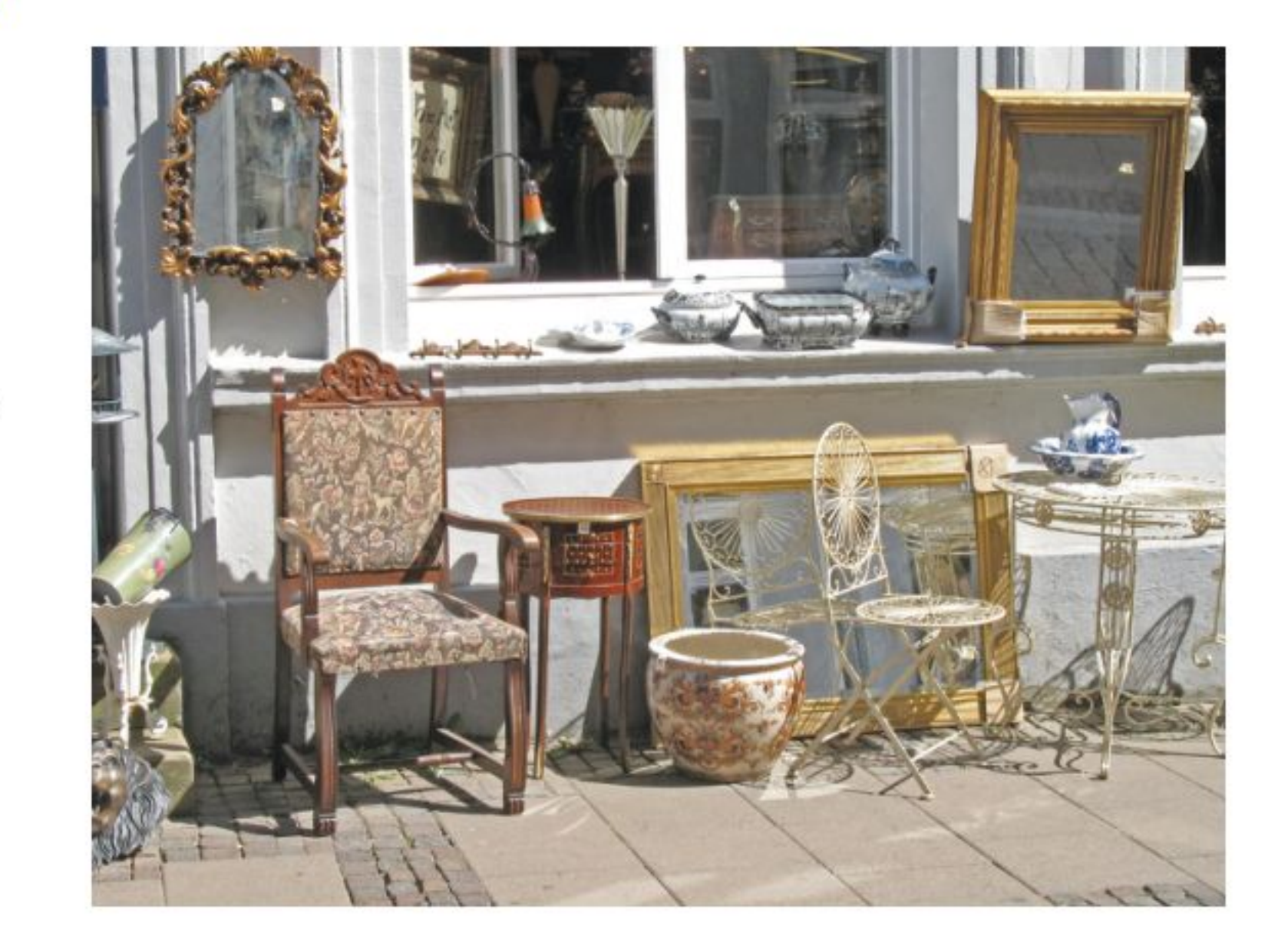

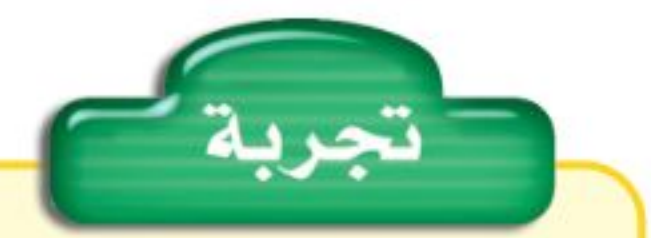

اعمل نماذج الخطوات **کا ک** 

١. اجمع بعض الموادالتي تطرحها عــادة بوصفها نفايــات، مثل: الجرائد، وعلــب أو زجاجات التنظيف، وعلب التغليف، ولا تجمع أي مــادة غذائية أو تأخذ مواد من القمامة.

٢. استخدم الصمغ والشريط اللاصق، والخيسوط، وابتدع عملا فنيًا.

٣. سمِّ النموذج الذي صنعته.

التحليل

١. ما المواد التي استخدمتها لصنع النموذج؟ ٢. هل هذا النمسوذج مثال على الترشيد أم إعادة الاستخدام؟ وضح ذلك.

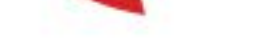

الشكل١٧ توجد في محلات المواد المستعملة قطع أثـاث ومواد أخرى مستعملة. إنها طريقة جيدة لحماية البيئة .

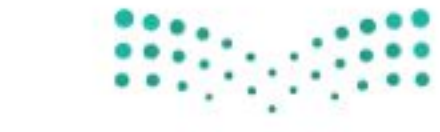

وزارة التصيليم Ministra bracqueation  $2022 - 1444$ 

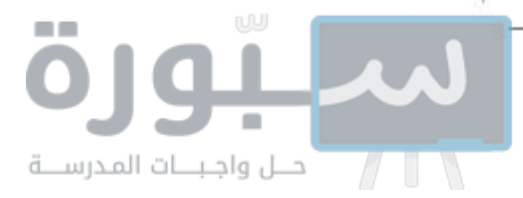

الشكل ١٨ كل واحد منا قادر على ترشيد استهلاك الطاقة، والتقليــل مــن الفضـــلات الصلبمة، والحفــاظ علــي الموارد الطبيعية، وذلك بإعـــادة تدويـــر الـــورق، والبلاســتيك، والزجــاج والفلـزات.

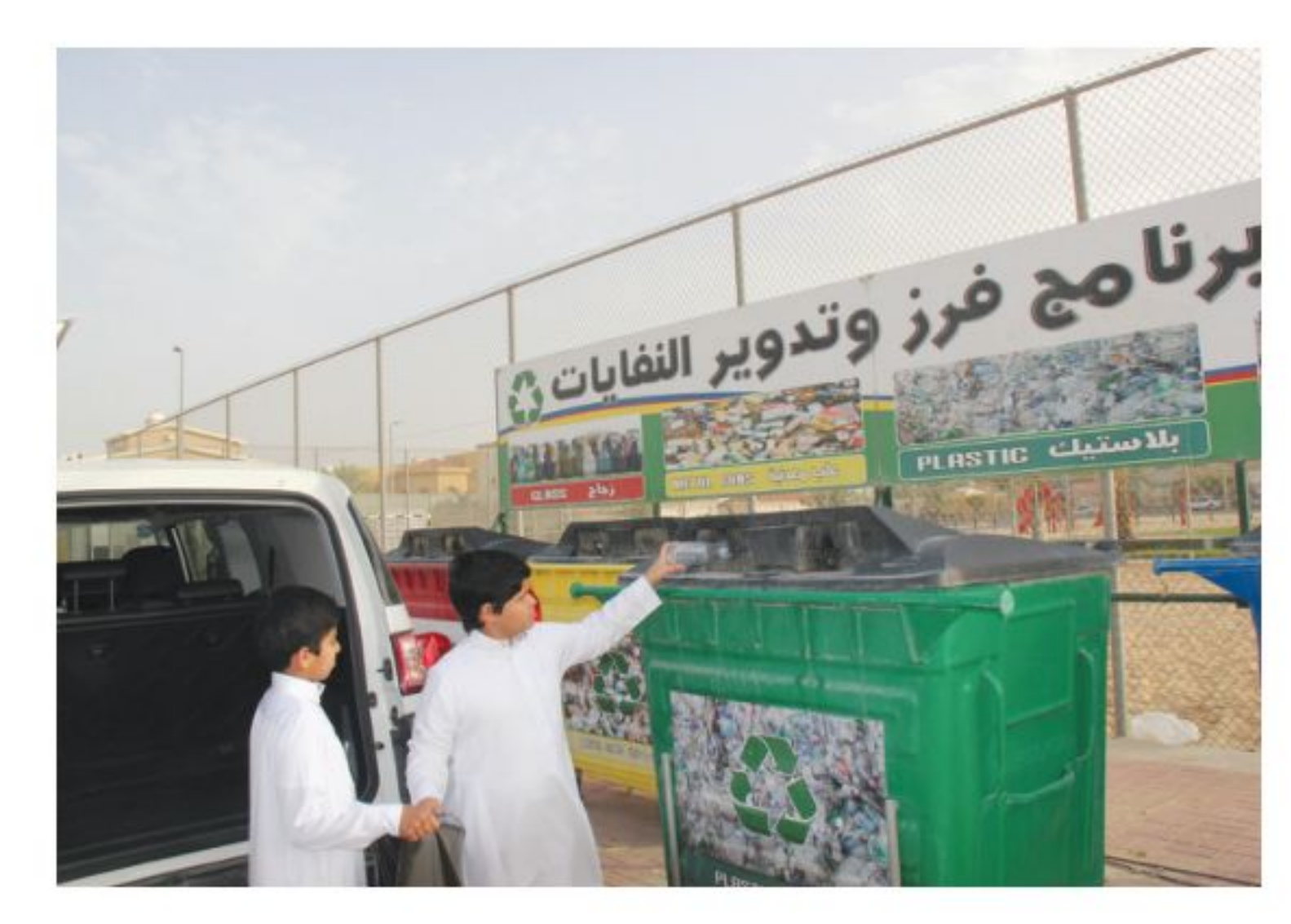

انظر إلى الشكل١٨، توفر المملكة العربية السعودية حاويات خاصة تسمح بفصل النفايات، ومن ثم يمكن إعادة تدويرها.

<mark>إعادة التدوير</mark> تعني إعادة اســتخدام المواد بعد تغيير شــكلها، مثل إعادة تدوير علب الورق المقوى على شــكل ورق، وصهر الزجاج، وإعادة تشكيله لصنع آنية جديدة، كما يمكن إعادة تدوير بقايا الطعام، وذلك بطمرها وتحليلها لتتحول إلى الدبال، تلك المادة العضوية الخصبة التي تساعد على نمو النباتات.

تطبيق العلوم **إعادة استخدام البلاستيك** مَن منّا لم يســتخدم أكياسًــا بلاســتيكية في حمل المواد الغذائية والأغراض المنزلية ونحوها؟ ماذا تفعل بالكيس بعد استعماله؟ حتمًا ستلقيه في النفايات. هل تعلم أن هذا الكيس يشكل خطرًا شديدًا على الحياة البرية؟ فمعظم العمليات الحيوية غير قادرة على تحليله، وقد تأكله الطيور أو الحيوانات فيؤدي إلى موتها. تحديد المشكلة

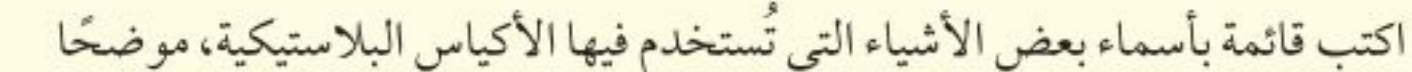

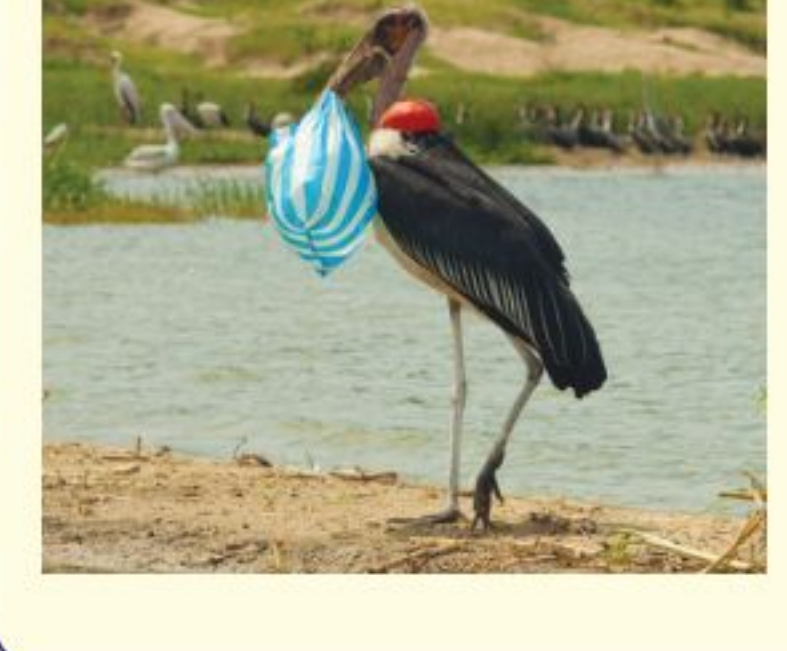

كيف يتم التخلص من الأكياس عادة؟ حل المشكلة ١- هل هناك طريقة أخرى للتعامل مع هذه الأكياس البلاسـتيكية؟ وهل تستطيع التفكير في طرائق صحيحة لإعادة استخدامها؟ ٢- هل تستطيع التفكير في وسائل أخرى غير مضرة بالبيئة لحمل الأشياء؟

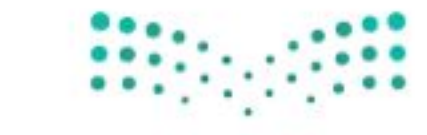

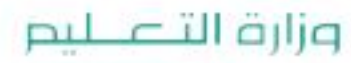

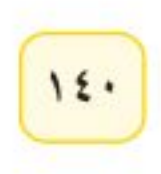

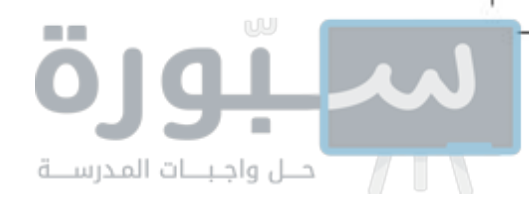

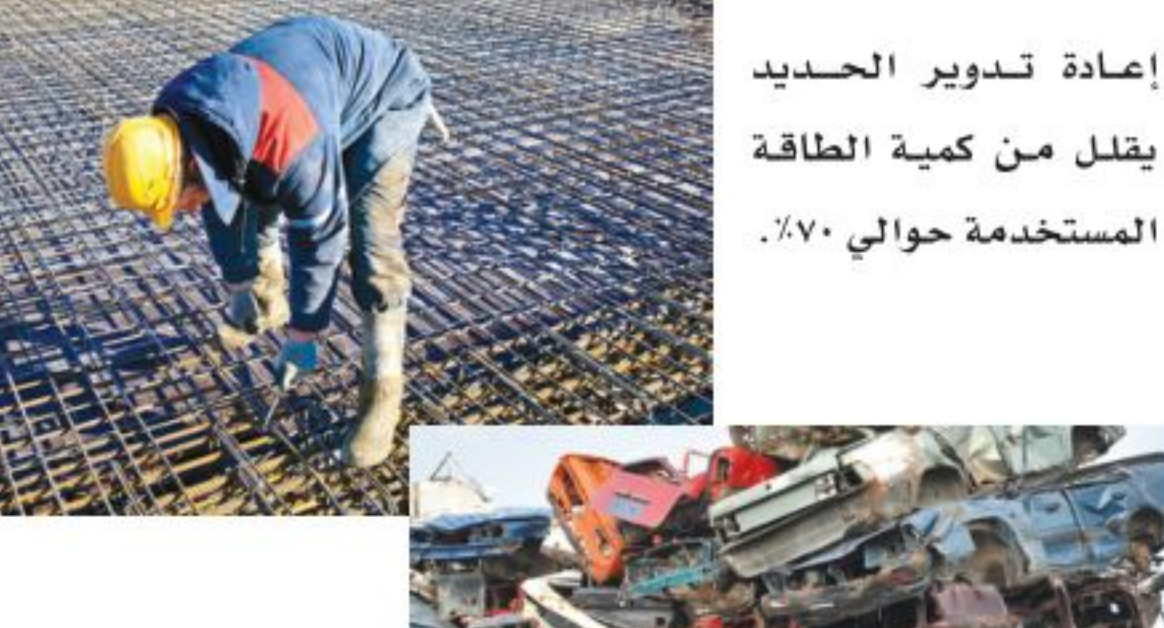

إعادة تدوير الزجاج يقلل حوالي ٨٠٪ من كمية الطاقة المستخدمة.

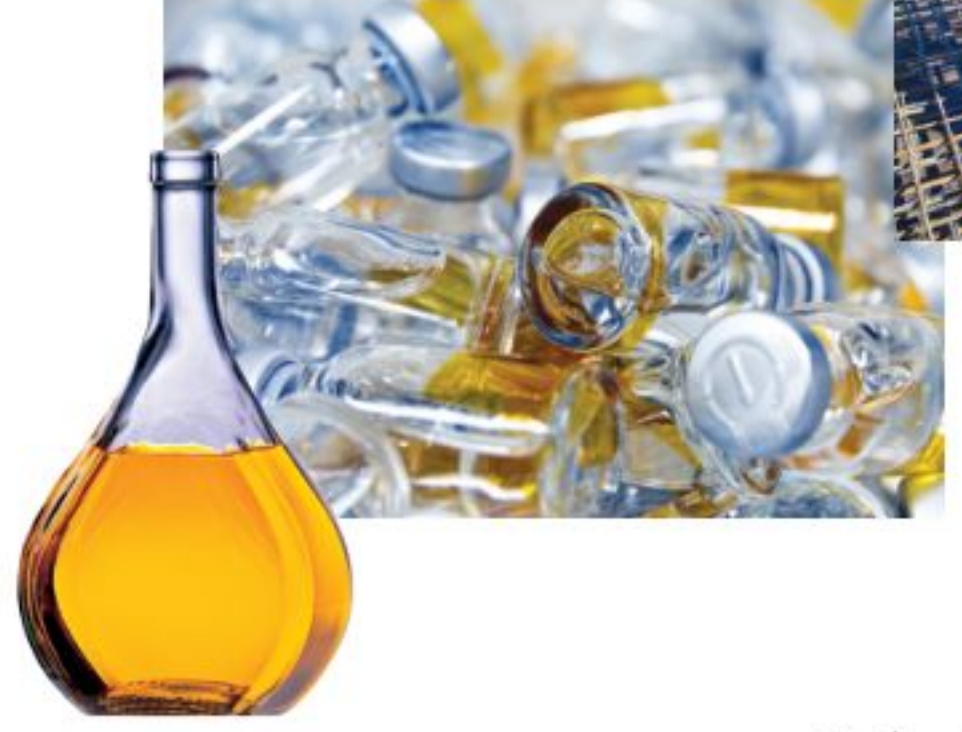

**المواد المعاد إنتاجها** هل تعلم أنه يمكن استخدام العلب البلاستيكية في صنع السجاد الموجود في منزلك، أو المعاطف الواقية من المطر؟

يبين الجدول١ العديد مــن المواد التي يرميها الناس عــادة، والتي يمكن إعادة تدويرها واستخدامها مرة أخرى.

فكر فيما يحدث لو بقيت المواد المعاد إنتاجها مكدّسة على رفوف المحلات دون أن يشتريها أحد. إن إعادة التدوير لا يعني فقط فصل النفايات، ولكن التشجيع قدر الإمكان على شراء البضائع المعاد إنتاجها.

- يمكن توفير ٩٥٪ من الطاقة اللازمة لإنتاج علب المشروبات الغازية المصنوعة مسن الألومنيوم بإعسادة تدويرها، بسدلا من تصنيع علب جديسدة من خامات الألومنيوم مباشرة.
- يمكن توفير ٧٥٪ من الطاقة المســتخدمة في صناعة الفولاذ إذا تم اســتخدام

الشكل1 العادة تدوير المواديقلل من كمية الطاقة المستخدمة في تصنيع المنتج.

خردة الحديد مقارنة باستخدام خامات الحديد.

● استخدام القوارير الزجاجية المعاد تدويرها، كما في الشكل ١٩ يخفض الطاقة المستخدمة بمقدار ٨٠٪.

محمد القراش؟ ما الفرق بين إعادة الاستخدام وإعادة التدوير ؟

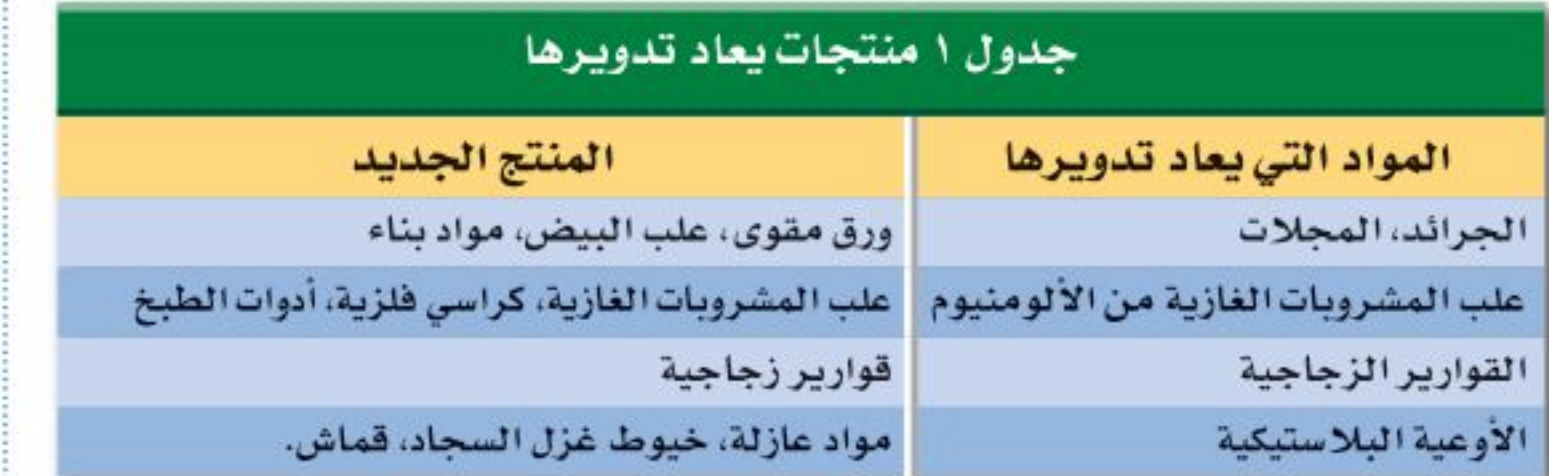

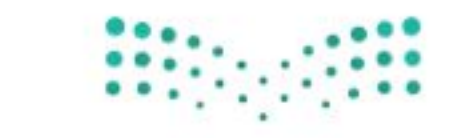

وزارة التصمليم Ministry & Education  $2022 - 1444$ 

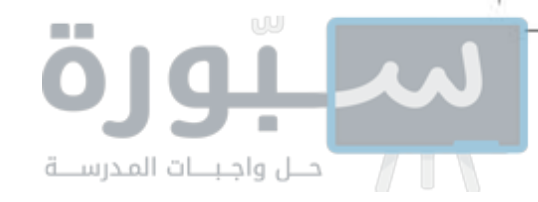

### عادات من أجل بيئة صحية

بالتدريب على العمليات الثلاث لإدارة النفايات تشــارك في توفير بيئة ســليمة. ستلاحظ كيف أن تغيير عاداتك اليومية، مثل طريقة تغليف طعامك، واختيارك لوسيلة التنقل، وطريقة تخلصك من النفايات، سيقلل هذا كله من النفايات الصلبة والملوثات، وسيسـاعد على حماية الموارد الطبيعية، كما أن الإقبال على شراء المواد المعاد إنتاجها كما في الشكل ٢٠ يقلل من استنزاف الموارد الطبيعية. إن أفضـــل طريقة لحماية البيئة هي تطوير عاداتنا اليومية، لتحســـين البيئة وجعلها صحية أكثر .

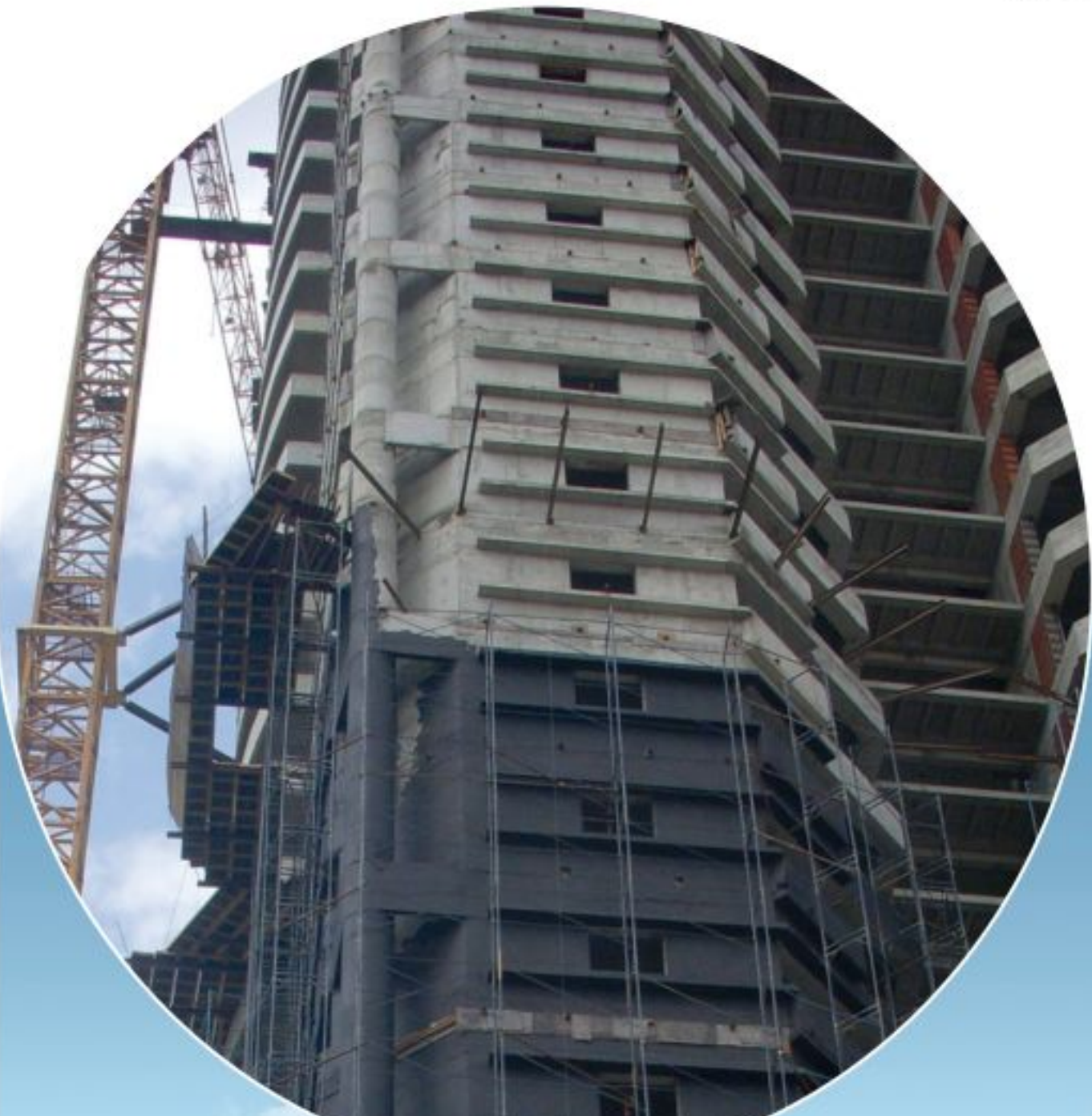

الشكل ٢٠ لا تقتصر عملية إدارة التدوير على توفير المواد الاستهلاكية الخفيفة، فحتى الفولاذ المستخدم في أعمال البناء يمكن استخدامه ثانية بعد هدم الأبنية القديمة.

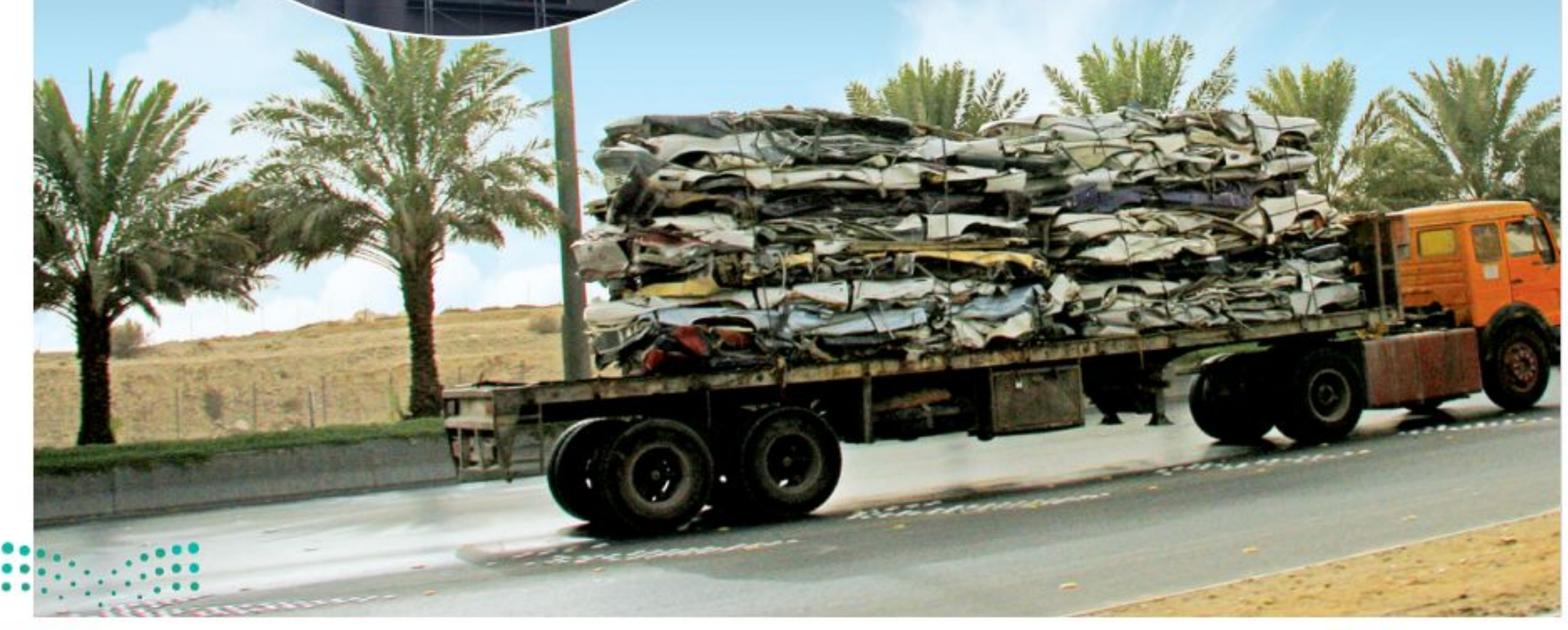

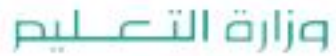

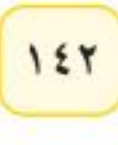

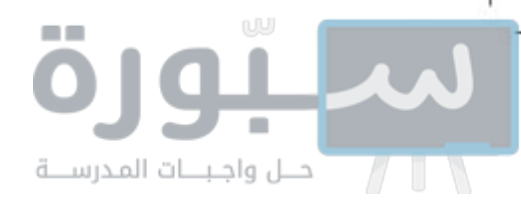

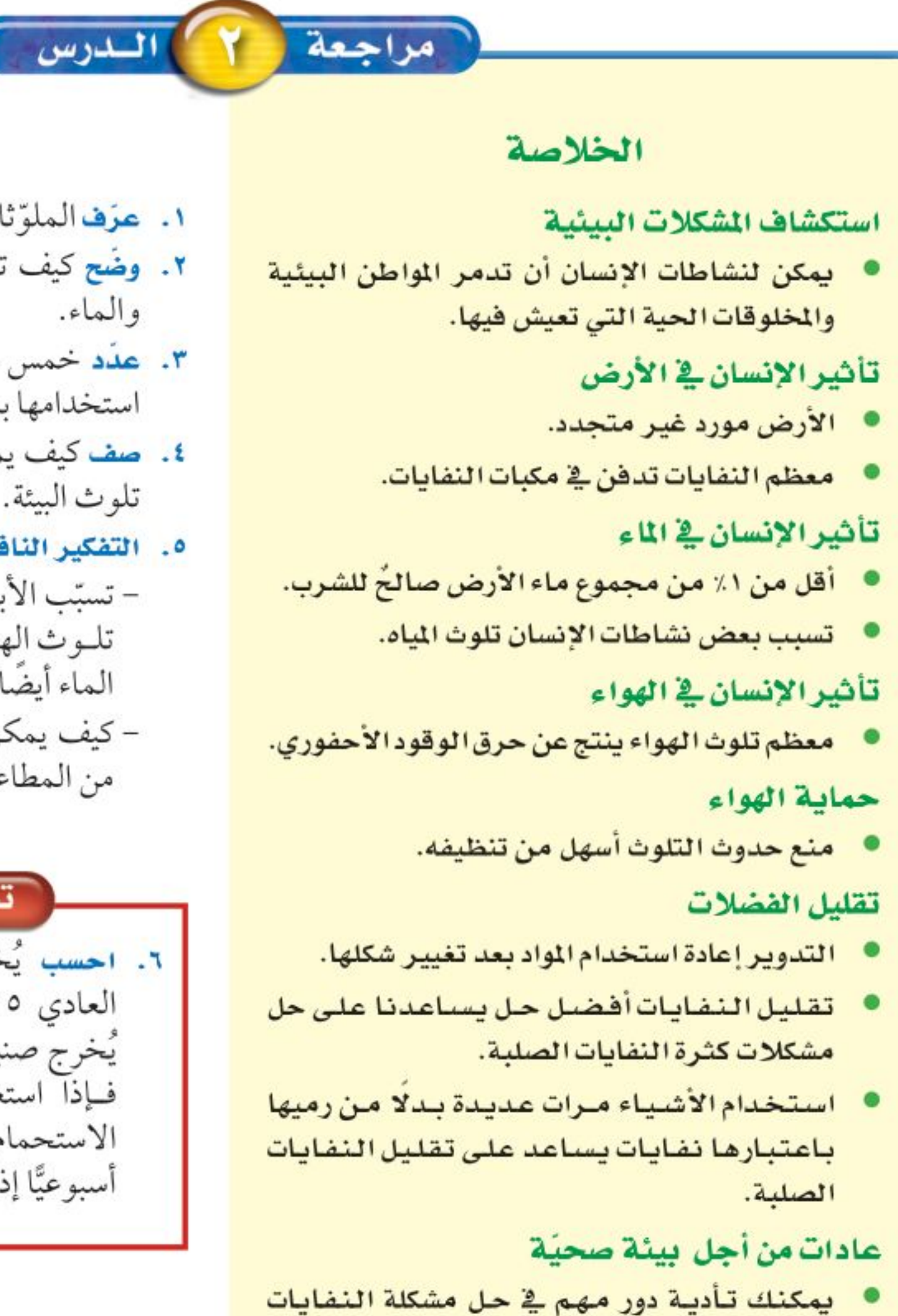

#### اختبرنفسك

- ١. عرَف الملوِّثات، وأعط خمسة أمثلة عليها.
- x. وضُع كيف تسبب نشاطات الإنسان تلوث الهواء
- ٣. عَ<mark>دَد</mark> خمس سِلع تستخدمها يوميًّا، ويمكن إعادة استخدامها بدلاً من التخلص منها.
- ٤. صف كيف يمكن لعملية إعادة التدوير التقليل من تلوث البيئة.
	- ٥. التفكير الناقد.
- تسبّب الأبخرة المتصاعدة نتيجة احتراق الوقود تلـوث الهواء. فسر كيف يمكن أن يلوث الوقود الماء أيضا؟
- كيف يمكن لشخص يشتري الوجبات السريعة من المطاعم أن يسهم في تقليل النفايات.

#### تطبيق الرياضيات

٦. احسب يُخرج صنبور الاستحمام (الدش) العادي ١٥ لَّترًا من الماء في الدقيقة، بينما يُخرج صنبور التوفير ٩,٥ لترات في الدقيقة. فـإذا استغرقت كل يوم خمس دقائق في الاستحمام، فما كمية الماء التي ستوفرها أسبوعيًّا إذا استخدمت صنبور التوفير؟

> الصلبة، باتباعك عادات سليمة تتضمن الترشيد وإعادة الاستخدام وإعادة التدوير.

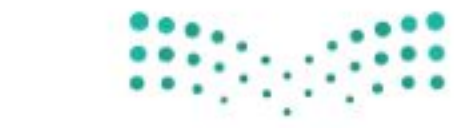

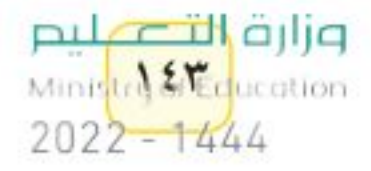

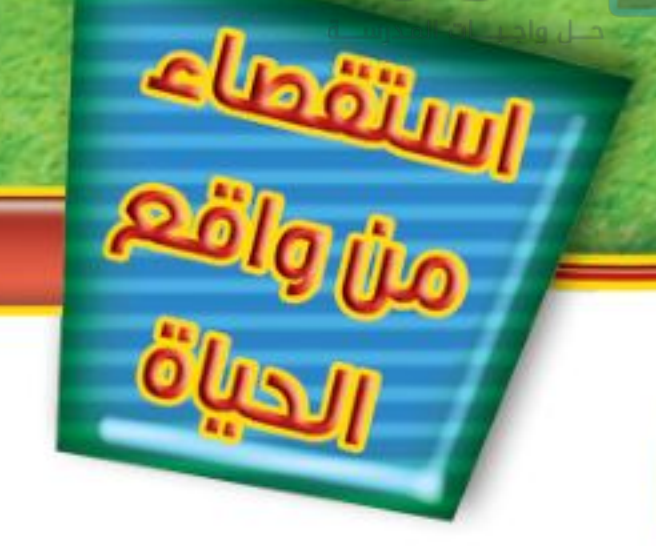

دتصمَّم خطة لاستخدام أرض

مساحتها ١٠٠ وحدة

مربعة لبناء مدينة صغيرة

ورقة مربعات (١٠ مربعات ×

### استخدام الأراضي

#### الأهداف

عليها.

المواد والأدوات

۱۰ مربعات)

أقلام خشبية ملونة.

### @سؤال من واقعَ الحياة

صمم بنفسك

تخيــل أنك تخطط لبناء مدينة صغيرة؛ حيث يحتاج الناس إلى منازل ليعيشــوا فيها، وأماكــن للعمل، ومحلات ليشــتروا منها، كما يحتاج الأطفــال إلى مدارس يتلقون التعليم فيها وحدائق يلعبون فيها. كيف يمكنك تلبية هذه الاحتياجات جميعها عند التخطيط لبناء مدينة صغيرة؟ المطلوب في هذه التجربة أن ترسم خطة رئيسة لتقرِّر كيف يمكن تحويل أرض مساحتها ١٠٠ وحدة مربعة إلى مدينة صغيرة؟

### @ تكوين فرضية

كيف يمكن استخدام الأراضي المخصّصة لبناء مدينة صغيرة؟

### **@ اختبار الفرضية·**

#### اعمل خطة

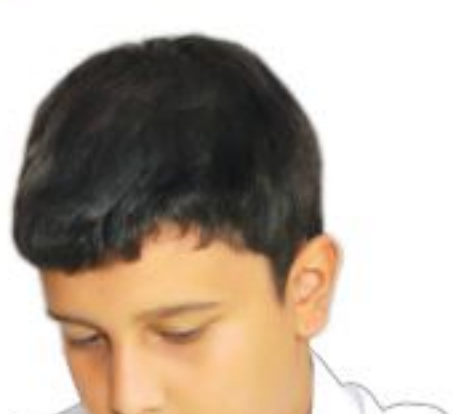

١. يمكن تمثيل قطعة أرض مســـاحتها ١٠٠ وحـــدة مربعة على ورقة مربعة مقســـمة إلى ١٠٠ وحدة. هناك طريقة واحدة لتمثيلها، وهي عمل رسم بياني مربع الشكل طوله ١٠ وحدات، وعرضه ١٠وحدات. ٢. يبين الجدول المرفق المناطق المختلفة من المدينة التي تحتاج إلى تضمينها

في تصميمك، حيث احتوت على مواقع عمـــل الناس في المدينة؛ وهي بنايات المكاتب ومحطة صناعية، ويحتل كل منهما ٦ وحدات من الحجم نفسه، ولا يمكن تقسيم هاتين القطعتين (المكاتب والمحطة)، ويجب التعامل مع كل منهـــها كمجموعة واحدة. وخُصِّص ٤ وحدات لمكبّ النفايات من الحجم نفسه ولا يمكن تقسيمها أيضًا. ٣. يمكن تقســيم جميع الأجــزاء المتبقية مــن المدينة بحســب الحاجة، فالمخازن والمحلات التجارية هسي مناطق تقع فيها البقالات إضافة إلى المكاتـب الطبيــة والمطاعم والمساجد والمقابر . 9999

#### وزارة التصليم
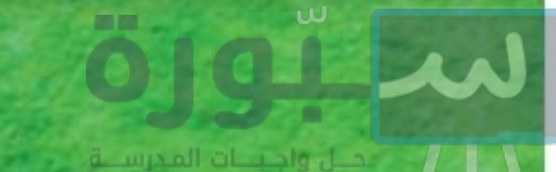

## استخدام الطرائق العلمية

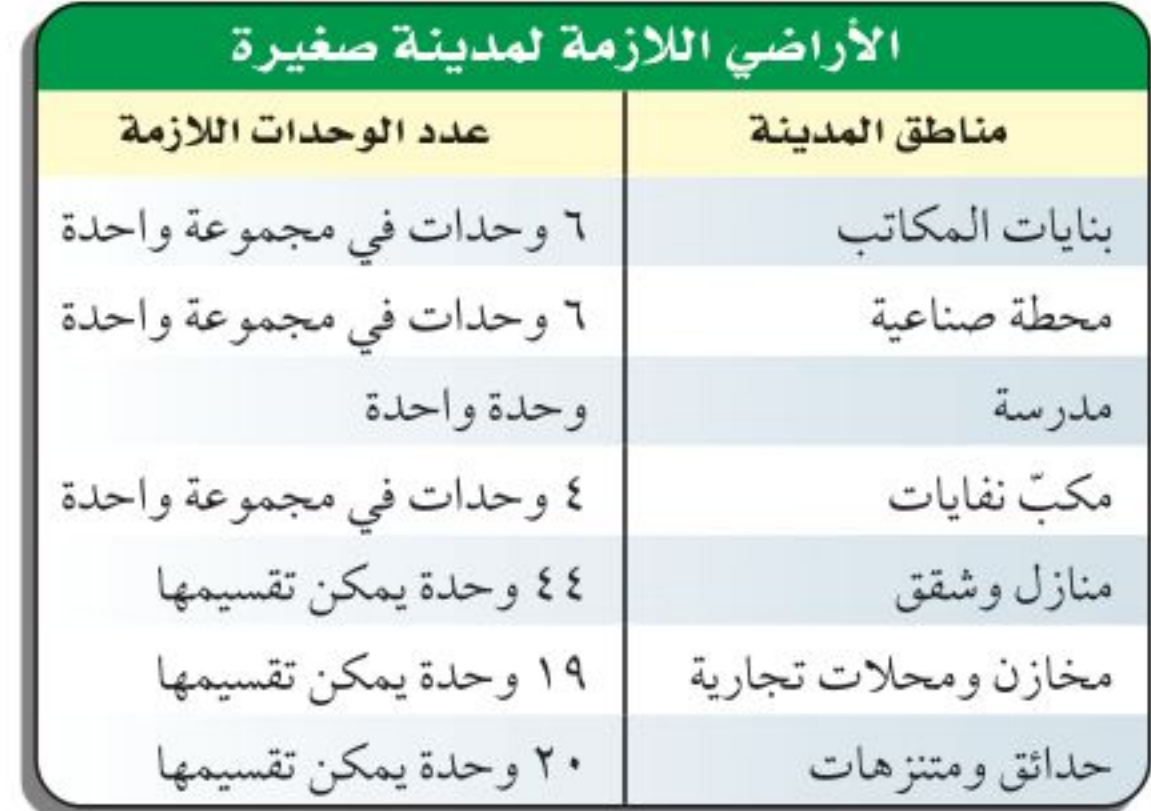

٤ . ناقــش مع مجموعتك كيفية توزيع المناطق المختلفة في المدينة. هل ينبغي وضع الحديقة في وســط المدينة أم على أطرافها؟ هل ينبغي وضع المدرسة بالقرب من المكاتب أم المنازل؟ أين يجب وضع مكب النفايات؟ ٠. كيف ستظهر مناطق المدينة المختلفة على ورقة المربعات؟ نغذ ذطتك

اعمل مع مجموعتك في تصميم مدينتك الصغيرة، وتحقق من أن تصميمك قد اشتمل على جميع مناطقها. @ تحليل البيانات

- ١. أيــن وضعت بنايات المكاتــب والمحطة الصناعية؟ وضّح ســبب اختيارك لمكانهما؟ أيــن وضعت المنازل والمدرسة والمخازن والمحلات التجارية؟ وضَّح سبب اختيارك لمكان كل منها.
- ٢ . هـــل خطّطت لعمل متنزه واحد أو أكثر في الأرض المخصّصة لاســـتخدامها كمتنزه؟ ما المزايا التي أخذتها في الحسبان في تصميمك للمتنزه؟
- ٣. أين وضعت مكبّ النفايات؟ هل ســينزعج أيّ شخص من سكان المدينة من موقعه؟ ما الاتجاه الذي تهب منه الرياح عادة في بلدتك؟

### **1** الاستنتاج والتطبيق

أين تفضل أن يكون موقع المطار في هذه المدينة؟ آخذًا في الاعتبار احتياطات السلامة ومستوى الضجيج واحتياجات النقل.

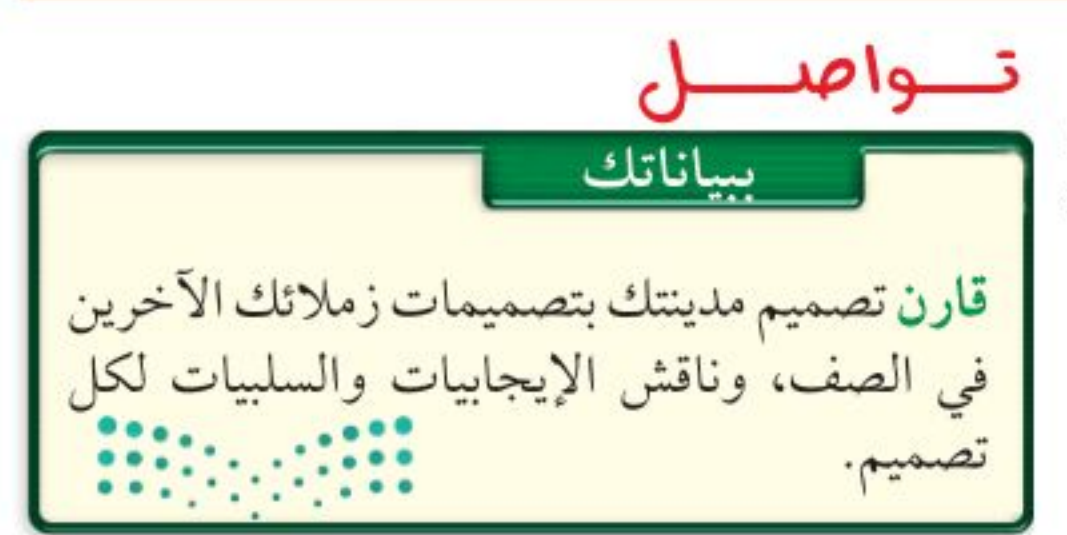

وزارة التصمليم Ministry & Laucation  $2022 - 1444$ 

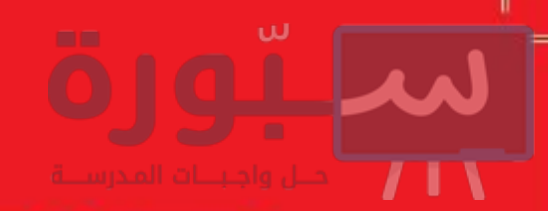

## العلوم والتقنية (والمجتمع

# 

#### هل تتصرف كصديق للبيئة عند التسوق؟

عندما تريد شراء شـــيء فكر كيف يؤثر هذا الشيء في البيئــة؟ لقد طوّر العلماء أداة لتســاعدهم على تحديد الأثر البيئي للمنتجات. وتُســمي هــذه الأداة (تحليل دورة المنتج)، وهي تســـاعد على تحديد تأثير المنتج في البيئة طول حياته.

#### مراحل دورة المنتج

يقسم معظم العلماء مراحل حياة المنتج إلى ٦ مراحل، ١. الحصــول على المــوارد الطبيعية اللازمة لصنع المنتج. ٢. تصنيع المنتج.

تَستهلك الطاقة والموارد الطبيعية في هذه المراحل. ولكل مرحلة تأثيرها الخاص فسي البيئة، فقد يتضمن ذلك تلوث الهواء والماء، أو التســبب في مشــكلات صحية للإنســان، أو تبديد المــوارد غير المتجددة، أو تدمير المواطن البيئيــة. وكل هذه العوامل تؤخذ بعين الاعتبار خلال دورة المنتج.

عنسد الانتهاء مسن تحليسل دورة المنتج تتسم مقارنته بمنتجات أخرى، لمعرفة أي منها أقل إضرارًا بالبيئة. يمكنك استخدام أداة تحليل دورة المنتج لتكون صديقا للبيئة عند التسوق.

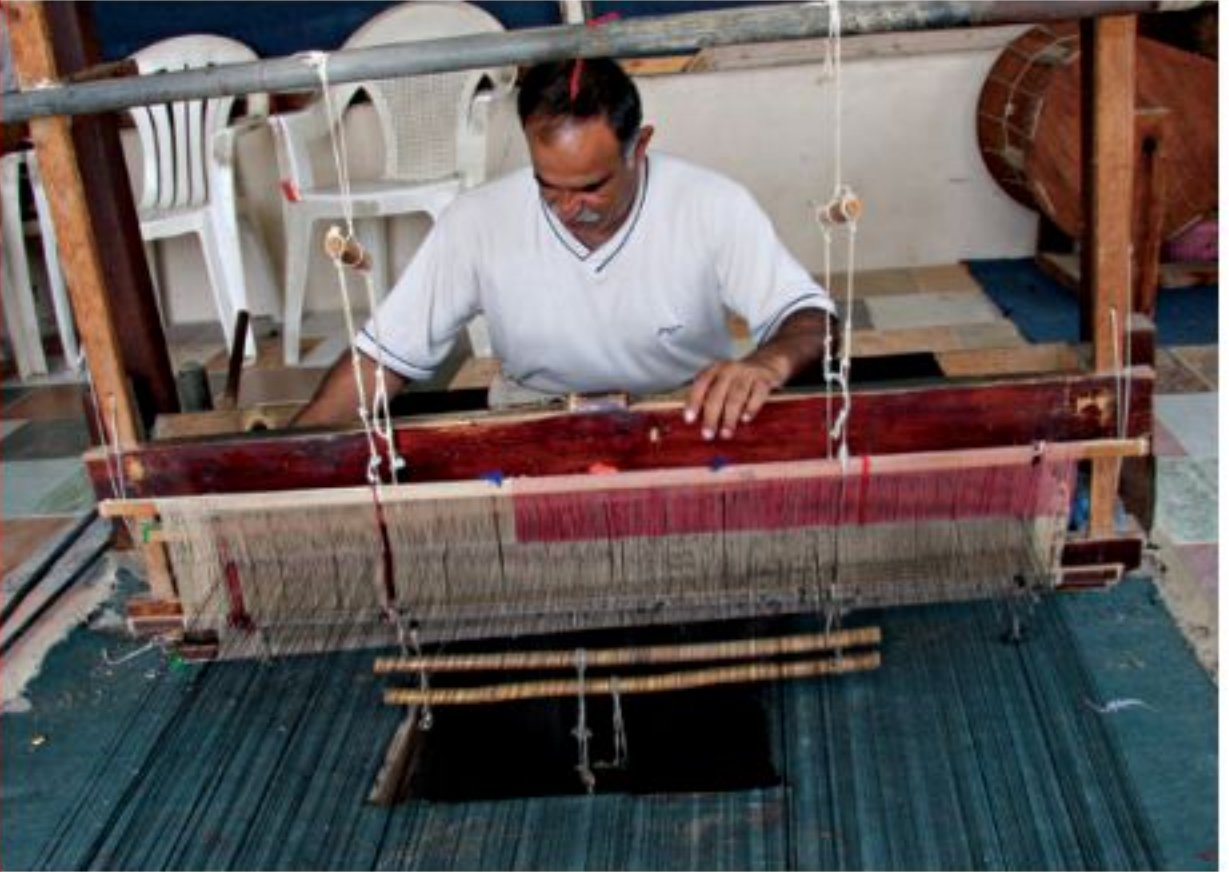

- ٣. نقله إلى المخازن والأســواق والمنازل.
	- ٤. الاستخدام وإعادة الاستخدام.
		- ٥. إعادة التدوير.
- ٦. التخلص منه في مكبات النفايات أو حرقه.
- منتجات الصناعات اليدوية صديقة للبيئة لأنها تصنع من مواد طبيعية يسهل تحللها

معلومـات البحث فكــر في منتج تود شـــراءه، وابحث في تحليل دورة إنتاجه، ثم شــارك زمــلاءك في النتائج التي حصلت عليها من خلال تنفيذ عرض تقديمي.

 $\bigcirc$   $\qquad \qquad$   $\qquad$   $\$ في عبر المواقع الإلكترونية ارجع إلى المواقع الإلكترونية عبر شبكة الإنترنت.

وزارة التصليم Ministry of Education  $2022 - 1444$ 

## دليل <mark>مراجعة الفصل</mark>

#### مراجعـة الأفكار الرئيسـة

#### الدرس الأول استخدام الموارد الطبيعية

- ١. المسوارد الطبيعية أجزاء من بيئة الأرض توفر المواد الضرورية والمستخدمة لبقاء المخلوقات الحية.
- ٢. الموارد المتجددة موارد طبيعيــة يمكن تجديدها أو تعويضها خلال ١٠٠ ســنة أو أقل، وتشمل الأشجار والمياه وأشعة الشمس.
- ٣. الموارد غير المتجددة موارد طبيعية لا يمكن تجديدها أو تعويضها، أو تستغرق عملية تجديدها أكثر من ١٠٠ سنة، وتشمل الفحم، والنفط والغاز الطبيعي واليابسة وبعض الخامات والفلزات.

### الدرس الثاني الإنسان والبيئة

- ١. تؤثر نشاطات الإنسان في اليابسة، والماء، والهواء، والموارد الطبيعية الأخرى بطرائق متعددة.
- ٢. إنشاء الطرق والأبنية قد يقضى على مواطن العديد من المخلوقات الحية.
	- ٠٣. مكبّات النفايات هي أماكن يتم فيها دفن النفايات.
- ٤. الملوِّثات موادّ تؤذي المخلوقات الحية عن طريق تأثيرها في عمليات الحياة.
	- ٥. المطر الحمضي يحدث بفعل تلوث الهواء.
- ٦. معظم النفايات التي يطرحها الإنسان تكون على شكل مواد صلبة.
- ٧. إعادة الاستخدام والترشــيد والتدوير طرائق تستخدم في إدارة النفايات الصلبة، وتساعد على الحفاظ على الموارد الطبيعية.

تصور الأفكار الرئيسة

انسخ خريطة الفاهيم التالية حول ترشيد استخدام الطاقة، وأكملها.

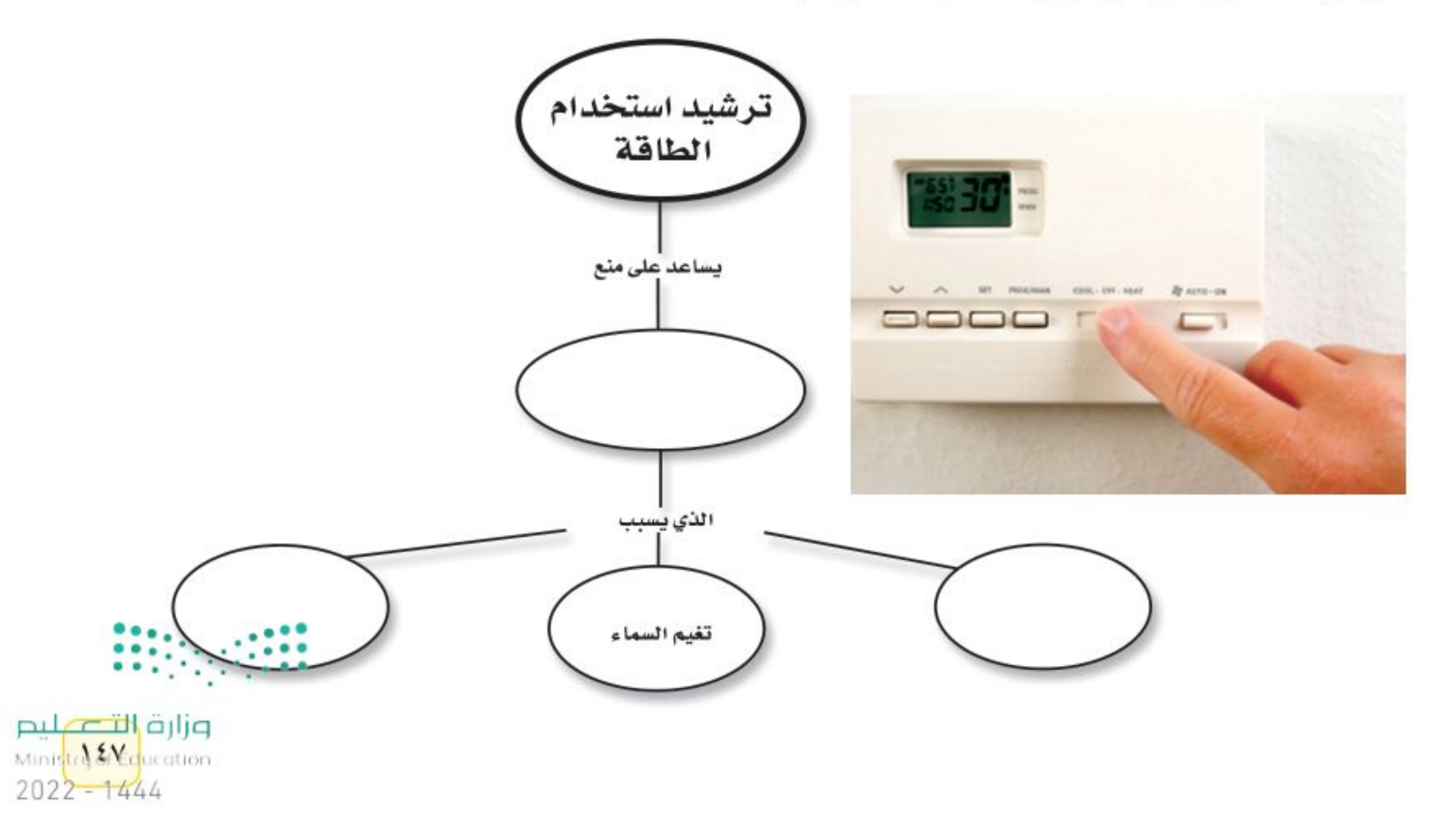

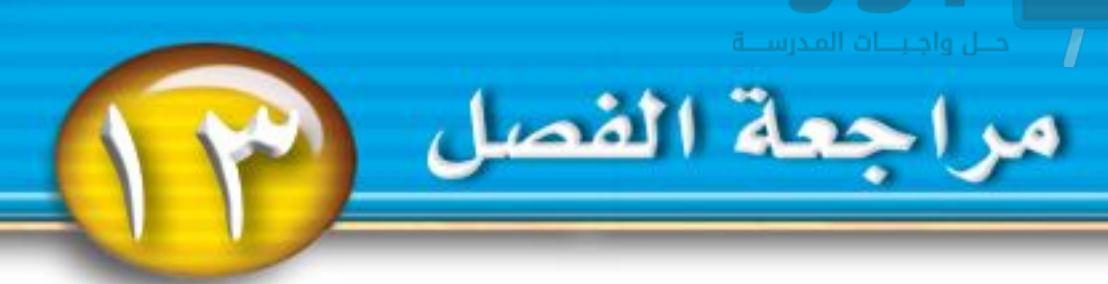

#### استخدام المفردات

اكتب الكلمة التي تعبر عنها كل من العبارات التالية:

- ١. مادة تسبب الضرر للمخلوق الحي وتؤثر في عملياته الحيوية.
	- ٢. إعادة استخدام المادة بعد تشكيلها مرة أخرى.
	- ٣. المكان الذي يتم فيه التخلص من الفضلات.
	- ٤. الأشياء الصلبة أو شبه الصلبة التي يطرحها الناس.
- ٥. يتكوّن عندما تختلط الأبخرة المتصاعدة من حرق الوقود ببخار الماء في الهواء.
- ٦. جزء مـن الأرض تستخدمه المخلوقات الحية وتحتاج إليه من أجل بقائها.

#### تثبيت المتفاهسيم

- اختر الإجابة الصحيحة: ٧. أي مما يأتي يُعد مثالا على الموارد غير المتجددة؟ ٨. إن وضـــع الأوراق المســـتعملة فــي أرضية قفص العصافير، مثال على:
- أ- إعادة الاستخدام ج – الترشيد ب - إعادة التدوير مصد الشراء ٩. تجميع الورق المســتعمل وإرســاله إلى المصانع لإعادة تصنيعه من جديد مثال على: ب – إعادة التدوير مصد د– الشراء ١٠. تحليل دورة المنتج يدل على: أ- الاستخدام اليومي. ب- زمن الإنتاج. ج- جميع الموارد الطبيعية والطاقة المستخدمة. د- زمن التحلل.  $15<sub>A</sub>$

١١. إطفاء الأضواء غير الضرورية مثال على: أ- إعادة الاستعمال ج- إعادة التدوير 

استخدم الشكل التالي في الإجابة عن السؤال ١٢

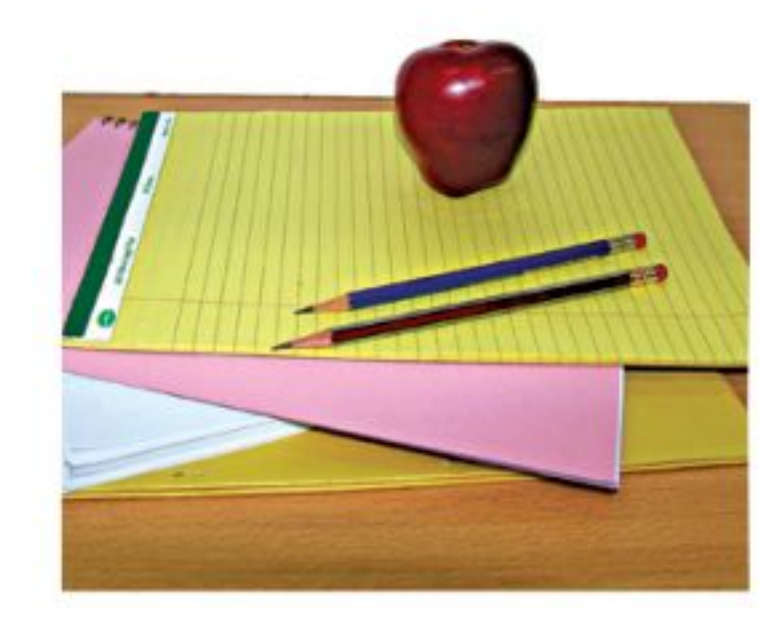

- ١٢. الورق والتفاح والأقلام الخشبية، جميعهاأمثلةعلى: أ- الموارد المتجددة ج- الموارد غير المتجددة ب–الملوّثات د– التغليف
- ١٣. طرح الزيوت المســتخدمة فــي المحركات على الأرض قد يسبب: أ- تلوث الهواء مستعج- فضلات صلبة ب- تلوث الماء محد المطر الحمضى

#### التفكير النساقسد

١٤.اســتتتج لماذا لا تنفد الأشــجار إذا استخدم الناس كميات كبيرة من المنتجات الورقية؟ ١٥. وضح على الرغم من أن ٧٠٪ من ســطح الأرض ماء، إلا أن ١٪ منه فقط صالح للاستخدام البشري. ١٦. صف عندما لا يتســع مكبّ النفايـــات للمزيد يتم إغلاقه. فكيف يكون مكبّ النفايات مشــكلة بيئية حتى إن لم يستخدم؟ ١٧. قوّم بعض الناس يأخــذون معهم حقائبهم الخاصة بهم عند التســـوق. كيـــف يؤثر ذلك**: ديي** الموا**رد: .** الطبيعية؟

وزارة التصليم

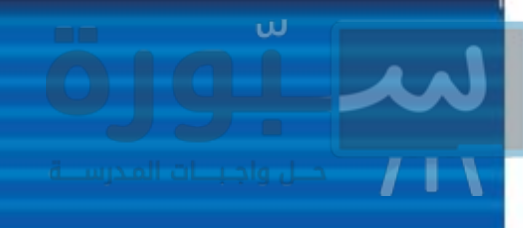

- ١٨. رتب استعمل المصطلحات الآتية في إعداد خريطة مفاهيم تظهر تحليل دورة إنتاج علبة من الألومنيوم: تكرير الألومنيوم، استخراج المعدن الخام، استخدام العلبة، تشــكيل الألومنيوم على شــكل علبة، إعادة تدوير العلبة، صهر الألومنيوم في المصنع، نقل علبة الألومنيوم إلى مكان استعمالها.
- ١٩. صنّف ما يلــي إلى موارد متجــددة وغير متجددة: ضوء الشــمس، الماء، النفط، الأشــجار، الهواء، الفحم الحجري، التربة.

استخدم الجدول في الإجابة عن السؤال ٢٠.

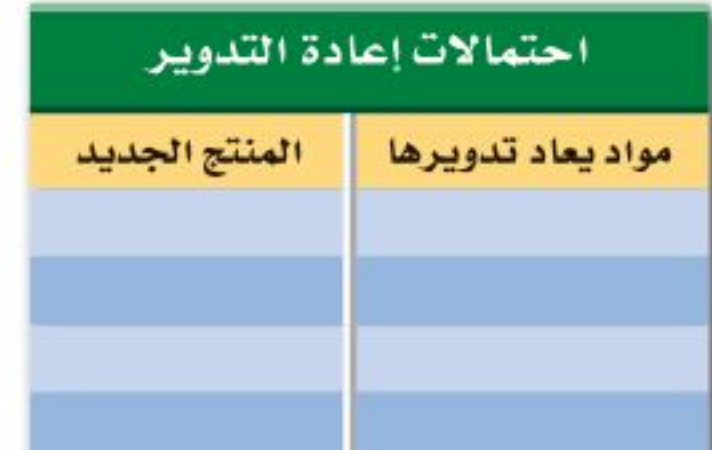

٢٠. إعداد الجداول واستخدامها دَوِّنْ أسهاء الأشياء التي تطرحها أســرتك في أســبوع واحد، وارســم جدولا تبين فيه أســماء الأشــياء التي يمكن إعادة تدويرها، واسم المنتج من كل منها.

٢٣. اعــرض صمّم منشــورًا مــن إبداعك تعــدد فيه الفضـــلات المنزليــة الخطــرة، مثــل الدهانــات والمبيدات الحشرية، وتوضح فيه الطريقة الصحيحة للتخلص منها.

مراجعة الفصل

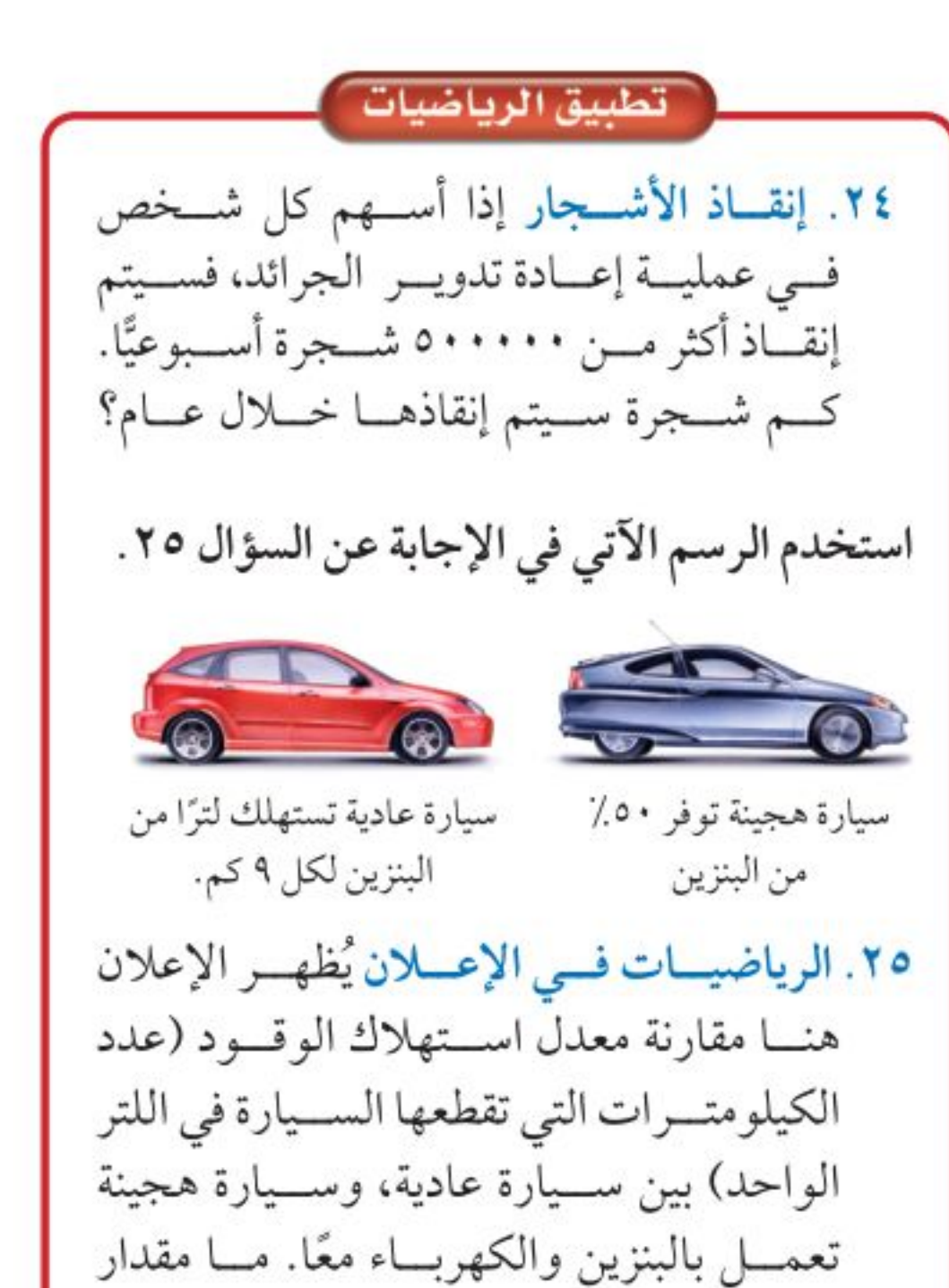

استهلاك البنزين في الكيلومتر الواحد للسيارة الهجينة؟

أنشطة تقسويم الأداء

٢١. صمّم تجربة تَظهر فيها تأثير عصيــر الليمون في النباتــات، واربط نتائج تجربتك مع التأثير الســـلبي للمطر الحمضي في البيئة. ٢٢. كتابة علمية اكتب مقالا في جريدة تصف فيه مشكلة بيئية في مجتمعك، والحلول الممكنة.

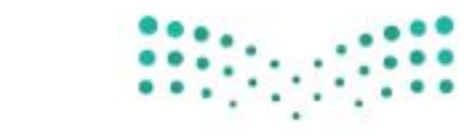

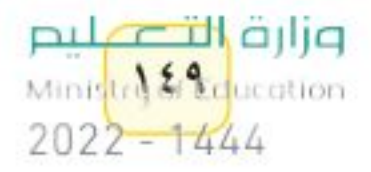

## اختبار مقنن

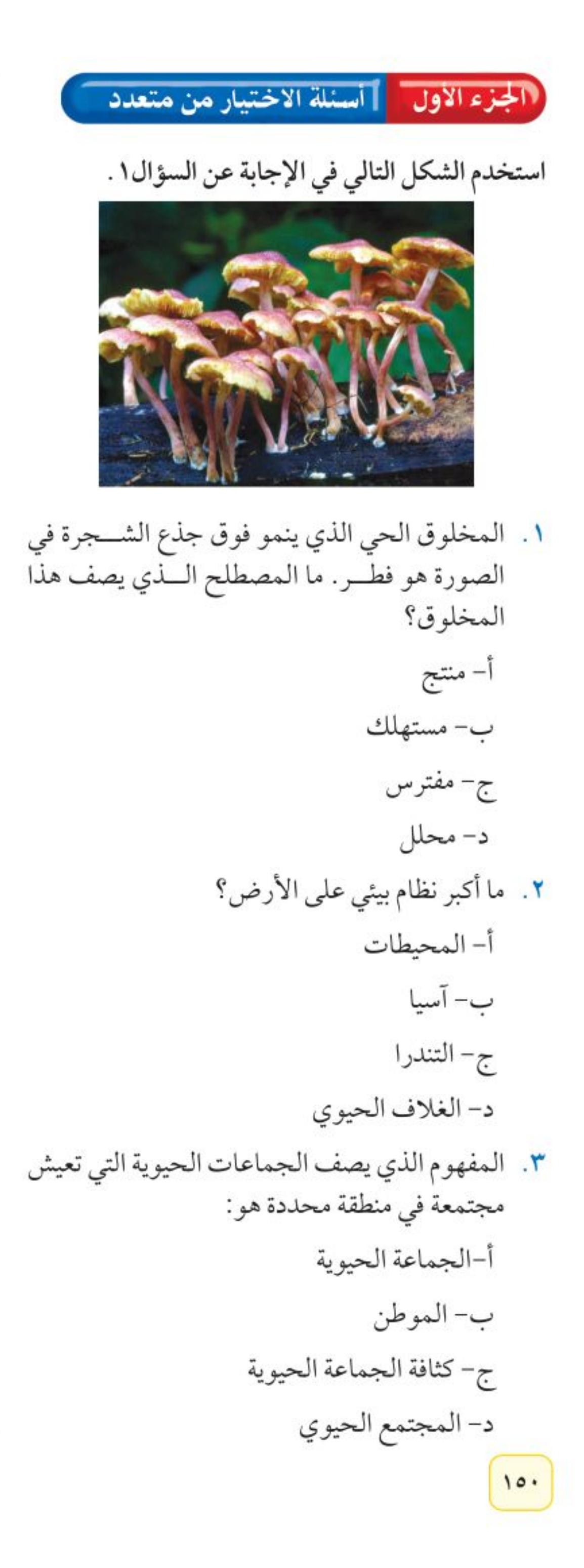

الوحدة

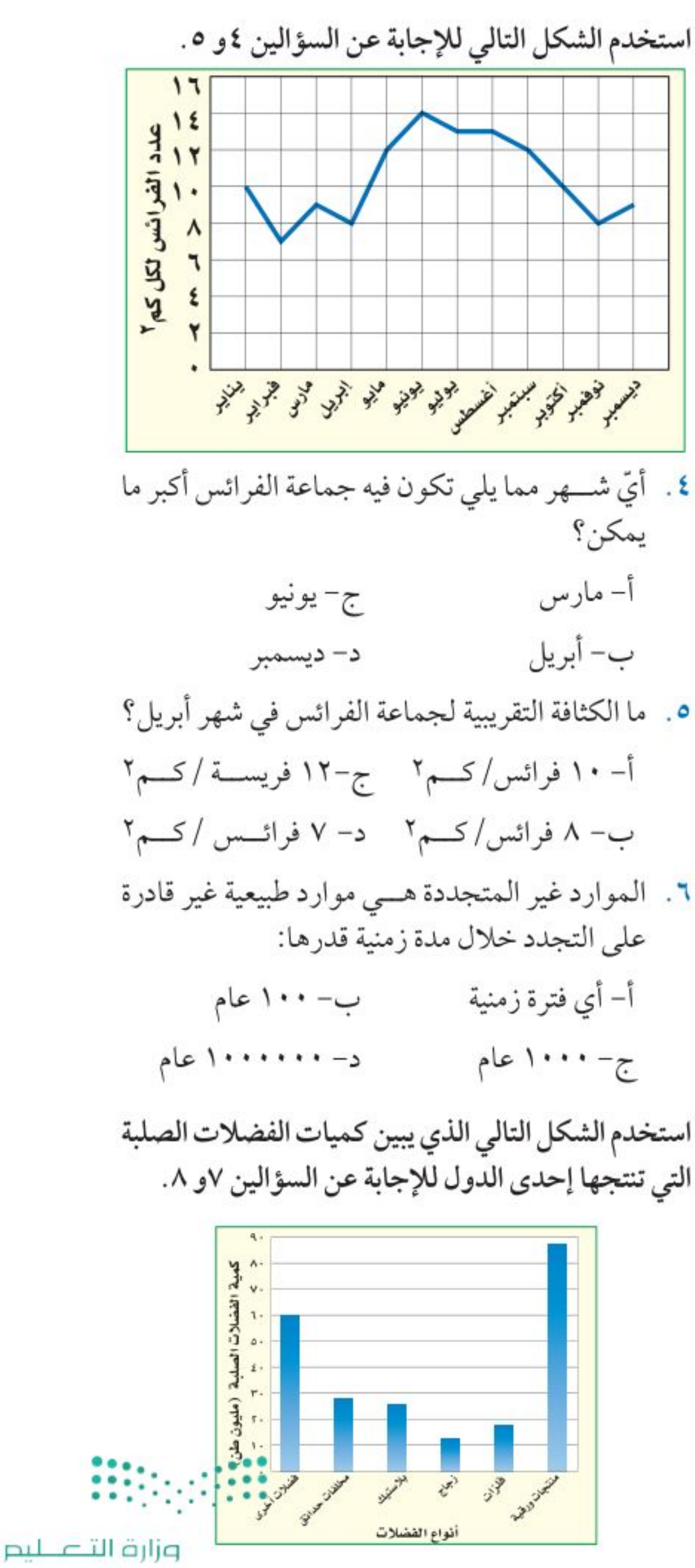

Ministry of Education  $2022 - 1444$ 

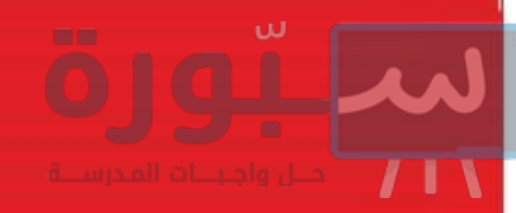

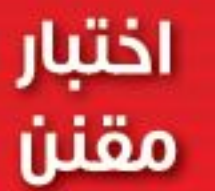

- ٧. أيّ الفضلات التالية تشــكل أكبر مصادر الفضلات الصلبة؟ أ- المنتجات الورقية مع ج- فضلات المزارع ٨. كم مليون طن من الفضلات الصلبة مصدرها البلاستيك؟  $\Upsilon \wedge -\overline{\Upsilon}$  $Y1 - 7$  $V - Q$  $Y0 - 5$ الجزء الثاني واسئلة الإجابات القصيرة ٩. لمـاذا يعد الماء مـن العوامل الطبيعيـة المهمة في النظام البيئي؟ ١٠. فيم يتشابه الغلاف الحيوي وحوض الأسماك؟
	- ١١. ما العلاقة بين كل مما يلي: الجماعة الحيوية، المجتمع الحيوي، النظام البيئي؟ استخدم الشكل التالي للإجابة عن السؤالين ١٢ و ١٣ .

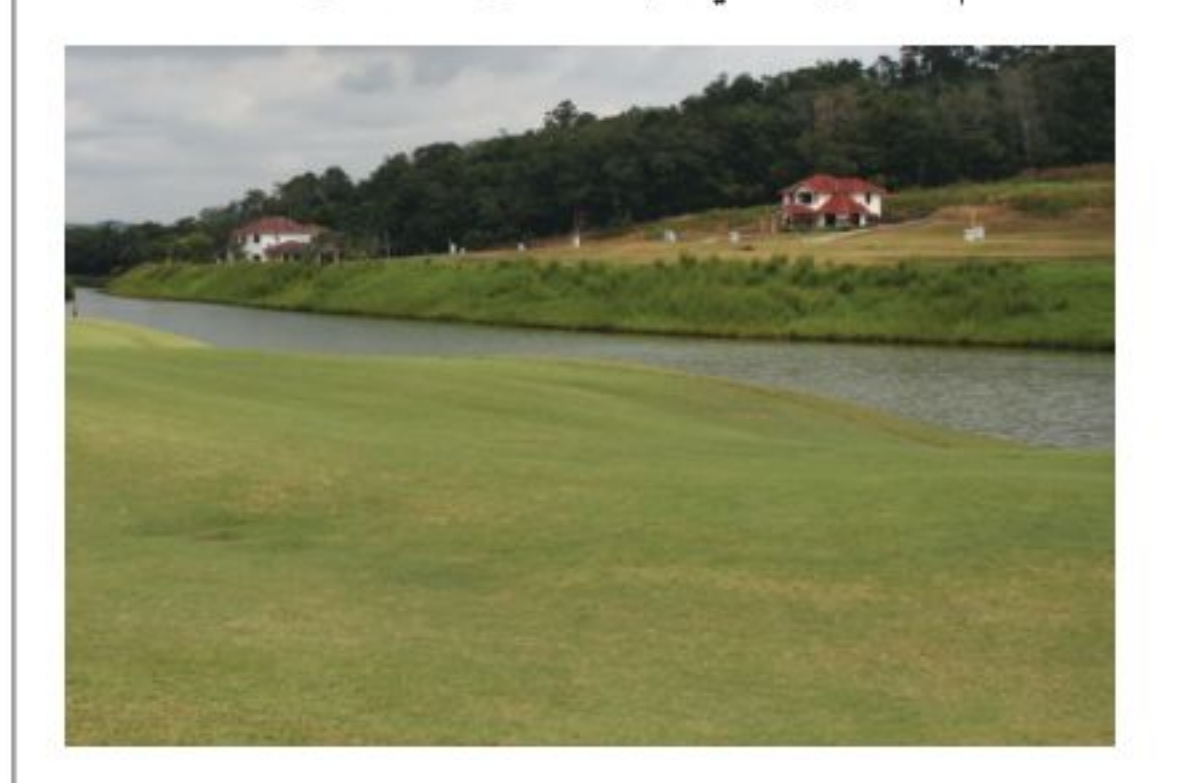

١٤. أعط ثلاثة أمثلة على موارد طبيعية. ١٥. لماذا لا يعد كل من الفحم، والغاز الطبيعي والنفط من الموارد المتجددة؟

استخدم المخطط التالي للإجابة عن السؤالين ١٦و ١٧ .

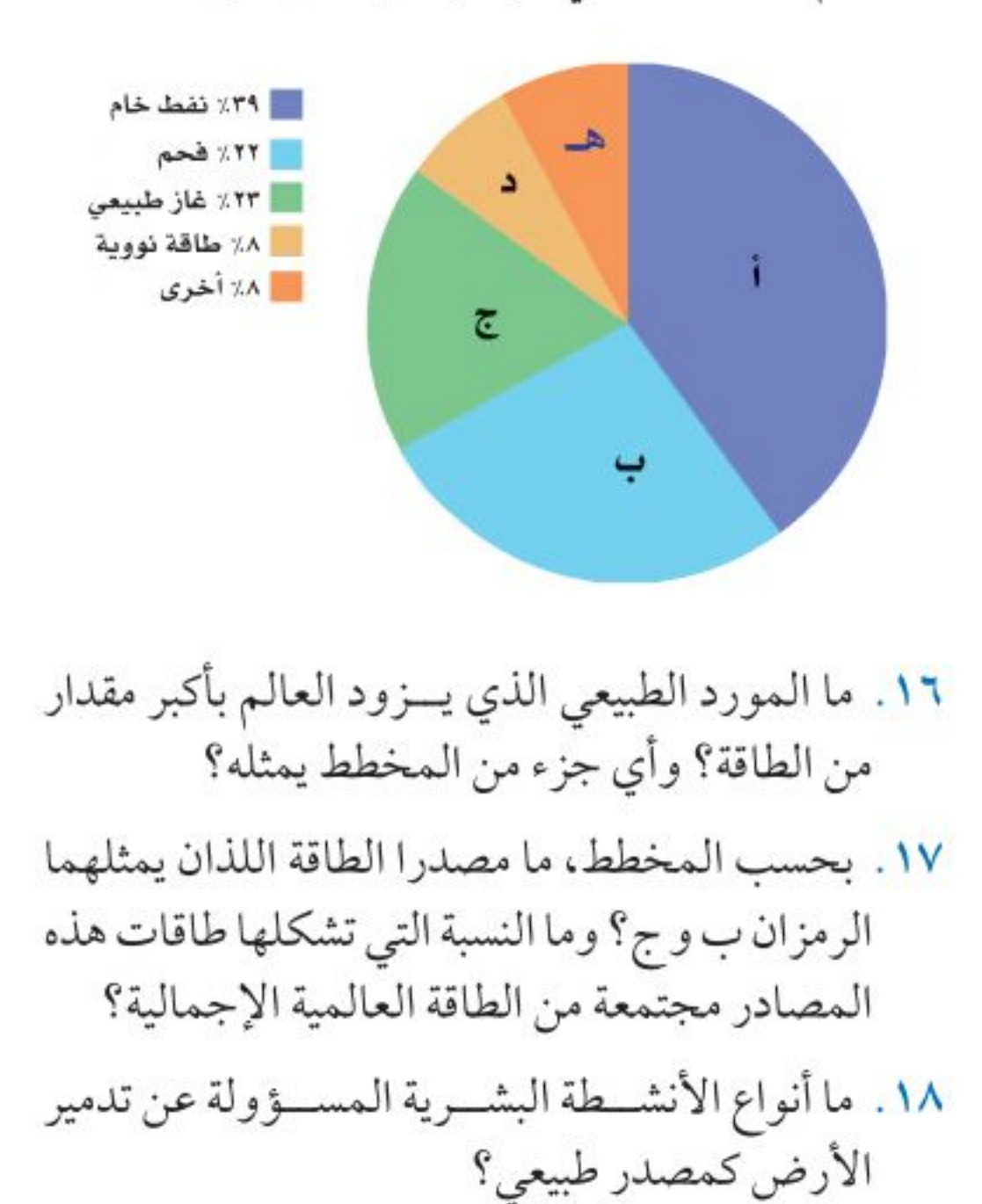

١٢. فيم يتشــــابه كل من النظام البيئـــي في المرج أعلاه والنظام البيئي في الصحراء؟ ١٣. ما العوامل الطبيعية التي قــد تؤثر في المخلوقات الحية في المرج؟

١٩. ما أكبر مصدر ملوِّث للهواء؟ ٢٠. كيف يتكوّن المطر الحمضى؟ <mark>٢١</mark> . اذكر ثلاثة أمثلة على النفايات الصلبة. الجزء الثالث | أسئلة الإجابات المفتوحة | ٢٢. تتغذى الضفادع على البعوض والحشرات. وضّح لماذا يُعسدُ البعوض عاملًا محسدًدًا لنمو الضفادع؟ وماذا يحدث لجماعة الضفادع إذا زاد عدد البعوض أو قَــل بشــكل مفاجئ؟ ماذا يحــدث للبعوض إذا اختفت الضفادع؟

وزارة التصمليم Ministry of Education  $2022 - 1444$ 

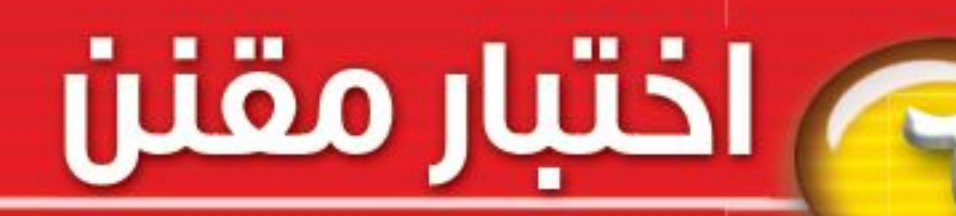

استخدم الشكل التالي للإجابة عن السؤالين ٢٣و ٢٤.

الوحدة

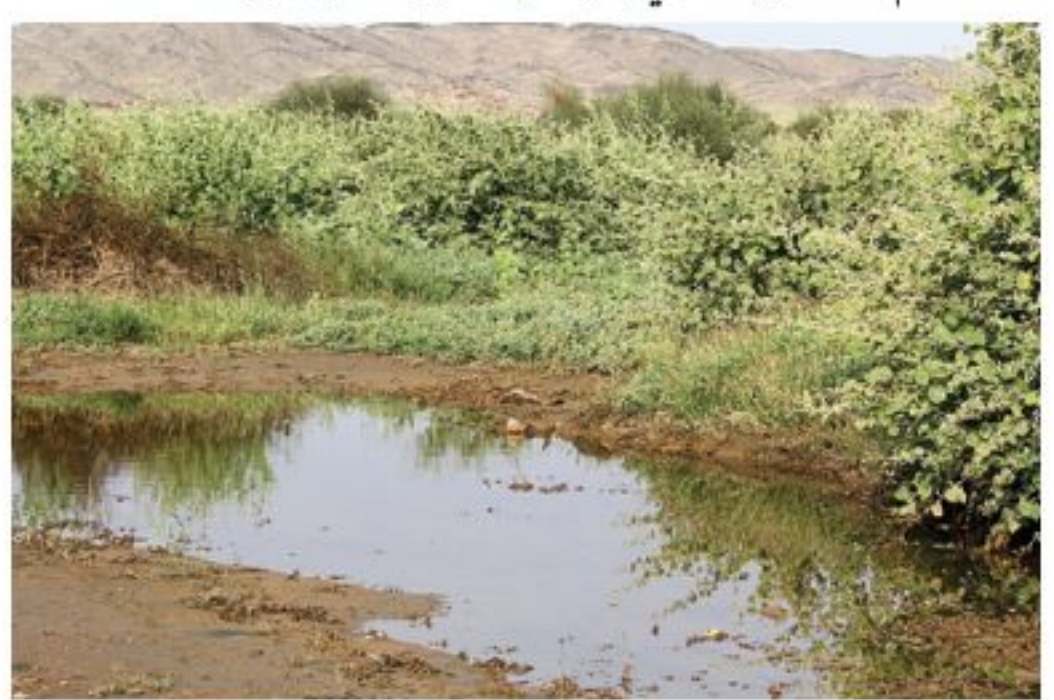

- ٢٣. ما أنواع المخلوقات الحية التي يمكن أن تعيش في هذا الجدول؟ وماذا يحدث لها إذا جفت مياهه ؟
- ٢٤. صف الموطن البيئي الجديــد الذي قد يتكون بعد جفاف الجدول. ما المخلوقات الحية التي قد تعيش في هذا الموطن؟
- ٢٥. لماذا تعد دورة المسواد (تدوير المواد) في الطبيعة مهمة للنظام البيئي؟
- ٢٦. قـــارن بين المــوارد المتجــددة والمــوارد غير المتجددة.
- ٢٧. ارســم مخططًا توضيحيًّا لمكــب نفايات، واكتب

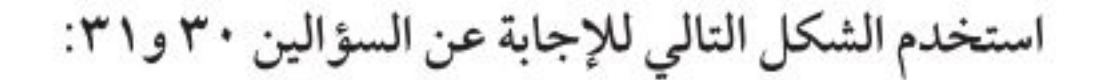

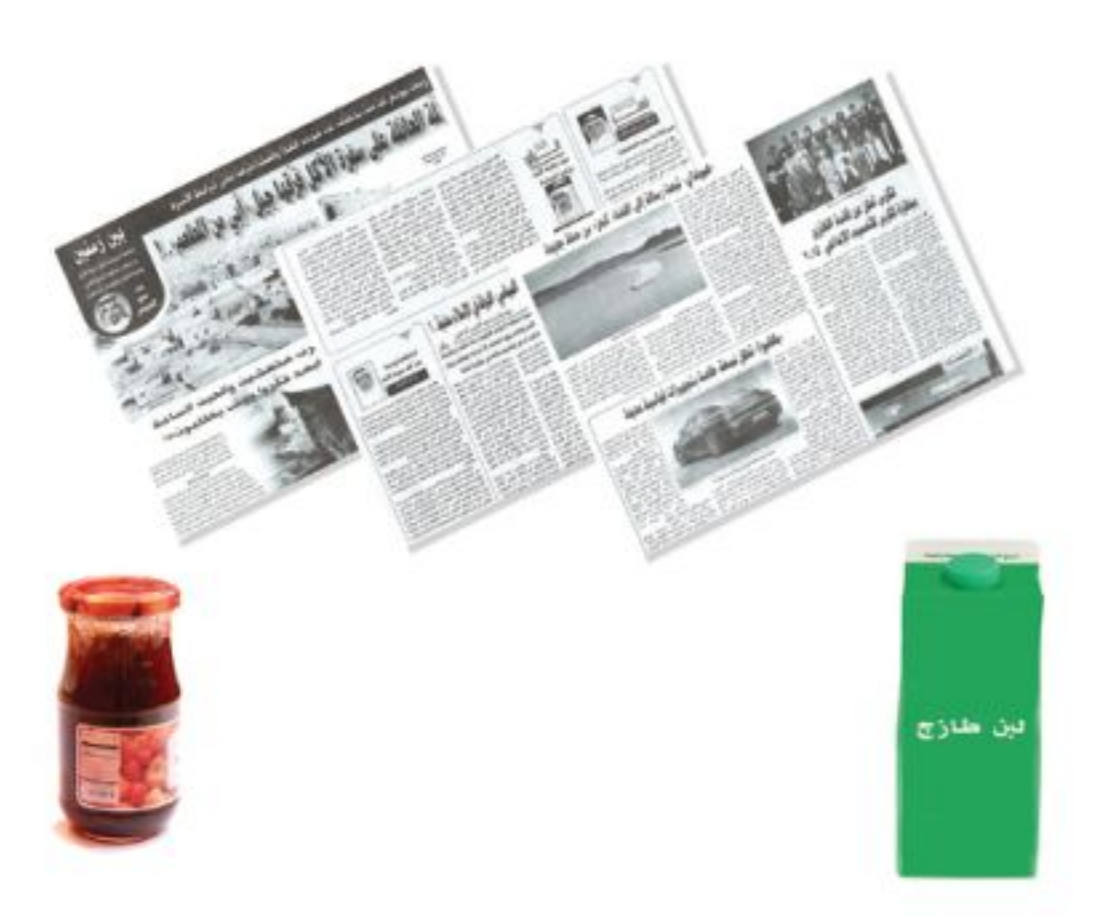

- ٣٠. اذكـر طريقــة واحدة لإعــادة اســتخدام كل من المنتجات أعلاه.
- ٣١. صف طرائق تستطيع من خلالها تقليل استعمال واحد أو أكثر من المنتجات أعلاه.
- ٣٢. أنست تخطط للقيــام برحلة: ما الفوائــدوالمضار من استخدام صحون الورق والشوك والملاعق والكؤوس البلاستيكية التي تستخدم مرة واحدة؟ وما

الأجزاء عليه. ٢٨. ارســم مخططا يوضح كيفية انتقــال مياه الأمطار المتسـاقطة فوق إحدى المدن، ووصولها إلى مياه الشرب. ٢٩. ناقش. لماذا يتوقع وجود كميات من ملوّثات الهواء في المدينة أكثر مما في الريف؟

الفوائد والمضار من استخدام الصحون والملاعق والكؤوس التي تُغســـل وتســـتخدم أكثر من مرة ؟

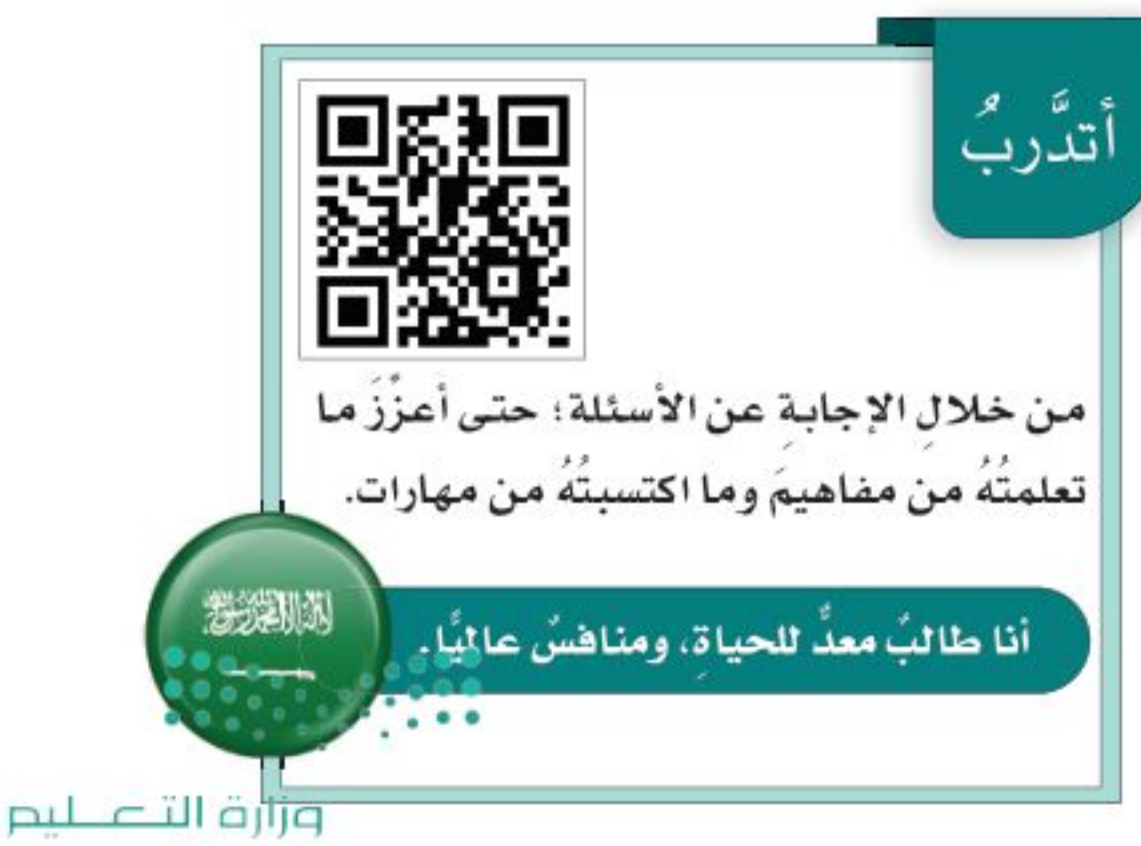

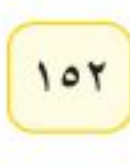

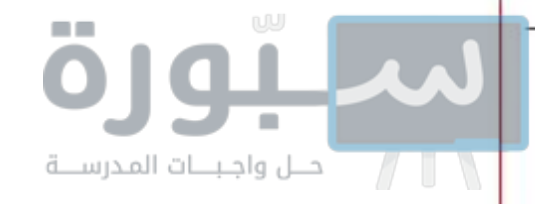

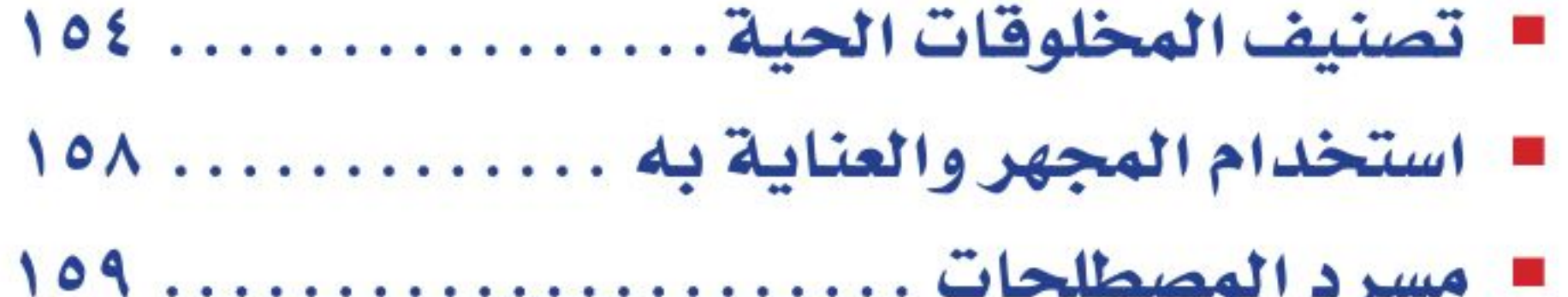

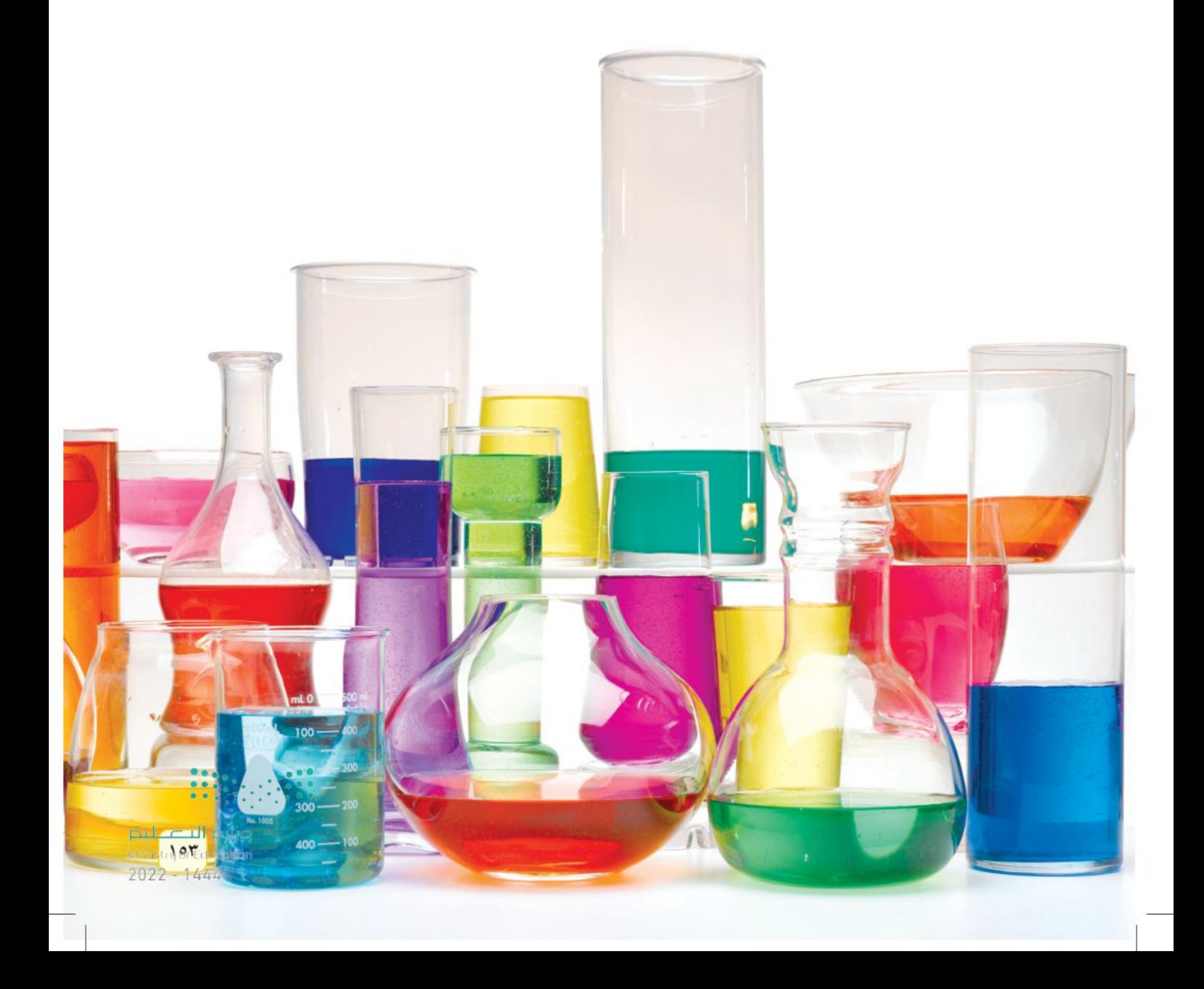

### تنوع الحياة

مصادر تعليمية للطالب

## تصنيف المخلوقات الحية

تصنيف المخلوقات الحية إلى سبت ممالك، منها اثنتان من عالم البكتيريا، وهمسا مملكة البدائيات، ومملكة البكتيريا. المخلوقات الحية في هاتين المملكتين ليس لها أنوية، وهي تفتقر إلى تراكيب محاطة بغشــاء ضمن سيتوبلازم الخلية. أما أفراد الممالك الأربع الأخرى فلها خلايا تحتوي على أنوية وتراكيب في السيتوبلازم، بعضها محاط بأغشية، وهي مملكة الطلائعيات، ومملكة الفطريات، والمملكة النباتية والمملكة الحيوانية.

#### مملكة البكتيريا البدائية

مخلوقات وحيلدة الخليسة، بعضها يمتسص الغذاء من الوسط المحيط بها. وبعضها يقوم بعملية البناء الضوئي، وبعضها الآخر قادر على التمثيل الكيميائي. والعديــد منها يعيــش في بيئات ذات ظروف قاســية مثل البرك الملحية والينابيع الحارة، والمســـتنقعات، وفوهات المياه الساخنة في أعماق البحار.

#### مملكلة البكتيريا الحقيقية

تتكون أجســامها من خلية واحــدة، معظمها يمتصّ الغذاء من الوسط المحيط بها، وبعضها يقوم بعملية البنــاء الضوئي، وبعضها الأخر يقــوم بعملية التمثيل الكيميائي. والعديد منها متطفل. وشكلها إما كروي أو حلزوني أو عصوي. وبعضها يُشكلُ مستعمرات.

شعبة الطحالب الذهبية مخلوقات وحيدة الخلية، تقوم بعملية البناء الضوئي. ولجســمها تركيب غريب مكوَّن من صدفتين من السليكا. منها الدياتومات.

شعبة الطحالب النارية تتكرّن من خلية واحدة، تقوم بعملية البناء الضوئي، وتحتوي أجســـامها على صبغة حمراء، ولها سوطان. منها السوطيات الدوّارة.

شعبة الطحالب الخضراء مخلوقيات وحيسدة الخلية، أو عديدة الخلايا، أو على شكل مستعمرات. تقوم بعملية البناء الضوئي، وتحتوي أجســـامها على الكلوروفيل. تعيش على اليابســة أو في الماء العذب أو الماء المالح. ومنها السبيروجيرا.

شعبة الطحالب الحمراء معظمها عديد الخلايا. تقسوم بعملية البنساء الضوئي، وتحتسوي على أصباغ حمــراء . يعيش معظمهــا في الميــاه المالحة. ومنها الطحلب الأحمر.

#### مملكة الطلائعيات

شعبة الطحالب اليوجلينية: تتكوّن أجسامها من خلية واحدة، تقوم بعملية البنساء الضوئي، أو تحصل على غذائها مـن محيطها. ولأفرادها سـوط واحد. ومنها اليوجلينا.

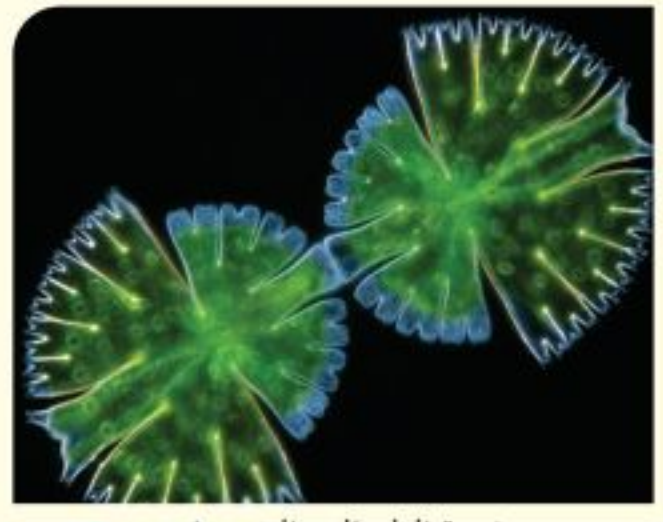

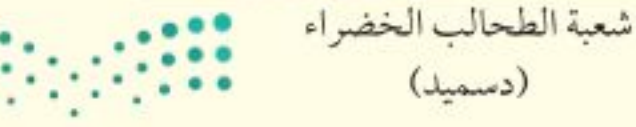

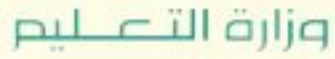

Ministry of Education  $2022 - 1444$ 

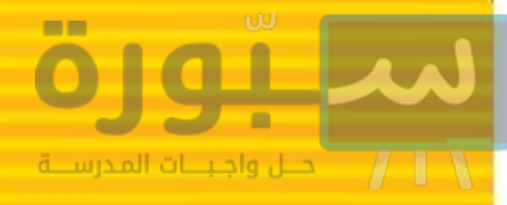

شعبة الطحالب البنية معظمها عديلد الخلايا. تقوم بعملية البناء الضوئي، وتحتوي على أصباغ بنية، وتعيش في المياه المالحة. ومنها الطحلب البني.

**شعبة الجذريات القـدم** تتركّب أجسامها من خلية واحدة، وتحصل على غذائها من الوسط المحيط بها. وهي طفيليات حرة، تتحــرك بالأقدام الكاذبة. ومنها الأميبا.

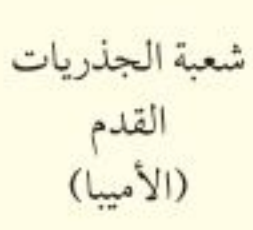

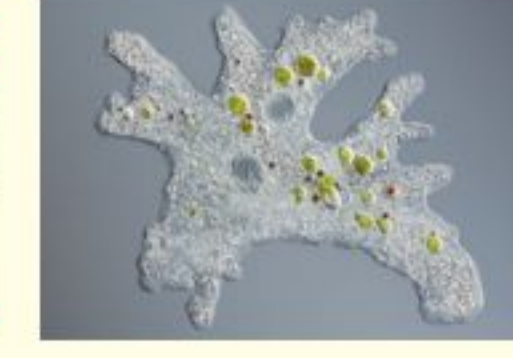

شعبة السوطيات مخلوقات وحيدة الخلية ، تحصل على غذائها من الوســط المحيط بها، وتعيش حرة أو متطفلة. لها سوط أو أكثر. ومنها التريبانوسوما.

شعبة الهدبيات مخلوقات وحيدة الخلية، تحصل على غذائها من الوسط المحيط بها. لها عدد كبير من الأهداب. ومنها البراميسيوم.

**شعبة البوغيـات** تتكوَّن أجسامها من خلية واحدة. تحصل على غذائها من الوسط المحيط بها. ليس لها وسائل للحركة، تعيش متطفلة على الحيوانات. ومنها بلازموديوم الملاريا.

من محيطها، وتغير شكلها خلال دورة حياتها. ومنها الفطر الغروي.

شعبة الفطريات المائية مخلوقات عديدة الخلايا. تكون متطفلة، أو من المحللات، تعيــش في المياه العذبة أو المالحة، ومنها عفن الماء والبياض الزغبي.

#### مملكة الفطريات

شعبة الفطريبات الاقترانيبة أجسنامها عديدة الخلايسا، تمتص غذاءهسا، تكوّن الأجسسام الثمرية أبواغًا. منها عفن الخبز.

شعبة الفطريات الكيسية تتركب أجسامها من خلية واحسدة أو من خلايا عديسدة. تمتص غذاءها، وتنتج الأبواغ في أكياس. ومنها فطر الخميرة.

شعبة الفطريات الدعامية عديدة الخلايا، تمتص غذاءهـا، وتحمل الأبواغ على حوامــل دعامية. منها فطر عش الغراب، وفطر صدأ القمح.

شعبة الفطريات الناقصة لأفرادها تراكيب تكاثرية غير معروفة، وعندما تكتشــف طريقــة تكاثر أي منها يُعاد تصنيفها، ومنها البنسيليوم.

**شعبة الفطريـات الغرويــة** تتكوّن أجســامها من خليسة واحدة، أو من خلايا عديسدة، وتمتصَّ غذاءها

**شعبة الفطريات الطحلبية** تُشكّل أفرادها علاقات تكافلية بين الفطريات الكيسية، أو الفطريات الدعامية مع الطحلب الأخضر أو البكتيريا الخضراء المزرقَّة. ومنها الأشنات.

شعبة الفطريات المائية

وزارة التصابيع **Motor** *equipation* 

 $2022 - 1444$ 

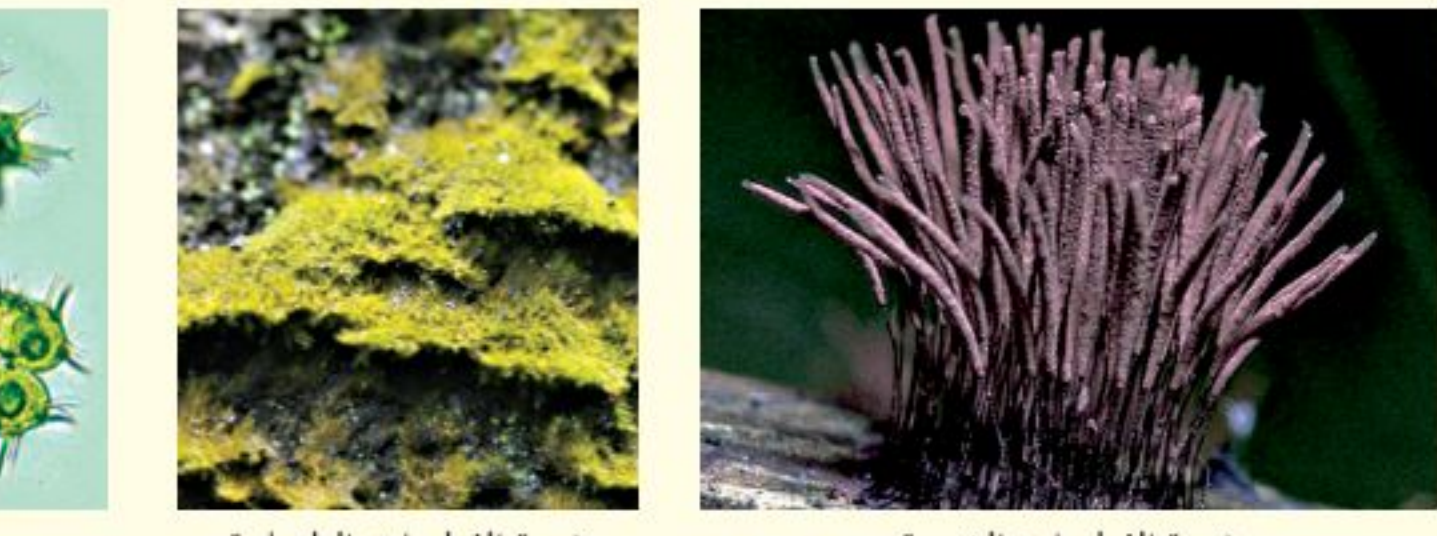

شعبة الفطريات الطحلبية

شعبة الفطريات الغروية

### المملكة النباتية

قسم الحزازيات

(حشيشة الكبد)

قسم الحزازيات (القائمة والمنطحة)، نباتات لاوعائية عديدة الخلايا، تتكاثر بالأبواغ التي تنتج في مَحافظ، خضراء اللون، تنمو في البيئة اليابسة الرطبة.

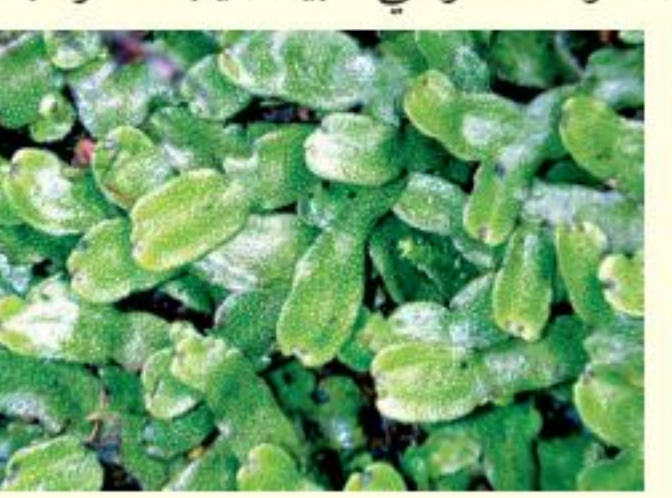

قسم الحزازيات الصولجانية نباتات وعائية عديدة الخلايـــا، تنتج أبواغًا في تراكيــب مخروطية، تعيش على اليابسة، وتقوم بعملية البناء الضوئي. ومنها حزاز الصولجان.

قسم النباتات المفصلية نباتات وعائية، ذات ســيقان مضلعة ومتصلة، وأوراقها على شكل كيس، تنتج البذور في تراكيب مخروطية.

قسم السرخسيات نباتات وعائية، نصل الورقة مجزأ إلى وريقــات صغيرة، تنتج الأبواغ في محافط بوغية، تعيش على اليابسة أو في الماء، ومنها الخنشار.

قسم النينوفايت شجيرات أو نباتيات خشيبية معترشــة، تنتج البذور في مخاريــط، وتحتوي على أنواع، منها الجنتوم.

فسم النباتات الزهرية أكثر النباتات انتشارًا، وهي نباتــات تنتج أزهارًا للتكاثر، لهــا ثمار تحتوي على بذور.

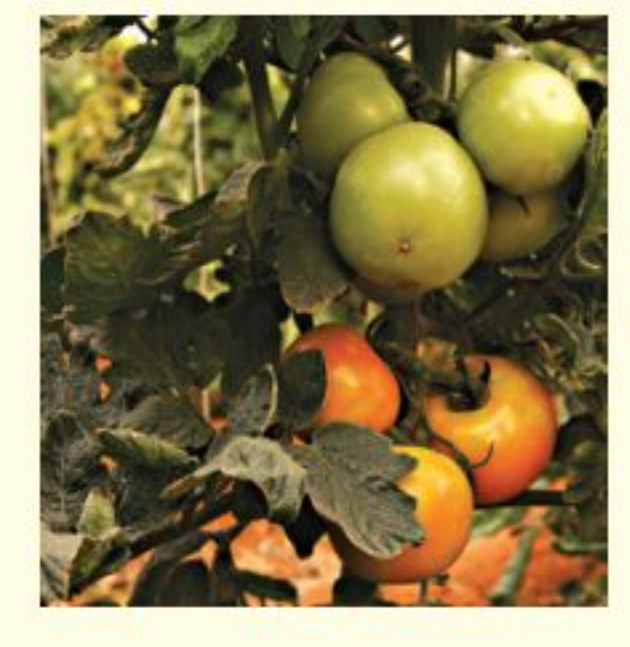

قسم النباتات الزهرية (نبات الطماطم)

#### المملكة الحيوانية

شعبة الإسفنجيات حيوانات تعيش فـي الماء، وتفتقر إلى أنســـجة حقيقية وأعضاء. ليس لها تماثل، وهي ثابتة في مكانها، ومنها الإسفنج.

شعبة اللاسعات (الجوهمعويات) لها تماثل شعاعي، وتجويف هضمي بفتحة واحدة، ولمعظمها لوامس تحتوي على خلايا لاســعة. تعيش في المياه بشــكل منفرد أو في مجموعات. ومنها قنديل البحر والمرجان والهيدرا وشقائق النعمان البحرية. أخبال واجبنناه الملاز

قسم الجنكيات أشجارها متساقطة الأوراق، لم يبق منها سوى نوع واحد فقط ، أوراقها على شكل مراوح ذات عروق متفرعة. ولها مخاريط لحمية تحتوي على البذور، ومنها الجينكو.

قسم السيكادات نباتات تشبه النخل. أوراقها كبيرة تشــبه الريــش، وتنتج البــذور في مخاريــط. ومنها السيكادا.

قسم المخروطيات نباتات متساقطة الأوراق أو دائمة الخضــرة. تكون إما أشــجارًا أو شــجيرات. أوراقها إبرية أو حرشـــفية، وتنتج البذور في مخاريط. ومنها الصنوبريات.

شعبة الديدان المفلطحة ديدان ذات تماثل جانبي، أجسامها مفلطحة، ولجهازها الهضمي فتحة واحدة، تعيش حرة أو متطفلة، ومنها الدودة الشريطية.

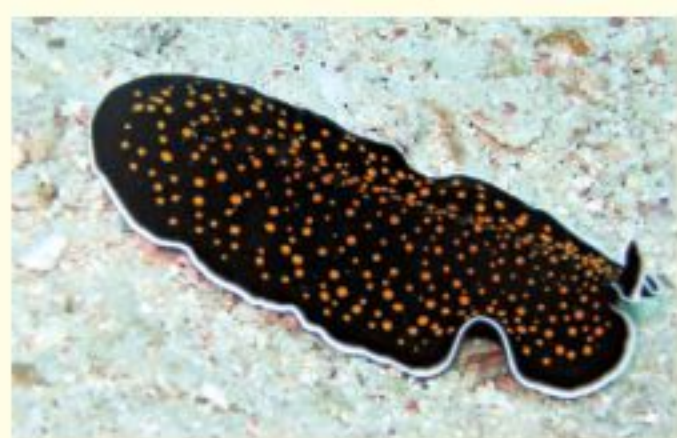

شعبة الديدان المفلطحة (دودة مفلطحة)

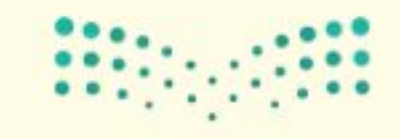

وزارة التصليم

Ministry of Education  $2022 - 1444$ 

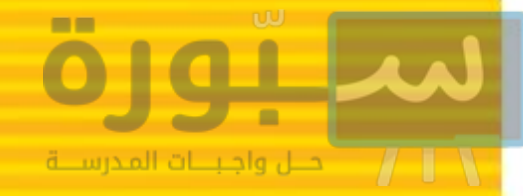

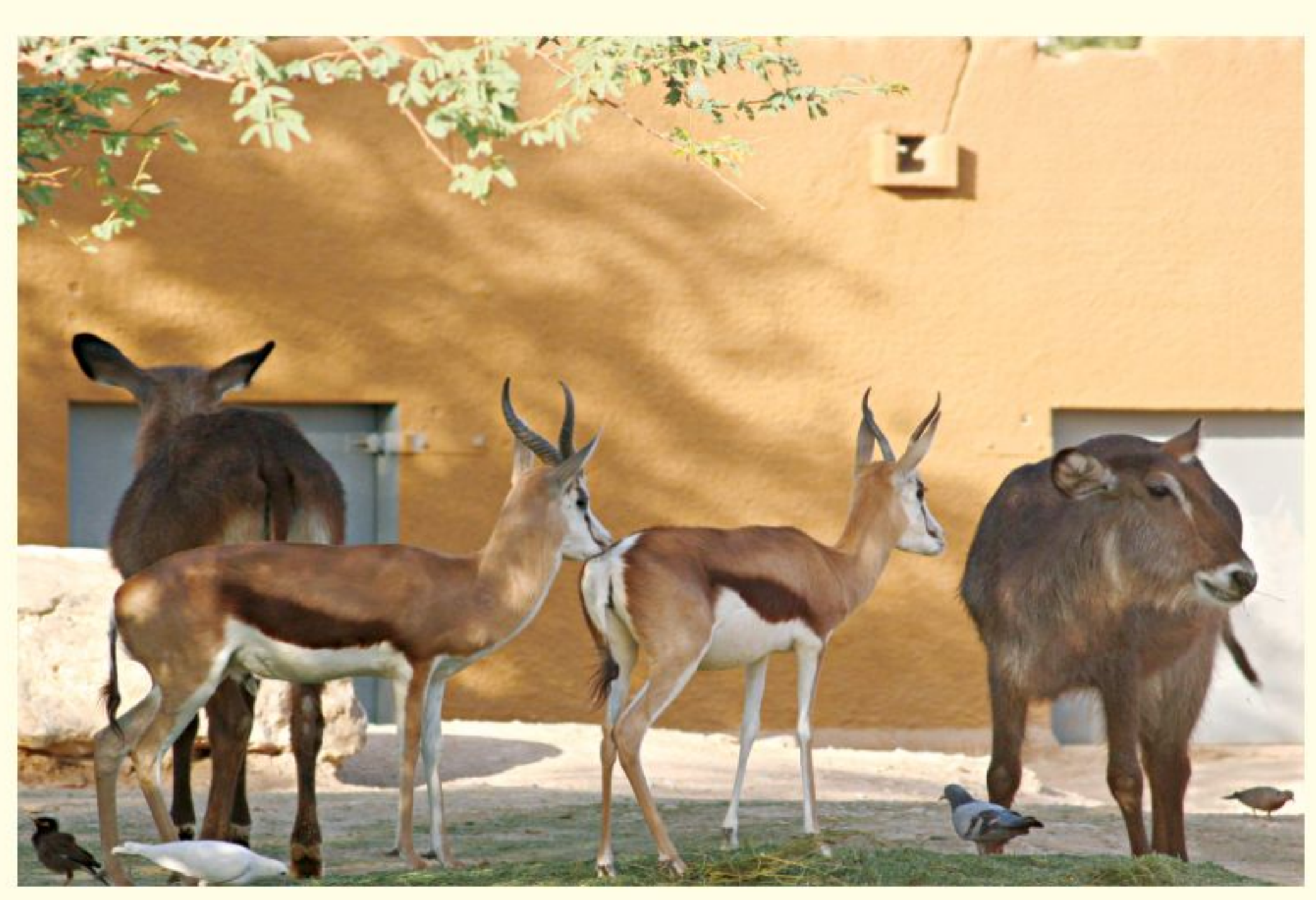

شعبة الحبليات

شعبة الديدان الأسطوانية أجسامها أسطوانية هشعبة شوكيات الجلد حيوانسات تعيش في المياه، ذات تماثل جانبي، ولها جهاز هضمي بفتحتين. تعيش للجلدها أشواك، ولها جهاز وعائي مائي ذو قدم أنبوبية، حرة أو متطفلة، ومنها دودة الإسكارس.

صدفة قاســية، وأقــدام طرية أو زوائــد قدمية طرية، وتغطي العباءةَ جســـمَها الطري. تعيــش في المياه أو على اليابسة. ومنها المحار والحلازين والأخطبوط. **شعبة الديدان الحلقية** ديسدان ذات تماثل جانبي، أجسامها مستديرة ومقسمة إلى حلقات، تعيش في المياه أو على اليابسة، ومنها دودة الأرض والعلق الطبي. شعبة المفصليات أكبر المجموعات الحيوانية، لها هيكل خارجي صلب. وأجســـامها مقسمة إلى قطع، ولهــا أزواج من الزوائد المفصلية. تعيش في المياه أو على اليابسة، ومنها الحشرات والعناكب والقشريات.

ذات تماثل شعاعي. ومنها نجم البحر، وقنفذ البحر.

**شعبة الرخويات** حيوانات أجسامها طرية، لمعظمها \_ **شـعبة الحبليـات** لها هيكل داخلي وأجهزة جســـم متخصصة. لمعظمها زوجــان من الزوائد، ولجميعها حبل ظهري، وحبل عصبي، وشقوق بلعومية. ومنها الأسماك والبرمائيات والزواحف والطيور والثدييات.

وزارة التصابيع sametry OY Education  $2022 - 1444$ 

## استخدام المجهر المركب والعناية به

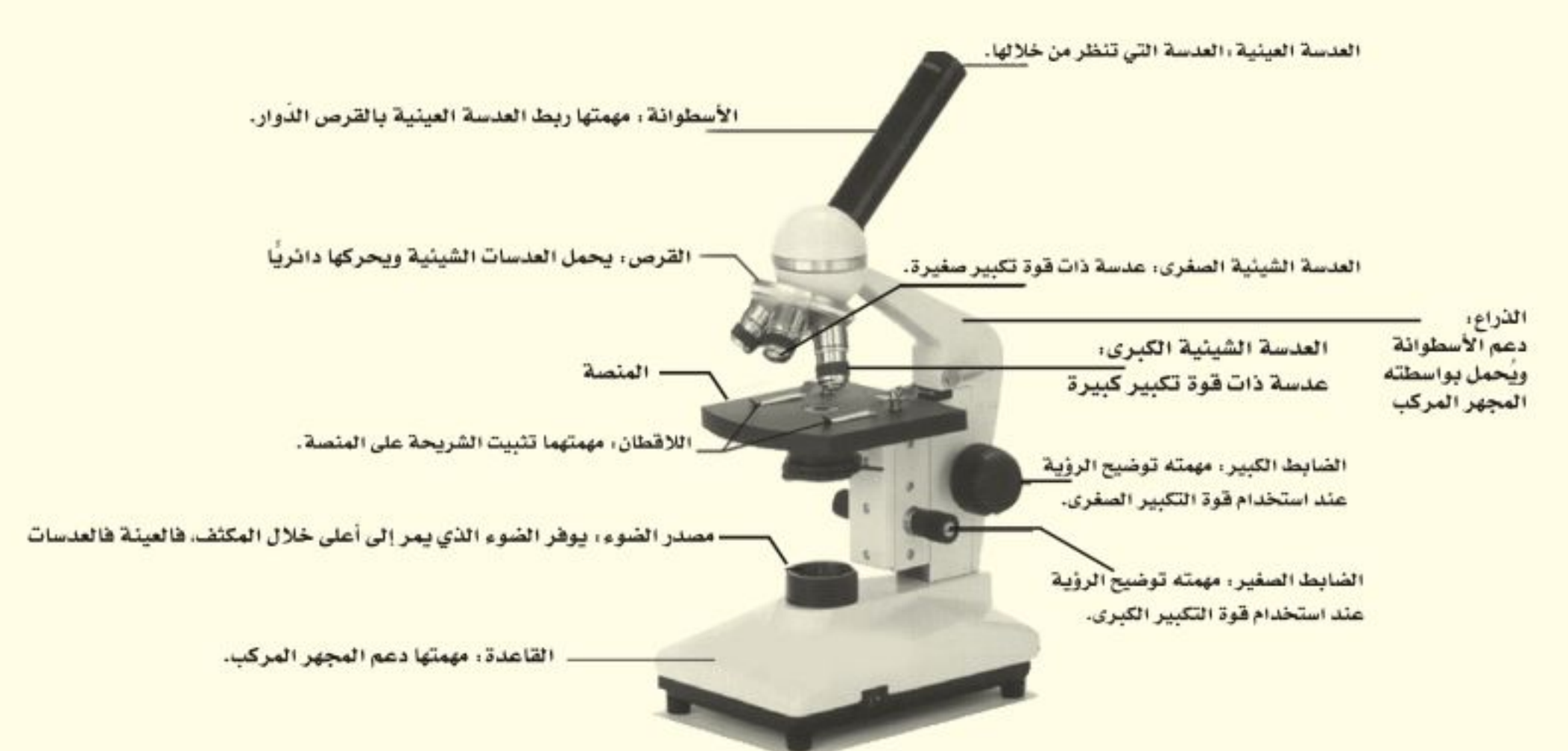

#### الاعتناء بالمجهر المركب

- ١. عند حمل المجهر المركب أمسك ذراعه بإحدى يديك، وضع الأخرى تحت قاعدته.
	- ٢. لا تلمس العدسات بإصبعك.
- ٢. يستخدم الضابط الكبير عند النظر إلى الشريحة من خلال العدسة ذات قوة التكبيـر الصغرى، ويستخدم الضابط الصغير عند النظر إلى الشريحة من خلال العدسة الشيئية الكبرى.

لتوضيح الصورة استخدم الضابط الكبير والعدسة الشيئية الصغرى أولا. وبعد رؤية العينة حرك القرص لاستخدام العدسة الشسيئية الكبرى، ووضَّح الصورة مرة أخرى باستخدام الضابط الصغير.

#### تحضير شريحة مبللة

١. خذ عينة من الشيء الذي تريد تكبيره بحذر، وضعها في وسط شريحة زجاجية شــفافة، وتأكد أن تكون العينة رقيقة بحيث تسمح بمرور الضوء من خلالها. ٢. باســتخدام القطارة ضع نقطة أو اثنتين من الماء على العينة.

٤. قم بتغطية المجهر المركب عند حفظه.

#### استخدام المجهر المركب

- ١. ضع المجهر المركب على سـطح مستو خال من الأشياء. يجب أن تكون الذراع في اتجاه جسمك.
- ٢. انظر من خلال العدسة العينية، واضبط المكثف بحيث يمر الضوء خلال فتحة المكثف في المنصة.
- ٣. ضع الشريحة على المنصة، وتأكد من وجود العينة في حقل الرؤية. ثم ثبت الشريحة جيدًا باستخدام اللاقطين.
- ٣. احمل غطاء شريحة نظيفا مسن حوافه، وضعه بحيث يلامس حافة الماء، وأنزله ببطء وبالتدريج حتى يستقرَّ بشكل مستو.
- ٤. إذا كان المساء المضباف إلي العينة أكثير مما هو مطلوب، أو تكونت فقاعات هوائية عديدة، فالمس حافة غطاء الشريحة بمنديل ورقي من أجل امتصاص الماء الزائد، والتخلص من الفقاعات الهوائية.

وزارة التصليم

Ministry of Education  $2022 - 1444$ 

 $10<sub>A</sub>$ 

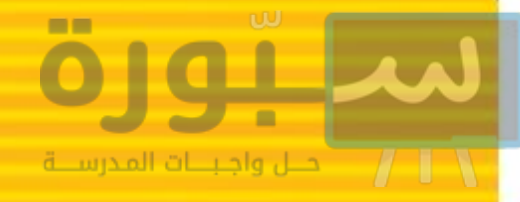

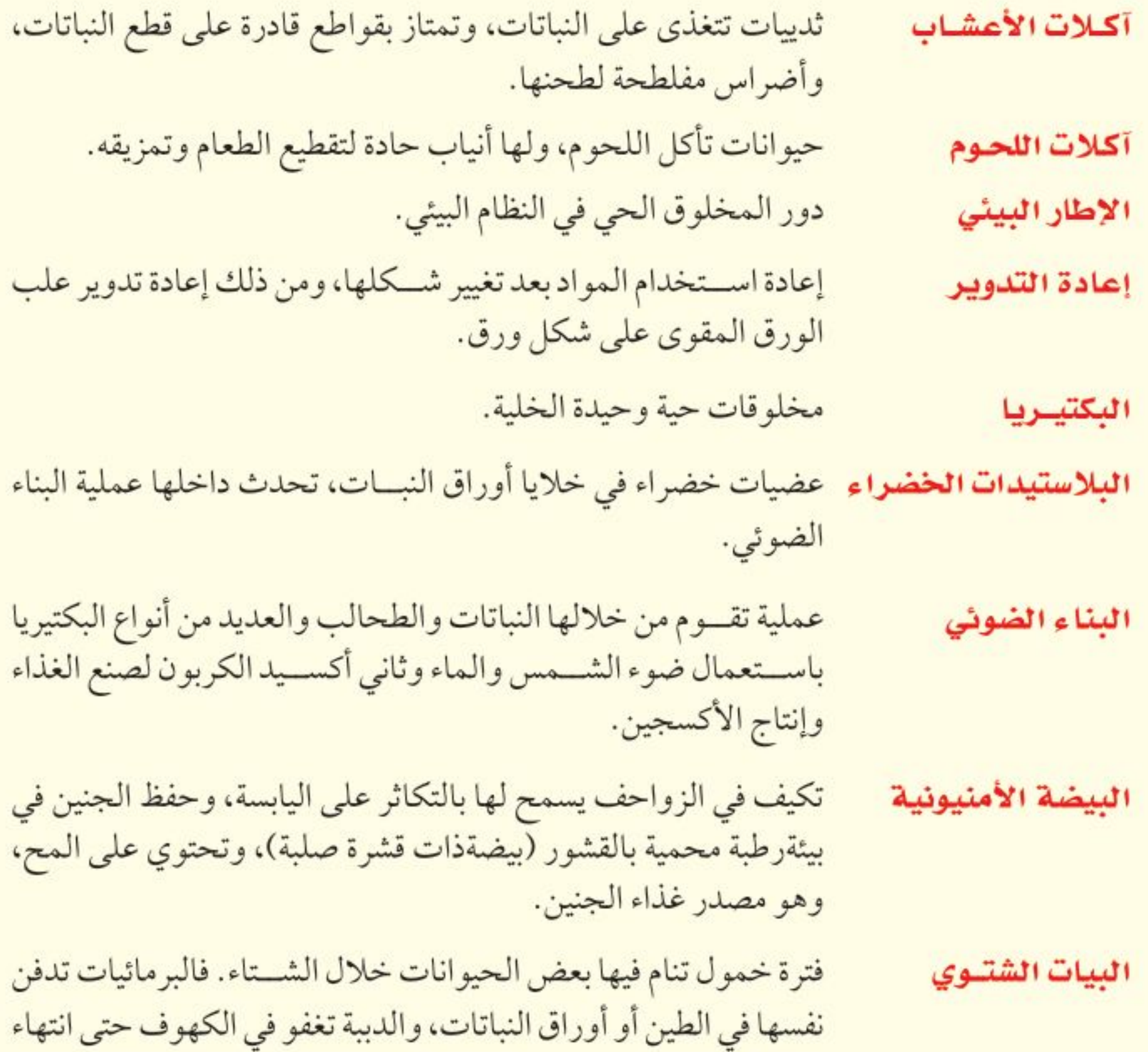

الشتاء. فترة خمول تختبئ فيها الحيوانات في فصل الصيف ومنها البرمائيات. تغير كامل في شكل المخلوق الحي (بيضة، يرقة، عذراء، حشرة مكتملة النمو) أو تغير غير كامل (بيضة، حورية، حيوان مكتمل النمو). تنظيم أجزاء المخلوق الحي في أنصاف متماثلة، وقد تكون مرتبة دائريًّا حول نقطة مركزية فيكون تماثله شعاعيًّا، أو جانبيًّا فيكون كل جزء منها بمثابة انعكاس لصورة الجزء الأخر في مرآة.

ang pag

وزارة التصاليم **Manufal of Education** 

 $2022 - 1444$ 

البيات الصيفي

التحول

التماثل

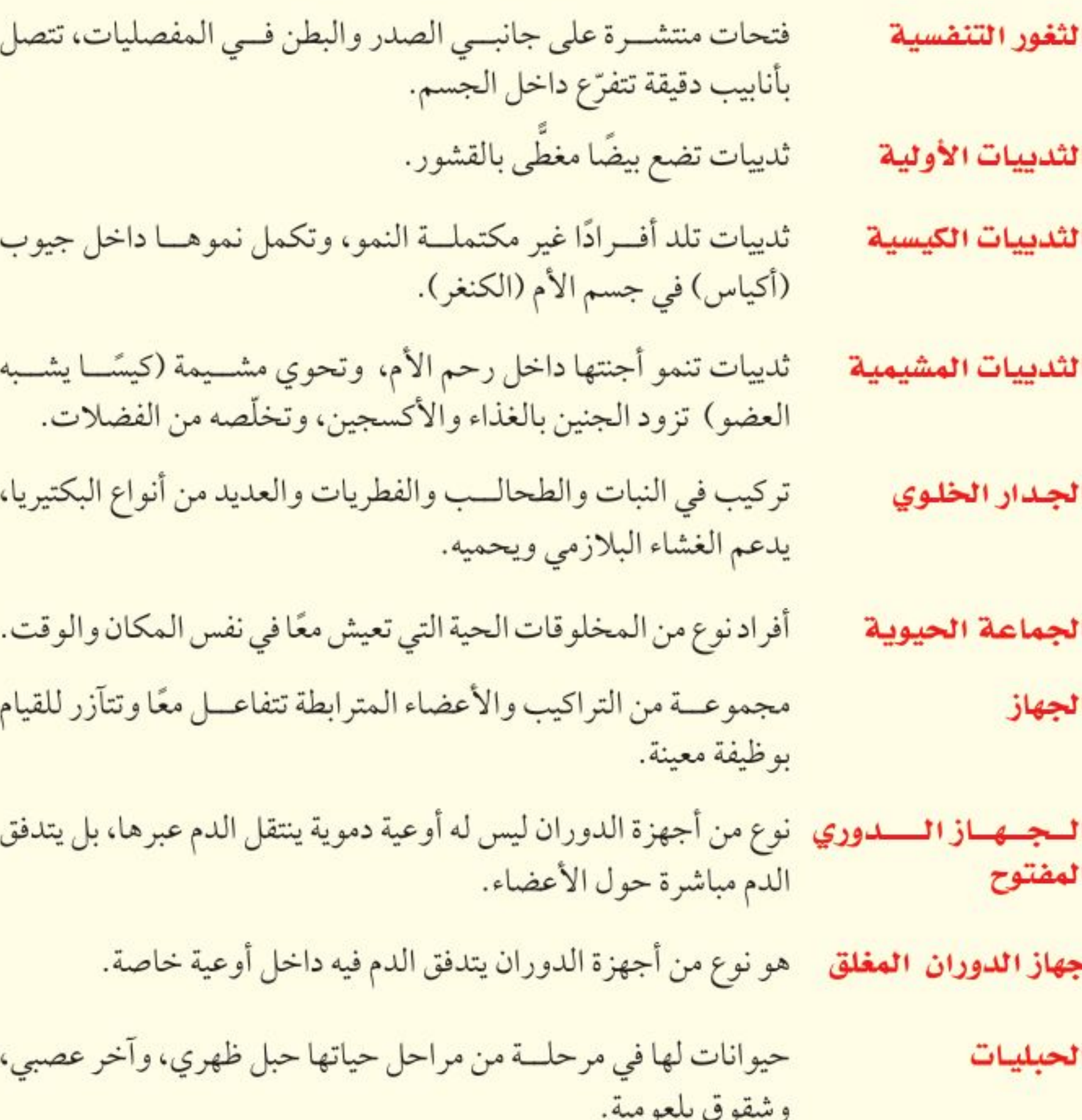

الخياشيم

 $11.$ 

حلل وأجبننات ال

الحمض المنووي مادة كيميائية موجودة داخل الخلية، تحتوي على المعلومات الوراثية، الريبوزي المنقوص وتتحكم في مظهر المخلوق الحي ووظائفه، وذلك بالسيطرة على الأكسجين (DNA) البروتينات التي تنتجها الخلية.

**الحيوانات الشابتة** حيوانـات درجة حرارة أجسـامها ثابتة، ولا تتأثر بدرجـة حرارة البيئة درجة الحرارة المحيطة بها.

الحيوانات المتغيرة حيوانات تتغير درجة حرارة أجسامها مع تغير درجة حسرارة البيئة درجة الحرارة المحيطة بها.

عضو يسمح للمخلوقات التي تعيش في الماء بتبادل الغازات، بحيث تحصل على الأكســجين المذاب في الماء، وتتخلص من ثاني أكســيد الكربون.

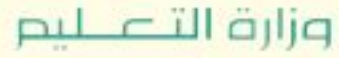

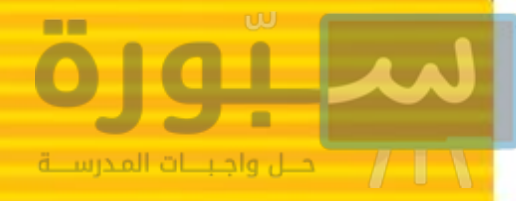

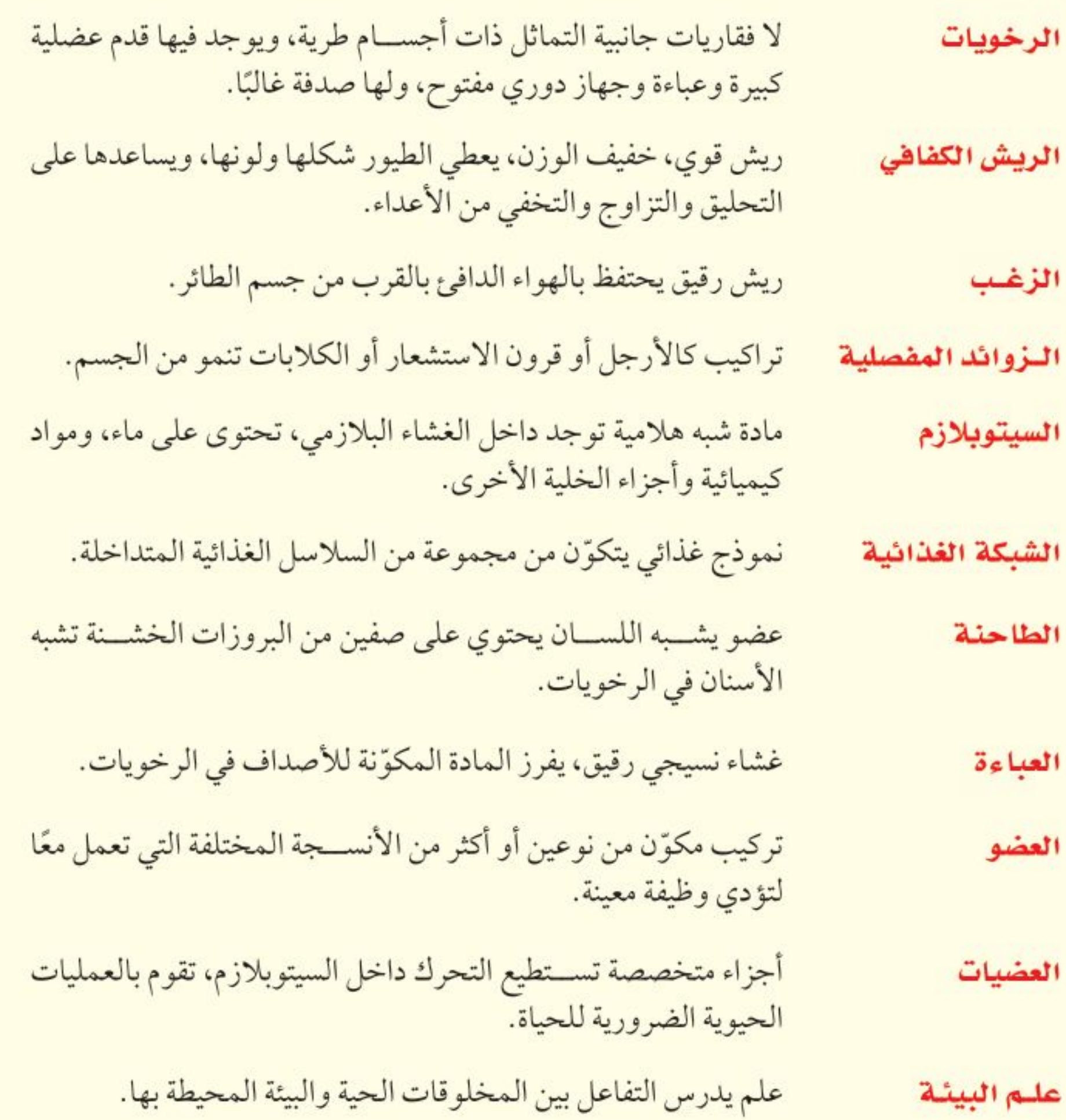

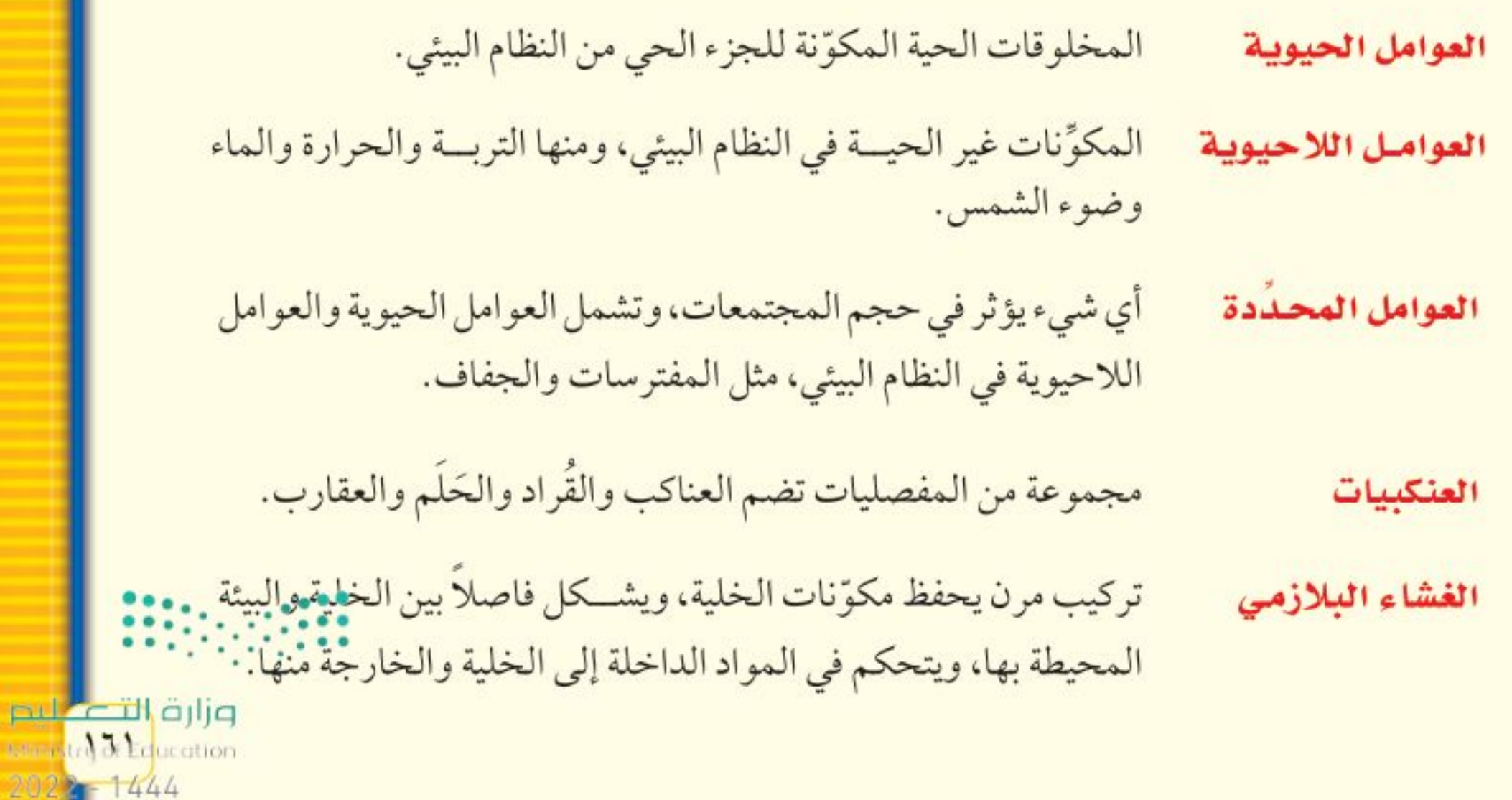

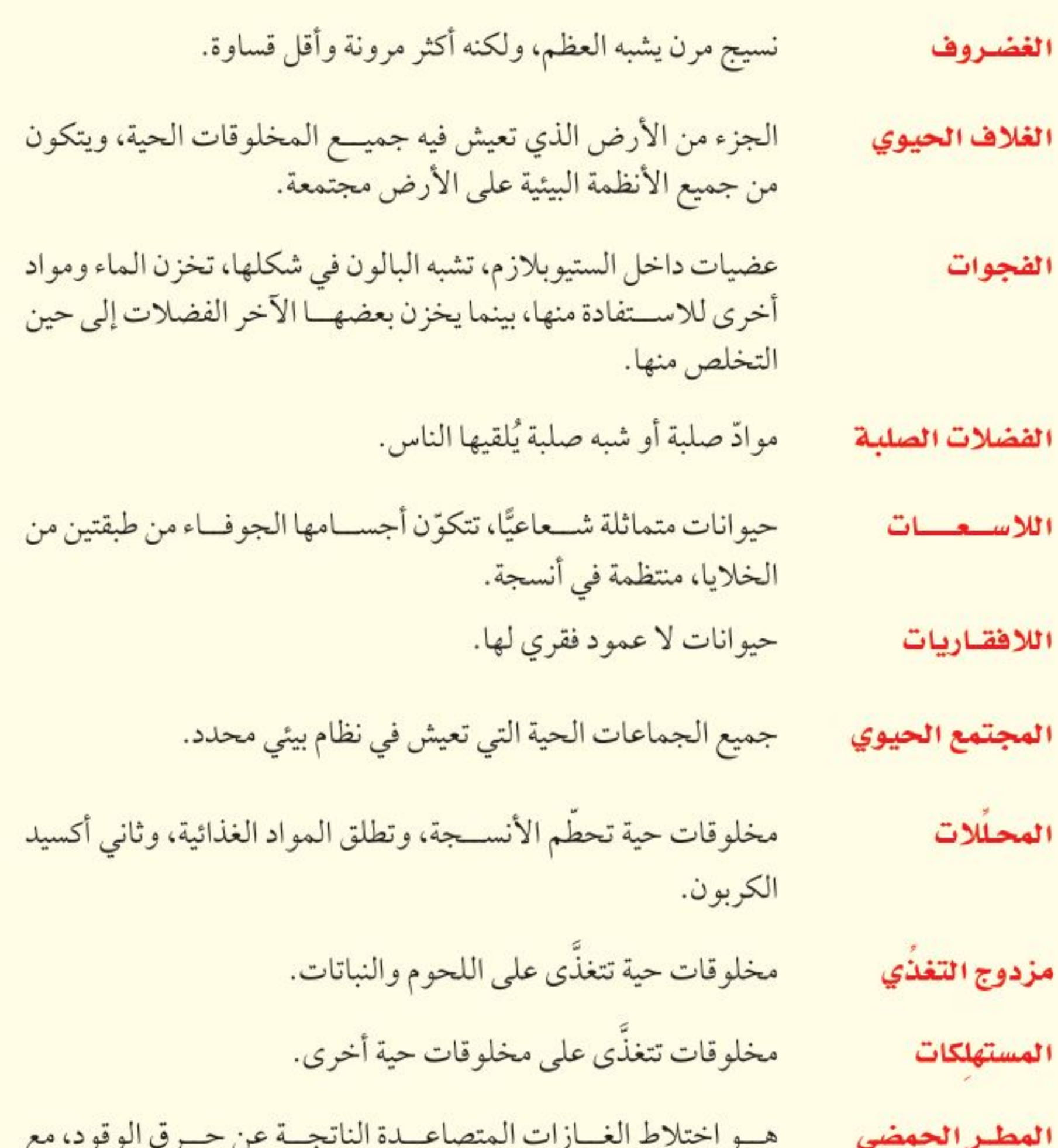

حال واجبنات ال

 $\Lambda$ 

س سرت موتونه خ المساء الموجود في الهواء. وعند هطوله يسبب ضررًا على النباتات والمخلوقات المائية والأبنية.

المفصليات

 $177$ 

حيوانات متماثلة جانبيًّا، لها زوائد مفصلية، وهيكل خارجي لحمايتها، وجسمها مكوّن من قطع.

> مساحات من الأرض مخصصة لطمر النفايات. مكبَّات النفايات

أي مادة تضر بالمخلوقات الحية، وتُحْدث خللًا في عملياتها الحيوية. الملوِّثات

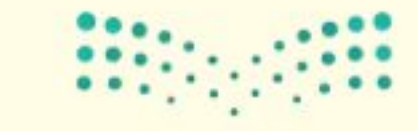

وزارة التصليم

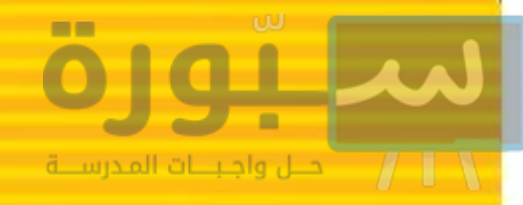

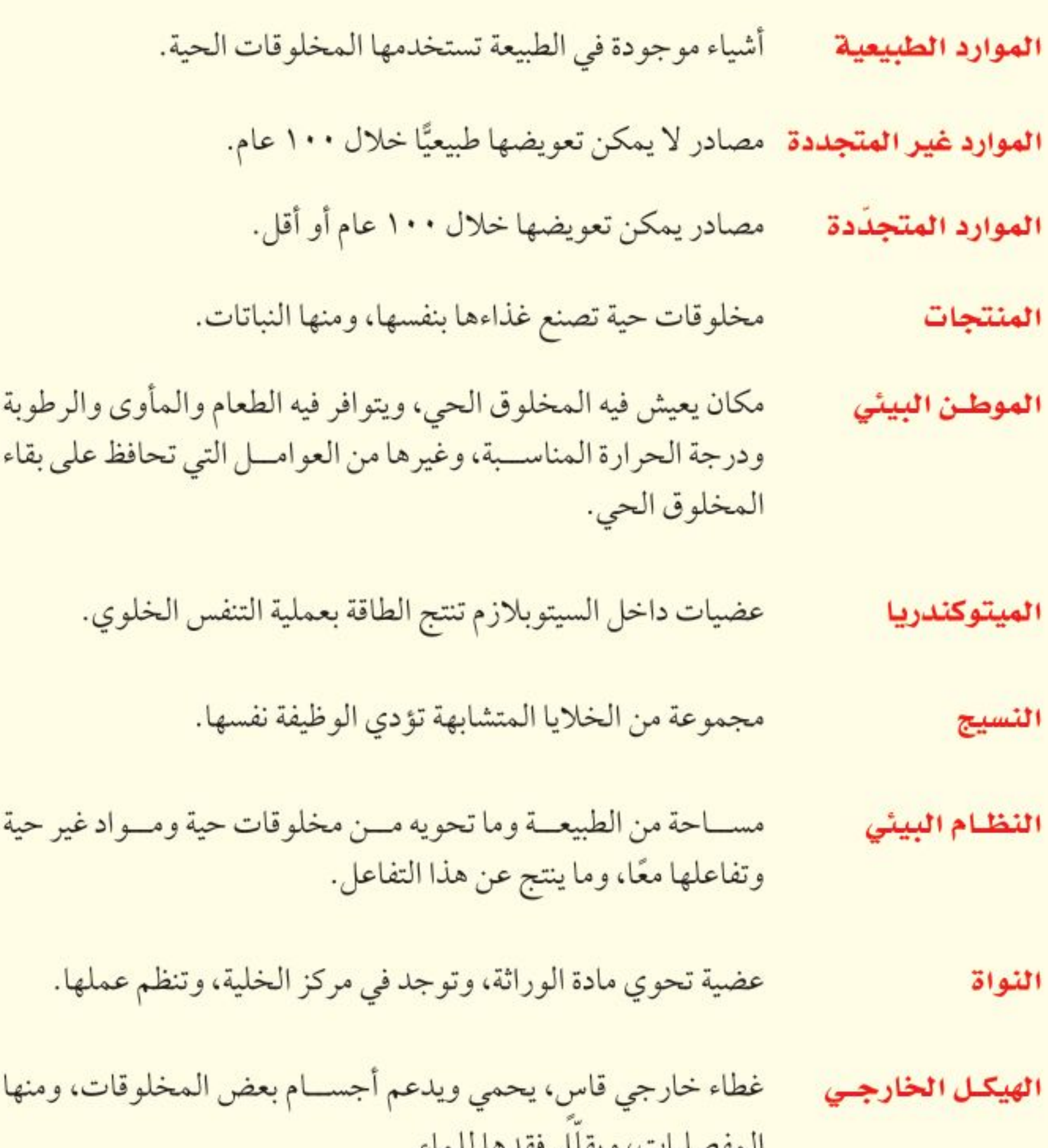

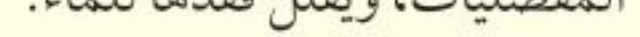

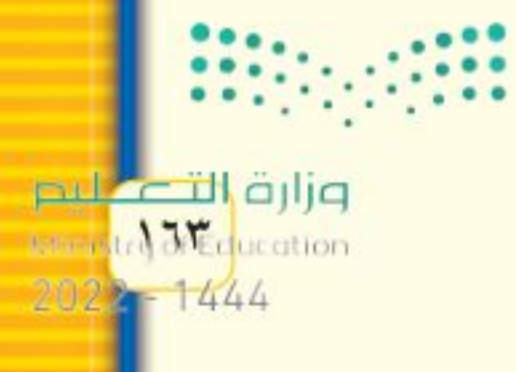

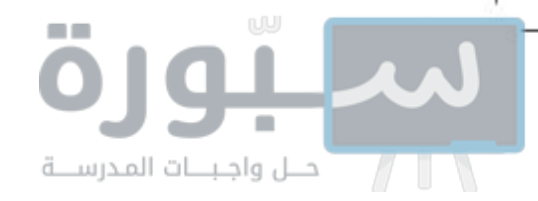

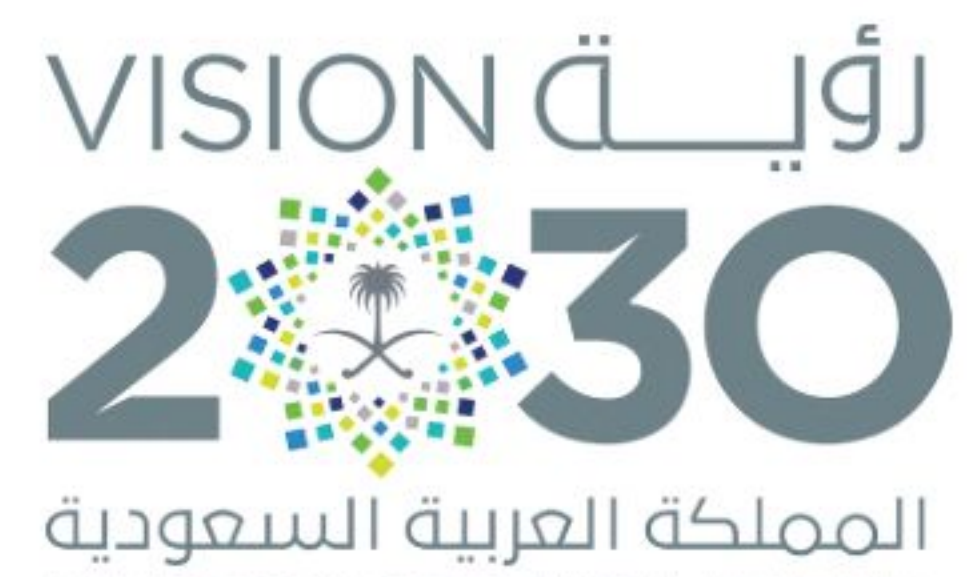

KINGDOM OF SAUDI ARABIA

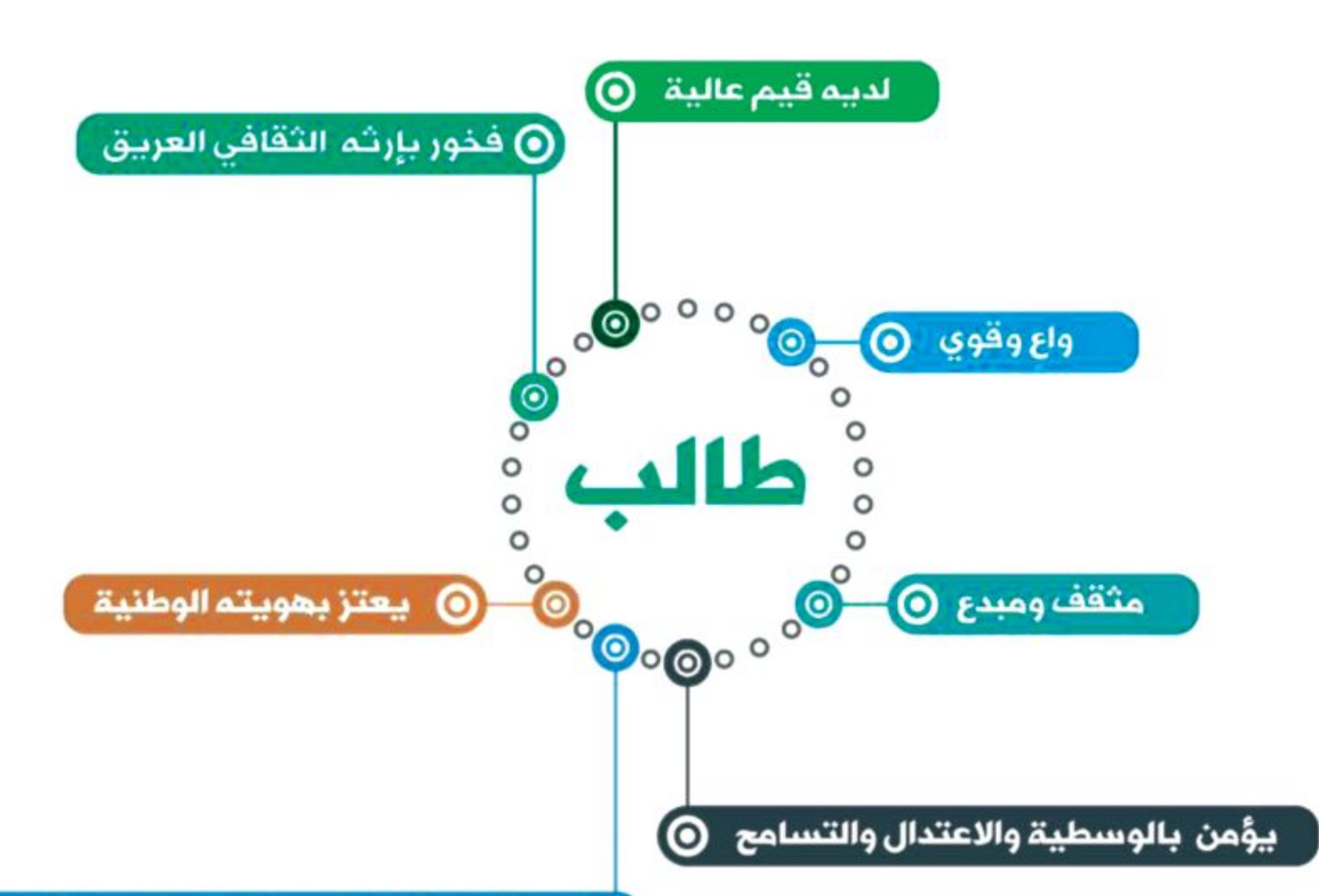

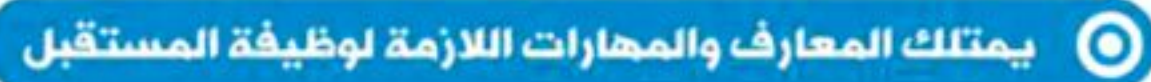

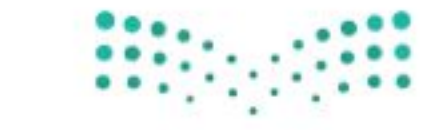

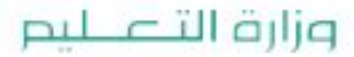